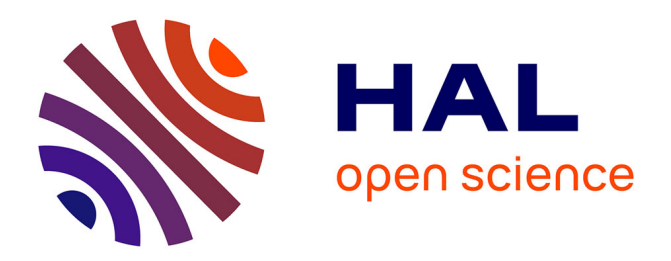

# **Apprentissage collectif à distance, SPLACH : un environnement informatique support d'une pédagogie de projet**

Georges Sébastien

### **To cite this version:**

Georges Sébastien. Apprentissage collectif à distance, SPLACH : un environnement informatique support d'une pédagogie de projet. Education. Université du Maine, 2001. Français. NNT :.  $% \left( \left( 1\right) \right)$ edutice-00000207

## **HAL Id: edutice-00000207 <https://theses.hal.science/edutice-00000207>**

Submitted on 14 Nov 2003

**HAL** is a multi-disciplinary open access archive for the deposit and dissemination of scientific research documents, whether they are published or not. The documents may come from teaching and research institutions in France or abroad, or from public or private research centers.

L'archive ouverte pluridisciplinaire **HAL**, est destinée au dépôt et à la diffusion de documents scientifiques de niveau recherche, publiés ou non, émanant des établissements d'enseignement et de recherche français ou étrangers, des laboratoires publics ou privés.

Thèse de doctorat de l'Université du Maine

*spécialité*

informatique

*présentée par*

## **Sébastien GEORGE**

*pour l'obtention du titre de* Docteur de l'Université du Maine

# **Apprentissage collectif à distance. SPLACH : un environnement informatique support d'une pédagogie de projet**

*Soutenue le 11 juillet 2001 devant le jury composé de :*

M. Bertrand DAVID Rapporteur M. Jean-Marc LABAT Rapporteur M. Gilbert PAQUETTE Examinateur M. Pierre TCHOUNIKINE Directeur M. Manuel ZACKLAD Président

M. Pascal LEROUX Examinateur (responsable scientifique)

*Thèse initialement dirigée par M. Martial VIVET*

À Martial Vivet

# **Remerciements**

Je tiens en premier lieu à remercier Martial Vivet qui m'a donné le goût de la recherche et qui a dirigé le début de cette thèse. Il a su m'insuffler son enthousiasme et a guidé mes premiers pas de doctorant. Je voudrais lui témoigner ici toute ma reconnaissance et ma profonde gratitude. Je lui dédie cette thèse.

Je remercie Pierre Tchounikine, Professeur et Directeur du Laboratoire d'Informatique de l'Université du Maine (LIUM), d'avoir accepté de prendre la suite de la direction de cette thèse. Sa rigueur m'a permis d'approfondir certains points de mon travail.

Je remercie Pascal Leroux, Maître de Conférences au LIUM, qui a assuré l'encadrement scientifique de cette thèse. Il m'a fait confiance et a su me laisser toute la liberté nécessaire à l'accomplissement de ce travail.

Je remercie Bertrand David, Professeur à l'École Centrale de Lyon et Directeur du laboratoire Interaction Collaborative, Téléformation, Téléactivités (ICTT), de m'avoir fait l'honneur d'accepter d'être rapporteur de cette thèse. Je le remercie également pour son invitation aux journées du groupe Collecticiel qui a ouvert de nouvelles perspectives à mon travail.

Je remercie Jean-Marc Labat, Professeur à l'Université Paris 5 et Directeur du Centre de Recherche en Informatique de Paris 5 (CRIP 5), de m'avoir fait l'honneur d'accepter d'être rapporteur de cette thèse. Son rôle important dans le champ de l'EIAO rend d'autant plus appréciable sa présence en tant que rapporteur.

Je remercie Gilbert Paquette, Professeur à la Télé-université du Québec et Directeur scientifique du Centre de recherche LICEF (Laboratoire d'Informatique Cognitive et Environnements de Formation), d'avoir accepté de faire partie de mon jury. J'en profite également pour le remercier de m'avoir accueilli à Montréal pour réaliser une partie de ma recherche.

Je remercie Manuel Zacklad, Maître de Conférences (HDR) à l'Université de Technologie de Troyes et Directeur du laboratoire Tech-CICO (Technologie de la Coopération pour l'Innovation et le Changement Organisationnel) de m'avoir fait l'honneur de présider le jury de ma soutenance de thèse et pour l'intérêt qu'il a bien voulu porter à mon travail.

Je remercie Richard Hotte pour toutes les discussions enrichissantes que nous avons pu avoir et pour sa relecture d'une toute première version de mon document de thèse. Je le remercie également de m'avoir permis de mener une expérimentation à la Télé-université. Je remercie par la même occasion la commission permanente de coopération franco-québécoise qui soutient nos échanges scientifiques.

Un grand merci à Elisabeth Delozanne et à Éric Bruillard qui ont relu une première version de ce manuscrit. Leurs remarques ont grandement contribué à améliorer ce document.

Mes remerciements vont aussi aux enseignants de collèges, Christophe Chollet, Sylvain Guyon et Michel Jambu, ainsi qu'à leurs élèves qui ont rendu possible une première expérimentation de mon système en situation réelle. De même, je remercie Jacques Rivard, tuteur à la Télé-université du Québec et les étudiants qui ont permis la réalisation d'une deuxième expérimentation.

Je voudrais remercier les membres du LIUM pour m'avoir offert un cadre de travail particulièrement agréable. Un merci aux doctorants, en particulier à Christophe Després et Julien Contamines, avec qui j'ai eu des discussions fructueuses et amicales tout au long de cette thèse. Merci à Stéphane Gérard (Gégé) pour son assistance logistique notamment pour la visioconférence de la soutenance. Je tiens également à remercier les membres du Centre de recherche LICEF pour leur accueil chaleureux.

Pour finir, je tiens à remercier mes proches. Merci tout d'abord à ma compagne Jennifer qui m'a soutenu dans les moments difficiles et m'a toujours encouragé. Un grand merci à mes parents pour m'avoir entouré de leur affection et pour m'avoir offert une éducation qui m'a permis d'aboutir à cette thèse.

# Table des matières

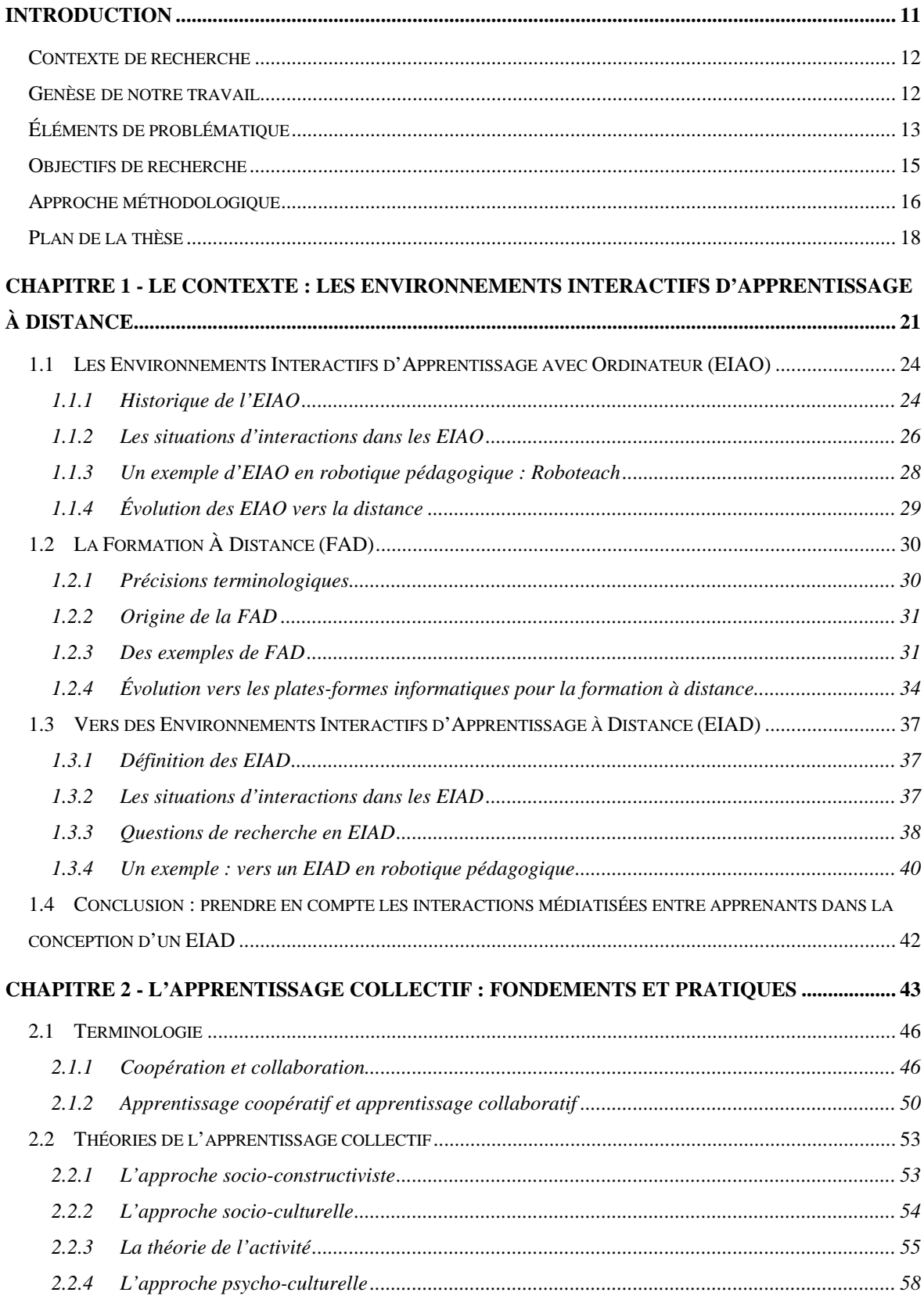

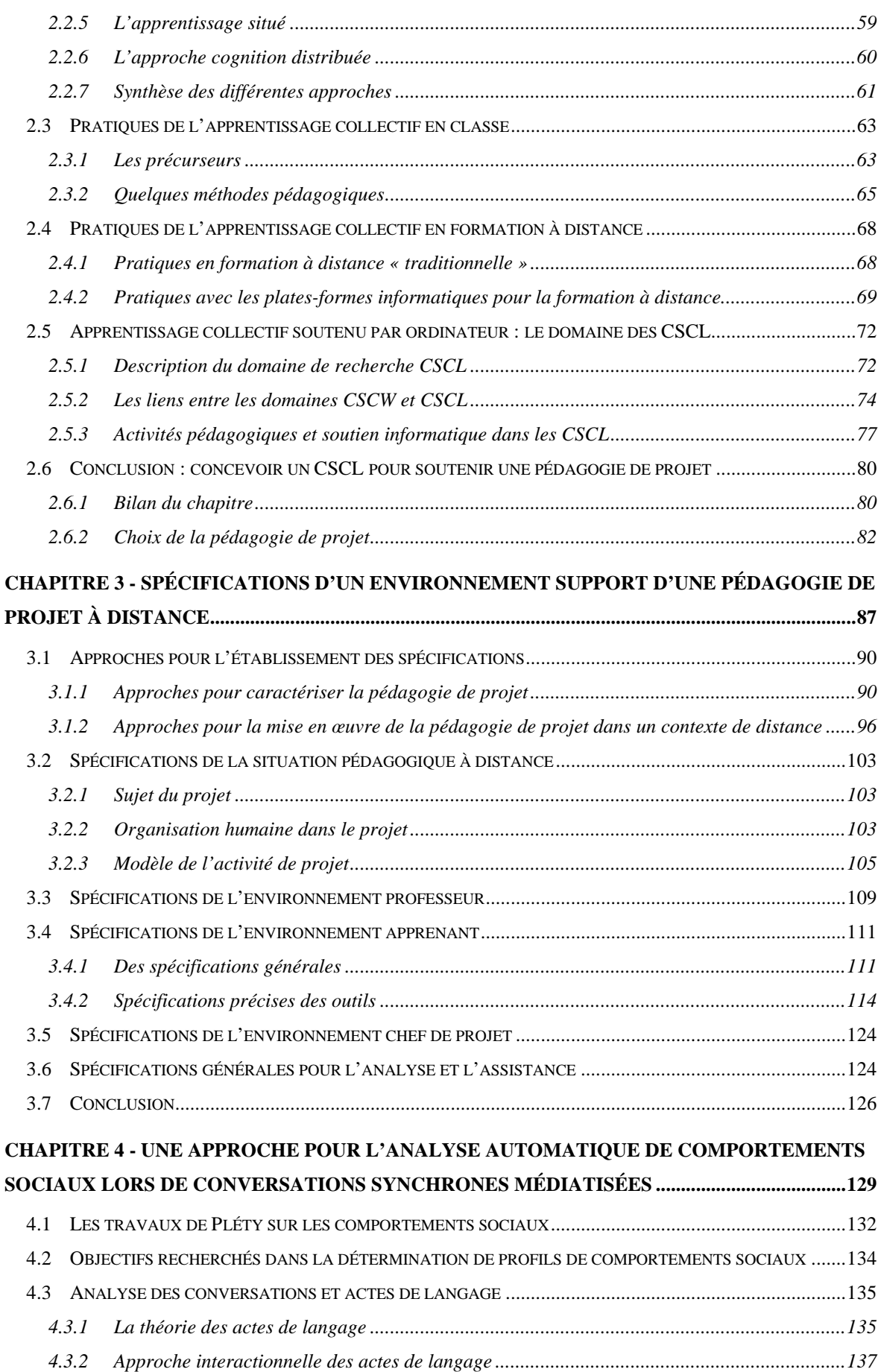

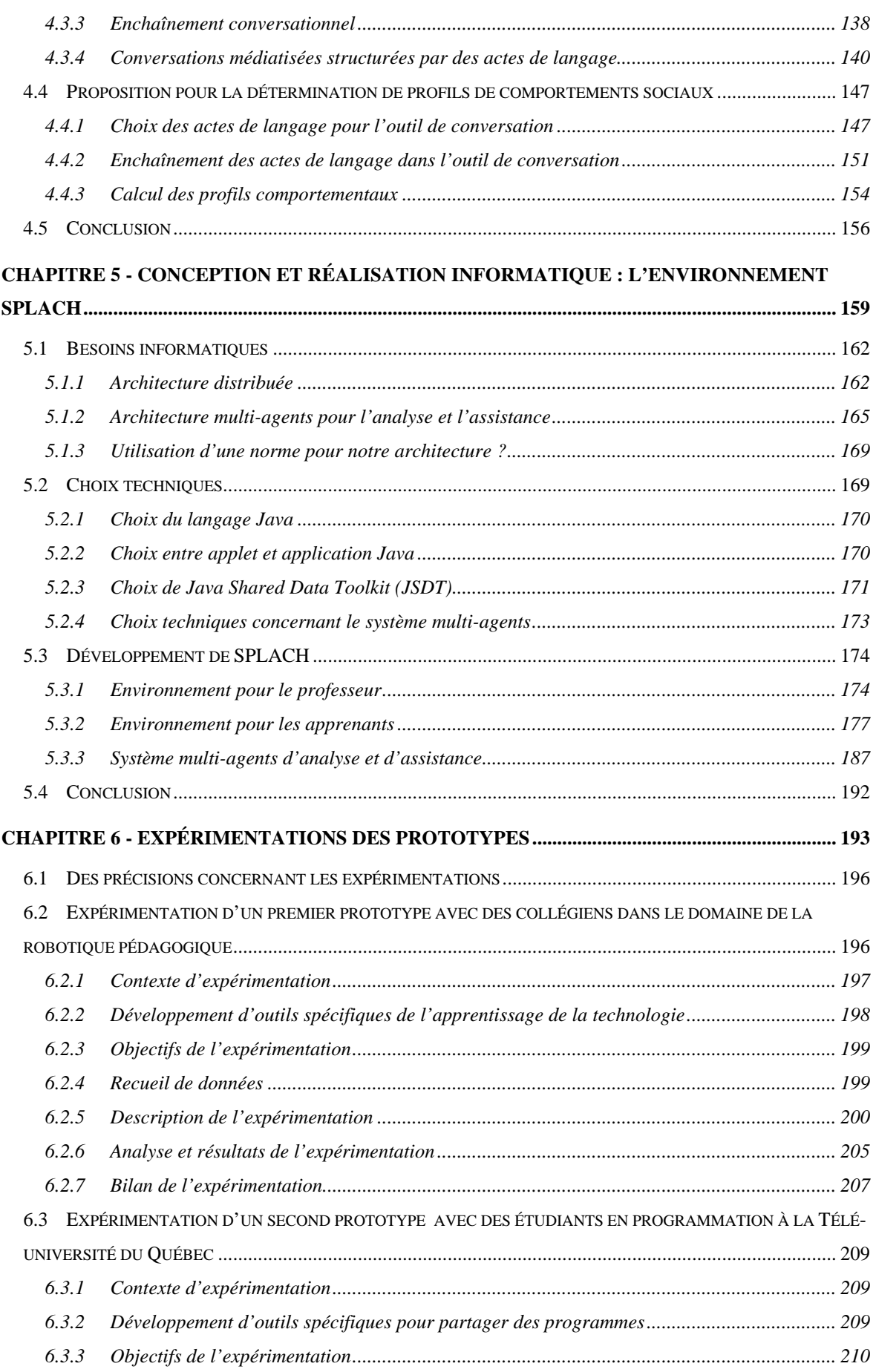

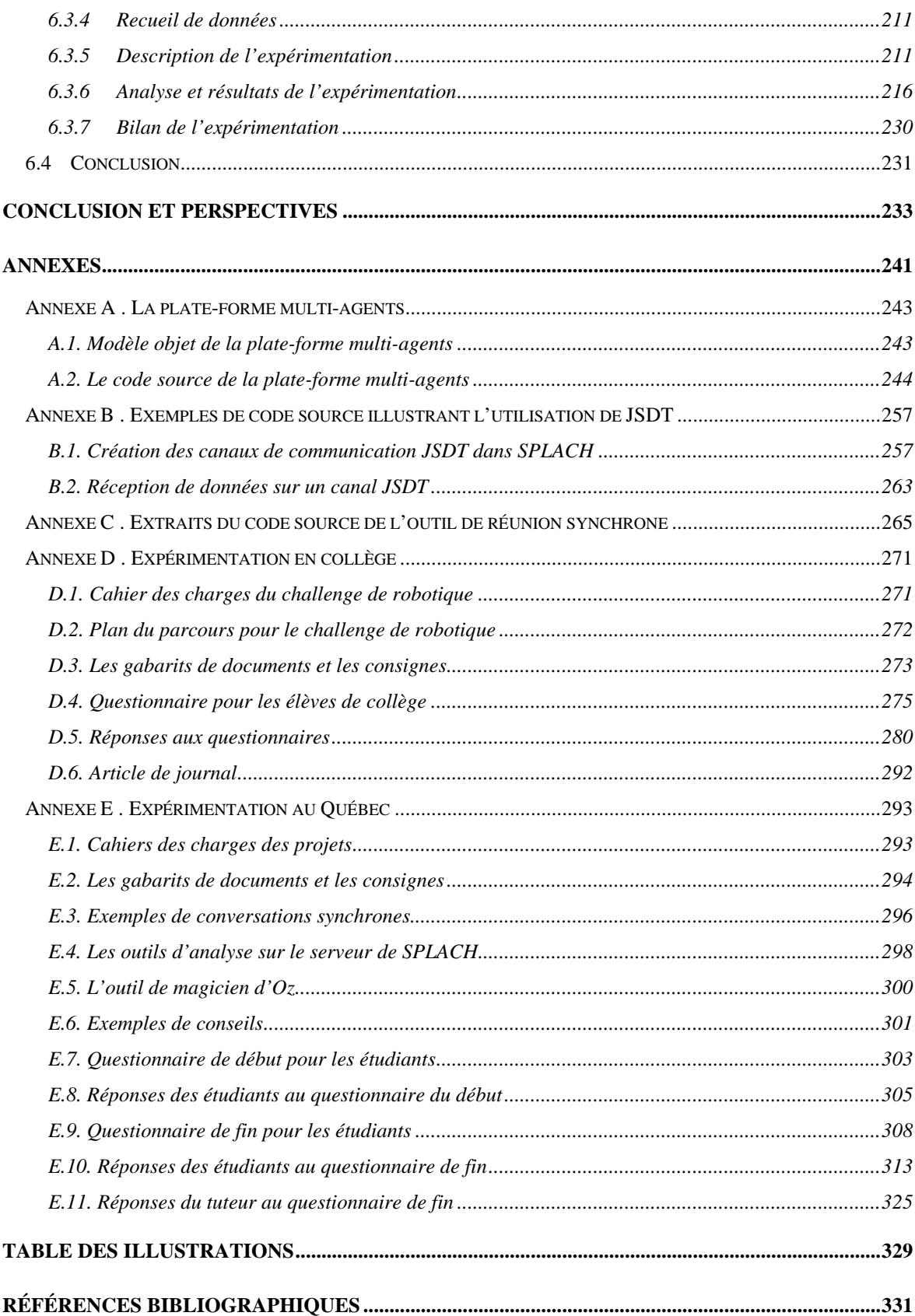

## **Introduction**

Ces dernières années ont vu naître ce que les médias de l'information n'hésitent pas à nommer « la révolution des nouvelles technologies ». La démocratisation de l'ordinateur et de l'accès au réseau Internet nous fait pleinement entrer dans l'ère de l'informatique grand public. Ces technologies s'imposent tant dans la vie domestique que professionnelle. Cette révolution touche également le domaine éducatif. Le savoir et l'information participent au développement de l'activité économique et sociale. Après la société industrielle, nous voyons apparaître la société de l'information [Lasfargues 2000] ou bien encore la société du savoir [Toffler 1990 ; Rubenson et Schuetze 2000]. D'une part, la formation « tout au long de la vie » devient inévitable, notamment avec l'évolution rapide des métiers. Ainsi, force est de constater que les situations de formation à distance sont de plus en plus fréquentes pour la formation professionnelle. D'autre part, la pénétration des technologies oblige l'école à reconsidérer ses pratiques et ses façons de faire [Sérusclat 1997]. Tout porte par conséquent à croire que les prochaines années vont voir proliférer la formation à distance par les réseaux informatiques. Globalement, notre thèse porte sur la conception d'environnements informatiques pour la formation à distance. Plus particulièrement, notre travail concerne les environnements permettant un apprentissage collectif.

Dans ce chapitre d'introduction, nous présentons d'abord le contexte scientifique dans lequel s'insère notre recherche, ainsi que la genèse de notre travail. Puis, nous dégageons les éléments de notre problématique. Nous décrivons ensuite nos objectifs de recherche et nous traitons de notre approche méthodologique. Enfin, ce chapitre se termine par le plan de ce document.

#### Contexte de recherche

Notre contexte de recherche est celui du passage des Environnements Interactifs d'Apprentissage avec Ordinateur (EIAO) aux Environnements Interactifs d'Apprentissage à Distance (EIAD). L'évolution récente des technologies de la communication d'une part et l'analyse des besoins en matière de formation d'autre part, amènent la communauté EIAO à s'intéresser de façon approfondie à la conception d'environnements pour la formation à distance. Comme le souligne le rapport [Balacheff *et al.* 1997] sur les tendances et perspectives de la conception des EIAO, « le problème est aujourd'hui de faire évoluer l'EIAO en prenant en compte une transformation radicale de l'informatique dont la référence technologique est moins l'ordinateur individuel que les systèmes permettant la communication et l'interaction, en temps réel ou en temps différé, entre des machines et des humains distribués dans l'espace ».

Si nous nous intéressons aux systèmes tutoriels et aux didacticiels, c'est-à-dire des logiciels d'apprentissage autonome, la distance n'a pas de réel impact. Mais les limites de tels systèmes sont connues car l'autonomie des apprenants ne peut être totale [Vivet 1990 ; Leroux 1995 ; Portine 1998]. Par conséquent, il nous semble important que les concepteurs de dispositifs de formation à distance prennent en compte le fait que l'apprenant ne peut être complètement isolé. Certains travaux ont été menés en ce sens pour permettre un tutorat humain à distance [Soury-Lavergne 1998 ; Pavel 1999]. Un autre courant de recherche s'attache davantage à l'aspect collectif de l'apprentissage. Dans ce dernier cas, nous faisons référence au courant de recherche sur l'Apprentissage Collaboratif Assisté par Ordinateur (ACAO) plus connu sous sa forme anglaise de *Computer-Supported Collaborative Learning* (CSCL) [Schnase et Cunnius 1995]. Nos travaux de recherche se situent dans cette dernière voie qui prend en compte la dimension sociale de l'apprentissage dans un contexte de distance.

#### Genèse de notre travail

La genèse de notre travail se situe dans les travaux antérieurs du Laboratoire d'Informatique de l'Université du Maine (LIUM) et plus particulièrement dans les recherches menées par l'équipe dirigée par Martial Vivet dans le domaine de l'apprentissage de la technologie. Le problème de *l'alphabétisation informatique et technologique* touche aussi bien la formation initiale d'élèves (niveau collège) que la requalification d'ouvriers travaillant dans des unités de production en entreprise [Vivet 1988-2000]. Les travaux de recherche de cette équipe du LIUM se sont orientés vers la *robotique pédagogique*, c'est-à-dire vers l'étude et la réalisation d'environnements d'apprentissage utilisant comme support pédagogique des microrobots modulaires et pilotés à partir d'un ordinateur. Ces travaux ont notamment abouti à la conception d'un EIAO nommé Roboteach [Leroux 1995].

C'est dans ce contexte de recherche en robotique pédagogique que notre travail prend sa source et plus précisément dans le besoin de faire évoluer Roboteach vers un environnement d'apprentissage à distance. Cette ouverture vers la distance est tout autant un désir des entreprises pour des raisons pratiques (raisons économiques, demande de flexibilité dans l'organisation des formations) que de l'Éducation Nationale pour des raisons pédagogiques (création de liens entre classes, initiation aux nouvelles technologies). Afin de retrouver à distance les situations d'interactions entre apprenants qui existent dans les classes utilisant Roboteach, notre centre d'intérêt s'est porté sur la prise en compte de l'aspect social dans l'apprentissage. Cependant, notre problématique dépasse le contexte de la robotique pédagogique pour s'étendre vers des questionnements plus généraux de conception d'environnements support à l'apprentissage collectif à distance.

## Éléments de problématique

Nous posons comme hypothèse fondatrice que les situations d'apprentissage à distance utilisant les réseaux informatiques peuvent, sous certaines conditions, être un levier puissant pour favoriser des apprentissages entre pairs, ce que nous nommons d'une manière générale l'apprentissage collectif. L'étude des travaux touchant les aspects collectifs de l'apprentissage à distance nous montre que l'approche dominante consiste à fournir aux apprenants des outils informatiques pour permettre leur communication. Il suffirait de mettre en place un dispositif de communication pour que les apprenants travaillent ensemble. Nous pensons que ce n'est pas toujours suffisant. Cette démarche peut fonctionner avec certaines communautés communiquant par intérêt commun, comme les communautés de pratique (*communities of practice*) [Wenger 1998]. Cependant, en dehors de ces

communautés ou pour des apprenants novices en activité à distance via les réseaux, des outils se limitant à des possibilités techniques d'interactions ne nous semblent pas suffisants pour aboutir à des interactions intéressantes d'un point de vue pédagogique. En effet, même si ces apprenants ont la possibilité de communiquer, rien ne les incite vraiment à le faire s'ils n'ont pas d'intérêts communs qui les unissent. Les outils informatiques ne peuvent pas être à eux seuls les détonateurs d'une dynamique collective.

La première question qui se pose alors est de savoir comment favoriser la création de liens entre apprenants distants. En effet, toute forme d'apprentissage collectif se fonde sur des échanges d'informations entre apprenants, de l'aide mutuelle, voire des activités de collaboration et de coopération. Comment encourager la création de ces liens intéressants d'un point de vue pédagogique ? Ainsi, pour favoriser l'apprentissage collectif, nous ne nous intéressons pas uniquement aux outils à fournir mais aussi et d'abord à l'activité collective à mettre en place pour créer des interdépendances fortes entre apprenants.

Un deuxième questionnement concerne le soutien informatique à fournir aux apprenants lors d'activités collectives. Nous pensons que ce soutien nécessite la conception d'un environnement informatique dédié. Cet environnement doit être un véritable support pour les apprenants en structurant leurs activités collectives et en les guidant. Ce support est d'autant plus important pour un public d'apprenants novices en réalisation d'activités collectives, qui plus est dans un contexte de distance. Une attention particulière doit être portée à la conception de l'interface de l'environnement pour rendre celui-ci utilisable par un large public d'apprenants.

Enfin, une troisième question concerne l'assistance à apporter aux apprenants lors de situations d'apprentissage collectif. Nous voyons deux types d'assistance possibles. Le premier provient d'un tuteur humain qui doit donc être pris en compte comme utilisateur de l'environnement. Le deuxième provient d'un système informatique d'assistance automatique. Cette assistance automatique ne peut se faire qu'en analysant des traces provenant des activités des apprenants. Cette première étape consistant à concevoir un système d'analyse est nécessaire pour envisager une assistance automatique. La question se pose alors de savoir quels types de trace recueillir et quelle analyse en faire ? Dans une situation d'apprentissage collectif, il nous semble particulièrement intéressant d'analyser les communications médiatisées

entre apprenants. Notre préoccupation concernant l'assistance nous amène également à réfléchir aux architectures informatiques des environnements d'apprentissage pour l'analyse et l'assistance aux utilisateurs lors d'activités collectives.

### Objectifs de recherche

Cette recherche vise plusieurs objectifs. Le premier concerne la spécification d'une situation pédagogique particulière visant à favoriser l'apprentissage collectif dans un contexte de distance. À partir d'une étude théorique et pragmatique, étayée par des expériences antérieures du laboratoire, nous avons choisi la pédagogie de projet comme fondement pédagogique de notre travail. Cette pédagogie consiste à faire travailler les apprenants en petites équipes sur des projets communs pour réaliser une production collective. Un premier objectif de notre recherche porte sur la modélisation des activités de projet pour un contexte d'apprentissage à distance.

Afin de soutenir la mise en œuvre d'une pédagogie de projet à distance, le second objectif de notre thèse concerne la spécification, la conception et la réalisation d'un environnement informatique. En effet, comme nous le montrerons dans cette thèse, les plates-formes de formation à distance existantes ne conviennent pas car elles n'offrent aucune structuration à ce type d'activités collectives. Par ailleurs, les environnements pour le travail collectif (collecticiels) ne sont pas adaptés à une utilisation dans un contexte éducatif. Nous proposons un environnement nommé SPLACH (Support d'une pédagogie de Projet pour L'Apprentissage Collectif Humain) qui est complètement dédié au support d'une pédagogie de projet. Cet environnement repose sur la modélisation pédagogique d'une activité de projet qui guide les utilisateurs en structurant leurs activités.

Un objectif à terme est de fournir une assistance automatique aux apprenants dans leurs activités de projet. La proposition d'une architecture informatique d'analyse et d'assistance pour les environnements support à l'apprentissage collectif fait partie de nos objectifs de thèse. Dans l'intention de fournir une assistance adaptée à chaque apprenant, l'un de nos objectifs concerne la détermination automatique de comportements sociaux chez les apprenants lors de conversations synchrones (par exemple des comportements d'animateur ou d'indépendant).

Enfin, un autre objectif est d'observer l'utilisation d'un tel environnement d'apprentissage en situation réelle et non dans un laboratoire. Cette intention implique de développer un prototype informatique complet, fiable et robuste. L'expérimentation de l'environnement ne vise pas à évaluer des impacts au niveau des acquis des apprenants mais à tester les usages, les interfaces et les outils de notre environnement.

#### Approche méthodologique

Notre approche méthodologique générale est pluridisciplinaire, entre les sciences de l'ingénieur et les sciences humaines et sociales. En effet, la conception d'un environnement informatique permettant de favoriser l'apprentissage collectif nous impose de nous préoccuper fortement des théories sur l'apprentissage humain en général et l'apprentissage social en particulier. Nos travaux se situent en informatique tout en prenant en compte des travaux appartenant aux domaines des sciences de l'éducation, des sciences cognitives et de la psychologie cognitive. D'un point de vue conception, notre démarche s'appuie sur une démarche du laboratoire en conception d'environnements d'apprentissage [Delozanne 1992 ; Bruillard et Vivet 1994]. Celle-ci consiste à intégrer des enseignants dans le processus de conception (démarche participative), à affiner progressivement les spécifications de l'environnement (démarche incrémentale) et à expérimenter des prototypes pour évaluer les spécifications et les modifier au besoin (démarche itérative). Après ces précisions sur notre démarche méthodologique générale, nous présentons ci-dessous les approches plus spécifiques que nous avons adoptées pour répondre aux questions soulevées précédemment.

Afin de mieux comprendre les conditions à mettre en place pour favoriser l'apprentissage entre apprenants, nous avons étudié l'apprentissage collectif d'un point de vue théorique et pragmatique (en présence et à distance). Cette étude nous a amenés à choisir la pédagogie de projet comme moyen pour encourager les interactions entre apprenants à distance. Le choix de cette méthode pédagogique découle également de notre héritage provenant des travaux menés par le passé au laboratoire dans le domaine de la robotique pédagogique. L'intérêt de cette pédagogie réside dans le fait de pouvoir s'appliquer à de nombreux domaines éducatifs et à tous les niveaux d'apprentissage.

Afin de déterminer les spécifications d'un environnement support d'une pédagogie de projet à distance, nous nous sommes appuyés sur des pratiques de cette méthode pédagogique en présence. Par ailleurs, la théorie de l'activité [Engeström 1987 ; Nardi 1996] et l'approche instrumentale [Rabardel 1995] nous ont fourni des cadres théoriques pour mieux appréhender la médiatisation des activités collectives. Ces deux approches nous permettent d'adopter une approche de conception centrée sur les utilisateurs et leur activité collective. Pour la conception informatique, nous nous référons principalement à des méthodes de conception de logiciels pour le travail collectif [Salber *et al.* 1995] tout en prenant en compte les spécificités d'une activité collective dans un contexte d'apprentissage et les particularités des apprenants comme utilisateurs d'un environnement informatique.

En ce qui concerne l'architecture informatique pour l'analyse et l'assistance à l'activité collective, nous nous appuyons sur la technique des systèmes multi-agents. Cette approche a principalement été choisie pour les facilités d'évolution qu'elle offre, pour sa modularité et pour les possibilités de répartition des agents dans l'environnement distribué. Notre objectif n'est pas d'obtenir un comportement émergeant d'une multitude d'agents réactifs mais de concevoir des agents cognitifs spécialisés, communiquant entre eux sur les tâches d'analyse et d'assistance, qui résolvent ces tâches de manière coopérative.

Notre proposition d'une technique pour analyser les conversations synchrones médiatisées se fonde sur des travaux de recherche en éthologie [Pléty 1996]. Ces travaux décrivent comment des profils de comportements sociaux s'observent chez des apprenants travaillant en groupe dans une classe. Dès lors, notre approche consiste à tenter de déterminer de tels profils lors de conversations médiatisées. Afin de réaliser une analyse qualitative des conversations synchrones, nous choisissons de concevoir une interface semi-structurée au moyen d'actes de langage [Austin 1970 ; Searle 1972].

Pour les expérimentations de l'environnement support d'une pédagogie de projet à distance, nous avons souhaité les effectuer dans des contextes de formation réels et non en situation expérimentale en laboratoire, pour ne pas nous limiter à l'observation des fonctionnalités techniques mais pour aller jusqu'à l'observation des usages [Delozanne 1992].

### Plan de la thèse

Le premier chapitre de la thèse présente le contexte de notre recherche. Le domaine de l'EIAO est tout d'abord présenté. L'évolution de ce domaine nous amène à poursuivre ce chapitre par une étude sur la formation à distance. Nous présentons alors notre vision de ce que nous appelons des Environnements Interactifs d'Apprentissage à Distance (EIAD). Dans ces EIAD, notre intérêt se porte sur la conception de situations collectives d'apprentissage entre pairs afin d'engendrer des interactions intéressantes d'un point de vue pédagogique.

Le deuxième chapitre explicite la notion d'apprentissage collectif en commençant par un travail terminologique qui précise le sens de certains termes employés dans cette thèse. Ce chapitre se poursuit par un parcours de différents courants théoriques qui nous éclairent sur l'apprentissage collectif. Une présentation de différentes pratiques de l'apprentissage collectif en classe et à distance est alors effectuée. Le domaine de recherche des CSCL est ensuite décrit en faisant ressortir les approches existantes. Ce chapitre se termine par la justification de notre choix de nous fonder sur la pédagogie de projet pour favoriser l'apprentissage collectif à distance.

Le troisième chapitre concerne les spécifications d'un environnement support d'une pédagogie de projet à distance. Les différentes approches sur lesquelles nous nous sommes appuyées pour établir ces spécifications sont tout d'abord présentées. Ce chapitre se poursuit par les spécifications de la situation pédagogique. Les spécifications d'un éditeur de projet destinées au concepteur pédagogique sont alors présentées. Puis, les spécifications de l'environnement pour les apprenants sont identifiées suivies par celles de l'environnement tuteur. Enfin, les spécifications du système d'analyse et d'assistance sont déterminées.

Le quatrième chapitre présente une approche particulière pour analyser de manière automatique des comportements sociaux dans des conversations synchrones médiatisées. Une étude portant sur l'observation en classe de comportements d'apprenants travaillant en groupe est décrite pour commencer. Ensuite, les possibilités d'analyse automatique de conversations au moyen d'interface semistructurée par des actes de langages sont présentées. Enfin, les spécifications particulières d'un outil de conversations permettant la détermination automatique de comportements sociaux sont décrites.

Le cinquième chapitre présente la conception et la réalisation de SPLACH, un environnement support d'une pédagogie de projet. Pour commencer, les besoins en terme d'architecture informatique sont mis en évidence. Puis les choix techniques effectués pour la réalisation informatique sont précisés. Le développement de l'environnement SPLACH ainsi que celui du système d'analyse et d'assistance sont alors exposés.

Le sixième chapitre décrit deux expérimentations de notre environnement. La première expérimentation a été effectuée en France avec des collégiens dans le domaine de la robotique. La deuxième expérimentation s'est déroulée au Québec, dans le contexte de la Télé-université, avec des étudiants en programmation. Les objectifs de ces expérimentations, leur déroulement et leurs résultats sont présentés. Un bilan de celles-ci est alors effectué.

Pour conclure nous effectuons un bilan de notre travail et nous ouvrons des perspectives de recherche.

**Chapitre 1**

**Le contexte : les environnements interactifs d'apprentissage à distance**

# Plan du chapitre

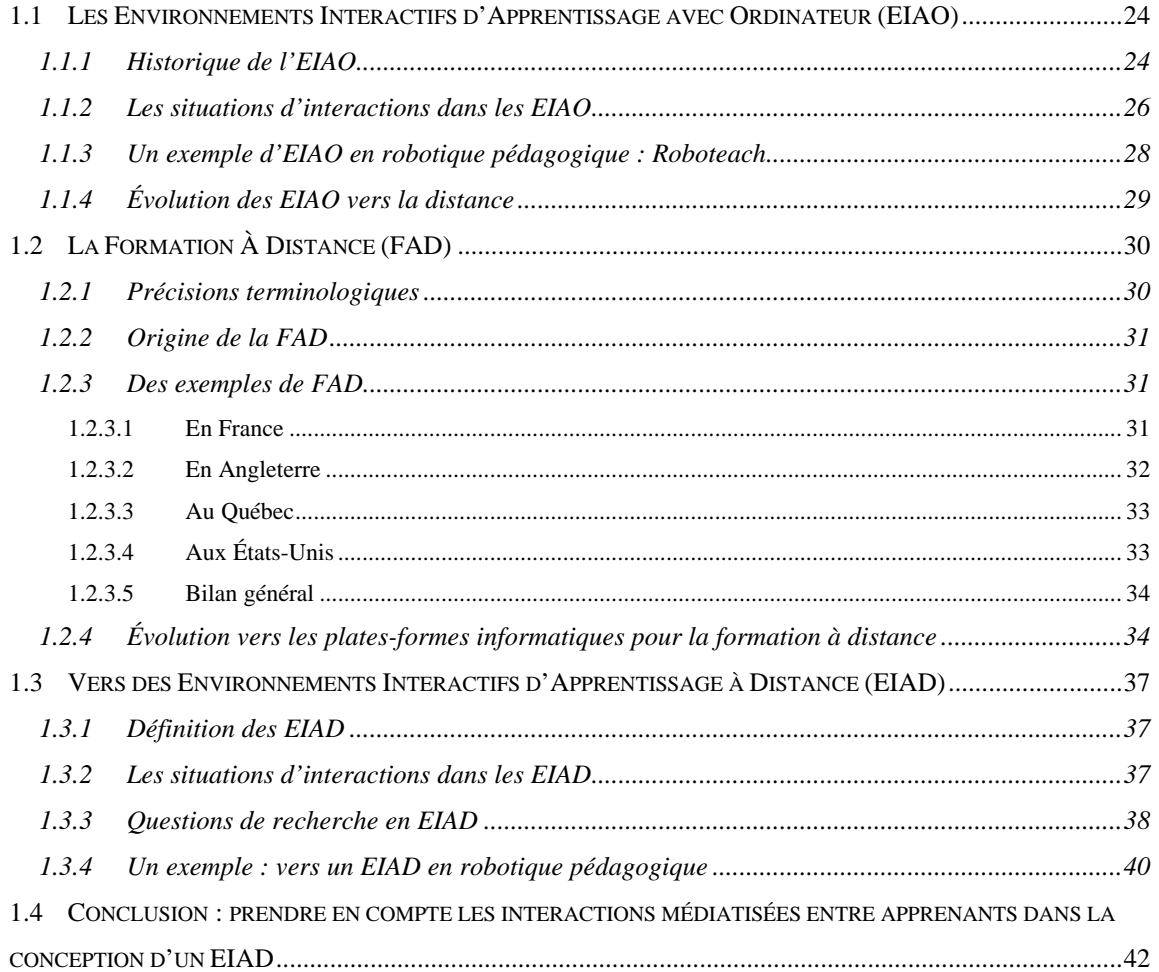

# **Le contexte : les environnements interactifs d'apprentissage à distance**

Le point de départ de nos travaux se situe dans le domaine de l'EIAO (Environnements Interactifs d'Apprentissage avec Ordinateur) et dans l'évolution actuelle de celui-ci visant à prendre en compte les technologies de la communication. Les problématiques de l'EIAO se trouvent renouvelées par cette évolution vers des Environnements Interactifs d'Apprentissage à Distance (EIAD). Notre contexte de recherche se situe complètement dans cette évolution et plus précisément dans la possibilité de prendre en compte les interactions médiatisées entre apprenants dans la conception des environnements d'apprentissage.

Dans ce chapitre, une première section décrit le domaine de l'EIAO, en présentant un récapitulatif historique permettant de comprendre les approches actuelles pour favoriser les apprentissages de l'utilisateur. La dernière évolution dans ce domaine concerne l'ouverture vers les réseaux et la formation à distance. La deuxième section présente l'évolution de la formation à distance et en particulier l'utilisation de plates-formes informatique comme support à celle-ci. La troisième section propose une définition de ce que nous nommons les EIAD et présente les différentes questions de recherche s'y rapportant. En conclusion, nous précisons la question de recherche qui nous intéresse particulièrement dans les EIAD.

## 1.1 Les Environnements Interactifs d'Apprentissage avec Ordinateur (EIAO)

L'objectif général en EIAO<sup>1</sup> est de concevoir des systèmes informatiques dont l'utilisation favorise des apprentissages chez leur utilisateur [Baron et Vivet 1995]. Pour mieux comprendre ce domaine et ses préoccupations actuelles, nous présentons un bref historique de l'EIAO. Nous décrivons ensuite quelles sont les situations d'interactions qui existent dans un contexte d'utilisation de systèmes EIAO. Nous illustrons alors nos propos en décrivant un exemple d'application dans le domaine de la robotique pédagogique. Enfin, nous discutons de l'évolution actuelle des EIAO vers des environnements d'apprentissage à distance.

#### 1.1.1 Historique de l'EIAO

L'utilisation de l'ordinateur à des fins éducatives a intéressé de nombreux chercheurs depuis le milieu du 20ème siècle. La manière de percevoir la position de l'ordinateur et les techniques informatiques employées ont beaucoup évolué durant ces années. Notre objectif n'est pas ici de réaliser un historique exhaustif des applications de l'informatique à l'éducation. Le lecteur intéressé pourra consulter l'ouvrage de Bruillard [Bruillard 1997] qui retrace précisément l'évolution des idées et des grands courants de recherche de ce domaine. Nous voulons juste donner un aperçu des principales étapes qui ont marqué l'histoire de l'informatique en éducation.

Dans les années 50 sont apparues les premières tentatives d'enseignement à l'aide de machines. Les machines à enseigner permettent alors d'automatiser les fiches papiers de l'enseignement programmé. Cet enseignement programmé se fonde sur le courant de la psychologie comportementale de l'époque [Skinner 1954]. L'enseignement est alors considéré comme étant le déroulement d'un programme, l'élève se voyant par exemple proposé une question en fonction de sa réponse à la question précédente. L'arrivée de l'ordinateur donne naissance à l'EAO (Enseignement Assisté par Ordinateur) et introduit des possibilités nouvelles concernant l'individualisation de l'enseignement. Apparaissent alors des systèmes « adaptatifs » (qui prennent en compte l'historique des réponses de l'apprenant) et des

<sup>1</sup> On parle de l'EIAO pour le domaine et d'un EIAO pour un système.

systèmes « génératifs » (qui génèrent des problèmes). Afin d'améliorer les possibilités d'adaptation, les années 80 sont marquées par l'utilisation de techniques d'Intelligence Artificielle (IA) dans les systèmes d'apprentissage. Les Systèmes Tuteurs Intelligents (STI) marquent le passage de l'EAO à l'EIAO alors décliné en Enseignement Intelligemment Assisté par Ordinateur. Pour s'adapter à l'élève en situation d'apprentissage par résolution de problèmes, le modèle général des STI repose sur une triple expertise : celle du domaine à enseigner (expert du domaine), celle de l'enseignement (module pédagogique) et celle des compétences et connaissances de l'élève (modèle de l'élève). La prise en compte de tous ces aspects reste délicate et les résultats de ces systèmes ne sont pas toujours à la hauteur des espérances [Bruillard 1997].

Les approches présentées jusqu'à présent ont privilégié le processus d'enseignement, les systèmes informatiques cherchant principalement à jouer le rôle de l'enseignant. Une deuxième approche s'est développée en parallèle, dans laquelle l'ordinateur est perçu comme un moyen de permettre un apprentissage par la découverte et l'exploration en donnant le contrôle à l'apprenant. Ce courant s'appuie sur les théories constructiviste de l'apprentissage [Piaget 1935]. L'objectif est de faire réaliser des activités créatrices par les apprenants. La notion de micromonde apparaît alors, l'idée sous-jacente à celle-ci étant de créer des environnements dans lesquels les apprenants agissent sur des objets d'un monde simplifié pour manipuler des concepts abstraits et construire ainsi leurs propres connaissances. Cette approche permet à l'apprenant de faire la transition entre le réel et l'abstrait. Le plus célèbre représentant de l'approche micromonde est sans aucun doute LOGO [Papert 1981]. L'approche micromonde n'est pas la seule à favoriser l'apprentissage par la découverte et on parle alors plus généralement d'environnements d'apprentissage ouverts. Le développement des interfaces graphiques a considérablement enrichi les situations d'interactions tout en améliorant la prise en main des environnements. Le principal reproche formulé envers ces environnements d'apprentissage ouverts est leur manque de soutien à l'apprenant suivant ses propres démarches. Si l'apprenant rencontre des difficultés pour atteindre son but, le système ne peut pas lui fournir de l'assistance.

Les tuteurs intelligents et les environnements d'apprentissage ouverts peuvent être perçus comme étant aux extrémités d'un même continuum mesurant le degré de directivité du système. Entre ces points extrêmes, nous trouvons des environnements

cherchant à combiner l'apprentissage par la découverte et par la résolution de problèmes, c'est-à-dire visant un compromis entre une liberté totale de l'apprenant et un contrôle strict de son activité<sup>2</sup> . Pour concilier ces deux approches, vers le début des années 90, on constate une évolution de l'appellation EIAO dont la déclinaison devient alors Environnements Interactifs d'Apprentissage avec Ordinateur [Baron *et al.* 1991]. Ce changement de sigle est plus qu'un effet de style et a une signification plus profonde. En effet, l'arrivée du terme « interactif » signifie que « pour de tels environnements d'apprentissage, l'interactivité a une signification forte, qui recouvre d'une part les activités qu'ils permettent à un apprenant et d'autre part leurs capacités d'intervention pertinente et d'adaptation à leur utilisateur » [Baron *et al.* 1991]. Le point important devient l'interaction entre l'apprenant et l'« environnement » dans lequel il réalise des activités d'apprentissage. Nous remarquons aussi la disparition du terme « enseignement », remplacé par celui d' « apprentissage ». Ce glissement révèle qu'on s'intéresse moins au transfert des connaissances et davantage à la construction des connaissances par l'apprenant. Enfin, le terme « par ordinateur » devient « avec ordinateur » et souligne ainsi qu'on perçoit la machine comme accompagnant l'apprenant dans son cheminement.

#### 1.1.2 Les situations d'interactions dans les EIAO

Dans les EIAO, l'interaction principale est celle de l'apprenant avec le système informatique. L'apprenant réalise des activités, parcourt des livres électroniques de cours, fait des exercices, exécute des simulations, manipule des objets, etc. Cependant, bien souvent, cette interaction entre l'apprenant et le système se passe dans un contexte plus global. Comme nous l'avons signalé, les EIAO cherchent de moins en moins à remplacer l'enseignant et peuvent être considérés comme étant des partenaires de celui-ci. Pendant longtemps mis à l'écart des systèmes (pendant la période STI), l'intérêt de considérer l'enseignant a notamment été mis en avant par Vivet [Vivet 1990]. Un certain nombre de systèmes ont depuis fait leur apparition en prenant en compte l'enseignant en tant qu'utilisateur. Dans ce cas, l'enseignant peut intervenir en amont des séances d'apprentissage pour paramétrer le système qui va être utilisé par l'apprenant. Certains EIAO permette à l'enseignant plus qu'un

<sup>2</sup> Par exemple, les environnements de découverte guidée sont des tentatives pour trouver des solutions intermédiaires.

paramétrage en lui proposant un module auteur dans lequel il peut créer des pages de cours ou des exercices par exemple : ce sont les systèmes auteurs (notamment pour la conception d'hypermédia par l'enseignant [Nécaille *et al.* 1998]). L'enseignant peut aussi intervenir pendant une séance d'apprentissage pour réguler l'activité de l'apprenant (nous décrivons un tel exemple avec le système Roboteach dans la partie 1.1.3). Enfin, il peut également intervenir après les séances d'apprentissage pour consulter les exercices effectués par l'apprenant et évaluer son travail (par exemple dans Pépite [Jean 2000]).

L'utilisation d'un EIAO se déroule souvent dans une salle de classe ou de formation dans laquelle des interactions entre personnes existent. Pendant une séance d'apprentissage, l'enseignant est présent dans la salle et suit l'activité des apprenants. Il peut intervenir auprès d'un apprenant de sa propre initiative ou à la demande de celui-ci. Par ailleurs, plusieurs apprenants travaillent bien souvent dans la même salle et peuvent éventuellement discuter entre eux (entre aide, échange d'informations) voire travailler ensemble.

La Figure 1 résume les différentes situations d'interactions dans un contexte d'utilisation d'EIAO. L'informatique n'est concernée que par les interactions apprenant-système et éventuellement par les interactions enseignant-système. Les interactions entre personnes ne sont pas prises en compte dans les EIAO.

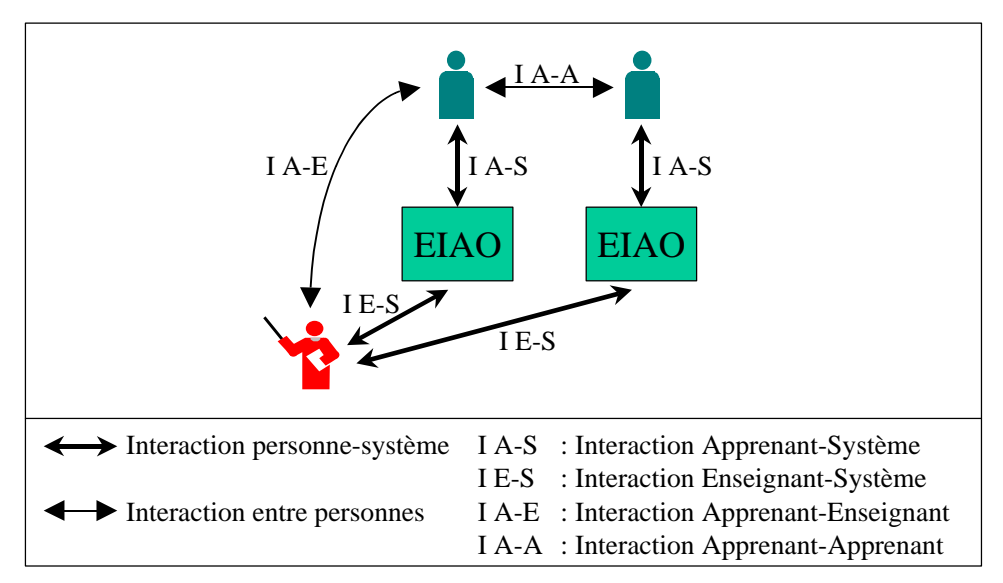

**Figure 1 : Les situations d'interactions dans les EIAO**

#### 1.1.3 Un exemple d'EIAO en robotique pédagogique : Roboteach

Le Laboratoire d'Informatique de l'Université du Maine (LIUM) s'intéresse depuis une vingtaine d'années à l'apprentissage dans le domaine de l'informatique et de la technologie. Le problème de l'*alphabétisation informatique et technologique* concerne aussi bien la formation initiale d'élèves que la requalification d'ouvriers en entreprise [Vivet 1992 ; Leroux *et al.* 1995]. Dans ce domaine, certains travaux du LIUM se sont orientés vers l'étude et la réalisation d'environnements d'apprentissage utilisant comme supports pédagogiques des micro-robots modulaires pilotés par ordinateur. Ces travaux de recherche ont en particulier donné lieu à la conception, la réalisation et la commercialisation d'un EIAO : Roboteach.

Roboteach [Leroux 1995] est un assistant pédagogique logiciel qui a pour objectif d'aider les apprenants à découvrir la technologie et l'informatique en concevant, construisant, manipulant, programmant et pilotant des micro-robots Fischertechnik©. Le concept sous-jacent est celui des micromondes. Roboteach se compose d'un module enseignant et d'un module apprenant. Le rôle de l'enseignant consiste à préparer et à suivre les activités d'apprentissage. Les apprenants réalisent ces activités au moyen de trois environnements intégrés à l'application Roboteach :

- un environnement de cours composé de livres électroniques décrivant les notions technologiques de base et les éléments matériels pouvant composer un microrobot ;
- un environnement de description qui permet aux apprenants de décrire leurs micro-robots sous forme graphique puis qui génère automatiquement les programmes de pilotages associés à la description réalisée ;
- un environnement de programmation et de pilotage dans lequel les apprenants créent leurs propres programmes en assemblant par manipulation directe des programmes générés par l'environnement de description à des structures algorithmiques (si alors, tant que, etc.).

En ce qui concerne l'organisation pédagogique des séances d'apprentissage, les apprenants travaillent en groupe de deux ou trois par poste (ordinateur avec Roboteach et un micro-robot) en interaction avec un formateur. Dans une salle de formation, un formateur peut ainsi gérer trois ou quatre groupes d'apprenants (Figure 2). Le modèle d'environnement d'apprentissage sous-jacent au système

Roboteach est par conséquent fondé sur un double espace de coopération [Leroux 1995] :

- un espace de coopération locale où un groupe de deux ou trois apprenants coopèrent entre eux et avec le système informatisé dans le cadre des activités préparées par le formateur en interaction avec le système ;
- un espace de coopération globale où les groupes d'apprenants communiquent entre eux (échange d'informations, aide, coopération, collaboration) et dans lequel le formateur interagit avec chaque espace de coopération locale.

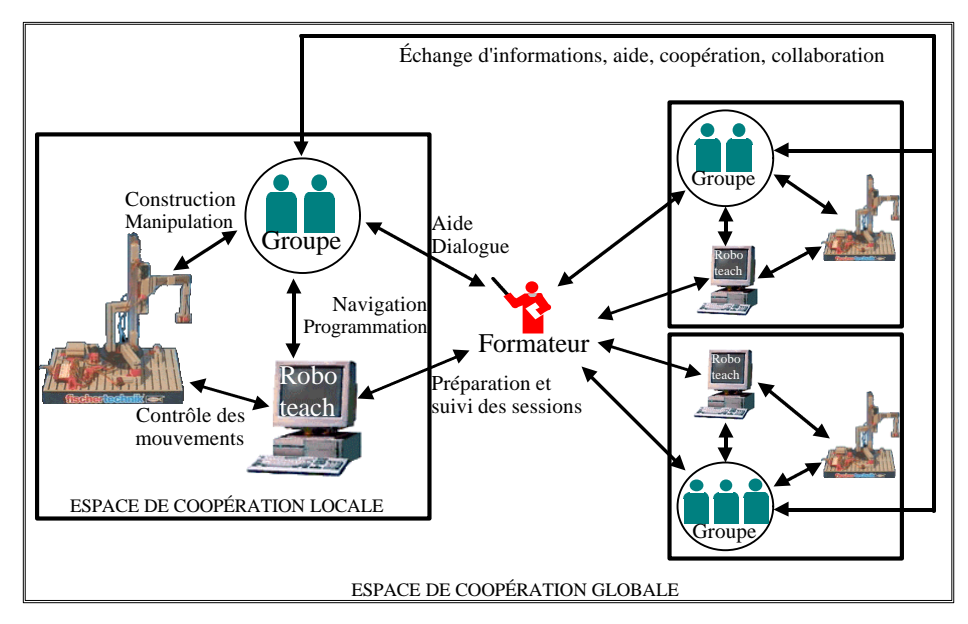

**Figure 2 : Organisation d'une salle de formation utilisant Roboteach**

Roboteach a une particularité : il peut demander à un groupe d'apprenants de faire appel au formateur pour que celui-ci vérifie avec eux leur montage par exemple (l'écran de Roboteach indiquant « Appelez le formateur. »). Roboteach ne contrôle pas l'interaction apprenants-formateur mais peut l'inciter. En revanche, Roboteach n'a aucune maîtrise sur les interactions entre groupes d'apprenants. Dans certaines situations d'apprentissage, plusieurs groupes d'apprenants peuvent être amenés à travailler ensemble (nous y reviendrons plus précisément par la suite). Dans ce cas, Roboteach n'a aucune emprise sur ce travail collectif.

## 1.1.4 Évolution des EIAO vers la distance

Nous assistons depuis quelques années à un glissement des EIAO vers des environnements permettant la communication et l'interaction entre des machines et

des humains distribués dans l'espace. Dans ce sens, un nouveau terme est apparu récemment pour qualifier les environnements d'apprentissage avec ordinateur : les Environnements Informatiques pour l'Apprentissage Humain (EIAH) [Balacheff *et al.* 1997]. Ce sigle permet de prendre en compte l'évolution récente des technologies de télécommunication et d'évoluer vers la formation à distance. Le terme d'EIAH recouvre à la fois les EIAO tels que nous les avons décrits précédemment et des EIAO qui seraient plus tournés vers la formation à distance, ce que nous nommons des Environnements Interactifs pour l'Apprentissage à Distance (EIAD). Avant de présenter ce que nous entendons par EIAD, nous présentons une vue synthétique sur la formation à distance qui permet de comprendre les pratiques actuelles et leurs limites.

## 1.2 La Formation À Distance (FAD)

Depuis de nombreuses années maintenant, la formation à distance a fait son apparition dans plusieurs systèmes éducatifs nationaux. L'accélération des progrès techniques et le besoin de plus en plus grand de formation continue laissent imaginer un développement encore plus important de la FAD dans les prochaines années. Nous commençons cette section en précisant certains termes employés.

#### 1.2.1 Précisions terminologiques

 Tout d'abord, la formule la plus couramment employée est celle d'Enseignement À Distance (EAD). Elle désigne une situation éducative dans laquelle la transmission des connaissances se situe en dehors de la relation directe entre l'enseignant et l'apprenant, c'est-à-dire en dehors d'une situation en face-à-face dite en « présentiel ». Le terme de Formation À Distance (FAD) est parfois utilisé et nous paraît comme étant plus général. En effet, d'une part, ce terme permet d'englober les deux processus éducatifs, l'enseignement à distance (point de vue enseignant) et l'apprentissage à distance (point de vue apprenant). D'autre part, nous pouvons trouver derrière le terme de formation non seulement la notion de formation initiale générale, de formation professionnelle mais aussi celle de formation tout au long de la vie. C'est pour ces raisons que nous préférons employer ce terme de formation à distance par la suite.

#### 1.2.2 Origine de la FAD

Les premiers cas de formation à distance datent du milieu du XIXème siècle. En 1840, Isaac PITMAN crée en Angleterre le premier cours par correspondance [Marot et Darnige 1996]. Ce nouveau mode d'*enseignement par correspondance*, comme on l'appelle à l'époque, se développe alors dans beaucoup de pays. Son but consistait déjà à faciliter l'accès au savoir à tous ceux qui ne pouvaient se rendre en milieu scolaire pour des questions de handicaps ou d'isolement géographique. Son essor s'accompagne du développement du réseau des postes : la correspondance des cours, des travaux dirigés, des devoirs était ainsi facilitée.

#### 1.2.3 Des exemples de FAD

Un tour d'horizon de quelques pays nous permet d'illustrer la formation à distance au travers des principaux établissements proposant ce type de formation.

#### *1.2.3.1 En France*

En France, le Centre National d'Enseignement à Distance (CNED), établissement public du ministère de l'éducation nationale, est le plus représentatif de ce type de formation. Sa création remonte au début des années 1940 et sa mission, à cette époque, consistait à répondre aux problèmes de scolarisation des élèves situés en « zone libre » au cours de la deuxième guerre mondiale. À l'issue de la guerre, le CNED fut chargé de l'enseignement des enfants ne pouvant se rendre dans des établissements scolaires. Actuellement, le CNED a élargi son offre de formation vers l'enseignement supérieur et la formation professionnelle continue. Le CNED est, avec 400 000 inscriptions, le premier opérateur d'enseignement à distance en France [CNED http]. Il faut noter qu'au CNED, les étudiants ne sont admis que sur justification de diplômes antérieurs.

La formation à distance fait également partie des offres de formation de la plupart des centres régionaux du Conservatoire National des Arts et Métiers (CNAM). Le CNAM est un établissement public d'enseignement supérieur et de recherche qui dépend du ministère de l'éducation nationale, de la recherche et de la technologie. Le CNAM est spécialisé dans les formations professionnelles et propose depuis de nombreuses années des cours du soir ou en alternance. Chaque année, 75 000 adultes

engagés dans la vie active sont formés au CNAM. La formation à distance est de plus en plus proposée par le réseau du CNAM même si cela ne représente que 3 000 inscrits actuellement [CNAM http].

Aussi bien pour le CNED que pour le CNAM, les médias utilisés pour la formation à distance ont évolué au cours du temps. Quelques initiatives de formation ont été faites en utilisant la radio comme support à la diffusion des enseignements. Puis dans les années 60, la télévision diffuse à son tour des contenus éducatifs avec notamment Télé-CNAM. Dans les années 1980, cassettes audio et vidéo, didacticiels, ont été introduits dans les formations à distance.

Par ailleurs, les universités françaises commencent également à proposer des formations à distance. La Fédération Interuniversitaire de l'Enseignement à Distance (FIED) est chargée de coordonner, au plan national, les actions des divers universités [TELESUP http]. Vingt-quatre universités, ayant pour la plupart d'entre elles un Centre de Télé-Enseignement Universitaire (CTEU), sont membres de la Fédération.

#### *1.2.3.2 En Angleterre*

L'*Open University* de Grande-Bretagne a été créée en 1971. Actuellement, plus de 200 000 personnes de part le monde suivent des cours à distance à l'Open University [Open University http]. Les cours sont conçus pour être étudiés à la maison ou sur le lieu de travail et ce avec différents médias : livres, programmes radios et télévisuels, cassettes audio et vidéo, logiciels et kits d'expérimentation spécifiques. Un accompagnement et un soutien sont effectués par un tuteur humain des 330 centres de regroupement régionaux. La plupart des étudiants ont entre 25 et 45 ans. L'*Open University* propose à ce jour environ 300 formations. Plus de la moitié de ces formations utilisent les technologies de l'information et de la communication (Internet) pour la soumission des devoirs mais aussi pour former des groupes de discussion. Avec plus de 2 millions de personnes formées à ce jour, cette université est l'un des organismes les plus importants en matière de formation à distance. L'*Open University* se caractérise par le fait qu'il n'y a pas d'exigence de diplôme à l'entrée, par le tutorat humain et par le regroupement d'étudiants dans des centres régionaux pour lutter contre le sentiment d'isolement des apprenants à distance.

#### *1.2.3.3 Au Québec*

La Télé-université du Québec (TELUQ), créée en 1972 et spécialisée en formation à distance, offre des programmes d'études de premier, deuxième et troisième cycle à une clientèle adulte au Québec et ailleurs. Les cours offerts se caractérisent essentiellement par le fait qu'ils peuvent être suivis exclusivement à distance sans avoir à se déplacer sur un campus universitaire. Les apprenants doivent assumer leur apprentissage en utilisant des contenus de cours spécifiquement conçus et médiatisés dans le but de faciliter leur tâche. Le matériel de cours offert comprend toujours un manuel et un guide de cheminement de l'étudiant. Ce qui caractérise la TELUQ est son système d'encadrement administratif et pédagogique des étudiants par des tuteurs. Outre l'imprimé, les cours peuvent aussi faire l'objet d'un autre type de médiatisation tel que la cassette vidéo ou audio, le logiciel et, depuis 1992, la télématique. Avec ce dernier média, l'étudiant a la possibilité de se joindre à un réseau de communication à partir de son ordinateur personnel équipé d'un modem et d'un téléphone. Les tuteurs assurent alors l'encadrement par l'intermédiaire de la messagerie électronique et de la téléconférence [Damphousse 1996 ; Hotte 1998]. Actuellement, environ 17 000 étudiants sont inscrits à la TELUQ [TELUQ http]. Il faut souligner qu'un centre de recherche, le centre LICEF (Laboratoire d'Informatique Cognitive et Environnements de Formation), existe au sein de la TELUQ. Ainsi, les pratiques de formation à distance alimentent les recherches du centre de recherche et ce dernier alimente à son tour les pratiques. Le centre LICEF travaille depuis plusieurs années sur les campus virtuels. Ces travaux ont notamment abouti au système *Explora*, un environnement de diffusion de formation à distance sur Internet [Paquette et Ricciardi-Rigault 1997]. Actuellement, une nouvelle version d'*Explora* est en cours de conception. L'objectif d'*Explora 2* est de coordonner au mieux les phases de conception et les phases de diffusion dans la formation à distance.

#### *1.2.3.4 Aux États-Unis*

Environ 55% des universités américaines offrent des programmes de formation à distance. Un million d'étudiants est actuellement inscrit dans de tels programmes, principalement en formation continue. Les étudiants suivent des cours via Internet et reçoivent parfois un complément de formation par des cassettes audio et vidéo, la radio, la télévision hertziennes et le câble. Près de 200 établissements américains peuvent décerner des diplômes à distance [Geteducated http].

#### *1.2.3.5 Bilan général*

Ce panorama rapide des différentes pratiques de formation à distance peut être complété par un bilan général. Tout d'abord, les principales raisons qui poussent des personnes à choisir un apprentissage à distance sont multiples mais bien cernées à présent [Perriault 1996] :

- acquérir une qualification tout en travaillant ou sur son lieu de vie ;
- se cultiver pour obtenir une plus-value dans les relations professionnelles.
- disposer de temps, de liberté, de souplesse.

Toutefois le résultat n'est pas toujours à la hauteur des espérances. Ainsi, le taux de succès aux examens, tout établissement confondu, tourne autour de 30 à 40 %. Ce niveau de réussite, relativement bas, peut s'expliquer notamment par la sous-estimation de la difficulté d'apprendre seul [Perriault 1996].

Afin de mieux répondre aux besoins des apprenants et afin de maximiser leurs chances de réussite, les établissements de FAD sont en perpétuelle évolution. Les technologies informatiques sont au cœur des évolutions actuelles et de nombreuses plates-formes informatiques apparaissent alors pour la formation à distance.

# 1.2.4 Évolution vers les plates-formes informatiques pour la formation à distance

L'évolution technologique s'accélère : Internet, Intranet, réseaux à hauts débits composent les nouvelles technologies de l'information et de la communication. De tels outils apportent une plus value organisationnelle et pédagogique à la formation à distance en permettant un accès à des contenus distants et en permettant également les échanges entre les différents acteurs (apprenants/professeurs, apprenants entre eux, professeurs entre eux). Nous appelons Plate-forme Informatique pour la Formation À Distance (PIFAD) les dispositifs de formation à distance utilisant les réseaux informatiques comme support. Nous n'abordons pas ici la notion de portail de téléformation qui répond à une autre logique. Les portails ont pour objectif de regrouper des offres de formation et servent d'intermédiaires entre un client apprenant et un service de formation. Un portail peut s'apparenter à une « galerie marchande » [Bouthry *et al.* 2000].

Les PIFAD ont pour finalité la consultation à distance de contenus pédagogiques, l'individualisation de l'apprentissage et le tutorat à distance. Ces plates-formes intègrent des outils pour les différents acteurs de la FAD, l'objectif étant de faciliter les rôles et fonctions tenus par chacun de ces acteurs : professeur, concepteur informatique, tuteur, apprenant et administrateur. Le premier rôle est celui du professeur qui est chargé de concevoir le matériel pédagogique des cours. Le concepteur informatique, ou parfois le professeur lui-même, réalise alors les médias (texte, image, vidéo, etc.). Le professeur crée par ailleurs des parcours pédagogiques types et individualisés de son enseignement, parcours qui utilisent le matériel pédagogique. Le tuteur effectue un suivi du travail des apprenants ainsi qu'une assistance dans l'apprentissage de ces derniers. Il peut éventuellement réguler leurs parcours pédagogiques. L'apprenant consulte en ligne ou télécharge les contenus pédagogiques qui lui sont recommandés, organise son travail, effectue des exercices, s'auto-évalue et transmet des travaux au tuteur qui les évalue. L'administrateur installe et assure la maintenance du système, s'occupe de l'inscription administrative des étudiants, gère les accès et les droits aux ressources pédagogiques. On entend donc par administrateur un rôle spécifique à la plate-forme et non un rôle administratif habituel. La Figure 3 décrit ce modèle des PIFAD avec cinq acteurs.

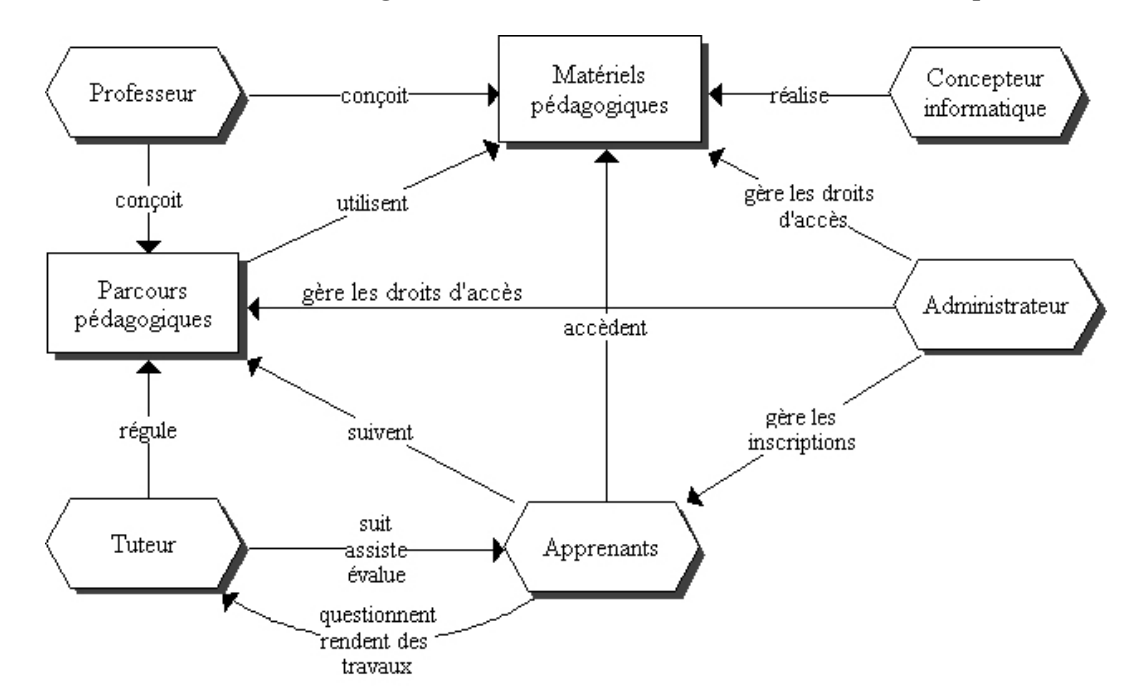

**Figure 3 : Schéma général des Plates-formes pour la Formation À Distance**

Les différentes plates-formes ne prennent pas toujours en compte tous ces acteurs ou ne les séparent pas forcément. Ainsi, certaines fusionnent les rôles de
professeur et de concepteur informatique ou bien encore ceux de professeur et de tuteur. Néanmoins, nous prenons pour référence ce modèle avec cinq acteurs pour expliquer le principe général des PIFAD.

Le nombre de plate-formes ne cessant de croître, il nous est impossible de toutes les recenser. Le lecteur intéressé pourra consulter des études comparatives de ces plates-formes [Bouthry *et al.* 2000 ; Ecoutin 2000]. D'une manière générale, les plates-formes informatiques pour la formation à distance mettent davantage l'accent sur la diffusion des cours que sur la mise en place d'activités pédagogiques : « les plates-formes de téléformation sont avant tout conçues comme des outils pour la gestion de cours par correspondance électronique » [Bouthry *et al.* 2000]. Ce sont des systèmes qui fondent essentiellement leur modèle d'enseignement sur des ressources pédagogiques (principalement des pages de cours au format html) à fournir aux apprenants tout en permettant une gestion administrative de ces derniers. Les activités d'apprentissage se réduisent souvent à de la consultation de cours et à de la réalisation d'exercices (bien souvent de type QCM). En ce qui concerne les interactions entre apprenants, les plates-formes proposent des outils de communication mais très peu cherchent à favoriser la création d'interactions intéressantes. Nous reviendrons plus précisément sur cet aspect dans le chapitre 2.

Un constat sur les principales carences des plates-formes est bien résumé par Pernin [Pernin 2000] :

- peu d'exploitation d'objets pédagogiques interactifs (simulations, exercices) ;
- pas d'outil de suivi « sémantique » des activités de l'apprenant ;
- limitation des possibilités de communication synchrone ;
- surcharge cognitive pour le poste enseignant ;
- relatif isolement de l'apprenant, absence de conscience de groupe.

Aucune de ces plates-formes n'intègre vraiment des caractéristiques que nous trouvons habituellement dans les EIAO comme des activités d'apprentissage qui ne sont pas de simples pages de cours consultables. Nous pensons que c'est dans la perspective de favoriser un apprentissage actif que l'informatique doit jouer un véritable rôle dans la formation à distance. C'est dans ce sens que nous définissons dans la section suivante les Environnements Interactifs d'Apprentissage à Distance.

# 1.3 Vers des Environnements Interactifs d'Apprentissage à Distance (EIAD)

L'évolution des technologies de la communication et les besoins en formation à distance renouvellent les problématiques de l'EIAO. Dans cette section, nous donnons une définition de ce que nous appelons les EIAD puis nous décrivons les nouvelles situations d'interactions qu'on y trouve. Nous dégageons alors quelques questions de recherche soulevées par les EIAD. Enfin, nous présentons notre réflexion concernant la mise à distance de l'environnement Roboteach.

## 1.3.1 Définition des EIAD

Nous situons les EIAD dans le prolongement des recherches en EIAO. L'idée générale des EIAD, comme des EIAO, est de considérer l'ordinateur comme pouvant favoriser la construction des connaissances chez l'utilisateur en créant des situations d'interactions. La différence majeure par rapport aux EIAO est que le système utilisé par l'apprenant est distribué, lui permettant ainsi d'accéder à des ressources distantes et de communiquer avec des personnes se trouvant à distance. Il est difficile de donner une définition précise pour les EIAD car les approches peuvent être différentes, à l'image de la variété d'approches que l'on trouve en EIAO.

La définition que nous retenons pour les EIAD est la suivante : environnements cherchant à créer des conditions de construction de connaissances chez une personne à partir d'interactions avec un système informatique distribué et d'interactions médiatisées avec d'autres acteurs (enseignants, autres apprenants) utilisant ce système. Cette définition met en avant l'importance des interactions. Ces interactions sont de plusieurs natures, nous les précisons dans la partie suivante.

## 1.3.2 Les situations d'interactions dans les EIAD

Dans un contexte d'EIAD, nous retenons quatre principaux types d'interactions : les interactions de l'apprenant avec le système distribué, les interactions de l'enseignant avec le système distribué, et les interactions médiatisées apprenant-enseignant et apprenant-apprenants. Les interactions de l'enseignant avec le système distribué ne sont pas directement liées à l'apprenant mais font partie du contexte global en influençant la situation d'apprentissage. La Figure 4 représente ces interactions.

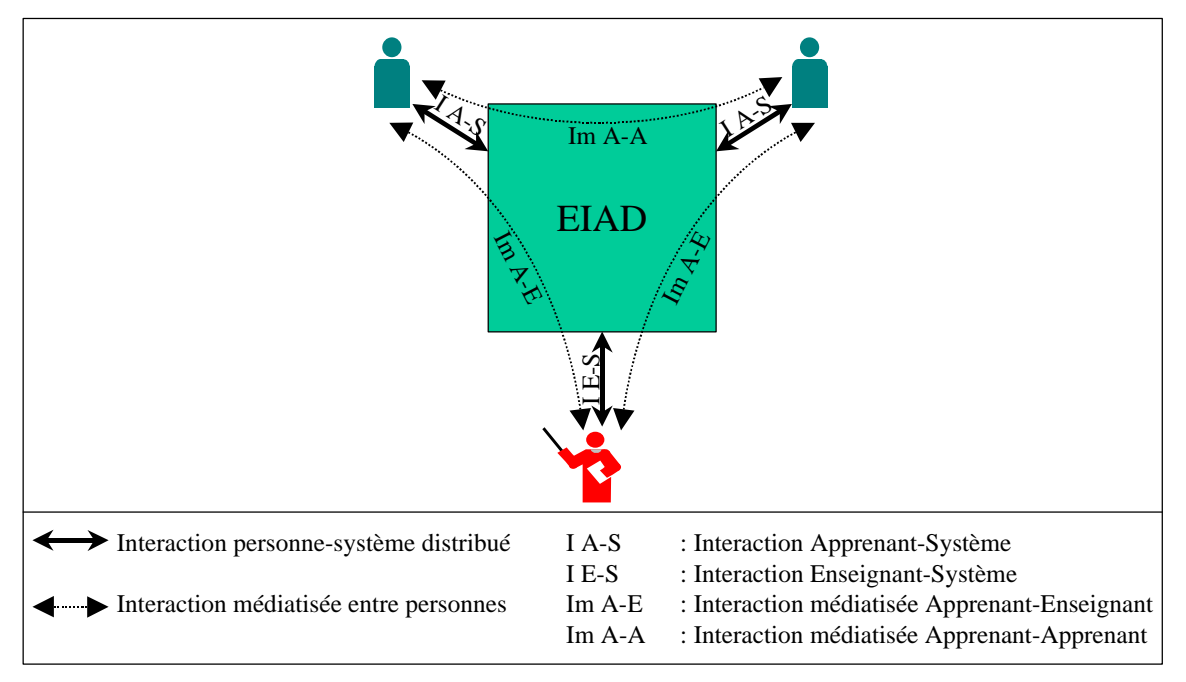

**Figure 4 : Les situations d'interactions dans les EIAD**

En comparant avec les situations d'interactions en EIAO (Figure 1 p.27), nous avons ici un seul environnement global (l'EIAD) avec différents utilisateurs et non plus des environnements isolés. Par ailleurs, d'un point de vue informatique, en plus des interactions des utilisateurs avec le système, nous avons un nouveau type d'interactions : les interactions médiatisées entre personnes. Une conséquence importante provient du fait que les interactions entre personnes peuvent être prises en considération dans les systèmes. Nous allons décrire les nouvelles questions de recherche provenant de ce contexte d'EIAD.

#### 1.3.3 Questions de recherche en EIAD

Les problématiques soulevées par les EIAD sont tout à fait nouvelles ou sont à aborder différemment par rapports aux EIAO. En effet, les situations d'apprentissage se trouvent modifiées dans ces dispositifs multi-acteurs et multi-ressources distribués.

La possibilité de faire communiquer des applications informatiques fait émerger de nouvelles possibilités dans la création de situations d'interactions de l'apprenant avec le système. L'apprenant n'interagit alors plus avec un système fermé mais avec un système distribué. Il a donc accès à des données et à des outils informatiques distants. L'interaction de l'apprenant avec un système distribué ouvre ainsi de nouvelles voies quant aux activités d'apprentissage à mettre en place. Par exemple, le concept de micromonde peut être reconsidéré pour le faire évoluer vers des micromondes partagés ou encore vers des micromondes interconnectés [David *et al.* 1997]. De même, cette ouverture du système permet par exemple d'aborder l'approche tuteurs intelligents sous un autre angle. Ainsi, de nouvelles architectures avec des tuteurs intelligents distribués sur le réseau font leur apparition [Alpert *et al.* 1999].

L'enseignant, qui se trouvait bien souvent auprès de l'apprenant dans un contexte d'EIAO, se trouve maintenant à distance. Afin de pouvoir suivre l'activité des apprenants, il doit maintenant disposer d'outils informatiques pour le faire. Toute la difficulté réside dans l'obtention par l'enseignant d'informations concernant l'apprenant qui se trouve à distance. Par ailleurs, la communication entre l'apprenant et l'enseignant est maintenant médiatisée. Des questions nouvelles apparaissent alors concernant les modalités d'intervention de l'enseignant. À ce sujet, des recherches sont par exemple menées sur le tutorat à distance dans l'environnement d'apprentissage de la géométrie TéléCabri [Balacheff 1996 ; Soury-Lavergne 1998].

Une autre question de recherche se situe au niveau des possibilités d'interactions entre apprenants. Cette question nous intéresse particulièrement pour notre thèse. Le grand changement se trouve dans le fait que les interactions entre apprenants sont maintenant médiatisées. Les échanges entre pairs qui existaient en classe vont être profondément modifiés par cette médiatisation. Nous trouvons des inconvénients et des avantages à cette médiatisation. L'inconvénient majeur vient de la nécessité d'utiliser des outils pour communiquer, ce qui rend les interactions entre apprenants moins naturelles et spontanées que dans une situation « présentielle ». Nous voyons néanmoins trois principaux intérêts dans cette médiatisation. Premièrement, le fait d'utiliser un outil pour communiquer oblige l'apprenant à davantage d'explicitation [Vivet *et al.* 1993]. Deuxièmement, la médiatisation des interactions entre apprenants fait qu'il est maintenant possible de prendre en compte ces interactions dans le système informatique et dans la création des situations d'apprentissage. Troisièmement, les interactions entre apprenants sont désormais observables et analysables par le système informatique. D'un point de vue pédagogique, le principal changement par rapport aux EIAO provient du fait que les EIAD peuvent favoriser une approche plus socio-constructiviste de l'apprentissage [Doise et Mugny 1981]. L'enjeu pour un concepteur d'un EIAD n'est pas seulement de permettre les interactions entre apprenants mais de les prendre en considération dès la création des situations d'interactions dans le système. Un domaine de recherche a d'ailleurs émergé sur ce sujet : le domaine des CSCL (*Computer-Supported Collaborative Learning*). Nous développons plus précisément cet axe de recherche dans le deuxième chapitre de ce document.

## 1.3.4 Un exemple : vers un EIAD en robotique pédagogique

Notre contexte initial de recherche provient du besoin de faire évoluer l'EIAO Roboteach vers un EIAD. Pour Roboteach, l'ouverture vers la distance est avant tout un désir des entreprises. Actuellement, les formations en entreprise sont assurées par un formateur sur une période de cinq jours environ. Ces formations sont prévues pour une douzaine de personnes. Elles ne peuvent se dérouler si le nombre de stagiaires est insuffisant, pour des raisons de rentabilité. Elles ne peuvent pas non plus s'effectuer avec plus de personnes pour des raisons pédagogiques et matérielles. De ce fait, ce genre de formation est très contraignant à mettre en place, particulièrement pour les petites et moyennes entreprises. En effet, pour ces entreprises, le fait de démobiliser une douzaine de personnes a une répercussion immédiate sur leur productivité. Un désir de ces entreprises serait d'avoir une plus grande souplesse dans l'organisation des formations en pouvant choisir le nombre de personnes formées et la répartition des temps de formation. Une solution serait d'avoir un formateur distant qui n'aurait plus à se déplacer dans les entreprises [Vivet *et al.* 1993]. De ce fait, la formation ne bloquerait plus une semaine entière mais se ferait plutôt par séances réparties en fonction des possibilités de l'entreprise. De même, des entreprises ne pouvant démobiliser qu'un petit nombre d'ouvriers pourraient se regrouper pour organiser ces formations à distance.

Comme nous l'avons vu, Roboteach est également utilisé en collège. Les professeurs de collège désirent aussi une ouverture de Roboteach vers la distance, même si les motivations ne sont pas les mêmes que celles des entreprises. Leur objectif est, d'une part, d'initier les élèves aux nouvelles technologies de l'information et de la communication et, d'autre part, de créer de nouvelles situations pédagogiques notamment en créant des liens entre des élèves de différents collèges.

Le contexte d'apprentissage à distance nous amène par conséquent à modifier l'organisation de la formation avec Roboteach. Nous gardons la notion de groupe d'apprenants travaillant ensemble avec Roboteach et un micro-robot. En revanche, les différents groupes et le formateur se trouvent maintenant distants les uns des autres (Figure 5). En d'autres termes, l'espace de coopération locale demeure inchangé alors que l'espace de coopération globale se trouve distribué.

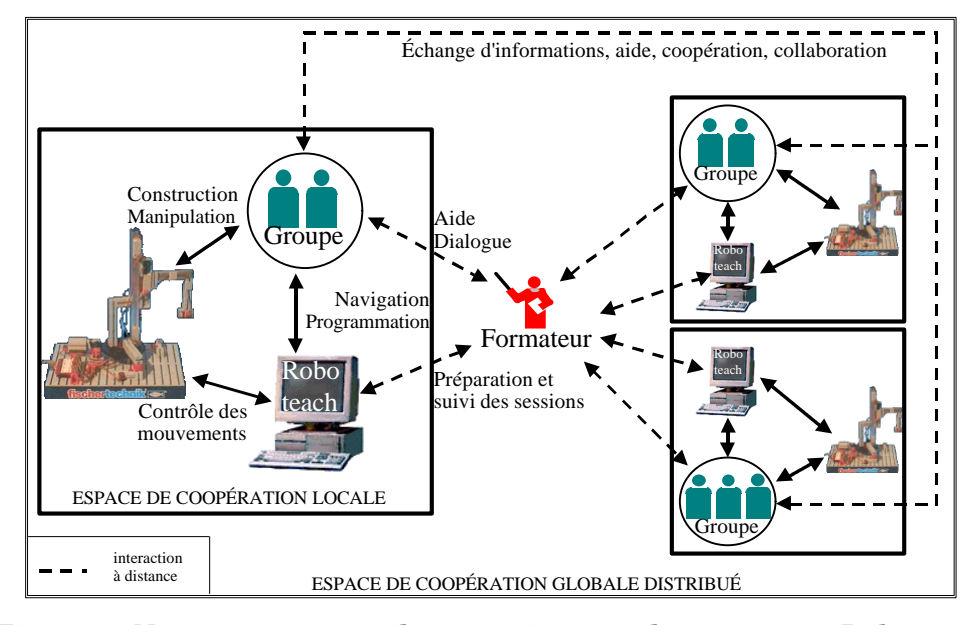

**Figure 5 : Nouveau contexte d'apprentissage à distance pour Roboteach**

Des problématiques de recherche nouvelles se dégagent alors de cette organisation. Premièrement, le formateur n'étant plus présent pour suivre les activités des apprenants, comment lui fournir de nouveaux outils pour qu'il puisse assurer le suivi des apprenants ? Ce travail de recherche est celui de Després, actuellement en thèse au LIUM [Després 1999 ; Després 2001]. Deuxièmement, les liens qui se tissaient entre les groupes en classe ne vont plus se créer aussi naturellement. Dès lors comment favoriser la création de ces liens ? Notre attention se porte alors sur la manière d'encourager et de rendre intéressant d'un point de vue pédagogique les interactions entre groupes d'apprenants. Nous nous préoccupons donc des aspects collectifs de l'apprentissage et du soutien informatique à ce type d'apprentissage.

La robotique pédagogique constitue le contexte de départ de notre travail. Cependant notre réflexion s'étend vers des questionnements plus généraux de support à l'apprentissage collectif à distance et dans des domaines d'apprentissage non restreints à la robotique pédagogique.

# 1.4 Conclusion : prendre en compte les interactions médiatisées entre apprenants dans la conception d'un **EIAD**

Dans ce chapitre, nous avons décrit ce que sont pour nous les EIAD, des environnements visant l'apprentissage de l'utilisateur en créant des situations d'interactions avec un système informatique distribué et d'interactions médiatisées avec d'autres acteurs (enseignants, autres apprenants). Ce qui nous intéresse plus particulièrement dans les EIAD est le fait que les interactions entre apprenants puissent être prises en compte dans la conception des systèmes. Nous pensons que nous pouvons aller au-delà de la création d'outils informatiques pour permettre ces interactions et que nous pouvons concevoir des situations d'apprentissage entre pairs pour engendrer des interactions intéressantes d'un point de vue pédagogique. C'est en prenant en compte cette nouvelle possibilité que nous devons mettre en œuvre des méthodes pédagogiques au cœur de ces nouveaux environnements pour favoriser l'apprentissage collectif. Notre démarche consiste alors à nous préoccuper en premier lieu de l'activité pédagogique collective à mettre en place. C'est pourquoi nous nous attachons dans le chapitre suivant à mieux cerner l'apprentissage collectif d'un point de vue théorique et pragmatique.

**Chapitre 2**

**L'apprentissage collectif : fondements et pratiques**

# **Plan du chapitre**

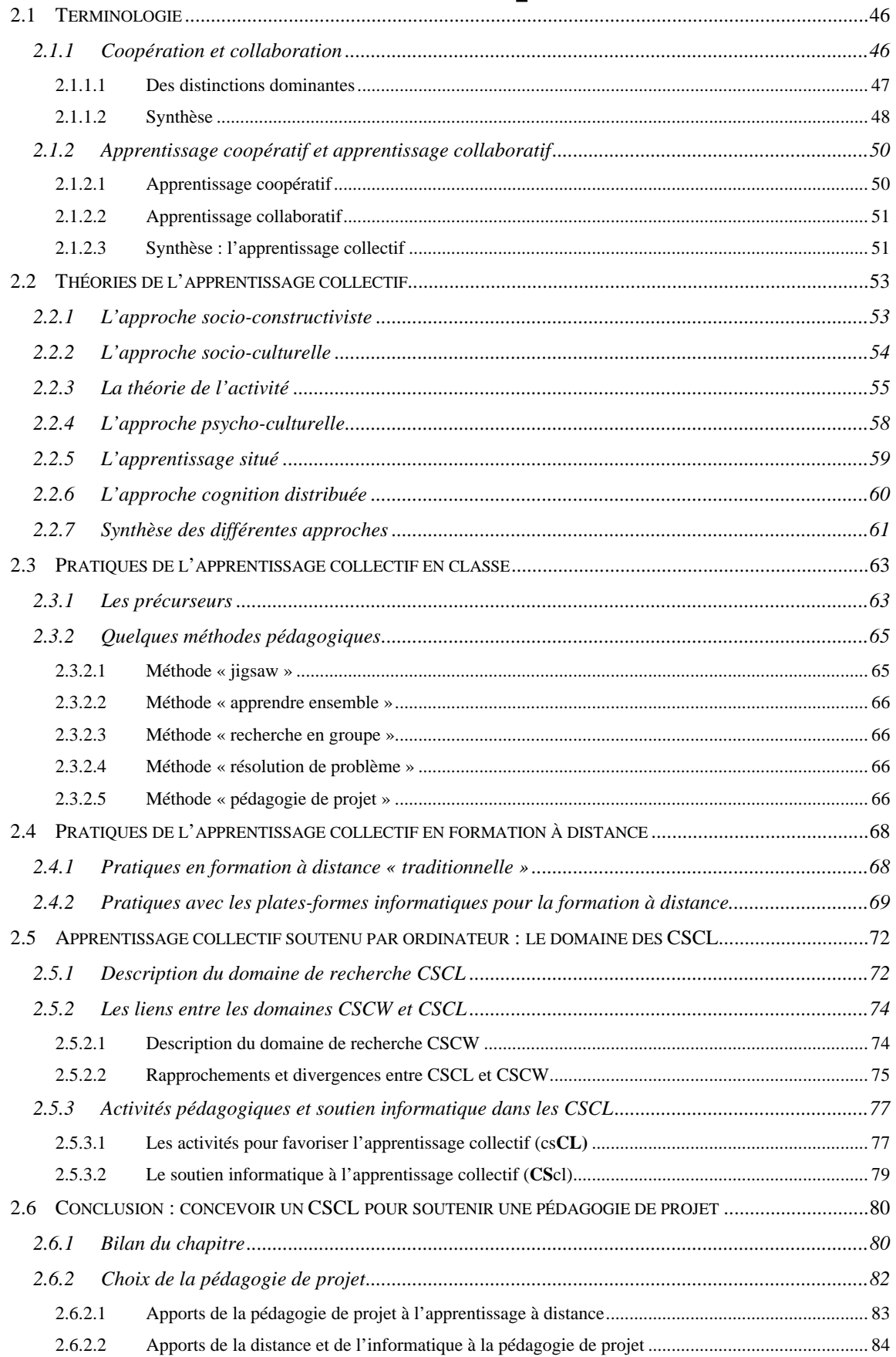

# **L'apprentissage collectif : fondements et pratiques**

Par rapport aux EIAO, les EIAD offrent la possibilité aux apprenants se trouvant à distance d'interagir entre eux. Nous nous posons la question de savoir comment créer des situations d'interactions entre apprenants intéressantes d'un point de vue pédagogique. Nous nous intéressons alors à l'apprentissage vu comme un processus social et aux activités pédagogiques collectives permettant de le favoriser.

Ce chapitre comprend six sections. La première permet de préciser ce que nous entendons, d'une part, par les termes de collaboration et de coopération et, d'autre part, ce que nous retenons des approches d'apprentissage collaboratif et d'apprentissage coopératif que nous généralisons sous le terme d'apprentissage collectif. Une fois ces précisions effectuées, nous parcourons dans la deuxième section les différents courants théoriques qui nous éclairent sur l'apprentissage collectif. Les sections trois et quatre présentent des pratiques de l'apprentissage collectif respectivement en classe et à distance. La cinquième section décrit le domaine des CSCL qui s'attache à soutenir l'apprentissage collectif par des moyens informatiques. Enfin, la sixième section conclut ce chapitre et présente notre choix concernant la conception d'un CSCL pour soutenir une pédagogie de projet.

# 2.1 Terminologie

Cette première section a pour objectif de faire le point sur la signification de termes qui sont particulièrement importants pour notre recherche. D'une part, nous voulons élucider la distinction entre les termes de collaboration et de coopération. D'autre part, nous cherchons à comprendre les différences existantes entre les termes d' « apprentissage collaboratif » et d' « apprentissage coopératif ». L'objectif de cette section est de nous positionner par rapport aux définitions de ces différents termes.

### 2.1.1 Coopération et collaboration

Les termes de coopération et de collaboration ne sont pas utilisés de façon univoque. Certains auteurs emploient l'un ou l'autre sans différenciation. D'autres encore les distinguent, mais pas toujours avec la même définition et parfois même avec des sens contraires. Cette ambiguïté se retrouve dans les dictionnaires (Tableau 1).

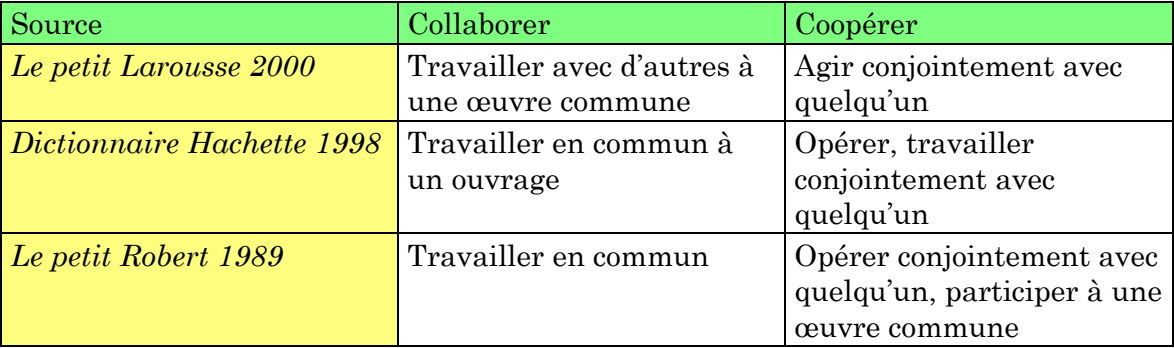

**Tableau 1 : Définitions des termes "collaborer" et "coopérer"**

La différence majeure peut se voir dans les suffixes latins de ces deux termes, d'un côté le fait de travailler (du latin *laborare*) et de l'autre le fait d'opérer (du latin *operari*). Le problème se trouve alors déplacé, nous ramenant à trouver la différence entre les termes travailler et opérer. Opérer sous-entend de produire un résultat. Mais le travail ne produit-il pas non plus un résultat ? Un certain flou ressort donc de ces définitions. Le terme « coopération » est même défini par « collaboration » dans Le petit Larousse 2000. La distinction entre ces deux termes n'est donc pas claire dans les dictionnaires.

#### *2.1.1.1 Des distinctions dominantes*

Nous trouvons une distinction franche entre collaboration et coopération dans les domaines de recherche analysant les groupes de travail humain. La collaboration autant que la coopération implique un partage d'un objectif commun par plusieurs personnes mais la distinction se fait au niveau des sous-buts ou buts immédiats. Les personnes peuvent poursuivre un but général commun sans que les buts immédiats de leurs tâches soient identiques. Certains auteurs utilisent alors le terme de coopération ou de coopération distribuée. Rogalski, par exemple, emploie le terme de coopération distribuée « pour les situations où des sous-tâches concourant à un but commun sont distribués a priori à différents acteurs » [Rogalski 1998]. En coopération distribuée « les différents acteurs ont des sous-buts distincts, concourant à un but commun » [Rabardel *et al.* 1996]. Les activités individuelles sont alors développées pour faire converger vers un but commun des buts courants différents. Le terme de collaboration est utilisé « pour les situations où les acteurs partagent les mêmes buts tout au long de la réalisation de la tâche » [Rogalski 1998]. Les acteurs entretiennent alors le même but mais également les mêmes sous-buts. La collaboration est même parfois perçue comme étant nécessairement une activité synchrone : « *Collaboration is a coordinated, synchronous activity that is the result of a continued attempt to construct and maintain a shared conception of a problem […] as the mutual engagement of the participants in a coordinated effort to solve the problem together* » [Roschelle et Teasley 1995].

Ces définitions de collaboration et de coopération peuvent même dépasser le contexte du travail collectif humain pour être étendues aux activités collectives personne/machine. Ainsi, Leroux [Leroux 1995] définit la coopération comme étant « la résolution d'un problème commun à plusieurs agents avec une distribution des tâches à effectuer entre les agents ». Il considère la collaboration comme étant « une résolution d'un problème par plusieurs agents, toutes les tâches composant le problème étant effectuées en commun par l'ensemble des agents » [Leroux 1995]. Dans ces deux définitions le terme agent désigne aussi bien un agent informatique qu'une personne.

#### *2.1.1.2 Synthèse*

Nous souhaitons synthétiser les différences dominantes entre coopération et collaboration. Pour ce faire, il nous faut distinguer l'activité de l'action. L'activité est dirigée par un objectif global et est composée d'actions plus élémentaires, dirigées par des buts immédiats. Ces actions sont d'ailleurs elles-mêmes réalisées par des opérations de base. Les opérations se trouvent donc au niveau le plus élémentaire. Nous retrouvons cette décomposition de l'action en opérations chez Savoyant, « l'action est réalisée par les opérations qui sont déterminées par les caractéristiques de l'objet à transformer et les conditions d'exécution de ces transformations » [Savoyant 1981]. Cette décomposition hiérarchique se retrouve également dans la théorie de l'activité que nous décrivons par la suite (partie 2.2.3).

Cherchons dès lors à différencier l'activité collective de l'activité individuelle. Lorsque des acteurs<sup>3</sup>, faisant partie d'un même environnement (pouvant être virtuel), ont un but global qui est commun, nous dirons qu'ils sont engagés dans une activité collective. Si des acteurs ont des objectifs globaux différents, leurs activités seront qualifiées d'individuelles (Figure 6). Attachons-nous à présent aux sous-buts immédiats des acteurs. Si ces mêmes acteurs ont des sous-buts immédiats identiques, ils rentrent alors en collaboration pour effectuer une action collective. Notons qu'une collaboration peut ainsi s'opérer ponctuellement entre des acteurs n'étant pas engagés dans une activité collective commune. Nous adoptons également le point de vue de Roschelle et Teasley [Roschelle et Teasley 1995] en précisant que la collaboration est une action collective synchrone. Les acteurs collaborent par conséquent en même temps et dans un même espace de travail (réel ou virtuel). Si les sous-buts immédiats des acteurs sont différents, dans le cas d'activités individuelles nous parlerons de coaction, c'est-à-dire d'actions individuelles avec un éventuel partage de ressources. Dans le cas d'une activité collective et de sous-buts différents, nous parlerons de coopération entre les acteurs, c'est-à-dire d'actions individuelles coordonnées entre elles.

<sup>3</sup> Nous utilisons le terme d'acteur pour désigner un sujet humain ou un agent artificiel.

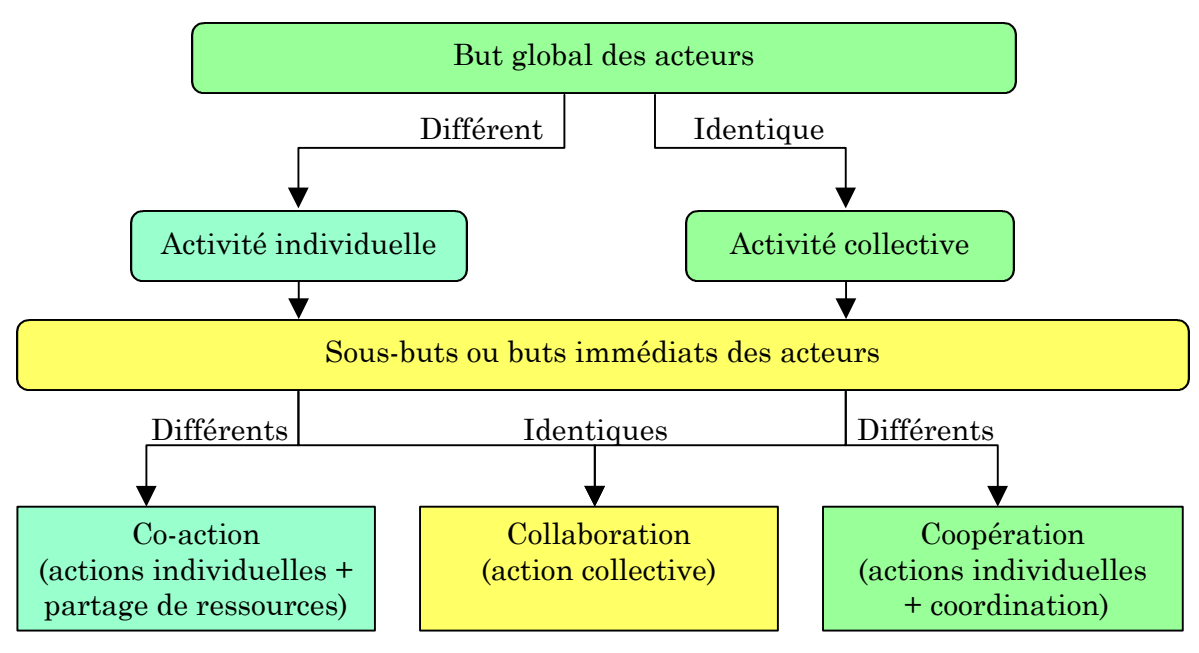

**Figure 6 : Co-action, collaboration et coopération entre acteurs dans un même environnement**

Nous allons maintenant illustrer notre distinction par un exemple. Imaginons que trois personnes soient engagées dans une activité collective qui consiste à construire un mur de pierre. Si chaque personne va chercher des pierres sur un tas pour les poser sur le mur en construction, ces personnes coopèrent. Le mur se construit par la somme des actions individuelles distinctes (chacun transportant ses pierres), actions coordonnées entre elles (poser correctement les pierres les unes par rapport aux autres) dans le but d'atteindre l'objectif final (construction du mur). Maintenant, si une pierre est trop lourde et que ces personnes décident de s'y mettre à trois pour la transporter, nous sommes en présence d'une collaboration, une action collective étant entreprise.

Nous pensons que la collaboration et la coopération ne sont pas mutuellement exclusives et sans relation. En effet, selon nous, les activités collectives se caractérisent par une succession de phases collaboratives et de phases coopératives. Par exemple, des acteurs peuvent très bien se trouver en coopération, chacun réalisant une production individuelle, et « basculer » en collaboration pour intégrer ces productions individuelles pour former une production collective plus importante (l'intégration étant un sous-but commun à ce moment précis). Cette alternance de phases coopératives et de phases collaboratives est pour nous essentielle à toute activité collective.

## 2.1.2 Apprentissage coopératif et apprentissage collaboratif

Nous avons vu qu'il existait dans la littérature une certaine ambiguïté entre les termes « coopération » et « collaboration ». Il en est de même entre les expressions « apprentissage coopératif » et « apprentissage collaboratif ». Ainsi, Pléty souligne que l'orientation « coopération » semble avoir été privilégiée dans le vocabulaire alors que, dans la réalité, l'apprentissage coopératif recouvre le plus souvent des pratiques de « collaboration » [Pléty 1998]. Il est donc impossible de reprendre les définitions de collaboration et coopération auxquelles nous avons abouti pour les appliquer telles quelles à l'apprentissage. En effet, ces expressions véhiculent des connotations et des pratiques bien spécifiques. Nous ne pouvons pas dire que dans un cas nous sommes en présence d'apprenants qui collaborent et que dans l'autre cas les apprenants coopèrent. La distinction, quand elle est faite, se trouve ailleurs.

#### *2.1.2.1 Apprentissage coopératif*

L'origine de l'expression « apprentissage coopératif » est essentiellement américaine avec les écrits de Dewey [Dewey 1922] mettant l'accent sur la nature sociale de l'apprentissage et avec le travail de Lewin sur la dynamique de groupe [Lewin 1959]. Aux États-Unis, l'expression « *Cooperative Learning* » évoque un moyen pédagogique utilisé plus particulièrement avec des enfants dans des salles de classe. Ainsi, Roger et David Johnson ont fondé le « *Cooperative Learning Center* » à l'Université du Minnesota [Johnson et Johnson http] dans le but de fournir des ressources aux enseignants désirant appliquer cette méthode pédagogique. Ils caractérisent l'apprentissage coopératif par une interdépendance positive des objectifs des apprenants, avec des responsabilités individuelles [Johnson et Johnson 1988]. Le plus important pour eux est d'amener les apprenants à prendre conscience qu'ils « coulent ou nagent ensemble » (« *sink or swim together* »). Les autres points importants de l'apprentissage coopératif sont les interactions face-à-face et l'enseignement de compétences pour le travail en groupe : « *Social skills for effective cooperative work do not magically appear when cooperative lessons are employed. Instead, social skills must be taught to students just as purposefully and precisely as academic skills* » [Johnson et Johnson http].

Selon Cuseo [Cuseo 1992], l'apprentissage coopératif est un procédé éducatif dans lequel des petits groupes de 3 à 5 apprenants, constitués intentionnellement, travaillent inter-dépendamment sur une tâche bien définie et structurée. Les apprenants sont responsables de leurs performances et l'enseignant est un facilitateur, un consultant dans le processus d'apprentissage du groupe. Le groupe est formé selon des critères pédagogiques (comme l'hétérogénéité des niveaux des élèves). Toujours selon Cuseo, les rôles des apprenants doivent être assignés de manière à être interdépendants. L'intention de développer les aptitudes sociales est clairement explicitée dans cette approche.

#### *2.1.2.2 Apprentissage collaboratif*

L'expression « apprentissage collaboratif » semble avoir une origine anglaise, fondée sur le travail d'enseignants ayant exploré la façon dont les élèves pouvaient tenir un rôle plus actif dans leur propre apprentissage [Panitz 1997]. Les apprenants sont supposés être responsables et posséder des aptitudes sociales. Panitz voit plus l'apprentissage collaboratif comme une philosophie personnelle et non seulement comme une technique de classe. Les apprenants sont responsables de leur apprentissage ainsi que de celui des autres [Gokhale 1995].

Dans l'ensemble, l'apprentissage collaboratif est une approche qui donne beaucoup de liberté à l'apprenant. Les activités ne sont pas très dirigées et les apprenants gèrent en grande partie leur travail de groupe. Par exemple, les rôles des apprenants ne sont pas assignés par l'enseignant dans le cas d'un apprentissage collaboratif mais les apprenants négocient ces rôles entre eux [Matthews *et al.* 1995].

#### *2.1.2.3 Synthèse : l'apprentissage collectif*

Au regard de la bibliographie, nous ne pouvons pas dire que l'apprentissage coopératif se caractérise par le fait que les apprenants coopèrent et l'apprentissage collaboratif par le fait que les apprenants collaborent. Nous voyons bien que les origines et définitions de ces termes ne sont pas liées respectivement aux termes de coopération et collaboration que nous avons explicités précédemment.

Les deux approches possèdent des caractéristiques communes comme de faire travailler les apprenants en petits groupes sur des activités collectives, de favoriser

un apprentissage actif, de développer des compétences pour le travail en équipe et de considérer l'enseignant comme un facilitateur.

Néanmoins, en observant l'utilisation dominante qui en est faite, l'apprentissage coopératif et l'apprentissage collaboratif se distinguent par quatre critères majeurs : la structuration des activités, le contrôle de l'enseignant, les rôles des apprenants et les aptitudes sociales des apprenants (Tableau 2). Ainsi, les activités sont plus fortement structurées lors de situations d'apprentissage coopératif et les enseignants contrôlent davantage les activités qu'en apprentissage collaboratif. Par ailleurs, les apprenants n'ont pas les mêmes responsabilités dans ces deux approches. En apprentissage coopératif leurs rôles sont assignés et on cherchera à leur enseigner des aptitudes sociales. En revanche, lors de situations d'apprentissage collaboratif, on laisse les apprenants négocier eux-mêmes leurs rôles et on suppose que ces derniers possèdent déjà des aptitudes pour travailler en groupe.

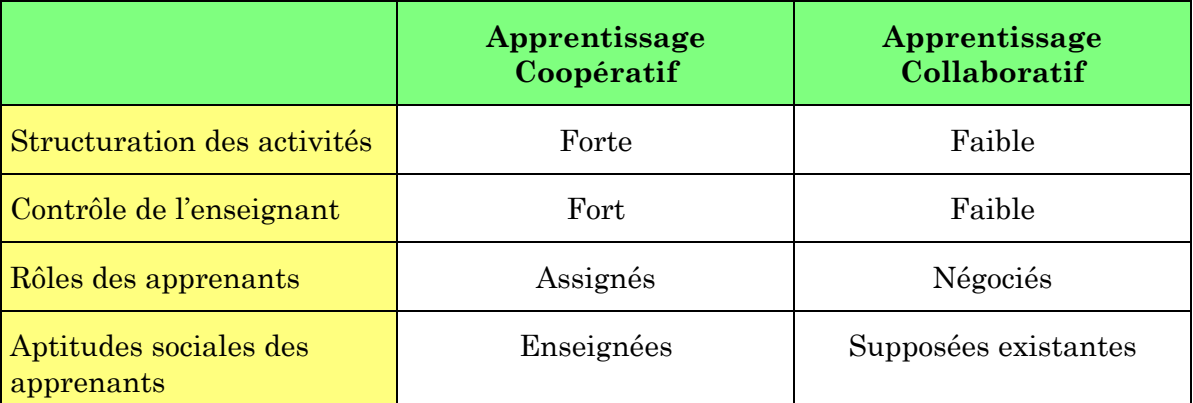

## **Tableau 2 : Caractéristiques de l'apprentissage coopératif et de l'apprentissage collaboratif**

Pour résumer, l'apprentissage collaboratif est plus informel. L'apprentissage coopératif est davantage méthodologique, l'activité collective d'apprentissage étant plus structurée dans ce cas. Apprendre à coopérer peut se faire dans les deux approches, même si cette volonté est plus clairement prédéfinie dans l'apprentissage coopératif.

Nous proposons d'adopter un terme plus général englobant ces approches : le terme d'*apprentissage collectif*. Nous n'utilisons pas le terme collectif dans le sens *en masse* - comme un enseignement collectif ou en masse peut être opposé à un enseignement individualisé - mais pour mettre en avant les situations d'activités collectives entre apprenants. Certains chercheurs parlent aussi d'apprentissage conjoint [Lewis 1998], mais ce terme ne marque pas assez l'utilisation d'activités pédagogiques collectives et tend à mettre en avant une situation d'apprentissage synchrone. Nous serions peut-être plus explicites en parlant d'apprentissage sociocollectif afin de souligner le caractère social de l'apprentissage dans cette approche. Cependant, pour simplifier l'écriture et pour mettre en avant les situations d'activités collectives entre apprenants, nous parlerons d'apprentissage collectif en gardant en arrière plan cette idée de socialisation de l'apprentissage. Nous pensons que lors de situations d'apprentissage collectif les apprenants sont amenés à coopérer et à collaborer, les deux modalités n'étant pas exclusives mais plutôt entrelacées dans le temps. Le terme d'apprentissage collectif nous convient donc car il est plus neutre visà-vis de la coopération et de la collaboration, tout en dénotant un engagement des apprenants dans des activités collectives.

Nous voyons alors l'apprentissage coopératif et l'apprentissage collaboratif comme des formes possibles d'apprentissage collectif. Cependant, ce ne sont pas les seules possibles. Nous pouvons tout à fait imaginer une forme d'apprentissage collectif se caractérisant par une certaine structuration des activités, par un contrôle assez faible de l'enseignant, par une négociation des rôles laissée aux apprenants et par une volonté d'enseigner des aptitudes au travail collectif. Nous présentons par la suite une méthode pédagogique, la pédagogie de projet, qui correspond tout à fait à cette forme d'apprentissage collectif.

# 2.2 Théories de l'apprentissage collectif

Nous décrivons dans cette section les grands courants théoriques touchant l'apprentissage collectif : les théories provenant des sciences cognitives, celles dont l'orientation est plus socio-culturelle ou psycho-culturelle, la théorie de l'activité, l'approche apprentissage située et l'approche cognition distribuée. Notre objectif n'est pas de les opposer mais plutôt de montrer quels sont leurs apports respectifs pour comprendre l'apprentissage collectif.

## 2.2.1 L'approche socio-constructiviste

Bien que la théorie de Piaget [Piaget 1935] se centre principalement sur les aspects individuels dans le développement cognitif, elle a fortement inspiré un groupe

de psychologues - nommé « l'école de Genève » - qui a entrepris dans les années 1970 une recherche pour savoir comment l'interaction sociale affectait le développement cognitif individuel [Doise et Mugny 1981]. Cette nouvelle approche, mettant en évidence le rôle des interactions humaines dans l'apprentissage, est décrite comme socio-constructiviste. Le rôle de l'interaction dans le développement du mental s'explique selon ces chercheurs par l'interaction structurante et un processus généré par ces interactions appelé « conflit socio-cognitif ». Ce conflit conduit l'apprenant à réorganiser ses conceptions antérieures et à intégrer de nouveaux éléments apportés par la situation.

Le conflit socio-cognitif résulte de la confrontation de représentations sur un sujet provenant de différents individus en interaction. Cette réorganisation des représentations provient de deux types de déséquilibre : l'interindividuel, lorsqu'il y a opposition entre deux sujets ; l'intra-individuel, quand un sujet remet en question ses propres représentations. Une opposition entre deux sujets, lors de situation d'interaction sociale, permet d'engendrer un conflit socio-cognitif dont la résolution permettra de générer un progrès cognitif. L'apprentissage est par conséquent stimulé par les conflits socio-cognitifs, les connaissances se développant lorsque les apprenants reconsidèrent leur propre point de vue grâce à des phénomènes de négociation et d'argumentation. Ces travaux ont permis de mettre en évidence l'articulation du cognitif avec le social, en soulignant l'importance du dialogue et des expériences partagées dans la construction des connaissances.

#### 2.2.2 L'approche socio-culturelle

Une autre grande influence théorique vient de Vygotski [Vygotski 1934]. Alors que l'approche socio-constructiviste s'intéresse au développement individuel dans le contexte d'interaction, l'approche socio-culturelle met l'accent sur les relations causales entre l'interaction sociale et les changements cognitifs individuels. Pour Vygotski, la dimension sociale est essentielle aux processus cognitifs régissant l'apprentissage et la vraie direction du développement ne va pas de l'individuel au social, mais du social à l'individuel.

Alors que le courant piagetien considère les interactions sociales seulement comme un ingrédient parmi d'autres dans le développement cognitif, Vygotski en fait la force motrice et le principal facteur de ce développement. Les idées importantes de la théorie vygotskienne peuvent se résumer ainsi :

- les fonctions mentales humaines apparaissent d'abord sur un plan interindividuel (dans l'interaction entre personnes) puis sur le plan intra-individuel ;
- les processus mentaux humains sont médiatisés par des outils techniques ou psychologiques dont la genèse est sociale ;
- la *zone proximale de développement* (ZPD) représente l'écart qui existe entre les connaissances venues à maturité et celles qui sont au stade de maturation. Ce sont des régions de connaissances moins bien établies et qui ne permettent l'exécution de tâches qu'à condition d'être assistées. Cette assistance favorise alors un apprentissage, c'est-à-dire une maturation des connaissances en élaboration.

Il nous faut retenir des idées de Vygotski qu'apprendre se fait via la médiation du monde. C'est un processus partant d'une action extérieure et allant vers une action intérieure. La connaissance vue comme construction sociale fournit un appui majeur pour une approche collective de l'apprentissage.

#### 2.2.3 La théorie de l'activité

La théorie de l'activité a été développée par des psychopédagogues russes dans la lignée des travaux de Vygotski et peut donc être considérée comme une extension de l'approche socio-culturelle. C'est principalement Leontiev qui, en enrichissant le concept d'activité introduit par Vygotski, est à l'origine de cette théorie [Leontiev 1978]. La philosophie sous-jacente à cette théorie est de mettre en évidence le fait que la connaissance est « socialement construite » [Dunne 1995]. Les théoriciens de l'activité pensent que l'esprit évolue et se renforce grâce à l'interaction sociale. Nos activités sont insérées dans une matrice sociale composée d'individus et d'artefacts. Il est alors nécessaire de tenir compte du contexte social pour comprendre l'activité.

La théorie de l'activité peut se résumer par cinq principes de base [Kaptelinin et Nardi 1997] :

• **Une structure hiérarchique de l'activité (Tableau 3).** Au niveau supérieur, nous avons l'*activité* qui est dirigée et motivée par un objet. Au niveau en dessous, nous avons les *actions* qui sont dirigées par les buts. Au niveau le plus bas, nous trouvons les *opérations* qui n'ont pas de buts propres mais sont soumises à des conditions. Ces trois niveaux correspondent respectivement à des niveaux comportementaux : culturel, conscient et automatique. Nous nous rendons souvent compte du niveau conscient de notre comportement en nous centrant sur nos buts immédiats. Mais ce niveau est conditionné par un contexte social et soutenu par des comportements automatiques que nous avons appris auparavant.

| Niveau    | Orienté/dirigé par | Effectué par       |
|-----------|--------------------|--------------------|
| Activité  | Objet              | Communauté         |
| Action    | But                | Individu ou groupe |
|           |                    | d'individus        |
| Opération | Conditions         | Humain ou machine  |

**Tableau 3 : La structure hierachique de l'activité**

- **Une activité orientée par l'objet.** L'étude de l'activité doit donc se faire à partir de l'objet qui incite cette activité. Un point important est que les objets n'ont pas seulement des propriétés physiques et biologiques mais aussi des propriétés sociales et culturelles.
- **Des processus d'intériorisation et d'extériorisation.** Une différenciation est faite entre activités internes et activités externes. Il en ressort que les activités internes ne peuvent être comprises en dehors des activités externes car elles se transforment mutuellement. L*'intériorisation* est la transformation d'activités externes en activités internes. Nous pouvons citer par exemple la simulation mentale et l'imagination. L'*extériorisation* transforme les activités internes en activités externes. C'est par exemple le cas lorsque deux personnes coopèrent et veulent coordonner leurs activités.
- **Une médiation.** Les outils au sens large ont un rôle médiateur de l'activité humaine. Les outils sont conçus et transformés pendant le déroulement de l'activité elle-même et portent en eux une culture et une histoire particulière. L'utilisation d'outils est donc une accumulation et une transmission de connaissances sociales.
- **Un développement de l'activité.** L'activité est un processus caractérisé par des transformations constantes, comme étant en perpétuel développement. De ce fait, la méthode de recherche dans la théorie de l'activité ne consiste pas à faire des expérimentations traditionnelles en laboratoire mais prend en compte l'historique du développement d'une pratique (méthode ethnographique).

Cette théorie de l'activité a beaucoup apporté à l'analyse des activités collectives. Ainsi, en se fondant sur cette théorie, Engeström [Engeström 1987] a tenté de modéliser l'activité collective. Il est parti de la modélisation triangulaire sujetinstrument-objet (concepts de base de Vygotski) et l'a élargie à d'autres pôles composant le système d'une activité collective : règles, communauté et division du travail (concepts de Leontiev). Le schéma ci-après permet d'illustrer ce système d'activité collective (Figure 7). Les relations de base se trouvent entre le sujet qui accomplit un objet (ou un objectif) en utilisant des instruments (outils historiquement construits). Ce simple triangle relationnel est alors étendu pour montrer qu'un individu n'est pas isolé mais fait partie d'une communauté (ensemble de personnes partageant le même objet d'activité). Le sujet est en relation avec sa communauté via certaines règles (des normes, des conventions). Cette communauté contribue à l'objectif via une division du travail.

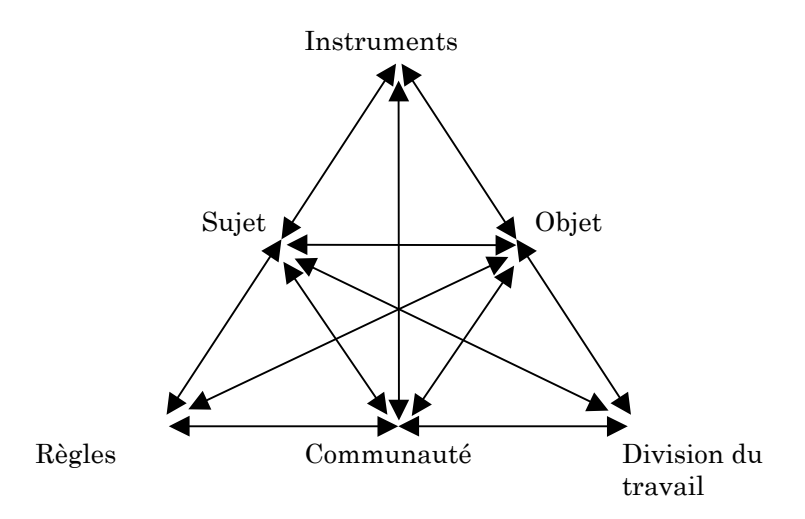

**Figure 7 : La structure de l'activité humaine (d'après [Engeström 1987])**

Cette taxonomie n'est pas seulement utile pour décrire le comportement lors d'activité collective humaine mais permet également de conceptualiser l'apprentissage collectif. Ainsi, ces principes peuvent offrir un cadre pour analyser et concevoir des environnements technologiques pour l'apprentissage [Lewis 1998 ; Roschelle 1998]. Nous reviendrons sur l'utilité de cette approche pour mieux comprendre les activités collectives médiatisées dans le chapitre 3.

## 2.2.4 L'approche psycho-culturelle

L'approche psycho-culturelle de l'éducation nous vient essentiellement de Bruner. Ce chercheur est considéré comme l'un des pères fondateurs de la psychologie cognitive. Son apport est essentiel dans le domaine éducatif. Pour lui, on ne peut comprendre le développement humain que si l'on prend en compte son environnement culturel. Bruner s'intéresse « aux interactions entre les facultés de l'esprit d'un individu et les moyens grâce auxquels la culture aide ou, au contraire, contrarie leur réalisation » [Bruner 1998]. Il y voit un ajustement entre une culture donnée et la manière dont les individus s'adaptent aux exigences de cette culture.

La notion de signification est chère à Bruner. Pour lui la signification d'une chose est toujours liée au contexte culturel. « La signification d'un fait, d'une proposition ou d'une rencontre dépend toujours de la perspective - ou du cadre de référence - selon laquelle elle est interprétée » [Bruner 1998]. La signification n'est donc pas quelque chose qui appartient à l'individu mais « nous vivons publiquement, en utilisant des significations qui appartiennent au domaine public et selon des procédures de négociations et d'interprétations partagées par notre entourage » [Bruner 1991].

Un autre concept important pour Bruner est ce qu'il nomme la « psychologie populaire » [Bruner 1991]. Toute culture engendre une « psychologie populaire » qui se concrétise dans des récits sur la façon d'être des gens, sur les formes et les raisons de leurs agissements et sur leur façon de résoudre les difficultés. Nous pourrions définir la « psychologie populaire » comme étant une fabrication culturelle de la signification. Bruner admet quand même que nous avons certaines prédispositions à ce sujet, « nous venons au monde équipés d'une forme primitive de psychologie populaire » [Bruner 1991]. Il décrit alors la culture comme étant une sorte de boîte à outils, « la culture et la recherche du sens sont la main qui façonne tandis que la biologie exerce des contraintes que la culture peut souvent dénouer » [Bruner 1991].

Bruner apporte également sa propre vision sur les systèmes éducatifs actuels et sur ce qu'ils devraient être. Selon lui, le système éducatif ne peut être considéré comme neutre et apporte sa caution à une certaine conception du monde. « Toute entreprise éducative officielle met en valeur certaines croyances, certaines aptitudes ou sensibilités afin de transmettre et d'expliquer comment, selon elle, il faut interpréter l'univers naturel ou social » [Bruner 1998]. L'un des principes les plus importants de la psychologie culturelle est sans aucun doute que « l'école ne peut jamais être considérée comme culturellement libre » [Bruner 1998]. L'éducation n'est pas isolée et existe au sein d'une culture.

La transmission de savoir et de savoir-faire, comme tout échange humain, exige l'existence d'une sous-communauté en interaction. Bruner souligne le caractère singulier des êtres humains qui au contraire des autres espèces « s'enseignent les uns aux autres délibérément dans des cadres extérieurs à ceux dans lesquels le savoir enseigné sera utilisé » [Bruner 1998]. Comment concevoir alors une telle souscommunauté qui se spécialise dans l'apprentissage de ses membres ? L'une des réponses fournies par Bruner est de faire « un endroit où, entre autre chose, les apprenants s'aident les uns les autres à apprendre, chacun selon ses aptitudes » [Bruner 1998]. Il continue en expliquant que « cela n'implique nullement que l'on exclue la présence de quelqu'un qui joue le rôle de l'enseignant. Cela veut simplement dire que l'enseignant ne joue pas ce rôle en ayant le monopole et que les apprenants s'appuient également les uns sur les autres ». Repenser l'éducation en terme de psychologie culturelle devrait permettre de faire de la classe une sous-communauté de ce type. Le rôle de l'enseignant n'est pas remis en cause pour autant mais l'enseignant y gagne une nouvelle fonction, celle d'encourager les autres à partager. Il conclut en disant que « l'enseignant omniscient est appelé à disparaître des classes du futur ».

Par ailleurs, pour Bruner, le savoir d'une personne n'est pas seulement dans sa tête, « ne pas tenir compte de la nature *situé-distribué* du savoir et de son acquisition, c'est perdre de vue, non seulement la nature culturelle du savoir, mais aussi la nature culturelle de son acquisition » [Bruner 1991]. Nous allons approfondir cette nature située et distribuée du savoir dans les deux sous-sections suivantes.

### 2.2.5 L'apprentissage situé

L'apprentissage situé provient du courant de recherche sur la théorie de l'action située<sup>4</sup> [Lave 1988]. Cette théorie soutient que la structuration de l'activité n'est pas quelque chose qui précède l'activité mais qui se construit dans la situation. Ce terme d'action située sous-tend l'idée que toute action dépend étroitement des

<sup>4</sup> « *Situated Action* » en anglais.

circonstances matérielles et sociales dans lesquelles elle se déroule. Certains chercheurs ont même cherché à savoir comment l'homme parvient à produire des plans en cours d'action [Suchman 1987]. Dans le prolongement de ce point de vue, la cognition située défend l'idée que tout acte cognitif doit être vu comme une réponse à un ensemble de circonstances.

Pour Lave et Wenger, l'apprentissage est fonction de l'activité, du contexte et de la culture dans laquelle il se produit, c'est-à-dire qu'il est situé<sup>5</sup> [Lave et Wenger 1990]. L'acquisition de connaissances et de compétences se déroule dans le contexte des activités de tous les jours, les novices apprennent des experts. L'apprentissage, en classe et hors classe, progresse par les interactions sociales collaboratives et par une construction sociale de la connaissance [Brown *et al.* 1989]. L'apprenant est engagé dans des communautés de pratique [Wenger 1998].

Ainsi, les deux grands principes de l'apprentissage situé peuvent se résumer par le fait que :

- la connaissance doit être présentée dans un contexte authentique c'est-à-dire dans des situations qui exigent normalement cette connaissance ;
- l'apprentissage requiert une interaction sociale et de la collaboration.

Dans cette perspective d'apprentissage situé, la notion de transfert d'apprentissage d'une situation à une autre n'est pas pertinente. L'apprentissage doit s'inscrire dans un contexte, dans des situations réelles, pour que l'apprenant puisse lui donner un sens.

#### 2.2.6 L'approche cognition distribuée

Traditionnellement, la cognition est considérée comme demeurant dans la tête, comme étant une propriété individuelle. Cette approche reste dominante en psychologie et en éducation. Les partisans de la cognition distribuée pensent que la cognition ne se trouve pas seulement dans la tête mais qu'elle est aussi distribuée entre les gens et les outils. Ils proclament que le développement de la cognition individuelle ne peut être un évènement isolé mais qu'elle est distribuée par nature.

<sup>5</sup> « *Situated Learning* » en anglais.

Dans cette approche de cognition distribuée, le système dans sa globalité est l'unité d'analyse, les artefacts et les représentations étant des parties importantes du système. La cognition est vue comme se déroulant à la fois à l'intérieur des individus et entre les individus. Salomon et Perkins relèvent l'importance de la distribution de la cognition, et souligne que la cognition est également distribuée par les médiums culturels [Salomon et Perkins 1998]. En effet, compte tenu de l'accumulation historique des connaissances, ils prennent en considération le fait que l'humain se caractérise par son utilisation d'intermédiaires.

Certains auteurs voient ce concept de cognition distribuée au cœur de la construction des connaissances. Par exemple, Scardamalia et Bereiter parlent de « Knowledge-Building Communities » qu'on pourrait traduire par des communautés construisant des connaissances [Scardamalia et Bereiter 1994]. Le point central n'est plus de savoir comment les structures internes se construisent mais de comprendre comment les sujets travaillent dans un système global [Oshima *et al.* 1995]. C'est le point de vue cognition partagée. L'intelligence devient alors collective et c'est la communauté qui progresse.

#### 2.2.7 Synthèse des différentes approches

Nous retenons de ces différents courants théoriques que les aspects sociaux et collectifs sont à la base de toute forme d'apprentissage. Certes, l'apprentissage de l'individu nous préoccupe en premier lieu mais cet individu vit en interaction avec ses pairs et cet ensemble d'individus est inscrit dans une institution, une culture (Figure 8).

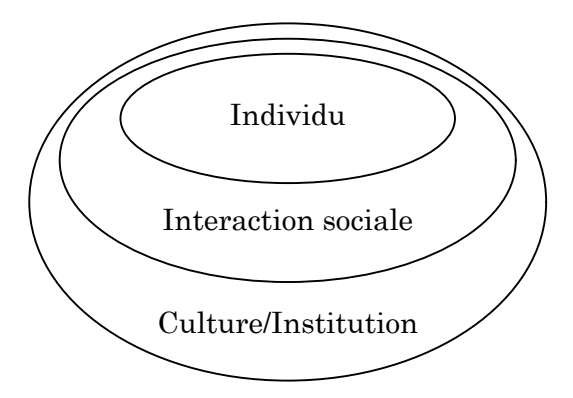

**Figure 8 : Individu, interaction sociale et culture**

Pour synthétiser, nous pouvons distinguer plusieurs aspects de l'apprentissage social [Salomon et Perkins 1998] :

- La médiation sociale de l'apprentissage individuel. L'apprenant, au contact d'autres personnes, acquiert de nouvelles connaissances. Le schéma classique est l'élève apprenant en écoutant le professeur. Le système social est au service de l'apprentissage individuel. C'est un point de vue cognitif.
- La médiation sociale pour la construction participative de la connaissance. L'apprentissage est situé dans l'interaction sociale, la culture, l'institution et le contexte historique. Cette approche est orientée participation, la cognition étant située dans le contexte et distribuée entre les participants.
- La médiation sociale par les artefacts culturels. Le rôle des outils et leur construction au fil du temps est à la base de ce principe. Ces outils sont construits un peu comme un échafaudage (*scaffolding*). L'enrichissement des artefacts culturels se fait dans le temps et socialement.
- L'entité sociale comme apprenant. L'apprentissage global d'un groupe ou d'une organisation fait partie de ce cas. L'objectif est d'améliorer la performance du groupe. Les apprentissages de ce niveau n'ont pas beaucoup de sens en dehors de l'organisation. Cet aspect de l'apprentissage fait plus référence au milieu professionnel où la performance qui compte est avant tout celle de l'entreprise.

Pour notre recherche, nous nous intéressons principalement aux trois premiers points, c'est-à-dire la médiation sociale de l'apprentissage individuel, la médiation sociale pour la construction participative de la connaissance et la médiation sociale par les artefacts culturels. L'apprentissage collectif tel que nous l'avons défini dans la section 2.1.2.3 se situe à ces niveaux.

Dans une situation d'apprentissage collectif, l'apprenant peut être amené à jouer un rôle d'enseignant pour ses pairs. Le bénéfice dans ce cas n'est pas seulement pour l'enseigné mais aussi pour celui qui enseigne. Nous pouvons citer Kruseman qui décrit la pyramide de l'apprentissage comme ceci : on retient 5 % de ce que l'on lit, 50% de ce que l'on fait et 80% de ce que l'on enseigne aux autres [Kruseman 1999]. Tout le monde ressort donc enrichi de ces situations.

De plus, nous pensons que l'apprentissage collectif permet d'atteindre des compétences d'un niveau que nous pourrions qualifier de « meta » comme : « apprendre à apprendre avec les autres » et « apprendre à travailler collectivement ». Des compétences relevant de ce niveau nous paraissent particulièrement intéressantes à développer.

#### *L'articulation entre apprentissage individuel et apprentissage collectif*

L'apprentissage collectif ne peut être expliqué sans considérer l'apprenant individuel. Même si l'apprentissage se développe dans un processus de communication sociale, l'activité individuelle et la réflexion personnelle jouent des rôles critiques. L'apprentissage individuel et l'apprentissage collectif peuvent être perçus comme étant sur un même continuum. Le degré de médiation sociale varie d'une situation à une autre. L'apprentissage est individuel mais le groupe peut être vu comme un catalyseur pour créer un déséquilibre cognitif individuel. De plus, l'apprentissage individuel ne sert pas qu'à l'individu. L'individu se trouvant dans un système social, ses connaissances sont au service du collectif. Nous pouvons y voir une relation en spirale : le collectif apporte à l'individu qui à son tour contribue au collectif.

Nous pensons qu'il est nécessaire de trouver une synergie entre l'apprentissage individuel et l'apprentissage collectif. Comme nous l'avons précisé dans le chapitre 1, l'apprentissage individuel est l'approche la plus courante en formation à distance. Nous essayons de contribuer, par notre travail, à promouvoir l'apprentissage collectif dans un contexte de distance.

Après cette étude des fondements théoriques de l'apprentissage collectif, nous nous intéressons dans la section suivante aux pratiques de cette forme d'apprentissage en classe.

# 2.3 Pratiques de l'apprentissage collectif en classe

Des pratiques d'apprentissage collectif « en présentiel » se trouvent dans de nombreux pays et depuis des années. Nous présentons dans cette section les précurseurs avant de retenir quelques méthodes pédagogiques conçues pour favoriser l'apprentissage entre pairs.

#### 2.3.1 Les précurseurs

Les premiers écrits concernant des pratiques d'apprentissage collectif se retrouvent au 17ème siècle. Ainsi, une structure pédagogique à composante collective

existe déjà chez Comenius (1592-1670) dans ce qu'il nomme l'enseignement mutuel en proposant aux élèves « d'aider les nouveaux venus, surtout parmi ceux qui sont en retard sur les autres, toutes les fois que cela sera nécessaire, car, entre égaux on est moins timide et l'on n'a pas honte à expliquer des choses et à poser des questions » (cité par [Dagau et Dubois 1999]). Plus récemment, au début du 20ème siècle, Cousinet (1881-1973), pédagogue français, expérimenta une méthode de travail libre par groupes d'élèves [Cousinet 1949]. Dans cette méthode, le maître propose aux enfants de former des petits groupes de travail et de choisir parmi différentes activités préparées pour eux. Cousinet distingue deux types d'activités, les activités de création (travail manuel) et les activités de connaissance (d'ordre intellectuel). Les élèves sont libres mais le maître leur propose une méthode de travail. D'après Cousinet, dans ces groupes « chacun apporte ses mots, des mots différents (qui parfois désignent la même chose mais il importe) […] les mots qui désignent des explications se heurtent et s'opposent […] il faut regarder de plus près, reprendre sa propre analyse, la vérifier ou y incorporer les explications d'autrui » [Cousinet 1949]. La méthode du travail par groupe a été appliquée de 1920 à 1942 dans une quarantaine de classes différentes. Les résultats obtenus montrent que cette méthode favorise le développement intellectuel, que l'organisation en groupe aide à la maturation mais aussi à la persévérance et, enfin, que les élèves apprennent tout naturellement dans une société d'égaux à respecter le travail des autres, à ne pas les gêner, à rendre service [Raillon 1993]. Cette méthode s'inscrit dans le mouvement de l'Éducation Nouvelle.

Nous ne pouvons parler de l'Éducation Nouvelle sans citer Freinet. Cet instituteur de campagne a profondément marqué la pédagogie et nous trouvons, à l'heure actuelle, des classes utilisant les « techniques Freinet » en France et dans le monde entier. La coopération entre élèves est le moteur de la pédagogie Freinet qui se résume par le terme de « coopérative scolaire » [Freinet 1977]. Les « coopératives scolaires » peuvent se définir par « des sociétés d'élèves autogérés, avec le concours du maître, qui conduisent des activités communes en vue d'une amélioration de l'éducation civique, intellectuelle et morale de ses membres » [Dagau et Dubois 1999]. Le principal objectif de Freinet est de permettre à l'enfant de développer au maximum sa personnalité au sein d'une communauté qu'il sert et qui le sert. Le schéma général permet « tout à la fois un bon travail collectif et l'indispensable travail individuel » [Freinet 1977]. Les échanges entre élèves s'étendent même au-delà de la classe grâce à la correspondance écrite entre écoles.

De son côté, Dewey est sans aucun doute celui qui a le plus contribué au développement de l'apprentissage collectif outre Atlantique. La pédagogie de Dewey consiste à placer l'élève dans des conditions de vie sociale. La classe devient alors une communauté en miniature, les élèves collaborant et s'entraidant [Dewey 1922]. Dewey dénonce cette aberration qui consiste à isoler moralement, socialement et intellectuellement chaque écolier en lui interdisant de communiquer avec son voisin. En 1896, Dewey fonde une école expérimentale dont l'objectif est de rapprocher l'école de la vie réelle. Dans ces écoles, l'apprentissage en groupe a une place importante. Les études de Dewey ont eu un impact considérable sur les pratiques éducatives américaines.

## 2.3.2 Quelques méthodes pédagogiques

Il existe un grand nombre de méthodes pédagogiques pour favoriser l'apprentissage collectif en classe. Nous retenons ici les plus utilisées.

#### *2.3.2.1 Méthode « jigsaw »*

Aux États-Unis, dans les années 1970, Aronson *et al.* [Aronson *et al.* 1978] ont développé une méthode pédagogique, nommée *jigsaw6*, qui consiste à former des groupes d'élèves et à assigner des sujets d'étude complémentaires à chacun des élèves. Par exemple, si le cours porte sur la seconde guerre mondiale, dans un groupe *jigsaw* un élève est chargé d'étudier l'arrivée d'Hitler au pouvoir en Allemagne, un autre doit étudier les camps de concentration, etc. Comme il y a différents groupes dans la classe, les élèves se regroupent alors dans un second temps selon les sujets d'étude (ces deuxièmes groupes, appelés groupes d'experts, sont donc formés avec un élève de chaque groupe *jigsaw*). Après ce travail, les élèves retournent dans leurs groupes *jigsaw* respectifs et présentent leurs sujets. Cette méthode encourage les interactions entre élèves et valorise le travail de chacun. Les « classes *jigsaw* » ont fait leurs preuves et sont encore utilisées de nos jours [Jigsaw http].

<sup>6</sup> Parfois traduit par « casse-tête » ou « découpage ».

#### *2.3.2.2 Méthode « apprendre ensemble »*

En restant dans les pratiques américaines, mais plus récemment, les frères Johnson [Johnson et Johnson 1988] ont mis au point une technique pédagogique fondée sur l'interdépendance positive entre apprenants. Selon eux, il ne suffit pas de former des groupes d'apprenants mais il faut en plus créer des conditions pour que les apprenants aient la conscience de dépendre les uns des autres. Le professeur a un rôle important dans cette approche en formant les groupes selon des critères (taille, hétérogénéité) et en enseignant des aptitudes coopératives aux élèves.

#### *2.3.2.3 Méthode « recherche en groupe »*

En Israël, des chercheurs [Sharan et Sharan 1992] ont développé une méthode nommée *group investigation* dans laquelle les apprenants intéressés par un sujet commun se regroupent et négocient entre eux des stratégies à adopter pour mener à bien la recherche d'informations. Les apprenants se répartissent alors le travail. Après avoir récolté les informations nécessaires, ils partagent leurs découvertes et préparent un rapport final commun qu'ils présentent devant la classe. Cette méthode encourage les apprenants à s'engager activement dans leur apprentissage et tient compte de leurs intérêts, ce qui favorise leur motivation.

#### *2.3.2.4 Méthode « résolution de problème »*

L'approche par résolution de problème (ou *Problem-Based Learning*) consiste à fournir à un petit groupe d'apprenants un problème particulier à résoudre ensemble. L'origine de cette approche provient de la formation d'étudiants en médecine [Martin 1996] mais elle s'applique à d'autres domaines (par exemple en mathématiques [CPBL http] ou en physique [Duch 1995]). Dans une situation de confrontation à un problème en groupe, chaque individu peut bénéficier des fruits du travail collectif : la résolution du problème et la maîtrise du processus de résolution de problème.

#### *2.3.2.5 Méthode « pédagogie de projet »*

Au début du 20ème siècle, l'Américain Kilpatrick (collègue et collaborateur de Dewey) publia un article intitulé « *The Project Method* » [Kilpatrick 1918]. Cet article a eu dans les milieux de la formation des maîtres aussi bien que dans les écoles, un retentissement considérable [Grégoire et Laferrière 1999]. Pour Kilpatrick, un projet est une activité qui possède un but précis, engage dans sa totalité les personnes qui l'accomplissent et se déroule dans un environnement social. Cette méthode prône la découverte de solutions à des problèmes réels qui se déroulent dans la vie de tous les jours. Dans le même temps, l'ukrainien Makarenko a aussi établi des principes pour ce qu'il appelait une « pédagogie par projet ». Sa pratique prend racine dans l'éducation d'enfants et d'adolescents abandonnés ou orphelins. Sa pédagogie est marquée par la volonté de recréer chez ces enfants des conduites sociales positives au sein d'un groupe considéré comme cadre structurant d'éducation [Makarenko http]. La démarche de Makarenko s'inscrit dans le mouvement d'éducation nouvelle favorable à la liaison entre l'école et la vie. En France, Freinet s'inspire des travaux de Makarenko. Ainsi, dans une classe coopérative de Freinet, la démarche de projet fait partie des activités diversifiées proposées [Le Gal 1991].

De nos jours, la pédagogie de projet<sup>7</sup> est une méthode couramment utilisée par les enseignants. Cependant, elle possède beaucoup de variantes et il est difficile d'en donner une définition unique. Nous retenons de cette méthode le fait que les apprenants travaillent collectivement en petites équipes à partir d'un cahier des charges visant une production effective. Ce travail nécessite une véritable gestion de projet (gestion des tâches, gestion du temps). Nous retenons que contrairement à la résolution de problème, il n'y a pas de solution unique au projet et que celui-ci se déroule sur une période plus longue.

Au collège, nous retrouvons particulièrement cette utilisation de la pédagogie de projet dans les classes de technologie. La réalisation par projet fait d'ailleurs partie des programmes du bulletin officiel en technologie [BO du ministère 1998]. Cependant, comme le signale Martinand [Martinand 2000], les interprétations de ces textes et les pratiques varient énormément d'un enseignant à l'autre.

La pédagogie de projet est également exploitable avec des adultes dans le cadre de formation professionnelle. Cette méthodologie est particulièrement adaptée à ce contexte et permet une bonne articulation entre la situation professionnelle et la situation de formation. Par exemple, l'emploi d'une approche par projet a été utilisé par le LIUM dans le projet QUADRATURE concernant la mise à niveau d'ouvriers

<sup>7</sup> En Europe, on l'appelle la pédagogie de projet ou la pédagogie par projet. Aux États-Unis, on la nomme l'approche par projet ou encore *project-based learning*.

pour la conduite de lignes automatisées, flexibles, destinées à la production industrielle [Parmentier et Vivet 1991]. Le projet était défini par un cahier des charges décrivant les fonctions techniques à assurer par une trieuse de pièce de monnaie. L'objectif était de faire travailler les stagiaires en équipe à partir de ce cahier des charges. Les stagiaires ont alors réalisé un travail collectif pour concevoir et programmer des micro-robots répondant au cahier des charges [Parmentier *et al.* 1990].

Ce tour d'horizon rapide de quelques méthodes pédagogiques cherchant à favoriser l'apprentissage collectif nous permet de voir la diversité des approches possibles. Voyons maintenant si nous retrouvons des pratiques similaires dans la formation à distance.

# 2.4 Pratiques de l'apprentissage collectif en formation à distance

Dans cette section, nous présentons quelles sont les pratiques de l'apprentissage collectif en formation à distance en distinguant, d'une part, la formation à distance « traditionnelle », c'est-à-dire n'utilisant pas les nouvelles technologies de l'information et de la communication et, d'autre part, l'utilisation de plates-formes informatiques pour la formation à distance.

# 2.4.1 Pratiques en formation à distance « traditionnelle »

Nous avons présenté dans le premier chapitre des exemples de formation à distance fondée sur le modèle d'enseignement par correspondance. Dans cette forme de formation à distance, les interactions entre apprenants n'existent pas. Les apprenants ne correspondent pas entre eux mais uniquement avec un tuteur. Dans ces conditions, aucun apprentissage collectif n'est possible.

Certaines institutions de formation à distance possèdent des centres régionaux qui permettent des regroupements éventuels d'apprenants en présence. De tels sites d'accueil existent pour les formations du CNED et de l'Open University par exemple. Cependant, l'objectif de ces centres est davantage de proposer un tutorat humain en face-à-face que de favoriser l'apprentissage collectif.

# 2.4.2 Pratiques avec les plates-formes informatiques pour la formation à distance

Comme nous l'avons signalé dans le chapitre 1, depuis quelques années la formation à distance est marquée par l'arrivée des technologies de l'information et de la communication. Un certain nombre de plates-formes informatiques pour la formation à distance existent actuellement. Ce qui nous intéresse ici est d'étudier les plates-formes au regard de l'apprentissage collectif. En effet, l'apprentissage collectif qui n'était pas possible dans la formation à distance traditionnelle devient alors envisageable avec ces plates-formes.

Toutes les plates-formes existantes proposent des outils de communication entre apprenants. Les outils de forum de discussion et de courriers électroniques sont les plus répandus (communication asynchrone). Cependant, les plates-formes informatiques pour la formation à distance mettent davantage l'accent sur la diffusion des cours que sur la mise en place d'activités pédagogiques collectives ; « les platesformes de téléformation sont avant tout conçues comme des outils pour la gestion de cours par correspondance électronique […] avec une dose plus ou moins forte de travail collaboratif (plutôt moins que plus) » [Bouthry *et al.* 2000]. Quelques platesformes se distinguent en affichant clairement une volonté de favoriser les échanges entre apprenants. Ainsi, *Virtual-U* a été conçu pour favoriser la formation de communauté d'apprenants. L'interface de *Virtual-U*, qui reprend la métaphore du campus universitaire en représentant les différents bâtiments, propose un espace café qui permet à des étudiants intéressés par un même sujet de discuter ensemble (dans des forums asynchrones). L'objectif est de rendre possible l'émergence de communautés afin de faciliter la construction de connaissances entre apprenants [Harasim 1999].

De son côté, la plate-forme *LearningSpace* cherche à permettre des activités coopératives entre apprenants. *LearningSpace* est une plate-forme éditée par Lotus, filiale de la société IBM [LearningSpace http]. Lotus a déjà à son actif une application distribuée client/serveur (*Lotus Notes* côté client et *Domino* côté serveur) dans le

domaine professionnel pour le *Knowledge Management8*. La compagnie a compris que cette plate-forme avait également un potentiel intéressant pour soutenir un environnement informatique de formation. C'est dans cette optique que l'application *LearningSpace* a été développée. C'est une application qui s'appuie sur les fonctionnalités fournies par *Notes/Domino* et qui permet la création, la diffusion et la gestion de contenus et d'activités pédagogiques. *LearningSpace* propose cinq principaux outils :

- le *calendrier* qui présente un emploi du temps personnalisé ;
- le *centre des médias* contenant le matériel des cours (page Web);
- la *salle de classe* qui est un forum de discussion ;
- le *gestionnaire de profils* contenant les informations sur les apprenants ;
- le *gestionnaire d'évaluations* qui permet aux enseignants de noter et de commenter les travaux des apprenants.

*LearningSpace* est un produit commercial pour le travail à distance qui a été adapté à l'enseignement. C'est un système sophistiqué qui demande l'attention d'un administrateur de système. De plus, *LearningSpace* est assez rigide et le comportement de l'application est difficilement modifiable. Enfin, cet environnement a été à l'origine conçu pour être utilisé par les entreprises pour leurs besoins internes de formation ou pour la formation de leurs clients et partenaires. Il n'est donc pas adapté à toutes les formations et à tous les publics. Par ailleurs, *LearningSpace* ne possède pas d'outil de communication synchrone. Selon Barthes et Boullier [Barthes et Boullier 1998 ; Boullier 2000] ce manque ne permet pas à *LearningSpace* de favoriser une dynamique collective et une réelle coopération entre apprenants.

Le Campus Virtuel propose une approche intéressante pour le support aux activités collectives. Cette plate-forme est issue des travaux antérieurs du laboratoire Trigone de Lille [Hoogstoel 1995 ; Derycke *et al.* 1997] et est commercialisé par la société Archimed depuis la fin de l'année 2000 [Archimed http]. La principale caractéristique du Campus Virtuel est d'avoir une notion de groupe suffisamment flexible pour supporter tout type d'apprentissage collectif : résolution collective de problème, étude de cas ou tuteurage à distance par exemple. En contrepartie, les

 $\overline{a}$ 

<sup>8</sup> Le *Knowledge Management* est une discipline s'attachant à valoriser les informations et les expertises, dans le but d'améliorer la réutilisation du capital intellectuel, le transfert de connaissances, la réactivité et l'innovation au sein des organisations.

groupes d'apprenants ne sont pas guidés pour un type d'activité collective particulier et doivent prendre en charge la gestion du travail collectif (autogestion des apprenants). Il faut remarquer qu'il n'y a pas d'outil de communication synchrone interne au Campus Virtuel. Cependant *Netmeeting* peut être lancé à partir du Campus Virtuel (les connexions synchrones ne pouvant se faire qu'entre deux individus avec *Netmeeting*). Après avoir assisté à une démonstration<sup>9</sup> du Campus Virtuel, nous pensons que celui-ci demande aux apprenants certaines compétences pour travailler collectivement et un certain niveau en utilisation d'outils informatiques. De ce fait, l'apprentissage collectif dans le Campus Virtuel ne peut s'adresser à tout type de public apprenant.

# *Bilan sur l'apprentissage collectif avec les plates-formes informatiques pour la formation à distance*

La plupart des plates-formes fondent essentiellement leur modèle d'enseignement sur des ressources pédagogiques (principalement des pages de cours au format html) à fournir aux apprenants tout en permettant une gestion administrative de ces derniers. C'est le cas par exemple de *WebCT*, *FirstClass*, *WebTutor* ou *Librarian*, pour ne citer que les plates-formes les plus connues. Dans ces plates-formes, les apprenants disposent d'outils de communication mais aucune facilité concernant la réalisation d'activités collectives n'est proposée.

Les plates-formes *LearningSpace* et *Campus Virtuel* permettent davantage des activités collectives entre apprenants. Cependant ces plates-formes se contentent de fournir des outils de communication et de travail aux apprenants mais ne sont pas vraiment conçues pour soutenir la mise en place et le déroulement d'activités pédagogiques collectives. De ce fait, la mise en place des activités collectives repose sur les enseignants et la réalisation de ces activités demandent aux apprenants des compétences dans la gestion des activités collectives. Ces plates-formes de formation à distance peuvent être qualifiées d'environnements « larges ». Nous voulons signifier par-là qu'elles ne supportent pas un type particulier d'activité mais qu'elles permettent d'effectuer un large éventail d'activités. La conséquence directe est qu'aucun support aux activités n'est proposé. Par ailleurs, des expériences d'utilisation de plates-formes pour l'apprentissage collectif à distance ont montré que

<sup>9</sup> Présentation effectué le 14 mars 2001 à l'université du Maine
les méthodes pédagogiques se trouvent altérées par la nécessité de s'adapter aux technologies [Cameron *et al.* 1999]. Afin de soutenir l'apprentissage collectif et notamment à distance, un domaine de recherche a émergé : le domaine des CSCL.

# 2.5 Apprentissage collectif soutenu par ordinateur : le domaine des CSCL

Dans cette section, nous nous intéressons à l'utilisation de l'informatique pour soutenir l'apprentissage collectif, c'est-à-dire aux environnements connus sous la dénomination de CSCL (*Computer-Supported Collaborative Learning*). L'intérêt pour ces environnements est relativement récent. Cependant les recherches dans ce domaine sont de plus en plus nombreuses. Pour donner une idée, le nombre de personnes participant à la conférence internationale CSCL double tous les deux ans, six cents personnes environ ayant participé à cette dernière manifestation aux États-Unis en décembre 1999. De plus, une « version européenne » de cette conférence a vu le jour en 2001 et a attiré près de trois cents personnes (les organisateurs devant refuser des inscriptions ne pouvant accueillir davantage de participants). Nous pouvons néanmoins noter que les chercheurs français sont peu nombreux dans ces conférences<sup>10</sup>.

# 2.5.1 Description du domaine de recherche CSCL

Le domaine des CSCL n'est pas strictement défini et regroupe une multitude de recherches d'origines et d'approches différentes. Ce terme de CSCL est apparu dans un *Workshop* d'une conférence en 1989 [Bannon 1989]. Dans ce sigle, le terme de « *Collaborative Learning* » a été préféré à « *Cooperative Learning* » (cf. la distinction de ces termes dans la partie 2.1.2) pour se distinguer des pratiques de l'apprentissage coopératif dans les classes américaines [Crawley 1997]. D'après notre étude terminologique de la section 2.1, nous préférerions d'ailleurs décliner CSCL en *Computer-Supported « Collective » Learning* ! Nous garderons néanmoins le sigle qui est le plus utilisé dans la communauté. Nous ne faisons pas non plus la traduction française de ce sigle par Apprentissage Collaboratif Assisté par Ordinateur (ACAO) [Hoogstoel 1995] ou par Environnements Informatiques d'Apprentissage Coopérant

<sup>10</sup> Avec seulement sept participants et trois papiers présentés à Euro CSCL 2001.

(EIAC) [Baker *et al.* 2001], ces traductions étant peu employées dans le milieu francophone.

Dans le domaine des CSCL, les préoccupations des chercheurs sont multiples : l'apprentissage humain (*Learning*), l'apprentissage collaboratif (*Collaborative Learning*), le soutien à cet apprentissage collaboratif (*Support Collaborative Learning*) et l'utilisation de l'ordinateur pour effectuer ce soutien à l'apprentissage collaboratif (*Computer-Supported Collaborative Learning*). Les recherches couvrent alors plus ou moins chacun de ces quatre aspects. Si nous nous attardons sur les recherches dans le domaine des CSCL, nous trouvons des cadres de recherche et d'expérimentation avec des caractéristiques diverses. Voici quelques traits distinctifs :

- la nature de la tâche : discussion sur un sujet, résolution d'un problème, écriture de documents, recherche d'informations ;
- le niveau et l'âge des apprenants : enfants, adolescents, étudiants, adultes en formation ;
- la nature des acteurs de l'activité collective : apprenants entre eux (pairs), apprenant - enseignant, apprenant - ordinateur ;
- le nombre d'acteurs : de 2 à une centaine ;
- la motivation : intérêt pour la tâche, évaluation (note), argent ;
- le cadre : salle de classe, maison, lieu de travail ;
- les conditions : co-présent physiquement (face-à-face), interactions médiatisées par ordinateur ;
- la durée : quelques minutes, heures, jours, semaines, mois, années.

Il est facile de voir que le nombre de combinaisons possibles de ces caractéristiques donnent une variété de scénarios importante. Notons qu'un certain nombre de recherches dans le domaine des CSCL ne se positionnent pas dans un contexte de distance mais se préoccupent de savoir comment les ordinateurs peuvent être utilisés en classe pour soutenir l'apprentissage collectif. Ces recherches font partie de ce qu'on appelle le « *Single Display Groupware* » (SDG) [Stewart *et al.* 1999]. Nous nous intéressons seulement ici aux systèmes CSCL cherchant à favoriser l'apprentissage collectif à distance.

Avant de poursuivre notre étude sur le domaine des CSCL, il nous paraît important de le positionner par rapport à celui du travail coopératif assisté par ordinateur.

### 2.5.2 Les liens entre les domaines CSCW et CSCL

Nous pouvons voir le terme CSCL comme une dérivation du terme CSCW (*Computer-Supported Cooperative Work*) qui ne convenait pas pour certaines recherches. Les deux champs de recherche – CSCW et CSCL – ont certainement beaucoup en commun et peuvent bénéficier de leurs apports mutuels sur la compréhension et le soutien aux interactions humaines. Cependant des particularités et des spécificités propres à chacun des domaines apparaissent ; c'est l'objectif de cette partie que de faire ressortir les points communs et les différences.

#### *2.5.2.1 Description du domaine de recherche CSCW*

Le domaine de recherche CSCW11 est relativement récent. La première conférence sur le thème date de 1986. Le terme CSCW est très général et concerne à la fois le désir de comprendre la nature des groupes de travail et l'étude des technologies informatiques qui permettent de soutenir ces groupes [Rodden 1991]. Des questions consistent notamment à comprendre comment les technologies informatiques peuvent être utilisées pour améliorer les relations coopératives dans le travail et comment l'ordinateur peut servir à réduire les problèmes logistiques du travail coopératif [Bannon et Schmidt 1991]. Le domaine des CSCW regroupe des recherches dans des disciplines aussi diverses que l'informatique, la sociologie et l'ethnologie. Son caractère interdisciplinaire se concrétise par une rencontre entre les sciences de l'ingénieur et les sciences humaines [Linard 1996]. On regroupe sous le terme de collecticiel (*groupware* pour les anglo-saxons), les « systèmes informatiques qui assistent un groupe de personnes engagé dans une tâche commune (ou un but commun) et qui fournissent une interface à un environnement partagé » [Ellis *et al.* 1991]. Les collecticiels concernent donc l'ensemble des moyens informatiques mis à la disposition d'un groupe de personnes pour un travail collectif. La différence entre CSCW et collecticiel peut se voir par le fait que CSCW représente le domaine d'étude alors que le terme collecticiel désigne les logiciels conçus pour permettre le travail collectif à distance.

 $\overline{a}$ 

<sup>11</sup> Le terme français est Travail Coopératif Assisté par Ordinateur (TCAO). Cependant dans la littérature française le sigle CSCW est très couramment employé. Nous utiliserons donc ce terme de CSCW dans un souci de garder une cohérence avec l'utilisation du terme CSCL.

#### *2.5.2.2 Rapprochements et divergences entre CSCL et CSCW*

 Il est indéniable que les recherches des deux domaines CSCW et CSCL peuvent s'apporter mutuellement. En effet, ces deux domaines s'intéressent à la conception d'environnements informatiques pour permettre le déroulement d'activités collectives humaines. Nous pensons notamment que le domaine des CSCW, étant plus ancien, peut apporter des méthodes de conception aux CSCL. Les deux domaines peuvent aussi se fonder sur des approches théoriques similaires afin de mieux comprendre les activités médiatisées.

Certains auteurs perçoivent une relation d'inclusion entre les domaines CSCW et CSCL, les CSCL étant dans ce cas considérés comme un domaine d'application des CSCW : « *some of [these] areas represent specialized domain applications of CSCW interests (e.g., CSCL)* » [Whitaker http]. Dans ce sens, Croisy [Croisy 1995] considère l'apprentissage coopératif comme un exemple de travail coopératif. Nous n'adoptons pas ce point de vue d'inclusion. En effet, nous pensons qu'en prenant ce point de vue il y a un risque pour les CSCL de s'occuper en premier lieu des moyens technologiques et non de l'activité d'apprentissage. Ce danger a notamment été révélé par Bannon : « *there is a tendency to focus too much on features of the technology per se, and not on the learning activity* » [Bannon 1989]. Nous voyons davantage ces deux domaines comme étant proches, se recouvrant même sur certains points (en particulier technologique), mais nous ne réduisons pas le domaine des CSCL à un sous-domaine des CSCW.

Les domaines CSCL et CSCW comportent des spécificités qu'il ne faut pas négliger. La principale différence évidente est le contexte : l'apprentissage d'un côté, le travail de l'autre. Les deux aspirent à soutenir des activités collectives, mais la finalité est bien différente. Les CSCW soutiennent l'activité collective dans l'objectif de faire réaliser un but conjoint le plus efficacement possible. Par exemple, le collecticiel MEMO-NET [Zacklad 2000 ; Lewkowicz et Zacklad 2000] se base sur un modèle de résolution de problème pour aider les utilisateurs à converger vers la meilleure solution possible à un problème donné. Dans les CSCL, l'objectif premier est l'apprentissage des individus, l'activité collective servant de levier à celui-ci. Cette différenciation par l'intention première est confirmée par Heeren qui pense que la différence provient du facteur « efficacité » [Heeren 1996]. D'un côté, les CSCW ont pour objectif l'efficacité dans la performance de la tâche, de l'autre les CSCL qui cherchent à faire progresser les individus dans leur apprentissage, dans l'acquisition de connaissances et de compétences. En fait, des divergences peuvent se trouver à plusieurs niveaux que nous résumons dans le Tableau 4. Dans ce tableau, les différences se trouvant à un niveau ont des répercussions sur les niveaux inférieurs.

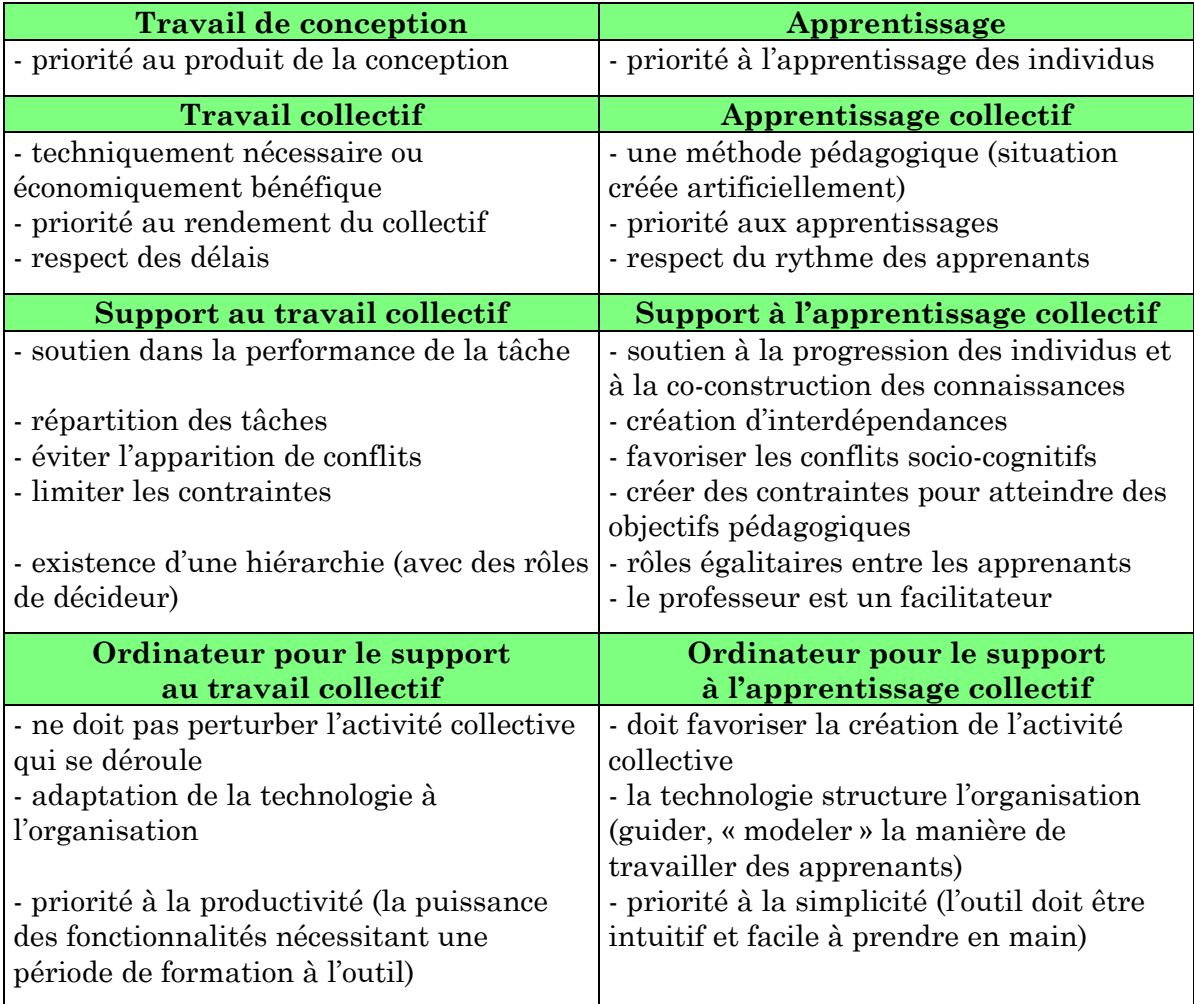

#### **Tableau 4 : Divergences entre CSCW et CSCL**

Nous retenons de cette comparaison que les systèmes informatiques CSCW et CSCL ne peuvent être les mêmes afin d'être optimaux dans l'atteinte de leurs objectifs respectifs. Ainsi, dans un contexte de travail collectif en entreprise, la priorité va à la productivité. De ce fait, les collecticiels possèdent des fonctionnalités « puissantes » qui, en contrepartie, sont parfois complexes à maîtriser. Bien souvent une période de formation aux outils est alors nécessaire. Ainsi, « il faut compter 2000 francs HT pour former un utilisateur à l'outil de *groupware* (usage des principales fonctionnalités) » [De la Pommeraye *et al.* 1996].

Les environnements CSCL se différencient des collecticiels par le fait qu'ils doivent faciliter la création et la mise en place de l'activité collective. En effet, comme nous l'avons déjà évoqué, cette activité est souvent créée de manière artificielle pour des raisons pédagogiques. Les CSCL doivent favoriser l'apparition chez les apprenants d'une sensation d'appartenance à un collectif. Par ailleurs, une autre différence des CSCL par rapport aux CSCW peut se voir dans la structuration plus forte des activités. Ainsi, d'une manière générale, le dispositif informatique d'un CSCL est moins passif et cherche à guider l'activité collective ; « *CSCL not only provides the means for collaboration but can also analyse and direct the collaborative interactions based on the content of collaborative interactions* » [Kumar 1996]. En ce qui concerne les outils informatiques, dans un contexte éducatif, ils doivent avant tout être simples et intuitifs. Un environnement CSCL doit être facile à prendre en main et ne pas nécessité une longue période de formation. C'est encore plus vrai lorsqu'on s'adresse à un public d'apprenants jeunes ou néophyte en utilisation d'environnements informatiques.

### 2.5.3 Activités pédagogiques et soutien informatique dans les CSCL

Le domaine des CSCL suscite chez les chercheurs un très grand intérêt depuis quelques années. De ce fait, le nombre de recherches et de systèmes CSCL développés est important. Il est impossible de les décrire de manière exhaustive mais nous tentons ici de synthétiser les différentes approches selon les activités mises en place pour favoriser l'apprentissage collectif et selon le rôle que tient l'ordinateur pour soutenir ces activités. La plupart des travaux évoqués ici ont été présentées lors des conférences internationales du domaine : CSCL'95 [Schnase et Cunnius 1995], CSCL'97 [Hall *et al.* 1997], CSCL'99 [Hoadley et Roschelle 1999], Euro-CSCL'01 [Dillenbourg *et al.* 2001].

#### *2.5.3.1 Les activités pour favoriser l'apprentissage collectif (csCL)*

Les systèmes CSCL se fondent sur diverses stratégies pédagogiques pour favoriser l'apprentissage collectif. La stratégie la plus utilisée est sans aucun doute la résolution collective de problème (cf. partie 2.3.2.4). Par exemple, le système *C-CHENE* [Baker et Lund 1996 ; Baker et Lund 1997] permet la résolution de problèmes entre élèves dans le domaine de la physique et plus particulièrement dans la construction de chaîne cinématique. Dans le système *CardBoard* [Mühlenbrock et Hoppe 1999] la résolution de problème consiste à faire reconstituer un puzzle par deux élèves distants. Dans le domaine des mathématiques, *Algebra Jam* [Singley *et al.* 1999] permet à des groupes d'élèves de résoudre des problèmes d'algèbre collectivement. Ces environnements CSCL utilisant la résolution de problème comme méthode pédagogique privilégie les interactions synchrones entre apprenants. L'activité collective est ponctuelle et les groupes d'apprenants ne sont constitués que le temps de la collaboration pour résoudre le problème.

La méthode pédagogique *jigsaw* (cf. partie 2.3.2.1) est également utilisée dans plusieurs environnements CSCL. Ainsi, le système *ICLS* (*Intelligent Collaborative Learning System*) [McManus et Aiken 1995a] repose sur la méthode *jigsaw* et a notamment été utilisé avec des étudiants en informatique de 1ère année universitaire. Cette méthode est aussi celle utilisée dans l'environnement « *Mission to Mars Webliographer* » [Petrosino et Pfaffman 1997] qui permet à des élèves de collaborer et de synthétiser des ressources trouvées sur Internet lors de recherches dans le domaine scientifique.

Un environnement CSCL particulier, nommé CSILE [Scardamalia et Bereiter 1994], vise à favoriser la formation de communautés d'apprenants et plus précisément à permettre à ces communautés de construire leurs propres connaissances12. Dans cet environnement, les apprenants conçoivent des documents qu'ils peuvent rendre publics et les autres élèves peuvent alors annoter et commenter ces documents. CSILE est un système contenant une base de données et qui encourage l'apprentissage intentionnel des étudiants par des discours progressifs [Oshima *et al.* 1995]. Les étudiants peuvent extérioriser leurs pensées dans la base de données sous forme de texte ou de graphique, et peuvent manipuler ces connaissances pour en construire d'autres. Ces commentaires se font de manière asynchrone. L'objectif est de favoriser la construction active de connaissance. Des résultats d'expérimentation montrent que l'utilisation de cette base de données collective aide les classes à devenir des communautés construisant des savoirs dans lesquelles les étudiants deviennent des « producteurs » de connaissances. Une version commerciale de CSILE existe sous le nom de Knowledge Forum [CSILE http].

<sup>12</sup> « *Knowledge-Building Communities* » en anglais.

La méthode par pédagogie de projet fait également l'objet de recherches dans le domaine du CSCL. L'université d'Aalborg au Danemark a mené une expérience pour voir si cette méthode pouvait être utilisée pour une formation en semi-distance [Dirckinck-Holmfeld 1994], les étudiants venant sur le campus régulièrement mais étant à distance le reste du temps. Aucun système informatique spécifique n'a été développé pour cette expérimentation et les étudiants ont utilisé la plate-forme *FirstClass* pour communiquer à distance [Christiansen et Dirckinck-Holmfeld 1995]. Il ressort de cette expérience qu'un environnement visant à soutenir une pédagogie de projet devrait permettre une communication synchrone (notamment pour permettre les négociations et éviter les malentendus) et devrait faciliter le partage de documents de travail. Les réunions en présence ont permis de compenser ces manques de l'environnement *FirstClass*. Par ailleurs, à l'université Simon Friser à Vancouver, un environnement spécifique a été conçu pour permettre la mise en œuvre d'une pédagogie de projet dans un contexte de distance [Ward et Tiessen 1997]. Cependant, cet environnement se contente de servir de base de stockage à des ressources sur le Web et ne permet qu'une communication asynchrone par forum.

#### *2.5.3.2 Le soutien informatique à l'apprentissage collectif (CScl)*

Dans la partie précédente, nous avons présenté certains systèmes CSCL selon les méthodes pédagogiques qui étaient sous-jacentes. Nous analysons maintenant les CSCL selon le soutien apporté par les systèmes. Nous distinguons deux types de systèmes : les systèmes « structurants » et les systèmes « assistants ».

Les systèmes « structurants » proposent une interface qui guide les apprenants dans la réalisation de leurs activités collectives. Ces systèmes structurent les activités et les situations d'interaction. Par exemple, la structuration des communications entre apprenants est utilisée pour favoriser l'argumentation [Baker et Lund 1996 ; Quignard 2000 ; Baker *et al.* 2001] ou encore pour soutenir des débats scientifiques entre apprenants [Suthers et Jones 1997]. Un autre exemple de structuration se trouve dans l'environnement *Crocodile* qui a pour objectif de faciliter les négociations entre apprenants en représentant et structurant les connaissances par un graphe qui fait ressortir le degré d'accord ou de désaccord [Pfister *et al.* 1999 ; Wessner *et al.* 1999 ; Miao *et al.* 2000].

Les systèmes « assistants » recueillent les données issues de l'interaction et analysent celles-ci pour assister les apprenants ou les formateurs les encadrant. Nous pouvons classer l'assistance apportée par ces systèmes en deux catégories. La première concerne les systèmes qui fournissent aux participants des informations issus de l'analyse. Par exemple, des systèmes [Nurmela *et al.* 1999 ; Wortham 1999] analysent les échanges entre apprenants et représentent ces interactions interindividuelles par un réseau de nœuds. Chaque nœud de ce réseau représente un participant et la largeur d'un lien entre deux nœuds représente le nombre d'échanges entre ces deux participants. La deuxième catégorie des systèmes « assistants » correspond aux systèmes qui fournissent des conseils comme le ferait un tuteur humain. L'objectif est de diriger les apprenants dans leurs activités et dans leurs apprentissages. Par exemple, l'environnement ICLS [McManus et Aiken 1995b] est composé d'un tuteur intelligent qui compare des séquences de conversation entre apprenants à des modèles de discussions (modèle pour un débat, pour une demande, etc.) et qui fournit des conseils aux apprenants pour qu'ils mènent à bien leur conversation. Un autre exemple de tuteur intelligent se trouve dans le système PHelps [Greer *et al.* 1998]. Dans ce système, lorsqu'un apprenant rencontre une difficulté, un assistant informatique propose une liste d'apprenants susceptibles de l'aider.

Nous précisons que les systèmes « assistants » sont bien souvent aussi « structurants ». Dans ce cas la structuration sert d'une part de guide aux apprenants et facilite le recueil de données exploitables par le système d'analyse. Nous revenons sur cet aspect dans le chapitre 4 de notre thèse.

# 2.6 Conclusion : concevoir un CSCL pour soutenir une pédagogie de projet

Pour clore ce chapitre, nous effectuons un bilan de celui-ci avant d'expliquer notre choix concernant la conception d'un environnement informatique pour soutenir la pédagogie de projet dans un contexte de distance.

# 2.6.1 Bilan du chapitre

Dans ce chapitre, nous avons cherché à expliciter ce que nous entendons par le terme d'*apprentissage collectif*. Un travail terminologique nous a permis de nous positionner par rapport aux termes de c*oopération* et *collaboration*, puis de définir l'apprentissage collectif comme étant une approche pédagogique visant à impliquer les apprenants dans des activités collectives et les incitant ainsi à partager leurs connaissances dans le but de favoriser la construction sociale des savoirs.

 Nous avons alors porté un regard sur l'apprentissage collectif par l'analyse de différents courants théoriques qui permettent de mieux appréhender ce phénomène. Ces théories apportent des éclairages différents sur l'apprentissage collectif mais se rejoignent pour souligner l'importance des interactions sociales. Ces interactions peuvent être considérées comme étant à la base de toute forme d'apprentissage.

Les méthodes visant à favoriser l'apprentissage collectif en classe sont nombreuses. De telles méthodes qu'on ne pouvait exploiter en formation à distance traditionnelle deviennent envisageables avec les technologies de l'information et de la communication. Cependant, les plates-formes existantes, bien que permettant les communications entre apprenants, ne sont pas véritablement adaptées pour l'apprentissage collectif. Les systèmes CSCL ont pour objectif de le permettre plus efficacement.

La présentation du domaine des CSCL nous a permis de comprendre l'importance de l'activité mise en place pour favoriser l'apprentissage collectif. Il ne suffit pas de développer des outils informatiques mais il faut aussi s'occuper de la conception de l'activité pédagogique collective. Nous pouvons remarquer que la plupart des systèmes proposent des activités ponctuelles aux élèves, comme la résolution d'un problème particulier (*problem-based learning*). D'après des expériences antérieures du laboratoire [Parmentier et Vivet 1991], nous pensons qu'une activité plus longue dans le temps peut être bénéfique pour renforcer les liens entre apprenants. Nous souhaitons également que l'activité crée plus d'interdépendance entre les apprenants. En effet, l'interdépendance est un facteur important de cohésion dans un groupe ; « *interdependance is a function frequently cited by analysts as the prime cohesive force of community* » [Woodruff 1999]. À ce sujet et dans le contexte des CSCL, Salomon [Salomon 1992] affirme cette nécessité de créer des situations de profonde interdépendance entre apprenants (ce qu'il nomme *genuine interdependance*). Il caractérise cette interdépendance par :

- une nécessité de partager de l'information, des significations, des conceptions et des conclusions ;
- une division du travail dans laquelle les rôles de chaque membre se complètent dans un effort conjoint, le résultat final nécessitant la mise en commun de ces différents rôles ;
- un besoin d'une activité de réflexion commune qui peut être explicitée, examinée, modifiée et améliorée par les membres.

Nous adhérons à ce point de vue en affirmant qu'il faut créer un contexte dans lequel les apprenants ressentent le besoin de travailler collectivement. Or, l'ordinateur seul ne peut produire cette interdépendance. Se préoccuper davantage des caractéristiques des technologies que de l'activité collective n'est pas une bonne approche pour favoriser l'apprentissage collectif [Bannon 1989]. Nous ne voulons pas tomber dans ce travers et c'est pour cette raison que nous devons nous préoccuper en premier lieu de l'activité collective à mettre en place avant de définir les spécifications informatiques d'un système devant soutenir ces activités.

# 2.6.2 Choix de la pédagogie de projet

Comme nous l'avons signalé dans la partie 2.3.2.5, la pédagogie de projet est une méthode couramment utilisée pour favoriser l'apprentissage collectif en présentiel. En particulier, notre laboratoire a acquis une forte expérience de cette méthode pédagogique lors de formations en technologie [Parmentier *et al.* 1990 ; Parmentier et Vivet 1991 ; Vivet *et al.* 1997]. La pédagogie de projet répond aux attentes identifiées précédemment, à savoir la création d'une forte interdépendance entre apprenants et l'engagement de ces derniers dans des activités de moyenne durée (plusieurs jours à plusieurs semaines). Au regard de notre questionnement consistant à déterminer comment favoriser la création de liens entre apprenants dans un contexte de distance, nous faisons l'hypothèse que la pédagogie de projet est une réponse possible. Actuellement, cette méthode est peu exploitée à distance ou alors avec des outils informatiques qui la dénature (cf. partie 2.5.3.1). Il n'existe aucun environnement CSCL qui soutienne cette méthode pédagogique. Notre thèse s'oriente donc vers la conception d'un CSCL dédié au support d'une pédagogie de projet dans un contexte de formation à distance.

Nous expliquons ci-dessous les intérêts que nous trouvons à la pédagogie de projet dans un contexte d'apprentissage à distance. Nous décrivons également les impacts intéressants que le distance et l'informatique peuvent avoir sur la mise en œuvre de cette pédagogie.

#### *2.6.2.1 Apports de la pédagogie de projet à l'apprentissage à distance*

Le premier bénéfice attendu en utilisant une pédagogie de projet dans un contexte de distance est de créer un réel besoin de communication entre apprenants. Le projet nécessitant un travail collectif, les apprenants sont par conséquent amenés à coopérer et à collaborer pour aboutir au résultat escompté. Le projet, par sa nature, crée une émulation et surtout favorise l'assistance mutuelle entre apprenants. L'objectif du projet dépendant du travail de chacun, nul ne peut être laissé de côté, l'esprit de solidarité est présent. Dans ce sens, le sentiment d'isolement est moindre, chacun appartenant à une équipe et pouvant trouver une identité au sein de cette équipe. Une certaine forme de cohésion sociale est ainsi établie. Par ailleurs, l'engagement dans le projet est une source de motivation pour les apprenants qui se trouvent mobilisés pour une sorte de défi.

L'utilisation d'une pédagogie de projet à distance permet également de faire travailler des habiletés considérées comme étant de haut niveau, telles que « analyser », « évaluer » ou « synthétiser ». Ces habiletés sont généralement peu travaillées dans un contexte de distance contrairement à des habiletés de plus bas niveau comme « mémoriser », « comprendre » ou « appliquer » [Paquette et Ricciardi-Rigault 1997].

Pour Johnson et Johnson [Johnson et Johnson 1991], il faut particulièrement travailler trois types de compétences chez les apprenants : savoir communiquer, savoir gérer et savoir résoudre des conflits. À distance, ces compétences ne sont pas évidentes à enseigner. Nous pensons qu'une pédagogie de projet permet aux apprenants de travailler ces compétences malgré la distance. En effet, lors de projets, les apprenants communiquent pour exprimer leurs idées et pour argumenter leurs positions. Ils gèrent le projet en définissant et en divisant le travail à faire. Ils évaluent et critiquent leurs travaux respectifs et apprennent à négocier afin de résoudre des conflits éventuels.

Enfin, une double relation nous apparaît comme particulièrement intéressante. Tout d'abord les apprenants vont *travailler collectivement pour apprendre* lors de discussions, de confrontations et d'échanges d'idées, de justification, de négociation et d'argumentation de points de vues. Ils vont également *apprendre à travailler collectivement*, en organisant leur activité, en définissant et en se répartissant des tâches, en planifiant ces tâches, en coordonnant et en intégrant leurs travaux. Derycke [Derycke 1991] a déjà signalé l'importance de cet enjeu consistant à atteindre ces deux objectifs interdépendants dans l'apprentissage collectif. Dans le même ordre d'idée, d'autres chercheurs pensent que l'ordinateur utilisé comme médium peut permettre aux apprenants d'*apprendre à communiquer* et de *communiquer pour apprendre*, « *computers simultaneously provide opportunities for learning how to communicate as well as for enabling communication to enhance the learning experience* » [Repenning *et al.* 1998].

Pour résumer, l'utilisation d'une pédagogie de projet à distance permet de faire travailler aux apprenants des compétences et des habiletés peu travaillées habituellement à distance tout en apportant une solution aux problèmes d'isolement et de manque de socialisation. La pédagogie de projet permet également l'apprentissage du domaine dans lequel le projet s'inscrit (la technologie, la programmation, l'histoire, etc). Dans cette approche pédagogique, cet apprentissage du domaine est un effet de bord provenant de la réalisation du projet.

#### *2.6.2.2 Apports de la distance et de l'informatique à la pédagogie de projet*

Nous venons de voir les impacts positifs que pouvait avoir la pédagogie de projet sur l'apprentissage collectif à distance. En contrepartie, nous percevons également des intérêts de se trouver à distance avec ce type de pédagogie. Tout d'abord, les contraintes spatiales et temporelles étant moindres, même si des phases de travail synchrone sont nécessaires, la distance permet un travail plus flexible pour les apprenants. Cette flexibilité s'accompagne d'une autonomie et d'une responsabilité plus importantes. En effet, l'enseignant étant à distance, cette situation met les apprenants dans l'obligation d'apprendre à gérer leur autonomie dans le projet, à prendre des décisions et à gérer leur temps. Nous voyons cet accroissement de l'autonomie et cette responsabilisation comme un impact positif dans l'engagement de l'apprenant dans le projet. Par ailleurs, la distance oblige à être plus rigoureux dans la gestion du projet et dans la division du travail. Il faut être plus vigilant à ce que les

autres font et, en retour, rendre explicite ce que l'on fait et ce que l'on pense. En effet, la distance ne permet que peu d'implicite et, de ce fait, moins d'approximations sont permises.

Un autre impact important réside dans la manière de communiquer. Le travail à distance, notamment de manière asynchrone, a déjà prouvé qu'il permettait aux apprenants de mieux expliciter leurs pensées. Ce fut le cas lors d'une formation à distance en technologie menée dans une petite entreprise [Parmentier *et al.* 1993]. L'assistance à distance était réalisée grâce aux moyens de communication téléphonique. Les apprenants étaient contraints, avant toutes interventions d'un tuteur, d'énoncer clairement le problème rencontré sur le répondeur téléphonique du tuteur. Cette manière de communiquer impose une réflexion avant l'énonciation de ce que l'on veut dire et a permis aux apprenants, dans la majorité des cas, de trouver une solution à leurs propres problèmes en produisant un meilleur autodiagnostic, « *working by distance the diagnosis of problems is very efficient* » [Vivet *et al.* 1993].

Les différentes expériences de la pédagogie de projet en présence ont toutes quelque chose en commun : la volonté et l'investissement d'un enseignant. Cette pédagogie n'est pas toujours simple à mettre en place pour les enseignants [Polman 1996]. Nous pensons que la technologie informatique peut faciliter la tâche de l'enseignant dans la mise en place des activités de projet.

À distance, les apprenants vont utiliser un environnement informatique pour travailler collectivement dans le projet. Cet environnement peut (1) soutenir les apprenants dans le projet en fournissant une certaine méthodologie et en formalisant le travail collectif à l'aide d'outils spécifiques. De plus, le système informatique peut également (2) analyser le travail collectif des apprenants afin de leur apporter de l'assistance et des conseils. Notre objectif se situe à ces deux niveaux dans la conception et la réalisation d'un tel environnement support d'une pédagogie de projet. Le chapitre suivant est consacré à la détermination de ses spécifications.

**Chapitre 3**

**Spécifications d'un environnement support d'une pédagogie de projet à distance**

# **Plan du chapitre**

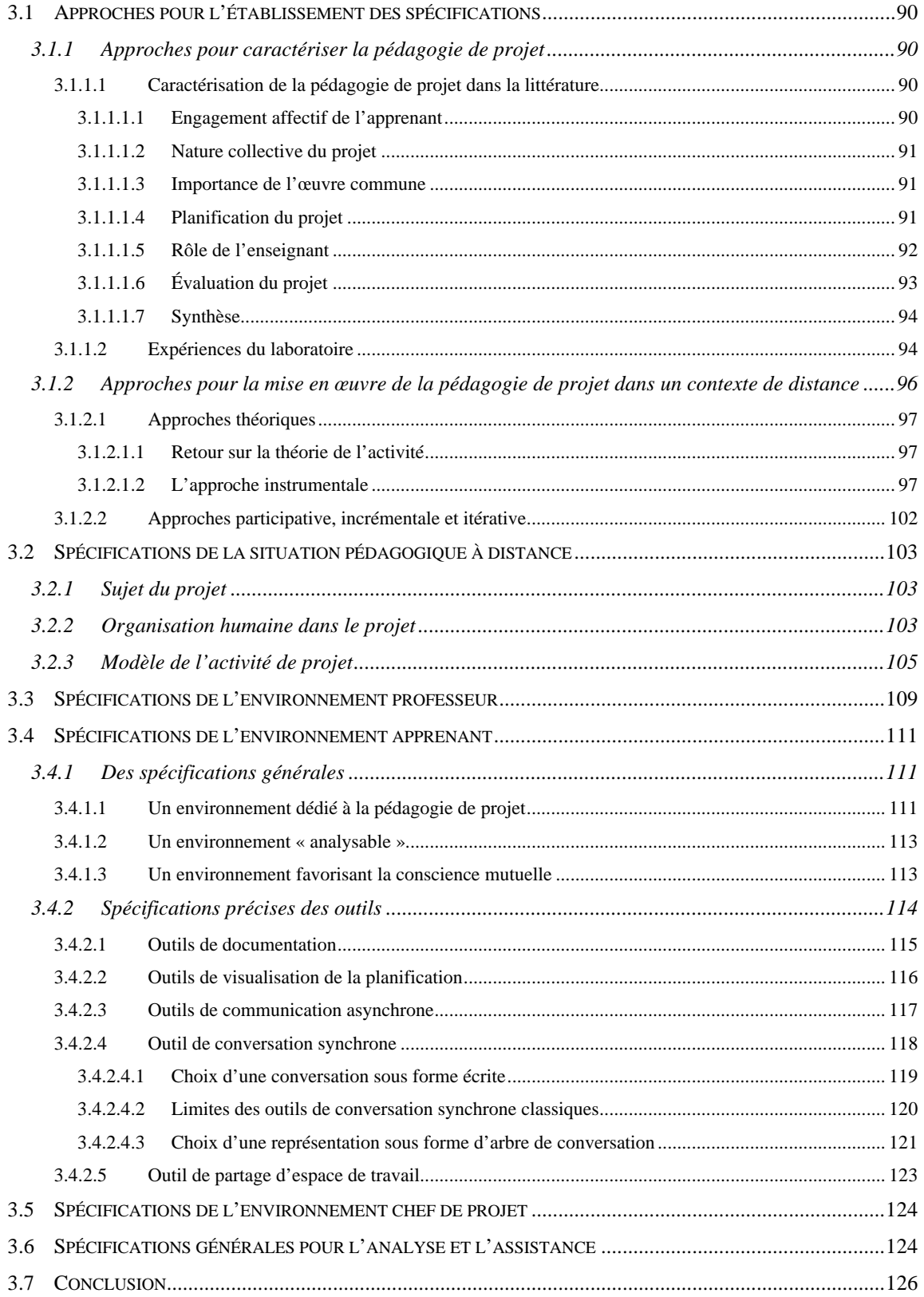

# **Spécifications d'un environnement support d'une pédagogie de projet à distance**

Nous avons montré dans le chapitre précédent que l'apprentissage collectif pouvait être une approche pertinente pour les EIAD. Dans ce cas, il est primordial de se préoccuper de l'activité à mettre en place pour créer des situations pédagogiques d'apprentissage collectif. Nous avons justifié notre choix de mettre en œuvre une pédagogie de projet pour favoriser l'apprentissage collectif à distance. Nous cherchons dans ce chapitre à déterminer les spécifications d'un environnement informatique devant supporter une pédagogie de projet dans un contexte de distance.

Pour commencer ce chapitre, nous présentons notre approche générale pour l'établissement des spécifications de l'environnement. La deuxième section est consacrée aux spécifications de la situation pédagogique dans un contexte de distance et dans laquelle nous identifions trois principaux acteurs : professeurs, apprenants et chefs de projet. Nous déterminons ensuite, dans les sections trois à cinq, les spécifications de l'environnement pour chacun de ces acteurs. Nous terminons par des spécifications générales visant à fournir une assistance automatique aux acteurs en s'appuyant sur une analyse des activités par le système.

# 3.1 Approches pour l'établissement des spécifications

Pour établir les spécifications d'un environnement informatique devant soutenir une pédagogie de projet dans un contexte de distance, nous avons suivi plusieurs approches. D'une part, pour mieux caractériser la pédagogie de projet, nous nous sommes appuyés sur la littérature traitant de cette méthode pédagogique et sur des expériences passées du laboratoire. D'autre part, pour mettre en œuvre cette pédagogie à distance nous nous sommes appuyés sur des théories permettant de mieux appréhender les activités collectives humaines médiatisées et sur des approches de conception informatique.

# 3.1.1 Approches pour caractériser la pédagogie de projet

Dans le chapitre précédent, nous avons décrit brièvement les principes d'une pédagogie de projet (partie 2.3.2.5). Nous cherchons dans cette partie à mieux caractériser cette méthode pédagogique.

#### *3.1.1.1 Caractérisation de la pédagogie de projet dans la littérature*

Nous retrouvons dans la pédagogie de projet certains traits caractéristiques indépendants du domaine que nous passons en revue dans cette partie.

#### 3.1.1.1.1 Engagement affectif de l'apprenant

Tout d'abord le sujet d'étude ou de production et l'activité qui le met en œuvre doivent avoir une valeur affective pour l'apprenant [Legrand 1986]. L'apprenant peut être à l'origine du projet mais ce n'est pas une condition nécessaire. C'est son engagement affectif dans la tâche qui est primordial. L'adhésion des apprenants au projet est essentielle [Hullen 1999]. Ils doivent s'approprier le projet, sinon ce projet reste celui de l'enseignant. La motivation des apprenants est un facteur clé du projet et de sa réussite [Boutinet 1993]. En effet, cette motivation amène les apprenants à prendre davantage d'initiatives et à être plus autonomes. Les expériences de la pédagogie de projet montrent que si les élèves ne se sentent pas engagés, c'est l'échec [Polman 1996]. Un bon moyen pour favoriser cet engagement est d'amener l'apprenant à considérer le projet comme un défi ou un challenge à relever, qui l'encourage à se surpasser.

#### 3.1.1.1.2 Nature collective du projet

Le projet n'existe que dans un contexte social. Boutinet souligne ainsi « qu'il soit individuel ou collectif, il [le projet] est destiné à s'ouvrir à un espace de négociation dont il ne peut faire l'économie, cet espace favori sera l'émergence d'un imaginaire socialisé capable d'affronter le conseil et la critique d'autrui » [Boutinet 1993]. Un projet peut être individuel mais nous nous intéressons, pour nos travaux, aux projets collectifs. Dans ce cas, le sujet d'étude ou d'activité est assumé par plusieurs apprenants, ce qui entraîne une division du travail. Il est préférable de laisser aux apprenants le choix de cette division, « une division du travail imposée par le professeur est un facteur négatif entraînant une baisse de l'investissement affectif » [Legrand 1986]. Certains voient la pédagogie de projet comme une sociopédagogie, ce qui signifie que « les compétences comportementales s'y acquièrent par le vécu direct d'une mise en situation réelle […] où chaque vécu prend la dimension immédiate de la réalité sociale » [Vassileff 1994]. Cet aspect social de la pédagogie de projet explique pourquoi celle-ci est particulièrement intéressante à mettre en œuvre pour favoriser l'apprentissage collectif.

#### 3.1.1.1.3 Importance de l'œuvre commune

Il n'y a pas de projet sans un objet visé. Cet objet peut être une connaissance, une production technique ou artistique. Dans tous les cas, le projet doit aboutir à une réalisation qui peut prendre différentes formes. Le désir d'atteindre l'objet visé est un facteur important d'investissement affectif et collectif. Bruner a d'ailleurs souligné l'importance de ces œuvres communes sur le travail en groupe des élèves. Selon lui, « ces œuvres collectives à la fois créent et maintiennent la solidarité du groupe » ; « elles aident à construire une communauté […] elles sensibilisent à la division du travail nécessaire pour produire des biens » [Bruner 1998]. Les élèves acquièrent une nouvelle relation aux buts [Deloffre 1996]. La visée principale n'est plus de satisfaire les consignes du professeur mais bel et bien d'atteindre l'œuvre commune.

#### 3.1.1.1.4 Planification du projet

Le projet nécessite une certaine gestion du temps et donc une planification. Parmi les principes d'une méthodologie définie par Goguelin, nous pouvons retenir le 5ème principe, le principe d'ordre : « un projet doit s'inscrire dans le temps et se

décomposer en étapes successives qui forment un schéma prévisionnel d'actions » [Goguelin 1994]. La planification des actions est nécessaire pour donner un cadre temporel au projet. Les étapes peuvent être définies par l'enseignant mais le calendrier doit pouvoir être négocié avec les apprenants [Hullen 1999].

Pour définir les étapes du projet, certains utilisent une démarche proche des projets industriels [Rak *et al.* 1990]. Ainsi, les étapes sont celles du cycle de vie d'un produit (Figure 9). Cette approche peut être qualifiée de démarche technicoéconomique car elle prend en compte des critères de coûts par exemple.

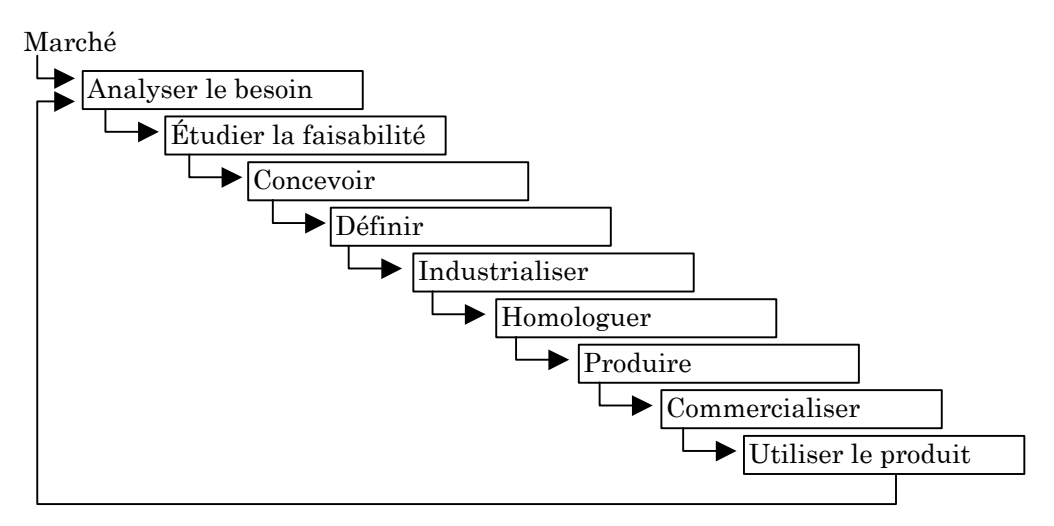

**Figure 9 : Représentation simplifiée de la démarche de projet industriel (d'après [Rak** *et al.* **1990])**

Ce modèle s'est installé dans les pratiques scolaires malgré les réserves que certains expriment, notamment sur le fait que cette démarche technico-économique conduirait à limiter le nombre des projets et risquerait de lasser les élèves [Lebeaume 1998]. Nous retenons de cette étude que le projet nécessite une planification mais que cette dernière ne doit pas être trop rigide. L'activité « doit être planifiée de façon suffisamment souple pour laisser place à des réorientations chaque fois que cela paraîtra nécessaire après un débat et une prise de décision collégiale » [Legrand 1986].

#### 3.1.1.1.5 Rôle de l'enseignant

Le rôle de l'enseignant, dans le projet, n'est pas celui du diffuseur de savoir. Ainsi, il doit « renoncer à la situation magistrale » et « agir comme un médiateur et non comme dispensateur de savoir » [Hullen 1999]. L'enseignant joue alors le rôle

d'un facilitateur ou d'un consultant du projet. Dans ce sens, le rôle de l'enseignant est celui « d'un régulateur et d'un informateur intervenant à la demande ou de sa propre initiative au fur et à mesure de l'avancement » [Legrand 1986]. L'enseignant « coordonne, focalise, motive et aide à gérer les découragements et les difficultés techniques ou relationnelles » [Hullen 1999]. À aucun moment l'enseignant ne doit prendre des décisions à la place des acteurs du projet, mais il doit leur permettre d'atteindre l'objectif final, en les invitant par exemple à réfléchir sur certains points précis, à prendre du recul par rapport à leur réalisation, à s'intéresser au processus de production et pas seulement au produit.

#### 3.1.1.1.6 Évaluation du projet

Le projet peut se terminer par une présentation du résultat devant une collectivité. Cette présentation peut se faire de différentes manières selon la nature du projet. Vivet [Vivet 1993], dans le cadre de projet en technologie, préconise une étape finale dans laquelle la production des apprenants est réceptionnée par un jury. Cette ultime étape de réception s'est révélée importante : « Au plan des apprentissages, la réception est une occasion exceptionnelle du point de vue métacognitif. Il y a en effet à ce moment là obligation de retour, de reconceptualisation, de reformulation, d'expression de ce que chacun a produit » [Vivet 1993]. Le projet n'a pas de sens s'il n'est pas visible d'une manière ou d'une autre par une communauté extérieure au projet. « Tout projet doit aboutir à une production attendue par une collectivité plus vaste qui en est informée et qui, à la fin, l'appréciera » [Legrand 1986]. La possibilité d'avoir un retour de l'extérieur sur le travail accompli, apporte un éclairage nouveau sur le travail réalisé dans le projet et oblige à argumenter les choix effectués. Pour Boutinet, l'évaluation soulève le problème de la « validation sociale des projets » [Boutinet 1993]. Cette validation sociale du projet permet de valoriser le travail effectué. Pour résumer, le projet doit avoir une finalité publique, « le projet est tourné vers la réalisation d'un événement public » [Hullen 1999].

Par ailleurs, il faut distinguer l'évaluation du projet de l'évaluation des objectifs d'apprentissage. Les objectifs d'apprentissage peuvent tout à fait être atteints même si le projet est raté, l'inverse étant également possible. C'est le rôle de l'enseignant de déterminer si les objectifs d'apprentissage, qu'il avait fixés auparavant, ont été atteints ou non. L'enseignant doit donner une lecture de l'activité accomplie par l'apprenant afin de lui donner un statut.

#### 3.1.1.1.7 Synthèse

La créativité, l'engagement et la motivation sont les maîtres mots de la pédagogie de projet. Elle se différencie de certaines autres approches, comme la résolution de problème [Roschelle et Teasley 1995] par exemple, par le fait qu'il y a production de quelque chose et qu'il n'existe pas de solution unique. Dans un projet, ce sont les apprenants qui définissent l'orientation du problème et de sa résolution.

Il existe plusieurs types de projets. La rose des vents du projet, définie par Boutinet [Boutinet 1993], permet de les recenser. Une telle modélisation permet de situer le projet selon quatre pôles qui s'opposent deux à deux : d'une part, les projets individuels qui font face aux projets collectifs et, d'autre part, les projets existentiels (projet de formation, projet professionnel, etc.) qui se trouvent en vis-à-vis des projets techniques (guidés par la réalisation d'un produit). Pour notre travail, nous nous intéressons seulement aux projets techniques et collectifs (Figure 10). C'est dans ce contexte que nous cherchons à développer l'apprentissage collectif.

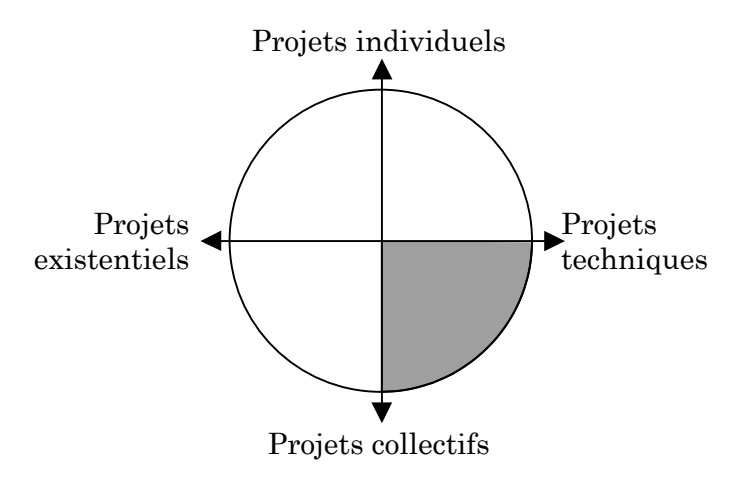

**Figure 10 : Positionnement sur la rose des vents du projet (d'après [Boutinet 1993])**

#### *3.1.1.2 Expériences du laboratoire*

Les expériences passées du laboratoire sont une source d'information importante pour notre travail. Martial Vivet et Pascal Leroux ont participé a plusieurs projets de recherche régionaux concernant la formation professionnelle. Dans ce cadre, les travaux du LIUM furent consacrés à l'élaboration d'une méthode pédagogique et d'environnements d'apprentissage support de cette méthode. La méthode pédagogique se nomme ATRIUM (Alphabétisation Technologique en Robotique et Informatique à l'Université du Maine) et elle « consiste à définir pour une situation d'apprentissage les habiletés en jeu, les activités à mettre en place pour travailler les habiletés et déterminer les outils qui supporteront les activités en adéquation avec l'habileté abordée » [Vivet *et al.* 1997]. Les activités de projet font partie des activités proposées dans cette méthode. Elles utilisent des micro-robots modulaires et mettent en jeu les habiletés suivantes : imagination, organisation du temps et de l'espace, diagnostic de pannes, écriture de rapports techniques et présentation orale [Vivet *et al.* 1997].

En fait, la méthode ATRIUM est le résultat de différentes recherches. Nous rapportons13 ici deux expérimentations menées avec l'AFPA de St Nazaire au sein du projet PALOURDE (Pays de la Loire Utilisation des Robots dans l'Enseignement). Ces expérimentations comportent des situations de projets collectifs intéressantes.

En 1992, une pédagogie de projet a été mise en œuvre pour une formation de sept personnes (six hommes, une femme) en CAP Électricité Équipement Industriel (EEI). La formation a duré six jours. Le cahier des charges du projet consistait à transporter des pièces sur un tapis roulant au bout duquel un monte-charge devait répartir les pièces selon leur couleur à des étages pré-définis. Les sept membres de l'équipe se sont réparti le travail en deux groupes : un groupe travaillant à l'élaboration du tapis et un groupe travaillant à l'élaboration du monte-charge. Les groupes ont alors réalisé chacun des ouvrages avant de se réunir pour l'assemblage (assemblage mécanique et câblage). L'ensemble devait alors être programmé en LOGO. Les stagiaires ont conçu le programme principal en collaboration avant de se diviser en trois groupes, chacun des groupes devenant responsable de la programmation d'une procédure particulière. L'équipe s'est ensuite à nouveau réunie pour faire fonctionner le programme dans sa globalité.

Toujours dans le cadre du projet PALOURDE, une expérimentation s'est déroulée en 1995 avec un public de douze hommes en CAP EEI [Leroux *et al.* 1995].

 $13 \text{ Å}$  partir de rapports de recherche, de prises de notes, de cassette vidéos et d'enquêtes auprès de Martial Vivet et Pascal Leroux.

La formation de sept jours était découpée en cinq sessions. Les quatre premières se sont déroulées par groupe de deux stagiaires pour prendre en main l'environnement Roboteach et pour réaliser des activités guidées de montage et de pilotage de microrobots. Dans la dernière session, quatre groupes de trois personnes ont travaillé sur un même projet consistant à concevoir et à réaliser un ensemble mécanique qui intègre quatre machines interdépendantes. Nous retrouvons les deux espaces de coopération identifiés par Leroux [Leroux 1995] (partie 1.1.3) : un espace de coopération locale pour la réalisation d'une machine et un espace de coopération globale pour l'intégration des quatre machines en une seule composante. Les caractéristiques des machines étant fortement dépendantes les unes des autres, les stagiaires ont travaillé l'intégration tout au long du projet. Ils se réunissaient alors régulièrement en équipe complète pour discuter des choix de chacun des groupes et pour prendre des décisions en collaboration.

Ces deux expériences nous apportent des éléments sur la manière dont les apprenants gèrent ce type de projets pour les mener à bien. Tout d'abord, les cahiers des charges étaient assez ouverts et les stagiaires commençaient par définir collectivement les spécifications précises de leur robot. Ensuite, ils se répartissaient des tâches particulières à effectuer en plus petits groupes. Il est intéressant de remarquer que le travail collectif se structure de façon naturelle par une alternance de phases de travail en équipe et de phases de travail en sous-groupes. Cette succession de phases permet de coordonner les différents travaux pour atteindre l'objectif commun. Le tuteur encadrant ces formations étaient une ressource pour les stagiaires qui faisant appel à lui selon leur besoin. La place du tuteur se limitait à une présence intermittente et à une disponibilité pour débloquer d'éventuelles impasses.

# 3.1.2 Approches pour la mise en œuvre de la pédagogie de projet dans un contexte de distance

Le passage à distance de la pédagogie de projet nécessite l'utilisation des moyens informatiques. Dans cette partie, nous décrivons tout d'abord des approches théoriques permettant de mieux cerner cette médiatisation des activités collectives humaines. Nous présentons ensuite notre approche méthodologique générale pour spécifier l'environnement support d'une pédagogie de projet à distance.

#### *3.1.2.1 Approches théoriques*

Afin de spécifier l'environnement support d'une pédagogie de projet à distance, nous avons besoin de comprendre les tenants des activités collectives humaines médiatisées. Pour ce faire, nous nous appuyons sur deux courants théoriques proches : la théorie de l'activité et l'approche instrumentale.

#### 3.1.2.1.1 Retour sur la théorie de l'activité

Nous avons décrit dans le chapitre précédent les principes de la théorie de l'activité qui nous ont éclairés sur l'apprentissage collectif (partie 2.2.3). L'intérêt de cette théorie est de mettre au centre le concept d'activité, avec d'un côté les interactions sociales et de l'autre les actions individuelles. La théorie de l'activité fournit un cadre conceptuel pour étudier les activités humaines en articulant les niveaux individuels et sociaux. Ainsi, dans le domaine des CSCL, la théorie de l'activité commence à être employée comme moyen d'analyse [Lewis 1998]. Elle peut aussi servir de cadre pour la conception des systèmes s'attachant à supporter les activités collectives humaines [Bourguin 2000]. Gifford et Enyedy [Gifford et Enyedy 1999] perçoivent la théorie de l'activité comme un cadre conceptuel pour les environnements d'apprentissage : après le modèle de conception centré sur le domaine (transmission des connaissances) et le modèle centré sur l'apprenant, ces auteurs proposent d'aller vers un modèle centré sur l'activité. Nous situons notre démarche de spécification et de conception dans cette dernière approche. Notre objectif est de spécifier précisément l'activité d'apprentissage par projet afin de déterminer les spécifications et de concevoir l'environnement pour la soutenir.

#### 3.1.2.1.2 L'approche instrumentale

L'approche instrumentale [Rabardel 1995] s'intéresse aux rapports des hommes aux technologies. Cette approche propose un cadre d'ensemble pour conceptualiser le rapport des hommes et des objets. Le concept d'instrument est au centre de cette approche. L'instrument est une entité bi-faciale : un *artefact* et un *mode d'usage*. L'artefact se définit comme un « système technique ayant ses spécificités et considéré indépendamment des hommes » [Rabardel 1995]. Un artefact constitue donc une composante neutre, indépendante de son usage. L'instrument désigne « l'artefact en situation, inscrit dans un usage » [Rabardel 1995]. L'artefact

n'est pas en soi un instrument. Par contre l'artefact « prend le statut d'instrument par le sujet lorsqu'il lui donne le statut de moyen pour atteindre les buts de son action » [Cerratto 1999]. Le concept de *genèse instrumentale* développé par Rabardel [Rabardel 1995] nous semble capital pour comprendre l'élaboration des instruments. Deux processus interviennent dans cette genèse de l'instrument. Le *processus d'instrumentalisation*, qui est dirigé vers l'artefact et qui concerne l'émergence et l'évolution des composantes artefacts de l'instrument. Le *processus d'instrumentation,* qui est orienté vers le sujet lui-même et qui concerne l'émergence et l'évolution des schèmes d'utilisation et d'action instrumentée. Il est important de signaler que ces deux processus sont le fait du sujet. D'un côté, le sujet transforme l'artefact, enrichit ses propriétés pour l'adapter à son activité, en fait un usage non prévu par le concepteur [Perriault 1989] (instrumentalisation), et de l'autre côté, le sujet assimile et s'accommode à l'artefact (instrumentation).

Le processus d'instrumentation est intéressant lorsque nous nous trouvons dans une situation d'apprentissage, le sujet étant un apprenant. L'artefact peut en quelque sorte guider la manière de travailler et de penser de l'apprenant. Nous voulons exploiter le fait que l'outil puisse avoir une influence sur la pensée car, comme le dit Payne, « la pensée est mise en forme par les outils » [Payne 1991]14. Les artefacts structurent l'activité des utilisateurs. Dès lors, il est important de concevoir les artefacts en ayant en tête ce processus d'instrumentation, afin de pouvoir atteindre les objectifs pédagogiques que l'on se fixe. C'est ce que Bruillard met également en avant en soulignant « la nécessité d'une approche instrumentale des situations pédagogiques » [Bruillard 1998]. Nous retrouvons également cette idée chez Rabardel lorsqu'il indique une voie éducative porteuse d'avenir : « la conception d'instruments pour favoriser la construction de conceptualisation et de compétences dont l'acquisition constitue un objectif » [Rabardel 1995]. Ainsi, l'instrument n'étant pas neutre dans l'activité, il faut essayer d'orienter ses effets vers des objectifs désirés, comme des objectifs d'apprentissage. Pour nos situations d'apprentissage par projet, ce sera l'objectif *apprendre à travailler collectivement.* Nous pouvons même aller plus loin pour avoir comme objectif *apprendre à travailler collectivement avec les technologies de réseau*. Cependant, l'instrument ne dépend pas que du concepteur, il est plus qu'un artefact et possède une partie construite par le sujet : les schèmes

<sup>14</sup> Cité par [Rabardel 1995].

d'utilisation. Le concept de schème est le concept central dans la théorie piagétienne [Piaget 1935]. Sans développer en détail ce concept, nous pouvons le définir comme étant une organisation active de l'expérience vécue, une structure qui peut s'adapter à de nouvelles situations par des fonctions assimilatrices orientées vers le sujet et des fonctions accommodatrices orientées vers les objets. Le processus d'instrumentation conduit à une réorganisation des schèmes d'utilisation et nous semble donc capital pour l'apprentissage du sujet.

Le processus d'instrumentalisation ne doit pas pour autant être ignoré mais, dans un contexte d'apprentissage, ce ne sera pas notre objectif premier que de permettre la modification de l'artefact par l'apprenant. Le fait de faciliter l'instrumentalisation par une certaine malléabilité de l'artefact correspond plus à un besoin dans le domaine du travail, dans lequel on cherchera à conserver au maximum les schèmes d'utilisation de l'utilisateur. C'est par exemple l'objectif du système DARE [Bourguin 2000], s'attachant à prendre en compte les besoins émergents des utilisateurs en leur proposant un collecticiel réflexif, c'est-à-dire permettant aux utilisateurs de re-concevoir le dispositif. Une application possible de ce système est proposée dans le domaine de l'apprentissage collectif [Bourguin et Derycke 2000]. Cependant, nous ne pensons pas que cette réflexivité soit prioritaire dans un contexte d'apprentissage. En effet, cette re-conception par l'utilisateur semblent trop complexe pour des apprenants qui doivent avant tout se concentrer sur leurs activités d'apprentissage. De plus, le fait d'adopter une position inverse en ayant des environnements structurants, permet d'atteindre des objectifs d'apprentissage. Ainsi, le fait de contraindre les apprenants à structurer leur activité d'une certaine manière ne doit pas être vu comme un handicap. Bien au contraire, l'artefact peut les amener à élaborer de nouveaux schèmes et donc à apprendre.

#### *Un modèle des situations d'activités collectives instrumentées*

Rabardel propose un modèle des Situations d'Activités Instrumentées : le modèle SAI [Rabardel 1995]. Ce modèle repose sur une triade : le *sujet*, l'*objet* et l'*instrument*. L'instrument est situé en position intermédiaire et médiatrice entre sujet et objet. Ce modèle est un cadre permettant d'analyser l'activité d'un acteur utilisant un artefact pour agir sur un objet. Ce modèle a par la suite été étendu pour tenir compte des situations liées à l'utilisation de logiciels pour le travail collectif. Ainsi, le modèle tripolaire SAI s'est vu attribué un quatrième pôle, l'*autre sujet*, pour devenir le modèle quadripolaire SACI (Situation d'Activités Collectives Instrumentées) [Rabardel 1995]. Dans ce modèle viennent s'ajouter les interactions du sujet avec les autres sujets, « des formes de médiation entre soi et les autres apparaissent au sein du collectif » [Rabardel *et al.* 1996]. Il nous semble intéressant de proposer une instanciation de ce modèle à nos situations de projet entre apprenants (Figure 11).

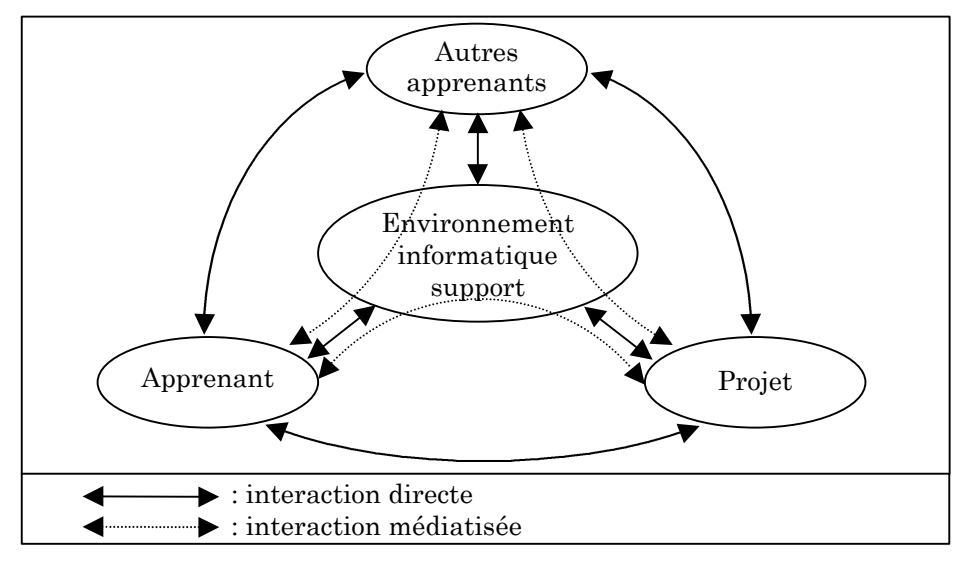

**Figure 11 : Instanciation du modèle SACI à nos situations de projet**

Ce modèle est à rapprocher de la théorie de l'activité et du modèle proposé par Engeström [Engeström 1987] (présenté dans la partie 2.2.3). Dès lors, concevoir un environnement support de projet revient à se demander comment rendre possible l'interaction interdépendante des trois pôles *apprenant*, *autres apprenants* et *projet*. Parmi les neuf relations existantes, nous nous intéressons plus précisément, dans un contexte de distance, aux trois relations médiatisées. Tout d'abord, nous avons l'interaction du sujet apprenant avec les autres apprenants (équipiers dans le projet) qui se concrétise par des communications interindividuelles. Puis nous avons l'interaction du sujet apprenant avec le projet, qui prend la forme d'actions du sujet dans l'activité collective. Enfin, le troisième type d'interaction se trouve entre les équipiers et le projet, et se traduit par des actions collectives de l'équipe. Nous retrouverons ces trois relations médiatisées dans les spécifications de l'environnement.

#### *Résultats d'une analyse de situations d'activités collectives sur réseau*

Cerratto [Cerratto 1999] a employé une approche instrumentale pour analyser des situations d'activités collectives entre apprenants. Ce travail d'analyse concerne une comparaison d'activités d'écriture collaborative en face-à-face et avec un collecticiel synchrone15. La principale conclusion de cette recherche est le fait que certains schèmes cognitifs se trouvent profondément mis à défaut lors des situations à distance. Ainsi, dans l'écriture d'un texte en commun, la coordination et l'intégration des différentes produits écrits de chacun ne fonctionnent plus avec le collecticiel. Cela se traduit par un ensemble d'actions menées individuellement, sans coordination. De plus, l'intégration des produits écrits des uns et des autres ne constitue pas une activité de groupe. Le fait que le collecticiel ne permette qu'une modalité d'interaction synchrone n'a pas favorisé le travail de groupe et, au contraire, a été source de dysfonctionnement. Dans l'élaboration d'un document commun, les apprenants se sont créé des espaces privés pour contourner ce mode de fonctionnement synchrone (processus d'instrumentalisation). L'activité collaborative est donc devenue une coopération distribuée qui s'est traduite par une somme d'activités individuelles non articulées. Le collecticiel n'a pas permis d'instrumenter la co-élaboration du texte, ni la négociation dans les propositions et dans les révisions du texte final. En revanche, les schèmes relationnels ne semblent pas être touchés par le collecticiel, même s'il est vrai que de nouvelles activités de communication apparaissent comme prendre des informations sur l'activité de l'autre et en donner sur la sienne. Pour résumer, « ce n'est ni la production ni le rapport à l'autre qui sont pénalisés – forme relationnelle des schèmes – dans l'utilisation du collecticiel, mais les dimensions structurelles de l'activité collaborative – les invariants – qui se développent avec l'autre sujet-acteur » [Cerratto 1999]. Ainsi, de nombreux problèmes subsistent pour faire travailler les apprenants collectivement à distance : absence d'engagement de tous les acteurs, complexité de la mise en œuvre, qualité des relations entre les apprenants et avec le tuteur, multiplicité des outils technologiques pour faire des activités de base [Cerratto 1999]. Comme le souligne Cerratto, « l'apprentissage collaboratif sur réseau électronique reste plus problématique que facilitant dans le rapport aux contenus à élaborer ainsi que dans le rapport à l'autre » [Cerratto 1999].

<sup>15</sup> Le collecticiel utilisé pour cette étude est Aspect®. Ce logiciel propose un espace d'écriture partagé synchrone et un espace de communication synchrone (un « *chat* »).

Nous pouvons retenir de cette analyse que nous devons viser à supporter, d'une part, les espaces d'écritures individuelles et partagées et, d'autre part, les moyens de communication et les modalités d'interaction synchrones et asynchrones. De plus, « ce n'est pas seulement le support technique d'une présence humaine mais des actions des acteurs d'un collectif qu'il est nécessaire d'implémenter dans les applications collecticielles » [Cerratto 1999]. La spécification des outils à vocation instrumentale de notre activité collective doit donc se penser d'un point de vue des interdépendances entre activités individuelles. Nous pouvons aussi retenir de cette étude que des groupes communiquant avec le collecticiel se centrent principalement sur le « comment collaborer ». Nous voyons ce point de vue « meta » comme pouvant avoir un impact positif sur notre objectif pédagogique concernant l'apprentissage à travailler collectivement.

L'approche instrumentale et la théorie de l'activité nous offrent un cadre de réflexion plus qu'une méthodologie pour déterminer les spécifications de notre environnement. Ces approches mettent en évidence le fait que nous devons nous intéresser à la fois aux activités individuelles et aux activités collectives des sujets. Nous devons prendre en compte les spécificités de fonctionnement du collectif tout en considérant la place des sujets qui le constituent.

#### *3.1.2.2 Approches participative, incrémentale et itérative*

D'un point de vue plus méthodologique, pour la spécification et la conception de l'environnement support d'une pédagogie de projet, nous avons adopté les méthodes habituellement utilisées au sein de l'équipe EIAO du laboratoire [Delozanne 1992 ; Bruillard et Vivet 1994]. Notre approche est tout d'abord participative car nous avons travaillé avec des professeurs de collège dès l'établissement des premières spécifications. Les échanges avec les enseignants ont beaucoup apportés notamment pour les spécifications des situations pédagogiques. Notre démarche est aussi incrémentale car les spécifications ont été affinées progressivement. Nous avons en effet modifié ou ajouté des spécifications au fur et à mesure de notre travail. Enfin notre approche est également itérative, les prototypes conçus à partir des spécifications étant évalués lors d'expérimentations et faisant émerger de nouvelles spécifications. Il est difficile de présenter la chronologie dans l'établissement des spécifications et nous choisissons de présenter par la suite celles auxquelles nous avons abouti et qui sont le fruit des approches participative, incrémentale et itérative.

# 3.2 Spécifications de la situation pédagogique à distance

De notre étude précédente, nous retenons des principes pour mettre en œuvre une pédagogie de projet dans un contexte de distance. La situation pédagogique que nous spécifions se définit par le sujet du projet, par l'organisation humaine dans le projet et par un modèle de l'activité de projet.

# 3.2.1 Sujet du projet

Le sujet du projet doit amener les apprenants à se partager des tâches à l'intérieur du projet. En effet, à distance nous ne pouvons obliger les apprenants à collaborer en permanence, c'est-à-dire à effectuer l'ensemble des tâches en commun. Le sujet du projet, qui prendra la forme d'un cahier des charges, sera donc choisi de manière à ce qu'il soit possible de le décomposer en sous-projets distincts. Bien entendu, les sous-projets ne devront pas être indépendants les uns des autres mais au contraire avoir des liens assez forts nécessitant une réelle coopération.

Pour résumer, l'objectif est de faire travailler collectivement des apprenants en équipe sur un projet défini par un cahier des charges particulier, qu'ils pourront décomposer en sous-projets interdépendants à se répartir, en veillant à coordonner leurs travaux tout au long du projet pour pouvoir aboutir à une intégration des différentes parties au final.

# 3.2.2 Organisation humaine dans le projet

Nous distinguons différents acteurs dans nos projets à distance. Le premier acteur intervient en amont du projet. Il conçoit le projet en définissant, d'une part, le cahier des charges de celui-ci mais aussi en définissant la structure du projet (nous y revenons dans la partie suivante). Nous appelons cet acteur le *professeur* car c'est le concepteur pédagogique de l'activité.

Le deuxième type d'acteur est l'*apprenant*. Cependant un apprenant n'est pas considéré ici de façon isolée. Ainsi, nous appelons « équipe » un ensemble d'apprenants se trouvant à distance et engagés dans un même projet. Une équipe composée de trois co-équipiers nous semble être la bonne taille pour nos projets à distance. En effet, des études sociologiques ont montré que les triades étaient des formes sociales particulières. D'après Simmel [Simmel 1902]16, « il n'y a pas de triade où un désaccord entre deux de ses éléments ne se produise de temps à autre... et où le troisième est donc appelé à jouer le rôle d'arbitre ». Nous pensons que dans une situation d'apprentissage collectif, les relations triadiques conduisent à des interactions intéressantes. Les travaux de Caplow [Caplow 1968] ont montré que les triades avaient un effet catalyseur et que les relations binaires étaient modifiées par la présence du troisième élément. La triade se distingue également de la dyade par l'existence de rapports sociaux indirects [Racine 1999]. Ces propriétés ne se retrouvent pas dans la dyade « qui ne peut pas constituer une organisation car elle n'a pas d'identité collective indépendante de celle de ses deux acteurs » [Caplow 1968]. Par ailleurs, les formes sociales avec plus de trois éléments peuvent se résumer à des formes triadiques. Cependant la complexité des relations s'accroît rapidement avec l'augmentation du nombre d'éléments. De plus, pour nos projets, la taille de l'équipe ne doit pas être trop grande de façon à ce que tous les acteurs se sentent impliqués dans le travail. Nous choisissons donc de prendre le schéma triadique comme modèle et de composer des équipes de trois *sujets apprenants*. Nous utilisons le terme de *sujet apprenant* car ce sujet peut être composé de plusieurs individus. Dans ce cas nous sommes toujours dans une situation triadique, chaque élément de la triade étant un groupe d'apprenants, « les éléments de la triade ne sont pas nécessairement des individus : ce peuvent être des groupes qui jouent le rôle d'unités » [Caplow 1968]. Ce travail en groupe d'apprenants sur un même poste a par exemple été le cas lors de notre première expérimentation (décrite dans le chapitre 6).

Le troisième type d'acteur que nous définissons est un tuteur encadrant les activités collectives : le *chef de projet*. Son rôle est de suivre l'évolution du travail et d'assister les apprenants. Ainsi, le chef de projet observe le déroulement du projet et assiste les apprenants à leur demande où quand il en sent la nécessité. Son rôle est celui d'un facilitateur, d'un consultant et d'un régulateur. Pour nos recherches, nous avons parfois joué ce rôle (pour la première expérimentation) ou nous l'avons attribué à un tuteur en formation à distance (pour la deuxième expérimentation).

Les sujets apprenants et le chef de projet utilisent des ordinateurs reliés par un réseau informatique pour communiquer et travailler collectivement (Figure 12).

<sup>16</sup> Cité par [Caplow 1968].

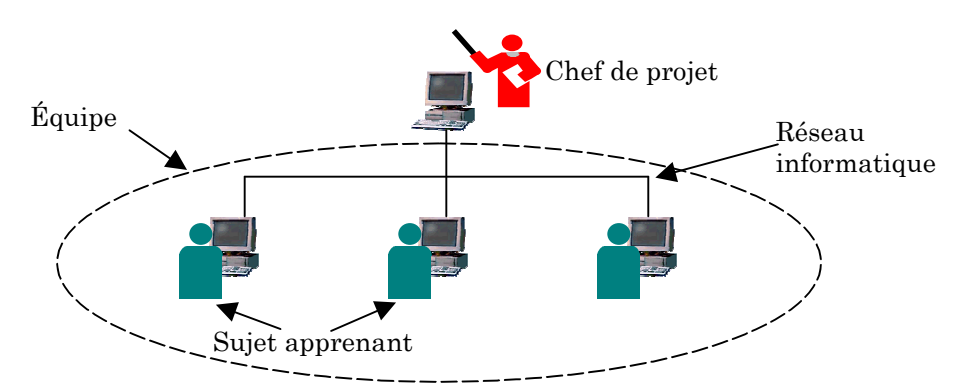

**Figure 12 : Organisation humaine dans le projet**

Les différents acteurs identifiés vont disposer de leur propre environnement informatique leur permettant de réaliser leurs tâches spécifiques : édition du projet pour les professeurs (conception pédagogique), réalisation des projets pour les apprenants, suivi des activités et intervention pour les chefs de projets. Nous définissons par la suite les spécifications pour ces trois environnements. Nous gardons néanmoins le terme d'environnement au singulier lorsque nous parlons de l'environnement support d'une pédagogie de projet dans son ensemble incluant les différents sous-environnements spécifiques aux acteurs.

# 3.2.3 Modèle de l'activité de projet

Comme nous l'avons signalé précédemment, une certaine planification est nécessaire à tout projet. Nous pensons que c'est encore plus utile dans un contexte de distance. En effet, à distance, les différents acteurs n'ont pas forcément un référentiel temporel commun (décalage horaire, rythmes de travail différents). Afin de leur fournir un moyen pour se synchroniser, nous proposons une structuration du projet en étapes. Par ailleurs, il nous semble important de tenir compte des caractéristiques synchrones et asynchrones de tout travail à distance. En effet un échange synchrone est indispensable lorsque des ajustements précis entre les acteurs doivent être faits ou lorsque des décisions doivent être prises. Seul le synchrone offre une bonne réactivité et des possibilités de révisions rapides des accords [Livet 1994]. Nous sommes conscients que l'approche actuelle en formation à distance a tendance à privilégier le mode asynchrone. Il est vrai que le synchrone est contraignant car les apprenants doivent se mettre d'accord pour se connecter en même temps. Cependant ce mode synchrone nous paraît essentiel, d'une part, pour faciliter les prises de décisions dans le projet et, d'autre part, pour des raisons pédagogiques afin de favoriser les échanges

entre apprenants. Par ailleurs, les interactions synchrones aident à développer la cohésion dans un groupe [Mason 1998].

Ainsi, nous proposons que chaque étape comporte une phase de travail asynchrone puis une phase synchrone. Durant la phase asynchrone, chaque membre de l'équipe effectue une tâche particulière. Durant la phase synchrone, la tâche à effectuer est une tâche d'équipe qui doit être réalisée en collaboration. Cette phase synchrone est nommée réunion à distance. Le choix de cette alternance entre l'individuel et le collectif repose aussi sur le fait que l'apprentissage nécessite des temps de réflexion. Cette succession de temps collectif et de temps personnel est un concept de base de la pédagogie Freinet [Le Gal 1991]. L'individu a besoin de temps pour assimiler et ce processus est avant tout individuel. Néanmoins, dans notre cas, les sujets apprenants ont la possibilité de communiquer durant les phases asynchrones, ce qui est nécessaire en projet pour coordonner le travail.

Un moyen supplémentaire pour donner un rythme au projet et également pour faciliter le travail en équipe est de faire rédiger des documents de travail. Ces documents sont de deux types : les documents individuels et les documents d'équipe. Les documents individuels<sup>17</sup> sont rédigés pendant les phases de travail asynchrone (rédaction individuelle), alors que les documents d'équipe sont rédigés pendant les phases de réunions synchrones (rédaction collective). Par ailleurs, nous proposons de fournir des documents pré-formatés avec des gabarits afin de faciliter les rédactions et les lectures de ces documents. Nous revenons par la suite sur ces gabarits de documents.

Pour illustrer cette organisation du projet, nous pouvons prendre un exemple (Figure 13). Considérons une première étape de projet qui consiste à analyser un cahier des charges pour déterminer les sous-projets (étape d'analyse du projet). L'équipe engagée sur ce projet est composée de trois sujets apprenants. La première phase de cette étape est une phase asynchrone qui consiste, pour chaque sujet apprenant, à effectuer une tâche d'analyse à partir du cahier des charges puis à rédiger un document individuel d'analyse. Chaque sujet apprenant effectue donc sa

 $\overline{a}$ 

<sup>17</sup> Nous choisissons d'employer le terme « individuel » en sachant qu'il peut se rapporter à un sujet apprenant composé d'un groupe d'individus. Ce choix est avant tout effectué pour simplifier la rédaction et pour faire une distinction avec le terme « collectif » qui se rapporte pour nous à l'équipe.

propre analyse et rédige son document. La deuxième phase de cette étape est la réunion synchrone des membres de l'équipe. La tâche collective consiste alors à effectuer en commun la tâche d'analyse en repartant de l'analyse de chacun. Les apprenants discutent pour aboutir à un consensus et rédigent de manière collaborative un document d'équipe définissant les sous-projets sur lesquels ils se sont mis d'accord.

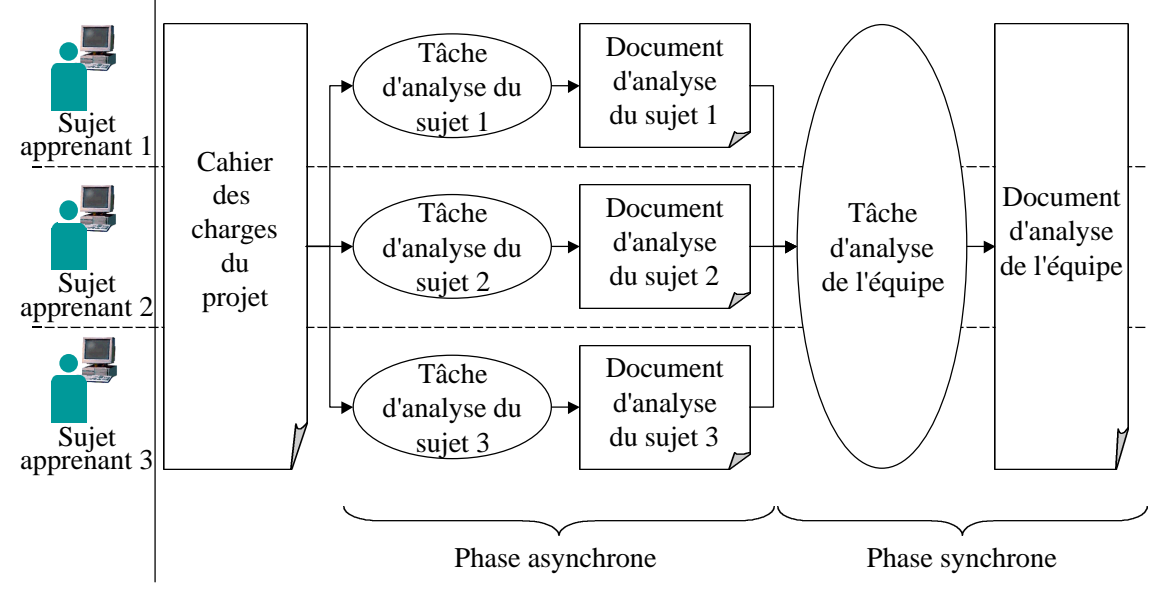

**Figure 13 : Organisation d'une étape de projet**

Nous venons de voir comment s'organisait une étape de projet. En ayant une vue plus globale, nous pouvons considérer le projet comme une succession de phases asynchrones et synchrones au fil des étapes mais aussi de travail individuel et collectif. Prenons par exemple le cas d'un projet décomposé en quatre étapes : l'analyse, la conception, la construction et l'intégration (Figure 14).

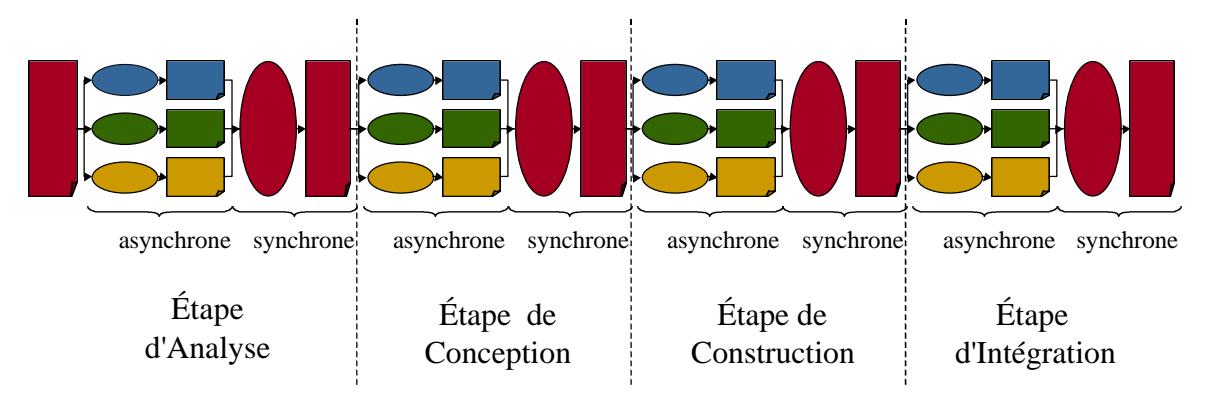

**Figure 14 : Organisation globale d'un projet**
Le projet se déroule alors dans le temps en une succession de phases asynchrones (travail individuel et communication) et synchrones (travail en commun). Bien entendu, dans nos projets, les apprenants sont libres d'effectuer davantage de réunions synchrones mais une structure minimale les guide. Un planning prévisionnel des étapes est défini au commencement du projet (par le professeur qui est à l'initiative du projet). Cependant, ce calendrier est négociable avec l'équipe pendant le projet. Par exemple, si les équipiers veulent prolonger une étape, ils doivent en faire la demande au chef de projet. En tout état de cause, le passage d'une étape à l'autre est décidé par le chef de projet qui doit s'assurer que le projet garde un rythme. Bien sûr, un projet ne peut être défini de façon si linéaire car il nécessite un certain tâtonnement. Il est donc possible de revenir en arrière dans les étapes.

À partir des principes retenus précédemment, nous proposons un modèle général pour les projets entre apprenants à distance (Figure 15).

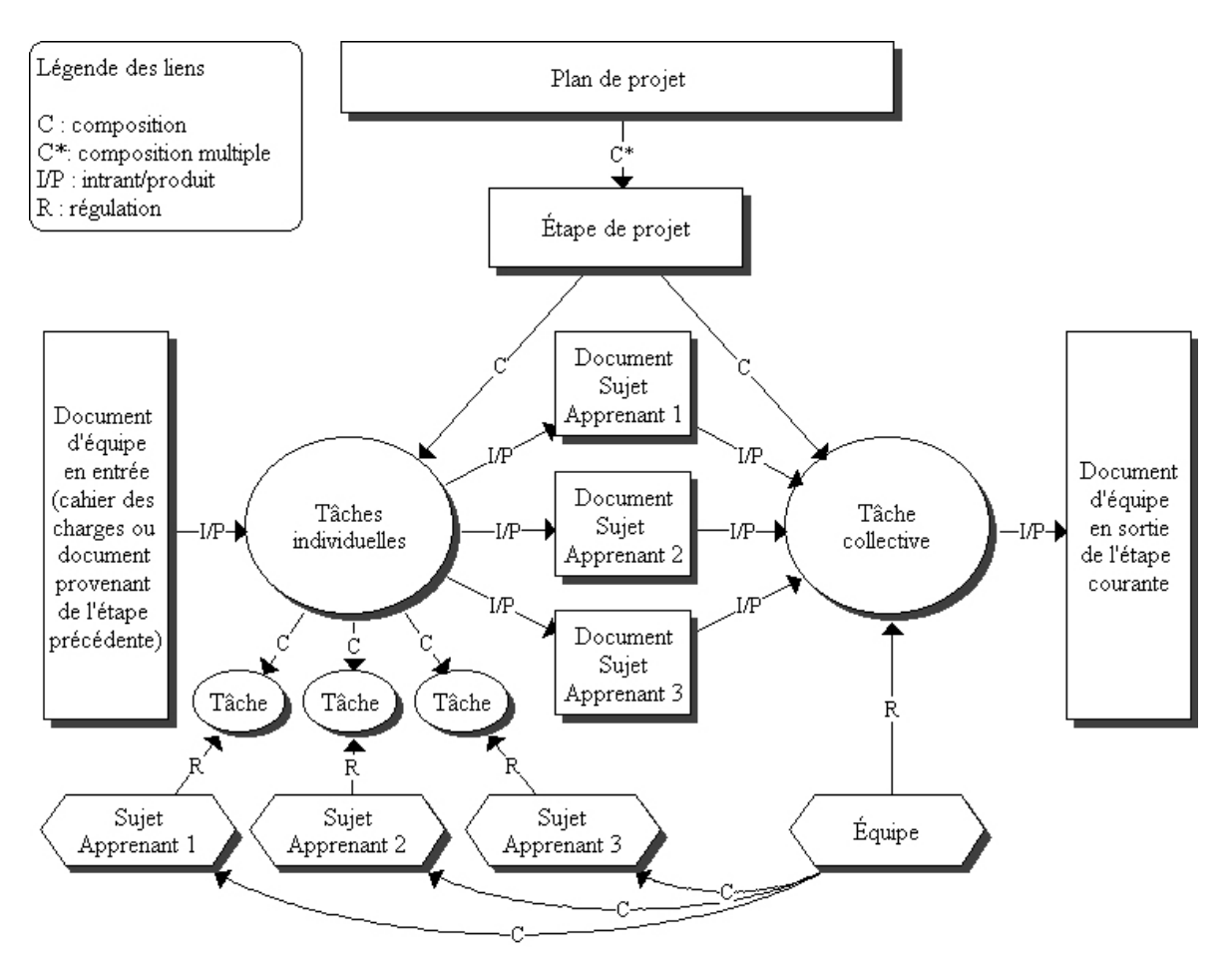

**Figure 15 : Modèle général d'un projet entre apprenants à distance**

Ce modèle a été réalisé en utilisant la technique de modélisation par objets typés (MOT) développée par une équipe de chercheurs du Centre de recherche LICEF (Laboratoire d'Informatique Cognitive et Environnements de Formation) de la Téléuniversité à Montréal [Paquette 1996]. Cette notation a l'avantage de faire ressortir les relations existantes entre les procédures (symbolisés par des cercles), les concepts (symbolisés par des rectangles) et les acteurs (symbolisés par des formes hexagonales). Les liens peuvent être des liens de composition (par exemple le projet est composé de plusieurs étapes de projet), des liens de régulation (par exemple la tâche collective est réalisée par l'équipe) et des liens d'intrant/produit (par exemple les documents des différents sujets apprenants se trouvent en entrée de la tâche collective, et le résultat de cette tâche est un document d'équipe).

Ce modèle défini la structure globale de l'activité collective des apprenants. Cette structure ne doit pas être considérée comme une contrainte mais comme un support à la réalisation d'un projet et un guide pour les apprenants.

# 3.3 Spécifications de l'environnement professeur

Dans notre contexte de pédagogie de projet à distance, le professeur est l'initiateur et le créateur du projet. Il dispose donc de moyens pour définir et mettre en place des projets entre apprenants, c'est-à-dire pour créer une instance du modèle de projet que nous avons défini précédemment (Figure 15). Le professeur a pour rôle de constituer les équipes d'apprenants ainsi que de nommer leur chef de projet. Il structure le projet en étapes selon les objectifs pédagogiques à atteindre. Il définit les consignes aussi bien individuelles que collectives qui apparaîtront au fur et à mesure du déroulement du projet. Il conçoit les gabarits des documents que les apprenants devront remplir. La création du projet consiste également à planifier celui-ci dans le temps et, par conséquent, à attribuer des dates de début et de fin au projet, ainsi qu'à chacune de ces phases. Ce planning initial pourra être révisé à tout moment par le chef de projet, par exemple à la demande des apprenants.

Afin de mettre en place des projets selon les principes exprimés ci-dessus, les professeurs ont besoin d'un environnement d'édition de projet leur permettant de réaliser les actions suivantes :

• création de nouveaux projets ;

- inscription d'apprenants ou de groupe d'apprenants à un projet ;
- détermination d'un chef de projet responsable pour chaque projet ;
- définition d'une date de début et de fin pour un projet ;
- création de la liste des étapes d'un projet ;
- pour chaque étape de projet :
	- définition de la consigne pour la phase individuelle ;
	- création d'un gabarit de document lié à la phase individuelle ;
	- définition de la consigne pour la phase collective ;
	- création d'un gabarit de document lié à la phase collective ;
	- définition de la date de début et de fin de l'étape.

En ce qui concerne les gabarits de documents, nous proposons un format spécial constitué de zones non modifiables par les apprenants (texte saisi par le professeur) et de zones modifiables (à remplir par les apprenants). La Figure 16 représente un exemple de document avec gabarit. L'intérêt d'un gabarit est, d'un côté, de faciliter la rédaction de documents par l'apprenant en lui fournissant une certaine structure et, d'un autre côté, de rendre les documents homogènes et donc plus facile à exploiter par les autres apprenants.

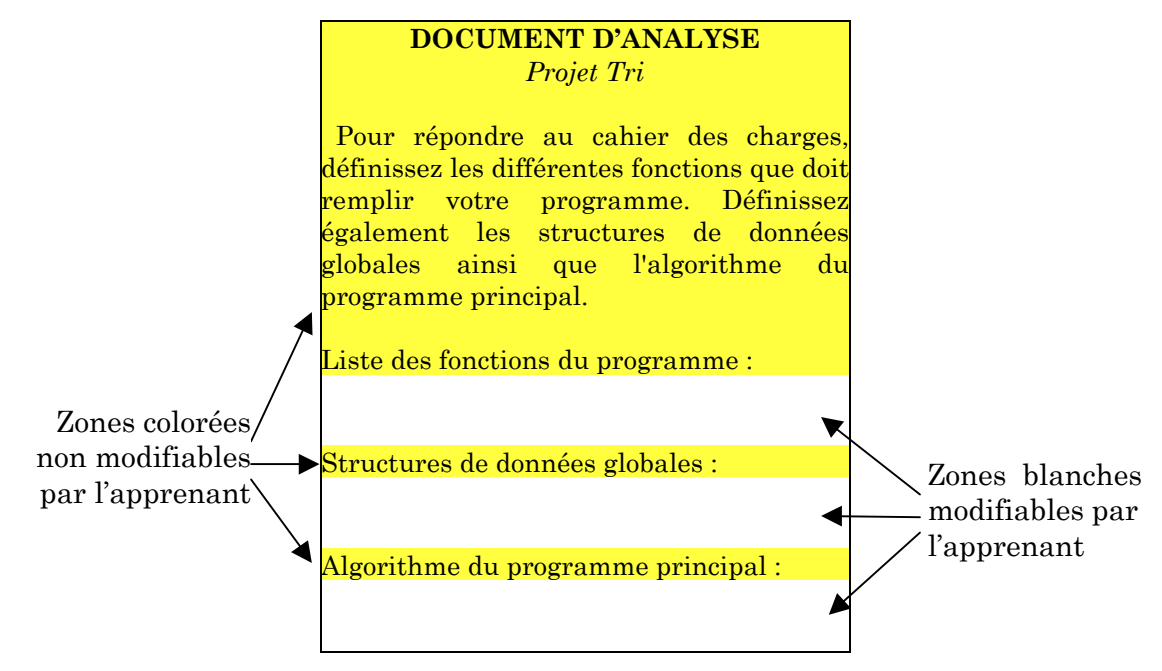

**Figure 16 : Un exemple de gabarit de document**

# 3.4 Spécifications de l'environnement apprenant

Dans cette section, nous allons dans un premier temps énoncer des spécifications générales pour l'environnement apprenant avant de passer aux spécifications plus précises.

# 3.4.1 Des spécifications générales

L'objectif général de l'environnement apprenant est de soutenir les apprenants dans leurs activités de projet. Nous avons retenu quatre principales caractéristiques pour cet environnement : être dédié à la pédagogie de projet, intégrer les outils nécessaires, être « analysable » et favoriser la conscience mutuelle. Nous allons successivement les décrire.

### *3.4.1.1 Un environnement dédié à la pédagogie de projet*

Les moyens technologiques à fournir aux apprenants pour qu'ils puissent réaliser une activité collective à distance peuvent être envisagés de plusieurs façons. Une des possibilités est qu'ils utilisent différents outils du commerce : par exemple *Word* pour éditer un document, *Eudora* pour envoyer du courrier électronique et *Netmeeting* pour faire des réunions synchrones. Nous pensons que cette multiplication de logiciels utilisés en même temps entraîne une charge cognitive importante pour l'utilisateur qui n'est pas favorable dans un contexte d'apprentissage.

Une solution envisageable est alors d'assembler différents outils au sein d'un même environnement afin de rendre la diversité des outils transparente pour l'utilisateur. Des problèmes d'ordre technique et ergonomique apparaissent alors, « l'assemblage d'outils informatiques différents au sein de l'environnement apprenant […] pose le problème de la gestion de la complexité et de l'homogénéité des systèmes ainsi conçus » [Derycke *et al.* 1997]. Dans le domaine du CSCW, les problèmes posés par l'assemblage d'outils différents ont souvent été révélés. Ainsi, du point de vue des utilisateurs, des collages d'applications et d'outils sont sources de frustration : « *such seams between applications are frustrating* » [Bannon 1993]. Schmidt et Rodden [Schmidt et Rodden 1996] avancent l'idée qu'il faut éviter les coutures entre les outils en créant des plates-formes informatiques *intégrées* pour le travail coopératif. Nous adhérons entièrement à ce point de vue.

Parmi les plates-formes intégrées existantes, aucune n'est actuellement en mesure de répondre totalement à nos attentes. Il est vrai que l'offre des logiciels dédiés à la formation à distance et au travail coopératif assisté par ordinateur ne cesse de grandir. Mais en regardant les plus utilisés et les plus représentatifs, les reproches majeurs que nous pouvons formuler sont (1) le manque d'intégration réelle des outils, (2) le manque de structuration des activités collectives, (3) le manque d'outils permettant un réel travail collaboratif en synchrone sur un même espace de travail ou (3bis) le manque d'outils exploitables dans un contexte éducatif pour le partage synchrone et (4) le manque de possibilité d'analyse automatique des activités (nous revenons sur ce dernier point dans la partie suivante). Ainsi, par exemple, *Netmeeting* souffrent des défauts (1) (2) (3bis) et (4), le *Campus Virtuel* et *WebCT* des défaut (2) (3bis) et (4), *Lotus Notes* et *LearningSpace18* des défauts (3) et (4).

En ce qui nous concerne, nous voulons supporter un type bien particulier d'activité collective : des activités de projets entre apprenants. Nous souhaitons que les apprenants soient guidés par l'environnement et qu'ils ne soient pas laissés à euxmêmes. Nous sommes tout à fait conscient que les environnements existants ont des objectifs tout à fait différents des nôtres. Dans un contexte professionnel par exemple, l'utilisateur est averti et responsable de son activité. Dans notre contexte précis de formation à distance en utilisant une pédagogie de projet, nous souhaitons que les apprenants soient soutenus et orientés dans le cheminement de leurs activités. Nous estimons que l'environnement doit jouer un rôle capital dans cette structuration des activités. C'est pourquoi nous pensons qu'un environnement dédié à la pédagogie de projet est le meilleur moyen de répondre à cette attente. De plus, nous souhaitons que l'environnement puisse être utilisé par un public jeune et/ou non expert en utilisation d'outils informatiques. L'environnement doit par conséquent être simple d'utilisation et ne pas nécessiter un apprentissage long. Plus simple sera l'interface et l'utilisation des outils, plus les apprenants pourront se concentrer sur leurs activités. Les fonctionnalités proposées doivent être suffisantes pour accomplir le projet demandé sans être trop complexes par rapport à cette activité.

 $\overline{a}$ 

<sup>18</sup> La version 4.0 de *LearningSpace* vient de sortir récemment (fin 2000) et possède maintenant un outil de communication synchrone. Cependant, *Netmeeting* est utilisé pour le partage d'application. L'objectif annoncé de cette version de *LearningSpace* est clairement de créer une classe virtuelle, c'est-à-dire de permettre à un enseignant de faire son cours devant ses élèves.

### *3.4.1.2 Un environnement « analysable »*

Le développement d'un environnement dédié a un autre intérêt. En effet, notre objectif, à terme, est d'adjoindre un système d'assistance à notre environnement (cf. section 3.6). Cette assistance passe par la possibilité d'obtenir des traces d'utilisation des outils et de les analyser. Or, les logiciels existants sont assez hermétiques et difficilement « analysables ». Par exemple, *Netmeeting* ne permet pas de récupérer des traces sur les partages d'application pour savoir qui fait quoi. La spécification et la conception de nos propres outils ont l'avantage de nous permettre d'effectuer une analyse fine des activités. De plus, les outils peuvent être conçus dans l'intention de récupérer des données utiles et pertinentes pour les analyses [Dubourg 1995 ; Jean 2000]. Nous décrivons dans le chapitre 4 la conception de l'outil de conversation qui illustre cette intention.

### *3.4.1.3 Un environnement favorisant la conscience mutuelle*

Enfin, un de nos objectifs est de lutter contre le sentiment d'isolement des apprenants à distance et de leur donner la sensation permanente de faire partie d'une équipe. Cet objectif peut être atteint en leur fournissant un environnement favorisant la « conscience mutuelle ». Dans le domaine des interfaces personne-machine, Dourish et Bellotti [Dourish et Bellotti 1992] se sont intéressés au développement de cette conscience mutuelle entre personnes d'un groupe distribué utilisant un collecticiel, ce qu'ils nomment « *awareness*19 ». L'idée est de donner la possibilité à un utilisateur de connaître les activités des autres, ce qui lui fournit un contexte pour sa propre activité : « *awareness is an understanding of the activities of others, which provides a context for your own activity* » [Dourish et Bellotti 1992]. Ces chercheurs soulignent que la visibilité des actions individuelles est fondamentale dans l'interaction et l'interprétation des actions des autres. Cette conscience mutuelle permet de structurer l'activité, d'éviter la duplication du travail, de faciliter la progression du groupe et de coordonner les activités entre elles. Notre environnement support de projet doit permettre cette sensation de conscience mutuelle que nous trouvons pertinente pour favoriser la sensation de travail en équipe.

 $\overline{a}$ 

<sup>19</sup> Le terme « awareness » est parfois traduit par « co-présence ». Nous pensons que ce terme va au-delà en signifiant que les acteurs doivent être conscients de la présence des autres et de leurs activités. L'objectif est de faciliter la coordination des acteurs. Nous préférons traduire *awareness* par le terme « conscience mutuelle ».

# 3.4.2 Spécifications précises des outils

Les outils de l'environnement doivent tout d'abord permettre aux apprenants de réaliser leur activité collective. Afin de spécifier les outils nécessaires, nous nous appuyons sur des résultats provenant du travail collectif assisté par ordinateur et plus précisément sur la définition du trèfle fonctionnel des collecticiels [Salber *et al.* 1995]. Ce trèfle comprend trois espaces :

- l'espace de production, qui désigne les objets résultant d'une activité individuelle ou collective ;
- l'espace de coordination, qui offre un point de vue dynamique sur les activités et sur la façon dont elles sont synchronisées ;
- l'espace de communication, qui permet aux acteurs d'échanger de l'information (communication personne-personnes médiatisée).

L'environnement support de projets entre apprenants doit donc couvrir ces trois espaces s'il veut permettre le travail collectif de ceux-ci. Nous spécifions cinq outils majeurs pour l'environnement apprenant auquel nous ajoutons des outils spécifiques au domaine d'apprentissage. La Figure 17 indique le positionnement des outils dans le trèfle.

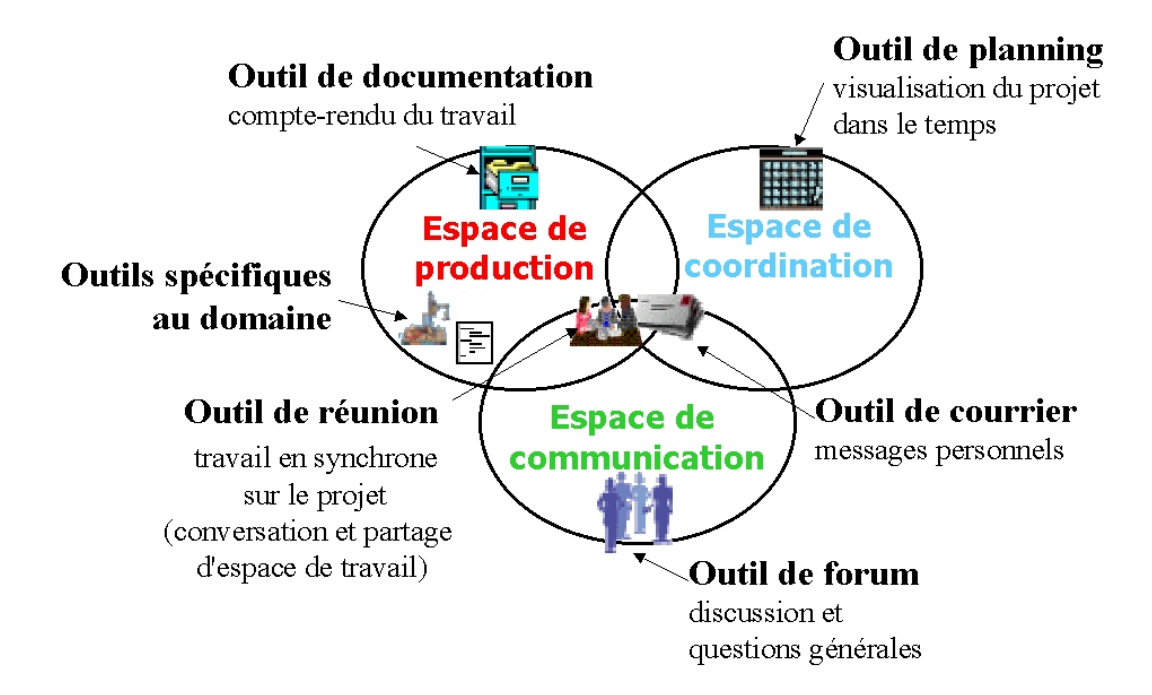

**Figure 17 : Positionnement des outils dans le trèfle fonctionnel**

L'espace de production comprend un outil de documentation qui permet aux apprenants de rédiger des comptes-rendus et de voir les documents du projet. Cet espace comprend également des outils spécifiques au domaine d'apprentissage. Pour les expérimentations que nous avons menées, nous avons conçu des outils spécifiques à l'enseignement de la technologie pour la première expérimentation et des outils spécifiques à la programmation pour la deuxième expérimentation. Ces outils sont décrits dans le chapitre 6. L'espace de coordination contient un outil de visualisation du planning qui se présente sous la forme d'un calendrier de projet. L'espace d'information est composé d'un outil de forum permettant des discussions générales. À l'intersection de ces trois espaces, nous trouvons l'outil de courrier qui permet d'envoyer un message de façon asynchrone à une ou plusieurs personnes et l'outil de réunion qui permet non seulement d'effectuer des conversations synchrones entre équipiers mais aussi de partager un document de travail. Nous spécifions en détail chacun des outils dans les parties suivantes.

# *3.4.2.1 Outils de documentation*

Les productions écrites sont nécessaires à toute activité de projet. L'écrit permet aux utilisateurs de s'informer mutuellement sur ce qu'ils font ou sur ce qu'ils vont faire. Les documents écrits sont alors des objets de liaison entre les sujets. Fischer [Fischer 2000] les nomme « *boundary objects »*. Des chercheurs ont observé le rôle articulatoire que peuvent jouer les documents informatiques : « le fichier n'est plus un simple produit de l'activité d'un concepteur et représente aussi un support d'ajustements entre différents acteurs de la conception, c'est-à-dire un outil d'articulation du travail individuel et collectif » [Soubie *et al.* 1996].

En outre, l'importance de l'écrit pour l'apprentissage a souvent été soulignée. Le fait d'écrire oblige à réfléchir, à conceptualiser, à synthétiser. Le processus d'écriture nécessite d'expliciter sa pensée. La production écrite exige du scripteur une organisation de ses idées [Bédard et Bélisle 1998]. La relecture par l'apprenant de documents écrits par des équipiers va l'aider à développer des compétences particulières comme la critique évaluative.

Nous souhaitons permettre à la fois l'écriture de documents individuels et de documents collectifs. En effet, nous avons retenu de l'étude de Cerratto [Cerratto 1999] (décrire en p. 101) que, même lors d'activités d'écriture de texte en commun, un

espace pour l'écriture individuelle est nécessaire sinon les utilisateurs se délimitent des parties privées dans les documents collectifs. Par ailleurs, lorsque seuls des documents individuels existent, les utilisateurs ne sont pas amenés à collaborer pour intégrer les différentes idées. Notre environnement intègre donc les deux types de documents.

En prenant le point de vue d'un sujet apprenant, nous classons les documents en trois catégories : les documents personnels, les documents de ses équipiers et les documents collectifs qui appartiennent à l'équipe. Les droits d'accès sont alors différents selon le type de document. Le sujet apprenant a la possibilité d'accéder et de modifier ses documents personnels. Il peut définir chacun de ses documents comme privé (seulement accessible par lui) ou comme public (accessible en lecture par ses équipiers). Un sujet apprenant peut donc consulter les documents publics de ses équipiers. Les documents d'équipe sont visibles par tous les co-équipiers mais ne sont modifiables que lors d'une réunion (pour une modification en collaboration). Nous signalons que tous les documents ne sont pas présents dès le début du projet. Leur apparition se fait au fur et à mesure de l'avancement dans les étapes sous le contrôle du chef de projet. Lors d'un changement d'étape, les documents de cette étape apparaissent alors. Enfin, les documents de projet sont fournis sous la forme de documents préformatés avec des gabarits (cf. partie 3.3). Les sujets apprenants sont alors guidés dans la rédaction des documents.

### *3.4.2.2 Outils de visualisation de la planification*

Pour permettre la coordination des sujets apprenants dans le projet, un outil montrant une planification du projet dans le temps est primordial pour servir de repère temporel. Nous choisissons de privilégier une conception de l'outil centrée sur l'équipe plutôt que sur l'individu afin de renforcer la notion d'équipe et afin de contribuer à la coordination des activités des équipiers.

Les mécanismes de coordination, lors d'activités collectives distribuées dans le temps et dans l'espace, ont déjà fait l'objet d'étude [Schmidt et Simone 1996 ; Carstensen et Nielsen 2000]. Il en ressort plusieurs grands traits caractérisant les mécanismes de coordination :

- un mécanisme de coordination est essentiellement un protocole (règles, convention, etc.) ;
- un artefact symbolique transmet ce protocole (l'artefact est persistent et public) ;
- cet artefact est le médiateur de la coordination (intermédiaire entre les acteurs).

Dans nos activités de projet, le protocole est défini par la méthodologie de projet, c'est-à-dire par le découpage du projet en étapes clairement identifiées. L'artefact soutenant ce protocole est alors le calendrier du projet qui permet de visualiser la planification des différentes étapes dans le temps. Ce calendrier commun à l'équipe est élaboré automatiquement à partir des dates de début et de fin des étapes définies par le professeur lors de la phase d'édition du projet. Les apprenants n'ont pas la possibilité de modifier ce calendrier, seul leur chef de projet peut le faire. Nous choisissons d'afficher sur le calendrier à la fois les dates prévues initialement et les dates modifiées par le chef de projet. L'objectif est de faire prendre conscience aux apprenants de dérives éventuelles par rapport au planning initial du projet.

### *3.4.2.3 Outils de communication asynchrone*

L'un de nos objectifs est de permettre aux sujets apprenants de travailler à tout moment sur leur projet tout en pouvant échanger des informations, même en étant connectés à des moments différents. Cette possibilité de communication asynchrone est nécessaire à distance car, rappelons-le, la distance n'est pas seulement physique mais également temporelle. Pour répondre à cette nécessité, nous fournissons deux outils pour la communication asynchrone : un outil de forum et un outil de courrier.

Les forums de discussion sont habituellement utilisés par des personnes intéressées par un même sujet. Sur Internet par exemple, il existe des forums thématiques<sup>20</sup> qui permettent d'envoyer un message à tous les abonnés d'une liste traitant d'un sujet particulier. Nous voulons donner aux sujets apprenants

<sup>20</sup> Parfois appelés *news* ou encore *newsgroup*

utilisateurs de notre environnement la possibilité d'échanger des informations par un forum de discussion. Un message envoyé sur le forum sera visible par tous les utilisateurs du système. Cet outil de forum a pour vocation d'être un lieu d'échange sur la thématique commune des projets. Les sujets de discussions abordés sont donc d'ordre général, susceptibles d'intéresser toute personne engagée dans un projet et utilisant l'environnement. Nous ne voyons pas l'intérêt ici de créer des forums spécifiques aux équipes car, d'une part, ces équipes sont de petites tailles et, d'autre part, les équipiers peuvent communiquer par courrier en ce qui concerne leurs projets en commun.

L'outil de courrier permet d'envoyer un message à un ou des destinataires précis. Ces messages ciblés sont nécessaires pour communiquer avec quelqu'un en particulier (le chef de projet par exemple) ou avec un groupe de personnes (les membres d'une équipe par exemple). Afin de favoriser le travail en équipe, l'outil de courrier doit faciliter l'envoi de message vers les co-équipiers engagés dans un même projet.

Les spécifications des outils de forum et de courrier sont très classiques. Ces outils doivent avant tout être simple d'utilisation et ne pas nécessiter un apprentissage long pour des utilisateurs novices en communications médiatisées. De plus, il faut minimiser les risques d'erreurs comme celles survenant en saisissant les adresses électroniques des destinataires dans un outil de courrier classique. Enfin, ces deux outils de communication asynchrone doivent parfaitement s'intégrer à l'environnement des apprenants pour que ces derniers perçoivent la communication comme faisant partie de l'activité de projet.

### *3.4.2.4 Outil de conversation synchrone*

Nous avons déjà évoqué la nécessité de la communication synchrone dans un projet, notamment pour faciliter la prise de décision et permettre des ajustements entre les équipiers (cf. partie 3.2.3). En réunion de projet, nous voulons que les participants puissent non seulement communiquer mais aussi travailler en commun sur un objet (rédaction collaborative d'un document par exemple). L'outil de réunion doit donc intégrer un outil pour la conversation synchrone et un outil pour le partage d'espace de travail. Nous spécifions l'outil de conversation dans cette partie avant de spécifier l'outil de partage dans la partie suivante.

### 3.4.2.4.1 Choix d'une conversation sous forme écrite

Lors des phases synchrones des activités de projet, les sujets apprenants doivent pouvoir discuter en temps réel avec leurs co-équipiers. La question se pose alors de savoir la forme que ces communications doivent prendre : communication écrite, communication audio ou communication audiovisuelle ? Plusieurs facteurs sont à prendre en compte dans notre décision. Tout d'abord, d'un point de vue technique, les applications de vidéoconférence sont actuellement limitées par des problèmes de bande-passante. En effet, les débits sur les réseaux grand public ne permettent pas d'avoir des qualités de son et de vidéo satisfaisantes. Même si des progrès ont été réalisés durant ces dernières années, il est difficile d'envisager de tels moyens sur un poste apprenant qui ne possède pas, dans la majorité des cas, d'une connexion hautdébit. Certes, sur le marché, des logiciels comme *Netmeeting* proposent des outils de vidéoconférence. Cependant, les connexions ne peuvent se faire qu'en mode point à point, ce qui n'est pas suffisant pour nos projets en équipe, qui nécessitent du point à multipoints. Ainsi, d'après une expérience menée avec *Netmeeting* dans un contexte éducatif, Boullier [Boullier 2000] conclut « l'audio réservé à deux interlocuteurs était totalement contre-productif sur le plan collectif comme sur le plan pédagogique ». De plus, la qualité des images et du son est très médiocre et ne permet pas de tenir une réelle conversation à distance. En revanche, une connexion par modem est largement suffisante pour un outil de communication textuel. Le deuxième facteur que nous avons pris en compte dans le choix du type de communication est la possibilité d'analyser les contenus automatiquement. Là encore, une communication écrite est beaucoup plus exploitable qu'une communication orale. Enfin, le troisième facteur qui a retenu notre attention est un facteur pédagogique. Nous détaillons ci-après des travaux qui nous éclairent sur l'influence du média de communication sur le travail collectif entre apprenants.

Dans le domaine éducatif, une étude intéressante a été menée pour comparer les modes de communication écrite et orale à distance et en synchrone [Vera *et al.* 1998]. Une expérimentation a été faite dans le domaine de la conception architecturale en faisant travailler des étudiants en binôme et à distance. Une partie des étudiants communiquaient de façon écrite alors que l'autre partie utilisait un outil de vidéoconférence. L'étude cherchait à analyser les implications de ces deux modes de communication sur la collaboration des étudiants. Il ressort de ces travaux

que les étudiants utilisant la vidéo ont eu deux fois plus d'échanges que ceux utilisant la communication écrite. Néanmoins, la performance dans la tâche a été la même dans les deux cas. Arriver à des résultats identiques en communiquant deux fois moins nécessite une compensation quelque part. L'explication vient du fait que les étudiants communiquant par écrit ont sacrifié les tâches de conception de bas niveau au profit des tâches de conception de haut niveau. Les discussions écrites étaient donc plus « réfléchies ». Dans le même sens, il a été montré que la communication écrite permet davantage de réflexion de la part des apprenants en impliquant un processus cognitif plus profond : « *one advantage of text-based communication is that written communication tends to be more reflective than spoken interaction* » [Sherry 1998]. D'autres études ont montré que la communication écrite était un atout dans un contexte éducatif. Par exemple, Kvan *et al.* [Kvan *et al.* 1999] considèrent la communication en ligne comme un moyen pour encourager les pensées divergentes et l'exploration des idées. Par ailleurs, c'est un moyen bien adapté aux apprenants timides, pensifs ou hésitants [Berge 1997].

Nous avons choisi par conséquent de fournir des moyens de communications sous forme textuelle pour l'outil de conversation synchrone en réunion. Néanmoins, il est vrai que la vidéo possède d'autres avantages comme celle de pouvoir donner une sensation de co-présence synchrone. Nous avons donc choisi d'adjoindre à l'outil de conversation écrite des moyens permettant aux participants d'avoir cette sensation de co-présence. L'affichage des photos des participants pendant une réunion synchrone nous paraît être un bon moyen, certes moins dynamique que la vidéo mais aussi beaucoup moins gourmand en bande-passante.

Avant de spécifier plus en détail l'outil de conversation synchrone, nous décrivons les limites actuelles repérées dans ce type d'outil.

### 3.4.2.4.2 Limites des outils de conversation synchrone classiques

Un grand nombre d'outils de communication synchrone existe sur le marché. Ces outils sont plus communément nommés *chat*21. Les plus utilisés sont *MSN Messenger* de Microsoft©, *Instant Messenger* d'AOL© et *ICQ* de ICQ Inc.22. Ainsi,

<sup>21</sup> *Chat* peut se traduire par bavardage en français.

<sup>22</sup> ICQ a récemment été racheté par AOL©.

chaque jour des millions de personnes utilisent ces outils pour s'envoyer des messages « en direct ». Cependant, ces outils de *chat* n'ont pas beaucoup évolué depuis une vingtaine d'années et demeurent peu adaptés pour des conversations soutenues. Leur fonctionnement repose sur un empilement des messages des utilisateurs de façon temporelle. Nous formulons des critiques à ce fonctionnement. Tout d'abord, cet empilement de messages les uns à la suite des autres selon leur ordre d'arrivée pose des problèmes dans un contexte de conversation synchrone. En effet, le temps nécessaire à la composition des textes (temps de frappe) ne permet pas de répondre de façon immédiate à un message. De ce fait, les temps de latence provoquent des imbrications des interventions qui rendent le suivi de la discussion difficile. Deux messages peuvent se retrouver proches à l'interface alors qu'ils ne sont pas forcément liés et, à l'inverse, deux messages en relation peuvent être séparés par d'autres messages.

Le deuxième reproche que nous formulons à ce type de *chat* se situe dans la difficulté d'interprétation des silences. En effet, un message ne s'affiche dans la fenêtre de conversation commune qu'une fois qu'il est envoyé par l'expéditeur. Il est alors très difficile de savoir si un silence en est réellement un ou si un utilisateur est en train de composer un message. Ce manque de *feedback* rend les tours de paroles très difficiles à gérer.

La conséquence de ces défauts majeurs des *chats* classiques est que la conversation est délicate à suivre et à mener. Des résultats d'analyse de discussions médiatisées par des outils de *chats* ont montré que celles-ci étaient très souvent incohérentes et qu'on trouvait de nombreux messages de « réparation » de la discussion [Herring 1999]. Pourtant, les *chats* sont des outils très populaires. En fait, les utilisateurs tentent de s'adapter au médium par exemple en abrégeant au maximum les temps de composition des messages (au détriment de l'orthographe bien souvent) ou en se définissant des signes pour coordonner les tours de paroles [Herring 1999].

### 3.4.2.4.3 Choix d'une représentation sous forme d'arbre de conversation

L'organisation des messages sous forme arborescente est beaucoup utilisée dans les forums de discussion asynchrones. Le principe est de lier chaque message à celui auquel il répond ou réagit. Les nouveaux sujets de discussion sont placés à la

racine de l'arbre, les autres se raccrochant aux messages existants. L'avantage de cette représentation est de tenir compte des fils de discussion<sup>23</sup> et donc des sujets de conversation.

Nous pensons que la représentation d'une conversation synchrone sous forme arborescente peut permettre d'éviter les problèmes de discussion médiatisée décrits dans la section précédente. Néanmoins, nous ne pouvons reprendre exactement le même principe d'interface que celles des outils de forums asynchrones. En effet, dans ces derniers, seuls les titres des messages sont représentés dans l'arbre et le contenu du message sélectionné par l'utilisateur s'affiche soit dans une autre fenêtre, soit dans une autre partie de l'écran. Pour une conversation synchrone, il est difficile d'imaginer un arbre n'affichant que les titres des messages et affichant le contenu du message ailleurs. Nous voulons donc que les contenus mêmes des interventions s'affichent de manière arborescente. Cependant des problèmes ergonomiques se posent car un message peut être assez long et ne pas tenir sur une seule ligne. Dès lors, si nous ne voulons pas que l'utilisateur ait besoin de manipuler l'interface pour parcourir l'intégralité des messages, nous devons pouvoir afficher les éléments de l'arbre sur plusieurs lignes.

Peu de recherches ont été menées sur la représentation arborescente des conversations synchrones. Depuis la création de notre outil, nous avons néanmoins trouvé un autre travail de recherche allant dans ce sens. Ainsi, un prototype d'interface nommée *Threaded Chat* a récemment été développé dans les laboratoires de recherche de Microsoft© [Smith *et al.* 2000]. Cette interface permet effectivement d'organiser des conversations synchrones sous forme arborescente mais chaque message ne s'affiche que sur une seule ligne ce qui oblige l'utilisateur à faire défiler le message pour le lire dans sa totalité (en utilisant l'ascenseur de la fenêtre). Une étude expérimentale de cet outil a néanmoins permis de voir qu'il était prometteur et qu'il facilitait notamment l'aide à la prise de décision [Smith *et al.* 2000].

Nous choisissons de fournir un outil de conversation synchrone avec une représentation arborescente de celle-ci. Dans le chapitre suivant, nous complétons les spécifications de cet outil afin d'en faciliter son analyse automatique.

<sup>23</sup> Les fils de discussion sont parfois appelés *thread* dans la littérature anglo-saxonne.

## *3.4.2.5 Outil de partage d'espace de travail*

Toute collaboration nécessite de travailler sur un objet commun. Dans le cas des projets entre apprenants, deux types d'objets peuvent être partagés : les documents de projets (pour une rédaction collaborative) et des outils spécifiques au domaine d'apprentissage (pour une réalisation collaborative de tâches spécifiques). Comment permettre ce partage d'objets de travail à distance ?

Dans les collecticiels, nous avons principalement repéré deux façons pour réaliser ce partage : le partage de poste et le partage d'application. Le partage de poste sert principalement à prendre le contrôle d'un poste informatique à distance. Ce principe nécessite qu'un poste soit le *maître* alors que l'autre devient l'*esclave*. C'est le cas de nombreuses applications comme *Netmeeting* ou *Timbuktu*. Lors du partage de poste, l'interaction est alors totalement inégalitaire, ce qui n'est pas favorable à des interactions collaboratives [Cerratto 1999]. Le partage d'application, quant à lui, se caractérise par le fait que chaque utilisateur garde le contrôle sur un espace privé. De plus, seule une application est partagée et non tout le poste informatique. Le déséquilibre entre un poste maître et un poste esclave est alors réduit. Le partage peut même se réduire à une partie d'une application seulement : un partage d'espace de travail en quelque sorte. C'est l'option que nous retenons ici, à savoir donner la possibilité de partager des outils de l'environnement (outil de documentation, outils spécifiques à un domaine) sans devoir pour autant partager tout l'environnement de travail en projet. Cependant, cet espace de travail partagé doit être protégé contre un accès anarchique par tous les utilisateurs à la fois. Nous avons ainsi fait le choix de donner le contrôle de l'espace partagé à un sujet unique à un moment donné. Les utilisateurs se passent alors la « main » à tour de rôle sur cet espace. Ceci permet de plus à l'équipe de s'autogérer dans la prise de ce contrôle. Nous y voyons un intérêt dans un contexte d'apprentissage : savoir se passer le contrôle, c'est-à-dire gérer les tours de rôle, fait partie de l'apprentissage du travail collaboratif. Enfin, l'outil de partage doit, tout comme les autres outils, être facile d'utilisation et ne pas nécessiter la lecture d'un mode d'emploi complexe.

# 3.5 Spécifications de l'environnement chef de projet

Le chef de projet a un rôle important dans une pédagogie de projet et, dans notre contexte de distance, il doit disposer d'outils pour communiquer avec les sujets apprenants et pour suivre leurs activités.

Il est cependant difficile de spécifier précisément l'environnement pour le chef de projet sans avoir expérimenté une situation réelle d'apprentissage par projet à distance. Nous avons donc décidé, dans un premier temps, de lui fournir un environnement très proche de l'environnement apprenant, en lui offrant cependant des fonctionnalités supplémentaires et des droits spécifiques. Ainsi, il est le seul à pouvoir changer le planning du projet. De même, lors d'un partage d'espace de travail, il peut prendre la main à tout moment.

Notre objectif est d'affiner les spécifications de l'environnement chef de projet en expérimentant le dispositif afin de mieux comprendre les activités des apprenants et des chefs de projet. Nous savons d'ores et déjà que cet environnement devra être étendu pour répondre aux besoins spécifiques de cet acteur. Nous pensons qu'il est important de lui fournir des informations sur les activités des apprenants, aussi bien individuelles que collectives, qu'il ne peut pas suivre en permanence. En effet, le chef de projet ne peut pas être présent à chaque connexion des apprenants. Un système informatique l'assistant dans sa tâche de suivi des apprenants sera, dans ce contexte, d'une aide précieuse.

# 3.6 Spécifications générales pour l'analyse et l'assistance

Nous venons de présenter les spécifications des environnements visant à supporter les acteurs d'une pédagogie de projet dans leurs activités. Nous utilisons le terme de support car ces environnements dédiés facilitent et structurent les activités des acteurs (plus particulièrement pour l'environnement apprenant). Nous envisageons un deuxième type de support, celui-ci étant fourni par un système d'assistance automatique. Dans ce cas, le but n'est pas de fournir une assistance aux apprenants dans le domaine enseigné car nous pensons que c'est avant tout le rôle du chef de projet les encadrant. Notre objectif est davantage d'apporter une assistance en ce qui concerne le déroulement de l'activité de projet. Nous pouvons même parler d'une double assistance car, d'un côté, nous voulons aider les apprenants dans la réalisation du projet et dans l'apprentissage du travail en équipe et, d'un autre côté, nous souhaitons également assister le chef de projet dans son suivi des activités à la fois individuelles et collectives.

Nous ne pouvons aborder les problèmes d'assistance sans traiter de la nécessité d'obtenir des traces d'activité des acteurs apprenants. Par conséquent, l'un de nos buts est d'avoir un système qui puisse recueillir et analyser les données issues de l'activité de projet. Ce système doit pouvoir obtenir des traces fines de l'activité des acteurs pour effectuer une analyse la plus significative possible. Le système doit donc être à même d'analyser l'utilisation de l'environnement et les données issues de celleci (forum, courrier, réunions, etc.).

La Figure 18 représente le schéma global d'analyse et d'assistance à l'activité de projet des apprenants. Les sujets apprenants utilisent l'environnement informatique pour réaliser leur projet. Le chef de projet utilise l'environnement pour suivre l'activité des apprenants et intervient pour apporter de l'assistance ou des conseils. Le système de recueil de données produit un ensemble de traces sur l'activité des apprenants. Un système analyse alors ces traces de façon automatique pour produire des données d'analyse (interprétation des traces). Ces données sont ensuite utilisées par un système assistant et conseillant les apprenants dans leur activité de projet et par un système assistant le chef de projet dans le suivi de l'activité des apprenants (partenariat chef de projet-système).

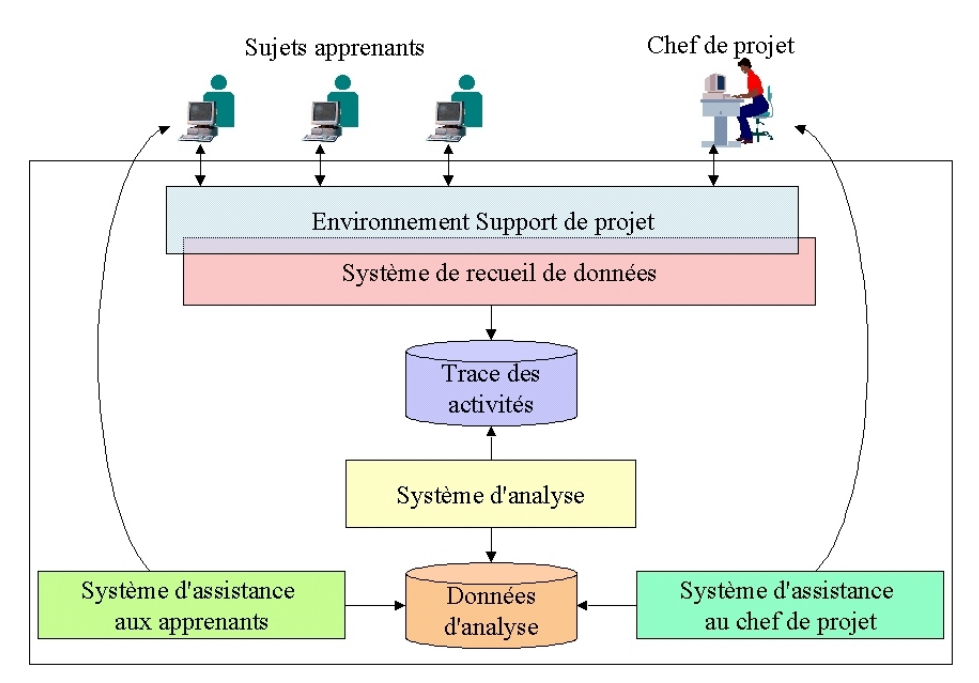

**Figure 18 : Schéma global d'analyse et d'assistance**

Nous sommes tout à fait conscient que les spécifications présentées ici pour le système d'analyse et d'assistance sont très générales. Nous savons que l'assistance automatique est un problème complexe, qui nécessite d'avoir beaucoup d'informations sur l'utilisation de l'environnement. De ce fait, nous la voyons comme une perspective à moyen terme. Néanmoins, les spécifications présentées ici permettent de réfléchir dès à présent à une architecture informatique ayant les capacités d'apporter une assistance aux acteurs.

Pour notre thèse, nous nous sommes concentrés sur une question d'analyse automatique particulière que nous étudions dans le chapitre suivant. En se fondant sur le fait que des apprenants travaillant en équipe en face-à-face ont des comportements sociaux [Pléty 1996], nous nous sommes demandés si nous pouvions retrouver ces comportements dans un contexte de distance ? Notre hypothèse est qu'il est effectivement possible d'observer des comportements sociaux dans les équipes distribuées et qu'il est possible de les déterminer automatiquement. À terme, notre objectif est de pouvoir, d'une part, présenter ces comportements aux apprenants euxmêmes pour leur donner une vue sur leur propre comportement (effet miroir) et, d'autre part, présenter ces comportements au chef de projet pour qu'il ait des informations qu'il avait en classe en observant directement les apprenants et qu'il n'aura plus à distance.

# 3.7 Conclusion

Dans ce chapitre, nous avons décrit différentes approches nous ayant permis de déterminer les spécifications d'un environnement informatique devant soutenir une pédagogie de projet dans un contexte de distance. Nous avons ensuite spécifié la situation pédagogique qui repose sur trois types d'acteurs (professeur, apprenant, chef de projet) et nous avons notamment proposé un modèle décomposant un projet en étapes elles-mêmes constituées de phases asynchrones et synchrones. Nous avons alors déterminé les spécifications des environnements informatiques pour chaque acteur auxquels nous avons ajouté des spécifications générales d'analyse et d'assistance.

L'environnement que nous avons spécifié n'est pas dédié à un domaine particulier. L'environnement est tout d'abord un support à une pédagogie de projet. Cependant, les projets qui seront mis en place avec cet environnement porteront sur un domaine d'apprentissage (par la suite, nous verrons des exemples dans le domaine de la technologie et dans celui de la programmation). L'environnement intégrera donc des outils spécifiques lors de sa mise en œuvre pour un domaine précis. Nous rappelons que, dans notre approche, l'apprentissage du domaine est vu avant tout comme un effet de bord venant de la mise en place du projet.

Avant de passer à la conception et à la réalisation de l'environnement, nous nous intéressons plus précisément dans le chapitre suivant aux possibilités d'analyse automatique des conversations synchrones entre apprenants, ces interactions étant révélatrices de comportements sociaux qu'il nous paraît important de pouvoir repérer lors d'une pédagogie de projet.

**Chapitre 4**

**Une approche pour l'analyse automatique de comportements sociaux lors de conversations synchrones médiatisées**

# **Plan du chapitre**

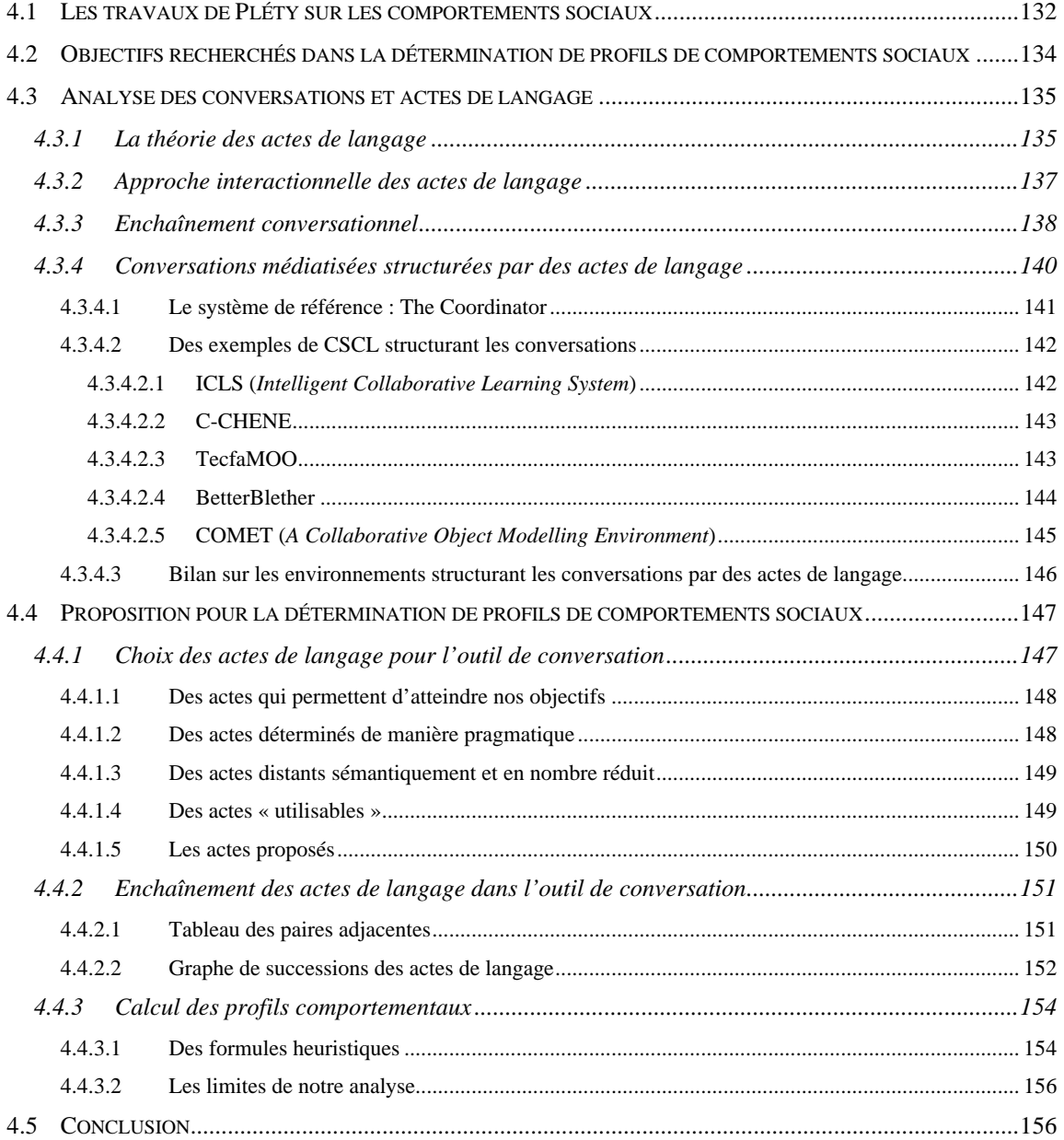

# **Une approche pour l'analyse automatique de comportements sociaux lors de conversations synchrones médiatisées**

Lorsque des apprenants travaillent en groupe dans une classe, une organisation se met en place spontanément. Les apprenants se positionnent les uns par rapport aux autres en fonction de comportements sociaux révélés par les attitudes de chacun. L'observation de ces comportements sociaux des apprenants dans une classe est une chose que tout professeur fait de façon habituelle. Dans le cadre d'une pédagogie de projet par exemple, ces observations fournissent à l'enseignant encadrant des indicateurs pour comprendre, réagir et intervenir auprès du groupe.

Dans une situation de distance, des caractéristiques de comportement social similaires existent dans les groupes distribués. Cependant, leurs observations se trouvent très limitées pour les apprenants et les enseignants. Pour pallier cette limitation, nous pensons qu'il est utile d'avoir un système informatique capable d'analyser automatiquement les comportements sociaux. Pour notre thèse, nous nous attachons uniquement à l'observation et à l'analyse des comportements sociaux pendant les conversations synchrones.

Dans ce chapitre, nous commençons par décrire dans la première section des travaux de Pléty qui sont pour nous une source d'inspiration fondamentale. Ces travaux expliquent comment des profils de comportements peuvent être observés en classe lorsque des apprenants travaillent en groupe. La deuxième section précise les objectifs recherchés dans notre tentative de détermination automatique de ces comportements pour notre contexte de pédagogie de projet à distance. Puis, nous cherchons dans la troisième section à comprendre comment il est possible d'analyser les conversations médiatisées en nous appuyant sur la théorie des actes de langage. Dans la section quatre, nous proposons notre approche pour analyser des comportements sociaux lors de conversations synchrones médiatisées.

# 4.1 Les travaux de Pléty sur les comportements sociaux

Robert Pléty, chercheur du laboratoire d'éthologie des communications de l'université Lumière-Lyon 2, a beaucoup étudié le comportement d'élèves travaillant en groupe. Il a notamment analysé des interactions entre élèves<sup>24</sup> travaillant en groupe de quatre à la résolution de problèmes d'algèbre [Pléty 1996]. Pour ce faire, il est parti d'une micro-analyse des échanges verbaux et gestuels dans le groupe pour aboutir à la détermination de profils de comportement chez les élèves.

Au sujet du travail d'élèves en groupe, Pléty précise qu'une organisation se met en place spontanément et rapidement, et qu' « au sein de cette organisation chacun des partenaires sait trouver, suivant ses capacités et ses connaissances personnelles, sa propre place » [Pléty 1996]. Pléty définit ainsi des profils de comportement qui caractérisent les rôles que les partenaires jouent dans le groupe. Ses analyses lui ont permis d'identifier des profils types de comportement chez les élèves. Afin de déterminer ces comportements, pour chaque élève, quatre sortes d'observations sont effectuées :

- le volume d'intervention ;
- le type d'intervention ;
- les gestes de type communicatif (regard et mouvement) ;
- les réactions des autres (ce que les interventions entraînent).

À partir de ces observations, Pléty fait ressortir quatre profils types de comportement : l'animateur, le vérificateur, le quêteur et l'indépendant. Les caractéristiques de ces quatre profils sont résumées dans le Tableau 5.

<sup>24</sup> Les élèves de son étude étaient des collégiens en classe de 4ème .

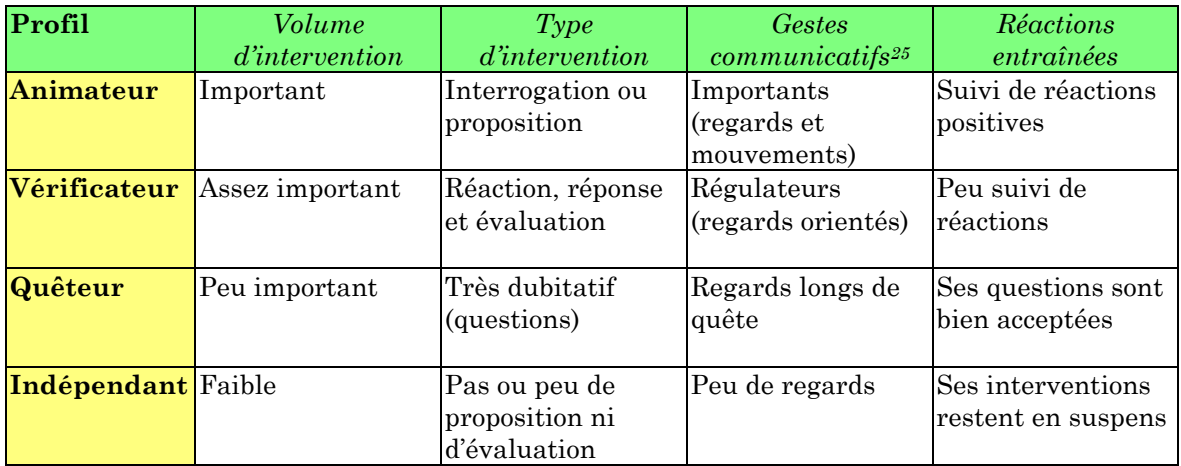

# **Tableau 5 : Les profils comportementaux d'élèves travaillant en groupe (synthèse personnelle d'après les travaux de Pléty [Pléty 1996])**

D'après cette étude, ces quatre profils se retrouvent dans presque tous les groupes analysés (16 au total). Ainsi, un animateur est présent dans tous les groupes analysés. Un vérificateur est presque toujours présent (dans 12 des 16 groupes) et ce rôle n'est qu'une seule fois conjoint au rôle d'animateur. Un quêteur est présent dans tous les groupes et il arrive même d'en retrouver plusieurs dans un même groupe. Un indépendant se retrouve un peu moins fréquemment (dans 9 des 16 groupes).

Il ressort de ces analyses que l'animateur et le vérificateur constituent l'axe fort des échanges. Un leadership peut être exercé par l'animateur et/ou par le vérificateur. Le quêteur et l'indépendant se positionnent alors en fonction des relations qui s'instaurent entre l'animateur et le vérificateur. Ainsi, les apprenants se définiraient « un rôle à l'intérieur du groupe de façon à régler au mieux les échanges et les rapports entre eux » [Pléty 1996].

Nous pouvons alors nous poser la question de savoir si, à distance et avec les réseaux, il est possible de retrouver ces mêmes caractéristiques de groupes d'apprenants. Pléty apporte un élément de réponse, parlant de groupes d'apprenants distribués sur réseau, en soulignant que « curieusement, on y rencontre les mêmes aspects d'appartenance, de cohésion et de leadership que dans les groupes ordinaires » [Pléty 1998]. La détermination de profils de comportement pour des apprenants travaillant en groupe à distance semble donc avoir un sens.

<sup>25</sup> Il faut noter que les regards sont les gestes communicatifs les plus nombreux et les plus significatifs d'après Pléty.

# 4.2 Objectifs recherchés dans la détermination de profils de comportements sociaux

Dans notre contexte de pédagogie de projet à distance, il est intéressant de tenter de déterminer automatiquement les profils comportementaux identifiés par Pléty. Nous y voyons plusieurs intérêts. Tout d'abord, nous pensons que le fait de fournir au chef de projet des informations sur ces profils lui permettrait de mieux comprendre les relations sociales dans l'équipe et donc de mieux suivre l'activité de projet. Par ailleurs, notre objectif à terme étant d'aboutir à un système informatique conseillant et assistant les apprenants, une analyse automatique des conversations aboutissant à la détermination de profils comportementaux va contribuer à fournir des indicateurs pour apporter de l'assistance adaptée et des conseils personnalisés. Nous envisageons également de fournir les informations sur les profils aux apprenants pour leur donner une vue sur leurs comportements (effet « miroir » [Jermann *et al.* 2001]) et leur donner ainsi un autre regard sur leur processus de travail. Nous voyons enfin d'autres perspectives possibles à l'utilisation de ces profils comme une aide à la formation de futures équipes (en cherchant à « équilibrer » une équipe ou au contraire en cherchant à créer des conflits intéressants d'un point de vue pédagogique [Dillenbourg *et al.* 1996]).

Nous émettons l'hypothèse que les profils comportementaux relevés par Pléty peuvent se retrouver dans nos équipes d'apprenants travaillant en projet à distance. Nous précisons que les profils déterminés par Pléty sont des profils individuels. De ce fait, la proposition que nous faisons dans ce chapitre se veut valable dans le cas où les sujets apprenants sont des individus (ce qui est le cas pour notre deuxième expérimentation). Lorsque les sujets apprenants sont des groupes, des comportements peuvent également s'observer mais nous ne prétendons pas pouvoir les interpréter de la même façon.

La question se pose de savoir comment transposer les travaux de Pléty dans notre contexte de conversation médiatisée. La seule manière d'y arriver est de pouvoir analyser automatiquement et de manière qualitative les conversations. La section suivante traite du problème de l'analyse automatique des conversations.

# 4.3 Analyse des conversations et actes de langage

Nous avons vu précédemment qu'il était possible de déterminer des profils comportementaux en analysant « manuellement » les interactions et les conversations lors de réunions de groupe. Notre objectif est d'automatiser la détermination de ces profils comportementaux en concevant un système d'analyse des conversations. Pour réaliser ces analyses nous avons besoin de comprendre plus en détail ce qu'est une conversation. La théorie des actes de langage nous éclaire particulièrement à ce sujet.

# 4.3.1 La théorie des actes de langage

L'étude de la fonction du langage a fait l'objet de nombreuses recherches. Pendant longtemps, le langage a été perçu comme étant un moyen de rendre compte et de décrire le monde. Austin [Austin 1970] présente une autre vision du langage en considérant les énoncés d'une conversation comme étant non plus seulement descriptifs mais comme des actes en soi. Les énoncés sont eux-mêmes des actions et possèdent une force illocutoire, c'est-à-dire une certaine valeur (question, proposition, etc.).

Ainsi, Austin pose comme principe de la théorie des actes de langage qu'en énonçant un message un locuteur effectue simultanément trois actes :

- un acte locutoire : c'est l'action même de dire quelque chose ;
- un acte illocutoire : c'est l'action produite par le fait même de parler ;
- un acte perlocutoire : c'est l'ensemble des conséquences qui découlent de l'acte de parole (les effets).

Pour illustrer ce principe, nous pouvons prendre l'exemple d'une personne qui dit : « Peux-tu fermer la porte ? ». La personne prononce une phrase (aspect locutoire) pour demander quelque chose (aspect illocutoire) dans le but d'avoir un effet sur la personne à qui ce message est destiné (aspect perlocutoire). L'effet attendu (la fermeture de la porte) n'est pas forcément celui qui va être réalisé (par exemple une réponse de l'interlocuteur comme « Vas-y toi-même ! »).

Le terme d'acte de langage regroupe ainsi les trois actes : locutoires, illocutoires et perlocutoires. Cependant, par un abus de langage auquel nous nous rallions, lorsqu'on parle d'actes de langage on se réfère le plus souvent aux actes illocutoires [Bilange 1991].

Searle [Searle 1972] étend la théorie des actes de langage en proposant une classification précises des actes illocutoires. Il propose de distinguer les actes assertifs (« j'affirme…»), les actes directifs (« j'ordonne…»), les actes promissifs (« je m'engage…»), les actes expressifs (« je vous félicite…») et les actes déclaratifs (« je démissionne…»). Des recherches informatiques se sont alors appuyées sur cette classification, d'une part pour concevoir des systèmes de dialogue personne-machine et, d'autre part, pour concevoir des logiciels de conversation personne-personnes médiatisée.

Comme le signale Chevallier [Chevallier 1992], les travaux relatifs au traitement des conversations en informatique se réfèrent à deux directions de recherche. La première s'intéresse au locuteur comme énonciateur et insiste sur l'expression de ses intentions. Nous trouvons dans cette approche de nombreux travaux en intelligence artificielle qui concerne la reconnaissance de plans et d'intentions du locuteur [Allen et Perrault 1980]. Dans cette première démarche, les actes de langage se caractérisent essentiellement par des primitives de comportement (par exemple « je crois », « je veux »). Les travaux de Suchman [Suchman 1987] sont aussi de bons exemples de ce courant cherchant à analyser les intentions du locuteur pour comprendre ce qu'il veut dire au cours d'un dialogue en tenant compte de l'évolution de ce dialogue. Des applications de ces travaux se trouvent souvent dans la conception de systèmes de dialogue personne-machine (par exemple la réservation d'un billet de transport par une personne auprès d'une machine). Cette modélisation des intentions et des plans est alors possible car nous nous trouvons en présence de dialogues finalisés. Nous ne décrivons pas plus en détail cette première approche de modélisation des conversations mais nous renvoyons le lecteur intéressé au livre de Cohen *et al.* [Cohen *et al.* 1990] faisant référence dans ce domaine.

La deuxième démarche s'intéresse aux relations qui s'établissent entre les locuteurs, en mettant en avant la structuration des échanges et leur articulation. C'est une approche interactionnelle des actes de langage. Cette approche nous semble particulièrement intéressante pour la conception de systèmes de conversations personne-personnes médiatisées. Ainsi, l'approche interactionnelle est plus à même de nous fournir des informations pertinentes pour la détermination de profils comportementaux.

# 4.3.2 Approche interactionnelle des actes de langage

L'approche interactionnelle de la conversation a fortement été influencée par le courant de pensée dit de « l'école genevoise ». Les chercheurs de ce courant ont défini un modèle structurel et fonctionnel du dialogue<sup>26</sup>. Les intérêts de ce modèle proviennent du fait, d'une part, qu'il se veut indépendant de la tâche et, d'autre part, qu'il permet d'identifier les différents types de constituants d'une conversation : les échanges, les interventions et les actes de langage [Roulet *et al.* 1985]. Selon ces derniers auteurs, un dialogue consiste en une suite d'échanges constitués eux-mêmes par des interventions, qui sont à leurs tours composées d'actes de langage. Ce modèle structurel et fonctionnel genevois « est basé sur l'hypothèse que la conversation est organisée à partir d'un ensemble hiérarchisé d'unités de rang et de relations ou fonctions entre ces unités » [Moeschler 1994].

Comme nous l'avons dit, une intervention peut se composer d'un ou plusieurs actes de langage. Cependant, il est communément admis qu'il y a au moins un acte qui est l'acte principal ou acte directeur [Roulet *et al.* 1985] qui détermine la force illocutoire de l'intervention. Selon Bilange, « les interventions peuvent avoir trois fonctions illocutoires génériques : l'initiative, la réaction et l'évaluation » [Bilange 1991]. Cette force illocutoire de l'intervention est entièrement déterminée par l'acte de langage directeur de l'intervention. De ce fait, les actes de langage peuvent être classifiés en actes initiatifs, en actes réactifs et en actes évaluatifs. Nous préférons cette classification très générale à celle plus fine de Searle [Searle 1972] par exemple (cf. section 4.3.1). En effet, nous trouvons cette classification plus pertinente au regard de notre objectif concernant la détermination des profils comportementaux. Nous retrouvons dans ces trois catégories – que sont les initiatifs, les réactifs et les évaluatifs – les indicateurs potentiels de comportements identifiés par Pléty. Nous y reviendrons dans la partie 4.4.1 lorsque nous définissons précisément les actes de langage de notre outil de conversation.

 $\overline{a}$ 

<sup>26</sup> Ce modèle du dialogue, donc *a priori* entre deux personnes, est aussi pertinent pour servir de modèle à toute conversation impliquant plus de deux locuteurs. D'ailleurs ce modèle est aussi parfois appelé « modèle conversationnel ».

D'une manière générale, les chercheurs du courant de l'école genevoise critiquent les théories fondées sur les seuls actes de langage conçus comme des actes isolés. Ils mettent en avant l'idée d'échange entre personnes et de séquences structurées d'échanges. Pour Roulet [Roulet *et al.* 1985], une intervention doit remplir un certain nombre de conditions pour constituer une réaction adéquate et autoriser la poursuite de l'échange. Cela ne veut pas dire pour autant qu'il existe des règles strictes qui s'appliquent au déroulement d'une conversation. Néanmoins, nous ne pouvons ignorer l'existence de certaines contraintes d'enchaînements [Moeschler 1994]. Il existe par exemple des contraintes thématiques qui sont des contraintes liées aux contenus des interventions. La contrainte qui nous paraît intéressante est celle que Roulet appelle la « condition illocutoire » qui, selon lui, « impose au constituant réactif une fonction illocutoire correspondant à celle du constituant initiatif » [Roulet *et al.* 1985]. L'exemple le plus simple peut se retrouver dans les deux principaux types d'échanges identifiés par Kerbrat-Orecchioni [Kerbrat-Orecchioni 1992] : les échanges minimaux qui sont composés d'une intervention initiative suivie d'une intervention réactive, et les échanges complets qui comportent en plus une intervention évaluative. Cette vue est assez macroscopique et nous allons essayer d'identifier plus finement les contraintes d'enchaînement conversationnel dans la partie suivante.

# 4.3.3 Enchaînement conversationnel

L'objectif principal des recherches concernant les enchaînements conversationnels est de trouver des structures récurrentes dans les conversations entre personnes. La conversation est vue comme une co-construction dans laquelle les interlocuteurs interagissent de manière cohérente. D'une manière générale, nous retenons que « chaque interaction répond à une interaction précédente et en même temps impose des contraintes discursives sur l'interaction suivante » [Colineau et Moulin 1999]. Dans une perspective d'assistance à la structuration de conversation, nous pensons qu'il est utile de prendre en compte ces contraintes discursives qui permettent de restreindre pour chaque énoncé l'ensemble des énoncés pouvant intervenir à la suite.

Les travaux de Clark et Schaefer [Clark et Schaefer 1989] nous donne un éclairage notoire sur les enchaînements conversationnels. Ces auteurs ont beaucoup étudié ce qu'ils nomment les « contributions » dans une conversation. Ils ont défini un

modèle des contributions dans lequel celles-ci sont créées par les participants agissant collectivement : « *contributions are created by participants acting collectively* » [Clark et Schaefer 1989]. Les contributions sont certes individuelles, mais dépendantes des contributions des autres participants. Toujours selon ces chercheurs, la plupart des tours de conversation sont organisés en paires adjacentes<sup>27</sup>. Une paire adjacente se compose de deux expressions ordonnées produites par deux locuteurs. L'exemple le plus simple de paire adjacente est la paire « question-réponse ». La forme et le contenu de la deuxième partie de la paire (la réponse) dépendent du type de la première partie de la paire (la question). Une première partie d'une paire étant donnée, une seconde est appropriée et attendue à la prochaine expression : « *Given a first pair part, a second pair part is conditionally relevant, that is, relevant and expectable, as the next utterance* » [Clark et Schaefer 1989]. Clark et Shaefer proposent ainsi un tableau des types de paires adjacentes possibles (Tableau 6).

| Types de paires adjacentes |                    | Exemples                              |                         |
|----------------------------|--------------------|---------------------------------------|-------------------------|
| Première partie            | Deuxième partie    | Intervention de A                     | Réaction de B           |
| Question                   | Réponse            | Où est Connie?                        | À la boutique.          |
| Demande                    | Confirmation/Refus | S'il te plait, passe-moi<br>la sauce. | [B passe la sauce]      |
| Demande                    | Acceptation/Rejet  | S'il te plait, passe-moi<br>la sauce. | D'accord.               |
| Proposition                | Acceptation/Rejet  | Voilà votre monnaie.                  | [B prend la monaie]     |
| Offre                      | Acceptation/Rejet  | Voulez-vous du café?                  | Oui, merci.             |
| Invitation                 | Acceptation/Rejet  | Viens dîner dimanche.                 | D'accord.               |
| Excuse                     | Acceptation/Rejet  | Désolé.                               | Oh, ce n'est pas grave. |
| Remerciement               | Acceptation/Rejet  | Merci.                                | Je vous en prie.        |
| Évaluation                 | Accord/Désaccord   | Ce film était<br>épouvantable.        | Oui, en effet.          |
| Compliment                 | Accord/Désaccord   | Ton nouveau manteau<br>est beau.      | Oui, il est bien.       |
| Appel                      | Réponse            | Hey Benoît.                           | Oui?                    |
| Salutation (début)         | Salutation (début) | Bonjour, Benoît.                      | Bonjour Anne.           |
| Salutation (fin)           | Salutation (fin)   | Au revoir.                            | Au revoir.              |

**Tableau 6 : Types de paires adjacentes d'après [Clark et Schafer 1989]**

<sup>27</sup> *Adjacency Pairs* en anglo-saxon.

L'organisation en paires adjacentes rend compte de la structuration de la conversation. Un premier acte communicatif entraîne une réaction appropriée de l'interlocuteur. Cette organisation en paires adjacentes a l'avantage d'être très structurante. Nous pouvons aussi y voir une limite. En effet, si on met de côté les réactions opposées comme accord/désaccord ou acceptation/rejet, une seule réaction à une première partie de paire n'est possible. Cette vision nous semble quelque peu restrictive. Dans la partie 4.4.2, nous proposons des contraintes d'enchaînements qui s'inspirent de ces paires adjacentes mais présentent plus de souplesse.

# 4.3.4 Conversations médiatisées structurées par des actes de

### langage

Nous avons vu qu'une conversation pouvait être considérée comme une succession d'échanges composés d'interventions de locuteurs et constituées ellesmêmes d'actes de langage dont l'un est l'acte directeur. Si l'on cherche à analyser automatiquement une conversation, il est alors important de repérer ces actes de langage directeurs. Deux solutions s'offrent alors à nous. La première consiste à analyser le contenu des interventions pour tenter de déterminer ces actes. C'est le domaine du traitement automatique du langage naturel (TALN). Dans son livre, Luzzati [Luzzati 1995] relève les difficultés de ces analyses automatiques et notamment celle de la compréhension du sens par le système. Malgré les progrès effectués dans ce domaine, les résultats ne sont pas toujours très fiables. Les systèmes les plus performants sont ceux qui analysent des conversations faites dans un contexte très précis et très limité. De ce fait, beaucoup de travaux concernés par cette analyse automatique du langage se trouvent dans le domaine du dialogue personnemachine finalisé.

La deuxième solution pour déterminer l'acte de langage directeur dans une intervention est de le demander à l'utilisateur. C'est un principe de base qui est notamment utilisé dans le domaine de l'EIAO : si le système ne sait reconnaître l'information nécessaire pour son analyse alors il faut la demander à l'utilisateur : « *avoid guessing, get the student to tell you what you need to know* »<sup>28</sup> [Self 1988]. Une

<sup>28</sup> « N'essayez pas de deviner, demander à l'apprenant de vous dire ce que vous avez besoin de savoir » (traduction personnelle).

solution consiste alors à utiliser une interface semi-structurée pour demander un acte de langage à l'utilisateur avant que celui-ci ne saisisse le contenu de son message de manière libre (d'où le terme de semi-structuration). Le premier système à avoir utilisé ce principe pour obtenir des informations à propos des actes de langage est celui de Winograd et Flores, *The Coordinator* [Winograd 1987]. Nous décrivons ce système CSCW qui est une référence avant de décrire des environnements CSCL qui ont repris cette idée dans le contexte de l'apprentissage collectif à distance.

### *4.3.4.1 Le système de référence : The Coordinator*

Des chercheurs californiens se sont intéressés dans les années 1980 à la conception de systèmes pour le travail en groupe. Ils ont pour cela développé la théorie du langage comme action sociale. Parmi eux, Flores et Winograd ont certainement été les plus actifs dans ces recherches. Leur principale hypothèse est d'affirmer que les êtres humains sont avant tout des « êtres linguistiques ». Pour eux, les actions se passent dans le langage dans un monde constitué par le langage [Flores *et al.* 1988]. La conception de leur système est fondée sur les actions linguistiques : demandes, promesses, affirmations et déclarations. On retrouve dans ces actions la taxinomie des actes illocutoires de Searle [Searle 1972]. Selon Flores et Winograd, aussi longtemps que les hommes vivront et travailleront ensemble, ils coordonneront leurs actions par des demandes, des promesses et des attentes qui dérivent de cellesci. Ainsi, le système *The Coordinator* a été conçu selon cette perspective du langage/action [Winograd 1987]. *The Coordinator* est un système pour la gestion des actions dans le temps. Le système de messagerie conçu est composé de menus permettant d'identifier les actions linguistiques. Les menus sont adaptés aux messages et à l'état de la conversation. L'objectif principal est de faciliter l'identification de rupture dans la coordination des personnes. Cependant le système *The Coordinator* n'offre aucun soutien de ce point de vue.

Selon les auteurs, *The Coordinator* a aussi une dimension éducative : « *The Coordinator also has an educational dimension* » [Flores *et al.* 1988]. En effet en utilisant le système, les personnes acquièrent de nouvelles compétences en matière d'action sociale. Le simple fait de caractériser un message comme une « offre » ou une « demande » amène l'utilisateur à se demander « qu'est-ce que je veux faire là ? ». De plus, même en dehors du système, les utilisateurs vont agir d'une manière cohérente avec la théorie.

### *4.3.4.2 Des exemples de CSCL structurant les conversations*

Nous allons présenter plusieurs recherches portant sur la conception d'environnements CSCL structurant d'une manière ou d'une autre les conversations entre apprenants.

### 4.3.4.2.1 ICLS (*Intelligent Collaborative Learning System*)

ICLS est un environnement qui soutient, encourage et favorise l'apprentissage de compétences collaboratives. Cet environnement est notamment composé d'un leader de groupe29 informatique qui suit des groupes d'apprenants travaillant ensemble [McManus et Aiken 1995b]. Ce leader de groupe guide les apprenants dans l'utilisation de compétences collaboratives pendant qu'ils dialoguent. Les élèves communiquent entre eux par l'intermédiaire d'une interface qui structure leur conversation. La communication se fait de manière écrite en choisissant avant chaque intervention un *ouvreur de phrase*30 comme « Je pense », « Je sais » ou « As-tu compris ? ». Le leader de groupe possède de son côté des machines à états finis pour différents types de conversation (commentaire, demande, promesse et débat) [McManus et Aiken 1995a]. Le leader de groupe peut alors suivre le dialogue des apprenants et détecter des « erreurs » dans la conversation, c'est-à-dire des utilisations d'ouvreurs de phrase qui sont inappropriées dans le contexte en cours. Par exemple, si un étudiant présente quelque chose et si son interlocuteur utilise un ouvreur qui approuve ou désapprouve (ouvreurs attendus) alors on progresse dans la machine à états finis. En revanche, si le type de réaction n'était pas attendu (« mauvais » ouvreur) alors on se déplace sur un état d'erreur dans la machine à états finis. Dans ce dernier cas, le leader de groupe produit un retour à l'apprenant en lui indiquant quels types de réaction étaient convenables pour poursuivre le dialogue.

Un prototype de ce système a été expérimenté avec des étudiants de 1ère année d'université. Cette expérience a montré que les apprenants ont trouvé l'utilisation de ces ouvreurs de phrases facile dans l'ensemble et utile pour travailler collaborativement [McManus et Aiken 1995a]. Nous pouvons remarquer que deux étudiants seulement pouvaient participer à une conversation. Cependant, en

<sup>29</sup> Nommé *Group Leader* par les auteurs.

<sup>30</sup> *Sentence Opener* en anglais.

augmentant le nombre de participants à une discussion, la complexité des machines à états finis augmenterait et celles-ci deviendraient difficilement réalisables et exploitables.

### 4.3.4.2.2 C-CHENE

Baker et Lund [Baker et Lund 1996 ; Baker et Lund 1997] se sont intéressés à la résolution de problèmes entre élèves dans le domaine de la physique et plus particulièrement dans la construction de chaîne cinématique. Ces chercheurs ont conçu un environnement CSCL, nommé *C-CHENE*, qui intègre deux interfaces de communication différentes. La première interface permet de communiquer en tapant du texte librement alors que la deuxième structure les communications aux moyens d' « actes communicatifs <sup>31</sup>». L'interface structurée comporte vingt-quatre actes communicatifs divisés en quatre sections : construire la chaîne cinématique (« Je propose de …», « Pourquoi … », etc.), arriver à un accord (« Ok », Es-tu d'accord ? », etc.), contrôler l'interaction (« Attends », « Par où on commence ? », etc.) et faire quelque chose d'autres (« Regarde l'expérimentation », etc.). Des expérimentations de ces deux interfaces ont été effectuées en laboratoire avec des binômes d'élèves. Il en est ressorti que les élèves utilisant l'interface structurée ont eu des communications davantage focalisées sur la tâche et davantage d'interactions réflexives [Baker et Lund 1997].

### 4.3.4.2.3 TecfaMOO

Des chercheurs du centre TECFA de Genève ont développé un outil de communication synchrone semi-structurée [Jermann et Schneider 1997]. Cet environnement n'a pas de nom particulier mais a été expérimenté dans le contexte de l'environnement virtuel textuel *TecfaMOO*32. L'interface de cet outil de communication synchrone propose quatre boutons pour envoyer directement un message (« Je ne comprends pas », « Qu'en penses-tu », « D'accord », « Pas d'accord »), quatre ouvreurs de phrase à compléter par un texte libre (« Je propose … », « Propose toi … », « Pourquoi … », « Parce que … »), et une zone où il est possible d'envoyer du

 $\overline{a}$ 

<sup>31</sup> *Communicative Acts* en anglais.

<sup>32</sup> MOO : Multi-User Dungeons Object-Oriented. Les environnements MOO ont été créés à l'origine pour les jeux de rôle virtuel sur Internet mais sont maintenant aussi utilisés dans des contextes éducatifs.
texte complètement librement. Avant d'envoyer son message, l'utilisateur doit d'abord choisir un message auquel il réagit dans l'historique du dialogue.

Une expérimentation de cet outil montre que la section de communication structurée est plus utilisée que la section libre. Il apparaît également que l'utilisation de la zone libre n'est pas indépendante du contenu [Jermann et Schneider 1997]. En effet celle-ci est particulièrement utilisée pour des énoncés « hors-tâche » (par exemple pour demander l'attention ou pour marquer le début ou la fin d'un travail).

#### 4.3.4.2.4 BetterBlether

*BetterBlether* [Robertson *et al.* 1998] est un outil de communication destiné à être utilisé dans les écoles primaires écossaises. *BetterBlether* se présente sous la forme d'une interface permettant à quatre élèves de communiquer via une combinaison de boutons et de textes libres. Les boutons, au nombre de vingt-huit, contiennent des ouvreurs de phrases qui peuvent être complétés par du texte libre. Les ouvreurs de phrases sont adaptés au niveau des élèves à partir de ceux définis par Johnson et Johnson [Johnson et Johnson 1991] et repris par McManus et Aiken [McManus et Aiken 1995a].

Des expérimentations se sont déroulées sur un réseau local avec dix-sept élèves répartis en quatre groupes. Une première question était présentée aux élèves qui discutaient pour y répondre. Quand ils estimaient en avoir fait le tour, ils passaient à la question suivante. Les résultats de ces expérimentations montrent que les élèves n'ont pas éprouvé de difficulté particulière dans l'utilisation de l'outil. Il est intéressant de remarquer qu'il y a un meilleur équilibre entre le nombre d'interventions initiatives et le nombre de réponses que lors de discussions classiques d'élèves dans lesquelles il y a rarement initiation de nouvelles idées. De leurs côtés, les professeurs pensent que cet outil est utile pour eux car il permet de reprendre la trace des conversations pour analyser la discussion du groupe, ce qui n'est pas possible lors de discussions classiques de groupes travaillant simultanément en classe.

Lors des expérimentations de *BetterBlether*, les ouvreurs de phrases n'ont pas toujours été utilisés à bon escient. Le plus utilisé a été l'ouvreur « Je pense… » qui se trouve être en haut à gauche de l'interface et donc le plus facilement accessible (ce qui peut être vérifié par des études en ergonomie des interfaces, par exemple [Kolski 1993]). De plus, c'est l'ouvreur le plus général. Pour pallier ces mauvaises utilisations, les auteurs ont tenté d'ajouter un *coach* artificiel à *BetterBlether* (sur les bases de celui de McManus et Aiken [McManus et Aiken 1995b]). Cependant ce *coach* ne semble pas adapté et les élèves ont tendance à l'ignorer. Les auteurs pensent que la structuration de l'environnement doit par elle-même encourager à utiliser les bons ouvreurs [Robertson *et al.* 1998]. Par ailleurs, un autre problème a été soulevé par ces expérimentations. Les élèves ne tapant pas très vite, les conversations sont enchevêtrées et il manque visiblement un outil pour rendre le fil des conversations explicite [Robertson *et al.* 1998].

#### 4.3.4.2.5 COMET (*A Collaborative Object Modelling Environment*)

Le système *COMET* a été développé dans le cadre du projet Epsilon (*Encouraging Positive Social Interaction while Learning ON-Line*) [Epsilon http]. *COMET* a été conçu dans le but d'analyser les communications entre apprenants [Soller *et al.* 1999]. Deux outils sont proposés pour automatiser le codage et l'analyse des interactions et des activités des apprenants. Le premier outil est un espace partagé qui permet à des apprenants de réaliser un modèle OMT (*Object Modelling Technique*) conjointement à partir d'un exercice énoncé. Le second outil est une interface de communication semi-structurée qui permet à quatre apprenants de discuter. L'interface structure la conversation en demandant aux apprenants de sélectionner un ouvreur de phrase pour commencer leurs interventions, après quoi ils peuvent taper du texte librement.

Après avoir testé cet environnement, nous pouvons formuler deux reproches majeurs. D'une part, la construction d'un modèle OMT commun s'avère fort difficile avec l'outil proposé car aucune gestion de conflit n'est proposée et tout le monde peut agir en même temps sur le même objet, ce qui entraîne des situations inattendues. D'autre part, l'outil de conversation s'avère très difficile à utiliser. Il n'est pas évident de choisir le bon ouvreur de phrase parmi les quarante-trois proposés. Il est vrai qu'une utilisation prolongée peut améliorer ce facteur.

# *4.3.4.3 Bilan sur les environnements structurant les conversations par des actes de langage*

D'un côté, nous avons les partisans de la structuration par actes de langage. Les premiers adeptes à proclamer les mérites des actes de langage sont les auteurs du système *The Coordinator* [Flores *et al.* 1988]. Selon eux, ce système enrôle les participants dans une procédure de codage dans le but de rendre explicites des intentions implicites. Le simple fait de caractériser un message amène l'utilisateur à se demander ce qu'il essaie de faire et cette explicitation incite à davantage de réflexion. Les personnes utilisant le système sont incitées à faire la relation entre le langage et les actions qui en découlent.

D'un autre côté, nous avons de fervents opposants à l'utilisation des actes de langage pour structurer les conversations. Nous pouvons classer les critiques en plusieurs catégories. Tout d'abord, on rencontre des critiques d'ordre philosophique concernant l'existence même de la théorie des actes de langage et de son application. D'autres sont davantage d'ordre éthique. En effet, l'adoption d'une théorie des actes de langage pour la conception d'un système apporte une discipline et un contrôle sur l'organisation des actions des utilisateurs [Suchman 1994]. On engage les utilisateurs eux-mêmes dans la catégorisation de leurs actes. Selon Suchman toujours, la catégorisation réduit « l'habilité à bouger » (*ability to move*). C'est donc la rigidité et le manque de flexibilité qui sont critiqués ici. En fait, les attaques portent principalement sur le schéma de la conversation pour l'action de Winograd et Flores et sur les séquences d'actes prédéterminés qui en découlent.

Ljumgberg et Holm [Ljungberg et Holm 1997] résument bien la situation concernant la conception de systèmes informatiques en se fondant sur les actes de langage : la théorie des actes de langage peut être utile à condition d'être conscient des imperfections : « *speech act theory may be useful, but only if one is aware of its shortcomings* ». Comme le signalent ces auteurs, la théorie doit être adaptée au contexte dans lequel on l'utilise et à la technologie qui la supporte. C'est ce qui nous préoccupe.

Nous retenons de notre étude qu'une semi-structuration de la conversation par une interface peut être considérée comme utile dans un contexte d'apprentissage pour les raisons suivantes :

- le fait de typer un message amène l'utilisateur à se demander ce qu'il veut dire et a donc une valeur éducative [Winograd 1987 ; Flores *et al.* 1988] ;
- une interface semi-structurée encourage les utilisateurs à se centrer davantage sur la tâche [Baker et Lund 1997 ; Jermann et Schneider 1997] ;
- l'utilisation d'ouvreurs permet de concevoir des systèmes d'analyse automatique de discussions [McManus et Aiken 1995b].

Nous choisissons donc d'utiliser une structuration au moyen d'actes de langage pour notre outil de conversation. Nous sommes tout à fait conscient des critiques qui existent à ce sujet et nous tentons d'apporter certaines solutions dans la partie suivante notamment par rapport aux points suivants :

- la structuration de l'environnement doit par elle-même encourager à utiliser les bons ouvreurs [Robertson *et al.* 1998] ;
- un trop grand nombre d'ouvreurs rend l'interface difficilement utilisable [Soller *et al.* 1999] ;
- l'outil doit permettre de rendre le fil des conversations explicite [Robertson *et al.* 1998] ;

# 4.4 Proposition pour la détermination de profils de comportements sociaux

Nous présentons dans cette section notre proposition pour déterminer, lors de conversations synchrones, des profils de comportement sociaux de manière automatique.

# 4.4.1 Choix des actes de langage pour l'outil de conversation

Nous avons présenté dans la partie précédente des aspects théoriques à propos de l'analyse de conversation avec notamment la notion d'actes de langage qui a particulièrement retenu notre attention. Nous présentons ici la mise en pratique que nous faisons de ces actes de langage en commençant par décrire les différents points qui nous ont guidés dans nos décisions avant d'expliciter les actes retenus.

#### *4.4.1.1 Des actes qui permettent d'atteindre nos objectifs*

Nous poursuivons un double objectif en proposant une interface semistructurée par des actes de langage pour l'outil de conversation. D'une part, nous souhaitons analyser automatiquement certains aspects des conversations afin de faire ressortir des profils comportementaux des utilisateurs. En nous fondant sur les travaux de Pléty et en les transposant dans notre contexte de conversation médiatisée, les indicateurs permettant de déterminer ces profils peuvent être considérés comme étant de deux natures : d'une nature quantitative en ce qui concerne le volume des interventions et d'une nature qualitative pour ce qui est du type d'intervention. Les actes de langage nous intéressent pour ce deuxième point. Les actes de notre système sont choisis relativement aux indicateurs de type d'intervention relevés par Pléty (colonne « type d'intervention » du Tableau 5 p.133) à savoir : interrogation, proposition, réaction, réponse, évaluation, question. Ces types constituent les premiers éléments de définition des actes pour notre outil.

D'autre part, le second objectif est de se servir de la structuration qu'implique l'utilisation des actes de langage pour faciliter la conversation des apprenants. Ainsi, nous pensons que l'outil proposé, plutôt que d'être un obstacle, doit permettre d'améliorer les conversations médiatisées. L'étude de Cerratto [Cerratto 1999] concernant les outils de *chat* montre que les échanges médiatisés sont plus souvent minimaux (c'est-à-dire initiatif-réactif) que dans une conversation face-à-face qui comporte davantage d'échanges complets (initiatif-réactif-évalutatif). Ceci signifie que l'engagement est moins important. Nous pensons que l'outil peut favoriser les échanges complets en explicitant à l'interface le fait qu'il soit possible d'évaluer une intervention (accord-désaccord).

#### *4.4.1.2 Des actes déterminés de manière pragmatique*

Afin de limiter les choix possibles et donc la complexité, nous choisissons de ne pas utiliser une classification théorique des actes de langage mais plutôt une classification pragmatique en rapport avec nos besoins. Les taxinomies (par exemple celle de Searle) sont utiles pour des chercheurs mais sont peu adaptées à des utilisateurs qui veulent communiquer (les actes proposés ne sont pas assez concrets). Il est certain que le fait de définir un ensemble d'actes de langage comporte une part d'arbitraire. Des processus itératifs de tests auprès des utilisateurs (durant notre première expérimentation) nous ont permis d'affiner l'ensemble d'actes de langages déterminés de manière pragmatique.

#### *4.4.1.3 Des actes distants sémantiquement et en nombre réduit*

La plus grande difficulté dans l'utilisation d'une interface de conversation semi-structurée par des actes de langage est sans aucun doute celle de choisir l'acte approprié à ce que l'on veut dire. Si ce choix est trop contraignant, l'utilisateur risque de choisir le premier venu. Afin de faciliter cette sélection, les actes proposés doivent avoir une grande distance sémantique. Par exemple, si l'on proposait des actes comme « dire », « affirmer » et « déclarer », l'utilisateur aurait du mal à choisir. En fait, nous voulons absolument éviter les synonymies ou ambiguïté et, au contraire, choisir des actes avec des sens les plus éloignés possibles. Le problème de la granularité se pose aussi. Si la granularité est trop importante, les actes englobent un grand nombre d'interventions (c'est par exemple le cas de « dire » qui est passe-partout). Si la granularité est trop fine, le nombre d'actes augmente et, de surcroît, les actes se rapprochent sémantiquement (les nuances entre les définitions devenant peu perceptibles). Nous avons tenté de trouver un compromis entre un nombre assez restreint d'actes pour faciliter l'utilisation de l'interface et un nombre suffisant pour les besoins de notre analyse.

#### *4.4.1.4 Des actes « utilisables »*

Nous choisissons de présenter les actes de langage sous forme de verbes. En effet, un verbe est plus proche de l'action de l'utilisateur qui veut exprimer quelque chose [Scapin 1986]. Notre choix s'oriente vers un ensemble de verbes qui expriment des forces illocutoires. De plus, les verbes choisis doivent relever d'un vocabulaire usuel et ne pas faire appel à des définitions complexes ou ambiguës.

D'un point de vue ergonomique, la présentation des actes dans un menu déroulant<sup>33</sup> lorsque l'utilisateur sélectionne un message de la conversation semble la plus « utilisable » et la moins déroutante pour nos utilisateurs. Un autre avantage de ce menu est qu'il peut être créé de façon contextualisée : selon le message auquel l'utilisateur réagit, nous pouvons lui présenter la liste des actes pour enchaîner.

<sup>33</sup> Souvent nommé « *popup menu* » par les informaticiens.

### *4.4.1.5 Les actes proposés*

Les actes que nous proposons se répartissent en cinq catégories. Nous retrouvons les trois catégories que nous avons identifiées dans les modèles structurels et fonctionnels d'analyse de conversations (notamment dans les travaux de Bilange [Bilange 1991], cf. partie 4.3.2), à savoir : les actes initiatifs, les actes réactifs et les actes évaluatifs. Nous avons ajouté à ces trois catégories de bases deux autres catégories. La première est une catégorie que nous avons nommée de « salutation ». Elle se retrouve dans les travaux de Clark et Schaeffer [Clark et Schaefer 1989] que nous avons décrits auparavant (cf. partie 4.3.3). La deuxième catégorie ajoutée est celle des actes auto-réactifs. Nous n'avons pas trouvé de travaux y faisant référence. Nous pensons néanmoins qu'il est nécessaire de pouvoir réagir à ses propres interventions. Il est vrai que cette catégorie peut se confondre avec la catégorie des actes réactifs. Cependant, nous avons préféré distinguer clairement les interventions de réaction d'un locuteur à l'une de ses propres interventions, de celles réagissant à des interventions émises par d'autres. Les catégories étant définies, il nous reste à préciser les actes que nous avons identifiés pour chacune de ces catégories (Tableau 7).

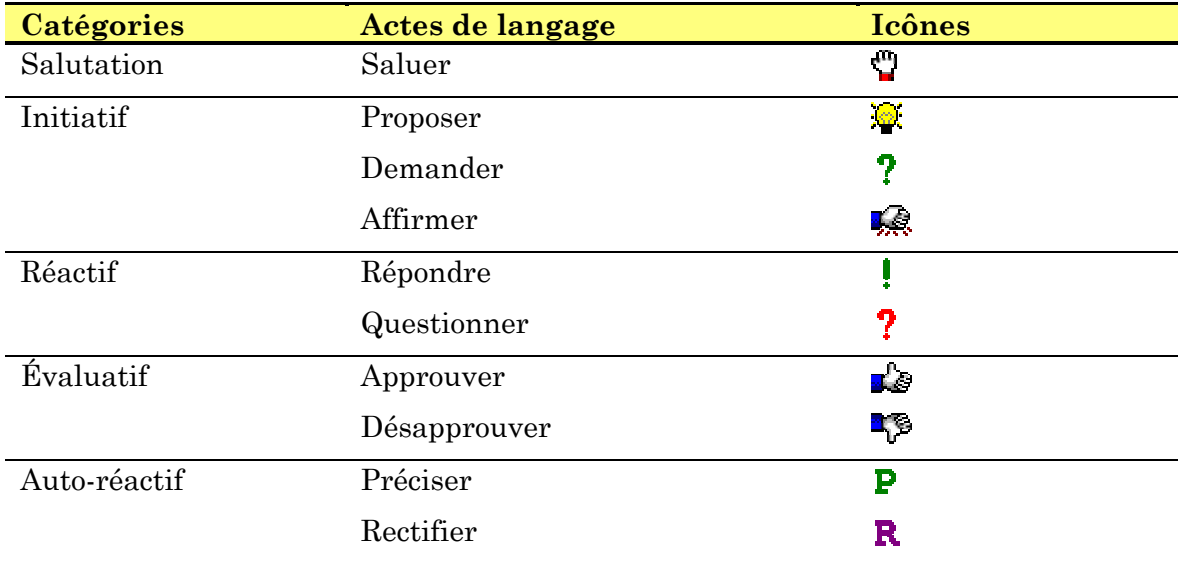

#### **Tableau 7 : Les actes de langage dans l'outil de conversation proposé**

Comme nous l'avons déjà dit, nous avons cherché à définir un nombre d'actes assez restreint. Nous arrivons à dix actes au total. En comparant à d'autres taxinomies des actes de langage, il est vrai que nous n'avons pas une granularité aussi fine. Cependant, nous cherchons avant tout à avoir un ensemble d'actes

exploitables facilement par l'utilisateur et suffisant pour l'analyse que nous voulons en faire. De ce fait, nous avons cherché à réduire le nombre d'actes en regroupant certains d'entre eux. Par exemple, des actes comme « offrir » ou « inviter » de la taxinomie proposer par Clark et Shaefer [Clark et Schaefer 1989] (cf. Tableau 6 p.139) sont proches de l'acte de « proposer ». D'autres actes comme « excuser », « remercier » ou « complimenter » peuvent se retrouver dans l'acte d' « affirmer ».

Il faut signaler que le Tableau 7 est le résultat d'une confrontation de notre outil de conversation avec les utilisateurs. La première expérimentation que nous décrivons dans le chapitre 6 nous a notamment permis d'aboutir à ces actes.

# 4.4.2 Enchaînement des actes de langage dans l'outil de conversation

Comme nous l'avons déjà exposé, les actes de langage ne sont pas indépendants les uns des autres. Ainsi, dans une conversation, les actes de langage obéissent à des contraintes d'enchaînement (cf. partie 4.3.2.). Ces contraintes peuvent nous permettre d'atteindre deux objectifs : faciliter la structuration des conversations et contribuer à limiter les sélections inappropriées d'actes de langage. Nous présentons dans cette partie les contraintes d'enchaînements que nous avons définies entre les actes de langage déterminés dans la partie précédente.

#### *4.4.2.1 Tableau des paires adjacentes*

Nous nous sommes beaucoup inspirés des travaux de Clark et Shaefer [Clark et Schaefer 1989] (cf. partie 4.3.3) pour déterminer les contraintes d'enchaînements entre les actes de langage. Nous reprenons leur idée de paires adjacentes. Cependant, nous ne limitons pas la deuxième partie de la paire à un seul acte, nous proposons une liste des actes possibles. Le Tableau 8 décrit les paires adjacentes retenues.

| Types de paires adjacentes |                                          | Exemples                                                  |                                                                                  |  |
|----------------------------|------------------------------------------|-----------------------------------------------------------|----------------------------------------------------------------------------------|--|
| Première partie            | Deuxièmes parties                        | Intervention de A                                         | Réaction de B                                                                    |  |
| Proposer                   | Approuver<br>Désapprouver<br>Questionner | - Je propose qu'on écrive<br>le document.                 | - Oui, d'accord.<br>- Non, pas tout de suite.<br>- Quel document?                |  |
| Demander                   | Répondre<br>Questionner                  | - As-tu rempli ton<br>document?                           | - Oui, je l'ai fait.<br>- Quel document?                                         |  |
| Affirmer                   | Approuver<br>Désapprouver<br>Questionner | - Je veux faire cette<br>tâche.                           | - D'accord.<br>- Je l'avais déjà prise !<br>- Quelle tâche ?                     |  |
| Répondre                   | Approuver<br>Désapprouver<br>Questionner | - Le document de l'étape<br>d'analyse.                    | - Ah, oui.<br>- Tu te trompes d'étape.<br>- Où est ce document?                  |  |
| Questionner                | Répondre<br>Questionner                  | - Quel document?                                          | - Celui d'analyse.<br>- Il y en a plusieurs ?                                    |  |
| Approuver                  | Approuver<br>Désapprouver<br>Questionner | - Je suis d'accord avec<br>l'analyse de Claude.           | - Moi aussi je suis d'accord.<br>- Je ne suis pas d'accord.<br>- Quelle analyse? |  |
| Désapprouver               | Approuver<br>Désapprouver<br>Questionner | - Je ne suis pas d'accord<br>avec l'analyse de<br>Claude? | - Oui, moi non plus.<br>- Moi, je suis d'accord.<br>- Pourquoi?                  |  |
| Saluer                     | Saluer                                   | - Bonjour Benoît.                                         | - Bonjour Anne.                                                                  |  |

**Tableau 8 : Les paires adjacentes dans l'outil de conversation proposé**

Dans ce tableau, la deuxième partie d'une paire correspond à une réaction d'un interlocuteur différent de celui ayant effectué la première partie de cette paire. De ce fait, nous n'avons pas indiqué les actes auto-réactifs qui correspondent à la réaction d'un utilisateur à une de ses propres interventions (« préciser » ou « rectifier).

En poursuivant la comparaison avec les travaux de Clark et Shaefer, nous pouvons remarquer que, dans notre proposition, chaque deuxième partie d'une paire se retrouve aussi en première partie de paire. Cette particularité implique qu'un utilisateur peut toujours réagir à une intervention. Nous n'avons pas souhaité limiter la profondeur d'un fil de discussion pour inciter les apprenants à approfondir leurs idées. Un fil de discussion se termine lorsqu'il y a plus de réaction à un message (par exemple s'il y a un accord ou une réponse satisfaisante).

## *4.4.2.2 Graphe de successions des actes de langage*

Les grammaires de dialogue ont montré leurs limites quand on les confronte à la pratique. Par exemple, dans le modèle de conversation pour l'action de Winograd et Flores, les schémas de conversation stricts ont été bien souvent critiqués [Ljungberg et Holm 1997]. Nous ne voulons pas imposer des schémas prédéfinis représentés par des machines à états finis qui définissent une structure linéaire. Par contre nous avons défini une structure arborescente de la conversation représentée par un graphe de successions (Figure 19).

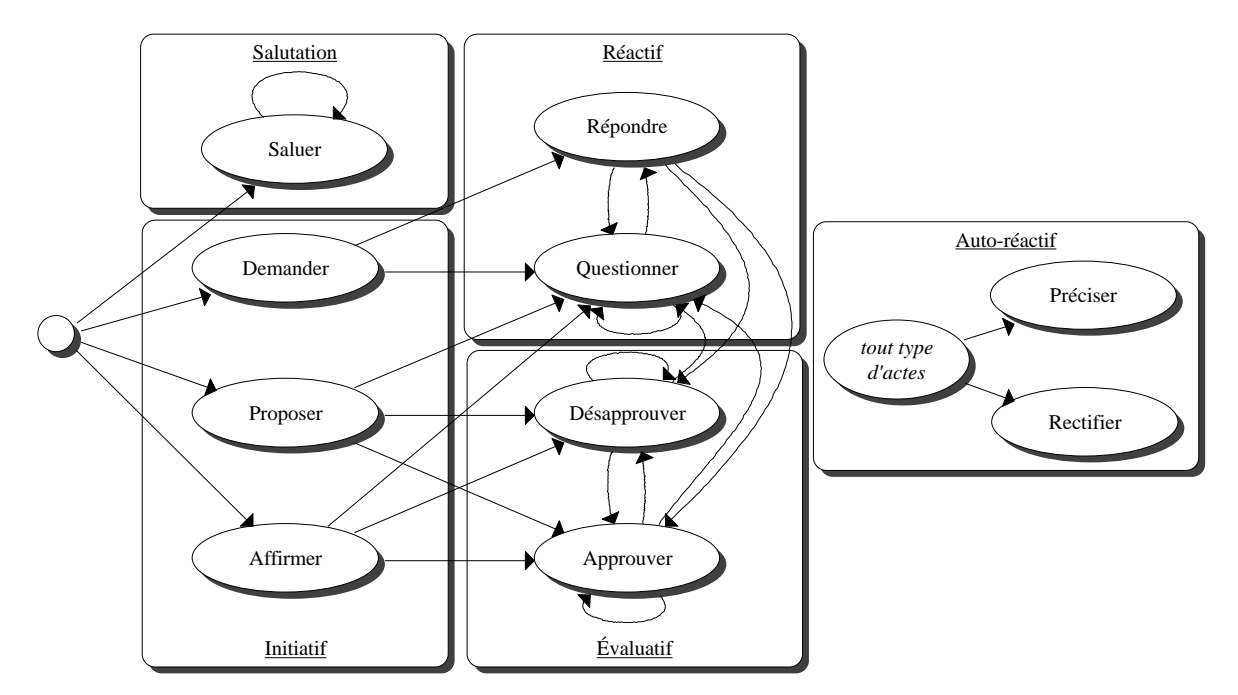

**Figure 19 : Graphe de successions des actes de langage**

Ce graphe est en fait une autre vue des paires adjacentes définies précédemment. Le nœud de gauche représente l'initiation d'une nouvelle discussion. Ainsi, un utilisateur peut commencer une discussion par une salutation (« saluer ») ou par un acte initiatif (« demander », « proposer » ou « affirmer »). Pour prendre un autre exemple, à partir d'une proposition, un utilisateur peut « questionner » cette proposition ou l'évaluer (« approuver » ou désapprouver »). Les actes auto-réactifs sont encore une fois un peu à l'écart. Lorsqu'un utilisateur a fait une intervention, quel que soit le type, il peut réagir à sa propre intervention en précisant ou rectifiant ce qu'il vient de dire. Nous pouvons par ailleurs remarquer que le graphe de successions ne présente pas de nœud de fin. Cette caractéristique vise à permettre aux débats de se dérouler. Cet aspect est important dans un contexte d'apprentissage pour favoriser l'approfondissement des idées (ici l'objectif n'est pas que les utilisateurs trouvent un accord le plus rapidement possible).

# 4.4.3 Calcul des profils comportementaux

Dans la partie 4.1, nous avons rapporté les travaux de Pléty concernant la détermination de profils comportements sociaux d'apprenants travaillant en groupe. Nous rappelons que Pléty a identifié quatre profils types [Pléty 1996] : l'animateur, le vérificateur, le quêteur et l'indépendant. Nous spécifions dans cette partie comment nous déterminons ces profils à partir d'une analyse automatique des conversations.

#### *4.4.3.1 Des formules heuristiques*

Il est toujours délicat de tenter de modéliser le comportement de l'être humain. Notre objectif n'est pas ici d'obtenir un modèle complet de l'apprenant comme c'est le cas dans les Tuteurs Intelligents visant à modéliser les connaissances mais nous souhaitons disposer d'une image du comportement social individuel lors de conversations en équipe.

Nous présentons ici les formules utilisées pour calculer les profils comportementaux des utilisateurs pendant une conversation. Ces formules heuristiques ont été déterminées à partir des indications provenant des travaux de Pléty (cf. partie 4.1) et ont été affinées lors des expérimentations. Une première formule permet de calculer tout d'abord le coefficient de participation d'un participant *p* en divisant le nombre de messages envoyés par celui-ci par le nombre moyen de messages34 envoyés par les participants. Nous avons donc la formule suivante :

$$
coefficientization(p) = \frac{nbreMessages(p)}{MoyMessages} \times 50
$$

Si le nombre de messages envoyé par un participant est égal au nombre moyen de messages, alors le coefficient de participation de ce participant est de 50. Un coefficient de participation proche de 0 indique une faible participation alors qu'un coefficient proche de 100 indique une forte participation dans la conversation<sup>35</sup>.

 $\overline{a}$ 

<sup>34</sup> Cette moyenne tient compte de la présence du participant afin ne pas fausser le calcul si un participant arrive en cours de réunion. Ainsi on ajoute 1/nbParticipants à la moyenne à chaque message reçu. Cette moyenne n'est donc pas forcément la même pour tous les participants. <sup>35</sup> Pour tous nos calculs, si un coefficient dépasse 100, il est alors ramené à 100.

Quatre formules permettent de calculer des coefficients correspondant aux quatre profils : coefficient d'animation, coefficient de vérification, coefficient de quête et coefficient d'indépendance. Par exemple, le coefficient d'animation du participant *p* est calculé par la formule suivante :

$$
coeffAnimation(p) = \frac{nbMessagesInitiating(p)}{nbMessagesTotal(p)} \times \frac{nbTotalActes}{nbActesInitiatings} \times 50
$$

Dans cette formule, n*bMessagesInitiatifs(p)* correspond au nombre de messages de type initiatif (*i.e.* proposer, affirmer, demander) envoyés par le participant et *nbMessagesTotal(p)* correspond au nombre total de messages envoyés par ce même participant. Le rapport entre ces deux termes est multiplié par le rapport entre le nombre d'actes au total (10) et le nombre d'actes de type initiatif possibles (3). Lorsque ce coefficient se rapproche de 0, cela signifie que le participant n'est pas animateur alors qu'un coefficient proche de 100 signale un fort comportement d'animation. Les calculs des autres coefficients se calculent de manière similaire à celui-ci.

Dès lors, les profils comportementaux sont calculés en pondérant le coefficient quantitatif de participation avec un des quatre coefficients plus qualitatifs décrits cidessus. Un coefficient de pondération<sup>36</sup> est appliqué pour obtenir des valeurs représentatives et pertinentes. Ainsi, le profil d'animateur du participant *p* est calculé par la formule suivante :

$$
profitAnimateur(p) = \frac{coefficientization(p) + 2 \times coefficientAnimation(p)}{3}
$$

Dans ce cas, une pondération de 2/3 accorde plus d'importance au coefficient d'animation par rapport au coefficient de participation.

Il faut noter que les quatre profils sont calculés au fur et à mesure d'une conversation et évoluent donc au cours du temps. Nous présentons dans la partie 6.3.6.3 un outil permettant d'observer l'évolution de ces profils.

<sup>36</sup> Ces coefficients de pondération ont été déterminés suite à notre première expérimentation.

#### *4.4.3.2 Les limites de notre analyse*

La richesse des analyses de Pléty vient du fait qu'il ne se limite pas seulement au plan verbal mais qu'il prend aussi en compte la gestualité dans l'interaction. À ce sujet, il distingue les gestes et les regards communicatifs (adressés à un destinataire) des gestes non-communicatifs (postures, gestes d'auto-contacts). À l'heure actuelle, cette observation des regards et des gestes est difficile à réaliser automatiquement et de manière fiable par un système informatique. C'est pourquoi dans notre analyse des conversations, nous ne prenons pas en compte tous les paramètres identifiés par Pléty. Par ailleurs, dans un souci de simplification volontaire, nous ne prenons pas en considération les réactions aux interventions dans les calculs (par exemple une intervention d'un animateur se caractérise aussi par le fait qu'elle entraîne souvent des réactions). Notre volonté est d'avoir des calculs peu complexes pour le moment et ne mettant pas en jeu un trop grand nombre de paramètres. Néanmoins, dans notre méthode incrémentale de conception, nous gardons cette idée de prendre en compte les réactions aux interventions en perspective afin d'affiner les calculs.

Enfin, nous signalons le biais entraîné par l'outil informatique de conversation dans le calcul des profils comportementaux. En effet, comme tout outil, celui-ci modifie l'activité de l'utilisateur. De ce fait, nous analysons ici une conversation médiatisée par un outil. Le calcul que nous faisons est donc effectué par rapport à l'activité de conversation dans un contexte précis et ne prétend en aucun cas refléter les comportements des utilisateurs d'une façon générale.

# 4.5 Conclusion

Nous avons décrit dans ce chapitre une approche pour déterminer de manière automatique des profils de comportements sociaux lors de conversations médiatisées synchrones entre apprenants. Nous avons proposé une semi-structuration de l'outil de conversation par des actes de langage, l'utilisateur choisissant un verbe pour préciser l'objectif de son intervention avant d'en saisir le contenu de façon libre. Nous avons explicité dans ce chapitre les actes de langage retenus ainsi que les contraintes d'enchaînement entre ceux-ci. Ces contraintes d'enchaînement permettent de limiter le nombre d'actes proposés pour une intervention donnée et ont pour objectif de contribuer également à la structuration des conversations. La structuration des conversations par ces actes de langage rend possible une analyse automatique de celles-ci afin de déterminer des profils de comportements sociaux des utilisateurs (animateur, vérificateur, quêteur, indépendant) lors des réunions synchrones.

Le prochain chapitre présente la conception et la réalisation d'un environnement informatique support d'une pédagogie de projet tel que nous l'avons spécifié dans le chapitre précédent et intégrant l'analyse des comportements sociaux décrite dans ce chapitre.

**Chapitre 5**

**Conception et réalisation informatique : l'environnement SPLACH**

# Plan du chapitre

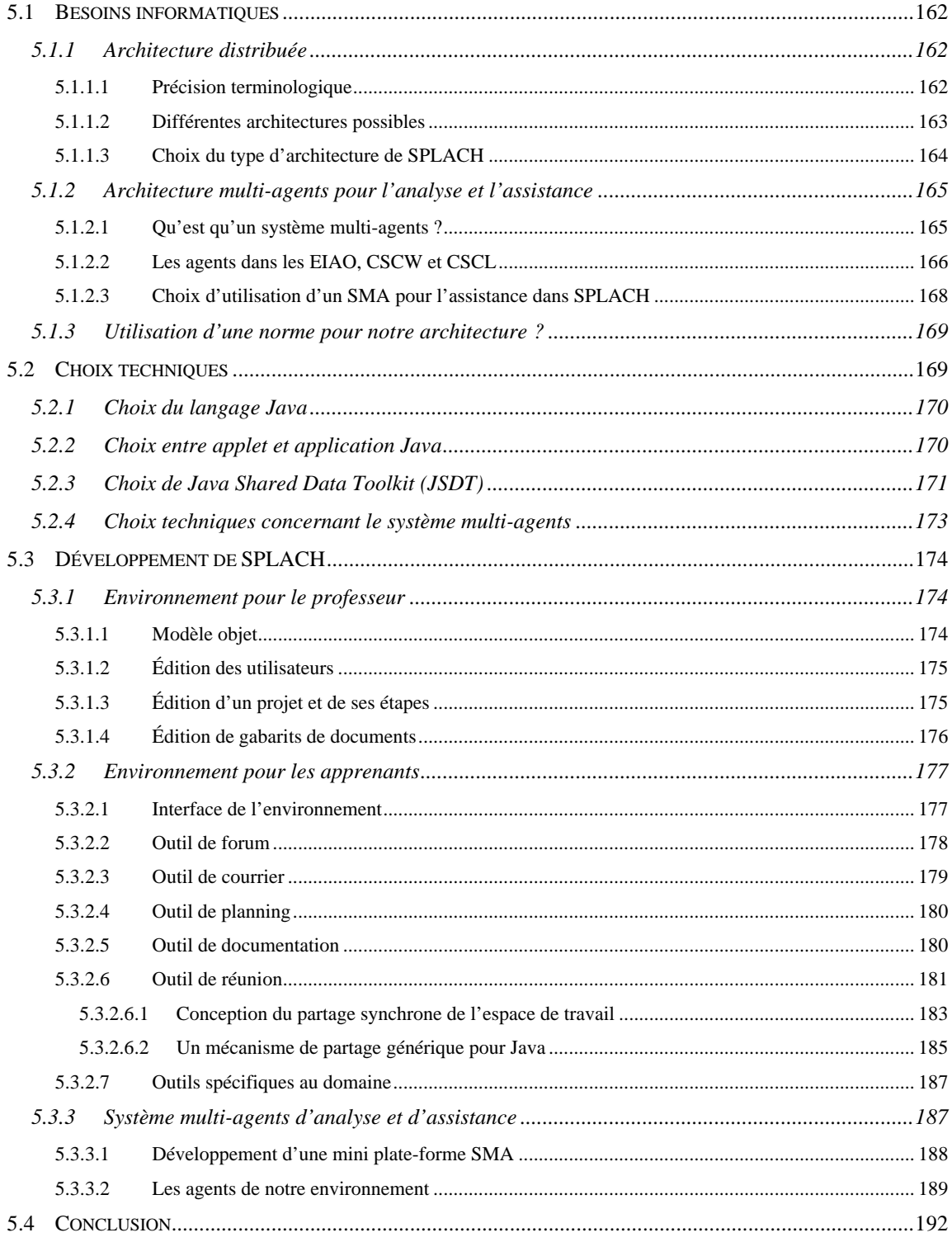

# **Conception et réalisation informatique : l'environnement SPLACH**

Afin de favoriser l'apprentissage collectif à distance nous avons choisi de mettre en œuvre une pédagogie de projet. Nous avons identifié précédemment les spécifications d'un environnement informatique destiné à la supporter. À partir de celles-ci, nous avons développé un environnement spécifique que nous avons nommé SPLACH (Support d'une pédagogie de Projet pour l'Apprentissage Collectif Humain à distance).

Dans ce chapitre, nous décrivons tout d'abord les besoins informatiques, notamment en terme d'architecture distribuée et d'architecture multi-agents. Puis, dans la deuxième section, nous précisons les choix techniques effectués pour la réalisation informatique. Dans la section trois, nous présentons le développement de SPLACH, c'est-à-dire le développement de l'environnement professeur, de l'environnement apprenant et du système multi-agents pour l'analyse et l'assistance. Nous ne parlons pas du développement de l'environnement du chef de projet qui est pour le moment identique à l'environnement apprenant mis à part quelques fonctionnalités et droits supplémentaires déjà évoqués.

# 5.1 Besoins informatiques

Il résulte des spécifications définies auparavant que l'environnement informatique support d'une pédagogie de projet doit être conçu pour des utilisateurs qui sont répartis dans l'espace et dans le temps. Le système informatique développé doit donc être fondé sur une architecture distribuée. De plus, nous avons également spécifié les besoins en terme d'analyse et d'assistance, besoins qui requièrent de trouver une architecture informatique appropriée. Dans cette section nous décrivons tout d'abord les besoins en terme d'architecture distribuée avant de passer à la détermination d'une architecture pour l'analyse et l'assistance.

# 5.1.1 Architecture distribuée

 Dans cette partie, nous caractérisons tout d'abord ce qu'est un système distribué, puis nous présentons les différentes architectures existantes pour de tels systèmes. Nous expliquons alors l'architecture que nous avons décidé d'adopter pour notre système.

## *5.1.1.1 Précision terminologique*

Tout d'abord, nous souhaitons effectuer une précision d'ordre terminologique. Dans la littérature, l'emploi des termes « distribué » et « réparti » n'est pas clairement identifié pour les systèmes informatiques. Le flou dans l'utilisation de ces termes provient sans doute des définitions assez proches que l'on trouve dans les dictionnaires37. Il faut reconnaître que nous trouvons souvent le terme de « système distribué » dans la communauté scientifique française. Dans le domaine de l'informatique, un courant de recherche s'est d'ailleurs spécialisé dans l'informatique distribuée. Par exemple, l'Intelligence Artificielle Distribuée (IAD) est un thème de recherche. Néanmoins le terme « réparti » est parfois utilisé et de façon indifférenciée. La définition sous-jacente à ces systèmes est d'une manière générale la suivante : « un système réparti (ou distribué) est un ensemble de machines qui peuvent échanger des informations par l'intermédiaire d'un réseau de communication » [Banâtre et Banâtre

Répartir : Partager, distribuer d'après certaines règles.

Distribuer : Répartir, agencer des choses ou des personnes

 $\overline{a}$ 

<sup>37</sup> Par exemple, le dictionnaire Larousse 2000 donne les définitions suivantes :

1991]. Néanmoins, il nous semble qu'une distinction entre les termes « réparti » et « distribué » pourrait être faite en fonction d'un point de vue qui serait mis sur les applications composant le système (applications réparties) ou sur le système dans sa globalité (système distribué). Dans ce cas, la répartition des éléments composants le système peut même être vu dans un sens large : « répartition des données, des traitements, des services et des accès utilisateurs » [Ghernaouti-Hélie 1994]. Cependant cette distinction n'étant pas courante, nous décidons d'utiliser indifféremment les termes « réparti » et « distribué » par la suite.

### *5.1.1.2 Différentes architectures possibles*

Il existe trois types d'architecture pour les systèmes distribués : centralisée, répliquée, hybride [Croisy 1995 ; Roth et Unger 2000]. Ces différentes architectures sont représentées sur la Figure 20.

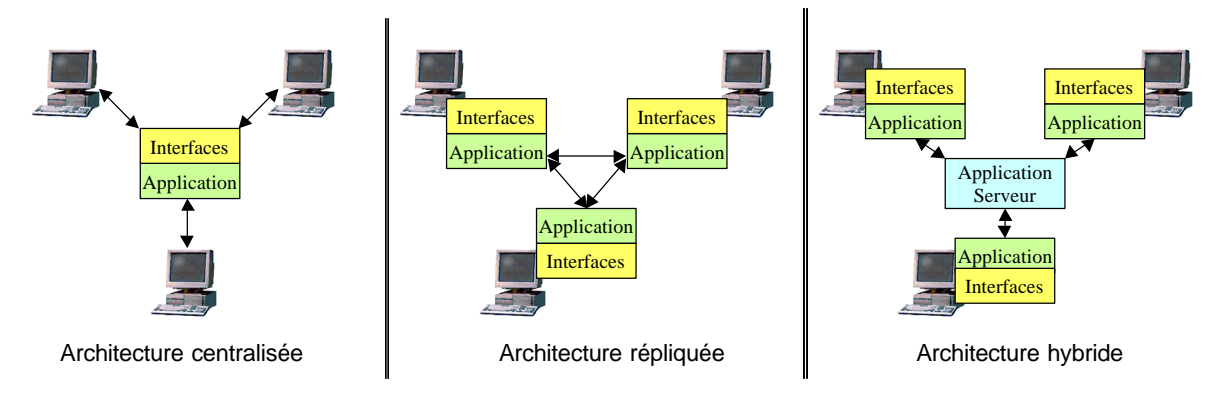

**Figure 20 : Architecture centralisée, répliquée et hybride**

Dans une architecture centralisée, il existe une application qui détient les données décrivant l'état des interfaces. Un seul processus gère les interfaces des différents utilisateurs connectés en recevant les événements et en renvoyant les contenus à afficher. L'inconvénient de l'architecture centralisée réside essentiellement dans les temps de réponse important du côté de l'utilisateur. Ce type d'architecture a souvent été utilisé pour les premières applications réparties dans lesquels on avait un serveur puissant et des terminaux qui effectuaient des requêtes sur ce serveur.

Dans une architecture répliquée, chaque utilisateur possède une application et ces applications communiquent entre elles pour garder la cohérence des données. Les données partagées sont alors répliquées sur chaque poste. L'implantation d'une telle architecture est difficile car la cohérence n'est pas toujours facile à conserver. Chaque interface utilisateur est associée à un processus local qui détient l'état de l'application. Les processus qui détiennent localement cet état doivent communiquer afin que toutes leurs représentations soient consistantes.

Une architecture hybride fusionne les caractéristiques des deux architectures précédentes. Une application centrale gère la cohérence des données et chaque utilisateur possède une application qui gère les actions sur l'interface et traite les données non partagées. L'avantage de ce type d'architecture a déjà été prouvé : « la centralisation des données assure un maintien facile de leur cohérence, tandis que la distribution des traitements et des interfaces permet d'accélérer les temps de traitement et d'affichage, et de limiter le nombre de messages circulant à travers le réseau » [Tarpin-Bernard *et al.* 1995].

### *5.1.1.3 Choix du type d'architecture de SPLACH*

Après comparaison entre les trois types d'architecture, notre choix s'est porté sur l'architecture hybride. Selon nous, cette architecture est la plus intéressante pour concevoir une application de type collecticiel. L'existence d'un serveur permet de garder toutes les données persistantes. De plus, il est possible à un utilisateur de se connecter et de récupérer ses propres données de n'importe quel poste.

Ce type d'architecture est celle de la plupart des systèmes clients/serveur actuels dont le modèle peut être défini ainsi : « le modèle client/serveur est essentiellement une relation entre des processus tournant sur des machines séparées. Le processus serveur est fournisseur de service. Le client est consommateur de services. » [Orfali *et al.* 1995]. Cependant, des différences importantes peuvent néanmoins se trouver dans l'importance que l'on accorde aux clients et au serveur.

En ce qui nous concerne, nous souhaitons que le serveur soit transparent du point de vue de l'utilisateur. L'utilisateur aura accès aux données comme si elles étaient sur son poste. La Figure 21 représente l'architecture globale de notre système.

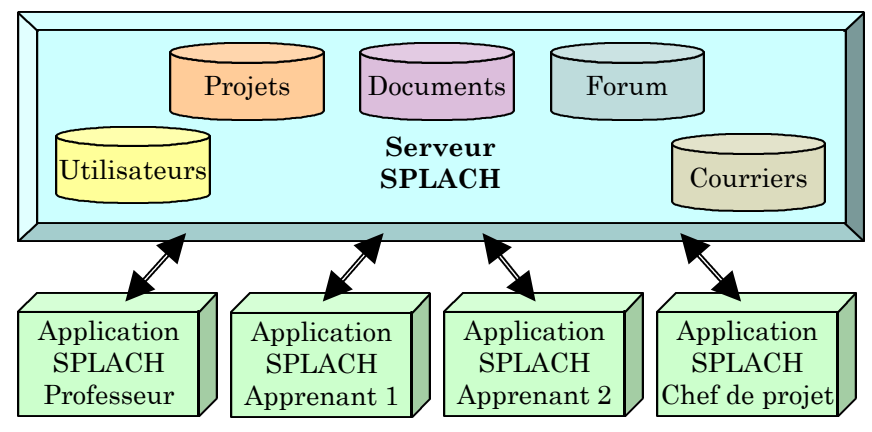

**Figure 21 : Architecture Globale**

Cette architecture hybride se caractérise par une centralisation des données et une répartition des traitements et des interfaces. Les données concernant les utilisateurs du système, les projets avec leurs structures (étapes, planning, etc.), les documents de projets, les forums et les courriers se trouvent sur le serveur. Selon l'application qui se connecte au serveur, l'accès à ces données est différent. Par exemple, le professeur peut définir la structure d'un projet alors que les apprenants ne vont voir que les informations concernant cette structure.

# 5.1.2 Architecture multi-agents pour l'analyse et l'assistance

L'un des objectifs poursuivis dans la conception de l'environnement SPLACH est d'obtenir un système informatique capable de fournir aux acteurs, sujets apprenants et chefs de projets, une assistance dans une situation de formation à distance fondée sur une pédagogie de projet. Nous décrivons ici l'architecture informatique adoptée dans le but de pouvoir analyser les activités des acteurs afin de leur porter assistance. L'orientation vers une architecture de type multi-agents a été motivée par plusieurs aspects que nous décrivons dans cette partie.

## *5.1.2.1 Qu'est qu'un système multi-agents ?*

La notion de système multi-agents (SMA) s'est développée dans un domaine de recherche nommé « Intelligence Artificielle Distribuée » (IAD). Les travaux concernant les SMA sont donc directement issus de l'intelligence artificielle et cherchent soit à résoudre des problèmes de façon différente, soit à résoudre des problèmes distribués par nature (distribution physique ou fonctionnelle). Pour donner une définition de ce qu'est un SMA, nous nous rallions à la communauté française IAD/SMA qui s'accorde à dire qu'un SMA est constitué d'un environnement, d'un ensemble d'objets parmi lesquels on distingue un ensemble d'agents capables de « percevoir, produire, consommer, transformer et manipuler des objets » [Ferber 1995]. Un agent est de plus caractérisé par le fait qu'il peut communiquer avec d'autres agents et qu'il possède un comportement autonome.

Cette définition d'un SMA est très large mais nous pouvons faire ressortir deux grandes tendances provenant de la nature même d'un agent, à savoir plutôt réactive ou plutôt cognitive. Ainsi, d'un côté nous avons l'approche « agents réactifs » dont un parallèle peut être fait avec les sociétés d'insectes. De l'autre côté, nous avons l'approche « agents cognitifs » dans laquelle les agents possèdent certaines capacités de raisonnement. Dans un SMA, chaque agent peut donc être plus ou moins réactif ou cognitif. Selon le type d'agents dominants, l'intelligence collective d'un SMA est alors intentionnelle ou émergente [Ferber 1994]. Une intelligence collective émergente apparaît à partir de comportements individuels simple d'agents (c'est par exemple le cas dans les colonies de fourmis). Une intelligence intentionnelle dans un SMA signifie que les agents pris individuellement possèdent déjà une certaine forme d'intelligence en accomplissant des tâches élaborées.

#### *5.1.2.2 Les agents dans les EIAO, CSCW et CSCL*

Nous allons maintenant faire référence à un certain nombre de recherches ayant porté de l'intérêt aux SMA dans les domaines qui nous concernent, c'est-à-dire l'EIAO, les CSCW et les CSCL. Dans le domaine de l'EIAO, les SMA sont parfois utilisés comme extension des systèmes experts. Nous trouvons ainsi des exemples d'utilisation de SMA pour la conception de tuteurs intelligents, soit en considérant un tuteur comme un SMA [Futtersack 1990 ; Labat 1990 ; Péninou 1993], soit en considérant plusieurs tuteurs comme des agents coopérants d'un SMA [Ritter 1997]. Ces deux approches ne s'opposent pas forcément car nous pouvons imaginer avoir des agents spécialisés coopérant dans un SMA global, chaque agent étant lui-même conçu comme un SMA.

En ce qui concerne le domaine du CSCW, des recherches ont été menées pour supporter le travail collectif médiatisé au moyen de SMA. Une façon de procéder consiste à représenter chaque ressource, chaque application et chaque utilisateur par un agent informatique, ces agents coopérant et négociant pour résoudre, par exemple,

des problèmes d'affectation de ressources [Dillenseger 1992]. Dans le même ordre d'idée, Aknine *et al.* [Aknine *et al.* 1998] proposent un modèle d'agents pour aider des utilisateurs dans l'articulation d'un travail distribué. Toutefois, ces études sont très liées à l'objectif spécifique du CSCW consistant à supporter la performance dans la tâche et s'éloignent de nos préoccupations considérant l'activité collective comme moyen pédagogique et non comme finalité.

Dans le domaine des CSCL, différentes études ont cherché à déterminer comment des agents informatiques pouvaient être utilisés pour supporter l'apprentissage collectif. Une des possibilités étudiées consiste à avoir des agents médiateurs (*mediators agents*) entre apprenants [Norrie et Gaines 1995 ; Ayala et Yano 1996]. L'objectif de ces agents médiateurs est de jouer le rôle de facilitateurs en supportant la communication et la collaboration entre apprenants. Selon Ayala et Yano [Ayala et Yano 1996], un agent médiateur est lié à chaque apprenant et possède des croyances à propos de celui-ci (modèle de l'apprenant). Lorsqu'un apprenant rencontre un problème, il le signale à son agent qui communique alors avec les autres agents médiateurs pour trouver un apprenant à même de l'assister. Cette approche est malheureusement restée à l'état conceptuel sans avoir été appliquée.

Toujours dans le domaine des CSCL, Dillenbourg *et al.* [Dillenbourg *et al.* 1997] ont également mené une recherche intéressante en étudiant des binômes d'apprenants en situation de résolution collaborative de problème dans un environnement MOO (monde virtuel textuel). À l'issue de cette étude, ces chercheurs proposent de concevoir des agents observateurs de communication entre apprenants dont l'objectif est de fournir des statistiques à propos des interactions à des tuteurs humains, à des tuteurs artificiels ou aux apprenants eux-mêmes. Nous pensons que cette idée d'agents observateurs est une base intéressante pour la conception de systèmes d'assistance aux apprenants et aux formateurs dans un environnement informatique pour l'apprentissage à distance [George et Després 1999 ; Després et George 1999 ; Després et George 2001].

Pour conclure, nous pouvons dire que les environnements CSCL font de plus en plus appel aux agents informatiques pour supporter l'apprentissage collectif. Ainsi, selon Wasson [Wasson 1998], la conception d'un environnement CSCL passe par trois types de conceptions interdépendantes : la conception d'activités pédagogiques, la conception des outils informatiques et la conception d'agents intelligents. Nous nous trouvons tout à fait dans cette approche pour la conception de l'environnement SPLACH.

#### *5.1.2.3 Choix d'utilisation d'un SMA pour l'assistance dans SPLACH*

Tout d'abord, d'un point de vue programmation, nous trouvons un intérêt aux agents. En effet, la notion d'agent étend celle de l'objet. Un agent est plus qu'un objet dans le sens où il est responsable de son comportement et qu'il est guidé par un but. Un agent est donc plus autonome qu'un objet. Ferber [Ferber 1995] parle alors d'une nouvelle méthodologie de programmation qu'il nomme « orientée agent ». Dans ce sens, il est plus facile de faire évoluer un système ayant une architecture multiagents. En effet, dans un tel système, il est possible d'ajouter de nouveaux agents ou de modifier le comportement des agents sans toucher à la structure générale. Dans un contexte de recherche, cette possibilité d'évolution est un atout considérable car elle permet une approche itérative et incrémentale de développement.

La possibilité de résoudre des problèmes de façon distribuée nous intéresse également dans une architecture multi-agents. Ferber appel ce type de résolution de la « coopération de spécialistes » qui consiste à « effectuer une tâche complexe en faisant appel à un ensemble de spécialistes disposant de compétences complémentaires » [Ferber 1995]. Nous sommes particulièrement intéressés par cet aspect modulaire dans la résolution d'un problème en passant par la définition d'agents spécialisés. Pour répondre aux spécifications décrites dans le chapitre 3 (section 3.6), nous proposons de définir des agents spécialisés dans des tâches d'analyse et des agents spécialisés dans des tâches d'assistance. Nous nous situons donc dans l'approche « agents cognitifs » en cherchant à concevoir des agents spécialisés dans des tâches bien spécifiques (la description plus précise des agents de l'environnement est effectuée dans la partie 5.3.3.2). Les agents communiquent alors entre eux pour résoudre le problème plus global d'assistance aux utilisateurs.

Par ailleurs, dans notre cas, nous avons un environnement informatique qui est distribué par nature. L'approche multi-agents permet d'envisager d'avoir des agents répartis dans l'environnement tout en ayant la possibilité de les faire communiquer entre eux. Dès lors, l'adoption d'une architecture multi-agents nous est apparue comme la solution idéale pour effectuer nos tâches d'analyse et d'assistance dans l'environnement distribué SPLACH.

# 5.1.3 Utilisation d'une norme pour notre architecture ?

Les travaux de normalisation des environnements informatiques pour la formation à distance en sont à leurs débuts. Trois programmes de travail sont actuellement en cours : les travaux de l'*Institute of Electrical and Electronics Engineers* (IEEE), les travaux de l'*Instructional Management Systems* (IMS) et les travaux de l'*Aviation Industry CBT Committee* (AICC). Aucun standard n'a été approuvé pour le moment. Le principal enjeu de ces travaux de normalisation est de permettre l'interopérabilité entre les environnements informatiques de formation à distance, c'est-à-dire la possibilité de les faire communiquer et interagir entre eux. Par exemple, un objectif est rendre possible la réutilisation des cours et des matériaux d'une plate-forme à l'autre. D'importants projets de recherche contribuent à la définition de ces standards. Ainsi, le projet européen ARIADNE [Forte 1999] est impliqué dans la définition de standards pédagogiques de l'IEEE.

Les travaux de normalisation de l'IEEE sont ceux qui se rapprochent le plus de ce que nous appelons les EIAD. Ainsi, la norme IEEE 1484, qui est en cours d'élaboration par le LTSC (*Learning Technology Standards Committee*), a pour objectif de spécifier une architecture pour les systèmes technologique d'apprentissage<sup>38</sup> [LTSA 1998]. Ces spécifications sont neutres d'un point de vue pédagogique, d'un point de vue contenu et par rapport l'implantation informatique. Une spécification concerne notamment les composants du système (LTSA *System Components*). Cette architecture se situe à un niveau abstrait et peut s'instancier dans de nombreux contextes. Cependant, la norme IEEE 1484 est pour l'instant en cours d'élaboration et, par conséquent, nous ne l'utilisons pas directement pour notre travail.

# 5.2 Choix techniques

Pour réaliser l'environnement, nous avons dû effectuer un choix concernant les outils informatiques de développement. Nous expliquons dans cette section les raisons qui nous ont amenés à programmer en Java et à utiliser une bibliothèque spécifique nommée JSDT. Nous précisons également les choix techniques par rapport au système multi-agents.

<sup>38</sup> En anglais : *Learning Technology Systems Architecture* (LTSA)

# 5.2.1 Choix du langage Java

Pour développer notre système, nous avons choisi un langage de programmation permettant de développer l'architecture distribuée. Nous avons opté pour le langage Java qui est particulièrement adapté au développement d'applications communiquant par l'intermédiaire d'un réseau. L'API (*Application Programming Interface*) de Java est très riche : différents *packages* permettent d'accéder au réseau, aux entrées/sorties, aux différents composants graphiques.

Par ailleurs, Java est un langage orienté objet. La programmation orientée objet est intéressante pour la conception de systèmes distribués. En effet, un objet contient non seulement des données mais possède aussi des comportements. Comme, un programme objet fonctionne par envoi de message entre objets, il suffit que ces derniers puissent s'envoyer des messages à distance pour obtenir un système distribué.

En Java, le mécanisme de sérialisation d'objets nous a particulièrement intéressé pour le développement de notre environnement distribué. Tout objet Java implémentant l'interface *Serializable* peut être transformé en une suite d'octets qui peuvent être stockés dans un fichier (pour la persistance des objets) ou transmis sur le réseau. L'objet peut alors être reconstruit à partir de ces octets. Dans le cadre du développement d'applications réparties, ce mécanisme de sérialisation permet de stocker des données persistantes sur le serveur et d'envoyer des informations structurées entre les applications distantes.

Le langage Java nous a également intéressé par son côté *mulithread* qui permet d'exécuter plusieurs processus en parallèle et par sa gestion de la mémoire (*garbage collector*). Enfin, un programme écrit Java est indépendant du système d'exploitation cible grâce à la génération de pseudo-code [Badouel et Cointe 1996].

# 5.2.2 Choix entre applet et application Java

En choisissant le langage Java, nous avions deux possibilités pour développer les applications utilisateurs. Java permet en effet de créer soit des petites applications qui s'exécutent dans des navigateurs Internet (des *applets*), soit des applications autonomes qui s'exécutent au moyen d'une machine virtuelle Java. L'applet a pour avantage de ne nécessiter aucune installation sur le poste de l'utilisateur. En revanche, une applet a un champ d'action beaucoup plus réduit pour des raisons de sécurité (une applet ne peut par exemple pas accéder au système sur lequel elle s'exécute). Par ailleurs, le temps de chargement d'une applet peut être long, les classes Java étant chargées depuis un serveur Internet. Enfin, les interfaces graphiques des applets sont plus limitées et plus pauvres que celles des applications Java car les navigateurs actuels du marché ne sont compatibles qu'avec une version assez ancienne de Java (actuellement la version 1.1 de Java).

Pour toutes ces raisons, nous avons choisi de concevoir des applications Java pour les utilisateurs et non des applets. Afin de concevoir des interfaces graphiques intéressantes, nous avons choisi d'utiliser la version 1.2.2 de Java qui intègre la bibliothèque graphique nommée Swing et possédant des composants graphiques plus riches que ceux de l'AWT (*Abstract Window Toolkit*) de base dans Java.

# 5.2.3 Choix de *Java Shared Data Toolkit* (JSDT)

*Java Shared Data Toolkit* (JSDT) [JSDT http] est une bibliothèque de classes Java qui permet de concevoir des applications de type collecticiel. JSDT est conçu pour supporter ce type d'applications indépendamment du protocole de communication de réseau utilisé [Burridge 1999]. L'idée principale est de fournir des mécanismes de transport de données sans se soucier de l'implémentation de bas niveau. JSDT respecte les recommandations de la norme ITU T.122 sur les services de communication multipoints.

JSDT fonctionne avec la notion de session (Figure 22). Lorsqu'une session est créée, des applications clientes peuvent la rejoindre pour s'envoyer des données. Un client JSDT est donc un objet qui peut créer ou rejoindre une session. À l'intérieur d'une session, il est possible de créer différents canaux de communication (des *channels*) dans lesquelles des données sont échangées entre les clients d'une session.

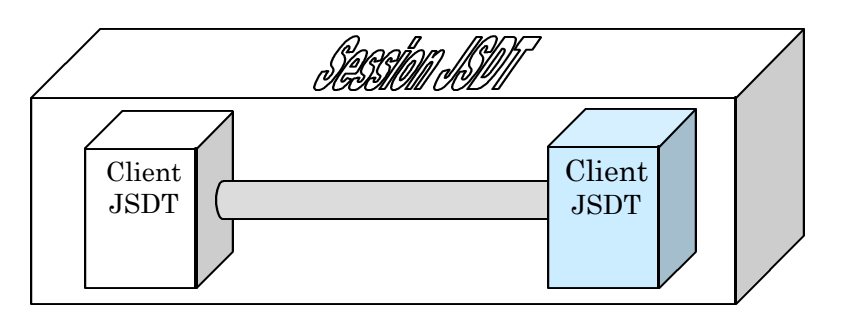

**Figure 22 : Principe des canaux de communication avec JSDT**

 Un client peut joindre un canal et, dès lors, il lui est possible d'envoyer des données à tous les clients du canal ou bien à un ou plusieurs clients particuliers du canal. Ce client reçoit en échange les données qui lui sont adressées. Par ailleurs, des clients peuvent s'échanger des objets Java de n'importe quel type pourvu que ces objets implémentent l'interface S*erializable* (cf. section 5.2.1).

Pour l'environnement informatique SPLACH, nous avons choisi de créer une session JSDT comprenant autant de canaux de communication que de types d'information (annexes B.1 et B.2). Ainsi, nous avons un canal sur lequel transitent des données de connexion, un canal pour le forum, un pour le courrier, un autre pour les documents de projet et enfin un pour les réunions (Figure 23).

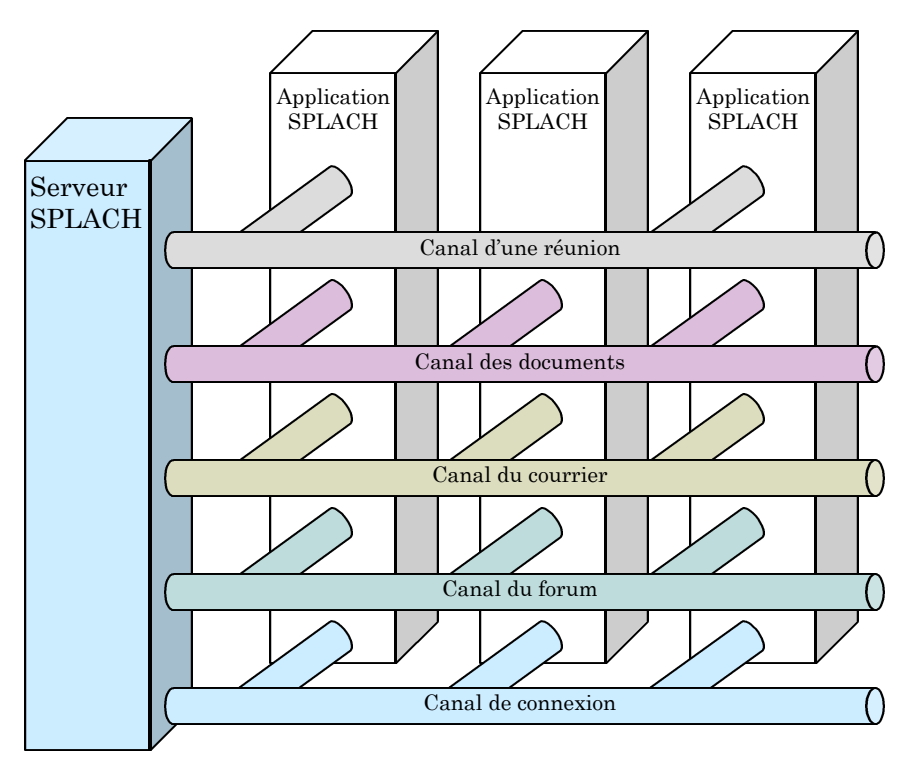

**Figure 23 : Architecture d'échange de données dans SPLACH**

Il faut noter que les canaux sont créés par le serveur au moment de son lancement. Seul le canal de réunion est géré un peu différemment car il est créé à la demande d'une application et ne dure que le temps de la réunion. De plus, seules les applications concernées par cette réunion rejoignent ce canal.

# 5.2.4 Choix techniques concernant le système multi-agents

Il existe aujourd'hui des environnements complets et génériques de développement de SMA. Parmi la communauté française, des plates-formes de développement de SMA ont récemment été recensées [Boissier *et al.* 1999]. Parmi les dix plates-formes présentées, certaines sont encore à l'état de maquette ou de prototype (GEAMAS, MAGIQUE, MAST, OSACA), une est liée à un système d'exploitation précis (UNIX pour MASK), une autre ne fonctionne que sur une machine et non en réseau (DIMA), une autre enfin n'est conçue que pour développer des applications spécifiques de simulation de sociétés (CORMAS). Parmi les platesformes restantes, la création des agents se trouve liée à un langage de programmation précis comme Smalltalk (MERCURE, MOCAH) ou encore le langage C (SYNERGIC). Aucune de ces plates-formes ne correspond donc à notre besoin d'intégration des agents dans notre environnement développé en Java.

En élargissant notre recherche, nous avons trouvé des plates-formes permettant de créer des agents en Java (JATLite [JATLite http] et JAFMAS [Chauhan 1997]). Cependant, dans ces plates-formes, la communication entre agent n'est pas très performante et, de plus, elles ne permettent pas de créer des agents possédant des capacités de raisonnement.

Aucune des plates-formes décrites ci-dessus ne satisfait donc à nos besoins. Nous avons par conséquent conçu notre propre base permettant de créer des agents dans notre environnement. Notre objectif n'est pas de réaliser une plate-forme SMA complètement générique mais juste d'avoir une plate-forme pour réaliser facilement des agents en Java. La réalisation de cette plate-forme est décrite dans la partie 5.3.3.

# 5.3 Développement de SPLACH

Dans cette section, nous décrivons la conception et la réalisation des environnements professeur et apprenant ainsi que du système multi-agents d'analyse et d'assistance de SPLACH.

# 5.3.1 Environnement pour le professeur

Nous avons précisé dans le chapitre 3 les spécifications d'un éditeur de projet pour le professeur (cf. section 3.3). Nous décrivons ici comment nous avons conçu et réalisé cet éditeur dans SPLACH.

### *5.3.1.1 Modèle objet*

À partir du modèle de l'activité de projet défini dans le chapitre 3 (Figure 15 p.108), nous avons effectué une modélisation objet. La notation retenue est la notation UML (*Unified Modelling Language*) [OMG http]. La Figure 24 représente ce modèle.

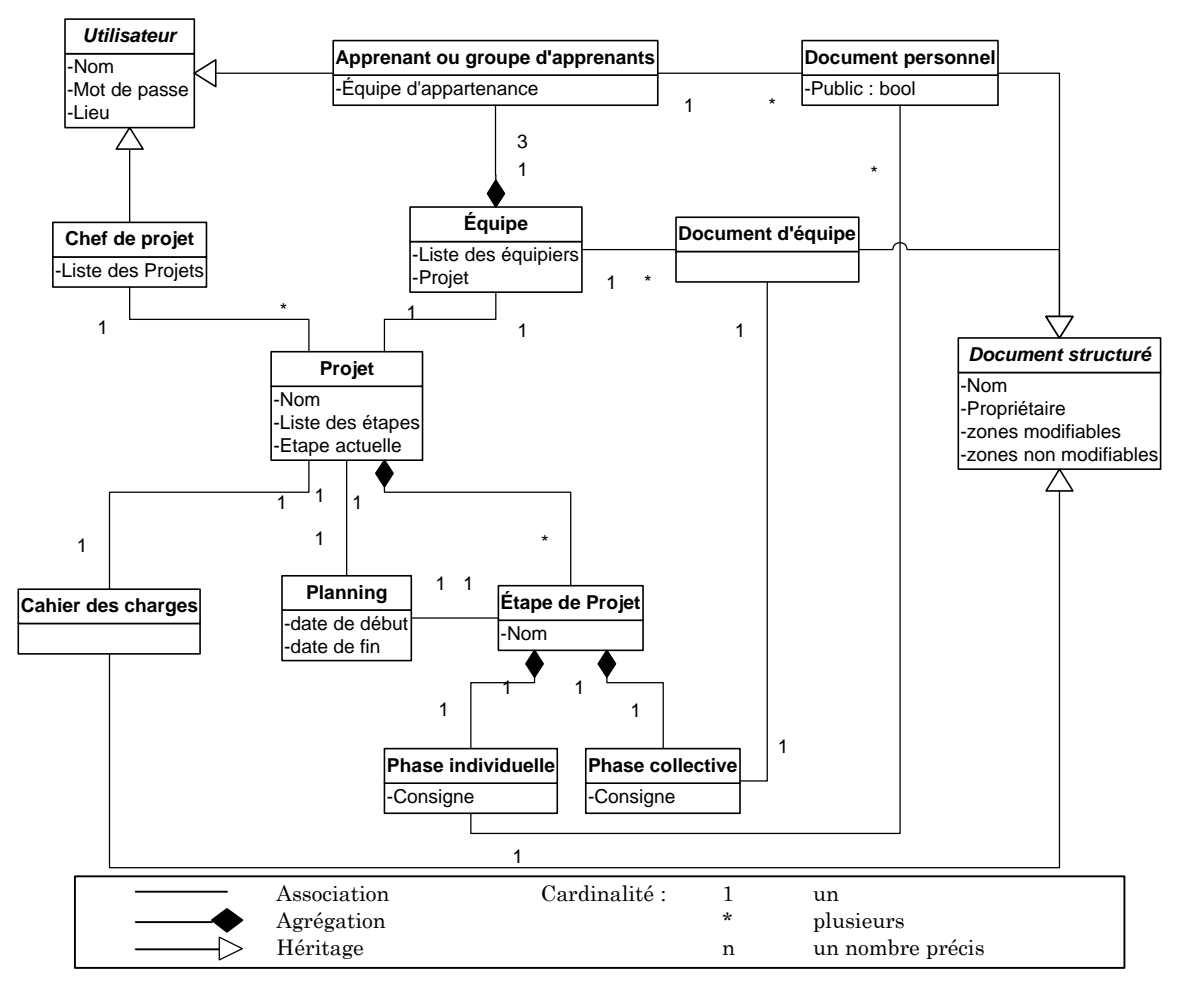

**Figure 24 : Modèle objet du projet en notation UML**

La mise en place d'un projet particulier entre apprenants passe par l'instanciation de ce modèle. L'éditeur de projet a pour objectif de réaliser cette instanciation sans avoir recours à la programmation.

# *5.3.1.2 Édition des utilisateurs*

La création de projets nécessite tout d'abord l'inscription d'utilisateurs dans l'environnement. Comme nous l'avons déjà vu, deux types d'acteurs interviennent pendant le déroulement d'un projet : les sujets apprenants et les chefs de projet. Dans SPLACH, un utilisateur est défini par son nom, sa fonction (apprenant, groupe d'apprenants ou chef de projet), son lieu et un mot de passe qui sert pour l'identification à la connexion. La Figure 25 montre la fenêtre d'édition des utilisateurs.

| <b>Serveur Splach</b>                 |                               |                     |                  |
|---------------------------------------|-------------------------------|---------------------|------------------|
| <b>Projets</b><br><b>Utilisateurs</b> | <b>Connectes Informations</b> | <b>Conseils</b>     |                  |
| <b>Liste des utilisateurs</b>         |                               |                     |                  |
| Nom.                                  | Fonction                      | Lieu                | Projet(s)        |
| Benoit                                | apprenant                     | <b>Ile-Perrot</b>   | [Facture]        |
| Eric                                  | apprenant                     | Shannon             | Tril             |
| Uacques                               | chef de projet                | Montréal            | [Facture, Tri]   |
| Jérôme                                | apprenant                     | Québec              | Tril             |
| Luc                                   | apprenant                     | Val Senneville      | [Facture]        |
| Michel                                | apprenant                     | St-Jean-Chrysostome | <b>[Facture]</b> |

**Figure 25 : La fenêtre d'édition des utilisateurs**

# *5.3.1.3 Édition d'un projet et de ses étapes*

Pour créer un projet dans SPLACH, il est nécessaire de définir la liste des équipiers, le chef de projet, la liste des étapes, et les dates de début et de fin du projet (Figure 26, fenêtre de gauche). Pour chaque étape du projet, il faut préciser les consignes pour les phases individuelles et collectives, ainsi que les documents associés à chacune de ces phases. Chaque étape est également définie par une date de début et de fin (qui peuvent être négociées par la suite entre le chef de projet et les sujets apprenants). La fenêtre de droite de la Figure 26 montre l'éditeur d'étape.

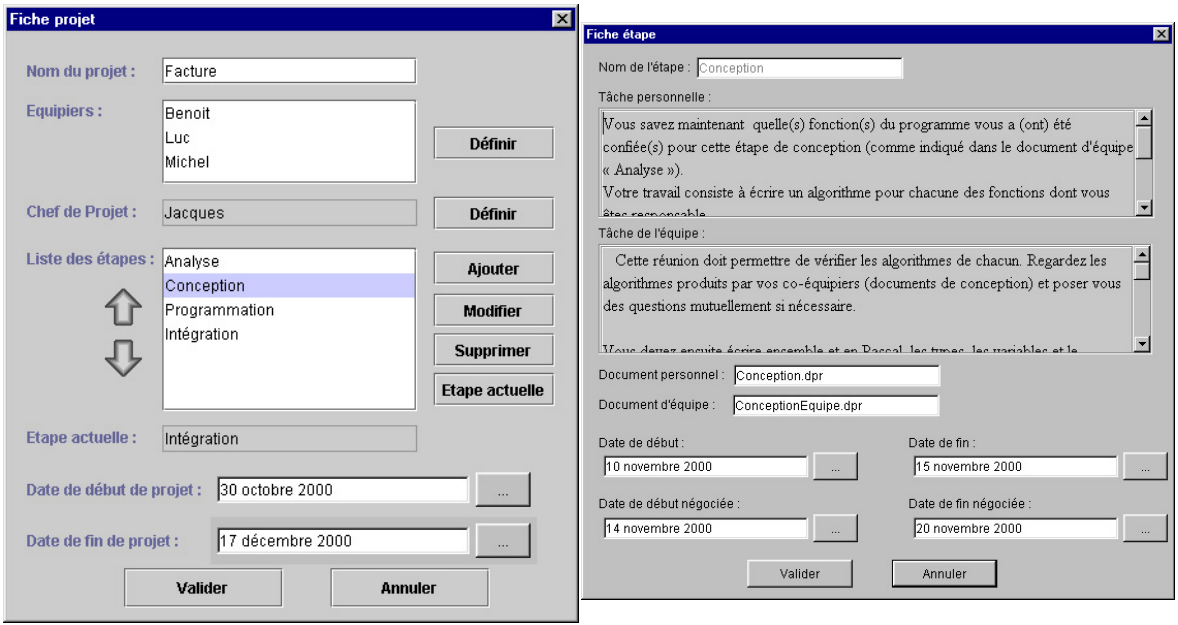

**Figure 26 : L'éditeur de projet et de ses étapes**

## *5.3.1.4 Édition de gabarits de documents*

Un gabarit de document est constitué d'une suite de composants « texte » Java qui possèdent la propriété d'être éditable ou non. Pour le moment, nous n'avons pas conçu d'éditeur graphique de gabarit de documents. Chaque gabarit est défini par une classe Java héritant d'une classe modèle et précisant les différents champs du document. Chaque champ a des attributs particuliers (police, taille, etc.) et un attribut pour préciser s'il est modifiable ou non par l'utilisateur. Cette classe est ensuite instanciée pour créer un objet Java qui est sauvegardé dans un fichier sous un format objet pour être réutilisé par les sujets apprenants pour la rédaction des documents individuels et collectifs pendant le projet.

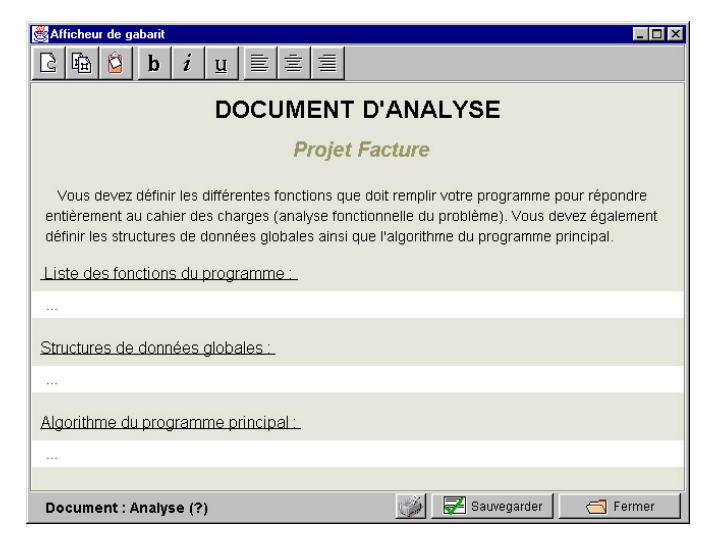

**Figure 27 : Un exemple de gabarit dans SPLACH**

# 5.3.2 Environnement pour les apprenants

Nous avons pris le parti dans les spécifications générales de fournir aux apprenants un environnement qui intègre les différents outils nécessaires à l'activité collective tout en étant simple d'utilisation. Nous avons également spécifié dans le chapitre 3 l'ensemble des outils nécessaires. Avant de les présenter en détail, nous décrivons l'interface générale de l'environnement apprenant.

#### *5.3.2.1 Interface de l'environnement*

Nous sommes partis du principe qu'une multiplication de fenêtres qui s'ouvrent à l'écran n'est pas une chose simple pour des apprenants non habitués à utiliser des environnements informatiques. Nous préférons l'éviter pour ne pas alourdir la charge cognitive des apprenants. Comme il est impossible de présenter la totalité des informations sur un même écran, nous avons utilisé un système d'onglets qui permet d'avoir un seul espace pour afficher différents types d'informations selon l'onglet sélectionné. Par ailleurs, des boîtes de dialogue bloquantes sont utilisées pour la saisie de certaines informations. En aucun cas l'utilisateur ne jongle entre plusieurs fenêtres.

L'environnement apprenant se compose de quatre espaces (Figure 28). Dans la partie supérieure gauche, nous avons l'espace principal qui peut contenir plusieurs types d'informations. Il sert tout d'abord à l'affichage des consignes pour le sujet apprenant en fonction de l'étape en cours dans leur projet. Cet espace est aussi un espace de travail dans lequel s'affichent les documents individuels et collectifs de projet. Enfin, des outils spécifiques du domaine d'apprentissage peuvent également s'afficher dans cet espace (nous y revenons dans le chapitre 6). Le deuxième espace se situe en bas de l'écran et permet d'accéder aux différents outils de l'environnement par une liste d'onglets. Les outils disponibles sont le forum, le courrier, la réunion, le planning et les documents. Nous détaillons ces outils dans les parties suivantes de cette section. Le troisième espace en haut à droite est réservé à l'affichage de conseil. Nous revenons sur cet aspect par la suite. Enfin le quatrième espace, dans la partie centrale et à droite de l'écran, affiche la liste des personnes connectées sur le système. Pendant une réunion, ce quatrième espace affiche la liste des personnes présentes en réunion.

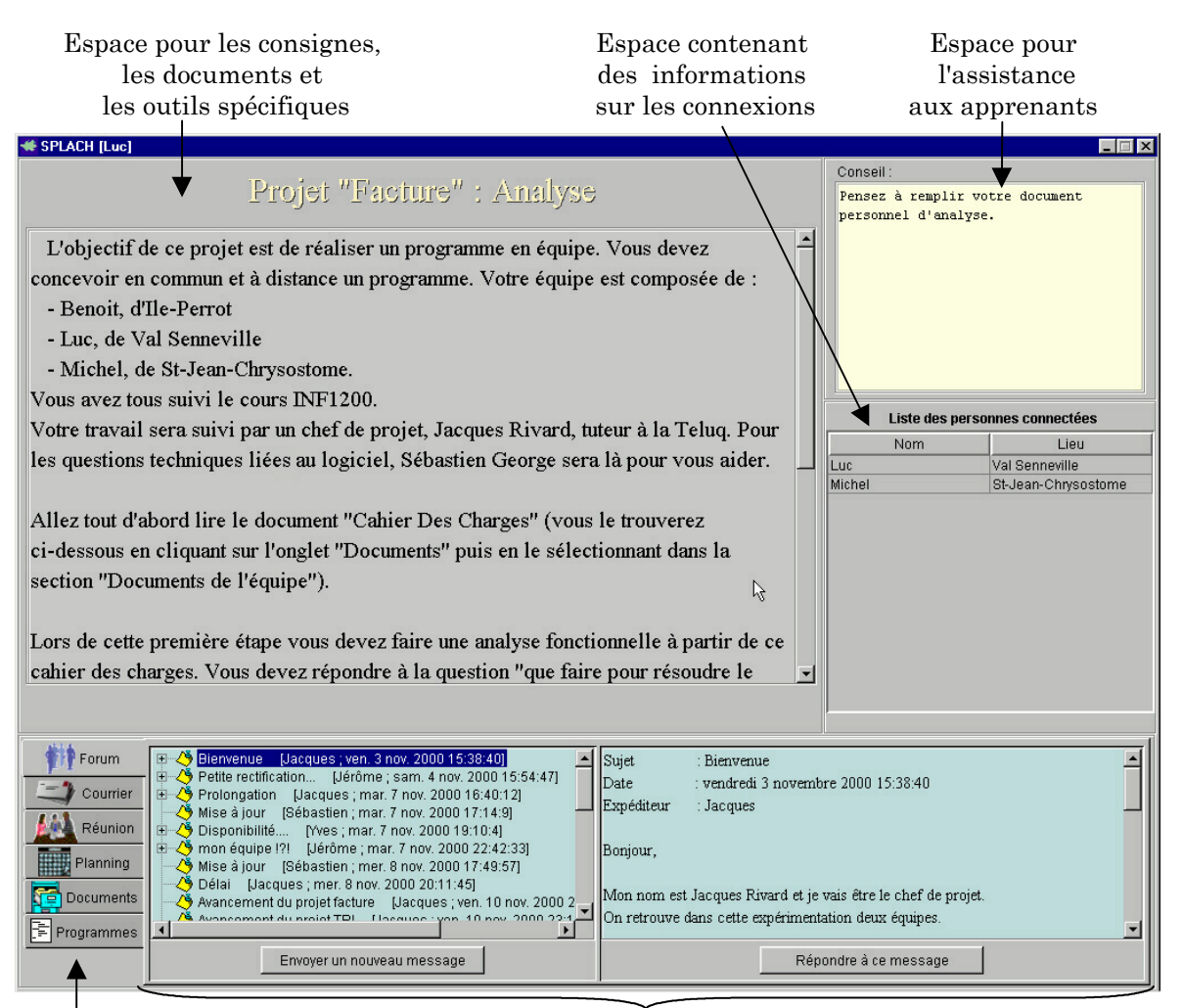

Onglets pour accéder aux outils du projet Espace pour les communications, le planning, les listes de documents

#### **Figure 28 : L'interface de l'environnement apprenant**

Pour faciliter l'utilisation de l'environnement, nous avons veillé à concevoir une interface intuitive et homogène dans la présentation des informations. Ces principes d'homogénéité et de cohérence ont souvent été considérés comme étant des critères ergonomiques importants [Scapin 1986 ; Coutaz 1990]. L'interface a fait l'objet d'une attention particulière en ce qui concerne l'organisation spatiale de ses composantes, toujours dans un souci de limiter la charge cognitive de l'utilisateur.

#### *5.3.2.2 Outil de forum*

L'outil de forum est composé de deux parties (Figure 29). La partie gauche présente la liste des messages du forum classés par ordre chronologique et de façon arborescente. Dans cette liste, seuls s'affichent le titre du message, le nom de l'expéditeur et la date de l'envoi. Un bouton situé sous la liste permet d'envoyer un

nouveau message sur le forum. La partie droite permet de visualiser un message qui a été sélectionné dans la liste et un bouton permet d'y répondre.

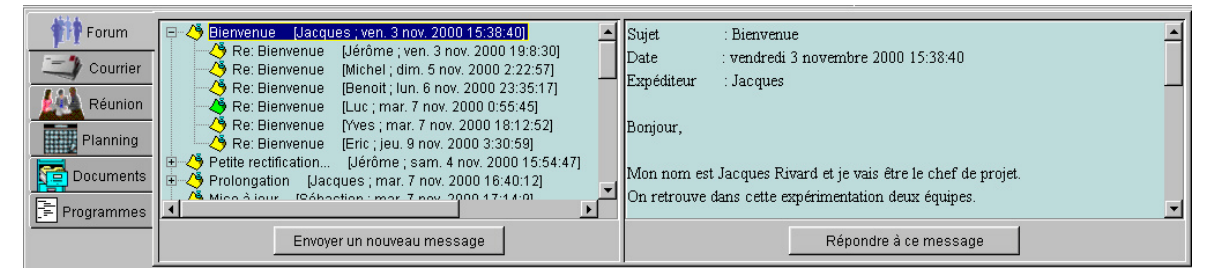

**Figure 29 : L'outil de Forum**

Nous rappelons que ce forum est commun à tous les utilisateurs de SPLACH. L'outil de forum n'a rien de réellement différent par rapport à ceux qui existent sur le marché. Néanmoins, il répond à deux de nos attentes à savoir une intégration dans l'environnement et une possibilité d'analyser ce qui s'y déroule (principalement d'un point de vue quantitatif comme nous le décrivons par la suite).

# *5.3.2.3 Outil de courrier*

L'outil de courrier est fort semblable à l'outil de forum. Il est également constitué de deux parties : une pour afficher la liste des courriers reçus par l'utilisateur et l'autre pour afficher le contenu du message sélectionné dans la liste. La principale différence vient du fait qu'il est nécessaire de sélectionner le ou les expéditeurs lors de l'envoi d'un nouveau message. À ce niveau, nous avons facilité l'envoi de courriers entre équipiers en proposant un bouton de raccourci qui sélectionne l'ensemble des membres de l'équipe et qui facilite ainsi les communications entre équipiers (Figure 30).

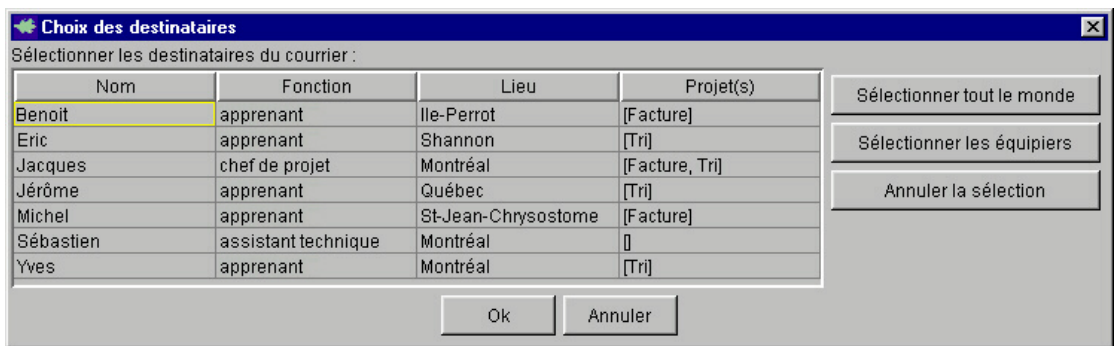

**Figure 30 : Saisie des destinataires d'un courrier**
Cet outil de courrier est assez classique mais répond complètement à nos spécifications : il est simple d'utilisation et s'intègre parfaitement dans l'environnement. Encore une fois, nous avons de plus une maîtrise totale sur cet outil qui nous permet d'analyser son utilisation.

## *5.3.2.4 Outil de planning*

L'outil de planning est complètement lié à la structure du projet qui a été construite à partir de l'éditeur. Nous trouvons en ordonnée les différentes étapes du projet et, en abscisse, le temps représenté par les jours de la semaine (Figure 31). Sur ce calendrier s'affichent des barres indiquant les plages prévues pour chacune des étapes. Nous avons deux types de barres, celles représentant le planning actuel (bande large) et celles qui correspondent au planning tel qu'il avait été prévu initialement (ligne noire). Ce double affichage permet de montrer les dérives dans le temps du projet (aspect pédagogique).

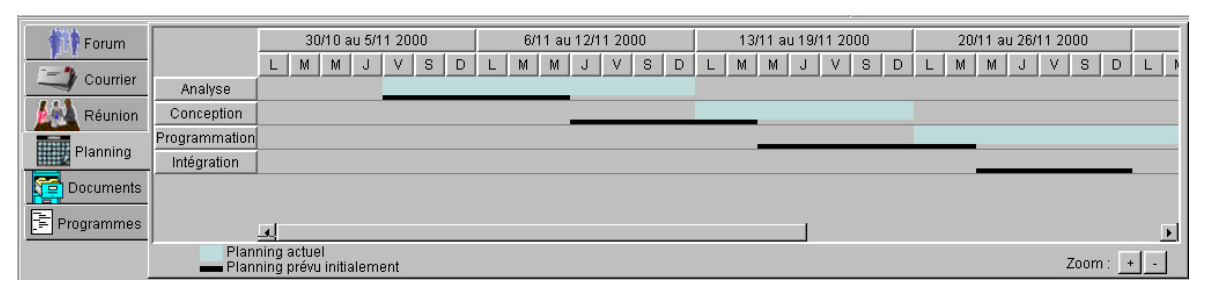

**Figure 31 : L'outil de planning**

Nous rappelons que ce planning n'est pas modifiable directement par les apprenants. Ce planning sert de repère temporel et facilite la coordination dans le travail. Les sujets apprenants peuvent néanmoins demander à leur chef de projet des modifications du planning s'ils en ressentent le besoin.

#### *5.3.2.5 Outil de documentation*

L'outil de documentation comprend trois parties (en bas de la Figure 32). Chacune de ces parties contient une liste de documents correspondant à une catégorie précise : la première liste est celle des documents collectifs de l'équipe, la seconde est celle des documents individuels du sujet apprenant, et la troisième représente les documents des équipiers. Pour cette troisième liste, des onglets permettent de voir la liste des documents d'un équipier particulier. L'utilisateur peut avec cet outil ouvrir un document parmi ces listes. L'ouverture se fait alors dans l'espace principale de l'environnement (en haut à gauche de la Figure 32). Selon les droits d'accès (propriétaire ou non), le document s'ouvre en mode modification ou en lecture seule. L'utilisateur définit pour chacun de ses documents les propriétés d'accès à celui-ci (public ou privé). Ainsi, chaque participant a sa propre perception et une certaine vue sur les documents du projet. Cette notion de vue [Tarpin-Bernard *et al.* 1995] est importante dans les environnements multi-utilisateurs.

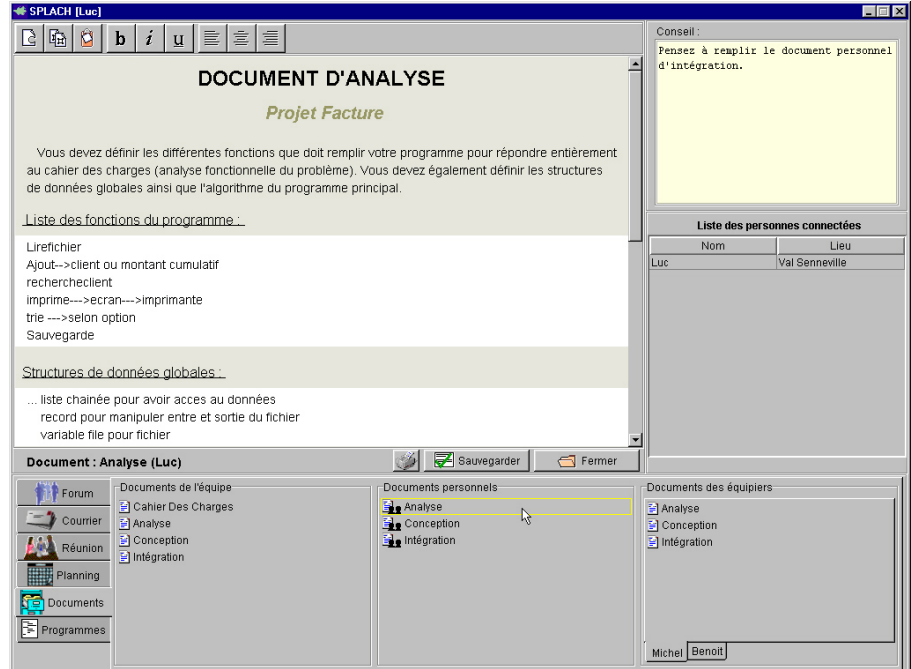

**Figure 32 : L'outil de documentation**

Les documents viennent s'afficher dans les listes au fur et à mesure de l'avancement du projet. Ainsi, en début de projet l'utilisateur ne voit que le cahier des charges (document d'équipe) et, par exemple, un document individuel d'analyse (vide mais préformaté par un gabarit). L'objectif est de fournir uniquement les éléments pertinents par rapport à l'étape en cours.

## *5.3.2.6 Outil de réunion*

En cliquant sur l'onglet « réunion », la liste des réunions actuellement en cours apparaît. L'utilisateur peut alors rejoindre une réunion existante ou bien créer une nouvelle réunion. Nous avons volontairement limité la possibilité d'effectuer des réunions entre les membres d'une même équipe uniquement. Ce choix a été fait, d'une part, pour éviter qu'un utilisateur ne se trompe de réunion et, d'autre part, pour que les apprenants se concentrent sur le travail d'équipe. Par ailleurs, un utilisateur ne peut créer de nouvelle réunion si une réunion de son équipe est actuellement en cours. Il sera alors invité à la rejoindre.

Pour favoriser la sensation de co-présence entre les participants d'une réunion, leurs photos s'affichent dans la partie droite de l'interface (Figure 33). Par ailleurs, des boutons représentant des « emoticônes », encore appelées « *smileys »,* permettent à chaque participant de signaler une émotion  $(\mathcal{O} \oplus \mathcal{O})$  qui s'affiche à côté de sa photo. Cet possibilité permet de signaler une humeur sans avoir à taper du texte. Pendant une réunion, un outil de conversation synchrone est disponible dans la partie basse de l'environnement. Comme nous l'avons spécifié dans le chapitre 3, les interventions y sont affichées de manière arborescente. Chaque intervention commence par une icône (cf. Tableau 7 p. 150) symbolisant l'acte de langage sélectionné par l'utilisateur. Pour intervenir, l'utilisateur clique soit sur un message existant, soit à la fin de la conversation sur la ligne « cliquer ici pour commencer une nouvelle discussion ». Dans les deux cas un menu apparaît près de la souris et propose la liste des actes possibles (d'après les enchaînements spécifiés dans la partie 4.4.2). D'un point de vue plus technique, la classe permettant de gérer des arbres en Java (*Jtree*) a été redéfinie pour pouvoir afficher un élément de l'arbre sur plusieurs lignes (Annexe C). Sans cette particularité, l'outil serait inutilisable car il demanderait trop de manipulations d'ascenseur de la part des utilisateurs pour faire défiler les messages. Par ailleurs, les utilisateurs sont prévenus lorsqu'un message est en cours de composition. Ainsi, une icône signale en bas à gauche de la photo de l'expéditeur qu'un message est en cours de composition et indique de plus le type de ce message, c'est-à-dire l'acte de langage sélectionné (icône clignotante représentant alternativement un clavier et le type d'acte). Par exemple, sur la Figure 33, le point d'interrogation rouge en bas à gauche de la photo de Benoît signale que celui-ci est en cours de rédaction d'un message de type « questionner ». Cette indication permet aux utilisateurs de s'attendre à recevoir un message sans s'inquiéter des temps de réponse inhérents aux outils de conversation textuelle (retour d'information sur l'activité des utilisateurs).

| Splach [Luc] --> partage de l'application de Luc contrôleur=Luc                                                                                                    |                                                                                                    |
|----------------------------------------------------------------------------------------------------|----------------------------------------------------------------------------------------------------|
| <b>DOCUMENT D'ANALYSE DE L'ÉQUIPE</b>                                                                                                    | Conseil:                                                                                                   |
| <b>Projet Facture</b>                                                                                                    | Pensez à remplir le document d'équipe<br>d'analyse.                                                        |
| Vous devez écrire les différentes fonctions que doit remplir votre programme pour répondre entièrement<br>au cahier des charges en précisant pour chaque fonction la personne qui s'occupera de sa conception.<br>Notez également dans ce document les structures de données et l'algorithme du programme principal sur<br>lesquels vous vous êtes mis d'accord.                                                                                                    |                                                                                                    |
| Liste des fonctions du programme (suivi pour chaque fonction de la personne qui sera responsable<br>de sa conception):                                                                                                    |                                                                                                    |
| LireFichier<br>Luc<br>Michel<br>AjoutClient<br>ModifClient<br>Michel<br>RechercheClient<br>Michel<br>CalculerEscompte<br>Michel<br>TrierParNom<br>Benoit<br>TrierParMontant<br>Benoit<br>AfficherListe<br>Luc<br>SauvegarderListe<br>Luc                                                                                                    | Ο<br>Michel<br>Ξ<br>ø                                                                                      |
| ImprimerListe<br>Luc<br>Structures de données alobales :<br>Sauvegarder<br>$\bigcap$ Fermer<br>Document: Analyse (Equipe)                                                                                                    | <b>Rennit</b>                                                                                              |
| Luc demande : Est-ce que vous pensez qu'on va devoir utiliser des pointeurs pour la<br>Forum<br>$\mathbf{\Omega}$<br>Ėŀ<br>programmation ?<br>Courrier<br>Benoit répond : Je ne crois pas que ce soit nécessaire ! Il suffit d'utiliser des<br>白…<br>enregristrements tout simples.<br>Réunion<br>$\Box$ P Benoit précise : En plus, je ne suis pas très fort en pointeurs<br>Michel approuve : Pareil, les pointeurs c'est pas mon fort !<br>Planning<br>Luc désapprouve : Je ne suis pas d'accord. Si on utilise des pointeurs ça va<br>simplifier la vie, surtout pour les tris.<br>Documents<br>Michel questionne : J'ai vu les pointeurs dans le cours mais quels est l'avantage de<br>les utiliser ?<br>Æ<br>Programmes<br>cliquer ici pour commencer une nouvelle discussion | Arrêter le partage<br><b>B</b> e Passer la main<br>Répondre<br>? Questionner<br>ド<br>Quitter cette réunion |

**Figure 33 : L'interface pendant une réunion**

Nous avons spécifié dans le chapitre 3 que les utilisateurs devaient être à même de partager un espace de travail pour y collaborer. Lors d'une réunion, le partage de l'espace de travail n'est pas automatique mais se fait à la demande d'un utilisateur. Nous expliquons dans la partie suivante la conception de ce partage.

## 5.3.2.6.1 Conception du partage synchrone de l'espace de travail

L'objectif de l'outil de partage est de permettre à des participants d'une réunion de partager tout type d'outil pouvant s'afficher dans l'espace principal de l'environnement, c'est-à-dire l'éditeur de documents de projet (cf. partie 5.3.2.5) ou des outils spécifiques à un domaine (comme nous le verrons dans la partie 5.3.2.7). Nous touchons alors à des problèmes relevant de la conception de collecticiels synchrones et particulièrement aux problèmes de contrôle.

Tarpin-Bernard [Tarpin-Bernard 1997] décrit bien les différents enjeux concernant la maîtrise des différentes formes de contrôle existantes dans un collecticiel temps réel. De ses travaux, nous retenons quatre formes de contrôle à prendre en compte lors d'un partage synchrone : le contrôle de la concurrence, le contrôle de la cohérence, le contrôle de la diffusion des messages et le contrôle de notification. Il nous faut alors mettre en œuvre, dans notre environnement de partage, des techniques pour répondre à chacun de ces différents contrôles.

En ce qui concerne le *contrôle de la concurrence*, nous avons choisi un mécanisme par tour de parole, appelé aussi *floor control*. Avec ce mécanisme, un seul utilisateur a la main à un moment donné. Différentes stratégies sont alors possibles pour la prise du tour de parole (celui qui a la main passe au suivant, file d'attente, tour de parole préétabli, prise autoritaire, etc.). Nous avons choisi une technique de file d'attente qui nous paraît utile pour l'apprentissage de l'autogestion dans le travail en équipe. Si un utilisateur veut prendre la main, il doit en faire la demande et attendre que la personne ayant actuellement la main la lui donne. Si plusieurs demandes sont effectuées, la première sera prioritaire (principe de FIFO : *first in first out*). Le contrôle de la concurrence est alors géré par les participants eux-mêmes. Nous avons spécifié une option particulière pour le chef de projet qui peut prendre la main à tout moment sans en faire la demande. Cette fonctionnalité peut lui être utile pour éviter qu'un participant ne monopolise le contrôle. Cependant, il faut noter que dans notre système de partage, la main n'est pas donnée pour le contrôle sur l'application totale mais seulement sur l'espace principal en haut à gauche. De ce fait personne n'est complètement bloqué et il est toujours possible d'envoyer des messages sur l'outil de conversation par exemple.

Lors du partage d'un espace de travail, les interfaces et les données liées à celui-ci sont répliquées sur chacun des postes. Il faut alors résoudre le problème du *contrôle de la cohérence* dans cette architecture de partage synchrone par réplication. Ce problème est en fait résolu par notre choix concernant la mise en place d'un mécanisme de contrôle de la concurrence par tour de parole. En effet, deux actions ne peuvent être produites simultanément et ce blocage garantit la préservation de l'intégrité des données.

Nous nous sommes préoccupés par ailleurs du *contrôle de la diffusion des messages* entre les différentes applications impliquées dans le partage. Ce contrôle est assuré ici par les mécanismes de transport de données de JSDT. En effet, JSDT permet de créer des canaux de communication fiables (*reliable*) et ordonnés (*ordered*). Ainsi, le protocole de diffusion utilisé ici garantit que les messages vont arriver dans l'ordre de leur émission.

Enfin, nous avons veillé à permettre le *contrôle des notifications* qui concerne la perception des actions d'un utilisateur par les autres participants. Nous avons choisi d'utiliser un mode WYSIWIS39 strict de sorte que toute action d'un utilisateur est perçue fidèlement par les autres participants de la réunion. Par ailleurs, les utilisateurs peuvent savoir à tout moment qui a la main et qui la demande. Par exemple, sur la Figure 33, l'utilisateur Luc a la main (indiqué par une icône représentant une main à plat en haut à droite de sa photo). Nous pouvons également voir que l'utilisateur Michel a demandé la main en premier suivi de l'utilisateur Benoît (une demande est indiquée par une icône en haut à droite d'une photo, représentant une main avec un doigt levé suivi d'un numéro correspond à l'ordre dans la file d'attente).

## 5.3.2.6.2 Un mécanisme de partage générique pour Java

Nous avons conçu un mécanisme de partage générique pour toute application Java. Avec ce mécanisme, il est possible de ne partager qu'une partie de l'application (ce qui nous intéresse ici) aussi bien qu'une application dans son intégralité.

Lors d'un partage, nous avons un poste maître et un ou plusieurs postes esclaves (Figure 35). Sur le poste maître nous créons un écouteur d'événements Java40. Nous captons ainsi tous les événements souris et clavier sur le poste maître  $(0)$ . Nous envoyons les événements reçus sur la zone partagée  $(2)$  vers les postes esclaves par un canal JSDT créé spécifiquement pour le partage (3). Les événements sont alors placés dans la file d'événements<sup>41</sup> sur les postes esclaves (4) et sont « joués » comme s'il venait de la souris ou du clavier en local (5). Par ailleurs, sur les postes esclaves, les événements provenant de l'espace partagé sont bloqués. Pour bloquer les événements souris, un panneau transparent est posé sur la zone partagée des postes esclaves (A). Cette vitre a pour effet de laisser cet espace visible mais d'empêcher de cliquer sur les composants de l'interface. Pour bloquer les événements

 $\overline{a}$ 

<sup>39</sup> *What You See Is What I See.*

<sup>40</sup> Une méthode Java permet d'ajouter un écouteur d'événements d'interface : *addAWTEventListener*.

<sup>41</sup> La méthode Java *postEvent* permet de placer un événement dans la file de gestion des événements.

provenant du clavier, nous créons un écouteur d'événements clavier (B) qui ne laisse passer aucun événement clavier en direction de la zone partagée.

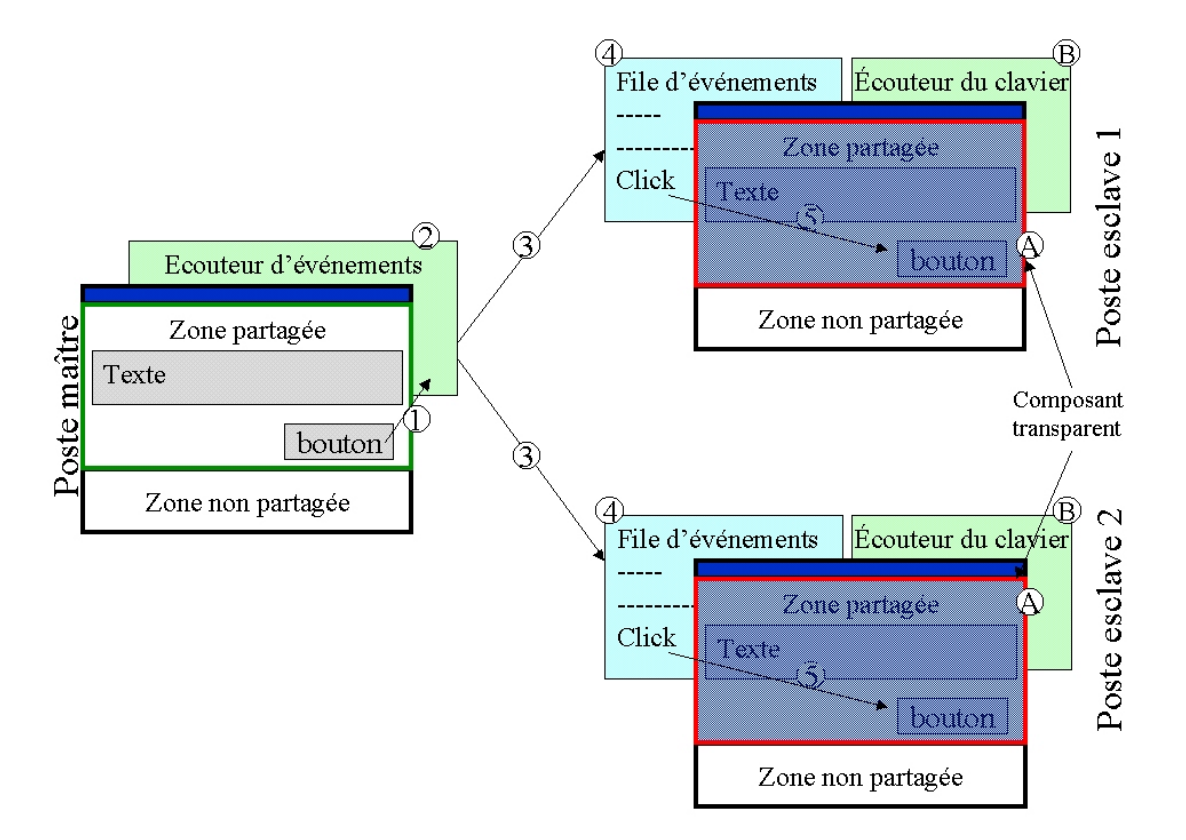

**Figure 35 : Mécanisme de partage**

Pour changer le contrôleur du partage, il suffit de modifier le poste maître, c'est-à-dire l'endroit où nous écoutons les événements pour les redistribuer. L'ancien poste maître devient alors esclave et est prêt à écouter les événements provenant du poste ayant pris le contrôle.

Avec ce procédé, le curseur de la souris du poste maître peut s'afficher sur tous les postes. Cette version a été implémentée et fonctionne parfaitement sur un réseau interne. Cependant, les données envoyées sur le canal de partage sont beaucoup plus nombreuses dans ce cas (événements provenant du déplacement de la souris) et nous avons préféré enlever cette fonctionnalité pour nos expérimentations.

Ce procédé de partage est assez simple mais nécessite beaucoup d'attention pour sa mise en œuvre. En effet, certaines particularités doivent être gérées, notamment lorsqu'il y a plusieurs fenêtres partagées (des boites de dialogue qui s'ouvrent pendant le partage par exemple). Une variable supplémentaire est alors utilisée pour savoir quelle est la fenêtre source des événements. Par ailleurs, le principe utilisé ici possède une contrainte : la partie de l'écran partagé doit être initialisée sur un écran commun au début du partage. C'est une obligation pour pouvoir rejouer les événements dans le même contexte que celui du poste maître. Ainsi, les différents postes ont toujours la même vue. Une limite de ce mécanisme est qu'il est impossible d'ajouter un nouveau poste esclave en cours de partage. Cette limite concernant l'impossibilité de pouvoir prendre en compte les « arrivants en retard » (*latecomers*) est connue dans ce type de partage temps réels par réplication [Greenberg *et al.* 1992]. Dans notre environnement, lors d'un début de partage, tous les participants à la réunion y sont intégrés automatiquement. Si quelqu'un veut rejoindre la réunion, il est alors prévenu qu'il y a un partage en cours et qu'il doit attendre la fin de celui-ci.

Pour résumer, notre mécanisme de partage répond aux spécifications souhaitées, c'est-à-dire de permettre à une équipe de pouvoir partager une partie précise de l'environnement. Le mécanisme de partage mis en œuvre est simple d'utilisation et ne nécessite pas pour l'utilisateur un apprentissage complexe de l'outil.

## *5.3.2.7 Outils spécifiques au domaine*

Les outils décrits précédemment sont totalement indépendants du domaine d'apprentissage et uniquement lié à la pédagogie de projet. La mise en place de l'environnement SPLACH pour une formation nécessite d'intégrer des outils spécifiques à un domaine d'application. Nous décrivons dans le chapitre 6, deux ensembles d'outils qui ont été développés pour mener à bien deux expérimentations. Dans un premier cas, des outils spécifiques au domaine de la robotique ont été intégrés à l'environnement (livre de cours, outil de description d'un robot, outil de programmation et outil de pilotage d'un robot). Pour la deuxième expérimentation, un outil a été développé pour permettre de lier des programmes écrits dans le langage Pascal à l'environnement SPLACH.

## 5.3.3 Système multi-agents d'analyse et d'assistance

Pour répondre à nos besoins en terme d'agents logiciels et après avoir constaté qu'aucune plates-forme SMA existantes ne satisfaisait nos exigences (partie 5.2.4), nous avons développé une plate-forme SMA dans l'objectif de pouvoir créer des agents qui s'intègrent fortement dans l'environnement SPLACH. Nous commençons par décrire le développement de cette plate-forme avant de décrire les agents de notre environnement.

## *5.3.3.1 Développement d'une mini plate-forme SMA*

Afin d'avoir des agents qui s'intègrent parfaitement dans l'environnement SPLACH, nous avons conçu et développé des classes Java permettant de créer des agents. Le principal reproche que nous avons formulé envers des plates-formes comme JATLite ou JAFMAS se trouve au niveau de la performance dans l'envoi des messages entre agents, notamment lors de communications entre agents se trouvant sur le même poste. En effet, dans ce cas, l'envoi d'un message se passe comme si les agents étaient distants. Dans le but d'améliorer la performance, nous avons adopté un principe qui consiste à avoir un service particulier, que nous nommons « commis42 », présent sur chaque application et auprès duquel les agents locaux s'enregistrent. Lors d'un envoi de message d'un agent A vers un agent B, le message est tout d'abord transmis au commis de A. Deux cas se présentent alors : si B se trouve au même endroit que A alors le commis distribue le message « en interne », si B est distant de A, le commis envoie le message sur le réseau au commis de B qui le fera suivre à l'agent B. Afin de garder une cohérence avec le reste de l'application SPLACH, les commis sont des clients JSDT qui font partie d'une même session et communique *via* un canal JSDT spécifique. La Figure 36 représente cette architecture multi-agents.

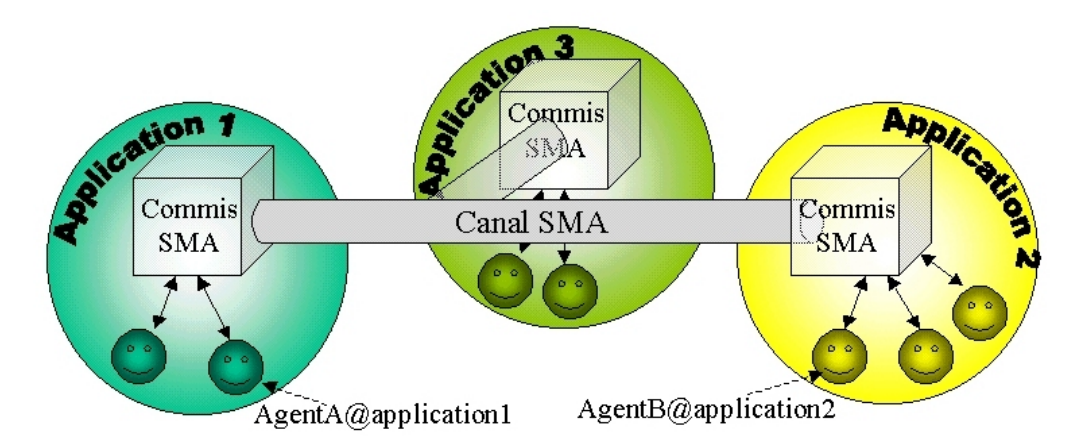

**Figure 36 : Architecture multi-agents avec commis**

<sup>42</sup> Ce terme de « commis » provient d'une discussion avec Samuel Pierre, chercheur à l'École Polytechnique de Montréal et spécialiste du domaine des multi-agents.

Le format des messages envoyés entre agents est toujours le même et reprend les principes du langage de communication entre agents KQML (*Knowledge Query and Manipulation Language* [Finin *et al.* 1993]). Ainsi, chaque message possède cinq champs : une *performative* (*e.g.* dire, demander, répondre), l'expéditeur (*sender*), le destinataire (*receiver*), le type du contenu (*contentType*) et le contenu (*content*). Il faut noter que le message peut être de n'importe quel type et les agents peuvent s'envoyer ainsi tout objet Java.

Nous avons de plus spécifié une classe Java particulière permettant de créer des agents ayant des capacités de raisonnement. Ainsi, un agent expert est un agent qui possède les mêmes possibilités de communication qu'un agent mais qui possède en plus un système expert. Pour ce système expert nous avons utilisé Jess (*Java Expert System Shell* [Friedman-Hill 1997]) qui est un moteur CLIPS écrit en Java. Le modèle UML de notre *package* SMA se trouve dans l'annexe A.1 et le code source dans l'annexe A.2.

## *5.3.3.2 Les agents de notre environnement*

Nous proposons une architecture à trois niveaux pour l'analyse et l'assistance dans l'environnement SPLACH (Figure 37).

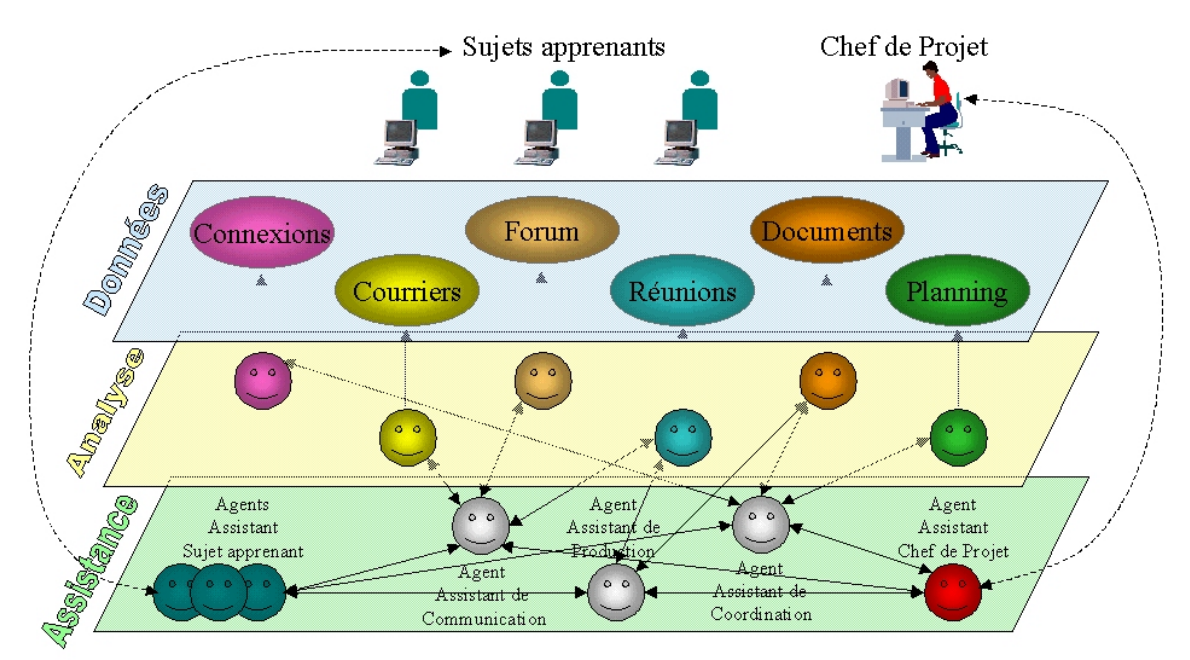

**Figure 37 : Les agents dans l'environnement SPLACH**

Le premier niveau est celui des données. Ces données sont issues de l'activité des sujets apprenants et de celle de leur chef de projet dans l'environnement SPLACH. Le deuxième niveau est le niveau d'analyse. À ce niveau se trouvent des agents spécialisés dans le recueil et l'analyse des données. Ces agents observent un type de données particulier (les connexions, les courriers, le forum, les réunions, les documents et le planning) et construisent une trace organisée de celles-ci. Les agents de ce niveau peuvent fournir une certaine interprétation des données (nous le verrons par la suite avec l'agent analyseur de réunion). Le troisième niveau est le niveau d'assistance. Les agents de ce niveau sont guidés par des objectifs d'assistance ou de conseil envers les sujets apprenants et le chef de projet. Ils interprètent les données compilées par les agents d'analyse et leur donnent un sens. Nous avons identifié trois agents spécialisés dans l'assistance au projet : l'agent assistant de communication, l'agent assistant de production et l'agent assistant de coordination. Il faut noter que les assistances et les conseils ne sont pas liés au domaine enseigné mais uniquement à l'activité de projet. Les conseils à propos de la production prennent la forme de consignes par rapport à la tâche, d'indications particulières si le sujet apprenant est bloqué ou bien encore de rappel du travail à faire si la fin d'une étape approche. Les conseils sur la coordination concernent la gestion du temps dans le projet, l'articulation des étapes et le rappel de l'existence des co-équipiers. Par exemple, il peut être utile de rappeler le planning du projet ou bien de signaler qu'un équipier vient de concevoir un document qu'il serait utile d'aller consulter. Ce type de conseil peut aller jusqu'à inciter les sujets apprenants à effectuer une réunion synchrone afin de faciliter leur coordination. Enfin, les conseils sur la communication ont pour but d'encourager les interactions en signalant par exemple qu'il serait souhaitable de répondre à un courrier reçu. De même, un conseil de ce type peut inciter un sujet apprenant à participer au forum de discussion. Des exemples plus précis de conseils sont présentés dans l'annexe E.6.

Par ailleurs, à chaque utilisateur (sujet apprenant et chef de projet) est associé un agent informatique. Un sujet apprenant peut demander de l'aide à son agent d'assistance. En fonction du type d'aide demandé, cet agent cherche à apporter une réponse en communiquant avec les agents d'assistance et d'analyse. S'il ne peut apporter de l'aide directement, il fait appel au chef de projet *via* son agent (ces liens ne sont pas présentés sur la Figure 37). Quant à l'agent assistant au chef de projet, il compile différentes informations provenant des agents d'analyse et d'assistance pour fournir à ce dernier une vue sur l'activité des apprenants. Son objectif est de présenter des indicateurs pertinents au chef de projet sans le noyer dans l'information.

Il faut noter que la Figure 37 n'est pas une représentation spatiale de la répartition des agents. Par exemple, l'agent assistant d'un sujet apprenant se trouve sur le poste de celui-ci et est distant de l'agent assistant de communication qui se trouve sur le serveur.

D'un point de vue développement, tous les agents de cette architecture d'analyse et d'assistance n'ont pas été entièrement réalisés. De même, nous n'avons pas encore défini précisément de modèle de coopération entre agents. Nous avons opté pour une approche incrémentale et itérative pour la conception de ce système multiagents. C'est pourquoi nous préférons nous concentrer d'abord sur la réalisation des agents du niveau analyse dont les agents d'assistance dépendent. De plus, pour affiner les spécifications des agents du niveau d'assistance, nous avons eu recours à une technique de magicien d'Oz lors de la deuxième expérimentation de SPLACH. L'architecture présentée ici tient d'ailleurs compte de résultats provenant de cette expérimentation. Ainsi, au début nous avions un agent manager de projet unique au niveau assistance et l'expérimentation nous a fait prendre conscience qu'il était plus pertinent de le diviser en trois agents s'occupant chacun d'une facette particulière : la communication, la coordination et la production.

Nous décrivons maintenant brièvement les agents d'analyse actuellement développés dans l'environnement. L'agent analyseur de connexion garde pour chaque sujet apprenant les informations sur ses connexions (dates, durées) et sur les activités réalisées lors de celles-ci (ouverture de documents, envoi de message, etc.). L'agent analyseur de forum effectue une analyse quantitative des messages en gardant pour chaque utilisateur le nombre de messages envoyés sur le forum et en comptabilisant le nombre de messages initiatifs et réactifs. L'agent analyseur de courrier effectue le même travail que l'agent analyseur de forum (mais sur le courrier) et construit en plus une matrice permettant de savoir pour chaque utilisateur le nombre de messages envoyés aux autres utilisateurs. À terme, nous pensons que cette matrice pourra être mise sous forme de graphe représentant les connexions entre utilisateurs. Cette représentation visuelle en graphe dans lequel les nœuds représentent les utilisateurs et les liens sont de tailles proportionnelles aux nombres de messages échangés a été proposée par Wortham [Wortham 1999]. Une autre représentation sous forme de graphe en trois dimensions est proposée par Nurmela *et al.* [Nurmela *et al.* 1999]. Ces formes de représentations peuvent être utiles, d'une part, aux tuteurs pour qu'ils puissent se faire une idée des interactions et, d'autre part, aux apprenants pour leur donner une vue sur leur propre activité. Les résultats des trois agents d'analyse de connexions, de forum et de courriers sont présentés en annexe E.4. En ce qui concerne l'agent analyseur de réunion, il est chargé de l'analyse des conversations synchrones et effectue les calculs de profils comportementaux tels que nous les avons définis dans le chapitre précédent. Les résultats provenant de cet agent sont discutés dans le prochain chapitre. Les agents d'analyse de documents et de planning n'ont pas été réalisés pour le moment.

## 5.4 Conclusion

Nous avons décrit dans ce chapitre l'environnement SPLACH conçu pour supporter une pédagogie de projet dans un contexte de formation à distance. Un environnement permet d'éditer des projets selon la modélisation que nous avons présentée dans le chapitre 3. Les apprenants disposent quant à eux d'un environnement leur permettant de travailler de manière collective sur un projet. En ce qui concerne l'environnement du chef de projet, il est actuellement assez similaire à celui des apprenants à l'exception de quelques droits supplémentaires et certaines fonctions particulières. Nous sommes conscients que cet environnement doit être plus spécifique pour mieux supporter l'activité de suivi du chef de projet. Cependant, nous avons volontairement choisi d'avoir plus d'informations sur les activités des apprenants en expérimentant SPLACH avant de déterminer plus précisément les outils à fournir au chef de projet. De plus, ces outils vont dépendre des informations provenant du système d'analyse automatique. À ce sujet, nous avons défini dans ce chapitre les bases d'une architecture d'analyse et d'assistance à la fois au chef de projet et aux sujets apprenants. Nous avons choisi une architecture de type multiagents qui est modulaire et évolutive. La conception des agents spécialisés peut être effectuée au fur et à mesure de manière incrémentale.

Dans le chapitre suivant, nous présentons deux expérimentations de l'environnement SPLACH. Le choix de présenter ces expérimentations dans le dernier chapitre de cette thèse a été effectué pour des raisons de clarté dans la présentation du document. La contrepartie de ce choix est qu'il ne reflète pas l'implication des expérimentations dans notre approche itérative et incrémentale.

**Chapitre 6**

 $\mathcal{L}^{\text{max}}$  . The set of  $\mathcal{L}^{\text{max}}$ 

**Expérimentations des prototypes**

# Plan du chapitre

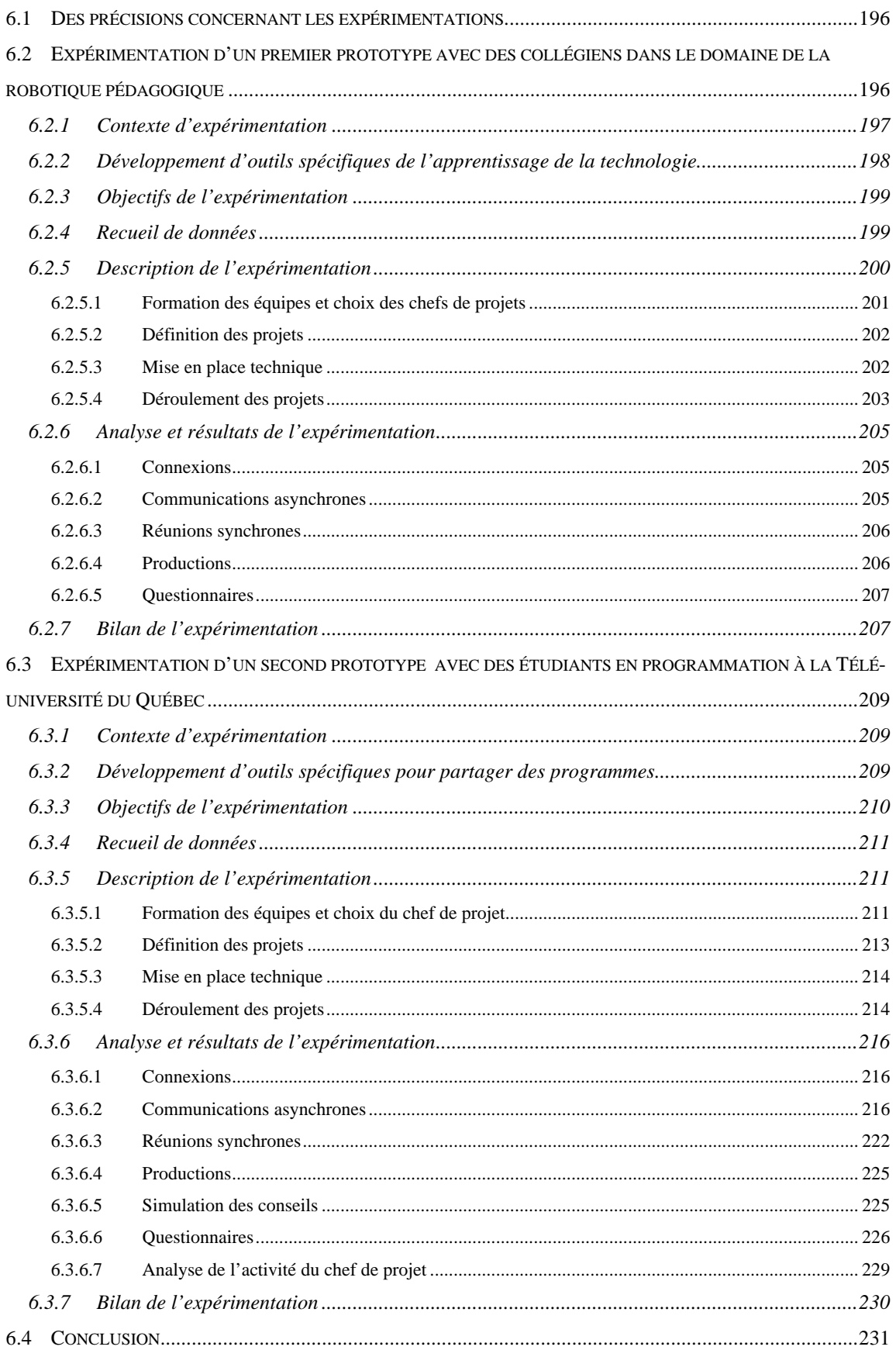

## **Expérimentations des prototypes**

L'un des objectifs de notre recherche est d'effectuer des expérimentations dans des contextes réels de formation pour ne pas nous limiter à l'observation de l'utilisation des fonctionnalités techniques mais pour observer les usages. Cependant, la mise à disposition d'un système *in situ* implique des tâches de déploiement et de mise au point non négligeables. C'est le prix à payer pour obtenir des informations en tenant compte des conditions d'utilisation.

Dans ce chapitre, nous commençons par des précisions à propos des objectifs généraux d'expérimentation. Ensuite, nous présentons deux séries d'expérimentations que nous avons menées, notamment dans l'intention de vérifier que l'environnement SPLACH peut être utilisé avec des publics variés, dans différents contextes et dans divers domaines éducatifs. Une première expérimentation a été réalisée dans des classes de collèges et dans le domaine de la robotique pédagogique. La deuxième section de ce chapitre y est consacrée. Une deuxième expérimentation s'est déroulée au Québec avec des étudiants en programmation. Une description en est faite dans la troisième section de ce chapitre. Enfin, la quatrième section présente un bilan général des expérimentations.

## 6.1 Des précisions concernant les expérimentations

En expérimentant l'environnement SPLACH, notre but n'est pas d'effectuer une évaluation des impacts au niveau des acquis des apprenants. De même, nous ne voulons en aucun cas établir des statistiques sur les effets de l'utilisation de l'environnement. Notre objectif n'est donc pas de faire une *évaluation sommative* en cherchant à déterminer si le produit fini est efficace. Les évaluations sommatives requièrent un travail en équipe pluridisciplinaire et s'effectuent sur le long terme, ce que nous n'excluons pas de faire par la suite. Notre but est de réaliser une *évaluation formative* [Paquette 1991 ; Delozanne 1992] pour tester les usages, les interfaces et les outils de notre environnement. Les expérimentations rentrent dans notre approche de développement incrémental et itératif. Ainsi, l'usage de l'environnement nous a permis de faire évoluer et d'affiner les spécifications de notre environnement. Ces expérimentations doivent aussi être l'occasion de faire surgir de nouvelles idées et perspectives de recherche.

Les méthodes d'analyse et d'évaluation habituellement utilisées pour expérimenter des systèmes informatiques s'appliquent difficilement aux CSCL. En effet, il est difficile de mesurer un aspect en particulier (par exemple l'outil informatique) indépendamment d'autres variables (l'activité, le contexte, etc.) : « *CSCL are anything but limitated to a single variable* » [Salomon 1992]. De ce fait, nous évaluons plutôt une situation globale dont l'environnement est un composant. Nous nous plaçons dans une approche empirique d'évaluation fondée sur un diagnostic de l'usage à partir de recueils de données [Senach 1990]. Pour recueillir les données nous avons employé trois techniques : les questionnaires, les traces informatiques et l'analyse des productions. Nous détaillons par la suite ces recueils pour chacune des expérimentations.

## 6.2 Expérimentation d'un premier prototype avec des collégiens dans le domaine de la robotique pédagogique

Cette première expérimentation a été effectuée dans le domaine de la robotique pédagogique [George et Leroux 2001a]. Comme nous l'avons déjà précisé dans le premier chapitre, ce domaine concerne aussi bien la formation initiale d'élève de collège que la formation professionnelle en entreprise. Toutefois, il est délicat de vouloir mener une expérimentation en entreprise avant d'avoir fiabilisé le dispositif car un résultat est attendu. C'est pourquoi nous avons préféré effectuer cette première expérimentation dans un contexte de formation initiale qui permettait d'avoir des solutions de replis en cas de problème.

Des travaux antérieurs du laboratoire dans le domaine de la robotique pédagogique43 ont permis d'avoir des contacts privilégiés avec des enseignants de collège en technologie. Nous nous sommes tournés vers eux pour mener notre première expérimentation. Il nous a alors fallu trouver un contexte particulier dans lequel mettre en place des projets à distance dans le domaine de la robotique pédagogique. Nous expliquons le contexte de cette première expérimentation dans la partie suivante.

## 6.2.1 Contexte d'expérimentation

Le festival d'art et technologie (Artec©) de la ville de la Ferté Bernard dans le département de la Sarthe organise annuellement un challenge de robotique pour les élèves de collège. Ce challenge se déroule sous la forme d'une compétition de robotique entre des équipes provenant d'établissements différents. Un cahier des charges est fourni aux équipes participantes en début d'année scolaire et les élèves travaillent sur la conception des robots afin de concourir au challenge pendant le festival, qui se déroule en fin d'année scolaire.

Ce festival nous est apparu comme un cadre possible pour mettre en place des projets collectifs à distance. En effet, le challenge proposé intègre tout à fait les critères (cf. chapitre 3) permettant d'utiliser une pédagogie de projet :

- une production effective, c'est-à-dire un robot (objectif technique visé);
- une source de motivation pour les élèves, motivation pouvant se trouver à la fois dans le domaine de la robotique, qui passionne les élèves et dans le fait de participer à une compétition ;
- un objectif laissant place à la créativité (pas de solution évidente et unique) ;
- une nature collective du travail envisageable, avec un partage du travail possible pour la conception du robot ;
- une évaluation sociale du résultat, qui se traduit par la présentation du robot le jour de la compétition devant le public du festival.

<sup>43</sup> Principalement les travaux d'expérimentation du logiciel Roboteach [Leroux 95].

Habituellement, les élèves des équipes participant au challenge sont issus d'un même collège. Dans le cadre de l'expérimentation, nous avons engagé dans ce challenge deux équipes d'élèves un peu particulières : les élèves ne faisaient pas partie du même collège mais étaient répartis dans différents établissements. Ces équipes distribuées géographiquement ont alors utilisé l'environnement SPLACH pour travailler collectivement sur le challenge de robotique.

Nous voulons signaler l'intérêt de la robotique comme domaine pour les activités collectives. En effet, les sujets travaillant en robotique doivent absolument penser à l'intégration de leurs travaux pour que le robot fonctionne au final. Un texte écrit en commun peut présenter des contresens à l'arrivée [Cerratto 1999], en robotique, ces contresens se traduiront par un dysfonctionnement visible du robot réalisé.

## 6.2.2 Développement d'outils spécifiques de l'apprentissage de la technologie

Afin de fournir aux élèves un environnement comprenant tous les outils nécessaires au travail en projet, nous avons intégré à l'environnement SPLACH des outils spécifiques à la robotique. Les outils de Roboteach [Leroux 1995] ont ainsi été redéveloppés intégralement en java, en coopération avec Christophe Després dans le cadre de nos travaux de thèses respectifs. Trois outils principaux sont ainsi proposés : un outil pour consulter des livres de cours, un outil pour décrire un robot et un outil pour programmer un robot (Figure 38).

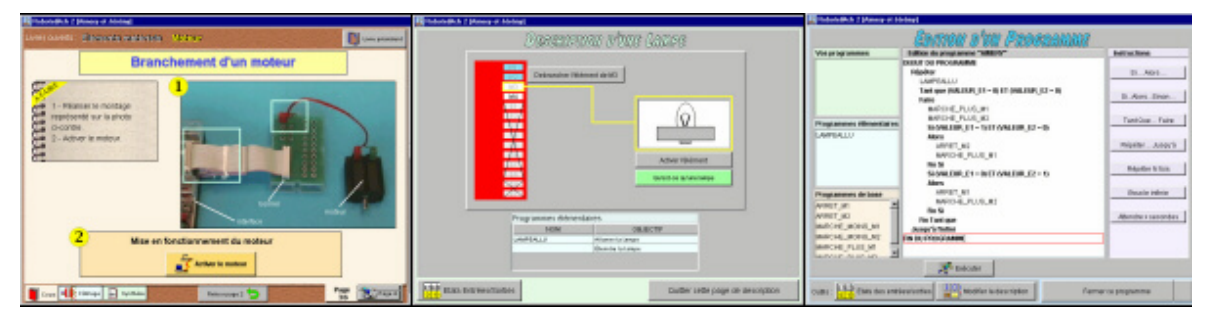

**Figure 38 : Les outils de cours, de description et de programmation**

Nous ne décrivons pas plus en détails ces outils bien qu'ils représentent un temps de développement important (environ 40 000 lignes de code). Ce travail était nécessaire pour mettre en place des expérimentations en situation réelle d'apprentissage.

Contrairement à l'approche de Roboteach consistant à fournir aux apprenants des séquences d'activités prédéterminées, dans l'environnement SPLACH les apprenants sont libres d'ouvrir un cours, de travailler sur la description du robot ou de le programmer. L'approche par projet nécessite cette liberté.

## 6.2.3 Objectifs de l'expérimentation

L'objectif de cette expérimentation se situe à plusieurs niveaux. Tout d'abord nous voulons tester l'environnement SPLACH en situation réelle afin de le valider d'un point de vue technique, fonctionnel et ergonomique. Cet aspect concerne l'évaluation de l'*utilisabilité* de l'environnement. Nous souhaitons également déterminer si l'environnement permet une activité collective entre apprenants à distance et s'il favorise la sensation de travail en équipe. Enfin, nous voulons valider le modèle d'activité de projet sur lequel est fondé SPLACH.

Par ailleurs, cette première expérimentation s'est déroulée avec une première version de l'outil de conversation synchrone. Elle a servi à préciser les spécifications de cet outil, notamment à déterminer les actes de langage à fournir. Dans ce premier prototype le calcul des profils de comportements sociaux n'était pas implanté.

## 6.2.4 Recueil de données

Comme nous l'avons déjà évoqué, les données recueillies sont de trois natures : les traces informatiques, les productions des apprenants et des questionnaires. Nous décrivons ci-dessous le recueil de ces données pour cette première expérimentation.

#### *Traces informatiques*

L'environnement SPLACH garde des traces des actions des utilisateurs dans le système. Nous avons ainsi la possibilité d'avoir des données sur les connexions, sur les activités réalisées et sur les communications effectuées (forum, courrier et réunion). L'analyse de ces traces donne des indicateurs sur l'utilisation de l'environnement.

## *Productions des élèves*

Les productions des élèves lors des projets sont de trois types. Tout d'abord, des productions écrites puisque les élèves rédigent les documents de projet. Le deuxième type de production est lié aux outils de robotique et concerne les descriptions des robots et leur programmation. Enfin, la troisième production est la réalisation matérielle des robots. Les données issues de ces productions nous apportent des informations concernant le travail individuel et collectif dans les projets.

#### *Questionnaires*

Afin de recueillir des impressions concernant l'utilisation de l'environnement SPLACH, nous avons élaboré un questionnaire que les élèves ont rempli à l'issue de l'expérimentation (annexe D.4). La rédaction de ce questionnaire est en grande partie inspirée de ceux qui ont été conçus dans le cadre d'expérimentations de systèmes EIAO du laboratoire [Delozanne 1992 ; Leroux 1995 ; Jean 2000]. La première partie du questionnaire cherche à obtenir des informations sur l'utilisateur et sur ses pratiques de l'informatique. La deuxième partie cherche à obtenir des informations sur l'utilisation de SPLACH, sur l'activité de projet et sur le travail en équipe à distance. Ce questionnaire est composé de questions à choix multiples, tout en laissant la possibilité d'écrire des commentaires de façon libre.

## 6.2.5 Description de l'expérimentation

L'expérimentation de l'environnement SPLACH s'est réalisée dans trois collèges de la Sarthe. Nous avons demandé aux enseignants de technologie de ces trois collèges de parler de ce projet à leurs élèves et de former, dans chaque collège, deux groupes d'élèves désirant y participer. Nous rappelons que nous définissons un groupe d'apprenants comme étant un ensemble d'élèves indissociable travaillant devant le même ordinateur. Cette notion de groupe est fréquente dans l'enseignement de la technologie en collège et nous avons choisi de garder cette pratique pour des raisons pédagogiques. Pour cette première expérimentation, une équipe est composée de trois groupes d'élèves.

## *6.2.5.1 Formation des équipes et choix des chefs de projets*

L'expérimentation s'est déroulée avec quinze élèves en classe de 4ème et de 3ème (13-14 ans) répartis dans les trois collèges. Chacune des deux équipes était composée de 3 groupes (2, 3 ou 4 élèves), chaque groupe étant d'un collège différent (Figure 39).

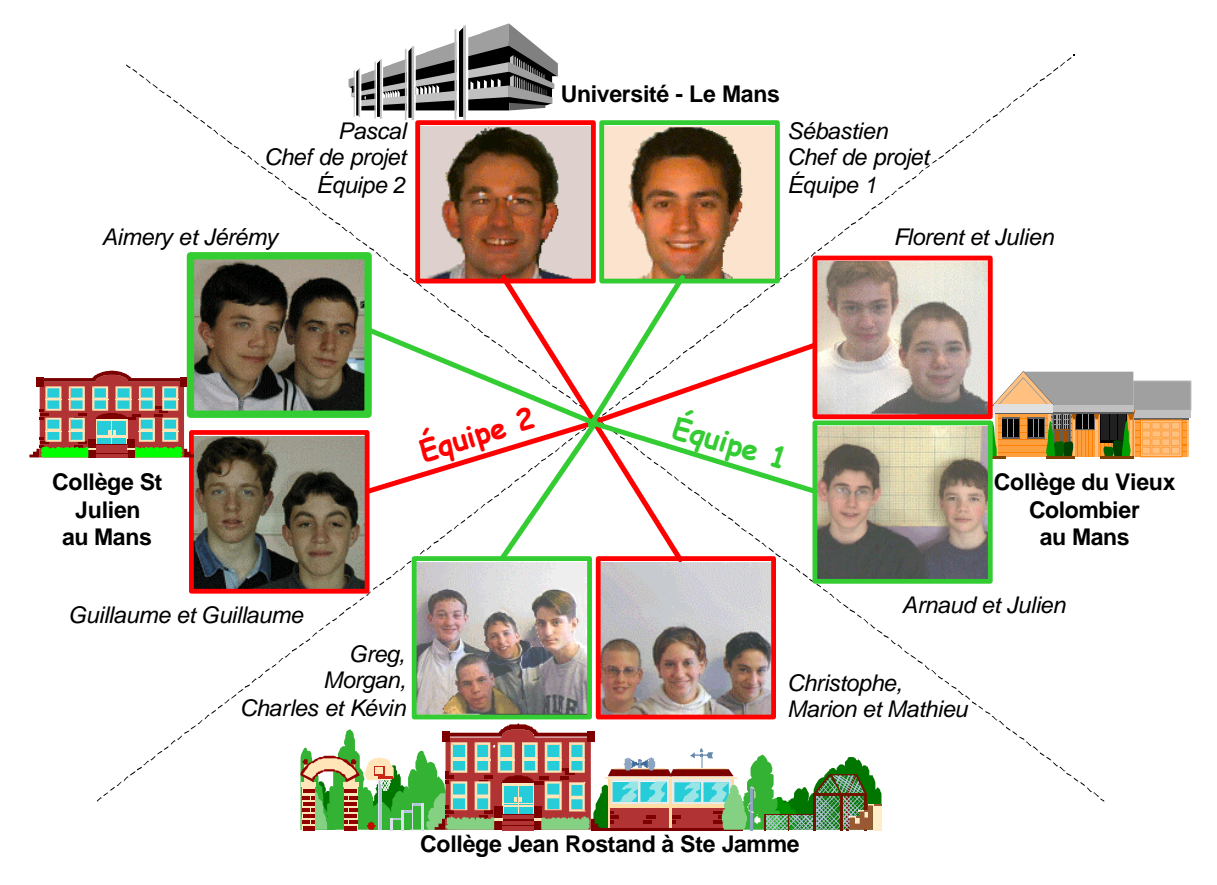

**Figure 39 : Organisation de l'expérimentation en collèges**

Pour cette expérimentation, nous avons choisi de nous attribuer les rôles de chefs de projet. En effet, nous ne voulions pas donner ce rôle à un des enseignants de technologie d'un collège pour ne pas créer de déséquilibre dans l'équipe (aucun groupe d'apprenants ne devant se trouver plus proche du chef de projet que les autres). De plus, il nous semblait intéressant de jouer ce rôle depuis notre laboratoire pour percevoir ce que signifiait être un chef de projet lors d'une pédagogie de projet à distance (observation participante). Nous avons demandé aux enseignants de technologie de jouer un rôle passif dans leurs classes et de limiter leurs interventions à la résolution de problèmes techniques éventuels.

#### *Données sur le public*

D'une manière générale, les élèves utilisent l'ordinateur régulièrement soit à la maison ou au collège. De ce fait, ils n'ont aucune appréhension face à l'informatique. Pour notre expérimentation, nous voulions tester l'environnement avec des élèves ayant déjà utilisé l'environnement Roboteach pour qu'ils ne découvrent avec SPLACH que la partie concernant les outils de projet. Cependant, les circonstances ont fait que la plupart d'entre eux ont découvert les outils de Roboteach lors du projet, ce qui n'a en fait pas posé de problème particulier.

#### *6.2.5.2 Définition des projets*

Les projets ont été définis en fonction du cahier des charges fourni par les organisateurs du challenge de robotique (annexe D.1). Ce cahier des charges demandait aux équipes de concevoir un robot qui devait assurer les fonctions suivantes :

- suivre une ligne noire de cinq centimètres de large ;
- passer entre deux quilles sans les faire tomber ;
- faire tomber une autre quille ;
- passer sur un petit pont;
- mettre une balle dans un trou.

Un plan de la piste sur laquelle le robot devait évoluer était de plus fourni (annexe D.2). Ce challenge n'était pas particulièrement évident pour des collégiens mais se prêtait bien à une activité collective en projet.

Les projets ont été découpés en 6 étapes : l'analyse, la conception, la construction, la description (au sens de Roboteach), la programmation et l'intégration. Nous avons effectué cette décomposition avec les professeurs de collège. Chaque étape était planifiée sur une ou deux semaines. Les consignes pour chaque phase et les gabarits de documents, tels qu'ils ont été définis avec l'éditeur de projet, sont présentés dans l'annexe D.3.

## *6.2.5.3 Mise en place technique*

Le serveur de SPLACH a été installé sur un ordinateur du laboratoire et les applications apprenants ont été installées dans les collèges. D'un point de vue

technique, le choix des trois collèges était intéressant. En effet, ces trois collèges disposent de moyen de connexion à Internet différents. Le collège de Sainte Jamme, qui se trouve en campagne (20 km du Mans), dispose d'une connexion Numéris44, le collège du Vieux Colombier dispose d'une connexion par ADSL45 et enfin le collège Saint Julien est relié au réseau par le câble<sup>46</sup>. Ainsi, nous avons pu tester, avec succès, notre environnement avec des connexions hybrides. Quelques coupures sont survenues toutefois avec la connexion ADSL, semblant provenir d'une surcharge du réseau ADSL aux heures de pointe (entre midi et quatorze heures particulièrement).

## *6.2.5.4 Déroulement des projets*

 $\overline{a}$ 

L'expérimentation s'est déroulée sur une période de trois mois environ, du 6 mars au 31 mai 2000. Durant l'étape d'analyse, il était demandé aux apprenants de décomposer le robot en trois modules. Pendant la phase asynchrone de cette étape, chaque groupe a défini les différents modules qu'il avait identifiés et, durant la réunion synchrone, a exposé ces modules. Les élèves ont alors dû discuter pour se mettre d'accord sur une décomposition puis sur une répartition des différents modules choisis. Dès lors, chaque groupe est devenu responsable d'un module particulier du robot. Bien évidemment, les modules n'étaient pas indépendants les uns des autres. Un réel travail collectif a été nécessaire pour aboutir à une intégration de ces modules au final sous la forme d'un seul robot pour la compétition. À chaque étape, il était demandé aux apprenants de remplir des documents expliquant le travail effectué sur leur module respectif, en insérant des schémas ou des photos si nécessaire (Figure 40). Les élèves pouvaient alors suivre la conception des autres parties du robot et se poser des questions mutuellement.

<sup>44</sup> Numéris est le nom commercial du Réseau Numérique à Intégration de Services (R.N.I.S. ou en anglais ISDN) de France Télécom. Ce service offre un débit théorique de 128 kbps (kilo bits par seconde).

<sup>45</sup> *Asymmetric Digital Subsriber Line* soit « ligne d'abonné numérique asymétrique » : technologie offerte par France Télécom et permettant d'utiliser des lignes téléphoniques existantes pour se connecter à Internet avec des débits plus rapide qu'avec un modem classique (512 kbps en réception et 128 kbps en émission).

<sup>46</sup> La lyonnaise câble propose des liaisons à Internet par un modem câble spécialisé. Les débits théoriques sont de 512 kbps en réception et de 128 kbps en émission.

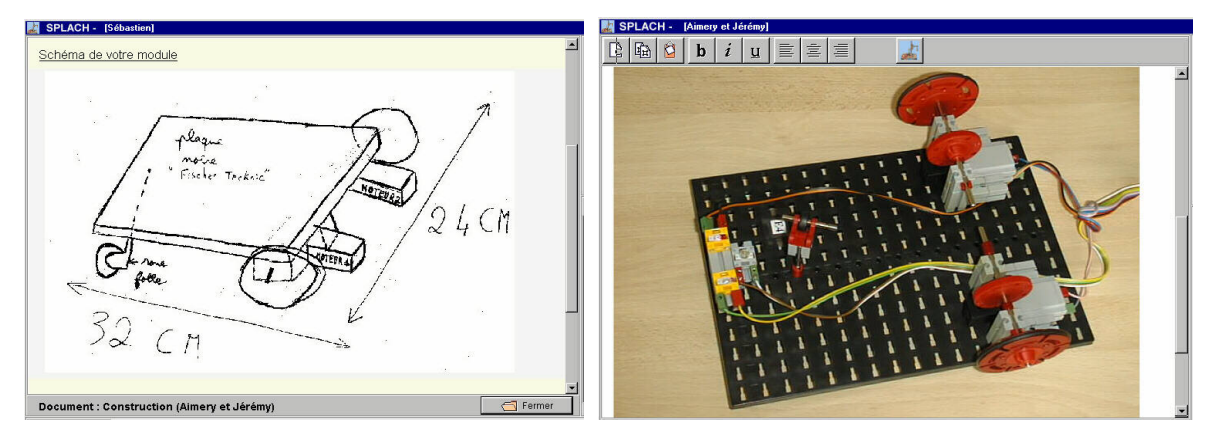

**Figure 40 : Exemples de documents contenant des schémas et des images**

Nous ne détaillons pas ici toutes les étapes des projets, les étapes suivantes se déroulant de la même manière que la première par une succession de phases asynchrones (travail sur les modules des robots et rédaction de documents de groupe) et de phases synchrones (discussion d'équipe et rédaction de documents d'équipe). Le planning prévisionnel a subi des transformations en fonction de l'état d'avancement du travail des équipes. L'outil de planification de SPLACH a permis facilement cet ajustement par les chefs de projets.

Deux semaines avant la fin du projet, les élèves se sont rencontrés pour la première fois afin d'intégrer physiquement leurs modules, c'est-à-dire pour assembler les différentes parties du robot. Cette intégration s'est faite assez rapidement, en deux heures environ (Figure 41). Par ailleurs, les élèves ont conçu le programme principal pour piloter le robot à partir des différents programmes qu'ils avaient écrits.

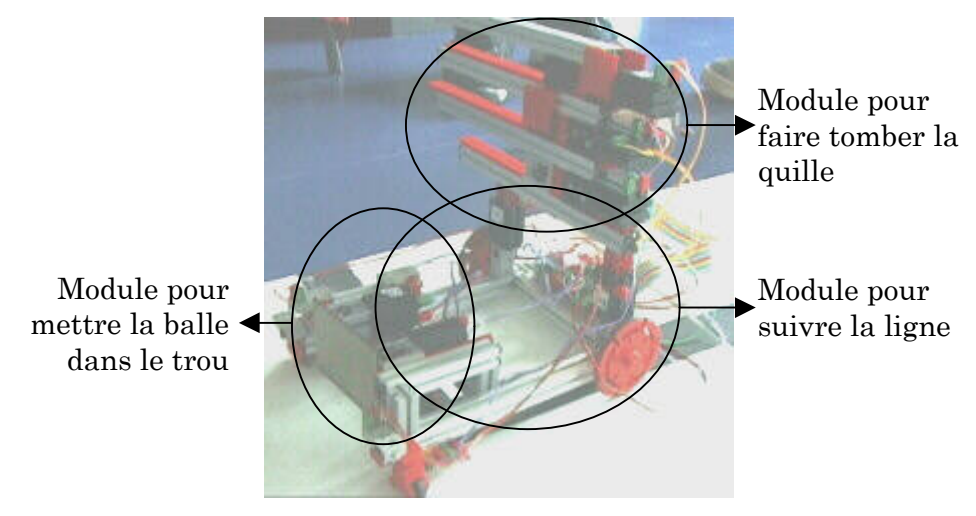

**Figure 41 : Intégration des modules d'un robot**

Le jour de la compétition, les robots étaient fin prêts et une des équipes a terminé première *ex aequo* du challenge (annexe D.6). Ce résultat montre que nos équipes « distribuées » ont produit des robots d'un niveau comparable à ceux des autres équipes.

## 6.2.6 Analyse et résultats de l'expérimentation

Comme nous l'avons précisé auparavant, les données analysées sont de différentes natures. Nous effectuons dans cette partie une synthèse des résultats de ces analyses.

## *6.2.6.1 Connexions*

Les élèves ont utilisé l'environnement SPLACH deux à trois heures par semaine en moyenne. Tous les vendredis midi, une plage d'une heure trente était réservée aux phases de réunion synchrone entre co-équipiers. En dehors de ces plages horaires, les groupes d'apprenants travaillaient sur le projet quand ils le voulaient. Nous pouvons faire deux remarques générales à propos des connexions des élèves. Tout d'abord, dans les collèges, les élèves n'avaient pas un accès libre aux salles informatiques. De ce fait, leurs possibilités de connexion dépendaient de l'ouverture des salles et bien souvent de la présence d'un professeur. Cette contrainte n'est pas favorable dans un contexte d'apprentissage à distance par projet. Par ailleurs, la plage de connexion commune du vendredi midi n'a pas toujours pu être tenue pour des problèmes d'emploi du temps, de service de restauration, de vacances ou encore en raison de voyages scolaires. Les contraintes liées à la vie scolaire ont donc eu une grande influence sur les connexions des élèves, ce qui ne les a pas empêchés de mener à bien leurs projets.

## *6.2.6.2 Communications asynchrones*

Le forum n'a pas été un outil beaucoup utilisé (9 messages seulement). Ce phénomène peut s'expliquer par le fait que les élèves ont essentiellement communiqué avec leurs co-équipiers et ont donc privilégié l'outil de courrier. En revanche, 235 courriers ont été envoyés au total (106 pour l'équipe 1 et 129 pour l'équipe 2). Les chefs de projet ont envoyé beaucoup plus de messages que les élèves (65 pour le chef de projet de l'équipe 1 et 71 pour l'autre). Nous avons aussi remarqué une différence

dans l'utilisation du courrier par les élèves (entre 2 et 41 messages selon les groupes d'élèves avec une moyenne de 16.5). Le groupe d'élèves qui n'a envoyé que 2 messages était composé d'élèves de 4ème qui se connectaient essentiellement le vendredi pour les réunions synchrones.

#### *6.2.6.3 Réunions synchrones*

Comme nous l'avons signalé, les réunions avaient lieu le vendredi midi (10 réunions de l'équipe 1, 8 réunions de l'équipe 2). Ces réunions ont duré, chacune et en moyenne, entre une heure et une heure et demi. Nous avons déjà évoqué le fait qu'il ait été parfois difficile de réunir tout le monde en même temps. L'équipe 1 s'est réunie quatre fois au complet et l'équipe 2 seulement deux fois. Dans l'ensemble, les réunions ont permis aux élèves de confronter leurs idées et leurs points de vue, notamment lors de l'étape d'analyse du projet. Chacun des groupes exposait l'avancement de son module et les élèves se posaient alors des questions en vue de l'intégration. La relative lenteur constatée dans l'envoi des messages en réunion peut s'expliquer par la faible vitesse de frappe des élèves et par le fait qu'ils travaillaient parfois en même temps sur leur robot.

## *6.2.6.4 Productions*

Les documents de projet ont bien été remplis par les élèves jusqu'à la phase de construction. Après, les élèves ont passé plus de temps à mettre au point leur robot qu'à rédiger les documents. Les informations passaient davantage par les communications asynchrones et synchrones. Nous avions anticipé les problèmes que pouvait poser la conception d'un robot commun à distance en donnant la possibilité aux élèves d'insérer des schémas ou des photos de leurs robots dans leurs documents. Cette fonctionnalité a été utilisée par la plupart des élèves et s'est révélée utile à la coopération. Par exemple, un groupe d'élèves a prévenu un autre groupe, en voyant la photo de leur robot, que trois roues ne suffisaient pas et qu'une quatrième était nécessaire pour la stabilité du robot. Dans ce sens, les documents sont utiles pour l'anticipation de l'intégration des différents travaux.

Chaque groupe d'élèves a effectué la description et la programmation de son module. Des conflits intéressants d'un point de vue pédagogique sont apparus. Par exemple, pour des raisons techniques liées au nombre de sorties disponibles sur la carte de pilotage, le robot final ne pouvait posséder plus de quatre moteurs. De ce fait, les élèves devaient se partager équitablement les ressources. Un groupe utilisant trois moteurs a dû changer sa conception à la demande des autres groupes. Au final, les robots ont été assemblés à partir des différents modules. Cette intégration n'a pas posé de problème majeur, l'assemblage étant facilité par la modularité des pièces Fischertechnik©.

## *6.2.6.5 Questionnaires*

Les réponses aux questionnaires nous donnent plutôt des informations quantitatives car les élèves ont peu écrit de commentaires libres. Nous avons eu 11 réponses au questionnaire. Nous ne détaillons pas tous les résultats (consultables dans l'annexe D.5) mais uniquement les principaux. En ce qui concerne l'environnement SPLACH, les élèves le trouvent plutôt facile d'utilisation (3 très facile, 7 facile et 1 difficile), agréable à utiliser (2 très agréable, 7 agréable et 2 ennuyeux). Les élèves n'avaient pas eu de formation à l'environnement mais ils n'ont pas rencontré de difficulté pour apprendre à s'en servir (2 très facile et 9 facile). Concernant le travail en équipe, les élèves ont eu la sensation de former une équipe malgré la distance (3 beaucoup, 8 assez). Ils ont ressenti le besoin de coopérer (4 souvent, 5 parfois, 2 rarement). Ce travail en équipe a été motivant selon eux (4 très motivant, 4 motivant, 3 peu motivant). Les élèves auraient apprécié le fait de pouvoir se connecter plus souvent (10 oui, 1 non) et de pouvoir se connecter depuis chez eux (9 oui, 2 non). Dans l'ensemble, les élèves ont trouvé l'expérience intéressante (9 très intéressante, 2 intéressante) et seraient prêts à recommencer un projet de ce genre (10 oui, 1 non).

## 6.2.7 Bilan de l'expérimentation

Cette expérimentation a montré qu'il était possible d'utiliser une pédagogie de projet dans un contexte de distance. En effet, l'objectif des projets a été atteint, c'est-àdire, ici, la construction de robots de manière collective. De plus, le questionnaire rempli par les apprenants à l'issue de l'expérimentation révèle qu'ils ont ressenti le besoin de travailler collectivement et qu'ils ont trouvé ce travail collectif motivant. Par ailleurs, toujours d'après ce questionnaire, les élèves ont eu la sensation de former une équipe tout au long du projet, ce qui s'est également vu lors de la compétition. Notre objectif de recherche consistant à créer un environnement qui favorise une cohésion sociale entre apprenants à distance est donc atteint.

Cette expérimentation nous a aussi permis de valider l'environnement SPLACH d'un point de vue technique et fonctionnel ; cet environnement permet effectivement de soutenir une pédagogie de projet à distance. L'ergonomie de l'interface a aussi été validée, les élèves trouvant l'environnement facile d'utilisation, ce qui vient certainement du fait qu'il intègre complètement les outils nécessaires à l'activité collective. De plus, le modèle d'activité de projet a permis aux élèves de structurer leur démarche et d'arriver au terme du projet.

Nous avons néanmoins remarqué lors de cette expérimentation que les deux équipes n'ont pas interagi en même quantité et qualité. En effet, dans une équipe il s'est produit moins de discussion, de négociation et de confrontation que dans l'autre. Nous expliquons ce phénomène par un problème d'organisation de l'équipe. En raison de changement d'emploi du temps des élèves, une équipe a rarement pu se réunir en même temps pendant les phases synchrones. Ils ont alors essentiellement travaillé en asynchrone ce qui a eu pour effet de recentrer les groupes de cette équipe sur leur propre module. Dans l'autre équipe, un groupe était particulièrement actif et a eu un effet catalyseur. C'est d'ailleurs cette équipe qui a obtenu le meilleur résultat au challenge.

Les professeurs de technologie ont apprécié ces projets inter-collèges et sont demandeurs. Selon eux, de nombreuses activités de technologie pourraient se faire par projet entre élèves à distance. Ils pensent notamment à des projets nécessitant des machines à usiner spécifiques, que tous les collèges ne possèdent pas.

## 6.3 Expérimentation d'un second prototype avec des étudiants en programmation à la Télé-université du Québec

Après la première expérimentation, nous avons continué à développer l'environnement SPLACH et particulièrement l'aspect analyse (réalisation des agents d'analyse décrits dans la partie 5.3.3.2). Nous avons aussi travaillé l'outil de conversation et la détermination des profils de comportements sociaux. Enfin, nous avons intégré à l'environnement des outils pour permettre d'utiliser une technique de magicien d'Oz pour envoyer des conseils manuellement aux apprenants (annexe E.5). En effet, nous voulions avoir davantage d'informations pour la conception des agents d'assistance. L'objectif était de pouvoir déterminer des conseils types et de juger de leur pertinence.

## 6.3.1 Contexte d'expérimentation

La deuxième expérimentation a eu lieu au Québec à l'automne 2000 dans le contexte de la Télé-université du Québec (Téluq) et dans le cadre du collectif scientifique franco-québécois LÉA regroupant des chercheurs du LIUM et du LICEF (centre de recherche de la Téluq). C'était pour nous une belle opportunité de tester SPLACH dans un contexte réel de formation à distance. Parmi les formations proposées à la Téluq, nous avons retenu une formation en programmation informatique. Nous avons alors développé des outils spécifiques à ce domaine pour SPLACH.

## 6.3.2 Développement d'outils spécifiques pour partager des

## programmes

Nous avons intégré à l'environnement SPLACH un outil pour permettre le travail en commun et à distance sur un même programme informatique. L'outil permet de faire un lien entre l'environnement SPLACH et un programme écrit en Pascal (avec Delphi par exemple). Une fois ce lien établi, les différentes procédures et fonctions trouvées dans le fichier source du programme Pascal sont insérées dans l'environnement SPLACH. De ce fait, les étudiants peuvent partager leurs programmes. La Figure 42 montre cet outil lors de l'affichage d'une procédure. Dans la partie basse, la division des programmes en programme principal, programmes personnels et programmes des équipiers reprend volontairement une structuration similaire à celle des documents de projets (onglet *Documents*).

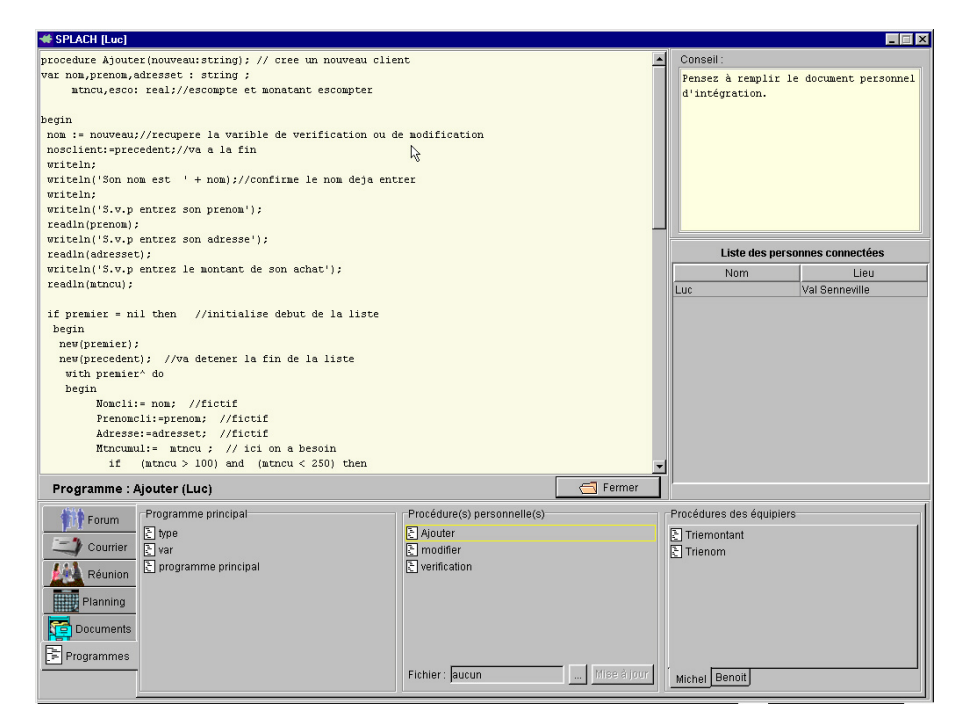

**Figure 42 : L'outil spécifique à la programmation**

## 6.3.3 Objectifs de l'expérimentation

Cette deuxième expérimentation était guidée par plusieurs objectifs. Le premier était de mesurer la capacité de réutilisation de l'environnement SPLACH. Par rapport à la première expérimentation, le contexte (formation continue au lieu d'un contexte scolaire), le public (adultes et non plus élèves de collège) et le domaine (programmation à la place de la technologie) sont différents. Un deuxième objectif était de mesurer la différence entre une situation d'apprentissage individuelle (travaux pratiques de programmation à effectuer seul habituellement à la Téluq) et la situation d'apprentissage que nous avons mis en place (projets collectifs de programmation). Le troisième objectif était d'identifier des contenus pour des conseils visant à aider les apprenants dans une activité de projet et de déterminer si des conseils automatiques étaient envisageables. Le quatrième objectif était de valider l'outil de conversation semi-structurée et la méthode de calcul des profils comportementaux. Enfin, d'une manière générale, nous voulions valider l'architecture d'analyse de SPLACH (les différents agents d'analyse spécialisés).

## 6.3.4 Recueil de données

#### *Traces informatiques*

Par rapport à la première expérimentation, les traces informatiques sont plus fines et mieux organisées grâce aux agents d'analyse ajoutés à l'environnement SPLACH. Les résultats de ces agents sont accessibles par une interface développée sur le serveur de SPLACH (annexe E.4). Nous avons ainsi la possibilité d'observer plus facilement des informations sur les connexions, sur les communications asynchrones (forum et courrier) et sur les réunions synchrones.

#### *Productions des étudiants*

Pour cette expérimentation, les productions des étudiants sont de deux types : les documents de projet et les programmes informatiques. Une partie de ces productions est de nature individuelle (documents et programmes individuels) et l'autre partie est de nature collective (documents d'équipe et programme principal).

## *Questionnaires*

Nous avons soumis deux questionnaires aux étudiants. Ils ont répondu au premier en début d'expérimentation (annexe E.7). L'objectif de ce questionnaire était de mieux cerner notre public. En fin d'expérimentation, les étudiants ont rempli le deuxième questionnaire (annexe E.9) que nous avions élaboré en souhaitant recueillir un maximum d'informations qualitatives. Les questions étaient donc très ouvertes. Par ailleurs, nous avons conçu un autre questionnaire pour le chef de projet afin de recueillir ses impressions à l'issue de l'expérimentation (annexe E.11).

## 6.3.5 Description de l'expérimentation

#### *6.3.5.1 Formation des équipes et choix du chef de projet*

Pour l'expérimentation, nous souhaitions fonder deux équipes composées de trois étudiants chacune. Nous avons cherché des étudiants apprenant la programmation et nous nous sommes tournés vers deux formations dispensées à la Téluq : « introduction à la programmation » (cours INF1200) et « concepts et méthodes en programmation » (cours INF1400). Un appel à volontaires a été lancé sur les téléconférences de la Téluq INF1200 et INF1400. Ce recrutement était uniquement fondé sur le volontariat et aucun avantage financier n'a été proposé. Nous avons ainsi trouvé six étudiants pour notre expérimentation. Trois étudiants étaient inscrits dans le cours INF1200 (Éric, Jérôme et Yves). Deux étudiants étaient inscrits dans le cours INF1400 (Benoît et Michel). Le sixième étudiant avait déjà fini le cours INF1400 mais était intéressé par cette expérience (Luc). Nous avons formé deux équipes en répartissant les étudiants par niveau. Les projets « Tri » (niveau INF1200) et « Facture » (niveau INF1400) sont décrits dans la partie 6.3.5.2.

En ce qui concerne le rôle de chef de projet pour encadrer les deux projets, nous avons souhaité que ce soit un tuteur de la Téluq qui tienne ce rôle. En effet, il nous semblait important d'observer les conséquences de l'activité de projet et de l'environnement informatique mis en place sur la tâche du tuteur. Jacques, tuteur depuis huit ans à la Téluq, s'est porté volontaire pour cette expérimentation. L'organisation humaine de l'expérimentation est représentée par la Figure 43.

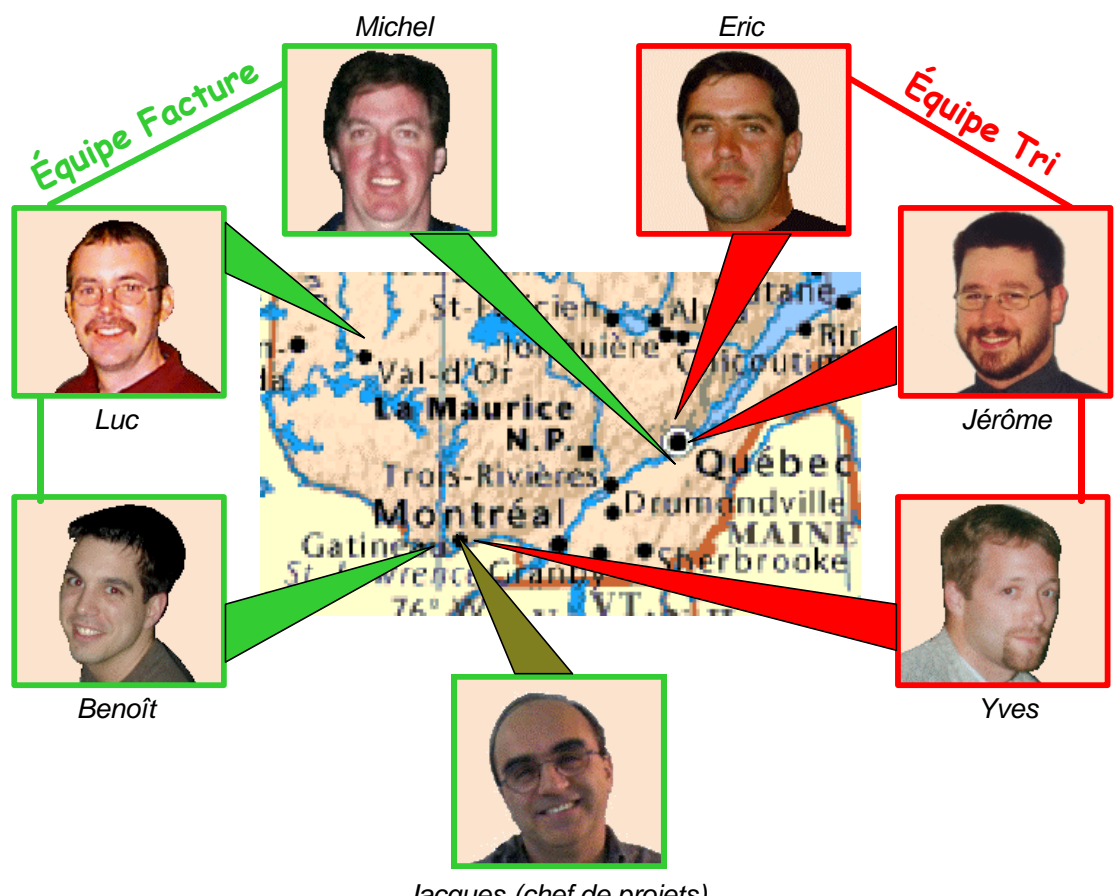

*Jacques (chef de projets)*

### **Figure 43 : Organisation humaine de l'expérimentation au Québec**

Un autre acteur a été créé spécialement pour l'expérimentation. Il s'agit d'un rôle d'assistant technique avec qui les étudiants pouvaient communiquer en cas de difficultés ou questions à propos de l'environnement. Nous avons tenu ce rôle.

Initialement, nous avions prévu d'effectuer une réunion de démarrage des projets en réunissant les étudiants à Montréal sur une demi-journée. Néanmoins ce désir s'est rapidement montré irréalisable. En effet, la plupart des étudiants travaillent dans la journée et étudient le soir. De plus, certains habitaient loin de Montréal ce qui rendait un déplacement vraiment trop contraignant pour eux. Nous avons donc abandonné l'idée de cette réunion bien que nous soyons conscients que ce genre de réunion préalable favorise la création de liens sociaux.

#### *Données sur le public*

Du premier questionnaire rempli au début de l'expérimentation (annexe E.8), il ressort que les étudiants ont choisi la formation à distance principalement pour sa flexibilité au niveau des horaires et pour la possibilité d'étudier sans se déplacer. Ce qu'ils attendent de la formation est de pouvoir approfondir leurs connaissances et les faire reconnaître par l'obtention d'un diplôme. À la question de savoir quels étaient les principaux inconvénients de la formation à distance, c'est souvent le problème du manque de relations humaines qui revient. Ainsi, par exemple, les étudiants font ressortir « le manque de contact humain » [Luc] ou encore le fait qu'il n'y ait « personne au tableau pour expliquer quand on en a vraiment besoin » [Benoît]. Il est intéressant de remarquer aussi que lorsqu'ils rencontrent des problèmes dans leur apprentissage, ils se tournent en premier lieu vers leur tuteur – souvent (2 étudiants sur 6) ou parfois (4 sur 6) – alors qu'ils font plus rarement appel à d'autres étudiants – parfois (3 sur 6) ou jamais (3 sur 6). En général, ils déplorent le délai entre une question posée et sa réponse.

#### *6.3.5.2 Définition des projets*

Pour définir les projets, nous avons travaillé conjointement avec le tuteur. En effet, les étudiants étant volontaires, nous ne voulions pas les pénaliser en leur donnant trop de travail supplémentaire par rapport à leur charge dans leur formation. Nous avons alors essayé de rapprocher le plus possible les cahiers des charges des projets des travaux pratiques existants dans les cours INF1200 et INF1400. Dans cette optique, nous avons conçu deux cahiers des charges, respectivement sur la base du TP4 de INF1200 (projet « Tri ») et sur la base du TP1 d'INF1400 (projet « Facture »). Ainsi, le projet « Tri » consistait à écrire un programme permettant de saisir puis de trier par ordre alphabétique un carnet d'adresses de clients. Le projet « Facture » avait un objectif assez similaire de gestion d'un carnet d'adresses mais en plus complexe, notamment en demandant des tris de différents types et en demandant des calculs particuliers (calculs de ristournes). L'annexe E.1 présente ces cahiers des charges en détails tels qu'ils ont été présentés aux étudiants.

Nous avons découpé les projets en quatre étapes principales :

- l'étape d'analyse : décomposer le problème en fonctions ;
- l'étape de conception : écrire les algorithmes des fonctions ;
- l'étape de programmation : programmer des algorithmes faits par d'autres ;
- l'étape d'intégration : faire fonctionner le programme dans sa globalité.

Afin de créer une forte interdépendance entre les étudiants, nous avons volontairement choisi à l'étape n°3 de leur faire programmer des algorithmes écrits par d'autres à l'étape n°2 de conception. Le programme final de l'étape n°4 se construit à partir des procédures développées par les différents équipiers. Pour chaque étape, nous avons déterminé les tâches pour les phases individuelles et collectives. De même nous avons créé les gabarits de documents que les étudiants devaient remplir au fur et à mesure de l'avancement du projet. Les consignes pour réaliser les tâches et les gabarits sont présentés dans l'annexe E.2.

#### *6.3.5.3 Mise en place technique*

Le serveur SPLACH a été installé sur un ordinateur dans les locaux du LICEF à Montréal. Le logiciel SPLACH a été fourni aux étudiants par envoi postal d'un CD incluant un programme d'installation et une notice papier d'utilisation. Les étudiants n'ont pas rencontré de problèmes d'installation. Jacques, le chef de projet, a installé SPLACH à la fois à son domicile et sur son poste de travail à la Téluq. Cette double installation ne pose aucun problème, l'utilisateur retrouvant les données qui sont stockées sur le serveur quel que soit l'endroit d'où il se connecte. Nous avons d'ailleurs appris par la suite que deux étudiants avaient également installé SPLACH sur des machines différentes.

## *6.3.5.4 Déroulement des projets*

L'expérimentation s'est déroulée sur une période de six semaines, du 3 novembre au 17 décembre 2000. Comme dans tous projets, il est difficile de se tenir strictement à un planning. Les étudiants étant très occupés (travail, formation), les projets initialement prévus sur quatre semaines ont duré deux semaines de plus. Néanmoins, Jacques a veillé à ce qu'ils ne débordent pas trop en imposant des dates quand c'était nécessaire. D'un point de vue pédagogique, il est intéressant que les apprenants prennent conscience de ces risques de dérive temporelle.

Les deux équipes ont eu des fonctionnements différents. Dans l'équipe « Tri », un étudiant (Yves) ne s'est pas impliqué dans le projet. La principale raison invoquée par cet étudiant est le manque de temps (il travaillait de nuit et était inscrit en plus à six cours de la Téluq). L'équipe a donc été réduite aux deux autres étudiants. Ils n'ont pas rencontré de difficulté particulière dans le travail collectif. Ils se sont rapidement mis d'accord sur la conception et se sont particulièrement entraidés dans la phase de programmation. Dans le projet « Facture » les trois équipiers ont été actifs. Un étudiant (Luc) était plus compétent en programmation que ses équipiers. Il a joué le rôle de leader en donnant les orientations dans la phase d'analyse. Des désaccords sont parfois apparus entre Luc et Benoît (concernant l'analyse et la programmation). Les réunions ont permis de résoudre ces désaccords. Dans l'ensemble, Jacques, le chef de projet, n'a pas été très directif. Il n'est pas intervenu au niveau de la réalisation des projets mais s'est davantage concentré sur la gestion des projets.

### *Évènements perturbateurs*

Les projets ont été quelque peu perturbés par des changements de locaux de la Téluq à Québec qui ont rendu le réseau de la Téluq inaccessible pendant plusieurs jours. Ces perturbations expliquent en partie le retard pris dans les projets. Par ailleurs, la fin du projet « Tri » a été délicate car Jérôme a déménagé à cette période et n'avait plus d'accès à Internet. Comme Yves ne s'était pas impliqué dans le projet, Éric s'est retrouvé seul sur la fin.
## 6.3.6 Analyse et résultats de l'expérimentation

Nous présentons dans cette partie les résultats issus des analyses de l'utilisation de SPLACH puis ceux provenant des questionnaires.

## *6.3.6.1 Connexions*

Nous avons recensé au total plus de 60 heures de connexion des étudiants au serveur SPLACH. Cependant, ces temps de connexion sont variables d'un individu à l'autre. Comme nous l'avons déjà signalé, l'un des étudiants n'a jamais eu le temps de s'investir dans le projet (Yves). Il ne s'est connecté qu'à peine deux heures en tout. Pour le reste des étudiants, les connexions ont oscillé entre une heure et deux heures par semaine en moyenne. Le temps passé à chaque connexion est très variable. Il pouvait être de quelques minutes, par exemple le temps de lire un courrier et d'y répondre ou plus long lorsqu'il s'agissait pour des étudiants de rédiger un document ou de faire une réunion. Jacques, le chef de projet, s'est connecté près d'une vingtaine d'heures sur les six semaines. Il vérifiait souvent son courrier et suivait les étudiants, en consultant leurs productions notamment.

## *6.3.6.2 Communications asynchrones*

En ce qui concerne les communications asynchrones, forums et courriers, les données analysées sont à la fois de nature quantitative, en provenance des agents d'analyse automatique mais aussi de nature qualitative, par une observation des contenus des messages.

#### *Analyse du forum*

Pour le forum, les résultats des analyses automatiques sont représentés sur le Tableau 9.

|             | Personne              | Total | Nouveau | Réponse |
|-------------|-----------------------|-------|---------|---------|
| <b>Éric</b> | (équipe Tri)          |       |         |         |
| Jérôme      | (équipe Tri)          |       |         |         |
| Yves        | (équipe Tri)          |       |         |         |
| Benoît      | (équipe Facture)      |       |         |         |
| Luc         | (équipe Facture)      |       |         |         |
| Michel      | (équipe Facture)      |       |         |         |
| Jacques     | (chef de projet)      | 24    | 17      |         |
| Sébastien   | (assistant technique) |       |         |         |

**Tableau 9 : Résultat d'analyse de l'outil forum**

Dans ce tableau, la colonne « Total » représente le nombre de messages envoyés par chaque individu pendant toute la durée de l'expérimentation. Les deux colonnes de droite représentent respectivement le nombre de messages initiateurs dans le forum et le nombre de messages réactifs pour chaque personne. Nous remarquons très peu de variation entre les différents étudiants. Ils ont envoyé entre 2 et 6 messages sur le forum et principalement en réaction. Une différence nette s'observe dans l'utilisation du forum par le chef de projet. Celui-ci a en effet envoyé 24 messages, avec une grande majorité de messages de type initiatif. Au total, il y a eu 53 messages sur le forum.

Pour chercher à mieux comprendre l'usage du forum, il est nécessaire d'examiner le contenu des messages. Cette analyse a été faite de façon manuelle. Nous avons choisi cinq catégories pour typer les messages. La première catégorie regroupe les messages à caractère social (« Bonjour, je me présente … », « Bon weekend à tous », etc.). La deuxième catégorie est celle des messages traitant de problèmes techniques (« Où peut-on se procurer le logiciel Delphi »). La troisième catégorie concerne la planification (« Je pense avoir fini vendredi »). La quatrième catégorie regroupe les messages liés à la tâche (« J'ai rempli mon document d'analyse »). Enfin la dernière catégorie concerne le domaine enseigné, c'est-à-dire la programmation dans notre cas (« Comment fonctionne un pointeur ? »). Un message pouvait parfois correspondre à plusieurs catégories. Cependant, il y a toujours une catégorie dominante et c'est celle-ci qui est choisie pour notre analyse. Le Tableau 10 représente la répartition des messages du forum en distinguant les étudiants et le chef de projet.

| Catégories    | <b>Étudiants</b> | $\%$ | Chef de projet | $\frac{0}{0}$ |
|---------------|------------------|------|----------------|---------------|
| Social        |                  | 30%  |                | 17%           |
| Technique     | 9.               | 9%   |                | 4%            |
| Planification | 11               | 48%  | 9              | 38%           |
| Tâche         | $\overline{2}$   | 9%   | 10             | 42%           |
| Domaine       |                  | 4%   |                | $0\%$         |
| $\rm Total$   | $23\,$           | 100% | 9.4            |               |

**Tableau 10 : Répartition des messages du forum par catégorie**

Ces résultats montrent que la plupart des messages des étudiants sur le forum concerne la planification (48%) et les relations sociales (30%). Les messages à caractère social ont été présents essentiellement au début de l'expérimentation, chaque étudiant s'étant présenté. En ce qui concerne la planification, les messages indiquaient par exemple les disponibilités des étudiants ou répondaient au chef de projet à propos de la planification du projet. Le reste des messages se répartit dans les autres catégories.

Le chef de projet a principalement utilisé le forum pour structurer les projets, soit en précisant les tâches à effectuer (42%), soit en donnant des éléments sur la planification (38%). Il a également envoyé un certain nombre de messages à caractère social (17%), notamment pour accueillir les étudiants en début de projet. Il a peu envoyé de messages concernant la technique et aucun message concernant le domaine en tant que tel. Pour résumer, Jacques a principalement utilisé le forum pour donner des indications par rapport au projet (tâche et planification) et de ce fait, le forum étant commun aux deux équipes, il a fait évoluer les deux projets en parallèle. En discutant avec lui, il a précisé que c'était une volonté de sa part de faire évoluer les projets simultanément dans le but de faciliter son travail de suivi.

#### *Analyse des courriers*

L'outil d'analyse automatique des communications par courrier organise les données quantitatives sous forme de matrice. Cette matrice est représentée sur le Tableau 11.

|           |        |                |                 | Équipe « Tri »           |        | Équipe « Facture » |        |     |                 |                 |                |
|-----------|--------|----------------|-----------------|--------------------------|--------|--------------------|--------|-----|-----------------|-----------------|----------------|
|           | Total  | Nouveau        | Réponse         | Éric                     | Jérôme | Yves               | Benoît | Luc | Michel          | Jacques         | Sébastien      |
| Éric      | 11     | $\overline{4}$ | 7               | $\overline{\phantom{a}}$ | 8      | $6\phantom{1}6$    |        |     |                 | 8               |                |
| Jérôme    | 22     | 16             | $6\phantom{1}6$ | 15                       | ۰      | 13                 |        |     |                 | 12              | $\overline{4}$ |
| Yves      | 3      | 1              | $\overline{2}$  | 3                        | 3      | ٠                  |        |     |                 | 3               |                |
| Benoît    | $17\,$ | 6              | 11              |                          |        | $\overline{2}$     |        | 12  | 14              | 15              | 1              |
| Luc       | 12     | 6              | $6\phantom{1}6$ |                          |        |                    | 11     |     | 11              | 11              | $\mathbf{1}$   |
| Michel    | 15     | 8              | 7               |                          |        |                    | 14     | 12  |                 | 9               | $\sqrt{2}$     |
| Jacques   | 42     | 23             | 19              | 13                       | 14     | 11                 | 23     | 20  | 20              | ٠               | 11             |
| Sébastien | 14     | 4              | 10              |                          | 3      |                    |        |     | $6\phantom{1}6$ | $6\phantom{1}6$ |                |

**Tableau 11 : Résultat d'analyse de l'outil courrier**

Sur cette matrice, la colonne « Total » indique le nombre de messages envoyés par chaque utilisateur. Les colonnes « Nouveau » et « Réponse » indiquent respectivement le nombre de messages initiatifs et réactifs. Le reste des colonnes précise la répartition des courriers en fonction des destinataires (un courrier pouvant avoir plusieurs destinataires).

Une analyse rapide de la matrice fait ressortir que les courriers se sont en grande majorité échangés entre les membres d'une même équipe. Nous pouvons d'ores et déjà interpréter ce résultat en soulevant le fait que c'est le projet commun qui incite à communiquer. Ces données permettent aussi de voir que Yves a effectivement été peu actif. Dans l'équipe Tri, Jérôme a beaucoup utilisé ce moyen de communication (22 messages) et principalement de manière initiative (16 sur 22). Éric a moins utilisé cet outil (11 messages) et de façon plus réactive (7 sur 11). Ces données confirment une observation générale que l'on a pu faire dans cette équipe, à savoir que Jérôme a joué un rôle certain d'animateur. En ce qui concerne l'équipe Facture, la répartition des messages est plus homogène (une quinzaine par étudiant avec une meilleure balance initiatif-réactif). Le chef de projet a beaucoup utilisé l'outil de courrier (42 messages). Les messages initiatifs et réactifs s'équilibrent (23/19). Il est intéressant de remarquer qu'il a plus souvent communiqué avec l'équipe Facture. En effet, il a dû être davantage présent dans cette équipe, dans laquelle certains désaccords sont apparus entre les étudiants et où il a parfois joué un rôle d'arbitre.

En analysant les contenus des courriers et en reprenant les différentes catégories proposées précédemment pour le forum, nous arrivons à des résultats plus qualitatifs représentés dans le Tableau 12.

| Catégories    | Étudiants | $\frac{0}{0}$ | Chef de projet | $\frac{0}{6}$ |
|---------------|-----------|---------------|----------------|---------------|
| Social        | 10        | 13%           |                | 10%           |
| Technique     | 10        | 13%           |                | 2%            |
| Planification | 22        | 28%           | 13             | 31%           |
| Tâche         | 29        | 36%           | 22             | 52%           |
| Domaine       | 9         | 11%           |                | 5%            |
| Total         |           | 100%          | 49.            | 100%          |

**Tableau 12 : Répartition des messages du courrier par catégorie**

Pour les étudiants, les messages concernant la tâche et la planification représentent près des deux tiers des communications par courrier (64%). Les communications concernent donc en grande partie l'activité de projet. Les messages à caractère technique ont été principalement dirigés vers l'assistant technique (nous rappelons que nous tenions ce rôle) et représentent 13 % du total (utilisation de l'outil, problème de connexion réseau, etc.). Le reste des messages est à caractère social pour

13% et concerne le domaine (entraide, résolution de problème de programmation) pour 11%.

Le chef de projet s'est lui aussi principalement centré sur les projets (tâche et planification) à 83%. Son rôle de chef de projet l'a incité à encadrer les étudiants de près dans leur activité (rappel du planning, précision des consignes). Il a aussi envoyé des messages de type social (10%) mais il est rarement intervenu pour des questions dans le domaine (5%) et pour des propos techniques (2%).

#### *Comparaison avec les forums asynchrones de la Téluq*

Afin de discuter des résultats décrits précédemment, nous avons souhaité les rapprocher de communications se déroulant lors des formations habituelles à la Téluq. Dans le contexte « classique » de la Téluq, les échanges médiatisés entre étudiants et formateurs se font principalement à l'aide d'un outil de téléconférence. Ces téléconférences sont des forums de discussion asynchrones organisés par groupes d'apprenants inscrits dans une même session. L'objectif de la mise en place de ces téléconférences est clairement de favoriser les interactions entre étudiants (cette volonté est exprimée, par exemple, sur le site de la Téluq [TELUQ http]).

Nous sommes conscients qu'il ne s'agit pas de faire une comparaison formelle dans le sens où les activités et les outils sont différents. En effet, même si les données sont de même nature (communication asynchrone lors d'une formation à distance) et la volonté identique (favoriser les interactions entre étudiants), le contexte est différent (nous mettons en place des activités collectives et un environnement informatique spécifique). Nous avons choisi d'analyser des téléconférences de la Téluq pour des groupes constitués d'un nombre d'étudiants de même ordre de grandeur que le nombre d'étudiants impliqués dans notre expérimentation (entre 5 et 7). De même, l'analyse des téléconférences porte sur une période de 6 semaines et sur le même domaine (cours d'informatique). Le Tableau 13 représente les données provenant de l'analyse de 5 groupes de téléconférences ayant eu lieu à l'automne 2000 dans le cadre des cours INF1200.

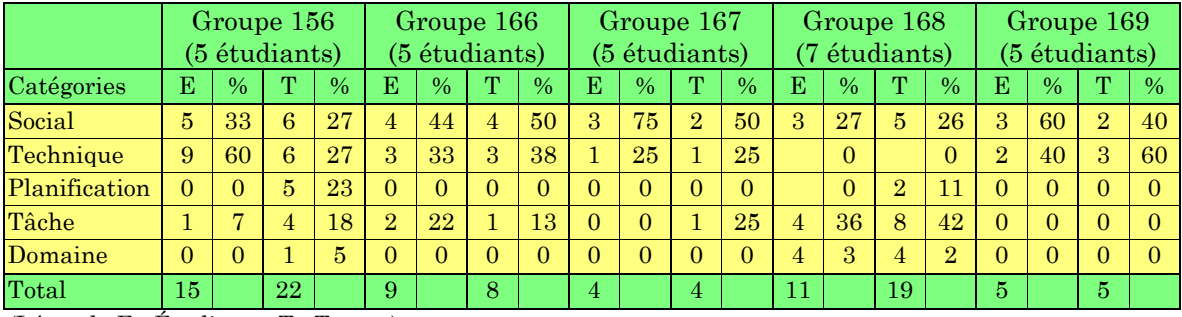

(Légende E : Étudiants, T : Tuteur)

**Tableau 13 : Analyse de téléconférences à la Téluq**

Nous remarquons de grandes variations d'un groupe à l'autre. Ainsi, certains groupes sont animés (les groupes 156 et 168) alors que d'autres sont plus calmes en ce qui concerne le nombre de messages. Par exemple, la téléconférence du groupe 167 ne contient que 8 messages. Par ailleurs, il faut signaler que certaines téléconférences de la Téluq, non prises en considération ici, ne sont composées que d'un ou deux étudiants (selon les inscriptions aux sessions) ce qui ne favorise pas vraiment les discussions !

Dans les téléconférences que nous avons analysées, la majorité des messages d'étudiants concerne des problèmes techniques (jusqu'à 60% dans le groupe 156) ou bien sont des messages à caractère social. Viennent ensuite, en nombre, les messages concernant la tâche (demande de précisions sur les travaux pratiques) ou plus rarement se rapportant au domaine (question sur le cours).

Le tuteur, quant à lui, effectue principalement des interventions d'ordre social (près de la moitié du temps) ou répond à des questions techniques. Parfois, il précise le planning de la formation et présente la tâche à effectuer (messages types qu'il envoie pour apporter des précisions ou des consignes particulières). Il intervient peu à propos du domaine et seulement à la demande des étudiants.

D'une manière générale, la plupart des messages des étudiants sont tournés vers le tuteur (les messages lui sont souvent explicitement adressés dans le contenu du message) et, d'ailleurs, seul le tuteur y réagit dans la grande majorité des cas. Il n'y a quasiment aucune relation entre étudiants dans ces téléconférences. La relation tuteur-étudiant est dominante. Bien sûr, les messages agissent indirectement sur les autres étudiants, un peu à la manière d'une FAQ (Foire Aux Questions ou *Frequently Asked Questions*).

Nous rappelons que la comparaison avec les communications asynchrones de notre expérimentation doit être faite avec prudence. Les différences que nous pouvons y voir proviennent aussi bien de l'activité que de l'outil et nous nous garderons donc de faire des conclusions hâtives. Ceci étant dit, nous avons tenté de relever quelques différences significatives. Tout d'abord, une différence nette peut se voir au niveau quantitatif, tant en ce qui concerne les étudiants que le tuteur. Dans les téléconférences de la Téluq, les étudiants d'un groupe interviennent une dizaine de fois en moyenne sur six semaines alors que pendant notre expérimentation il y a eu 23 messages d'étudiants sur le forum et 80 courriers. Bien sûr, nous ne pouvons pas savoir si les étudiants s'envoient des courriers électroniques dans les situations habituelles de formation à la Téluq mais d'après nos informations cela semble être des cas isolés. Cette différence quantitative se trouve aussi pour le tuteur qui envoie en moyenne une douzaine de messages sur les téléconférences alors qu'il a envoyé 24 messages sur le forum de SPLACH et 42 courriers. D'un point de vue qualitatif, les téléconférences semblent être guidées par les relations sociales et par la résolution de problèmes techniques. Dans SPLACH, les communications sont davantage guidées par l'activité de projet et concernent donc plus la tâche et la planification. Nous pensons que c'est principalement l'activité collective mise en place qui provoque ce changement, cette activité étant par ailleurs soutenue par l'environnement informatique SPLACH.

#### *6.3.6.3 Réunions synchrones*

Une équipe s'est plus souvent réunie que l'autre. Dans l'équipe « Tri », dans laquelle un étudiant a été très peu présent, les deux autres arrivaient à se concerter et se coordonner principalement par des communications asynchrones. L'équipe « Facture » a effectué davantage de réunions (une dizaine environ contre quatre pour l'équipe « Tri »).

D'une manière générale, nous avons remarqué que les conversations durent en moyenne une heure. En effet, le synchrone est possible mais contraignant (il faut trouver un horaire commun, il faut que l'ordinateur et la ligne téléphonique soient disponibles pendant le temps de la réunion). Une heure passe très vite lors d'une conversation synchrone et il est alors difficile d'écrire un document en collaboration

dans ce laps de temps. La plupart des documents à réaliser collectivement ont été faits par un copier coller de l'un des participants suivi d'une validation par les autres.

Une analyse manuelle de l'utilisation des actes de langage nous montre que les étudiants les ont très souvent utilisés à bon escient (seuls entre 10 et 15% des actes sélectionnés ne correspondent pas au contenu du message). La sélection des actes par menu déroulant paraît pertinente.

Contrairement à la remarque de Cerratto [Cerratto 1999] qui signalait qu'à distance les échanges étaient souvent minimaux (initiatif-réactif), nous avons constaté beaucoup d'échanges complets (initiatif-réactif-évaluatif) dans les conversations. Cet aspect évaluatif signale un engagement plus important des locuteurs [Kerbrat-Orecchioni 1992]. Nous interprétons ce résultat par le fait que l'outil incite à évaluer ce qui se dit (approuver, désapprouver) et également par l'activité de projet qui pousse à prendre position. Des exemples de conversations synchrones sont fournis en annexe E.3.

L'expérimentation a permis en partie de valider le calcul des profils de comportements sociaux (cf. chapitre 4). Les profils calculés sont assez fidèles à ce qui se passe dans les conversations. La Figure 44 montre un outil qui permet de visualiser l'évolution de ces profils au cours d'une conversation (durant une seule réunion). Cet outil a pour l'instant été conçu dans un objectif d'observation expérimentale mais il pourrait être fourni au chef de projet pour l'assister dans le suivi des apprenants ou aux apprenants eux-mêmes pour leur donner une vue sur leurs propres comportements.

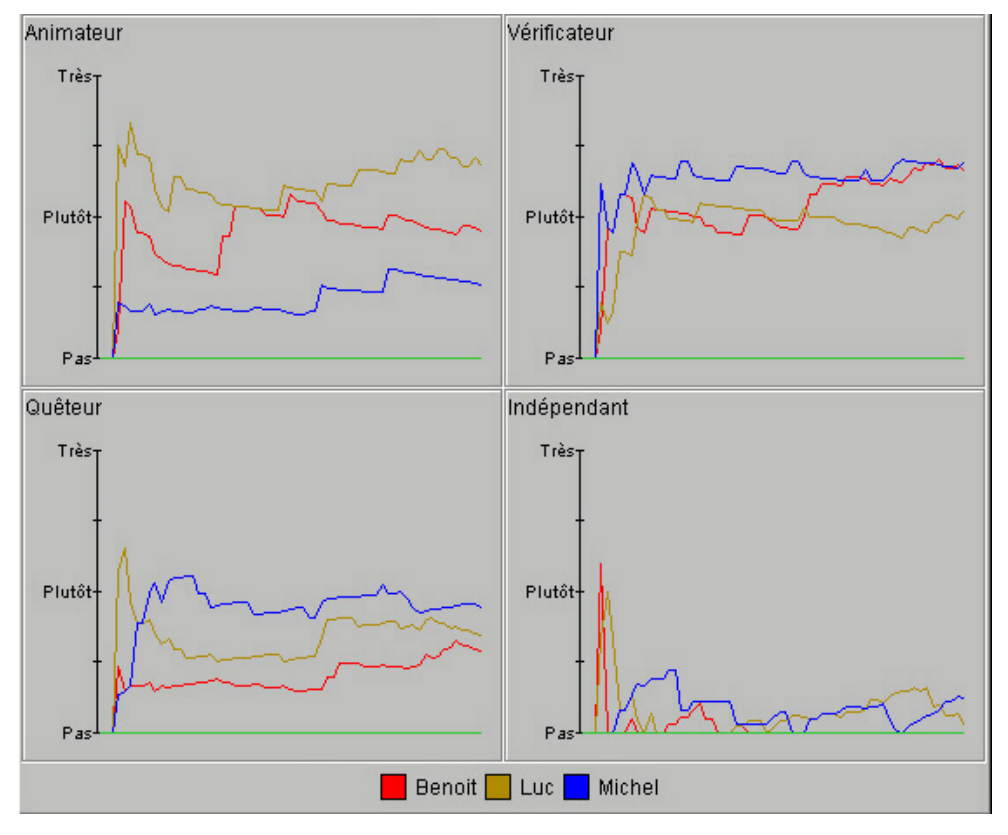

**Figure 44 : L'outil de visualisation des profils comportementaux**

Chaque graphe correspond à un type de profil particulier et les courbes représentent l'évolution dans le temps des profils des utilisateurs présents à la réunion. Ainsi, le graphe « Animateur » de la Figure 44 signale que l'utilisateur Luc a majoritairement tenu un rôle d'animateur lors de cette réunion alors que Michel a été le « moins animateur ». Par ailleurs, nous pouvons voir que Michel a été le plus « quêteur » et qu'aucun participant n'a vraiment été « indépendant ».

Nous sommes conscients que les calculs pourraient être affinés en prenant d'autres variables en compte (par exemple des aspects plus dynamiques de réactions aux interventions) et en réalisant des expérimentations plus spécifiques. Néanmoins, nous avons validé la faisabilité de la détermination de profils comportementaux et l'outil permettant d'y parvenir.

Les résultats de ces analyses automatiques de réunions n'étaient pas à disposition du chef de projet durant cette expérimentation. Cependant Jacques, ayant vu *a posteriori* ces résultats, pense que cet outil pourrait être utile au chef de projet pour avoir une vue sur une réunion à laquelle il n'aurait pas assistée.

## *6.3.6.4 Productions*

Les étudiants ont été amenés à effectuer deux types de production : des documents, en remplissant les gabarits proposés (analyse, algorithmes) et des programmes en Pascal. Les étudiants ont respecté la rédaction des documents telle qu'elle était définie dans la structuration des projets. En ce qui concerne les programmes, les étudiants ont bien effectué le lien entre leurs programmes Pascal écrit avec Delphi et l'environnement SPLACH. Ainsi, ils pouvaient voir l'évolution des différentes productions de chacun. Par exemple, avec cette information partagée, les étudiants du groupe « Facture » ont pu détecter un conflit. En effet, un étudiant commençait à programmer les fonctions dont il avait effectué les algorithmes. Or, c'était un autre étudiant qui était chargé de les programmer. Cette mésentente a rapidement pu se résoudre grâce à la visibilité des activités individuelles dans le travail collectif.

#### *6.3.6.5 Simulation des conseils*

L'un des objectifs de l'expérimentation était de voir s'il était pertinent de fournir des conseils automatiques dans l'environnement SPLACH. Nous avions alors choisi d'afficher des conseils dans l'environnement des apprenants avec la technique du magicien d'Oz (les apprenants pensaient que les conseils étaient automatiques alors que nous les envoyions de manière manuelle). Nous voulions aussi déterminer quels types de conseils semblaient adaptés à l'activité de projet. Il est ressorti de notre activité de magicien d'Oz que les conseils à fournir pouvaient être divisés en 3 catégories : des conseils à propos de la production, des conseils sur la coordination et des conseils sur la communication (voir l'annexe E.6 pour des exemples de conseils apportés). Les conseils à propos de la production peuvent prendre la forme de consignes par rapport à la tâche, d'indications particulières si l'apprenant est bloqué ou bien encore de rappel du travail à faire si la fin d'une étape approche. Les conseils sur la coordination concernent la gestion du temps dans le projet, l'articulation des étapes et le rappel de l'existence des co-équipiers. Par exemple, il peut être utile de rappeler le planning du projet ou bien de signaler qu'un équipier vient de concevoir un document qu'il serait utile d'aller consulter. Ce type de conseil peut même aller jusqu'à inciter les apprenants à effectuer une réunion synchrone afin de faciliter leur coordination. Enfin, les conseils sur la communication ont pour but d'encourager les interactions en signalant par exemple qu'il serait souhaitable de répondre à un courrier reçu. De même, un conseil de ce type peut inciter un apprenant à participer au forum de discussion.

Nous nous sommes limités ici à des conseils se situant au niveau de l'activité de projet, sans chercher à apporter des conseils liés au domaine enseigné. C'était une volonté de notre part car notre objectif était de déterminer des conseils réutilisables dans d'autres situations de projet. De même nous n'avons pas voulu apporter de conseils provenant d'interprétations complexes, en gardant à l'idée qu'un système informatique devrait être capable d'apporter ces conseils en analysant les données de l'environnement. Nous verrons dans les paragraphes suivants comment ces conseils ont été perçus par les étudiants.

#### *6.3.6.6 Questionnaires*

Les réponses au questionnaire (annexe E.10) fournissent des informations beaucoup plus qualitatives que celles des questionnaires de la première expérimentation. Un public d'adultes est plus à même de commenter et d'argumenter les réponses. De ce fait, nous préférons mettre en avant dans notre analyse les réponses ouvertes donnant des informations plus précises que les réponses aux questions à choix multiples.

#### *Le travail en équipe et à distance*

En ce qui concerne le travail en équipe et à distance, les étudiants ont apprécié le fait de pouvoir s'entraider (« On a la possibilité de s'aider mutuellement » [Jérôme], « Pour solutionner un problème, il est plus facile d'avoir des idées à plusieurs que seul » [Michel]). Dans l'ensemble, ils apprécient de pouvoir communiquer (« J'aime bien quand il est possible de communiquer avec les partenaires » [Éric], « Cela est intéressant de pouvoir communiquer et de faire des échanges avec d'autres étudiants. » [Michel]). Cependant, le travail en équipe n'a pas que des avantages selon eux. Par exemple, cela requiert beaucoup de temps (« Le seul inconvénient retrouvé est dans le temps requis pour faire le travail, cela a pris tout le temps que je voulais accorder aux travaux pratiques de ce cours » [Michel], « Le travail d'équipe est long » [Benoît]). Il ressort aussi que la communication n'est pas toujours simple (« Il arrive que l'on ait plus de misère à communiquer avec nos coéquipiers à distance » [Jérôme], « Pendant les réunions synchrones, quelque fois lors de l'élaboration d'un argument par un coéquipier, cela prend du temps » [Michel], « Les idées sont très dures à développer par écrit »[Luc]).

#### *Les réunions synchrones*

Notre modèle d'activité est fondé sur un enchaînement de phases asynchrones et synchrones. L'un de nos objectifs était d'observer si les phases synchrones étaient envisageables dans un contexte de formation à distance. Il ressort d'après les remarques des étudiants que ces phases synchrones sont primordiales au bon déroulement de l'activité collective (« Il est très important de pouvoir échanger [en synchrone] ne serait-ce que pour se mettre d'accord sur la procédure à suivre dans l'élaboration du programme » [Michel]). Cependant, le synchrone impose des contraintes temporelles qu'il n'est pas toujours facile de résoudre (« Le travail est très efficace lorsque les coéquipiers ont des horaires semblables » [Éric]).

#### *L'apprentissage du travail en équipe*

Il ressort du questionnaire que le projet a permis aux étudiants de comprendre les conditions nécessaires au bon déroulement d'une activité collective (« Cela m'a permis de comprendre que l'élaboration d'un programme complet par plusieurs personnes est très difficile car aucune personne ne pense pareil et les approches par rapport à un problème sont très différentes d'une personne à l'autre » [Michel], « La gestion de projet passe par une collaboration mais aussi par une gestion d'une seule personne. Je ne dis pas d'écarter les idées des autres mais les décisions et la direction à suivre doivent être prises par une seule personne et les tâches définies à chaque participant incluant les délais à respecter » [Luc]). Cette remarque montre la prise de conscience de l'importance de la coordination dans le travail en équipe, coordination qu'il n'est pas toujours facile de gérer collectivement.

#### *Le rôle de chef de projet*

Les réponses au questionnaire montrent que le chef de projet a un rôle capital dans le projet. Certains ont regretté qu'il n'ait pas été plus présent (« Jacques [le chef de projet] a fait un bon patron mais un peu absent, je ne sais pas si c'était le but de son rôle de nous laisser le plus de liberté pour voir ce qui se passerait, moi je ne vois pas le rôle du chef de projet de cette façon (c'est mon opinion) » [Luc], « Il [le chef de projet] n'était pas là souvent et pas pendant les réunions » [Benoît]). Des étudiants

pensent qui plus est que le chef de projet n'a pas été assez directif (« J'aurais apprécié si le chef de projet avait pris le taureau par les cornes pour nous forcer à communiquer plus et à organiser des rencontres. Par contre, je réalise que son rôle dans ce projet n'était pas un rôle de leadership comme tel » [Éric], « D'après moi, un chef de projet est une personne qui va diriger l'équipe du début à la fin, afin de permettre de mettre en place une procédure d'élaboration et de contrôler aussi la réussite du projet. Il n'est pas là seulement comme surveillant, mais doit aussi participer dans l'élaboration finale » [Michel], « [le travail en équipe peut être] très efficace, mais pour ma part je crois qu'il doit être encadré par un chef de projet qui détermine les tâches et assure le suivi, un projet de ce genre doit être mener par un seul "boss" sans être dictateur il doit assigner des rôles stricts à chacun » [Luc]).

Certains étudiants trouveraient par ailleurs intéressant de jouer ce rôle de chef de projet (« Il me semblerait intéressant et éducatif de gérer un projet de cette nature » [Éric], « Je crois avoir assez de leadership pour le faire et souvent durant les réunions je disais : Bon ok, revenons au projet » [Benoît], « Je crois que j'aurais le temps et la vision » [Luc]). C'est en effet une possibilité que l'on envisage pour de futurs projets.

#### *Commentaires sur l'environnement SPLACH*

D'une manière générale, les étudiants ont apprécié l'utilisation de l'environnement SPLACH (« L'idée générale de ce système est excellente » [Éric], « [SPLACH] réunit nos documents à un seul endroit, permet de communiquer en même temps et visualiser les documents de nos coéquipiers » [Michel], « [Les points forts sont] pouvoir communiquer, les réunions et le calendrier » [Benoît], « Le calendrier est un très bon outil » [Éric], « très facile de déterminer et de récupérer des programmes faits par d'autres pour les tester » [Luc]). Il ressort également du questionnaire que l'environnement est, selon les étudiants, simple d'utilisation et facile à prendre en main. Le fait que l'environnement structure d'une certaine façon l'activité a également été apprécié (« Ce qui est intéressant c'est de devoir remettre quelque chose dans des temps requis ce qui nous oblige à un peu plus de discipline » [Michel], « [Sensation de former une équipe car] on devait se réunir pour finaliser chaque étape » [Jérôme]).

En ce qui concerne l'outil de conversation synchrone, les étudiants l'ont apprécié (« Le système de *chat* gagne à être connu » [Éric]) et n'ont pas trouvé gênant le fait de sélectionner un acte de langage même s'ils n'y ont pas toujours vu une utilité immédiate. Deux étudiants ont regretté de ne pouvoir communiquer de façon orale (en parlant de ce qui manque dans SPLACH : « une communication où l'on peut communiquer autant verbalement, visuellement et par écrit » [Michel], « surtout un genre d'outil vocal téléconférence » [Luc]).

#### *La perception des conseils*

Il ressort également du questionnaire que les élèves ont trouvé les conseils assez pertinents. Ainsi, selon eux, ces conseils étaient assez utiles dans l'ensemble - « utiles »  $(1/5)$ , « assez utiles »  $(3/5)$ , « peu utiles »  $(1/5)$  - même s'ils n'y ont pas toujours prêté une grande attention - « oui, assez » (1/5), « seulement un peu » (4/5). Il faut remarquer qu'il était difficile pour nous de fournir des conseils « juste à temps ». Cela aurait supposé être connecté en même temps que chaque étudiant. Par ailleurs, deux étudiants ont regretté de ne pas avoir eu de conseil à propos de la programmation. Nous rappelons que nous nous étions limités à des conseils concernant la gestion de projet en général.

#### *6.3.6.7 Analyse de l'activité du chef de projet*

Tout d'abord, nous remarquons que le chef de projet a eu un rôle plus actif que lors d'un encadrement habituel à la Téluq (nous rappelons que Jacques est tuteur à la Téluq). Le rôle du tuteur s'est trouvé modifié par l'activité mise en place. En effet, l'activité collective est plus complexe à suivre et demande plus d'attention. Nous avons également constaté une augmentation certaine du temps nécessaire à l'encadrement. D'après Jacques, le rôle de chef de projet prend de quatre à six fois plus de temps qu'un tutorat classique. Toujours d'après lui, le rôle de chef de projet est indispensable au bon fonctionnement de l'activité. Jacques confirme le fait qu'il y ait eu plus de discussions entre étudiants que dans un contexte de formation habituelle à la Téluq. Il a trouvé que le travail en équipe était motivant et qu'il favorisait l'apprentissage.

En ce qui concerne les réunions, nous constatons que le chef de projet n'y a pas participé au début. L'interaction synchrone est assez rare et inhabituelle lors d'un tutorat classique. Par exemple, au début de l'expérimentation, Jacques évitait de rester connecté si un utilisateur se connectait sur le système. Par contre, vers la fin de l'expérimentation il a communiqué de façon synchrone avec les étudiants. Il nous faut signaler que le tuteur n'a pas forcément les mêmes horaires de connexion que les étudiants et que c'est aussi une des raisons pour laquelle il ne pouvait être présent aux réunions se déroulant tard le soir. À propos de l'outil de conversation, Jacques pense que la sélection des actes de langage est un principe facile d'utilisation et très utile au développement des idées. Selon lui, cela facilite la discussion.

Nous n'avions pas fourni les informations provenant des agents d'analyse au chef de projet mais nous les lui avons montré à l'issue de l'expérimentation. Il pense que ces informations lui auraient été utiles pour mieux comprendre les activités des étudiants (tâches effectuées à chaque connexions, communications asynchrones entre apprenants, réunions). Nous envisageons donc de fournir des outils spécifiques au chef de projet pour lui présenter ces informations.

## 6.3.7 Bilan de l'expérimentation

Nous constatons tout d'abord que par rapport à un apprentissage individuel à la Téluq le nombre d'interactions entre apprenants est plus important. En effet, dans une situation d'apprentissage traditionnelle à la Téluq, les interactions se limitent aux discussions par groupe dans des téléconférences (forum asynchrone). Or, d'après une analyse de ces forums, nous avons constaté qu'il y a peu de discussions et que le tuteur a un rôle central. En plus de cet aspect quantitatif, nous avons aussi remarqué une différence quant au contenu des messages asynchrones. Lors de notre expérimentation les messages ont davantage été centrés sur les travaux à réaliser que dans les téléconférences de la Téluq pour lesquels les messages sont plus centrés sur des problèmes techniques.

Nous avons également constaté que l'activité collective a amené les étudiants à s'entraider lorsqu'ils rencontraient des difficultés. Habituellement à la Téluq, les étudiants ont tendance à se tourner principalement vers le tuteur (d'après Jacques et d'après l'analyse des téléconférences). Lors de l'expérimentation de SPLACH, les relations entre étudiants ont été beaucoup plus fréquentes.

D'un autre côté, par rapport à un TP classique, le travail en projet a demandé plus de temps aux étudiants. Nous pouvons expliquer cela par le temps nécessaire à la communication, à la coordination et d'une manière générale à la coopération dans l'équipe. Il est difficile d'évaluer si l'apprentissage a été « meilleur » que lors d'un TP. Cela demanderait d'autres observations et d'autres outils de mesure. Ce n'était pas l'objectif de notre expérimentation.

Cette expérimentation a montré que les comportements des apprenants (et des équipes) se retrouvent dans les données issues des agents d'analyse du dispositif. Par exemple, il est facile de voir à partir de l'analyse des connexions et des communications asynchrones que Yves ne s'est jamais engagé véritablement dans le projet. Pourtant, au début, Yves se connectait souvent mais n'effectuait aucune tâche particulière. Le système aurait alors pu prévenir le formateur pour qu'il intervienne auprès de Yves pour chercher à comprendre et résoudre ses difficultés. Par ailleurs, l'analyse des conversations synchrones peut également révéler des informations pertinentes comme l'apparition de comportements particuliers chez les apprenants. Ainsi, le système d'analyse de SPLACH apporte des données exploitables soit pour conseiller directement les apprenants, soit pour assister le chef de projet dans certaines de ses tâches et le prévenir d'événements importants qu'il n'aurait pas vus. En effet, les horaires de travail du chef de projet et des étudiants sont en décalage et leur relation est essentiellement asynchrone. Les résultats provenant des agents d'analyse conçus permettent d'envisager l'automatisation de ce double besoin en conseils aux apprenants et en assistance au chef de projet.

## 6.4 Conclusion

Les deux expérimentations que nous avons menées montrent que l'environnement SPLACH peut être utilisé dans des contextes différents de formation. SPLACH n'est pas lié à un domaine particulier mais est dédié au support d'une pédagogie de projet. Néanmoins, comme nous l'avons montré, des outils spécifiques au domaine enseigné peuvent être adjoints à SPLACH. L'environnement SPLACH peut être vu comme une plate-forme d'accueil support d'une pédagogie de projet dans laquelle il suffit d'intégrer des outils spécifiques au domaine d'apprentissage cible [George et Leroux 2001b].

L'environnement SPLACH a été conçu dans le souci de le rendre très simple d'utilisation en intégrant l'ensemble des outils nécessaires aux activités collectives, ce qui nous semble primordial dans un contexte d'apprentissage. C'est un environnement utilisable par un large public, y compris par des élèves de collège. Les expérimentations ont montré que sa prise en main est rapide et ne nécessite pas d'être un utilisateur confirmé d'outils informatiques.

Dans SPLACH, le support aux activités collectives provient tout d'abord de la structuration en étapes comprenant des phases asynchrones et synchrones. Cette structuration assure un rythme dans le projet et renforce la sensation de travail en équipe. La présence de documents à la fois individuels et collectifs contribue à créer des interdépendances entre apprenants. Lors de nos expérimentations, nous avons constaté que ce modèle de projet permet effectivement de guider les apprenants dans le déroulement de leurs activités collectives.

Il nous semble important de signaler que les bénéfices de l'apprentissage collectif par projet ont un prix : les activités collectives demandent un investissement en temps assez conséquent pour les apprenants. En effet, un travail collectif en équipe ne veut pas forcément dire moins de travail pour chacun des membres. Un travail collectif, qui plus est à distance, nécessite des activités de coordination et de communication non négligeables. De même, le rôle du tuteur se trouve modifié par la mise en place d'activités collectives entre apprenants. Nous avons particulièrement pu le remarquer lors de notre deuxième expérimentation avec un tuteur de la Téluq. Son rôle ne se limite plus a du dépannage au cas par cas mais il doit prendre en compte l'activité globale de l'équipe et anticiper les problèmes pouvant se produire. La charge de travail du tuteur se trouve alors aussi augmentée.

Enfin, les premiers résultats de notre système d'analyse nous encouragent à poursuivre dans cette voie. Les données provenant de ces analyses contiennent des informations pouvant servir, d'une part, à fournir des conseils adaptés aux apprenants sur la gestion de l'activité collective et, d'autre part, à faciliter le travail de suivi du chef de projet en lui donnant des indications pertinentes sur l'activité des apprenants.

# **Conclusion et perspectives**

Dans le cadre de cette thèse, nous avons étudié l'apprentissage collectif à distance et l'utilisation des technologies informatiques pour le soutenir. Nous présentons, dans cette conclusion, un bilan de nos travaux et les résultats obtenus. Nous dégageons ensuite les apports de notre recherche. Enfin, nous ouvrons des perspectives avant de conclure.

## Bilan des travaux

Dans cette thèse, nous avons présenté dans le chapitre 1, l'émergence des Environnements Interactifs d'Apprentissage à Distance (EIAD) que nous considérons comme une évolution de l'EIAO vers la formation à distance. La possibilité de concevoir des situations d'apprentissage entre pairs nous a particulièrement intéressés dans ces EIAD. Dans ce sens, nous avons cherché à mieux comprendre l'apprentissage comme processus social en explicitant, dans le chapitre 2, la notion d'apprentissage collectif et en cherchant à comprendre les fondements théoriques sous-jacents ainsi que les pratiques existantes en classes et à distance. Nous nous sommes alors intéressés à l'apprentissage collectif soutenu par ordinateur, c'est-à-dire au domaine de recherche des CSCL (*Computer-Supported Collaborative Learning*). Nous avons mis en évidence l'importance des méthodes et des activités pédagogiques se trouvant derrière l'utilisation des technologies informatiques. Au regard de cette étude, nous avons choisi de nous fonder sur la pédagogie de projet pour favoriser l'apprentissage collectif à distance. Dans le chapitre 3, nous avons alors proposé un modèle organisationnel et structurel pour la mise en œuvre de cette pédagogie dans un contexte de distance. L'organisation s'appuie sur trois acteurs, le professeur qui met en place les projets, les sujets apprenants qui réalisent l'activité de projet et le chef de projet qui encadre et assiste les sujets apprenants. La structuration repose entre autres sur un découpage des projets en étapes elles-mêmes découpées en phases asynchrones et synchrones. Dès lors, nous avons déterminé les spécifications d'un environnement informatique ayant pour objectif de soutenir la pédagogie de projet

dans un contexte de distance. Le soutien provient tout d'abord du dispositif qui repose sur la modélisation pédagogique d'une activité projet et qui intègre les outils nécessaires à la réalisation des activités collectives. Nous avons également défini les bases d'un système d'analyse des activités des acteurs afin de les assister et de les conseiller. Nous avons proposé, dans le chapitre 4, une approche particulière pour analyser les comportements sociaux des apprenants lors des conversations synchrones. Notre travail s'est concrétisé par la conception et la réalisation de l'environnement SPLACH qui est décrit dans le chapitre 5. Enfin, nous avons présenté dans le chapitre 6 deux expérimentations de l'environnement SPLACH dans des contextes différents qui nous ont permis de valider notre travail tout en ouvrant des perspectives à celui-ci.

## Résultats obtenus

Nos objectifs initiaux étaient de prendre en compte la dimension sociale de l'apprentissage dans un contexte de distance. Nous avons montré qu'une approche interdisciplinaire était nécessaire pour appréhender une problématique d'apprentissage collectif médiatisé. Nous savions déjà que les recherches dans le domaine de l'EIAO nécessitait cette approche interdisciplinaire pour comprendre les théories sur l'apprentissage humain. Une recherche dans le domaine des CSCL doit se préoccuper des théories sur l'apprentissage social. Nous avons alors adopté une démarche de recherche consistant à déterminer en premier lieu l'activité pédagogique collective à mettre en place. En effet, il ne faut pas seulement compter sur les nouvelles technologies de la communication pour créer des situations d'apprentissage collectif. Les conditions qui nous paraissent primordiales pour favoriser l'apprentissage collectif sont la création d'interdépendance entre apprenants, la recherche d'un apprentissage par l'action et la mise en place d'activités de moyenne durée (plusieurs semaines à quelques mois) devant aboutir à une production collective. Dans notre cas, nous avons choisi la pédagogie de projet comme fondement pour favoriser l'apprentissage collectif. L'explicitation et la modélisation d'une activité de projet pour un contexte d'apprentissage à distance font parties de nos résultats.

Un autre résultat se trouve dans l'environnement conçu et réalisé pour permettre la mise en œuvre d'une pédagogie de projet dans un contexte de distance. Cet environnement est un support dans le sens où il est conçu pour la mise en place,

pour la réalisation et pour le suivi d'activités de projets entre apprenants. L'intérêt d'avoir conçu cet environnement est double. D'une part, l'environnement est dédié à la pédagogie de projet, approprié au contexte éducatif et utilisable par un large public d'apprenants. D'autre part, son architecture permet l'analyse automatique des activités des acteurs afin de les assister. Cette architecture de type multi-agents est ouverte et évolutive. Ainsi, des agents d'analyse et d'assistance peuvent être développés de façon modulaire et incrémentale.

Enfin, un autre résultat de notre thèse se trouve dans la proposition d'un outil original pour les conversations synchrones, original de par la structuration des conversations et de par l'analyse automatique qui en est faite, permettant de déterminer des profils de comportements sociaux.

## Apports de la thèse

Tout d'abord, notre thèse contribue à la réflexion concernant la conception d'environnements interactifs pour l'apprentissage à distance. La méthode utilisée a consisté à allier préoccupation théorique et réalisation concrète. En effet, dans ce domaine, nous ne pouvons demeurer au niveau d'une recherche fondamentale mais devons appliquer les idées pour les mettre à l'épreuve du terrain afin d'évaluer leur pertinence.

Notre thèse a montré que le passage d'un EIAO à un EIAD doit se faire en cherchant à y adjoindre de nouvelles activités pédagogiques. En effet, la possibilité de mettre en réseau des EIAO apporte de nouvelles alternatives pédagogiques qu'il serait dommage de ne pas exploiter. Notre préoccupation concernant les activités pédagogiques collectives va dans ce sens. Cette proposition ne cherche pas à se substituer aux autres approches pédagogiques mais à trouver sa place parmi celles-ci. Il serait illusoire de croire que l'apprentissage collectif est la solution à tous les problèmes de formation. Mais il serait aussi dommage d'ignorer ses bénéfices potentiels.

L'environnement développé est un apport important de la thèse de par sa réutilisabilité. En effet, cet environnement n'est pas dédié à un domaine d'apprentissage particulier mais peut être utilisé dans toutes les formations pour lesquelles la pédagogie de projet a sens. Nous apportons une plate-forme permettant de mettre en place une pédagogie de projet dans un contexte de distance. Des outils spécifiques peuvent être intégrés à cette plate-forme afin de la particulariser pour un domaine d'application.

Notre thèse contribue également à la définition et à la conception de techniques d'analyse dans le domaine du CSCL. Notre proposition d'une architecture informatique de type multi-agents pour l'analyse et l'assistance dans SPLACH est transposable à d'autres environnements CSCL. Nous avons aussi montré l'intérêt de concevoir des outils visant à atteindre un double objectif : faciliter la réalisation de l'activité collective et faciliter son analyse automatique. Un bon exemple est la conception de notre outil de conversation synchrone visant, d'une part, à faciliter le déroulement des conversations et, d'autre part, à rendre possible l'analyse automatique de celles-ci dans le but de déterminer des profils comportementaux.

Enfin, l'environnement SPLACH a un intérêt comme dispositif de recherche permettant d'expérimenter des situations d'apprentissage collectif par projet. La mise en place de projets entre apprenants n'est pas une chose évidente en classe et encore moins à distance. SPLACH simplifie cette mise en place avec l'environnement d'édition de projets. Par ailleurs, le recueil de données automatique facilite le travail d'observation du chercheur.

## Perspectives

Notre approche de conception itérative et incrémentale fait que notre travail ne s'arrête pas là et que des perspectives d'évolution de l'environnement SPLACH, à moyen et court termes, s'offrent à nous. À moyen terme, nous envisageons de poursuivre le développement de l'environnement professeur. En effet, il manque actuellement un outil d'édition de gabarits de document pour permettre la mise en place de projets par un non informaticien. Pour l'instant, l'édition des gabarits se fait en programmant en java. En fait, le programme est très simple et consiste uniquement à ajouter différents composants textes dans un document en précisant les attributs de chaque composant, en particulier modifiable ou non. L'exécution de ce programme génère alors le gabarit. La réalisation d'un éditeur de gabarit approprié ne présente pas de difficulté particulière.

L'environnement du chef de projet n'était pas la préoccupation première de notre thèse. Cependant, nous sommes conscients de son importance. Les expérimentations nous ont enseigné que le chef de projet doit souvent entrer en contact par forum ou courrier électronique avec les apprenants afin de comprendre le déroulement des activités. Nous avons déjà signalé qu'il serait utile de lui fournir des outils appropriés à son activité de suivi. Par exemple, des outils lui donnant une vue sur les activités et les communications des apprenants faciliteraient sa tâche d'encadrement. Le travail d'instrumentation de cet acteur se rapproche de certains travaux menés en parallèle au laboratoire et notamment les travaux de thèse de Christophe Després sur le suivi pédagogique synchrone. Des possibilités de nouveaux projets de recherche se dégagent notamment concernant le suivi pédagogique asynchrone.

Nous pensons également ajouter certains outils à l'environnement apprenant. Ainsi, il serait utile de fournir aux apprenants des outils leur proposant une vue sur leurs propres activités. Par exemple, des outils affichant un graphe des communications ou indiquant les profils comportementaux durant les réunions synchrones pourraient être profitables aux apprenants. Ces indications encourageraient une réflexion des apprenants sur leurs comportements. Ces outils se rapprochent de ceux à fournir aux chefs de projets et évoqués ci-dessus. Dans les deux cas, les données affichées proviennent des agents d'analyse, les outils présentant différentes vues sur ces mêmes données en fonction du type d'acteur. Les spécifications plus précises de ces outils sont à approfondir et constituent une nouvelle piste de recherche.

En ce qui concerne le système d'analyse et d'assistance de SPLACH, nous envisageons de poursuivre le développement des agents et, en particulier, ceux du niveau assistance que nous avons définis mais qui ne sont pas réalisés. Les conseils que nous avons fournis par la technique du magicien d'Oz lors de la deuxième expérimentation sont tout à fait automatisables. Nous avons déjà prévu la possibilité de créer des agents experts avec notre plate-forme multi-agents, c'est-à-dire des agents disposant de capacités de raisonnement. Les conseils seront alors déclenchés par les agents en fonction des faits se produisant dans l'environnement. Un travail reste à faire en ce qui concerne les priorités des conseils à apporter et la gestion de la coopération entre agents. De même, les demandes d'assistance provenant des apprenants devront être gérées par des agents particuliers qui serviront d'interface entre les apprenants et les agents informatiques. Le rapprochement avec des travaux du laboratoire en dialogue personne-machine peut être intéressant à ce niveau.

Nous avons montré la faisabilité de la détermination de profils de comportements sociaux lors des conversations synchrones. L'amélioration des calculs de ces profils est envisagée notamment en prenant en compte des aspects plus dynamiques comme les réactions entraînées par des interventions. À plus long terme, nous pouvons imaginer intégrer la prise en compte de la gestualité dans la détermination des profils. Cependant, les gestes relevés par Pléty dans ses analyses de groupe en face-à-face sont difficilement transposables tels quels à distance (gestes et regards vers les autres). En revanche, les gestes d'auto-contact et les postures peuvent demeurer révélateurs de comportements. Un travail avec des membres du laboratoire spécialistes en traitement d'image peut être une perspective de recherche.

Une autre perspective de notre travail concerne des expérimentations à plus grande échelle en cherchant à observer plus profondément les impacts de l'environnement SPLACH. Pour ce faire, des expérimentations pourraient par exemple être menées en mettant en place des équipes témoins n'utilisant pas SPLACH et des équipes l'utilisant. Nous aurons alors la possibilité de voir les effets de SPLACH sur l'activité collective des apprenants. Nous savons que ce genre d'expérimentation est un travail d'envergure nécessitant la mise en place d'une équipe pluridisciplinaire. Des contacts avec des chercheurs de l'INRP (Institut National de Recherche Pédagogique) permettent d'envisager ce genre d'expérimentation dans le futur.

## En guise de conclusion

Nous avons présenté les résultats d'un travail de près de quatre ans. C'est une recherche complète dans le sens où nous avons effectué une étude à partir d'une problématique, défini des spécifications, conçu et réalisé un environnement opérationnel et expérimenté cet environnement. Ce travail a été très motivant et enrichissant, notamment par les contacts humains aussi bien avec des chercheurs, des enseignants, des élèves et des étudiants.

Un aspect important de notre travail a consisté à concevoir un environnement informatique pour des apprenants non-informaticiens, ce qui se trouve être le cas de la majorité des apprenants. Avec l'explosion de la formation à distance et des nouvelles technologies de l'information et de la communication, il nous semble important de rendre les environnements informatiques accessibles à un public de plus en plus large.

Le problème majeur en formation à distance demeure le fort taux d'abandon des apprenants. La difficulté d'apprendre seul est la principale cause de ces nombreux échecs. Notre proposition consistant à rapprocher les apprenants en mettant en place des activités pédagogiques collectives vise à diminuer le sentiment d'isolement des apprenants à distance tout en favorisant l'apprentissage entre pairs.

Il est vrai qu'un fossé existe entre les recherches et les pratiques dans le domaine de la formation à distance. Pour réduire ce fossé, il est nécessaire de faire sortir les environnements informatiques des laboratoires. Nous espérons avoir contribuer à rapprocher recherche et pratique de par notre travail.

**Annexes**

# **Liste des annexes**

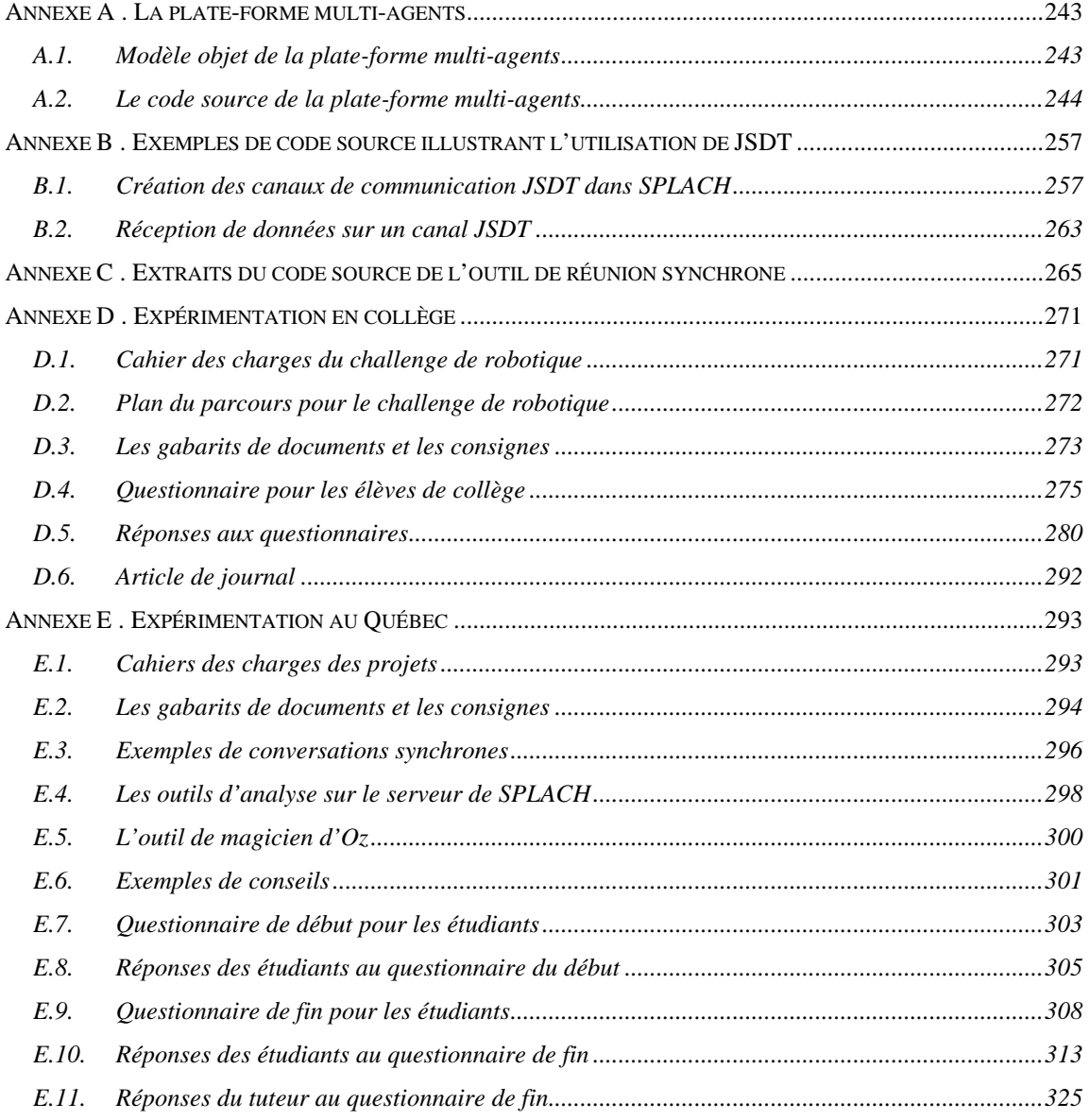

# Annexe A. La plate-forme multi-agents

# A.1. Modèle objet de la plate-forme multi-agents

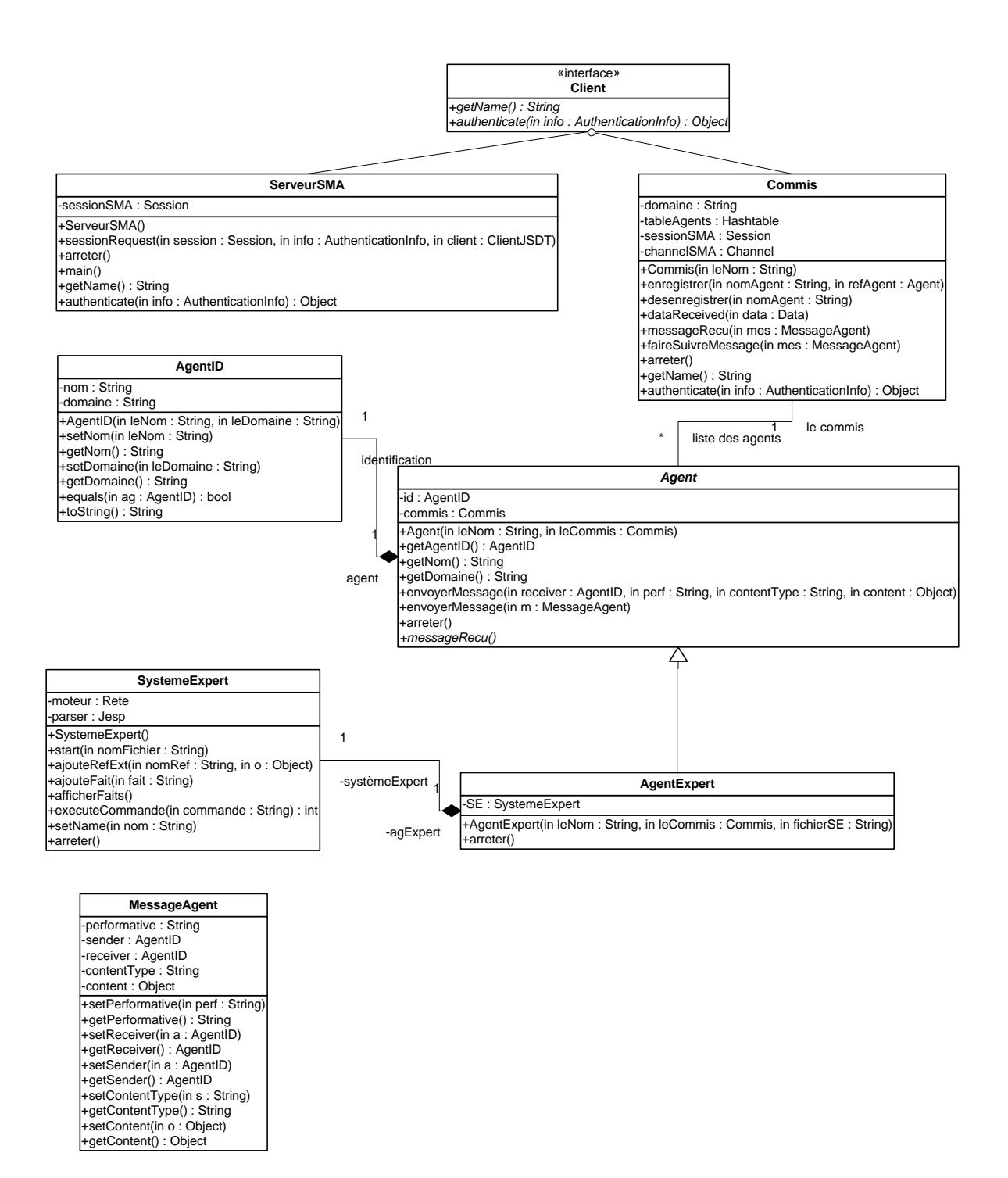

# A.2. Le code source de la plate-forme multi-agents

Agent.java

```
package SMA;
  La classe Agent est abstraite.
     Pour créer un agent il faut créer une classe dérivant de celle-ci
    et implémentant la méthode messageRecu.
  import java.io.*;
  public abstract class Agent
    11 = 22 = 22 = 22// *Attributs*
    // ===========
    private AgentID id;
    private Commis commis;
    // =============
    // *Contructeur*
    // =============
    public Agent (String leNom, Commis leCommis)
      id=new AgentID(leNom,leCommis.getName());
     commis = leCommis;leCommis.Enregistrer(leNom, this);
     System.out.println("Demarrage de l'agent : "+id);
    \rightarrow// *Méthodes*
    public AgentID getAgentID()
     \{return id;
     \}// Méthodes d'accès aux membres privés
    public String getNom()
      return id.getNom();
    \mathcal{F}public String getDomaine()
     \{return id.getDomaine();
     \rightarrow// Envoi des messages par l'intermédiaire du commis
    public void envoyerMessage (AgentID receiver, String perf, String
contentType, Object content)
    \mathcal{L}MessageAgent ma=new MessageAgent(id, receiver, perf, contentType,
content);
      envoyerMessage(ma);
    \mathfrak{z}public void envoyerMessage(MessageAgent m)
      commis.messageRecu(m);
```

```
\mathcal{F}//Arrêt de l'agent
public void arreter()
 System.out.println("Arret de l'agent : "+id);
 commis.Desenregistrer(id.getNom());
\}//Méthode abstraitre à implémenter lorsqu'on dérive cette classe
public abstract void messageRecu(MessageAgent mes);
```
AgentExpert.java

```
package SMA;
  Classe AgentExpert spécilisant la classe Agent par adjonction
    d'un système expert à un agent.
    Pour créer un agent expert il faut créer une classe dérivant de celle-ci.
  import java.io.IOException;
  import jess.JessException;
  abstract public class AgentExpert extends Agent
  \{// ===========
    // *Attributs*
    // ============
   private SystemeExpert SE;
    // =============
   // *Contructeur*
    // =============
   public AgentExpert(String leNom, Commis leCommis, String fichierSE)
    super(leNom, leCommis);
    SE = new SystemeExpert();
    SE. setName ("Système expert de l'agent "+leNom);
    SE.start(fichierSE);
    try
    \left\{ \right..<br>SE.ajouterRefExt("*Agent*", this);
    }catch(JessException jex)
    \{System.err.println("L'agent expert ne peut démarrer [ajout de ref
externe] : "+jex);
    \}\overline{\ }//Arrêt de l'agent
   public void arreter()
   \{SE.arrayeter()super.arreter();
   \}\mathcal{E}
```
AgentID.java

```
package SMA;
```

```
Classe AgentID permettant d'identifier un agent par son nom et son domaine.
  Tout agent possède un identifiant de ce type.
import java.io.*;
public class AgentID implements Serializable
\left\{ \right.// *Attributs*
 private String nom = null;
 private String domaine = null;
 // ===============
 // *Constructeurs*
 public AgentID(String leNom, String leDomaine)
   setNom(leNom);
   setDomaine(leDomaine);
 \left\{ \right\}// = == == == == ==// *Méthodes*
  // méthodes d'accès aux membres privés
 public String getNom()
  \left\{ \right.return nom;
  \rightarrowpublic String getDomaine()
   return domaine;
  - 1
 public void setNom(String leNom)
  \mathcal{L}nom = leNom;- }
 public void setDomaine (String leDomaine)
  \{domaine = leDomain:\left\{ \right\}// méthodes de test d'égalité entre 2 agents (même nom, même domaine)
 public boolean equals (AgentID ag)
  \mathcal{A}if((nom.equals(ag.getNom()) \& (domaine.equals(ag.getDomaine)))) )return true:
   e]se
    return false;
  \rightarrow//Conversion pour affichage
 public String toString()
  \{return(new String(getNom()+"@"+getDomaine()));
  }
```
Commis.java

```
package SMA;
  La classe Commis est un client JSDT.
     Tout commis rejoint la session SMA et se connecte au channel SMA.
     Un commis redistribue se charge de redistribuer les messages entre
     agents locaux ou envoi les messages à un autre commis.
  import com.sun.media.jsdt.*;
  import java.io.*import java.util.*;
  public class Commis implements Client, ChannelConsumer
    11 = 222// *Attributs*
    //fichier de paramètres
    private ResourceBundle res = ResourceBundle.getBundle("SMA.Res");
    private String domaine;
    private Hashtable tableAgents; //liste des agents du domaine
    private Session sessionSMA = null;
    private Channel channelSMA = null;
    // ==============
    // *Constructeur*
    // ==============
    public Commis (String leNom) throws JSDTException
      domaine=leNom;
      tableAgents=new Hashtable();
        // Connecter au serveur SMA
        Connection.setProperty("registryPort",res.getString("portRegistrySMA"));
       Connection.setProperty("timeoutPeriod", "60000");
        System.out.println("Connexion au serveur SMA
"+res.getString("serveurSMA")+", portSMA
"+Integer.valueOf(res.getString("portSMA")).intValue()+", "+
res.getString("implementation") + ", port du Registry
:"+Integer.valueOf(res.getString("portRegistrySMA")).intValue());
       URLString url = URLString.createSessionURL(res.getString("serveurSMA"),
Integer.valueOf(res.getString("portSMA")).intValue(),
res.getString("implementation"), "SessionSMA");
        //Joindre la sessionSMA
        sessionSMA = SessionFactory.createSession(this, url, true);
        System.out.println("Session SMA ok");
        //Joindre le ChannelSMA
       channelSMA=sessionSMA.createChannel(this, "channelSMA", true, true,
true);
       System.out.println("Channel SMA ok");
        //Devenir consumer du channel
        channelSMA.addConsumer(this,this);
    \}
```

```
 // *Méthodes*
      // ==========
      //nom en tant que client JSDT
     public String getName()
      {
       return domaine;
     }
      //nécessaire pour un client JSDT (ici on ne fait rien)
     public Object authenticate(AuthenticationInfo info)
    {
       return(null);
     }
        // Enregistrement d'un agent dans la table des agents locaux
     public synchronized void Enregistrer(String nomAgent, Agent refAgent)
      {
       tableAgents.put(nomAgent,refAgent);
     }
         // Suppression d'un agent de la table des agents locaux
     public void Desenregistrer(String nomAgent)
    {
        tableAgents.remove(nomAgent);
     }
       //arrêt du commis
     public void arreter()
    {
         //arreter tous les agents restants
      Enumeration enum = tableAgents.elements();
        while(enum.hasMoreElements())
        {
          ((Agent) enum.nextElement()).arreter();
        }
         //quitter le channel SMA et la session SMA
        if(sessionSMA!=null)
        {
          try
              {
           channelSMA.removeConsumer(this, this);
            channelSMA.leave(this);
                   sessionSMA.leave(this);
                }catch(JSDTException e)
              {
                    System.out.println("Commis "+domaine+" : Impossible de quitter
la session SMA "+e);
                }
        }
       System.out.println("Arret du commis :"+domaine);
     }
     // Réception des Messages sur le channel SMA
     public synchronized void dataReceived(Data data)
      {
        try
   \{ MessageAgent m = (MessageAgent)data.getDataAsObject();
         faireSuivreMessage(m);
    }
       catch(java.io.StreamCorruptedException e)
```

```
\{ System.out.println("Impossible de décoder le message recu : donnees
corrompus "+e);
       }
       catch(java.lang.ClassNotFoundException e)
       {
              System.out.println("Impossible de décoder le message: classe non
trouve "+e);
       }
     }
      //Message recu d'un agent local
    public void messageRecu(MessageAgent mes)
    {
      //Le distribuer soi en local directement à l'agent concerné
      //ou sur la session sma vers un autre commis
      // En local
      if(mes.getReceiver().getDomaine().equals(domaine))
       {
        faireSuivreMessage(mes);
    }
      else //Vers un commis
      {
        try
               {
      channelSMA.sendToClient(this,mes.getReceiver().getDomaine(),new Data(mes));
               } catch(JSDTException e)
              {
                   System.out.println("Impossible d'envoyer le message:
"+mes.toString()+", exception: "+e);
               }
      }
    }
     // un message à redistribuer en interne
    private void faireSuivreMessage(MessageAgent mes)
    {
        Agent agDest=(Agent) tableAgents.get(mes.getReceiver().getNom());
        if(agDest!=null)
          agDest.messageRecu(mes);
        else
          System.err.println("L'agent "+mes.getReceiver()+" n'exite pas ici !");
    }
```
}

#### MessageAgent.java

```
package SMA;
  Classe MessageAgent qui implémente Serializable pour pouvoir être
     envoyé sur le réseau.
    Tout message envoyé entre agent est un objet de ce type.
     Le contenu du message est un objet java et peut donc être de n'importe
    quel type.
  import java.io.*;
  public class MessageAgent implements Serializable
    // = = = = = = = == = =// *Attributs*
    private String performative;
   private AgentID sender;
   private AgentID receiver;
    private String contentType;
     private Object content;
    // *Contructeur*
    // =============
     public MessageAgent (AgentID theSender, AgentID theReceiver, String
thePerformative, String theContentType, Object theContent)
     \{setSender(theSender);
           setReceiver(theReceiver);
           setPerformative(thePerformative);
           setContentType(theContentType);
           setContent(theContent);
     \rightarrow// *Méthodes*
    // = = = = = = = == = =//méthodes d'accès aux membres privés
     public String getPerformative()
     \{return performative;
     \left\{ \right\}public AgentID getReceiver()
     3
           return receiver;
     public AgentID getSender()
     \mathcal{A}return sender;
     - }
     public String getContentType()
     \left\{ \right.return contentType;
     \mathcal{E}public Object getContent()
     \{return content;
     public void setPerformative(String s)
```

```
{
            performative = s;
      }
      public void setReceiver(AgentID a)
      {
            receiver = a;
      }
      public void setSender(AgentID a)
      \left\{ \right.sender = a;
      }
      public void setContentType(String s)
      {
            contentType = si}
      public void setContent(Object o)
      {
            content=o;
      }
      //méthode de conversion en String (pour affichage)
      public String toString()
      \left\{ \right.if(contentType.equals("String"))
                  return(new String(getSender().toString()+" =>
"+getReceiver().toString()+ " performative: "+performative+" String: "+content));
            else if(contentType.equals("int"))
                   return(new String(getSender().toString()+" =>
"+getReceiver().toString()+ " performative: "+performative+" int: "+content));
            else if(contentType.equals("float"))
                   return(new String(getSender().toString()+" =>
"+getReceiver().toString()+ " performative: "+performative+" float: "+content));
            else
                   return(new String(getSender().toString()+" =>
"+getReceiver().toString()+ " performative: "+performative+" un objet de type:
"+contentType));
      }
  }
```
ServeurSMA.java

```
package SMA;
   /********************************************************************
      La classe ServeurSMA permet de créer un serveur et de la lancer
      de façon autonome.
      Ce serveur va créer une session JSDT dans laquelle les
    commis pourront communiquer.
                                *********************************************************************/
   import com.sun.media.jsdt.*;
   import java.io.*;
   import java.util.*;
  public class ServeurSMA implements SessionManager, Client
   {
      // ===========
      // *Attributs*
      // ===========
        //fichier de paramètres
     private ResourceBundle res = ResourceBundle.getBundle("SMA.Res");
     private Session sessionSMA =null;
      // =============
      // *Contructeur*
      // =============
     public ServeurSMA()
      {
           //Création d'une session JSDT
         try
         {
              Connection.setProperty("timeoutPeriod", "60000");
              if (RegistryFactory.registryExists(res.getString("implementation"),
Integer.valueOf(res.getString("portRegistrySMA")).intValue()) == false)
                { RegistryFactory.startRegistry(res.getString("implementation"),
Integer.valueOf(res.getString("portRegistrySMA")).intValue() );
                  System.out.println("Création d'un registry
"+res.getString("implementation")+" sur le port
"+Integer.valueOf(res.getString("portRegistrySMA")).intValue());
              }
              else
                  System.out.println("Un registry
"+res.getString("implementation")+" tourne déjà !");
              //Création de la session SMA
              URLString url =
URLString.createSessionURL(res.getString("serveurSMA"),
Integer.valueOf(res.getString("portSMA")).intValue(),
res.getString("implementation"), "SessionSMA");
              System.out.println("Création de la session SMA
("+res.getString("serveurSMA") +", portSMA "+
Integer.valueOf(res.getString("portSMA")).intValue() +", "+
res.getString("implementation")+")");
              sessionSMA = SessionFactory.createSession(this, url, true, this);
              System.out.println("Serveur SMA 2 lancé !");
         catch (JSDTException e)
              { System.err.println("Erreur au lancement du serveur Roboteach2: "+e);
    }
    }
```

```
 // ==========
   // *Méthodes*
     // ==========
      //Arrêt du serveur
     public void arreter()
   {
        try
        {
            System.out.println("Fermeture de la session SMA");
           sessionSMA.destroy(this);
            //Fermeture du Registry
            System.out.println("Fermeture du registry SMA");
            RegistryFactory.stopRegistry(res.getString("implementation"),
Integer.valueOf(res.getString("portRegistrySMA")).intValue() );
        } catch (JSDTException ex)
        { System.err.println("exception lors de la destruction d'un channel :
 + ex);
        }
     }
      //nom en tant que client JSDT
     public String getName()
   {
       return new String("Serveur SMA");
     }
      //nécessaire pour un client JSDT (ici on ne fait rien)
     public Object authenticate(AuthenticationInfo info)
   {
       return(null);
     }
      // traitement d'une connexion d'un commis
     public boolean sessionRequest(Session session, AuthenticationInfo info,
Client client)
    \{ if(info.getAction()==info.JOIN)
       {
          System.err.println("Ajout d'un commis SMA : "+client.getName());
          try
          {
             String[] tabClients=sessionSMA.listClientNames();
            for(int i=0; i < tabClients. length; i++)
  \{ System.out.println("client dans la session SMA :"
+tabClients[i]);
                    // recherche si le commis n'existe pas déjà
                   if(tabClients[i].equals(client.getName()))
   {
                         System.out.println("je chasse "+client.getName()+" de la
session SMA (ancienne connexion)");
                         Client[] clients=new Client[1];
                          clients[0] = client;
                          sessionSMA.expel(clients);
   }
             }
           }
           catch (JSDTException e)
                { System.err.println("Exception recherche ancienne connexion commis
SMA'' + e }
   }
       return true;
   }
```

```
 //Lancement du serveur
  public static void main(String[] args)
 {
    new ServeurSMA();
  }
}
```
#### SystemeExpert.java

```
package SMA;
   /********************************************************************
      La classe SystemeExpert permet de créer un système expert en java
      avec Jess (clips en java).
   *********************************************************************/
  import jess.*;
  import java.io.*;
  public class SystemeExpert
   {
     // ===========
     // *Attributs*
      // ===========
     Rete Moteur; // Moteur CLIPS
      Jesp Parser; // Parser CLIPS
     // =============
     // *Contructeur*
     // =============
      public SystemeExpert()
      {
       Moteur = new Rete();
              // Chargement des packages utilisateur.
        String [] packages = { "jess.StringFunctions",
                          "jess.PredFunctions",
                          "jess.MultiFunctions",
                          "jess.MiscFunctions",
                          "jess.MathFunctions",
                          "jess.BagFunctions",
                          "jess.reflect.ReflectFunctions",
                          "jess.view.ViewFunctions" };
        for (int i=0; i< packages.length; i++)
   \{ try
               {
Moteur.addUserpackage((Userpackage)Class.forName(packages[i]).newInstance());
    }
              catch (Throwable t) \{ /* Optional package not present */ \} }
      }
     // ==========
     // *Méthodes*
     // ==========
      //démarrage du moteur du système expert à partir d'un fichier contenant les
      // faites et les règles
      public void start(String nomFichier)
```

```
{
   try
       {
          //chargé le fichier de scripts de base
         Moteur.executeCommand("(batch jess/scriptlib.clp)");
          //Charger le fichier Jess associé à l'agent
         Moteur.executeCommand("(batch "+nomFichier+")");
       }catch(JessException jex)
  \{ System.err.println("L'agent expert ne peut démarrer [pb jess dans start]
: "+jex); }
      }
      //ajoute une référence vers un objet java
      public void ajouterRefExt(String nomRef, Object o) throws JessException
      {
       Moteur.executeCommand("(defglobal ?" + nomRef + " = 0)");
      Funcall fAgent = new Funcall("bind", Moteur);
          fAgent.add(new Variable(nomRef, RU.VARIABLE));
          fAgent.add(new Value(o));
          fAgent.execute(Moteur.getGlobalContext());
      }
      //ajoute un fait puis éxécute le moteur
     public void ajouterFait(String Fait) throws JessException
      {
          Moteur.executeCommand("(assert (" + Fait + "))");
        Moteur.run();
      }
     //affiche la base de faits
     public void afficherFaits() throws JessException
     {
         Value v=Moteur.executeCommand("(facts)");
         System.out.println("voici les faits : "+v.toString());
     }
      //execute une commande clips
     public Value executeCommande(String commande)throws JessException
     {
         return Moteur.executeCommand(commande);
     }
     public void setName(String nom)
      {
       //si besoin
      }
      public void arreter()
      {
       //rien à faire actuellement
      }
```
}

# Annexe B. Exemples de code source illustrant l'utilisation de JSDT

#### B.1. Création des canaux de communication JSDT dans SPLACH

#### ServeurSplach.java

```
package ServeurSplach;
  import com.sun.media.jsdt.*;
  import com.sun.media.jsdt.event.*;
  import java.util.*;
  import java.io.*;
  import classeSplach.Utilisateur;
  import classeSplach.Message;
  import classeSplach.GrammaireLangage;
  import projet.*;
  import com.objectspace.jgl.*;
  import com.objectspace.jgl.predicates.*;
  import javax.swing.*;
  import java.awt.event.*;
  import SMA.*;
  public class ServeurSplach implements SessionManager, ActionListener
  {
     ResourceBundle res = ResourceBundle.getBundle("ServeurSplach.Res");
     ClientGestionnaireConnexion cltGestionnaireConnexion = null;
    Session sessionSplach = null;
    OrderedMap listeUtilisateurs;
     Hashtable listeProjets;
     Hashtable listeClientsSession=new Hashtable();
     public ServeurSplach()
   {
        // Sauvegarde d'une trace d'exécution dans un fichier
        try
  \{ Trace.start("traceServeur.txt");
          Trace.write("Lancement du serveur");
        }
        catch (Exception e)
  \{ System.err.println("Exception lancement trace "+e);
        }
        chargerDonneesUtilisateurs();
        chargerDonneesProjets();
        GrammaireLangage.init(); //A faire absolument
        try
        {
            // System.out.println("Version de JSDT : "+
Connection.getProperty("version"));
             Connection.setProperty("timeoutPeriod", "60000");
```

```
// Création d'un Registry s'il n'existe pas déjà
  if (RegistryFactory.registryExists(res.getString("implementation"),
Integer.valueOf(res.getString("portRegistry")).intValue()) == false)
                    { RegistryFactory.startRegistry(res.getString("implementation"),
Integer.valueOf(res.getString("portRegistry")).intValue() );
                  System.out.println("Création d'un registry
"+res.getString("implementation")+" sur le port
"+Integer.valueOf(res.getString("portRegistry")).intValue());
    }
              else
                  System.out.println("Un registry
"+res.getString("implementation")+" tourne déjà !");
               // Le client gestionnaire coté serveur
              cltGestionnaireConnexion=new
ClientGestionnaireConnexion("GestionnaireConnexion", listeUtilisateurs,
listeProjets);
               // La session de connexion
              URLString url = URLString.createSessionURL(res.getString("serveur"),
Integer.valueOf(res.getString("port")).intValue(),
res.getString("implementation"), "Splach");
             System.out.println("Création d'une session Splach
("+res.getString("serveur") +", port "+
Integer.valueOf(res.getString("port")).intValue() +", "+
res.getString("implementation")+")");
              sessionSplach =
SessionFactory.createSession(cltGestionnaireConnexion, url, true, this);
              cltGestionnaireConnexion.setSession(sessionSplach);
              cltGestionnaireConnexion.setSessionManager(this);
              // Channel de connexion
              //ManagerConnexion managerConnexion=new
ManagerConnexion(cltGestionnaireConnexion);
               Channel channelConnexion=
sessionSplach.createChannel(cltGestionnaireConnexion, "channelConnexion", true,
true, true);//, managerConnexion);
              ConsumerConnexion consumerConnexion=new
ConsumerConnexion(cltGestionnaireConnexion);
channelConnexion.addConsumer(cltGestionnaireConnexion,consumerConnexion);
              cltGestionnaireConnexion.setChannelConnexion(channelConnexion);
              // Channel pour envoyer des fichiers (données)
               Channel channelFichier=
sessionSplach.createChannel(cltGestionnaireConnexion, "channelFichier", true,
true, true);
              ConsumerFichier consumerFichier=new
ConsumerFichier(cltGestionnaireConnexion);
channelFichier.addConsumer(cltGestionnaireConnexion,consumerFichier);
              cltGestionnaireConnexion.setChannelFichier(channelFichier);
               // Channel du forum
              Channel channelForum=
sessionSplach.createChannel(cltGestionnaireConnexion, "channelForum", true, true,
true);
              ConsumerForum consumerForum=new
ConsumerForum(cltGestionnaireConnexion);
              channelForum.addConsumer(cltGestionnaireConnexion,consumerForum);
              cltGestionnaireConnexion.setChannelForum(channelForum);
               // Channel du courrier
```

```
 Channel channelCourrier=
sessionSplach.createChannel(cltGestionnaireConnexion, "channelCourrier", true,
true, true);
              ConsumerCourrier consumerCourrier=new
ConsumerCourrier(cltGestionnaireConnexion);
channelCourrier.addConsumer(cltGestionnaireConnexion,consumerCourrier);
             cltGestionnaireConnexion.setChannelCourrier(channelCourrier);
               // Channel liste des réunions
              Channel channelListeReunions=
sessionSplach.createChannel(cltGestionnaireConnexion, "channelListeReunions",
true, true, true);
              ConsumerListeReunions consumerListeReunions=new
ConsumerListeReunions(cltGestionnaireConnexion);
channelListeReunions.addConsumer(cltGestionnaireConnexion,consumerListeReunions);
cltGestionnaireConnexion.setChannelListeReunions(channelListeReunions);
               // Channel Documents
              Channel channelDocuments=
sessionSplach.createChannel(cltGestionnaireConnexion, "channelDocuments", true,
true, true);
              ConsumerDocuments consumerDocuments=new
ConsumerDocuments(cltGestionnaireConnexion);
channelDocuments.addConsumer(cltGestionnaireConnexion,consumerDocuments);
              cltGestionnaireConnexion.setChannelDocuments(channelDocuments);
              // Lancement du serveur SMA et des agents
              cltGestionnaireConnexion.lancerSMA();
              System.out.println("Le serveur Splach est lancé.");
             FenetreServeur fenetreServeur = new
FenetreServeur(cltGestionnaireConnexion);
             fenetreServeur.setSize(600,300);
fenetreServeur.vltInformations.vltInfoForum.chargerForum(consumerForum.forum);
              fenetreServeur.pack();
              fenetreServeur.validate();
              fenetreServeur.setVisible(true);
              cltGestionnaireConnexion.setFenetreServeur(fenetreServeur);
         catch (JSDTException e)
              { System.err.println("Erreur au lancement du serveur Splach: " + e);
   }
     }
  // Lorsq'un client demande de rejoindre la session
  public boolean sessionRequest(Session session, AuthenticationInfo info, Client
client)
   {
       if(info.getAction()==info.JOIN)
  \left\{\begin{array}{ccc} \end{array}\right\} System.out.println("Demande de connexion du client \""+client.getName()
+ "\" a la session \""+ session.getName()+"\"");
           if(client.getName().equals("GestionnaireConnexion"))
           { System.out.println("Création de la session "+info.getName());
             return true;
   }
```

```
 System.out.println("Recherche de l'utilisateur ...");
          Utilisateur utilisateur=(Utilisateur)
listeUtilisateurs.get(client.getName());
          if (utilisateur==null)
          { System.out.println("Utilisateur inconnu");
             Trace.write("Tentative de connexion de "+client.getName()+" :
inconnu");
             return false;
    }
          else
   \left\{ \begin{array}{c} \end{array} \right. System.out.println("Vérification du mot de passe ...");
if(client.authenticate(info).toString().equals(utilisateur.getPasse()))
           { System.out.println("Ok utilisateur reconnu");
if(cltGestionnaireConnexion.listeConnectes.containsKey(utilisateur.getNom()))
   \{ System.out.println("Utilisateur déjà connecté");
                    Trace.write("Tentative de connexion de "+client.getName()+" :
déjà connecté");
                    // On vérifie si l'utilisateur est bien connecté
                    Message message=new Message("ping",new String("Ping"));
                   Data ping=new Data(message);
                    try
   {
cltGestionnaireConnexion.getChannelConnexion().sendToClient(cltGestionnaireConnex
ion,utilisateur.getNom(),ping);
                      System.out.println("Connexion répond toujours :
"+utilisateur.getNom());
                      Trace.write("Connexion répond toujours :
"+utilisateur.getNom());
                      return false;
                    } catch (JSDTException e)
   {
                      System.out.println(utilisateur.getNom()+" ne repond pas");
                      // Je le deconnecte ...
                      deconnecter(utilisateur.getNom());
                      return true;
    }
    }
              else
   \{ System.out.println(client.getName()+" rejoint la session
"+info.getName());
                   //Nettoyer les éventuelles mauvaises déconnexions
                   try
   \{ String[] tabClients=sessionSplach.listClientNames();
                     for(int i=0;i<tabClients.length;i++)
   \{ System.out.println("client dans la session :"
+tabClients[i]);
                       if(tabClients[i].equals(client.getName()))
   {
                         System.out.println("je chasse "+client.getName()+" de la
session (ancienne connexion)");
                         Client[] clients=new Client[1];
                         clients[0] = client;
                        sessionSplach.expel(clients);
    }
```

```
 }
                   } catch (JSDTException e)
                        { System.err.println("Exception recherche ancienne
connexion " + e);
   }
                   listeClientsSession.put(client.getName(),client);
                   Trace.write("Connexion de "+client.getName()+" : mot de passe
correct");
                   return true;
              }
           }
           else
           { System.out.println("Mauvais mot de passe");
             Trace.write("Tentative de connexion de "+client.getName()+" :
mauvais mot de passe");
             return false;
   }
          }
   }
      else if(info.getAction()==info.CREATE_CHANNEL)
       {
          try
  \{ if(!session.channelExists(info.getName()))
              System.out.println(client.getName() + " crée le channel
"+info.getName());
            else
              System.out.println(client.getName()+" rejoint le channel
"+info.getName());
          } catch (JSDTException e)
          { System.err.println("Exception pour savoir si channel existe " +
e);
          }
          // Toujours possible de joindre un channel
          return true;
       }
       else
       { // Demande inconnue
          System.out.println("Demande :"+info.toString());
          return true;
       }
     }
     //chargement des informations sur les utilisateurs
     public void chargerDonneesUtilisateurs()
   {
      File fichier=new File("utilisateurs.data");
      if(fichier.exists())
      {
             System.out.println("Chargement des données utilisateurs");
             try
  \{FileInputStream fis = new FileInputStream(fichier);
                ObjectInputStream ois=new ObjectInputStream (fis);
                try
  \{ listeUtilisateurs=(OrderedMap) ois.readObject();
   }
                catch (Exception e) {
```

```
 System.err.println("Exception dans lecture ddes données: " +
e);
                      //Si erreur de lecture créer données vide
                      listeUtilisateurs=new OrderedMap( new LessString());
    }
                   ois.close();
               }catch (IOException io)
   \{ System.err.println("IOException: " + io.getMessage());
                    listeUtilisateurs=new OrderedMap( new LessString());
    }
       }
       else
         listeUtilisateurs=new OrderedMap( new LessString());
      }
   // Chargement des informations sur les projets
      public void chargerDonneesProjets()
    {
       File fichier=new File("projets.data");
       if(fichier.exists())
   \{ \cdot \cdot \cdot \cdot \cdot \cdot \cdot \cdot \cdot \cdot \cdot \cdot \cdot \cdot \cdot \cdot \cdot \cdot \cdot \cdot \cdot \cdot \cdot \cdot \cdot \cdot \cdot \cdot \cdot \cdot \cdot \cdot \cdot \cdot \cdot \cdot 
               System.out.println("Chargement des données projets");
               try
   \{FileInputStream fis = new FileInputStream(fichier);
                  ObjectInputStream ois=new ObjectInputStream (fis);
                   try
   \{ listeProjets=(Hashtable) ois.readObject();
    }
                  catch (Exception e) {
                      System.err.println("Exception dans lecture ddes données: " +
e);
                      //Si erreur de lecture créer données vide
                  listeProjets=new Hashtable();<br>}
    }
                   ois.close();
               }catch (IOException io)
   \{ System.err.println("IOException: " + io.getMessage());
                     listeProjets=new Hashtable();
    }
       }
       else
          listeProjets=new Hashtable();
      }
      public static void main(String[] args)
    {
        new ServeurSplach();
      }
   }
```
#### B.2. Réception de données sur un canal JSDT

ConsumerCourrier.java

```
package Splach;
  import com.sun.media.jsdt.*;
  import java.io.*;
  import java.util.*;
  import javax.swing.tree.*;
  import projet.*;
  import classeSplach.Message;
  import classeSplach.MessageUtilisateur;
  public class ConsumerCourrier implements ChannelConsumer
  \{ ClientConnexion client;
     public ConsumerCourrier(ClientConnexion client)
      {
             this.client=client;
      }
      // Reception de données sur le canal Courrier
     public synchronized void dataReceived(Data data)
    {
            int priority = data.getPriority();
   String senderName = data.getSenderName();
   Channel channel = data.getChannel();
            System.out.println("Données recu sur le canal Courrier");
            Message message=null;
            try
   \left\{ \begin{array}{c} \end{array} \right. message=(Message) data.getDataAsObject();
            }
            catch(Exception e)
   \left\{ \begin{array}{c} \end{array} \right. System.out.println("Erreur récupération du vecteur "+e);
                return;
    }
             // traitement selon le type de données
            if(message.getPerformative().equals("dataCourrier"))
   \left\{ \begin{array}{c} \end{array} \right. // les courriers sauvegardés sur le serveur
                DefaultTreeModel courrier=(DefaultTreeModel) message.getDonnees();
       Application.FenetrePrincipal.vltOutils.vltCourrier.initCourrier(courrier);
    }
            else if(message.getPerformative().equals("nouveauCourrier"))
   \left\{ \begin{array}{c} \end{array} \right. //nouveau courrier recu
                MessageUtilisateur
messageUtilisateur=(MessageUtilisateur)message.getDonnees();
Application.FenetrePrincipal.vltOutils.vltCourrier.insererCourrier(messageUtilisa
teur);
            }
     }
   }
```
# Annexe C. Extraits du code source de l'outil de réunion synchrone

VoletReunionEnCours.java (extraits montrant la redéfinition du JTree)

```
package Splach;
(…)
public class VoletReunionEnCours extends JPanel implements ConstInterface
{
   DefaultTreeModel dtmChat;
   JTree treeChat;
   JScrollPane jspChatView;
   int ligneSelect=-1;
   JPopupMenu jpmChat = new JPopupMenu();
(…)
//Constructeur pour initialiser le composant
public VoletReunionEnCours()
   {
     try
     {
       jbInit();
     }
     catch(Exception e)
     {
       e.printStackTrace();
 }
     this.revalidate();
   }
//méthode d'initialisation
   private void jbInit() throws Exception
  \{treechat = new JTree();
     treeChat.setVisible(false);
     treeChat.setRootVisible(false);
     treeChat.setShowsRootHandles(true);
     treeChat.setEditable(false);
     treeChat.setBackground(COULEUR_FOND_CHAT);
     treeChat.setRowHeight(0);
     treeChat.addMouseListener(new java.awt.event.MouseAdapter()
     {
       public void mouseClicked(MouseEvent e)
 {
         treeChat_mouseClicked(e);
       }
     });
     // personnalisation de l'affichage du JTree
     treeChat.setCellRenderer(new MultiLineCellRenderer());
     jspChatView = new JScrollPane(treeChat);
    (…)
```
}

```
// méthode de gestion des clicks sur l'arbre
     void treeChat_mouseClicked(MouseEvent e)
   {
       int selRow = treeChat.getRowForLocation(e.getX(), e.getY());
      if(selfrow != -1)\left\{\begin{array}{ccc} \end{array}\right\} if(e.getClickCount() == 2)
  \{ //ne rien faire en cas de double click : pas de expand ni collapse
               //e.consume();
   }
              else if(e.getClickCount() == 1)
  \{ // Si click sur ligne de nouvelle discussion
                if(selRow==treeChat.getRowCount()-1)
  \{ jpmChat.removeAll();
                 Enumeration enum;
                 // Les salutations
                 enum=GrammaireLangage.listeSalutations.elements();
                while (enum.hasMoreElements())
   {
                    String actePossible=(String) enum.nextElement();
                    jpmChat.add((JMenuItem) menuItems.get(actePossible));
   }
                 // un separateur
                 jpmChat.addSeparator();
                  // Les Initiatifs
                 enum=GrammaireLangage.listeInitiatifs.elements();
                while (enum.hasMoreElements())
   {
                    String actePossible=(String) enum.nextElement();
                    jpmChat.add((JMenuItem) menuItems.get(actePossible));
   }
   }
                else //if(selRow==ligneSelect) //click sur message déjà
selectionné
  \{ DefaultMutableTreeNode selection = (DefaultMutableTreeNode)
treeChat.getLastSelectedPathComponent();
                 if (selection == null) return;
                 MessageChat message=(MessageChat) selection.getUserObject();
                 // Si c'est mon propre message
if(message.getExpediteur().equals(Application.utilisateur.getNom()))
   {
                  jpmChat.removeAll();
                  // Les Auto-Reactifs
                  Enumeration
enum=GrammaireLangage.listeAutoReactifs.elements();
                 while (enum.hasMoreElements())
   {
                    String actePossible=(String) enum.nextElement();
                    jpmChat.add((JMenuItem) menuItems.get(actePossible));
   }
   }
                 else
```

```
\{ jpmChat.removeAll();
                     // Les successeurs possibles
                     //Si c'est un message auto-reactifs remonter au message
parent
while(message.getActeIllocutoire().getCategorie()==GrammaireLangage.AUTO_REACTIF)
                          message=message.getParent();
                     Enumeration enum=((Vector)
GrammaireLangage.successeursPossibles.get(message.getActeIllocutoire().getNom()))
.elements();
                    while (enum.hasMoreElements())
  \{ String actePossible=(String) enum.nextElement();
                       jpmChat.add((JMenuItem) menuItems.get(actePossible));
   }
   }
   }
               jpmChat.revalidate();
               jpmChat.show(e.getComponent(),e.getX(), e.getY()-5-
jpmChat.getComponentCount()*17);
   }
              ligneSelect=selRow;
       }
       else //click en dehors d'une ligne
  \{ jpmChat.setVisible(false);
       }
     }
  (…)
  // personnalisation de l'apparence de chaque ligne de l'arbre
  class MultiLineCellRenderer extends JPanel implements TreeCellRenderer,
ConstInterface
  { JLabel icon;
     Accolade accolade;
     TreeTextArea text;
     MessageChat message;
     int largeurTotale=700;
     int level;
     int hauteur;
     public MultiLineCellRenderer()
    \left\{ \right.setLayout(new BoxLayout(this, BoxLayout.X_AXIS));
      icon = new JLabel()
       {
         public void setBackground(Color color)
   {
           if(color instanceof ColorUIResource)
             color = null;
           super.setBackground(color);
   }
       };
       add(icon);
```

```
 accolade=new Accolade();
       Dimension d=new Dimension(4,-1);
       accolade.setSize(d);
       accolade.setPreferredSize(d);
       accolade.setMaximumSize(d);
       accolade.setMinimumSize(d);
       add(accolade);
       text= new TreeTextArea();
       add(text);
  }
  // Retourne le composant à afficher
  public Component getTreeCellRendererComponent
        (JTree tree,
        Object value,
        boolean isSelected,
        boolean expanded,
        boolean leaf,
        int row,
        boolean hasFocus)
     {
        DefaultMutableTreeNode node= (DefaultMutableTreeNode) value;
        level=node.getLevel();
        String stringValue;
        if(node.getUserObject() instanceof MessageChat)
   \{ message=(MessageChat) node.getUserObject();
           stringValue = message.getMessage();
            // Icone en fonction du type de message
          ImageIcon image=(ImageIcon)
iconeActe.get(message.getActeIllocutoire().getNom());
          if(image!=null)
            icon.setIcon(image);
          else
             icon.setIcon(UIManager.getIcon("Tree.leafIcon"));
    }
         else if(node.getUserObject() instanceof String)
         { stringValue=node.getUserObject().toString();
          icon.setIcon(UIManager.getIcon("Tree.leafIcon"));
         }
        else
         { stringValue=new String("#mauvaise valeur");
           icon.setIcon(UIManager.getIcon("Tree.leafIcon"));
         }
         int largeurTexte=671-level*20;// 20=marge UI, 4 pour accolade, 5 de marge
       hauteur=text.setText(stringValue, largeurTexte);
        Dimension d=new Dimension(4, hauteur);
        accolade.setSize(d);
        accolade.setPreferredSize(d);
        accolade.setMaximumSize(d);
        accolade.setMinimumSize(d);
        text.setSelect(isSelected);
        text.setFocus(hasFocus);
        setEnabled(tree.isEnabled());
        return this;
     }
     public Dimension getPreferredSize()
    {
           return new Dimension(largeurTotale-level*20, hauteur);
```

```
 }
     public void setBackground(Color color)
    {
        if (color instanceof ColorUIResource)
           color = null;
       super.setBackground(color);
      }
      //Pour l'affichage automatique sur plusieurs lignes
     class TreeTextArea extends JTextArea
    {
       Dimension preferredSize;
       FontMetrics fm;
       TreeTextArea()
        {
         setLineWrap(true);
         setWrapStyleWord(true);
         setOpaque(false);
          fm = getFontMetrics(getFont());
        }
       public void setBackground(Color color)
   \{ if(color instanceof ColorUIResource)
            color = null;
            super.setBackground(color);
        }
       public void setPreferredSize(Dimension d)
        {
         if (d != null){ preferredSize = d; }
        }
       public Dimension getPreferredSize()
       \{ return preferredSize;
    }
       public int setText(String str, int largeurTexte)
   \{ BufferedReader br = new BufferedReader(new StringReader(str));
          String line;
         int lines = 0;
          try
   \{while ((line = br.readLine()) := null)\left\{ \begin{array}{c} \end{array} \right. int width = SwingUtilities.computeStringWidth(fm,line);
              lines=lines+(width/largeurTexte); // cas des retours à la ligne
automatique
              lines++; // la fin de la ligne
            }
          } catch (IOException ex)
    {
              System.err.println("erreur dans comptage du nombre de ligne du
message chat : " + ex);
          }
         lines = (lines < 1) ? 1: lines;
          int height = fm.getHeight() * lines;
         Dimension taille=new Dimension(largeurTexte,height);
          super.setText(str);
```

```
 setPreferredSize(taille);
       this.setMaximumSize(taille);
       this.setMinimumSize(taille);
       setSize(taille);
      return height;
     }
     void setSelect(boolean isSelected)
     {
       Color bColor;
       if (isSelected)
      \{ bColor = UIManager.getColor("Tree.selectionBackground");
       }
       else
\{ bColor = UIManager.getColor("Tree.textBackground");
       }
       super.setBackground(bColor);
     }
     void setFocus(boolean hasFocus)
     {
       if (hasFocus)
       {
         Color lineColor = UIManager.getColor("Tree.selectionBorderColor");
         setBorder(BorderFactory.createLineBorder(lineColor));
       }
       else
       {
         setBorder(BorderFactory.createEmptyBorder(1,1,1,1));
       }
     }
  }
  // Affichage d'une accolade lors d'un message sur plusieurs lignes
  class Accolade extends JPanel
   {
    public Accolade()
     {
      this.setOpaque(false);
     }
    public void paintComponent(Graphics g)
    \left\{ \right. super.paintComponent(g);
       if(this.getHeight()>25)
       {
       q.setColor(Color.black);
        g.drawLine(this.getWidth()/2,4,this.getWidth()/2, this.getHeight()-4);
       }
     }
  }
```
}

# Annexe D. Expérimentation en collège

# D.1. Cahier des charges du challenge de robotique

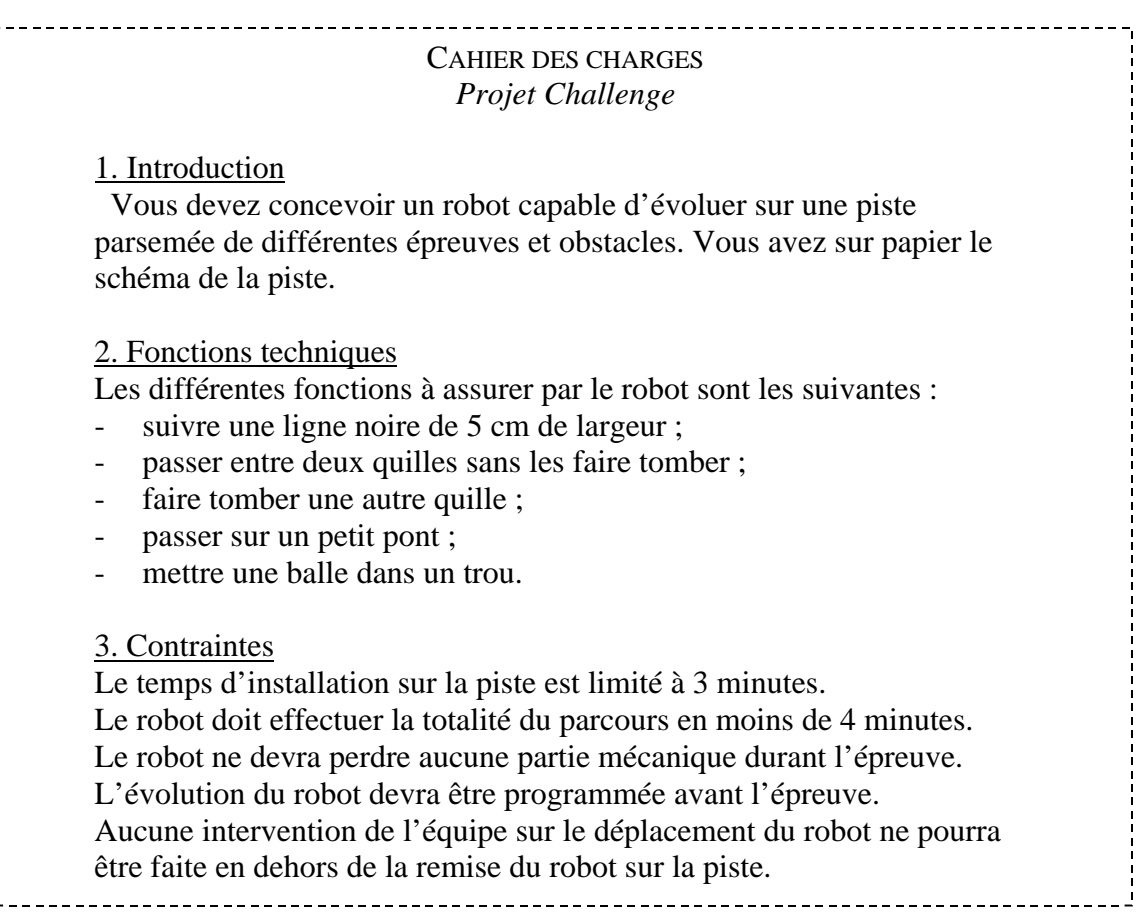

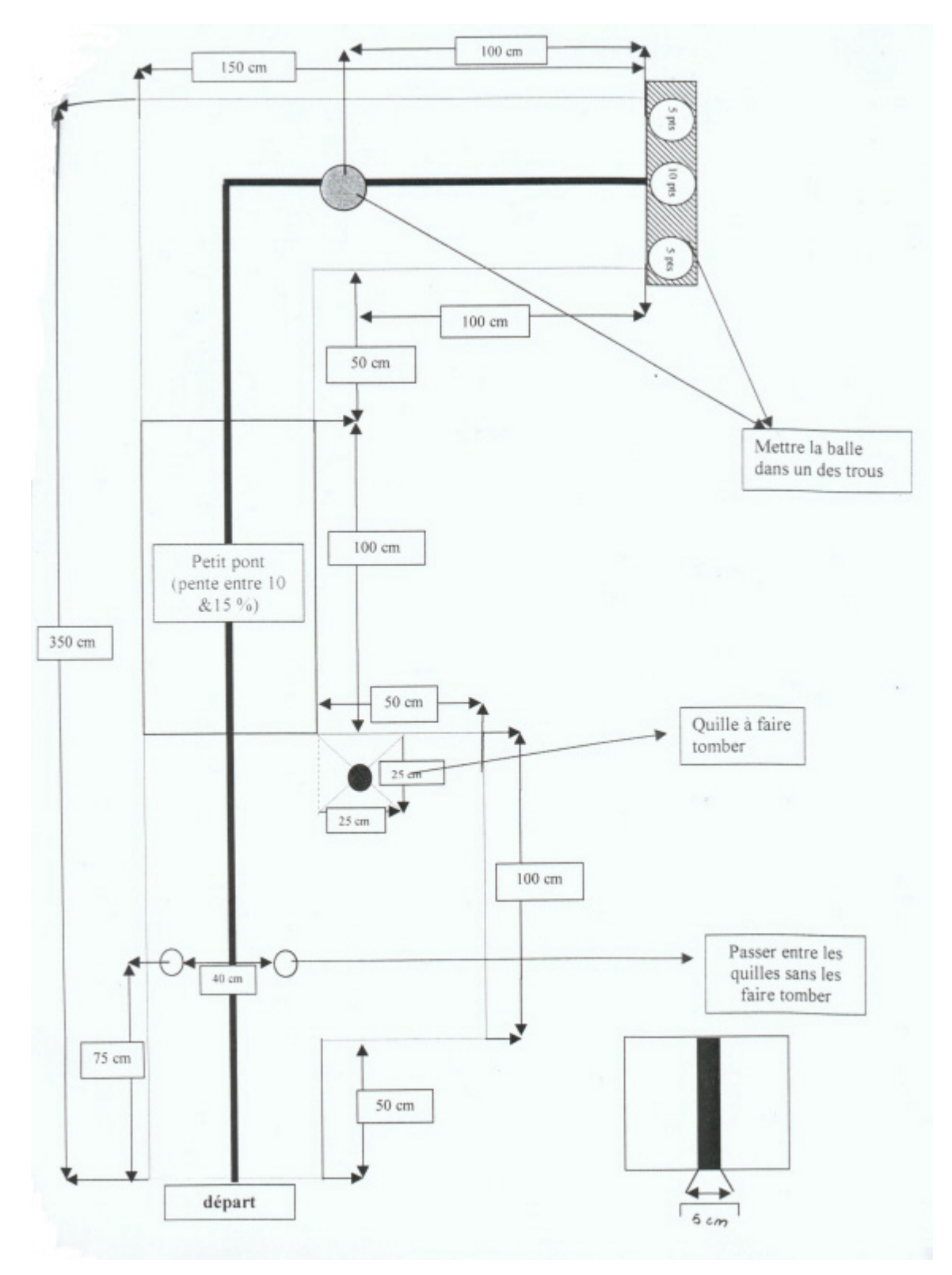

# D.2. Plan du parcours pour le challenge de robotique

## D.3. Les gabarits de documents et les consignes

#### **Étape d'analyse Tâche personnel : Projet « Challenge » : analyse**

 L'objectif de ce projet est de participer à un challenge de robotique en travaillant avec des élèves d'autres collèges. Vous devez réaliser en commun et à distance un robot. Votre équipe est composée de : - Aimery et Jérémy du collège St Julien au Mans - Arnaud et Julien du collège du Vieux Colombier au Mans - Greg, Morgan, Charles et Kévin du collège Jean Rostand à Ste Jamme Votre travail sera suivi par le chef de projet (Sébastien). Etape 1 : découvrez les différents outils mis à votre disposition cidessous. Vous avez sur papier une description de ces différents outils. Ils vont vous permettrent de communiquer avec les autres élèves et de travailler avec eux sur le projet. Etape 2 : allez lire le document « Cahier des Charges » qui précise les objectifs du projet. Etape 3 : le robot que vous allez construire doit être constitué de 3 modules différents. Chaque module va être réalisé par un des groupes. Vous devez donc dans un premier temps définir les 3 modules qui pour vous composent ce robot. Pour cela, ouvrez le document « Analyse » et remplissez-le. Une fois rempli et sauvegardé, vous pouvez rendre ce document public pour que vos co-équipiers puisse le lire. De même vous pouvez lire leurs documents. Etape 4 : vous allez faire une réunion à distance pour vous mettre d'accord sur les différents modules du robot et vous répartir leur réalisation.

Bon courage.

#### **Document personnel : « Analyse »**

DOCUMENT D'ANALYSE *Projet Challenge*

Vous devez définir les différents modules du robot, chacun des modules répondant à un sous-problème du cahier des charges. Les 3 modules mis ensemble doivent répondre entièrement au cahier des charges.

-----------------------------

Premier module du robot :

Second module du robot:

… Troisième module du robot :

…

#### **Tâche d'équipe : Réunion du projet « Challenge » : analyse**

Cette réunion doit permettre de vous mettre d'accord sur les différents modules composant votre robot. Discutez dans la fenêtre ci-dessous des propositions de chacun.

Une fois que vous vous êtes mis d'accord sur les modules, discutez pour savoir comment les répartir entre vous (qui fait quoi).

Vous devez ensuite remplir le document d'analyse de l'équipe. Pour le rédiger en commun, il suffit que l'un des groupes partage son application avec les autres, puis d'ouvrir ce document. Les autres peuvent alors demander la main pour écrire à leur tour.

Quand tout sera fait, votre chef de projet vous fera passer à la phase suivante du projet.

Bonne réunion.

#### **Document d'équipe : « Analyse »**

#### DOCUMENT D'ANALYSE DE L'ÉQUIPE *Projet Challenge*

Vous devez écrire les différents modules du robot sur lesquels vous vous êtes mis d'accord puis indiquer pour chaque module le groupe responsable.

Premier module du robot :

Groupe responsable de ce premier module :

Second module du robot:

Groupe responsable de ce second module :

…

…

…

…

…

…

Troisième module du robot :

Groupe responsable de ce troisième module :

**Remarque :** Les consignes et les documents des autres étapes ne sont pas présentés ici mais suivent le même principe.

# D.4. Questionnaire pour les élèves de collège

*Notes : SPLACH était alors connu sous le nom de « Roboteach 2 version coopération »*

*\_\_\_\_\_\_\_\_\_\_\_\_\_*

# **Questionnaire sur l'utilisation de Roboteach 2 version coopération**

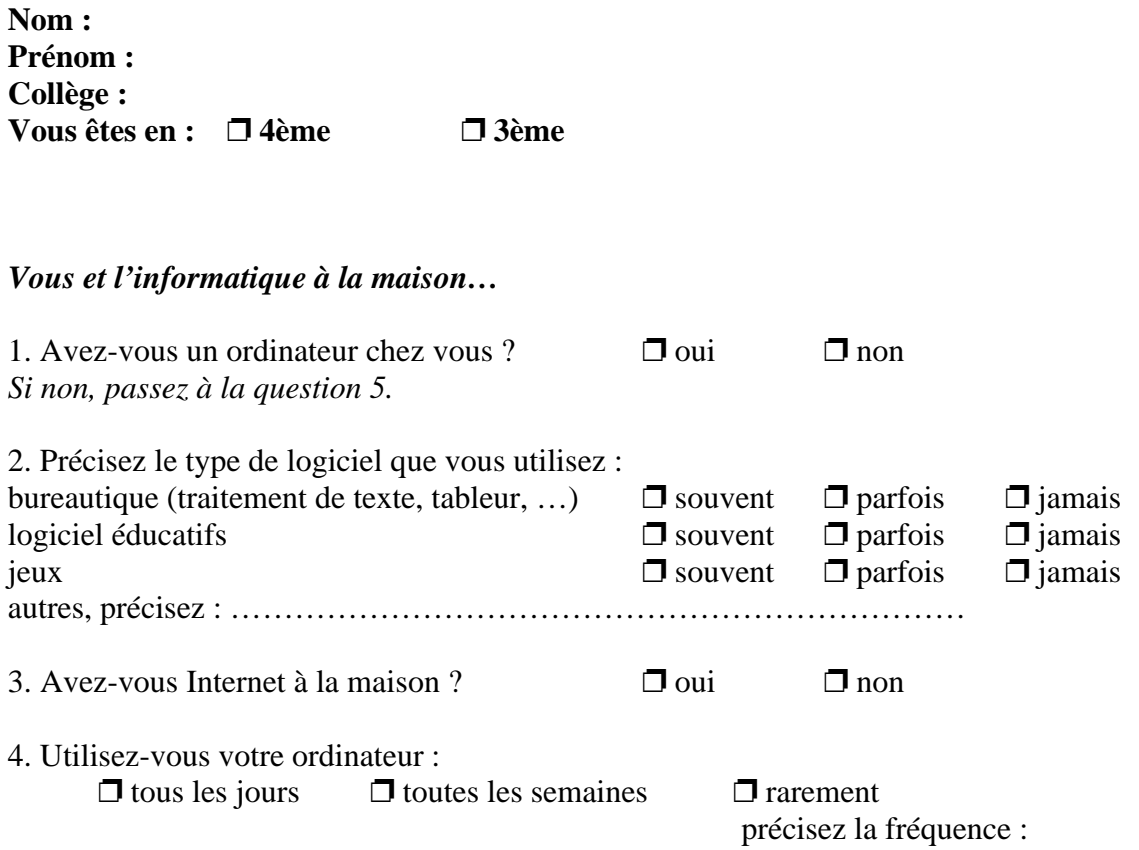

# *Vous et l'informatique au collège…*

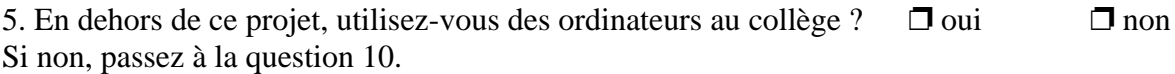

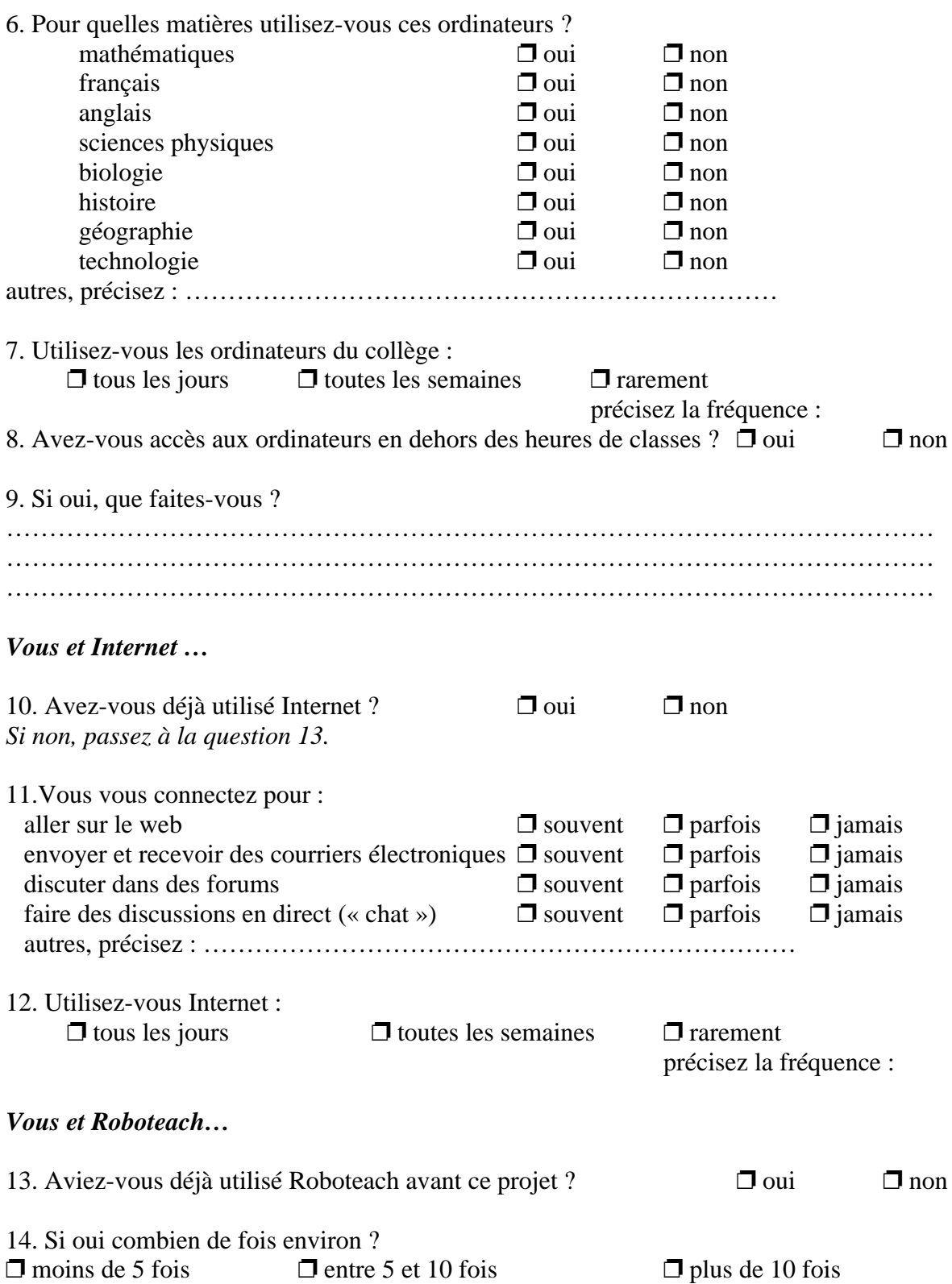

# **Vous et Roboteach 2 version coopération…**

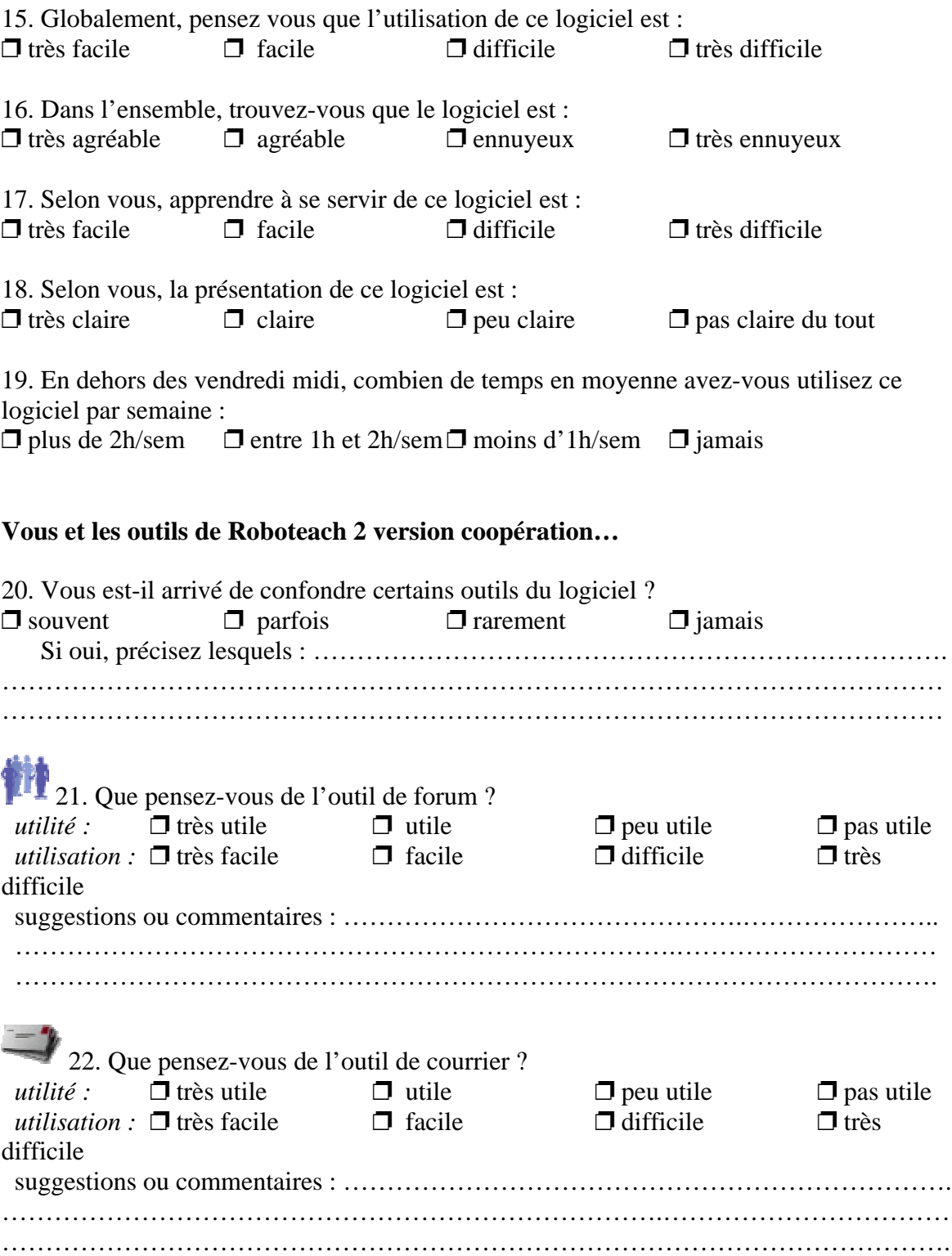

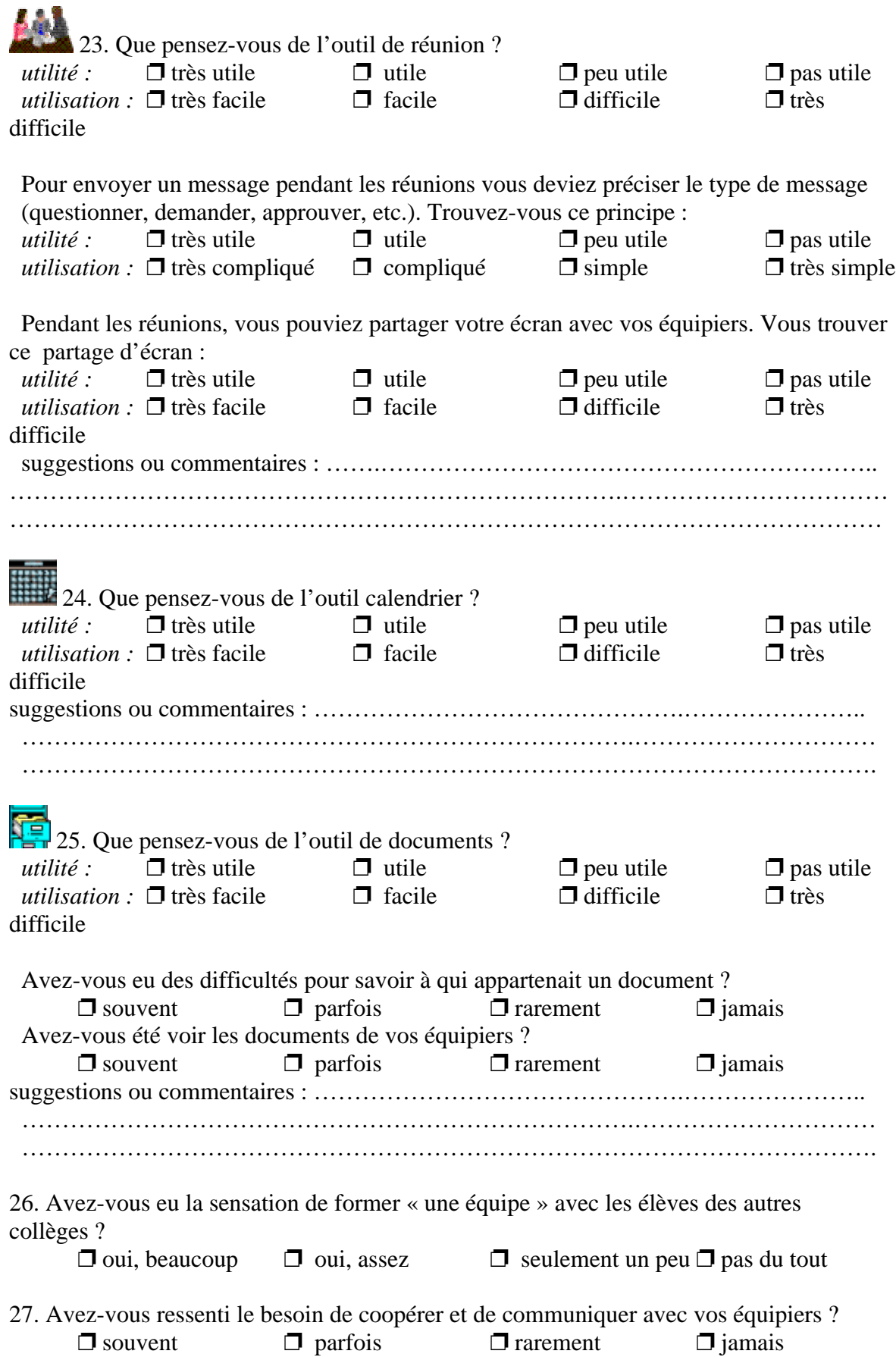

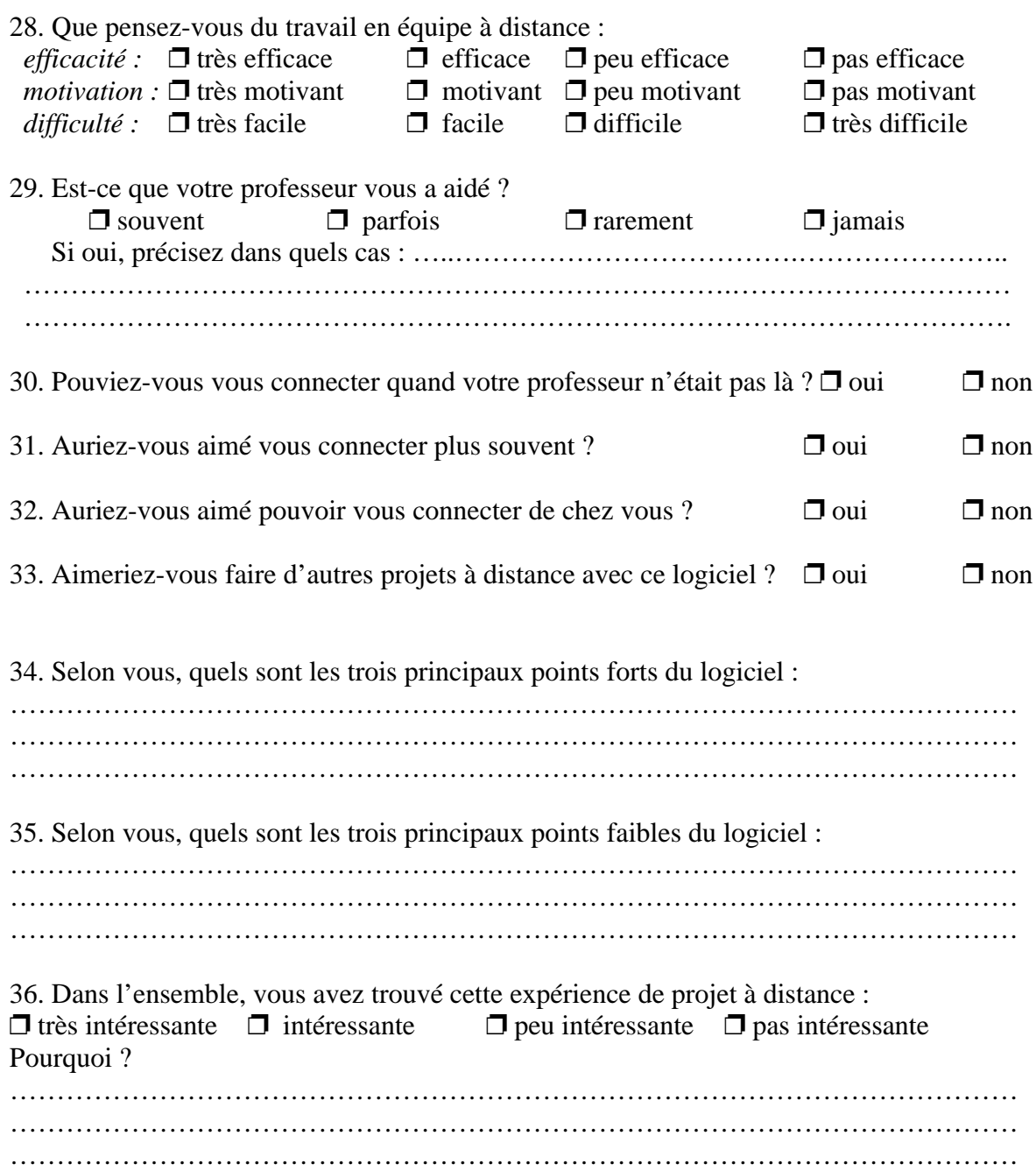

Merci d'avoir bien voulu répondre à ce questionnaire !

# D.5. Réponses aux questionnaires

### Résultats du questionnaire pour l'expérimentation en collège de mars à mai 2000

Ce questionnaire a été rempli par 11 élèves dont 9 en classe de  $3<sup>eme</sup>$  et 2 en classe de  $4<sup>ème</sup>$ .

#### *Vous et l'informatique à la maison…*

1. Avez-vous un ordinateur chez vous ?

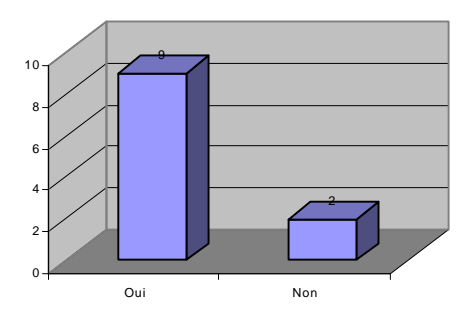

2. Précisez le type de logiciel que vous utilisez :

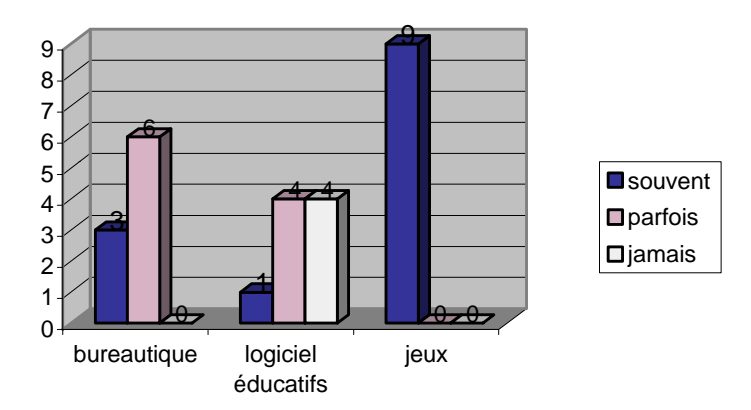

autres, précisez : *recherche* (1), *dessin* (1)

3. Avez-vous Internet à la maison ?

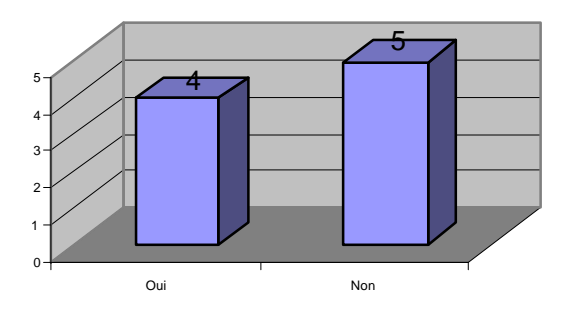

4. Utilisez-vous votre ordinateur :

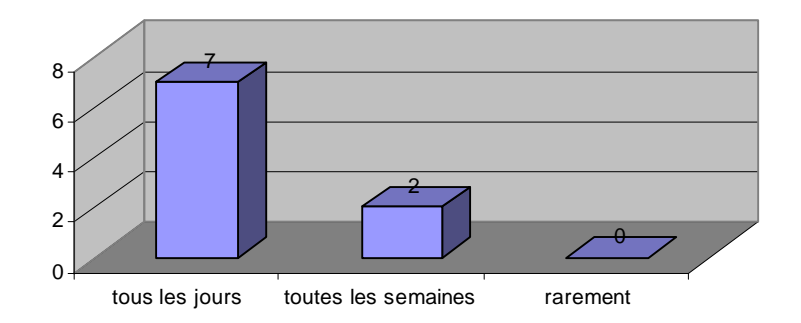

*Vous et l'informatique au collège…*

*5. En dehors de ce projet, utilisez-vous des ordinateurs au collège ?* 

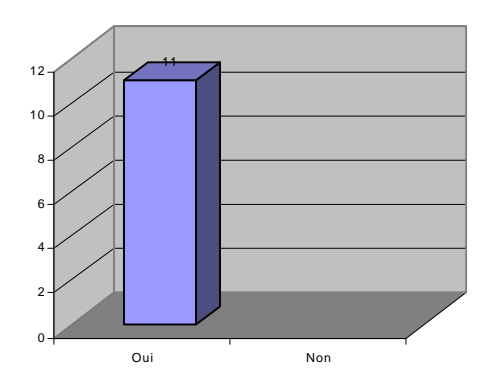

6. Pour quelles matières utilisez-vous ces ordinateurs ?

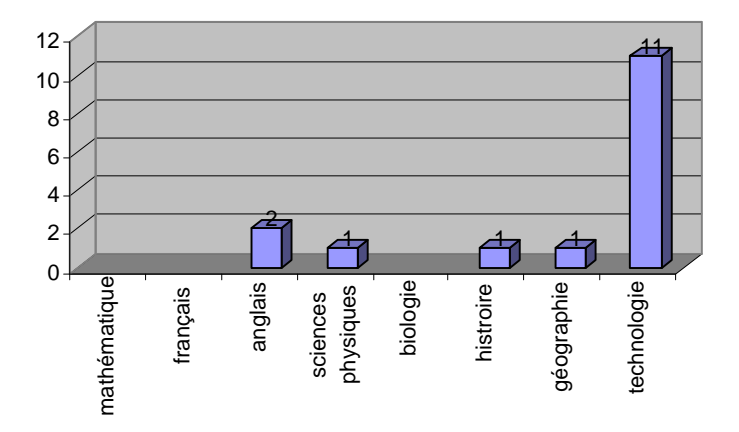

autres, précisez : *club internet* (3), *club jeux en réseau* (1), *jeux* (1)

7. Fréquence d'utilisation des ordinateurs du collège

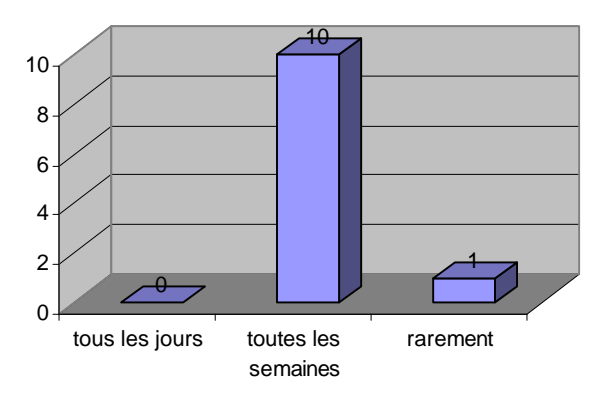

8. Avez-vous accès aux ordinateurs en dehors des heures de classes ?

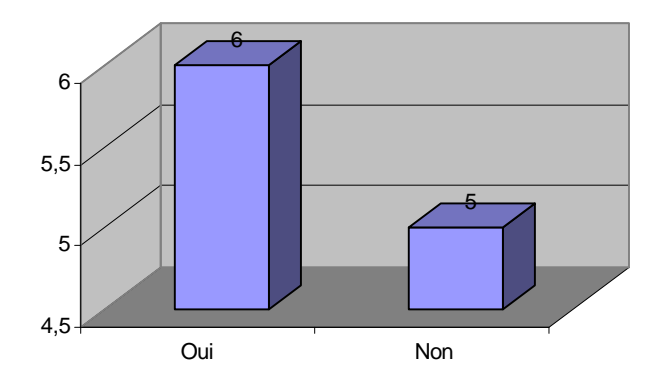

9. Si oui, que faites-vous ? *Internet* (5), *jeux en réseau* (2)

#### *Vous et Internet …*

10. Avez-vous déjà utilisé Internet ?

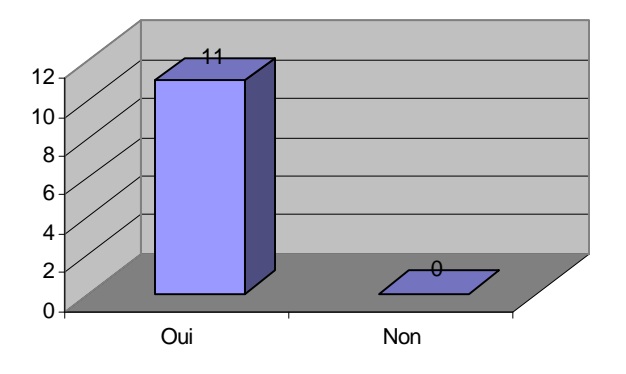

11.Vous vous connectez pour :

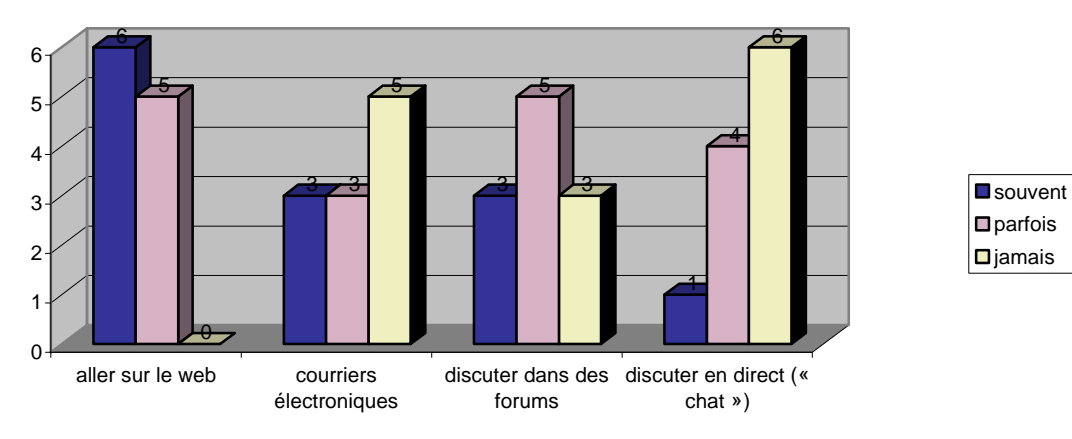

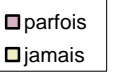

autres, précisez : -

12. Fréquence d'utilisation d'Internet :

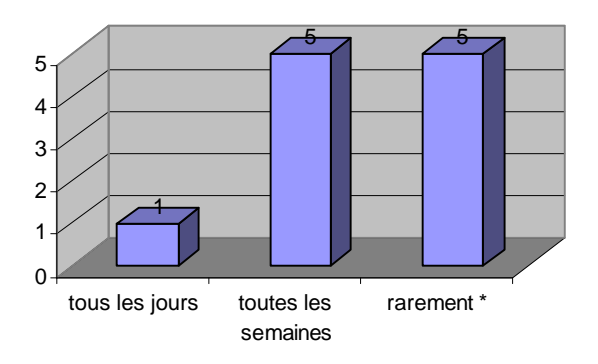

\* en moyenne 1 ou 2 fois par mois

#### *Vous et Roboteach…*

13. Aviez-vous déjà utilisé Roboteach avant ce projet ?

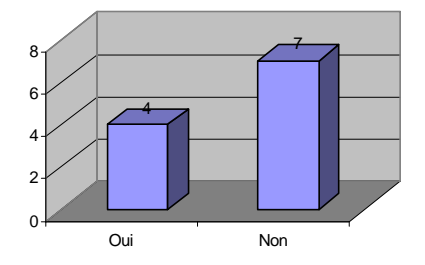

14. Si oui combien de fois environ ?

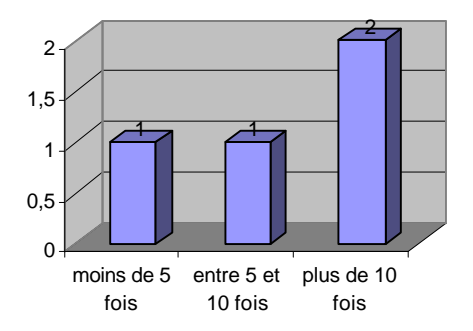

#### *Vous et Roboteach 2 version coopération…*

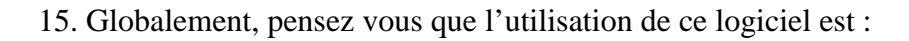

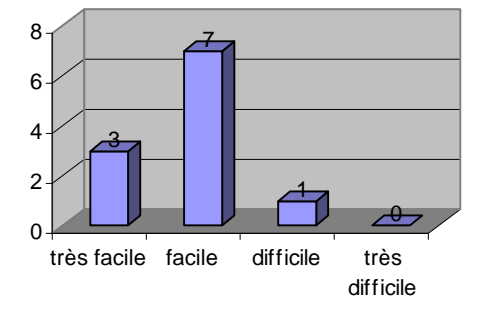

16. Dans l'ensemble, trouvez-vous que le logiciel est :

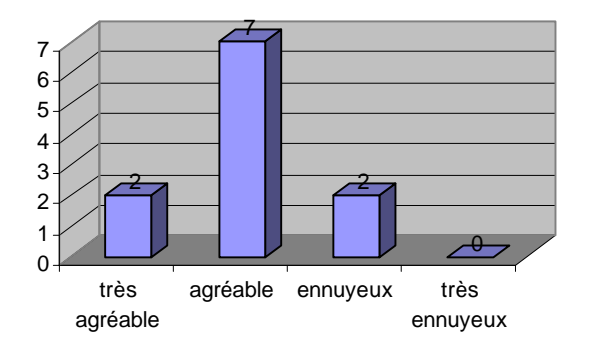

17. Selon vous, apprendre à se servir de ce logiciel est :

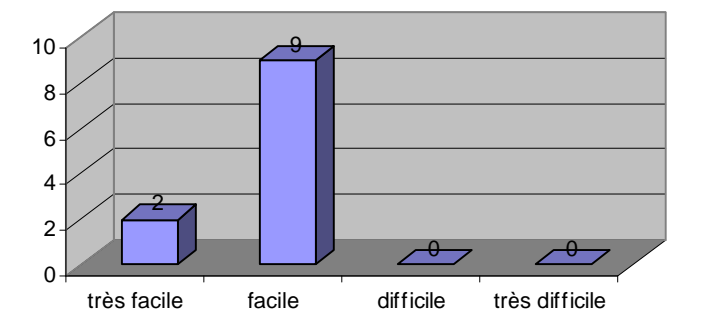

18. Selon vous, la présentation de ce logiciel est :

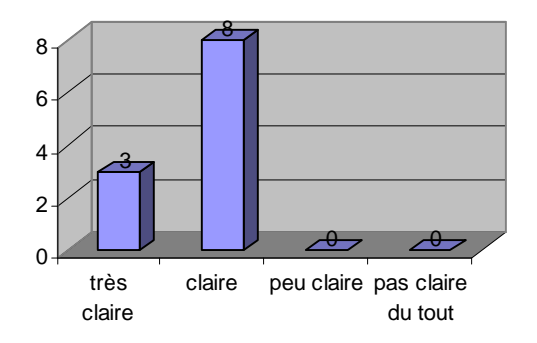

19. En dehors des vendredi midi, combien de temps en moyenne avez-vous utilisez ce logiciel par semaine :

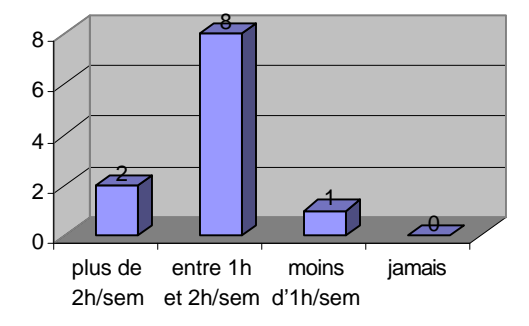

*Vous et les outils de Roboteach 2 version coopération…*

20. Vous est-il arrivé de confondre certains outils du logiciel ?

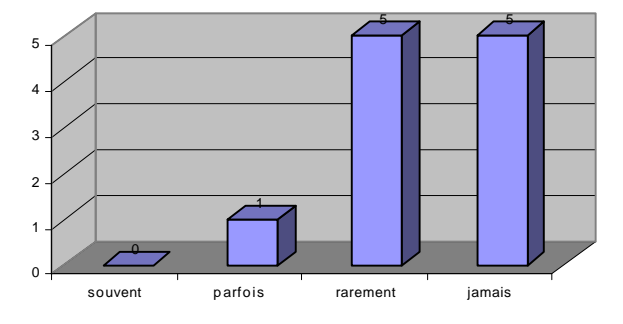

Si oui, précisez lesquels : forum et réunion (1) ; forums et courrier (1)

*Précisions : pour les questions 21 à 25 un élève n'a pas vu cette page de questions.*

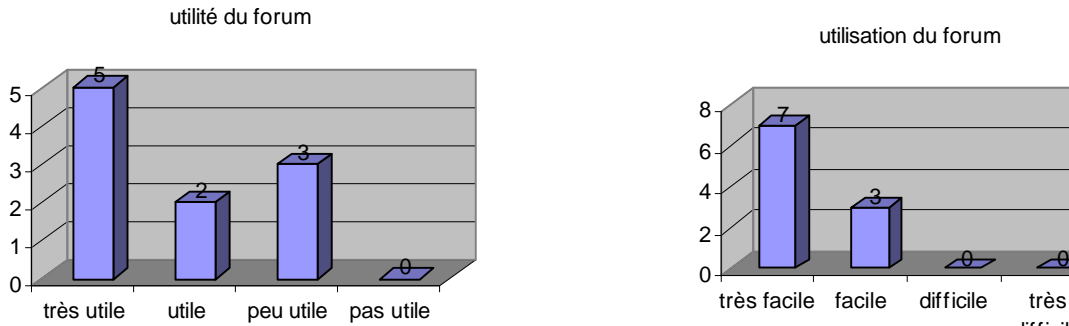

21. Que pensez-vous de l'outil de forum ?

suggestions ou commentaires : -

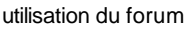

 $\theta$  0

difficile

# 22. Que pensez-vous de l'outil de courrier ?

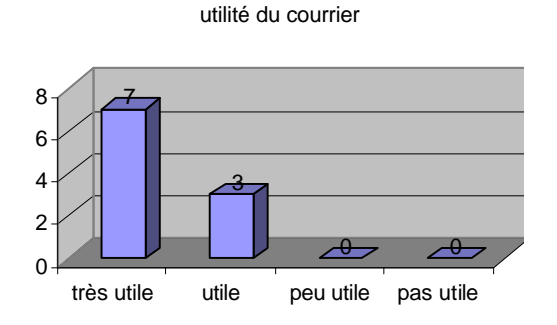

utilité de l'outil de réunion

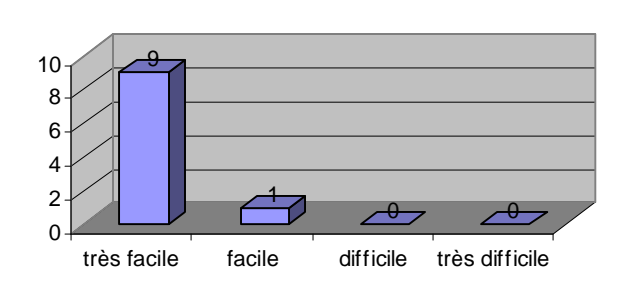

utilisation du courrier

suggestions ou commentaires : *confirmation* (1)

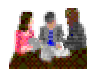

23. Que pensez-vous de l'outil de réunion ?

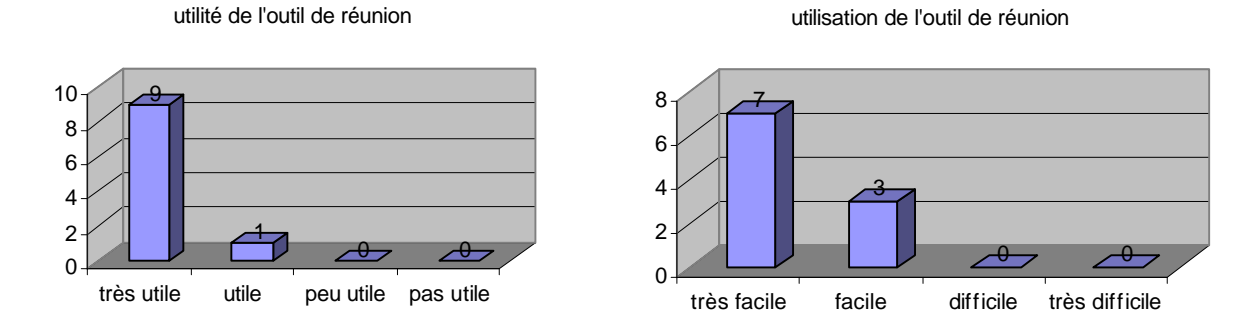

 Pour envoyer un message pendant les réunions vous deviez préciser le type de message (questionner, demander, approuver, etc.). Trouvez-vous ce principe :

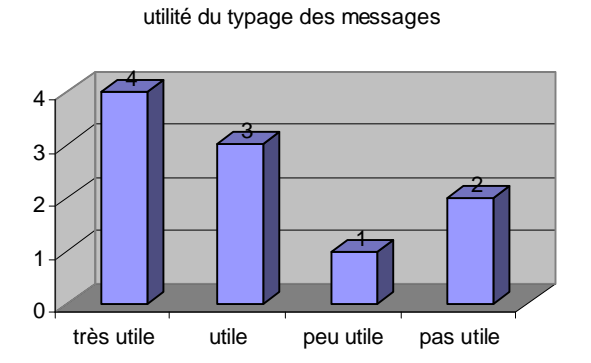

utilisation du typage des messages

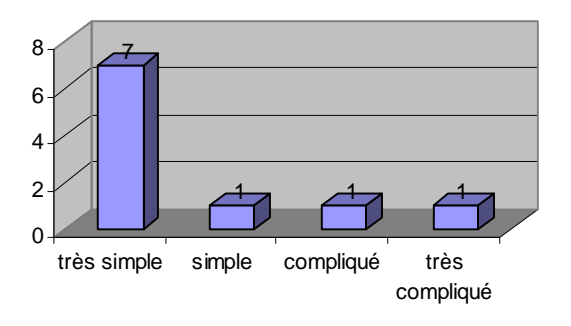

 Pendant les réunions, vous pouviez partager votre écran avec vos équipiers. Vous trouver ce partage d'écran :

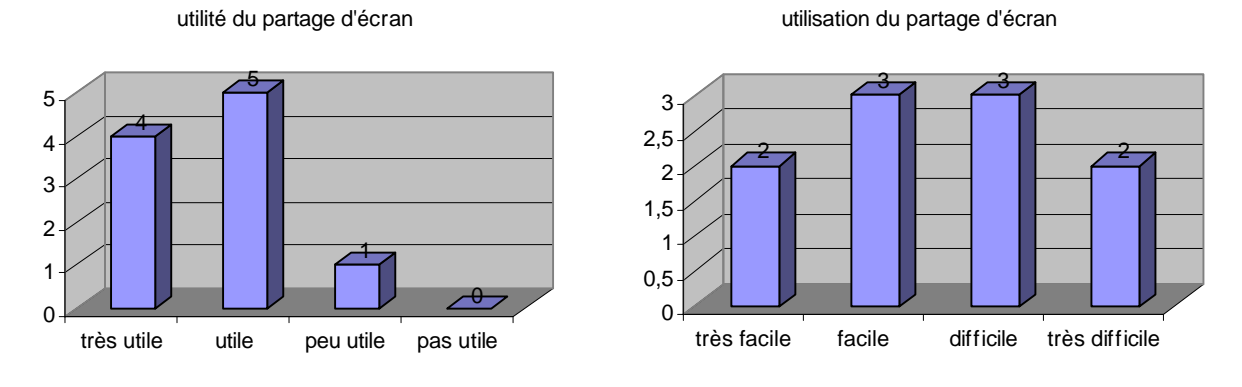

suggestions ou commentaires : -

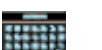

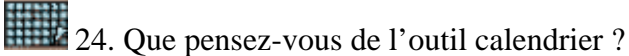

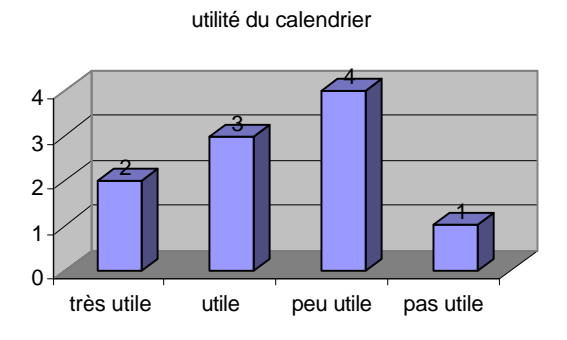

suggestions ou commentaires : -

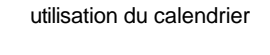

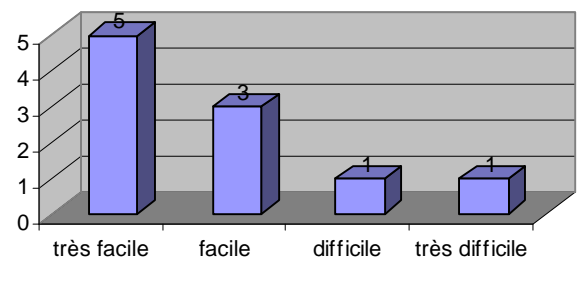

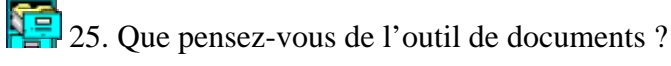

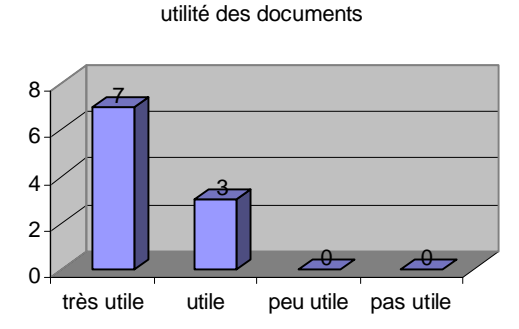

utilisation des documents

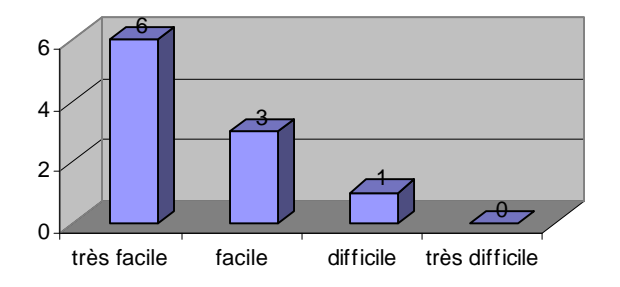
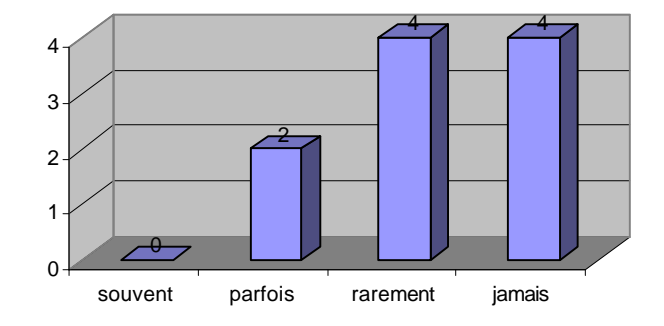

Avez-vous eu des difficultés pour savoir à qui appartenait un document ?

Avez-vous été voir les documents de vos équipiers ?

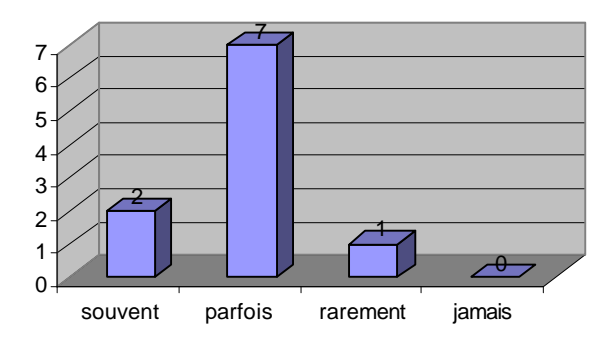

suggestions ou commentaires : -

26. Avez-vous eu la sensation de former « une équipe » avec les élèves des autres collèges ?

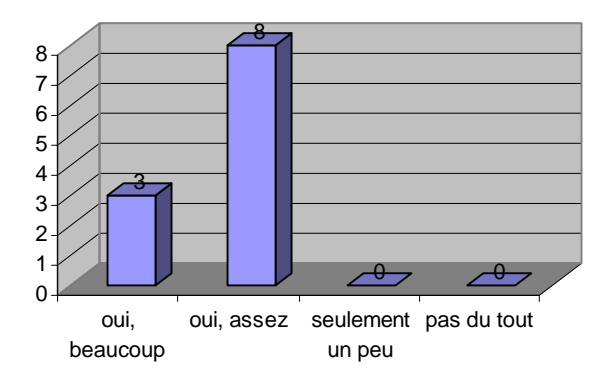

27. Avez-vous ressenti le besoin de coopérer et de communiquer avec vos équipiers ?

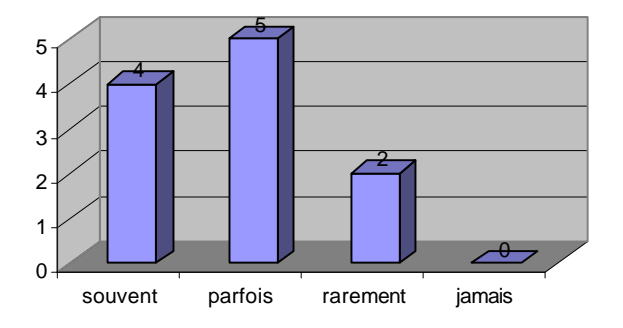

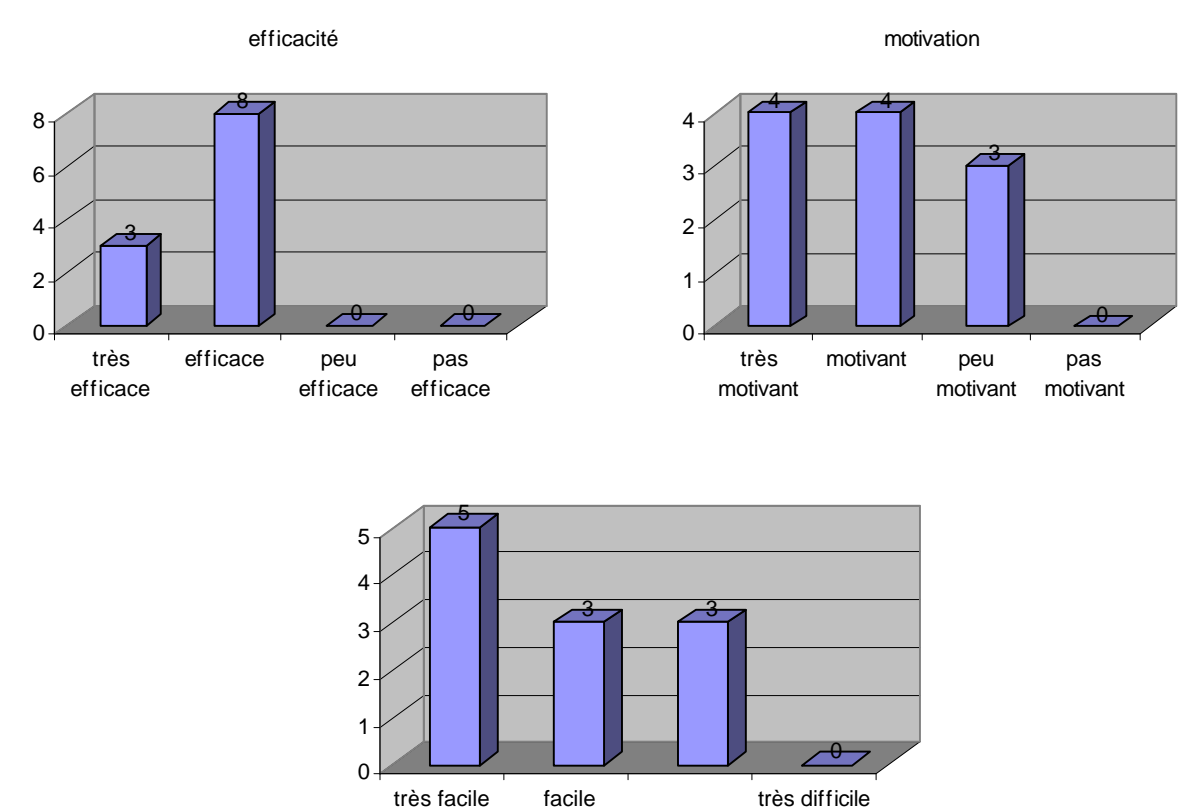

28. Que pensez-vous du travail en équipe à distance :

29. Est-ce que votre professeur vous a aidé ?

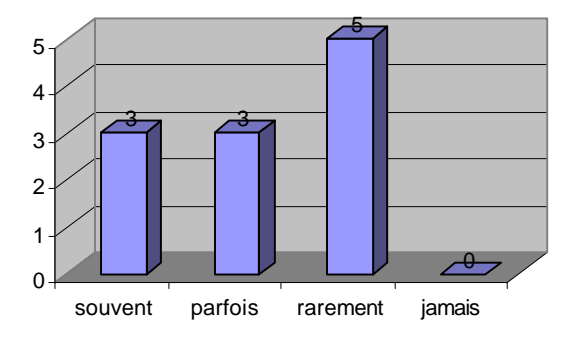

 Si oui, précisez dans quels cas : *lorsqu'il fallait faire les connexions seulement au début de la connexion avec les autres collèges suggestions mais surtout sur roboteach pour le réglage des capteurs, des lampes et le passage du pont pour l'installation du robot quand on ne comprenait pas quand j'avais du mal*

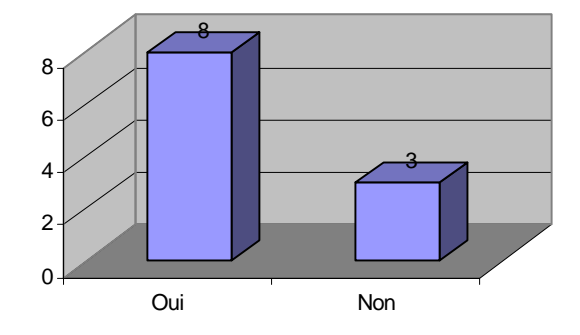

30. Pouviez-vous vous connecter quand votre professeur n'était pas là ?

31. Auriez-vous aimé vous connecter plus souvent ?

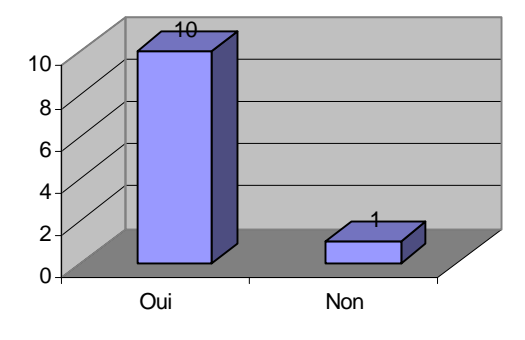

32. Auriez-vous aimé pouvoir vous connecter de chez vous ?

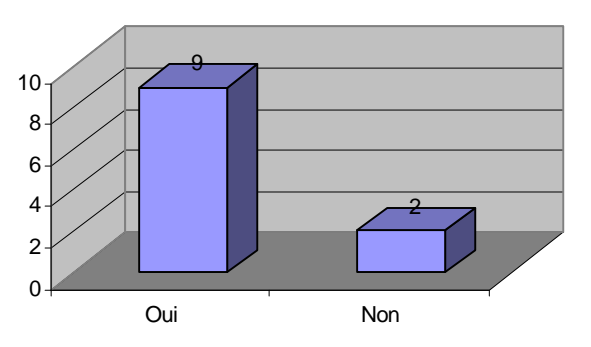

33. Aimeriez-vous faire d'autres projets à distance avec ce logiciel ?

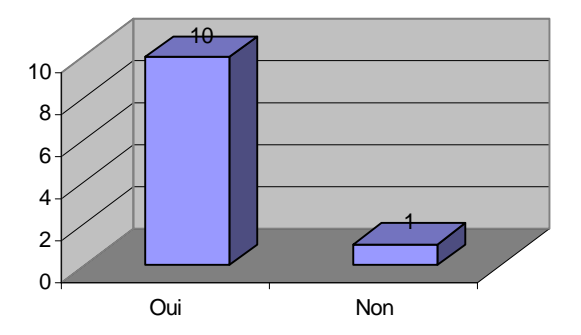

34. Selon vous, quels sont les trois principaux points forts du logiciel : *facilité d'utilisation esthétique efficace*

*rapide « belle tête » faire des réunions (3) il y a les réunions qui étaient efficaces connexion à distance communication avec les autres la communication le forum (3) le courrier (2) le calendrier voir les plans la programmation le fait de pouvoir faire marcher le robot tout en étant en réunion la robotique se servir des moteurs*

35. Selon vous, quels sont les trois principaux points faibles du logiciel :

*difficulté de connexion pas régulier point de vue performance ne marche pas toujours photos pas toujours affichées calendrier partage d'écran*

36. Dans l'ensemble, vous avez trouvé cette expérience de projet à distance :

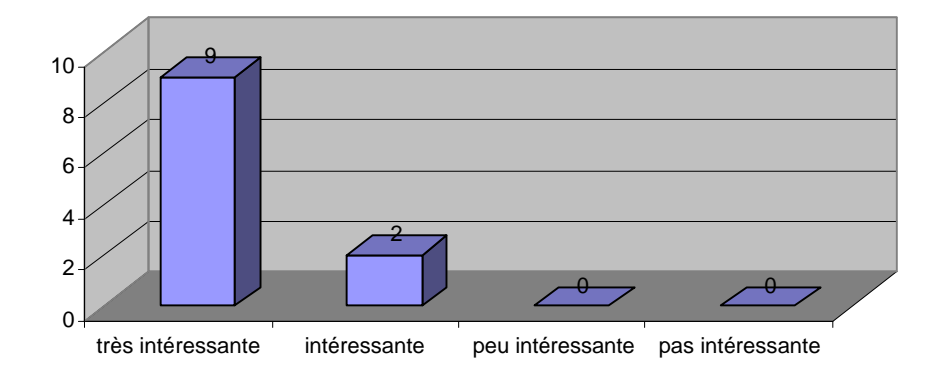

Pourquoi ?

*Les échanges d'idées Parce que c'est bien de communiquer à distance Cela nous montre ce qu'est l'électronique, la communication et la programmation Car je ne l'avais jamais fait avant Car vive la robotique J'aime la robotique*

# D.6. Article de journal

ne Actualit

**FESTIVAL ARTEC DE LA FERTÉ-BERNARD** Défis et challenges des collèges :<br>la victoire au bout de la ligne

Troisième journée de compétitions à La Ferté-Bernard, les collégiens, à l'honneur, ont frappé des pieds... pour mieux faire avancer leurs robots.

Sous des airs de musique élections de salon-<br>Stronique, les collégiens s'adon-<br>nent à la robotique. Ça se passe comme ça à la salle Olympe. La com pétition n'empêche pas la bonne humeur. Et, l'animateur, Jean-Christophe, sait mettre l'ambiance, déchaîner les foules, provoquer les refrains que les concurrents<br>reprendront, bien vite, en chœur. Ils chantent, tapent des pieds sur les structures métalliques qui servent de quartier général aux différentes

| 30 robots  $en$  lice

équipes. c'est dans ce brouhaha, digne des

grands jours de fête, que des robots presque fragiles se lancent dans la<br>compétition. On parle de défis pour les élèves de 6<sup>e</sup> et 5<sup>e</sup>, de challenges pour leurs aînés. Douze collèges sont représentés pour près de 30 engins en lice.

Les défis des jeunes collégiens ne différent guère des épreuves consacrées aux primaires, lundi dernier. Les challenges font, quant à eux, appel à un programme informatique

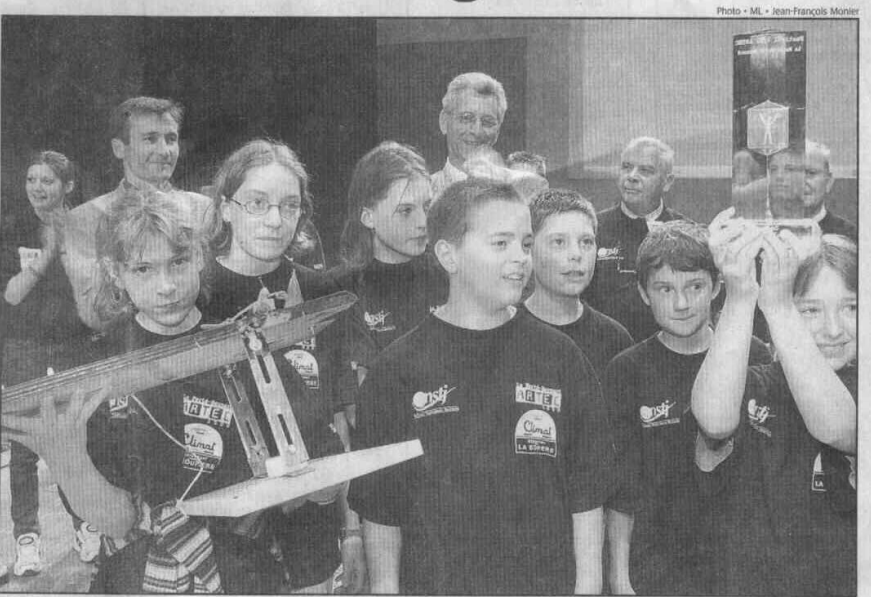

Dans la catégorie Défis, les élèves du collège Val-d'Huisne de La Ferté-Bernard ont décroché la palme !

« Ici, les robots sont pilotés par ordinateur », explique Jérôme Tobeilem,<br>chargé de mission du festival Artec. Une formule qui a aussitôt suscité l'intérêt de Sébastien Georges. Le<br>Jeune Informaticien fait actuellement sa thèse à l'Université du Maine. Et, il a pris sous son alle deux équipes pour une expérimentation d'un apprentissage en collaboration assisté par ordinateur et à distance.

Explications. Il s'agissait d'élaborer un seul robot pour trois collèges, le<br>collège du Vieux-Colombier au Mans, le collège Saint-Julien du Mans également et le collège de Sainte-Jamme-sur-Sarthe, « On a divisé le robot en trois, chaque collège travaillait sur une partie », précise Sébastien Georges. Les uns travaillaient sur le système de capteurs permet-<br>tant au robot de suivre sa ligne directrice, les autres sur le bras chargé de faire tomber la quille et les derniers devalent permettre au robot de mettre la balle dans le bon trou. Trois collèges pour un seul robot<br>Mais, la difficulté pour ces jeunes concurrents ne s'arrêtait pas dans ce partage des tâches, ils ont dû avant tout apprendre à travailler à distance. « Chaque vendredi après-midi, nous organisions des réunions par le Net. Les élèves se sont transmis des photos et des documents via Internet », explique Sébastien Georges.

Les collégiens se sont finalement rencontrés, une quinzaine de jours avant la compétition, pour assembler les pièces du puzzle. Résultat :

les « mômes » se sont faits de nouveaux amis. Plus encore, une des équipes a frôlé le titre.

Hier, à l'heure des résultats, trois équipes étaient à égalité, le collège du Vieux-Colombier du Mans, le collège Paul-Verlaine d'Evrecy (Nor-<br>mandie), détenteur du titre, et cette équipe composite. Le trio gagnant, ainsi proclamé, a été départagé en fonction de la vitesse d'exécution du parcours.

#### N. LONGERAY

**Le Maine Libre** 

Jeudi 1er iuin 2000

 $\begin{tabular}{l|c|c|} \textbf{M} & \textbf{LONCERAY} \\ \textbf{M} & \textbf{M} & \textbf{LONCERAY} \\ \textbf{d} & \textbf{d} & \textbf{d} & \textbf{d} & \textbf{d} & \textbf{d} & \textbf{d} & \textbf{d} \\ \textbf{d} & \textbf{d} & \textbf{d} & \textbf{d} & \textbf{d} & \textbf{d} & \textbf{d} & \textbf{d} \\ \textbf{d} & \textbf{d} & \textbf{P} & \textbf{d} & \textbf{d} & \textbf{d} & \textbf{d} & \textbf{d$  $C124$ Vieu e La Fere.<br>Aujourd'hui : à partir de 8 h 30,<br>homologations de la Coupe de France<br>robotique : 21 heures, concert « Millenium<br>A

Rock Legend

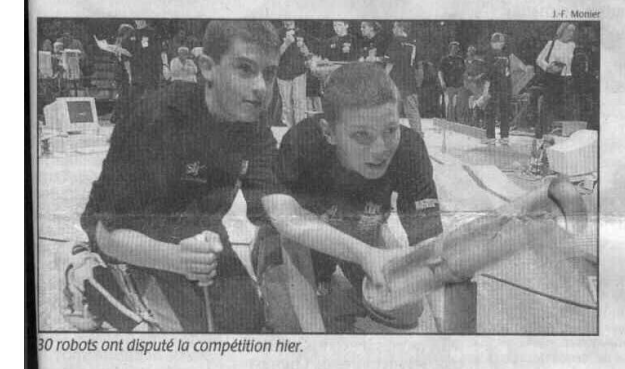

# Annexe E. Expérimentation au Québec

## E.1. Cahiers des charges des projets

CAHIER DES CHARGES *Projet Tri*

#### 1. Introduction

 Vous devez écrire un programme permettant de trier (par insertion) en ordre alphabétique les noms d'une liste de clients définis. Chaque client est représenté par un enregistrement constitué des champs suivants :

- nom (15 caractères)
- prénom (15 caractères)

- code du client (8 caractères)

- adresse (numéro, rue, ville)
- montant cumulatif des ventes du client.

### 2. Fonctionnalités

Votre programme devra être capable d'effectuer la saisie d'une liste non ordonnée (selon le nom) et contenant une vingtaine de clients. Cette liste devra pouvoir aussi être chargée à partir d'un fichier sauvegardé auparavant. En guise de sortie, votre programme devra pouvoir afficher, sauvegarder dans un fichier ou imprimer la liste non ordonnée soumise en entrée, ainsi qu'une liste triée par ordre alphabétique selon les noms.

#### -----------------<br>----------------CAHIER DES CHARGES *Projet Facture*

1. Introduction

 Vous devez écrire un programme permettant de gérer une liste de clients. Chaque client est connu par les champs suivants :

- nom
- prénom
- adresse (numéro, rue, ville)
- montant cumulatif des ventes du client.

#### 2. Fonctionnalités

La liste des clients doit pouvoir être chargée à partir d'un fichier sauvegardé auparavant (ou démarrer avec une liste vide s'il n'y a aucun fichier sauvegardé). Votre programme devra être capable de saisir de nouvelles ventes à partir du nom d'un client. Si celui-ci existe déjà dans votre liste de clients vous modifiez son montant cumulatif des ventes en fonction de la nouvelle vente, sinon vous créez un nouveau client. Pour les bons clients, il y a un système d'escompte (2% pour un montant entre 100 \$ et 250 \$, 3% pour un montant entre 250 \$ et 500 \$ et 4% pour un montant supérieur à 500 \$). En guise de sortie, votre programme devra pouvoir afficher, sauvegarder dans un fichier ou imprimer la liste non ordonnée des clients, ainsi qu'une liste triée par ordre alphabétique selon les noms et une liste triée selon les meilleurs clients.

## E.2. Les gabarits de documents et les consignes

#### **Tâche personnel de l'étape d'analyse**

L'objectif de ce projet est de réaliser un programme en équipe. Vous devez concevoir en commun et à distance un programme. Votre équipe est composée de :

- Éric, de Shannon

- Jérôme, de Chateauguay

- Yves, de Montréal.

Vous êtes tous inscrits actuellement au cours INF1200.

Votre travail sera suivi par un chef de projet, Jacques Rivard, tuteur à la Teluq. Pour les questions techniques liées au logiciel, Sébastien George sera là pour vous aider.

Allez tout d'abord lire le document "Cahier Des Charges" (vous le trouverez cidessous en cliquant sur l'onglet "Documents" puis en le sélectionnant dans la section "Documents de l'équipe").

Lors de cette première étape vous devez faire une analyse fonctionnelle à partir de ce cahier des charges. Vous devez répondre à la question "que faire pour résoudre le problème ?". Vous devez donc déterminer quelles sont les principales fonctions que votre programme devra remplir.

Travaillez tout d'abord de manière individuelle sur la détermination de ces fonctions et remplissez le document personnel d'analyse (onglet "documents" puis section "documents personnels"). Vous devez également définir les structures de données globales ainsi que l'algorithme du programme principal.

Pour finir cette étape d'analyse, faites une réunion à distance pour vous mettre d'accord sur une analyse commune que vous noterez dans le document d'analyse d'équipe.

Bon projet !

**Document personnel : « Analyse »**

#### DOCUMENT D'ANALYSE

Vous devez définir les différentes fonctions que doit remplir votre programme pour répondre entièrement au cahier des charges (analyse fonctionnelle du problème). Vous devez également définir les structures de données globales ainsi que l'algorithme du programme principal.

Liste des fonctions du programme :

… Structures de données globales :

… Algorithme du programme principal :

…

#### **Tâche d'équipe de l'étape d'analyse**

 Cette réunion doit permettre de vous mettre d'accord sur les différentes fonctions que doit remplir votre programme, sur les structures de données et sur l'algorithme du programme principal. Discutez dans la fenêtre ci-dessous des propositions de chacun.

Une fois que vous vous êtes mis d'accord sur ces fonctions, discutez pour savoir comment les répartir entre vous (qui fait quoi).

Vous devez ensuite remplir le document d'analyse de l'équipe. Pour le rédiger en commun, il suffit que l'un d'entre vous partage son application avec les autres, puis d'ouvrir le document "Analyse" (onglet "Documents" section "Documents de l'équipe"). Les autres peuvent alors demander la main pour écrire à leur tour.

Quand tout sera fait, votre chef de projet vous fera passer à la phase suivante du projet.

Bonne réunion.

#### **Document d'équipe : « Analyse »**

### DOCUMENT D'ANALYSE DE L'ÉQUIPE

Vous devez écrire les différentes fonctions que doit remplir votre programme pour répondre entièrement au cahier des charges en précisant pour chaque fonction la personne qui s'occupera de sa conception. Notez également dans ce document les structures de données et l'algorithme du programme principal sur lesquels vous vous êtes mis d'accord.

Liste des fonctions du programme (suivi pour chaque fonction de la personne qui sera responsable de sa conception) :

…

…

…

Structures de données globales :

Algorithme du programme principal :

**Remarque :** Les consignes et les documents des autres étapes ne sont pas présentés ici mais suivent le même principe.

# E.3. Exemples de conversations synchrones

**Michel affirme :** de mon côté, j'avais commencer à faire le programme et j'en étais rendu à me creuser la tête pour produire un fichier **Benoit désapprouve :** je ne suis pas si certain que ça qu'il faut faire un fichier. Selon moi soit que c'est un programme qui ressemble beaucoup comme le dernier programme du cours INF1200 ou sinon c'est bête-bête avec un fichier texte à lire et foutre tout ça à l'impression comme un peu l'avant dernier programme de INF1200 **Benoit précise :** j'ai envoyé un email a Jacques pour lui demandé mais il ne m'a pas réponds encore. **Michel désapprouve :** non, en tant que tel il faut faire un programme qui va lire des donner de client, ensuite les mettre dans un fichier pour un usage ultérieur ou pour produire des rapport mais toujours en sauvegardant le fichier **Luc approuve :** C'est ca est qu'on de vous a suivi le cours inf 1400 ou sait de quelle facon fonctionne un pointeur car c'est avec ca qu'on va devoir travailler **Benoit questionne :** hien? J'ai toujours eu un peu de la misère avec les pointeurs, peu importe le langage **Michel approuve :** exact, j'ai eu un petit mal de tête à comprendre le principe des pointeurs la semaine passé, mais j'en suis venu à bout, il suffit de définir dans un type enregistrement un pointeur, comme on sait toute donné réside à une adresse mais comme on ne connait pas cette adresse il faut être capable de l'assigner à une variable et ensuite à l'aide de cette variable on pointe notre enregistrement **Benoit approuve :** oui ok, mais le plus drole arrive quand on s'en sert **Michel approuve :** oui, je sais, quand j'ai expérimenter ça j'ai bogger mon ordi, vous auriez du voir mon écran défiller des caractères **Luc approuve :** Sa ressemble à sa mais le plus tripant c'est que ça prment de faire des liste chainees c'est sa qui te permet de remplir et de te sevir de ton fichier et de faire des recherches à l'intérieur de ce meme fichier, est-ce qu'on se suit ? **Benoit approuve :** oui **Michel approuve :** oui, ça va pour moi

**Un extrait d'une conversation de l'équipe du projet « Facture »**

**Jérôme affirme :** j'ai eu le temps de regarder ton analyse, et je l'ai trouvé sensiblement comme la mienne. Je crois que la différence, c'est que moi, je vais peut-être un peu plus à fond que toi. Par contre, je ne crois pas que le mien soit meilleur ou moins bon que le tien. J'ai simplement utilisé une technique que j'ai apprise durant mon AEC.

**Eric propose :** Étant donné ton expérience supérieure à la mienne, je propose que l'on procède d'après ton modèle, dans son intégrité. Je crois que je pourrais aller de l'avant avec la procédure de triage vu qu'elle semble bien expliquée dans le complément d'info. Si tu crois cela difficile je suis ouvert à ta suggestion.

**Jérôme approuve :** Je ne peux qu'être d'accord, par contre, j'aime mieux t'avertir que je ne suis pas un pro. J'aime la programmation (j'en mange !), mais j'en ai encore beaucoup à apprendre. J'aurais aussi aimé voir le modele d'Yves.

**Eric approuve :** D'accord. Il n'est jamais trop tard. Si Yves a une analyse supérieure ou objectionne à notre choix, on peut réajuster notre tir. Quelle partie du projet allons-nous lui proposer?

**Jérôme questionne :** Tu m'as signifié ton intérêt pour la fonction de TRI (qui est assez complexe malgré les apparences) et j'aimerais bien faire les fonctions SORTIES... ALors peut-être pourrions-nous lui proposer ceux ENTRÉES. Qu'en penses-tu ?

**Eric répond :** C'est bon pour moi. Si je rencontre un problème avec la fonction tri, je te le laisserai savoir. Est-ce que la meilleure façon de te rejoindre est par Splach ou y a til d'autres moyens. (E-Mail etc...)

**Jérôme approuve :** Je viens voir mes courriers SPLASH plusieurs fois par les jours alors c'est une bonne façon. J'espère qu'Yves sera d'accord, sinon, on se réajustera.

**Jérôme propose :** Tu veux qu'on complète le document d'analyse d'équipe tout de suite ? **Jérôme précise :** Il ne me reste qu'à partager mon écran !

**Eric approuve :** J'aurais tendance à dire oui, mais je ne veux pas léser Yves. Par contre, le temps passe vite!

**Jérôme approuve :** C'est justement ce qui me fait peur ! Alors je crois que l'on doit la compléter tout de suite, et, s'il n'est pas d'accord avec quoi que ce soit, nous la modifierons ! Je te partage mon écran !

**Eric affirme :** Mon fils m'appelle! Donne moi 5 minutes et je reviens!!!

**Eric salue :** Je suis de retour.

**Jérôme salue :** Excellent ! J'ai eu le temps de tout recopier !

**Eric propose :** Je n'ai aucun commentaire sur la section liste de fonctions et propose qu'on la garde telle quelle.

**Jérôme approuve :** Je vais la laisser comme ca, en attendant d'avoir les commentaires de Yves !

**Jérôme demande :** Ca te va comme ca ?

**Eric répond :** C'est bon, et je suis prêt à échanger avec Yves, si il le préfère.

**Jérôme approuve :** Nous allons laisser la répartition comme ca, et on l'ajustera selon ce que Yves dira. Je peux m'occuper du programme principale si tu le veux. Ou bien quelqu'un d'autre !?!

**Eric affirme :** Si tu trouve que tu en a trop, je n'ai pas de problèmes avec ça. On peut aussi rester flexible et voir au fur et à mesure le progrès et talent de chacun.

**Jérôme approuve :** C'est une bonne idée ! On verra tout au long de l'élaboration du projet ! Sur ce, je doit quitter (famille oblige) et je continuerai à venir plusieurs fois par jour. Bonne soirée ! :)

**Eric approuve :** Au plaisir de travailler avec toi!

**Un extrait d'une conversation de l'équipe du projet « Tri »**

# E.4. Les outils d'analyse sur le serveur de SPLACH

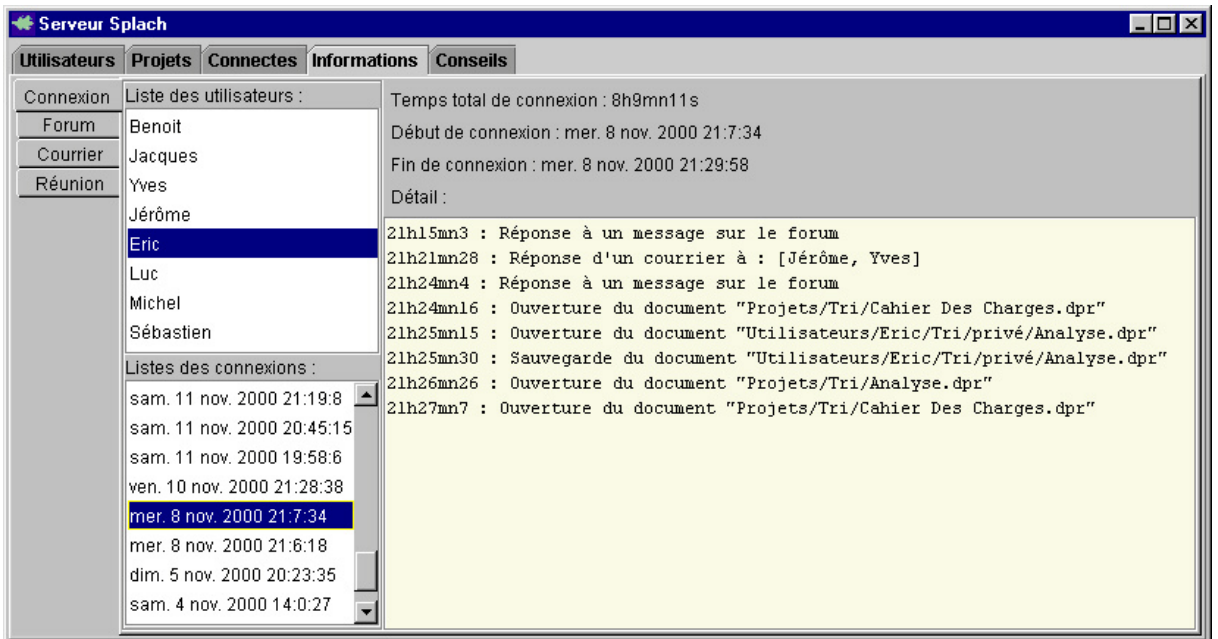

### *Outil d'analyse des connexions*

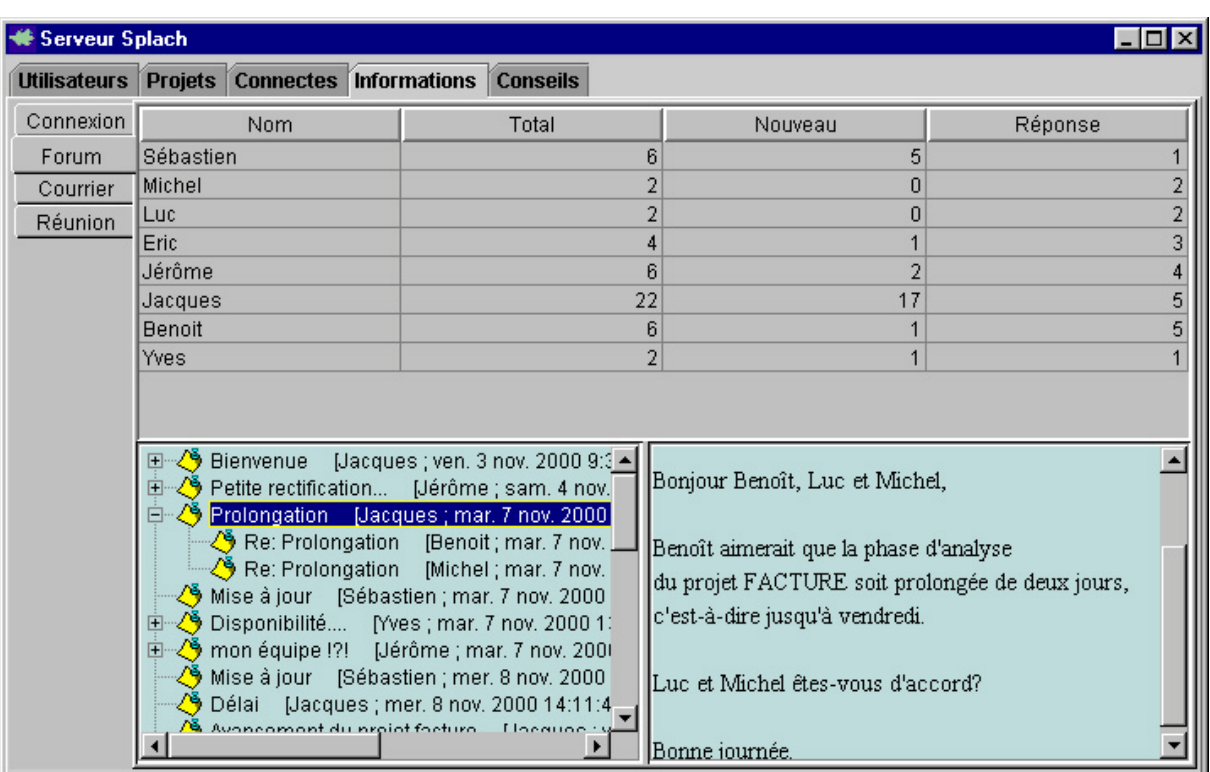

### *Outil d'analyse du forum*

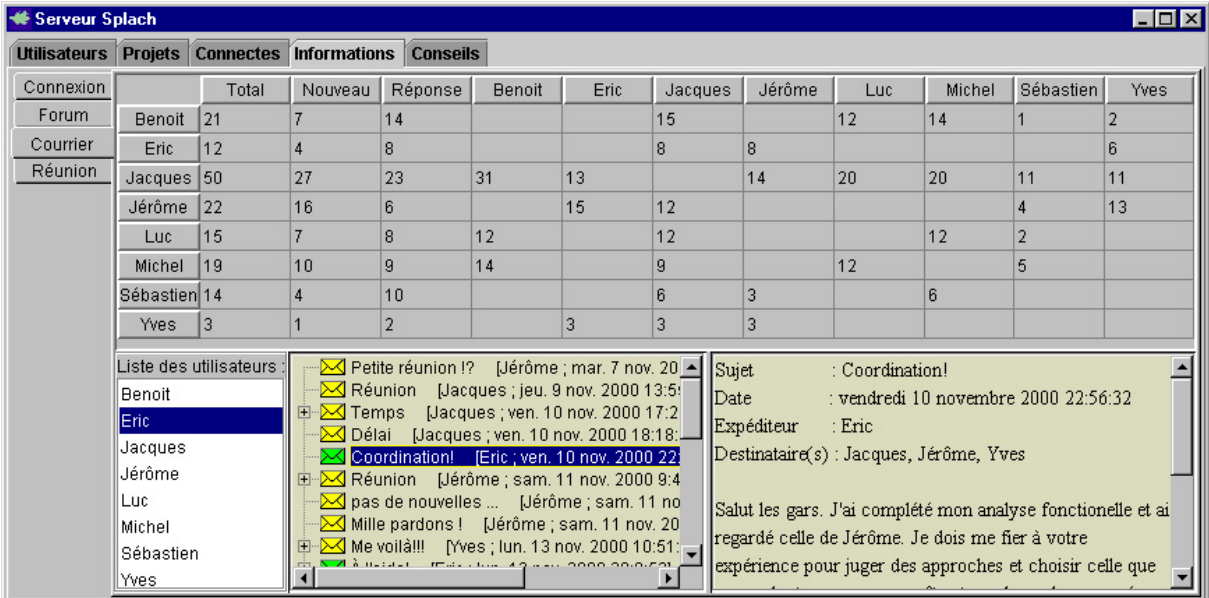

### *Outil d'analyse du courrier*

| Serveur Splach<br>'−I□I× |                                                      |  |                                                                                                    |  |
|--------------------------|------------------------------------------------------|--|----------------------------------------------------------------------------------------------------|--|
|                          | Utilisateurs Projets Connectes Informations Conseils |  |                                                                                                    |  |
|                          | Connexion Liste des projets :                        |  | Nom de la réunion : Facture 7 11 2000 19 49 39                                                                        |  |
| Forum                    | Facture                                              |  | Date de début : mar. 7 nov. 2000 19:49:39                                                                             |  |
| Courrier                 | Tri                                                  |  | Date de fin : mar. 7 nov. 2000 20:52:10                                                                               |  |
| <b>Réunion</b>           |                                                      |  | Participants : [Michel, Benoit, Luc]                                                                                  |  |
|                          |                                                      |  | Evénements   Statistiques   Profils   Courbes profils  <br>Chat                                                       |  |
|                          |                                                      |  | mar. 7 nov. 2000 19:49:39 : Début de la réunion Projet "Facture".                                                     |  |
|                          |                                                      |  | mar. 7 nov. 2000 19:49:40 : Benoit rejoint la réunion.                                                                |  |
|                          |                                                      |  | mar. 7 nov. 2000 19:49:45 : Benoit change d'emoticone :content.                                                       |  |
|                          | Listes des réunions :                                |  | mar. 7 nov. 2000 19:49:51 : Michel rejoint la réunion.                                                                |  |
|                          |                                                      |  | mar. 7 nov. 2000 19:50:2 : [Benoit ; mar. 7 nov. 2000 19:45:34] Benoit salue :                                        |  |
|                          | Facture 8 11 2000 20 9 28                            |  | mar. 7 nov. 2000 19:50:4 : Michel change d'emoticone :content.<br>mar. 7 nov. 2000 19:50:16 : Luc rejoint la réunion. |  |
|                          | Facture_8_11_2000_8_27_43                            |  | mar. 7 nov. 2000 19:50:21 : [Benoit ; mar. 7 nov. 2000 19:45:53] Benoit affirm                                        |  |
|                          | Facture_7_11_2000_19_49_39                           |  | mar. 7 nov. 2000 19:50:29 : [Benoit ; mar. 7 nov. 2000 19:46:1] Benoit précise                                        |  |
|                          | Facture_7_11_2000_19_29_0                            |  | 7 nov. 2000 19:50:33 : [Michel ; mar. 7 nov. 2000 22:50:56] Michel salue<br>mar.                                      |  |
|                          | Facture 7 11 2000 19 18 26                           |  | mar. 7 nov. 2000 19:50:43 : [Benoit ; mar. 7 nov. 2000 19:46:15] Benoit affirm                                        |  |
|                          | Facture_6_11_2000_22_21_26                           |  | mar. 7 nov. 2000 19:51:3 : [Benoit ; mar. 7 nov. 2000 19:46:35] Benoit demande                                        |  |
|                          | Facture_4_11_2000_21_38_12                           |  | mar. 7 nov. 2000 19:51:5 : [Michel ; mar. 7 nov. 2000 22:51:27] Michel affirme                                        |  |
|                          | Facture_3_11_2000_9_48_48                            |  | mar, 7 nov 2000 19:51:8 . Hinc . mar . 7 nov . 2000 19:51:01 Luc salue . Salut<br>⊣∐                                  |  |

*Outil d'analyse de réunion*

# E.5. L'outil de magicien d'Oz

| <b>Serveur Splach</b>                                                                 |                                                                                                    |  |  |  |  |
|---------------------------------------------------------------------------------------|----------------------------------------------------------------------------------------------------|--|--|--|--|
| Utilisateurs Projets                                                                  | Connectes Informations<br><b>Conseils</b>                                                                        |  |  |  |  |
| Liste des utilisateurs :                                                              | Conseil actuel : Pour que vos équipiers puissent voir votre document personnel d'analyse, passez-le en public.   |  |  |  |  |
| Benoit                                                                                | Selectionner un conseil                                                                                          |  |  |  |  |
| Eric                                                                                  |                                                                                                    |  |  |  |  |
| Jacques                                                                               | Prévoyez une réunion avec vos équipiers.                                                                         |  |  |  |  |
| Jérôme                                                                                | Il y a actuellement une réunion pour votre projet. Participez-y.                                                 |  |  |  |  |
| Luc                                                                                   | Vous êtes plusieurs de la même équipe à être connectés : vous pouvez faire une réunion.                          |  |  |  |  |
| Michel                                                                                | Consultez le planning pour vérifier que vous êtes dans les temps pour votre travail.                             |  |  |  |  |
| Sébastien                                                                             | Consultez le planning, il a été modifié.                                                                         |  |  |  |  |
| Yves<br>Un de vos co-équipiers (Luc) a rendu son document personnel d'analyse public. |                                                                                                    |  |  |  |  |
|                                                                                       | Un de vos co-équipiers (Benoit) a rendu son document personnel de conception public.                             |  |  |  |  |
|                                                                                       | Consultez les documents de vos co-équipiers afin de vérifier qu'il n'y a pas de conflit avec ce que vous faites. |  |  |  |  |
|                                                                                       | Pour que vos équipiers puissent voir votre document personnel d'analyse, passez-le en public.                    |  |  |  |  |
|                                                                                       | Ne gardez pas la main trop longtemps. Passez-la à vos co-équipiers.                                              |  |  |  |  |
|                                                                                       | Demandez la main si vous voulez prendre le contrôle.                                                             |  |  |  |  |
|                                                                                       | ド                                                                                                    |  |  |  |  |
|                                                                                       | Essayez de participer aux discussions du forum.                                                                  |  |  |  |  |
|                                                                                       | Vous n'avez pas répondu à un courrier.                                                                           |  |  |  |  |
|                                                                                       | N'hésitez pas à envoyer des courriers à vos co-équipiers afin de les informer de votre travail.                  |  |  |  |  |
|                                                                                       | Vous écrivez souvent aux même personnes. Pensez à écrire à tous vos co-équipiers.                                |  |  |  |  |
|                                                                                       | Il y a de nouveaux messages sur le forum.                                                                        |  |  |  |  |
|                                                                                       |                                                                                                    |  |  |  |  |
|                                                                                       | Ajouter un conseil<br>Modifier un conseil<br>Supprimer un conseil                                                |  |  |  |  |

*Outil pour envoyer des conseils avec une technique magicien d'Oz*

Pour envoyer un conseil il suffit de sélectionner un utilisateur dans la liste de gauche puis de choisir ou d'ajouter un conseil dans la liste de droite. Le bouton « Sélectionner un conseil » envoie alors le conseil à l'utilisateur (conseil persistant jusqu'à la sélection d'un autre conseil ou sélection vide).

### E.6. Exemples de conseils

*Remarque : ces conseils ont été envoyés manuellement lors de la deuxième expérimentation (magicien d'Oz). Leur automatisation est tout à fait envisageable avec notre architecture d'analyse et d'assistance. Nous les présentons d'ailleurs ici sous forme de texte contenant le conseil suivi d'une condition de déclenchement du conseil. Ci-dessous, x désigne la personne à qui est envoyé un conseil.*

#### **Conseils sur la coordination**

Conseil : Prévoyez une réunion avec vos équipiers. Déclenchement : la fin d'une étape approche et x ne s'est pas réuni avec ses équipiers.

Conseil : Il y a actuellement une réunion pour votre projet. Participez-y. Déclenchement : réunion en cours de l'équipe de x ET x ne participe pas à la réunion.

Conseil : Vous êtes plusieurs de la même équipe à être connectés : vous pouvez faire une réunion.

Déclenchement : pas de réunion en cours de l'équipe de x ET x a des équipiers qui sont connectés.

Conseil : Consultez le planning pour vérifier que vous êtes dans les temps pour votre travail.

Déclenchement : une fin d'étape approche.

Conseil : Consultez le planning, il a été modifié. Déclenchement : modification récente du planning.

Conseil : Un de vos co-équipiers (<nom\_de\_l'équipier>) a rendu son document personnel <nom\_du\_document> public. Déclenchement : un co-équipier de x vient de rendre public un document.

Conseil : Consultez les documents de vos co-équipiers afin de vérifier qu'il n'y a pas de conflit avec ce que vous faites.

Déclenchement : un document d'un co-équipier de x n'a pas été lu par x.

Conseil : Pour que vos équipiers puissent voir votre document personnel <nom\_du\_document>, passez-le en public. Déclenchement : x a rédigé un document mais ne l'a pas rendu public.

Conseil : Ne gardez pas la main trop longtemps. Passez-la à vos co-équipiers. Déclenchement : pendant un partage d'espace de travail, x contrôle l'espace de travail ET un co-équipier demande la main.

Conseil : Demandez la main si vous voulez prendre le contrôle. Déclenchement : pendant un partage d'espace de travail, x ne demande pas à avoir la main ET x n'a pas encore eu le contrôle.

#### **Conseils sur la communication**

Conseil : Essayez de participer aux discussions du forum. Déclenchement : un message sans réaction de la part de x dans le forum OU pas beaucoup d'intervention de x dans le forum.

Conseil : Vous n'avez pas répondu à un courrier. Déclenchement : un courrier sans réponse de la part de x.

Conseil : N'hésitez pas à envoyer des courriers à vos co-équipiers afin de les informer de votre travail.

Déclenchement : peu de communication asynchrone de x.

Conseil : Vous écrivez souvent aux mêmes personnes. Pensez à écrire à tous vos coéquipiers.

Déclenchement : peu de communication asynchrone de x vers certains équipiers.

Conseil : Il y a de nouveaux messages sur le forum. Déclenchement : certains messages du forum non lu par x.

Conseil : Vous avez reçu du courrier. Déclenchement : certains messages du courrier non lu par x.

Conseil : Essayez de participer à la conversation. Déclenchement : pendant une réunion, x participe peu (profil indépendant fort).

Conseil : <nom du co-équipier> a posé une question. Pouvez-vous y répondre ? Déclenchement : question posé par un co-équipier sans réponse de la part de x.

Conseil :  $\leq$ nom du co-équipier> a fait une affirmation. Êtes-vous d'accord ? Déclenchement : affirmation d'un co-équipier sans réaction de la part de x.

Conseil :  $\leq$ nom du co-équipier a fait une proposition. Étes-vous d'accord ? Déclenchement : proposition d'un co-équipier sans réaction de la part de x.

#### **Conseils sur la production**

Conseil : Pensez à remplir le document personnel <nom du document> correspondant à l'étape actuelle <nom\_étape> du projet. Déclenchement : approche de la date de fin de l'étape ET document non rempli.

Conseil : Vous n'avez pas entièrement rempli le document personnel <nom\_du\_document> correspondant à l'étape actuelle <nom\_étape> du projet. Déclenchement : approche de la date de fin de l'étape ET document non rempli entièrement (par rapport au gabarit).

Conseil : Vous devez vous réunir pour remplir le document d'équipe <nom\_du\_document>.

Déclenchement : un document d'équipe n'est pas rempli ET la fin d'une étape approche.

Conseil : Lisez bien les consignes concernant cette étape du projet. Déclenchement : un changement d'étape vient d'avoir lieu.

# E.7. Questionnaire de début pour les étudiants

Prénom :

Nom :

#### *Vous et l'informatique à la maison…*

1. Depuis combien de temps possédez-vous un ordinateur chez vous ?

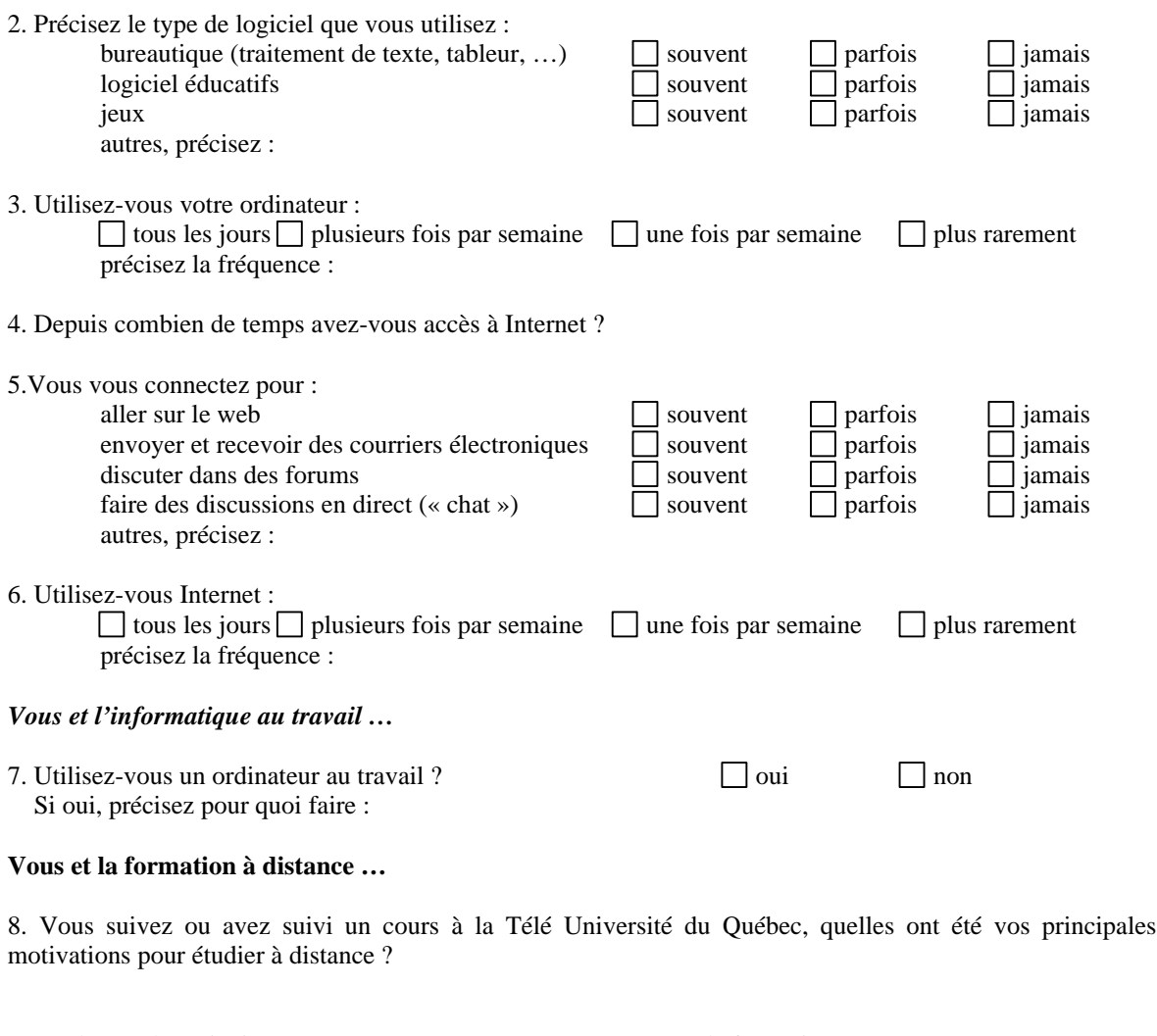

9. Quels sont les principaux avantages que vous trouvez à ce type de formation ?

10. Quels sont les principaux inconvénients que vous trouvez à ce type de formation ?

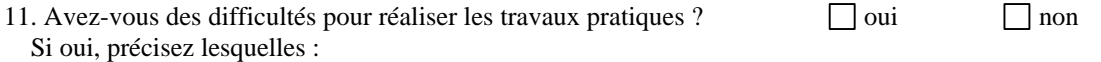

12. Vers qui vous dirigez-vous lorsque vous rencontrez un problème ? votre tuteur souvent parfois jamais vers des forums de la Téluq  $\Box$  souvent  $\Box$  parfois  $\Box$  jamais vers d'autres forums souvent parfois jamais<br>vers des étudiants de votre groupe souvent parfois imaginais vers des étudiants de votre groupe  $\Box$  souvent  $\Box$  parfois  $\Box$  jamais vers d'autres étudiants<br>
vers des personnes de votre entourage<br>  $\Box$  souvent<br>  $\Box$  parfois<br>  $\Box$  jamais vers des personnes de votre entourage

autres, précisez :

#### *Vous et la programmation …*

13. Depuis combien de temps programmez-vous (indépendamment du langage) ?

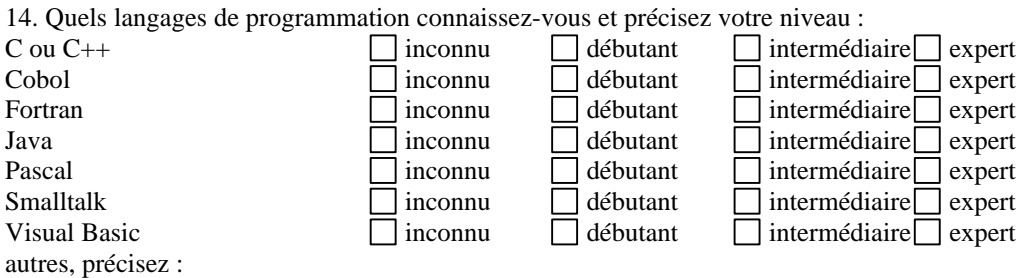

15. Précisez éventuellement les langages de programmation que vous utilisez au travail :

# E.8. Réponses des étudiants au questionnaire du début

#### *Vous et l'informatique à la maison…*

1. Depuis combien de temps possédez-vous un ordinateur chez vous ?

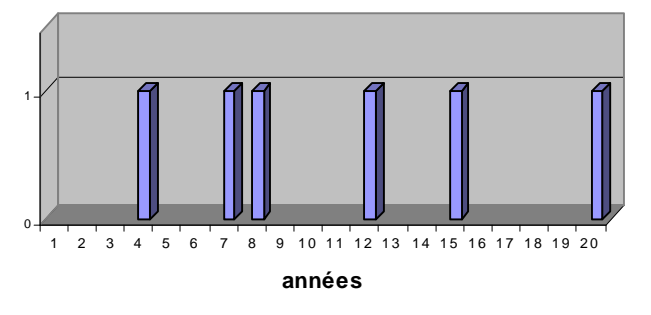

2. Précisez le type de logiciel que vous utilisez :

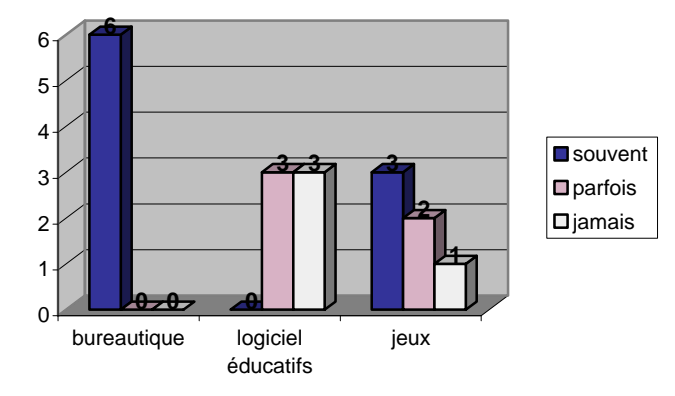

autres, précisez : *Internet (4), programmation (2)*

3. Utilisez-vous votre ordinateur :

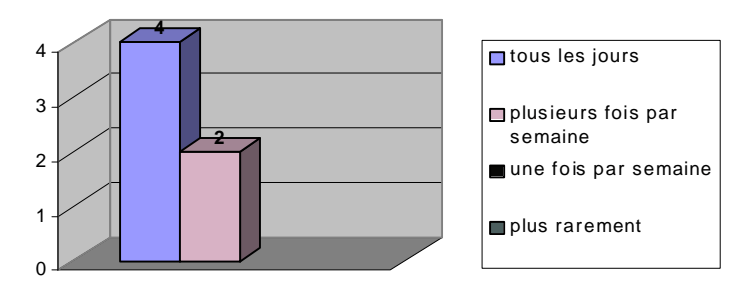

4. Depuis combien de temps avez-vous accès à Internet ?

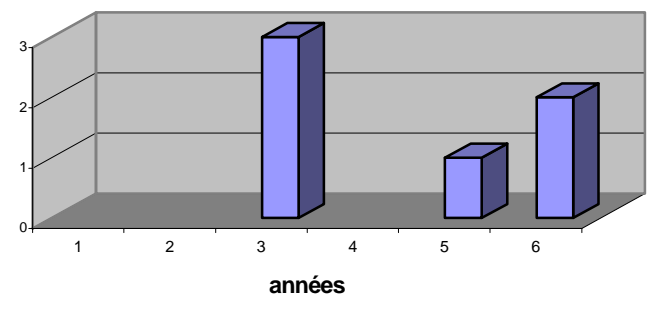

5.Vous vous connectez pour :

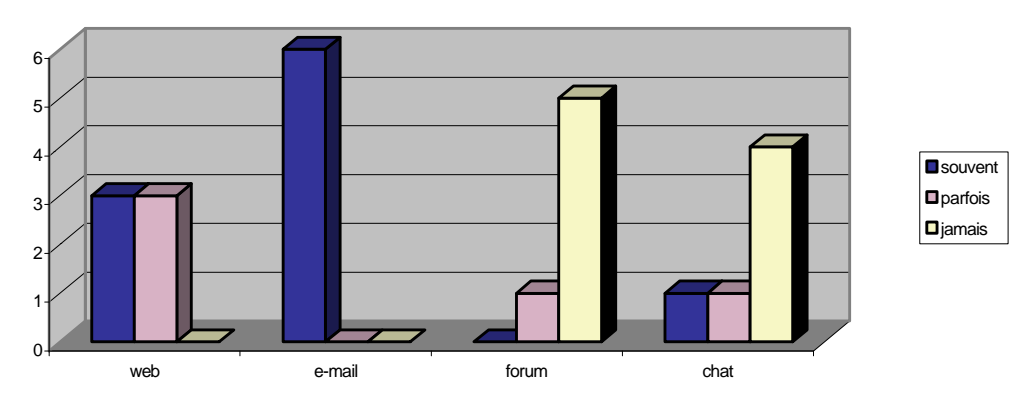

autres, précisez : *achat, téléchargement*

6. Utilisez-vous Internet :

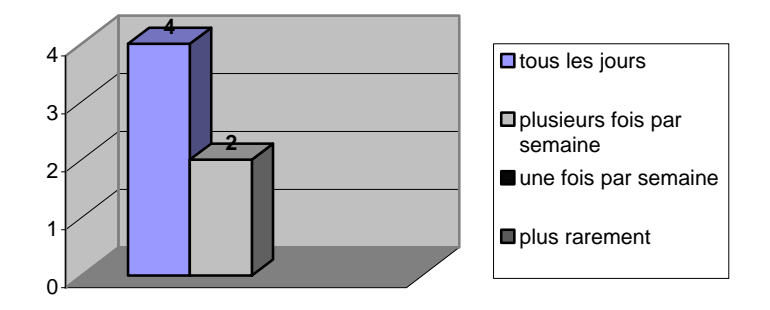

#### *Vous et l'informatique au travail …*

7. Utilisez-vous un ordinateur au travail ?

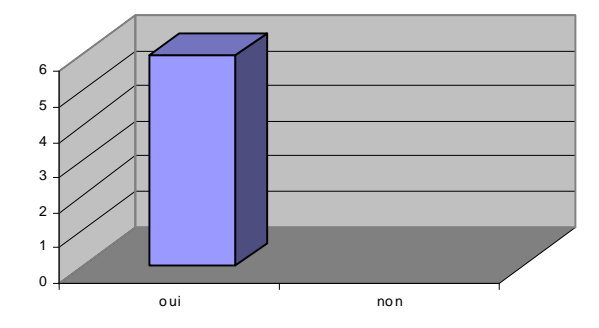

Si oui, précisez pour quoi faire : *bureautique (3), saisie de données (3), programmation (2), gestion (2)*

#### **Vous et la formation à distance**

8. Vous suivez ou avez suivi un cours à la Télé Université du Québec, quelles ont été vos principales motivations pour étudier à distance ?

*Flexibilité (3), approfondissement, parfaire connaissance, deuxième formation, reconnaissance*

9. Quels sont les principaux avantages que vous trouvez à ce type de formation ? *Horaire flexible (3),travail à la maison (2) , liberté, pouvoir travailler en même temps, souplesse*

10. Quels sont les principaux inconvénients que vous trouvez à ce type de formation ? *personne au tableau qui explique quant on en a vraiment besoin manque de contact humain matériaux de cours souvent dépassés les délais entre questions et réponses pas de BACC en informatique*

11. Avez-vous des difficultés pour réaliser les travaux pratiques ?

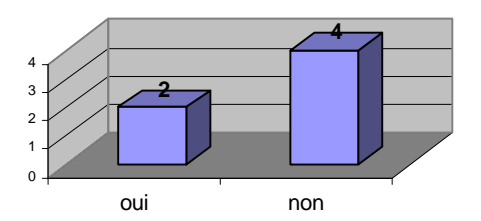

Si oui, précisez lesquelles : *mauvais compréhension des problèmes, travaux mal expliqués*

12. Vers qui vous dirigez-vous lorsque vous rencontrez un problème ?

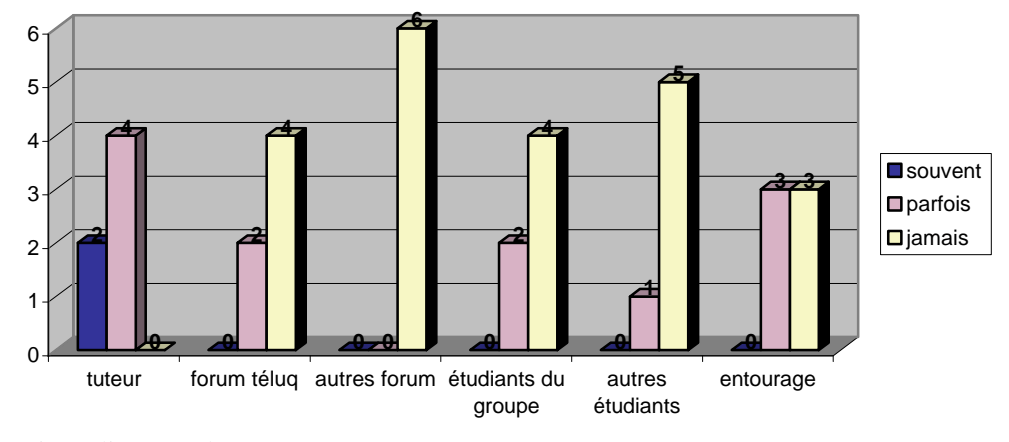

autres, précisez : livres ou documents (3), Internet (1)

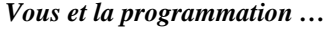

13. Depuis combien de temps programmez-vous (indépendamment du langage) ?

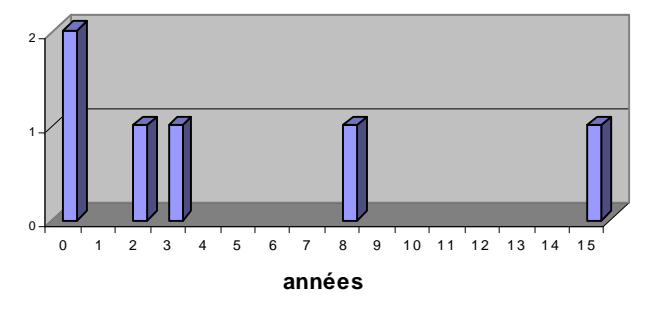

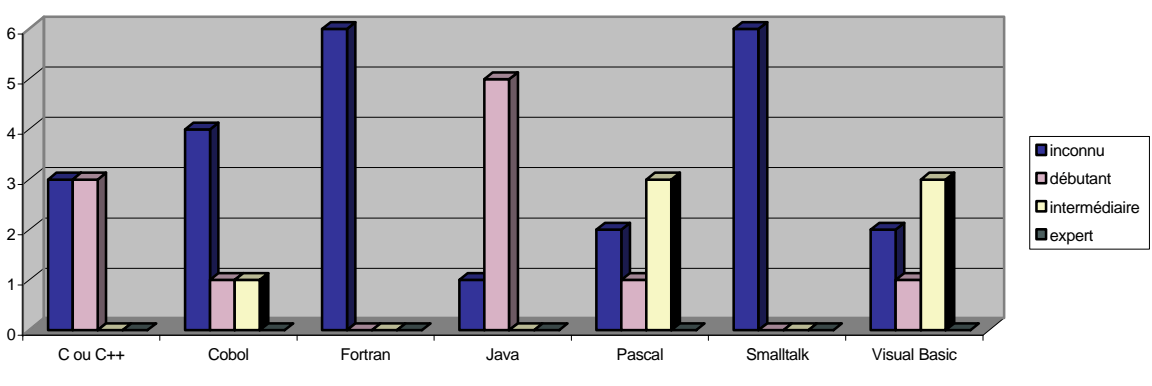

14. Quels langages de programmation connaissez-vous et précisez votre niveau :

15. Précisez éventuellement les langages de programmation que vous utilisez au travail : *Visual Basic (2), langage interne à la compagnie (2), Delphi (2), SQL*

autres, précisez : *Basic, RPG, SQL*

# E.9. Questionnaire de fin pour les étudiants

Prénom :

Nom :

#### *Vous et le travail en équipe à distance…*

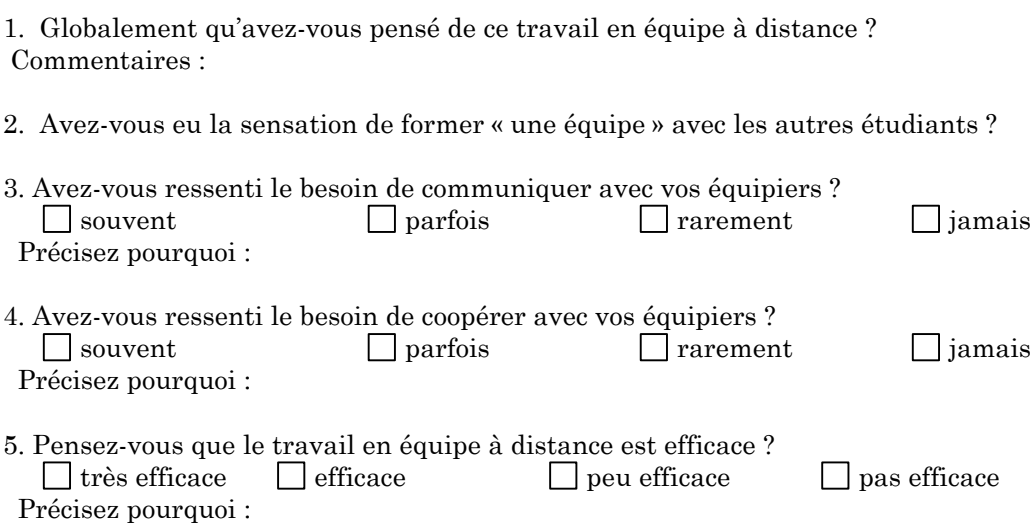

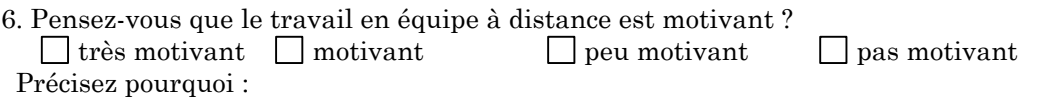

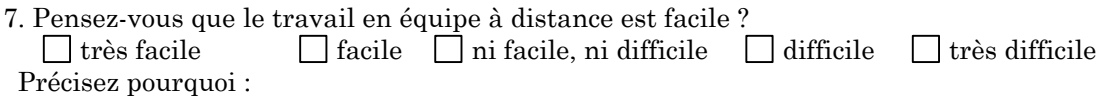

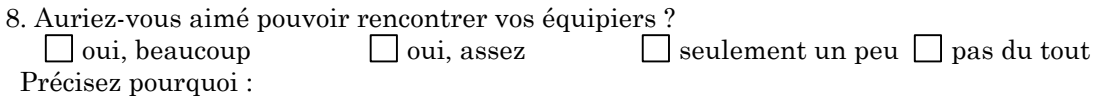

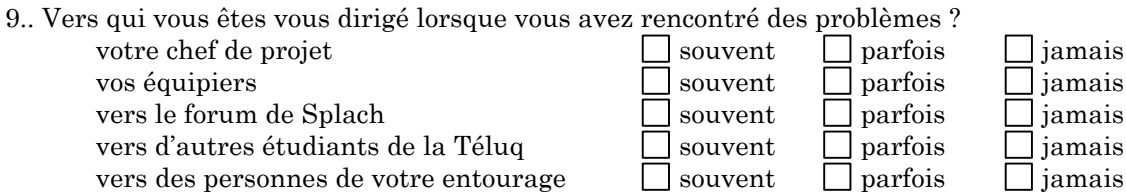

autres, précisez :

10. Pourriez-vous décrire en quelques mots vos équipiers (par exemple sur leur travail personnel, leur collaboration, leur apport pour l'équipe, etc.) ? Commentaires :

11. Pourriez-vous décrire personnellement par rapport à ce projet (par exemple sur votre travail personnel, votre collaboration, votre apport pour l'équipe, etc.) ? Commentaires :

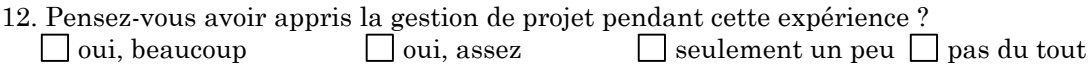

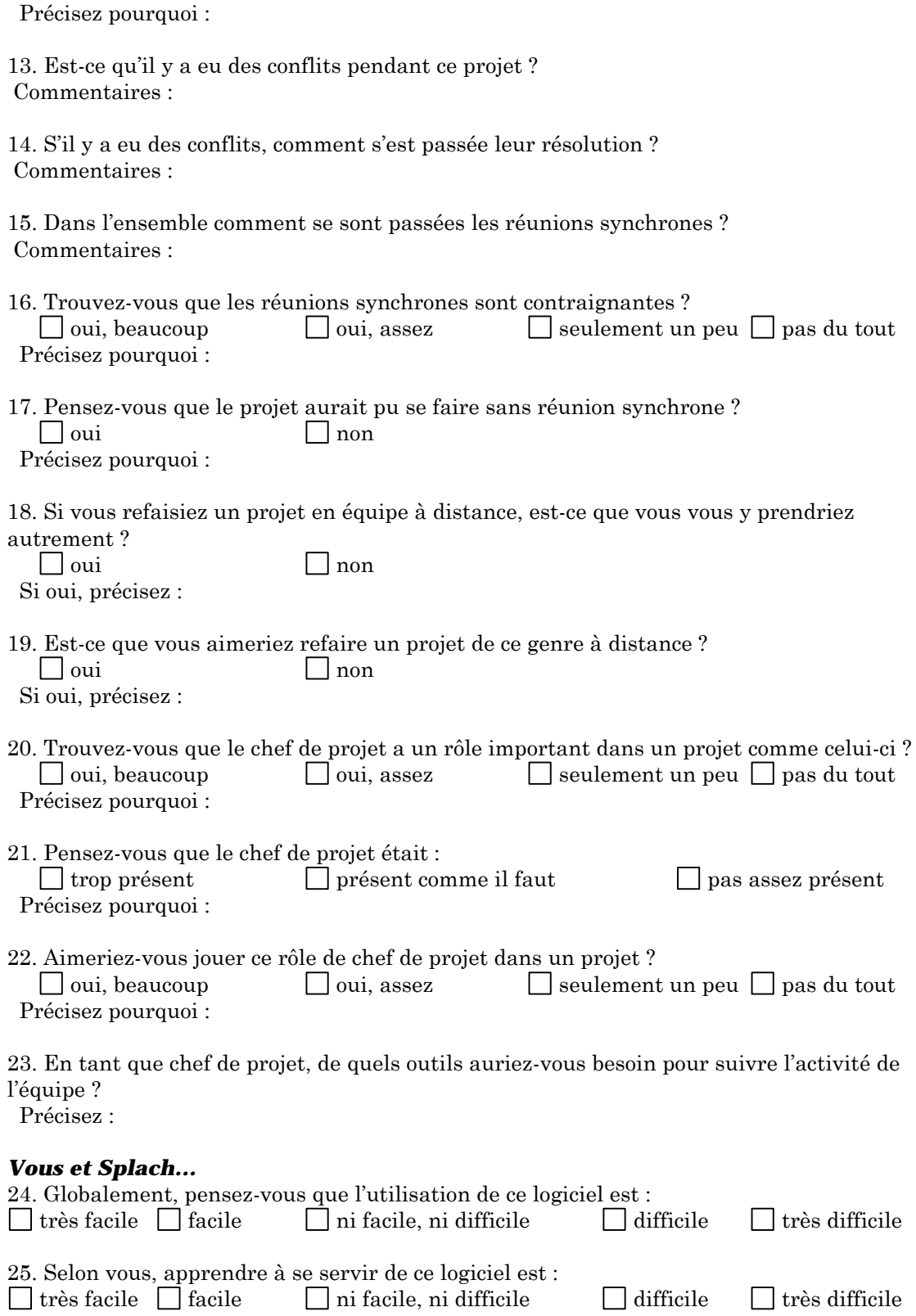

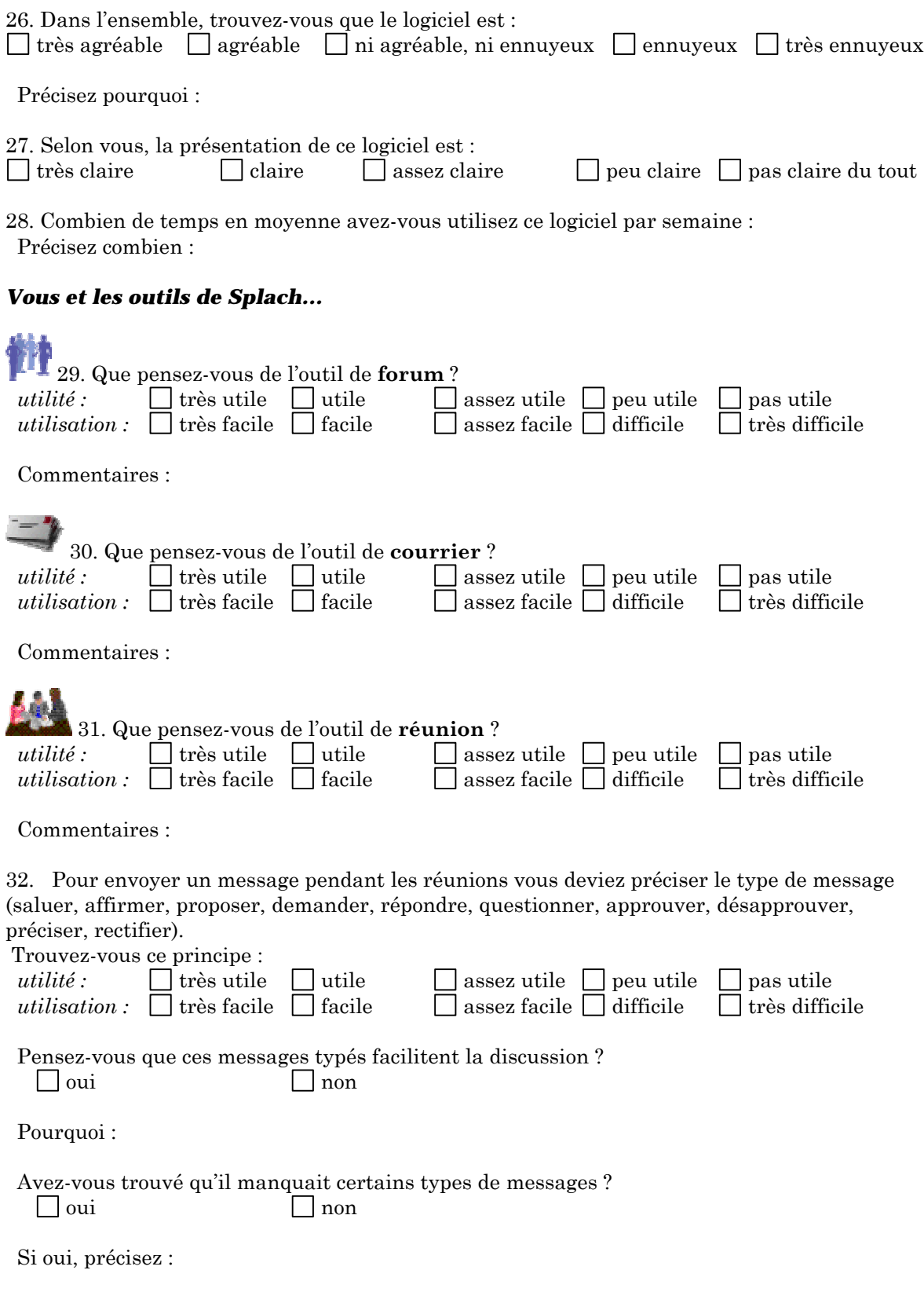

33. Dans Splach, la discussion s'affiche de manière arborescente et non de manière linéaire comme dans un « chat » classique. Trouvez-vous que cela rend la discussion :  $\Box$  plus facile  $\Box$  pareil  $\Box$  moins facile Précisez pourquoi : 34. Pendant les réunions, vous pouviez partager votre écran avec vos équipiers. Trouvez-vous ce partage d'écran : *utilité :* très utile utile assez utile peu utile pas utile *utilisation :*  $\vert$  très facile  $\vert$  facile  $\vert$  assez facile  $\vert$  difficile  $\vert$  très difficile Commentaires : 35. Que pensez-vous de l'outil **calendrier** ? *utilité :*  $\Box$  très utile  $\Box$  utile  $\Box$  assez utile  $\Box$  peu utile  $\Box$  pas utile *utilisation* :  $\Box$  très facile  $\Box$  facile  $\Box$  assez facile  $\Box$  difficile  $\Box$  très difficile Commentaires : 36. Que pensez-vous de l'outil de **documents** ? *utilité :*  $\Box$  très utile  $\Box$  utile  $\Box$  assez utile  $\Box$  peu utile  $\Box$  pas utile *utilisation* :  $\Box$  très facile  $\Box$  facile  $\Box$  assez facile  $\Box$  difficile  $\Box$  très difficile Avez-vous eu des difficultés pour savoir à qui appartenait un document ?  $\Box$  souvent  $\Box$  parfois  $\Box$  rarement  $\Box$  jamais Êtes-vous allé voir les documents de vos équipiers ? Souvent parfois rarement iamais Commentaires : 37. Que pensez-vous de l'outil pour partager les procédures d'un programme ? *utilité :*  $\Box$  très utile  $\Box$  utile  $\Box$  assez utile  $\Box$  peu utile  $\Box$  pas utile *utilisation* :  $\Box$  très facile  $\Box$  facile  $\Box$  assez facile  $\Box$  difficile  $\Box$  très difficile Êtes-vous allé voir les programmes de vos équipiers ? Souvent parfois rarement iamais Commentaires : 38. Vous est-il arrivé de confondre certains outils du logiciel ? □ souvent □ parfois □ rarement □ jamais Si oui, précisez lesquels : 39. Quels outils ou fonctionnalités auriez-vous aimé avoir dans Splach ? Précisez : 40. Avez-vous utilisé d'autres outils en dehors de Splach pour communiquer avec vos équipiers ? Si oui, précisez lesquels et pourquoi : 41. Selon vous, quels sont les trois principaux points forts du logiciel : Précisez : 42. Selon vous, quels sont les trois principaux points faibles du logiciel :

Précisez :

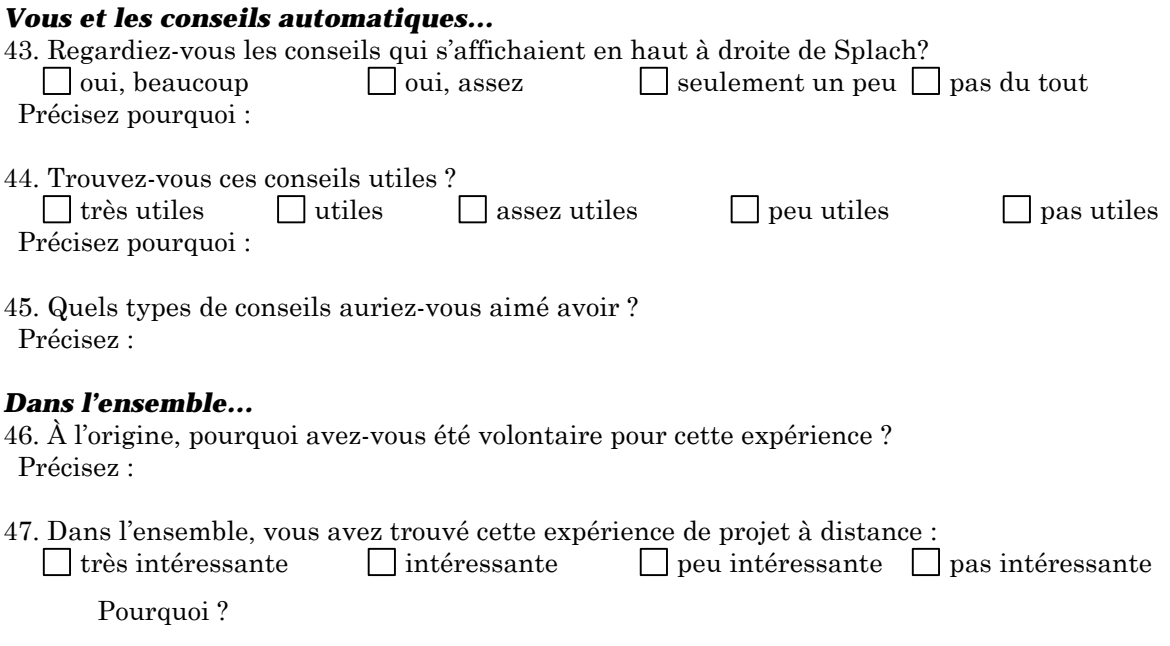

### E.10. Réponses des étudiants au questionnaire de fin

Notes : Pour mettre en avant l'évaluation qualitative, nous choisissons de présenter, pour commencer, les réponses ouvertes en les classant par thèmes avant de présenter les réponses aux questions fermées. Cinq étudiants ont répondu à ce questionnaire (tous sauf Yves).

#### **Motivation pour la participation à l'expérience**

« J'étais intéressé à participer à un projet d'avant garde » [Éric]

« Pour m'ouvrir à d'autre logiciel et à d'autre façon de faire les choses » [Jérôme]

« Je suis d'un naturel assez curieux et j'aime travailler sur ordinateur. » [Michel]

« J'aime travailler en équipe » [Benoît]

« pour moi le volet qui m'intéresse le plus c'est de pouvoir être autonome à la maison en travaillant au développement d'un logiciel, moi je suis en région "éloignée" la programmation ça se passe a 800km de chez moi je sais que le déménagement m'attend si je veux poursuivre je vois cette expérience comme une très bonne alternative » [Luc]

#### **Avantage du travail en équipe à distance**

« J'aime bien, quand il est possible de communiquer avec les partenaires. » [Éric] « Je trouve l'expérience super et considère que ça peut être un avancement quant à la possibilité pour les programmeurs de travailler à la maison tout en coopérant de près avec l'équipe de travail de la compagnie pour laquelle ils œuvrent » [Jérôme] « on a la possibilité de s'aider mutuellement » [Jérôme]

« comme tous les équipiers se branchent lorsqu'ils se sentent au plus haut de leur forme, je crois que ça évite la contamination de la mauvaise humeur ou de la déprime des autres. » [Jérôme]

« Pour solutionner un problème, il est plus facile d'avoir des idées à plusieurs que seul » [Michel]

« Cela est intéressant de pouvoir communiquer et de faire des échanges avec d'autres étudiants. » [Michel]

« Aucun conflit, je me suis bien entendu avec mes coéquipiers, ce qui je pense est très important dans une équipe. » [Michel]

« Cela permet de rencontré d'autres personnes ayant les mêmes buts et d'échanger aussi sur autre chose en même temps. » [Michel]

« Me permet de voir sous une nouvelle approche l'élaboration de programme complexe »[Michel]

le travail en équipe à distance est « très intéressant » [Luc]

« c'est un genre de travail qui permet des horaires flexibles » [Luc]

#### **Difficultés du travail en équipe à distance**

« Je crois que l'équipe en place dans une entreprise est plus motivante que celle que l'on doit imaginer à l'autre bout de la ligne. Par contre, si une réunion en personne était planifiée de temps en temps, ce serait plus motivant. » [Jérôme]

« Il arrive que l'on ait plus de misère à communiquer avec nos coéquipiers à distance » [Jérôme]

« Le seul inconvénient retrouvé est dans le temps requis pour faire le travail, cela a pris tout le temps que je voulais accorder aux travaux pratiques de ce cours. » [Michel]

« Pendant les réunions synchrones, quelque fois lors de l'élaboration d'un argument par un coéquipier, cela prend du temps. » [Michel]

« le travail d'équipe est long » [Benoît]

travail en équipe est « très difficile s'il n'est pas encadré de la bonne façon » [Luc]

Pendant les réunions « on tourne souvent autours du pot » [Luc]

« les idées sont très dures à développer par écrit et on se coupe si on écrit tous en même temps »[Luc]

#### **Contraintes du travail en équipe à distance**

« Le travail est très efficace lorsque les coéquipiers ont des horaires semblables. » [Éric] « Il est très important de pouvoir échanger [en synchrone] ne serait-ce que pour se mettre d'accord sur la procédure à suivre dans l'élaboration du programme. » [Michel]

« Avec l'horaire de travail, de famille et aussi des problèmes que j'ai eus avec la maison, je n'ai pas pu me soumettre au calendrier. Pour pouvoir se soumettre à des délais il faut avoir une certaine souplesse dans l'emploi du temps. » [Michel]

le travail aurait été plus motivant « avec une meilleure équipe, avec des co-équipiers avec les mêmes disponibilités que moi ». [Benoît]

« Il faut que tout le monde y mette du siens » [Benoît]

#### **Apprentissage du travail en équipe à distance**

Si c'était à refaire « j'essaierais de prendre un rôle de leadership au début. » [Éric]

« Cela m'a permis de comprendre que l'élaboration d'un programme complet par plusieurs personne est très difficile car aucune personne ne pense pareil et les approches par rapport à un problème sont très différentes d'une personne à l'autre. » [Michel]

Si c'était à refaire « j'essaierais d'utiliser plus souvent les outils de communication afin d'avoir un meilleur contact avec mes équipiers » [Michel]

« La gestion de projet passe par une collaboration mais aussi par une gestion d'une seule personne. Je ne dis pas d'écarter les idées des autres mais les décisions et la direction à suivre doivent être prises par une seule personne et les tâches définies à chaque participant incluant les délais à respecter » [Luc]

#### **Le chef de projet et le travail en équipe**

« J'aurais apprécié si le chef de projet avait pris le taureau par les cornes pour nous forcer à communiquer plus et à organiser des rencontres. Par contre, je réalise que son rôle dans ce projet n'était pas un rôle de leadership comme tel. » [Éric]

« Sans lui [le chef de projet], les problèmes ne se résoudraient pas souvent » [Jérôme] « D'après moi, un chef de projet est une personne qui va diriger l'équipe du début à la fin afin de permettre de mettre en place une procédure d'élaboration et de contrôler aussi la réussite du projet. Il n'est pas là seulement comme surveillant, mais doit aussi participer dans l'élaboration finale. » [Michel]

« Un chef de projet est une personne qui supervise le travail de ces employés et s'assure que ceux-ci font le travail correctement et que lors de l'intégration finale du travail de chacun, cela se fait très facilement » [Michel]

« Il [le chef de projet] n'était pas là souvent et pas pendant les réunions » [Benoît] le travail en équipe peut être« très efficace, mais pour ma part je crois qu'il doit être encadré par un chef de projet qui détermine les tâches et assure le suivi, un projet de ce genre doit être mener par un seul ""boss" sans être dictateur il doit assigner des rôles stricts à chacun sinon c'est le dérapage total » [Luc]

« Jacques [le chef de projet] a fait un bon patron mais un peu absent, je ne sais pas si c'était le but de son rôle de nous laisser le plus de liberté pour voir ce qui se passerait, moi je ne vois pas le rôle du chef de projet de cette façon (c'est mon opinion) » [Luc]

concernant le rôle du chef de projet « c'est la clé car personne ne se connaît, il doit avoir un rôle de rassembleur et un modérateur pour la réalisation, la conception et l'affectation des tâches » [Luc]

#### **Faire jouer le rôle de chef de projet par un étudiant**

« Il me semblerait intéressant et éducatif de gérer un projet de cette nature. » [Éric] « Je crois avoir assez de leadership pour le faire et souvent durant les réunions je disais : Bon ok, revenons au projet » [Benoît]

« Dans l'emploi que j'occupe présentement, je fais un peu office de chef d'équipe » [Michel] « Je crois que j'aurais le temps et la vision » [Luc]

#### **Rapports entre les équipiers**

« Yves semblait dépassé par les événements. » [Éric]

« Jérôme est compétent et sympathique. » [Éric]

« Il est évident que Yves n'a pas été présent, donc je ne peux parler de son travail. » [Jérôme] « Pour Éric, je crois que c'est un super partenaire et qu'il est très fiable. » [Jérôme]

« Concernant Benoît et Luc, je peux dire que j'ai aimé les rencontrer et discuter avec eux, nous avons eu, il me semble, une bonne entente concernant la distribution et la mise en commun du programme. » [Michel]

« Ils [les co-équipiers] n'avaient pas tous le même horaire que moi. » [Benoît]

« J'étais, selon moi, un bon élément dans l'équipe. »[Benoît]

« j'ai offert de l'aide c'est là qu'on se rend compte que ce genre de travail d'équipe est dur à réaliser, je crois qu'il y avait un peu de compétition car j'étais un peu plus avancer alors le conflit étais peut être de croire que j'essayais d'imposer mes idées pourtant ce n'est pas ce que je voulais faire croire » [Luc]

#### **Points positifs de Splach**

« L'idée générale de ce système est excellente. » [Éric]

« Le système de chat gagne à être connu. » [Éric]

« C'est un bon système de messagerie pour le courrier. » [Éric]

« Le calendrier est un très bon outil. » [Éric]

Les points forts sont « le partage des documents et procédures, le partage de l'écran, et le calendrier. » [Éric]

Sensation de former une équipe car « on devait se réunir pour finaliser chaque étape. » [Jérôme]

Les points forts sont « travail en équipe facile, soutient continu du chef de projet » [Jérôme] « Ce qui est intéressant c'est de devoir remettre quelque chose dans des temps requis ce qui nous oblige à un peu plus de discipline. » [Michel]

Les points forts sont « réunis nos documents à un seul endroit, permet de communiquer en même temps et visualiser les documents de nos coéquipiers. » [Michel]

Les points forts sont « pouvoir communiquer, les réunions et le calendrier » [Benoît] « très facile de déterminer et de récupérer des programmes faits par d'autres pour les tester » [Luc]

Les points forts sont « la possibilité de travailler hors des lieus de travail, la facilité de communiquer des documents » [Luc]

#### **Points négatifs de Splach**

« Je n'ai presque pas utilisé le forum. » [Éric]

« Le système est parfois instable et la documentation doit être raffinée. » [Éric]

« un peu difficile à comprendre lors de la programmation » [Jérôme]

Les points faibles sont « la rapidité, l'impression et la sauvegarde des documents. »[Michel]

Les points faibles sont « sa lenteur, la stabilité du réseau » [Benoît]

« Les idées par écrit ont beaucoup de difficulté à passer » [Luc]

#### **Ce qui manque dans Splach**

« une communication où l'on peut communiquer autant verbalement, visuellement et par écris. » [Michel]

« Cela pourrait aider de garder un log des conversations en réunions. » [Michel]

« Je trouve qu'il manque un volet communication vocale car le temps de communication est trop long à l'écriture et on a de la difficulté à faire passer des idées car souvent le co-équipier écrit durant que toi aussi tu écris, personne ne s'écoute vraiment » [Luc]

« chat avec peut-être un blocage sur les autres co-équipiers quand on écrit »[Luc] « surtout un genre d'outil vocal téléconférence » [Luc]

#### *Vous et le travail en équipe à distance…*

Avez-vous ressenti le besoin de communiquer avec vos équipiers ?

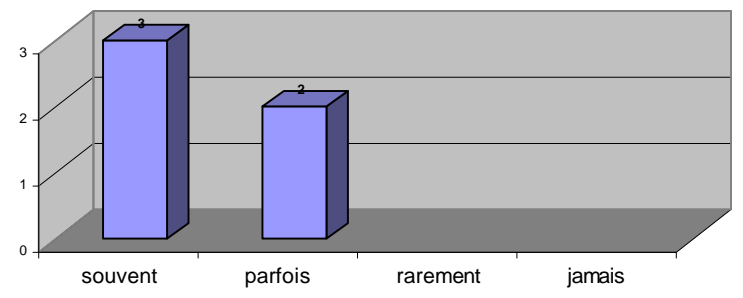

Avez-vous ressenti le besoin de coopérer avec vos équipiers ?

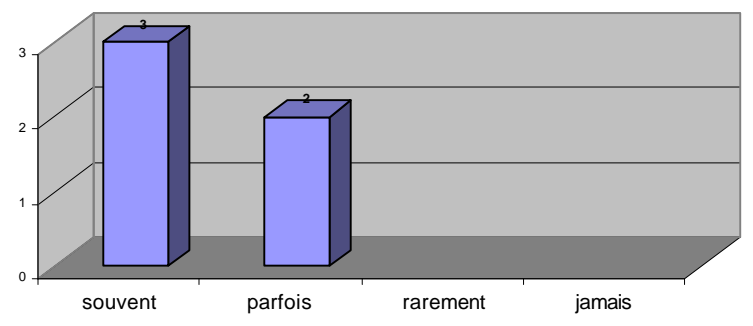

Pensez-vous que le travail en équipe à distance est efficace ?

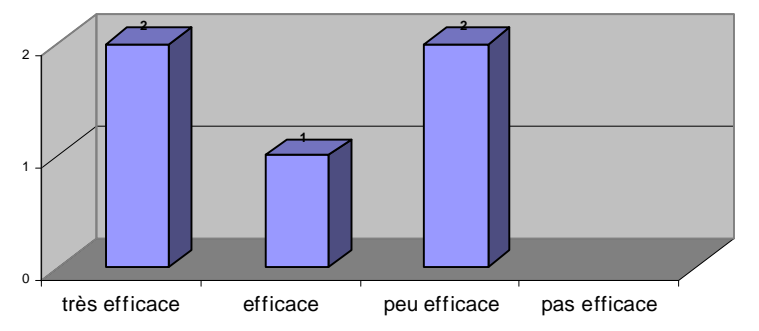

Pensez-vous que le travail en équipe à distance est motivant ?

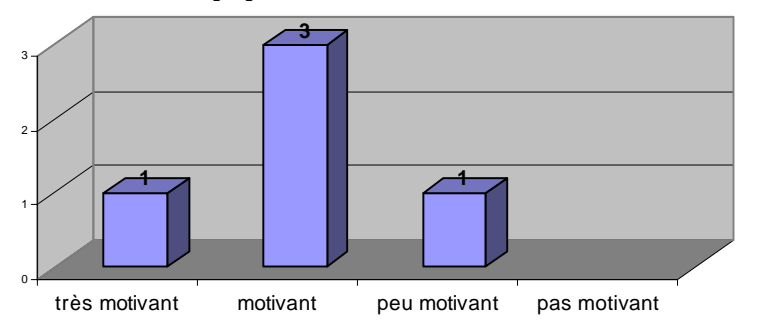

Pensez-vous que le travail en équipe à distance est facile ?

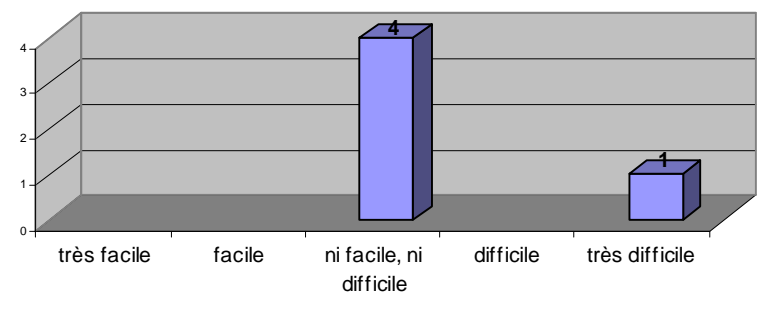

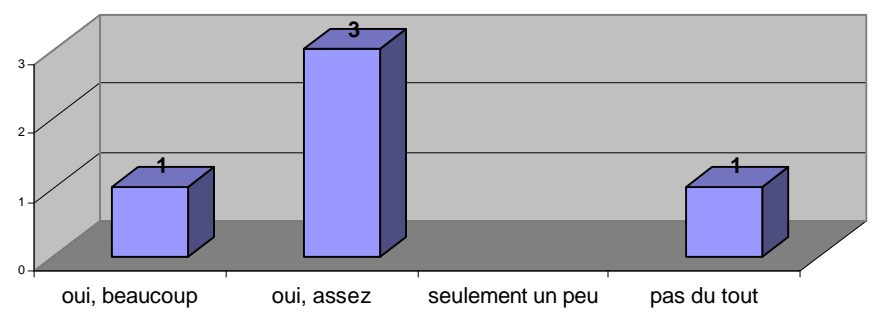

Auriez-vous aimé pouvoir rencontrer vos équipiers ?

Vers qui vous êtes vous dirigé lorsque vous avez rencontré des problèmes ?

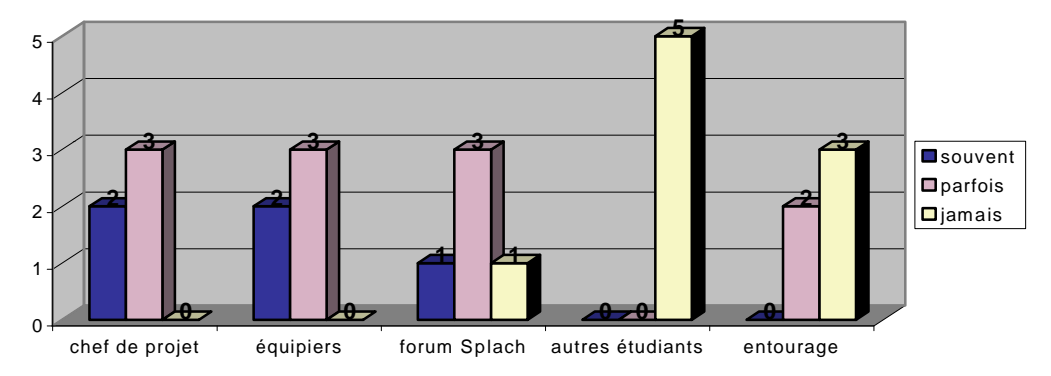

Pensez-vous avoir appris la gestion de projet pendant cette expérience ?

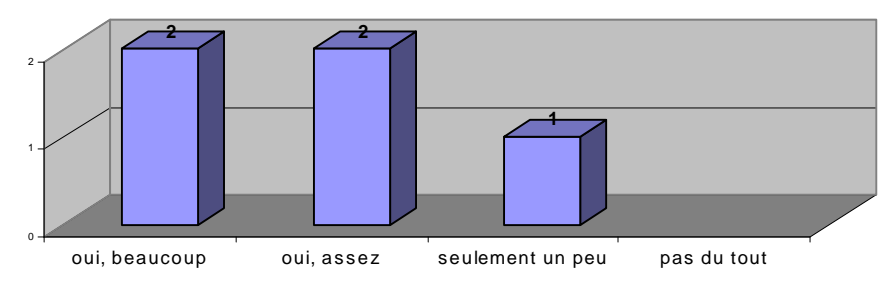

Trouvez-vous que les réunions synchrones sont contraignantes ?

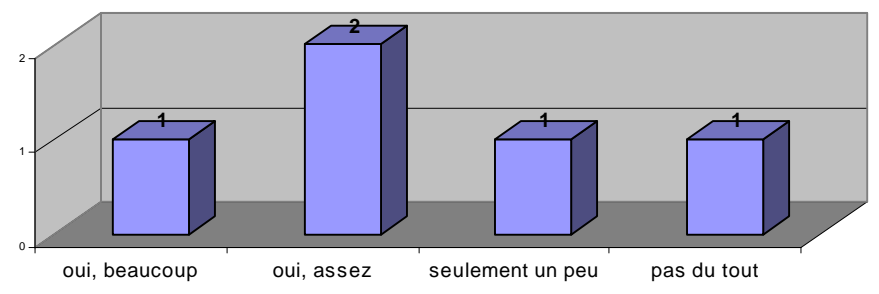

Pensez-vous que le projet aurait pu se faire sans réunion synchrone ?

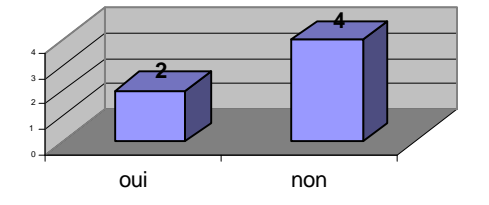

*remarque : un étudiant ayant répondu oui précise que le travail aurait été plus long avec des communications asynchrones seulement.*

Si vous refaisiez un projet en équipe à distance, est-ce que vous vous y prendriez autrement ?

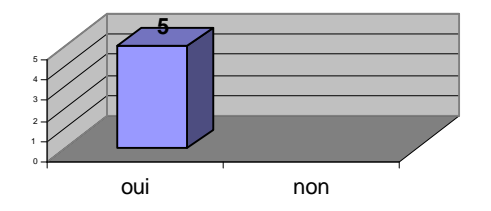

Si oui, précisez : *essayer d'encadrer l'équipe (2) utilisation plus fréquente des outils de communication pouvoir choisir ou discuter avec les équipiers avant de commencer pouvoir rencontrer les équipiers en début de chaque étape et à la fin*

Est-ce que vous aimeriez refaire un projet de ce genre à distance ?

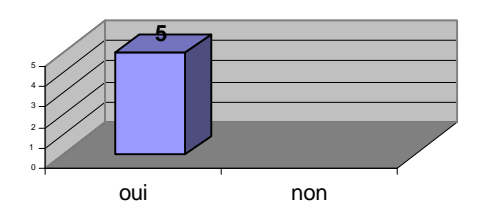

Trouvez-vous que le chef de projet a un rôle important dans un projet comme celui-ci ?

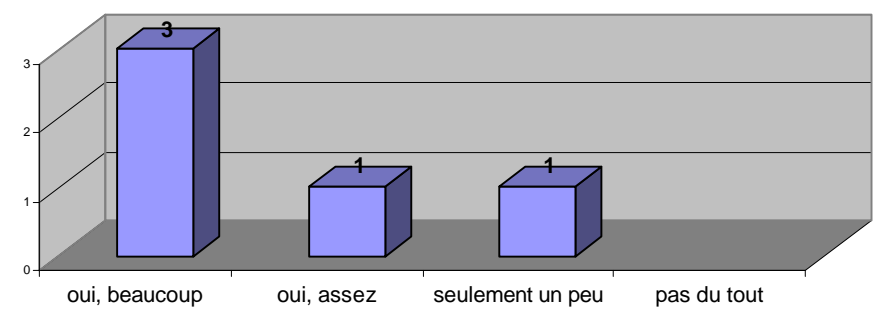

Précisez pourquoi :

*C'est le modérateur de la réalisation Il doit diriger l'équipe du début à la fin Il doit coordonner le tout et assister Doit résoudre les problème*

Pensez-vous que le chef de projet était :

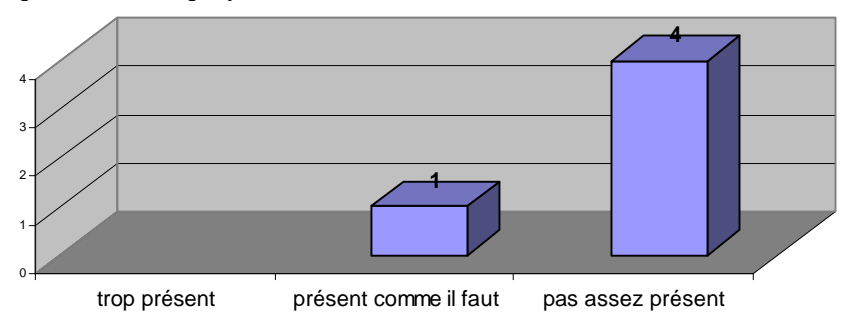

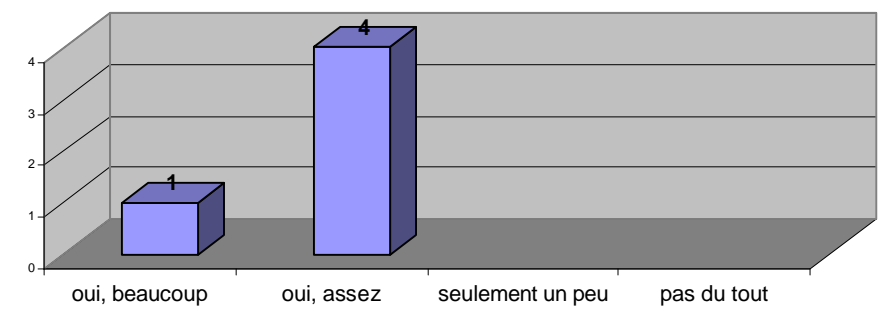

Aimeriez-vous jouer ce rôle de chef de projet dans un projet ?

Précisez pourquoi :

*il me semble intéressant et éducatif de gérer un projet de cette nature je crois avoir assez de leadership pour le faire je crois que j'aurais le temps et la vision*

#### *Vous et Splach…*

Globalement, pensez-vous que l'utilisation de ce logiciel est :

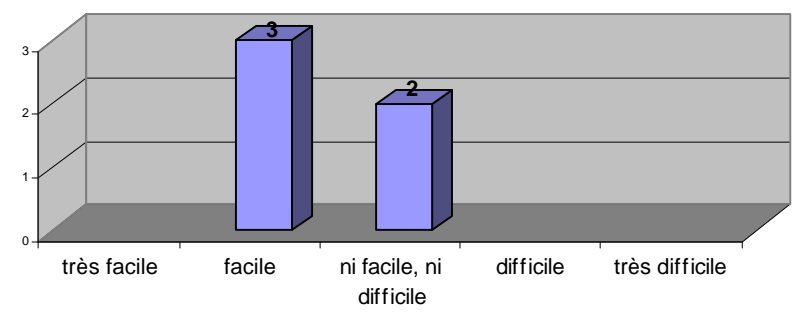

Selon vous, apprendre à se servir de ce logiciel est :

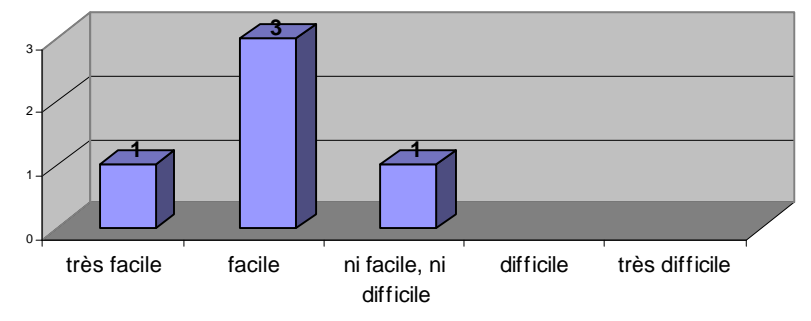

Dans l'ensemble, trouvez-vous que le logiciel est :

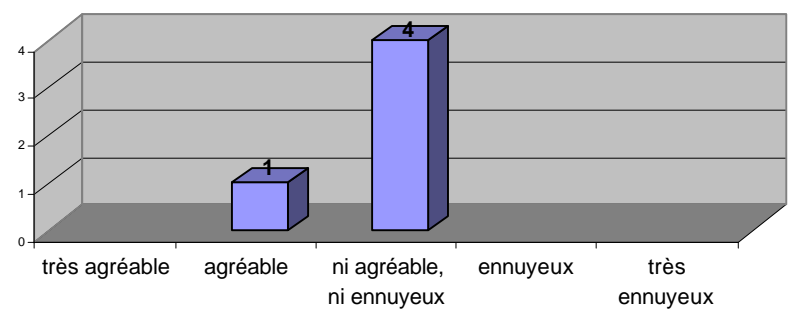

Précisez pourquoi : *pas de résolution 800x600 manque un outil de communication vocale*

Selon vous, la présentation de ce logiciel est :

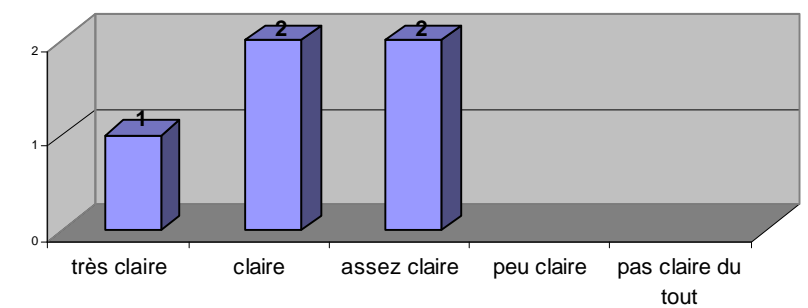

*Vous et les outils de Splach…* Que pensez-vous de l'outil de **forum** ?

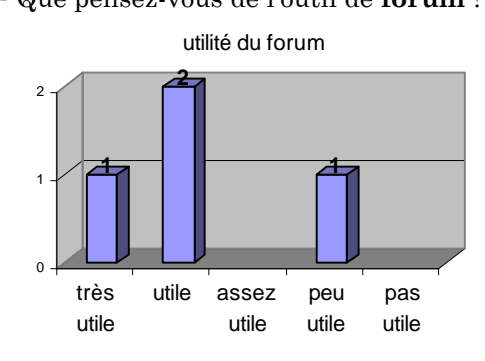

Commentaires : *presque pas utilisé (1)*

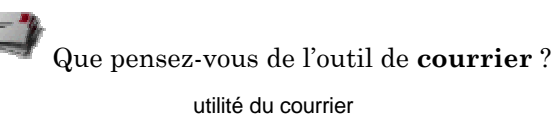

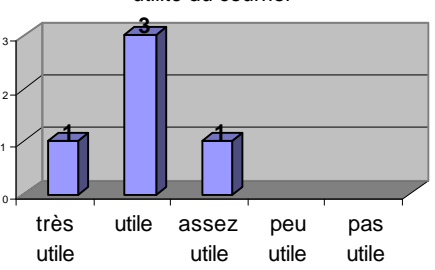

Commentaires : *bon système de messagerie (1)*

Que pensez-vous de l'outil de **réunion** ?

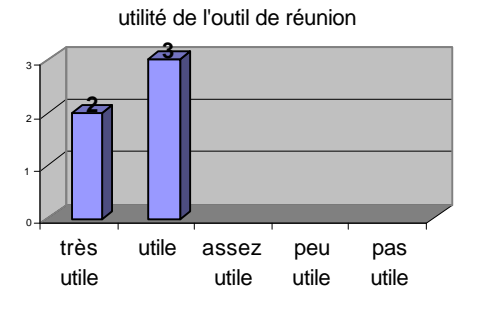

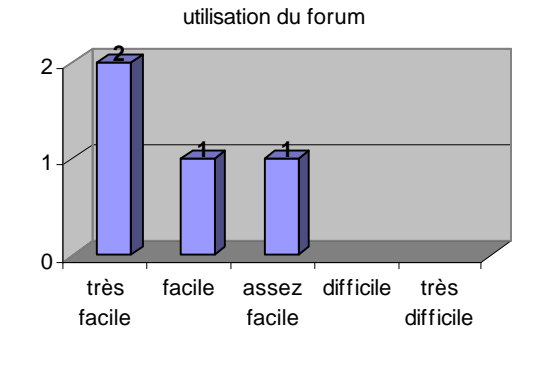

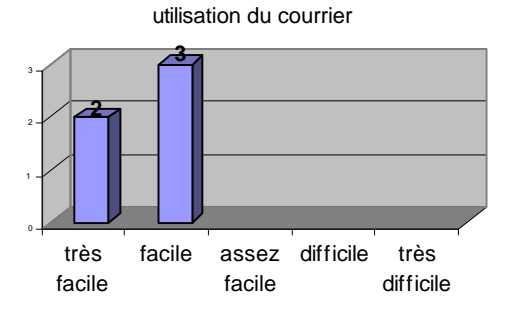

utilisation de l'outil de réunion

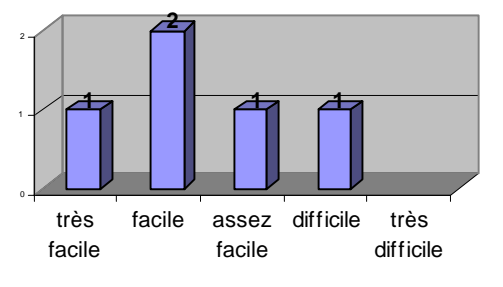

 Pour envoyer un message pendant les réunions vous deviez préciser le type de message (saluer, affirmer, proposer, demander, répondre, questionner, approuver, désapprouver, préciser, rectifier). Trouvez-vous ce principe :

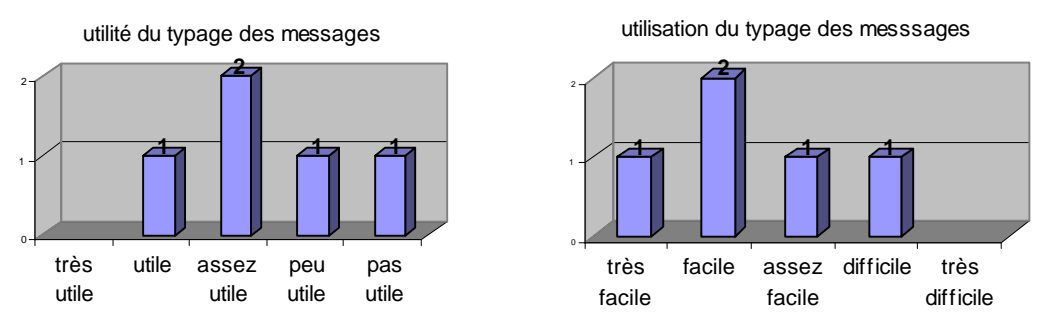

Pensez-vous que ces messages typés facilitent la discussion ?

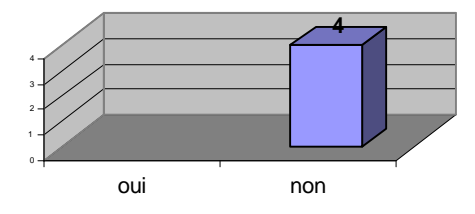

Avez-vous trouvé qu'il manquait certains types de messages ?

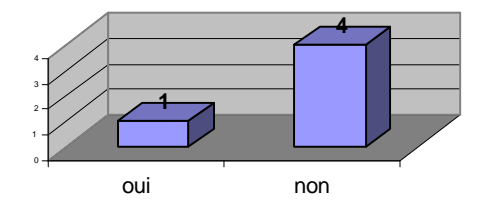

Si oui, précisez : *manque un message de type vocal (1)* (note : pas le sens de la question)

Dans Splach, la discussion s'affiche de manière arborescente et non de manière linéaire comme dans un « chat » classique. Trouvez-vous que cela rend la discussion :

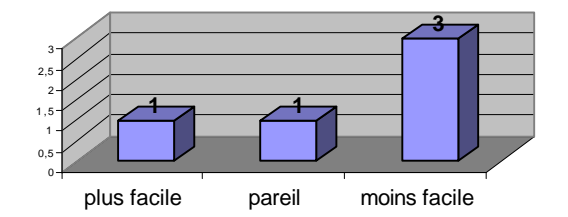

 Précisez pourquoi : *logique en principe mais la chronologie prime sur l'arbre à mon avis (1) la section était trop petite (1)*

Pendant les réunions, vous pouviez partager votre écran avec vos équipiers. Trouvez-vous ce partage d'écran :

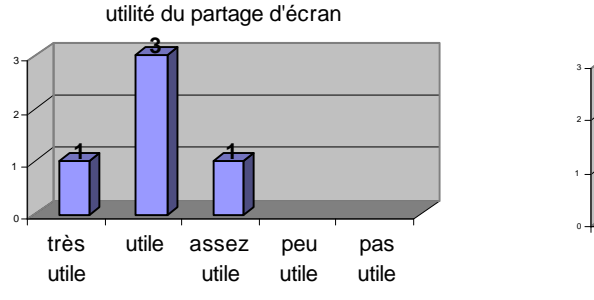

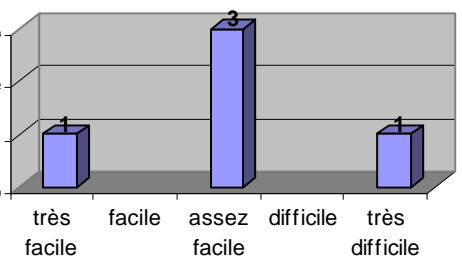

utilisation du partage d'écran

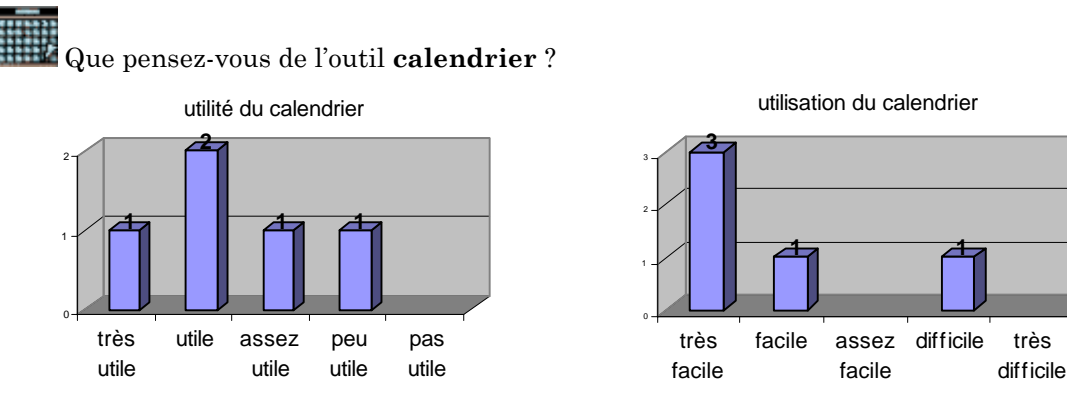

Commentaires : *très bon outil (1)*

*assez important (1)*

*on ne l'a pas vraiment respecté (1)*

*avec l'horaire de travail, de famille et aussi des problèmes que j'ai eu avec la maison, je n'ai pas pu me soumettre au calendrier. Pour pouvoir se soumettre à des délais il faut avoir une certaine souplesse dans l'emploi du temps (1)*

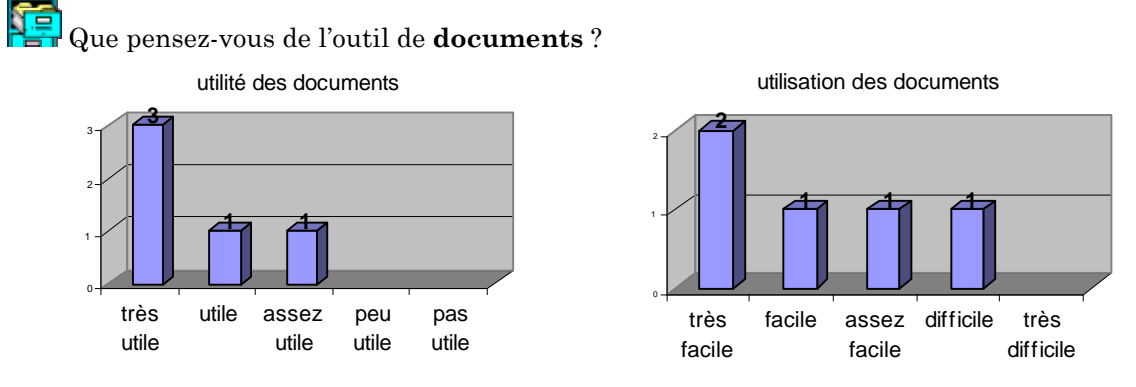

Avez-vous eu des difficultés pour savoir à qui appartenait un document ?

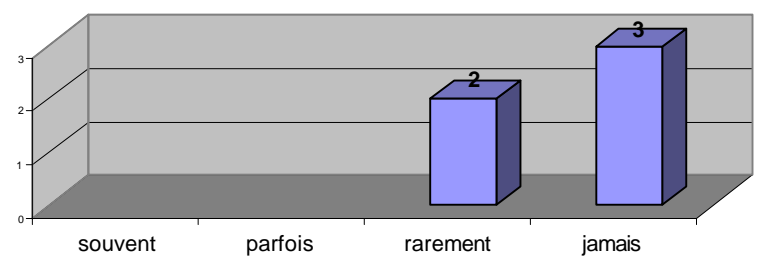

Êtes-vous allé voir les documents de vos équipiers ?

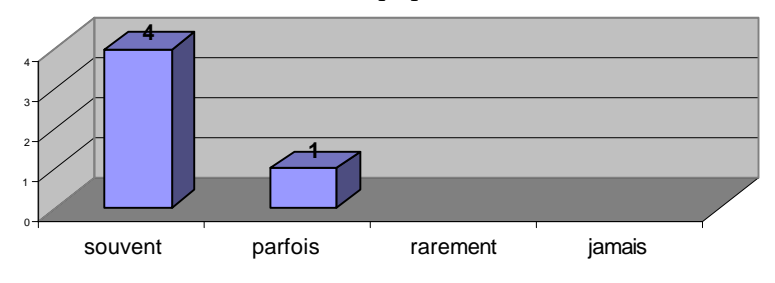

Que pensez-vous de l'outil pour partager les procédures d'un programme ?

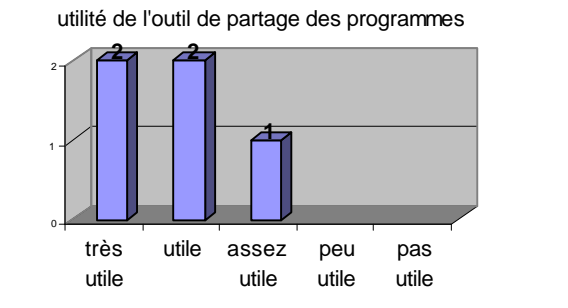

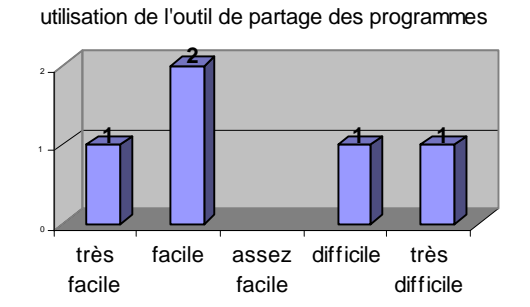

Êtes-vous allé voir les programmes de vos équipiers ?

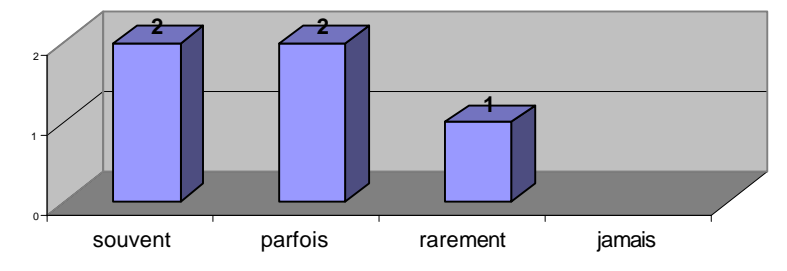

Commentaires : *très facile de déterminer ou de récupérer pour les tester (1)*

Vous est-il arrivé de confondre certains outils du logiciel ?

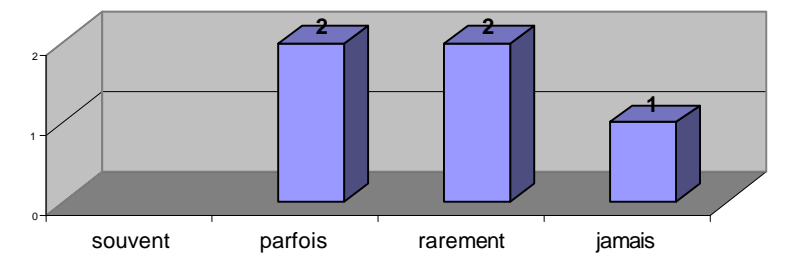

 Si oui, précisez lesquels : *forum et courrier (1) forum et réunion (1)*

#### *Vous et les conseils automatiques…*

Regardiez-vous les conseils qui s'affichaient en haut à droite de Splach?

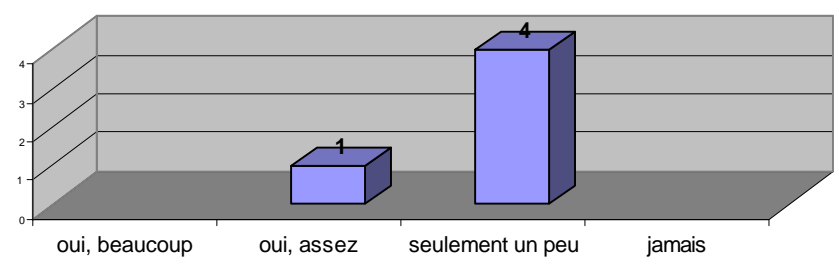
Trouvez-vous ces conseils utiles ?

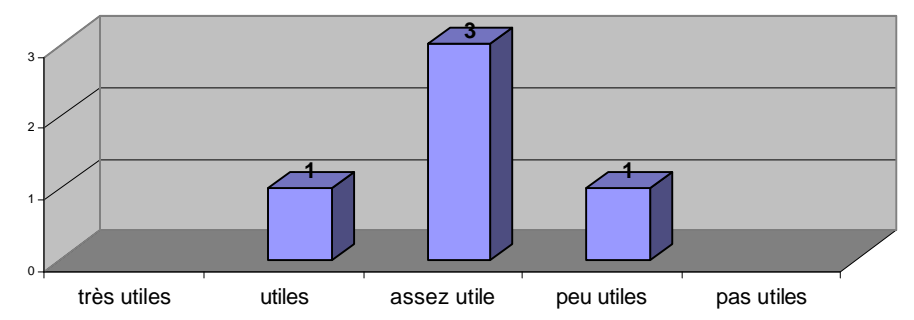

#### *Dans l'ensemble…*

Dans l'ensemble, vous avez trouvé cette expérience de projet à distance :

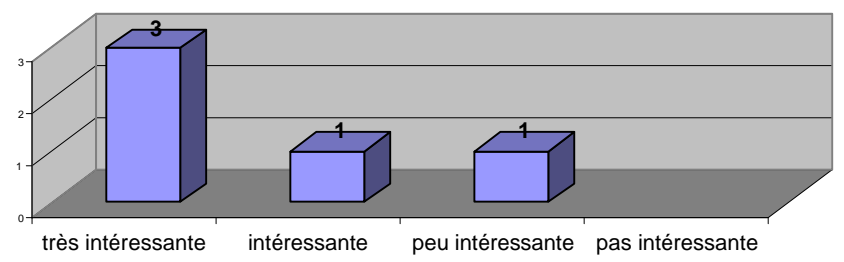

Pourquoi ? *on voit vraiment les contraintes de la programmation à distance (1) m'a permis de voir une nouvelle approche de l'élaboration d'un programme complexe (1) le travail d'équipe est long (1)*

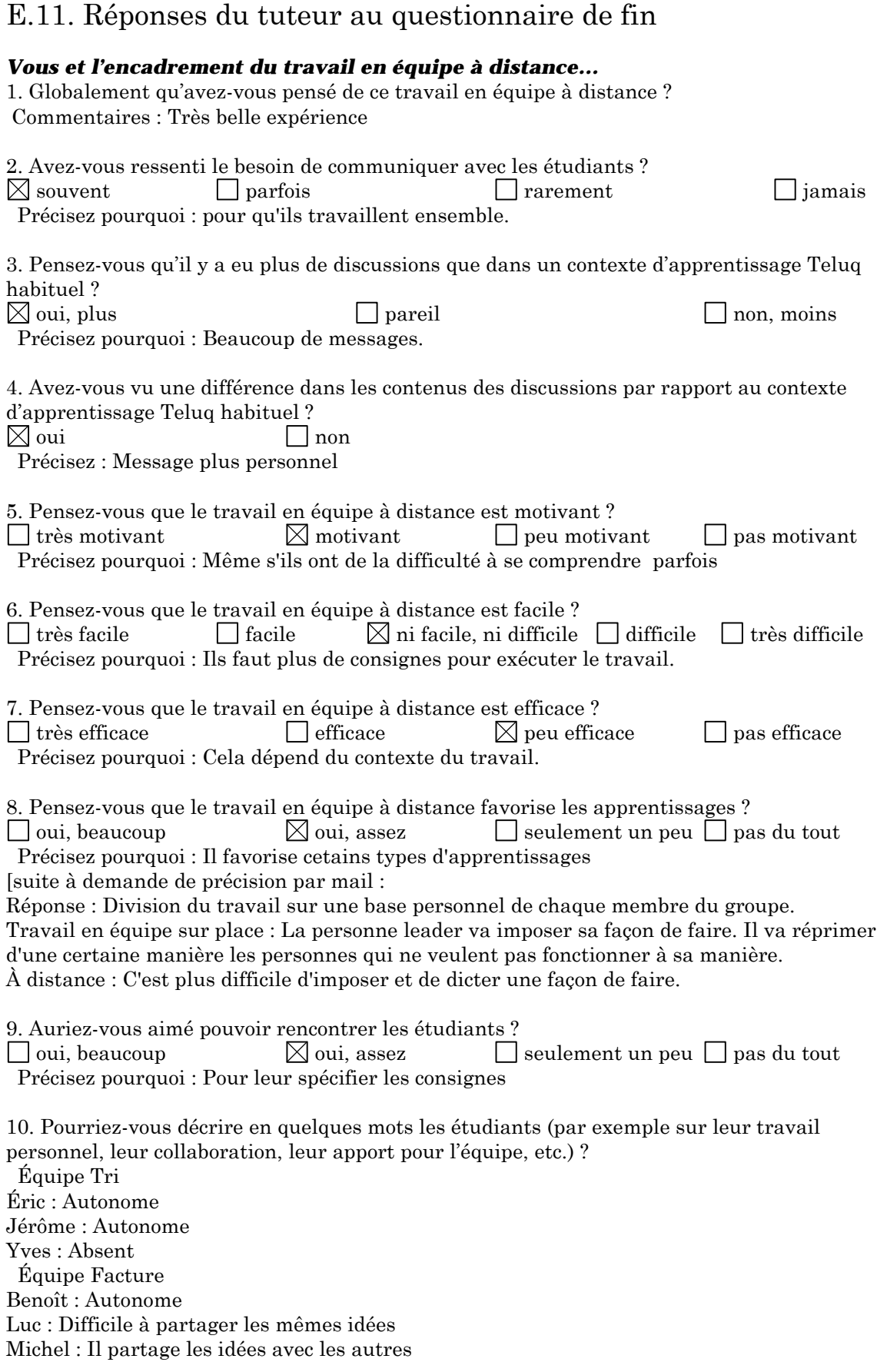

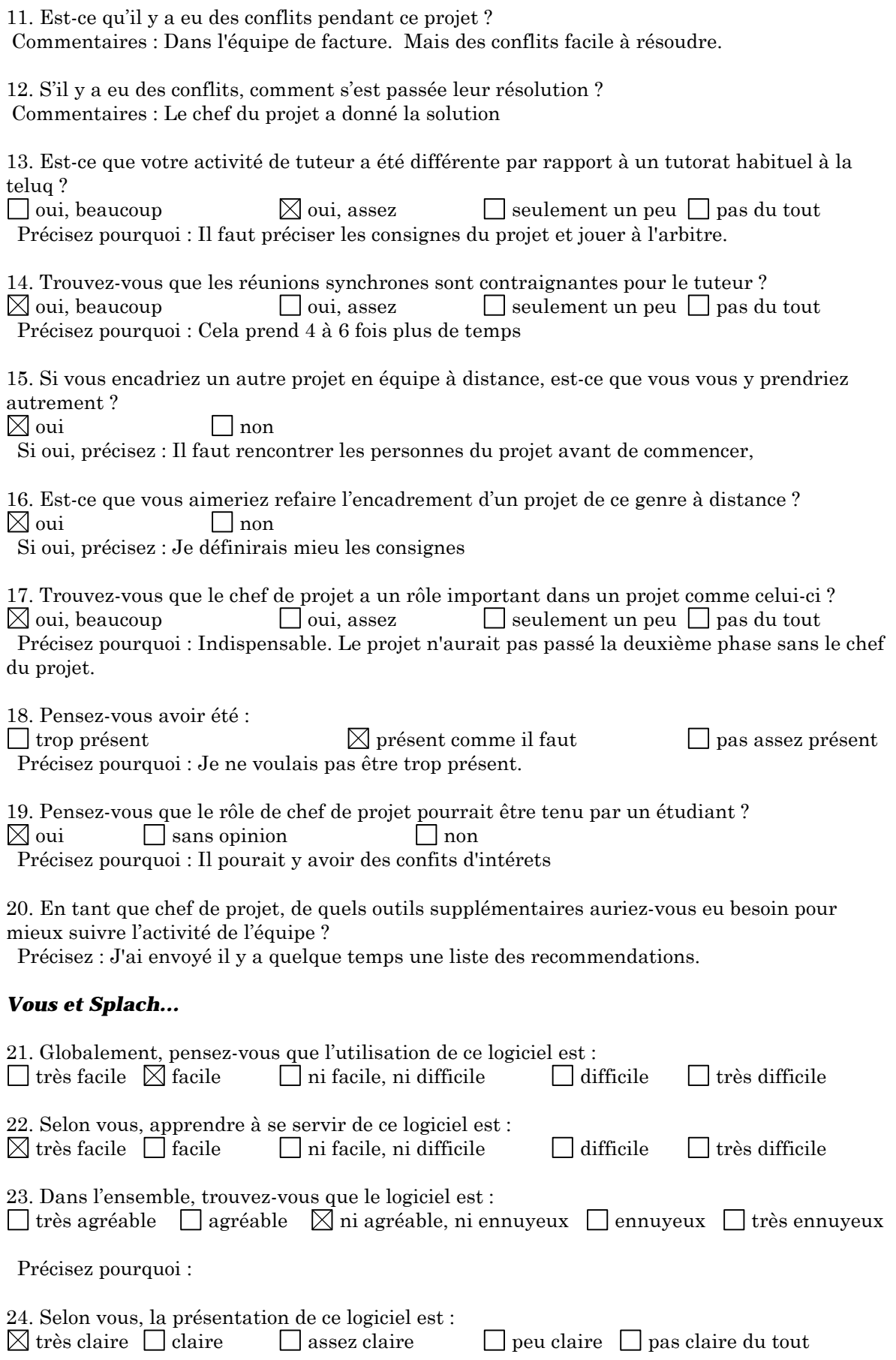

25. Combien de temps en moyenne avez-vous utilisez ce logiciel par semaine : Précisez combien : 10 heures

# **Vous et les outils de Splach…**

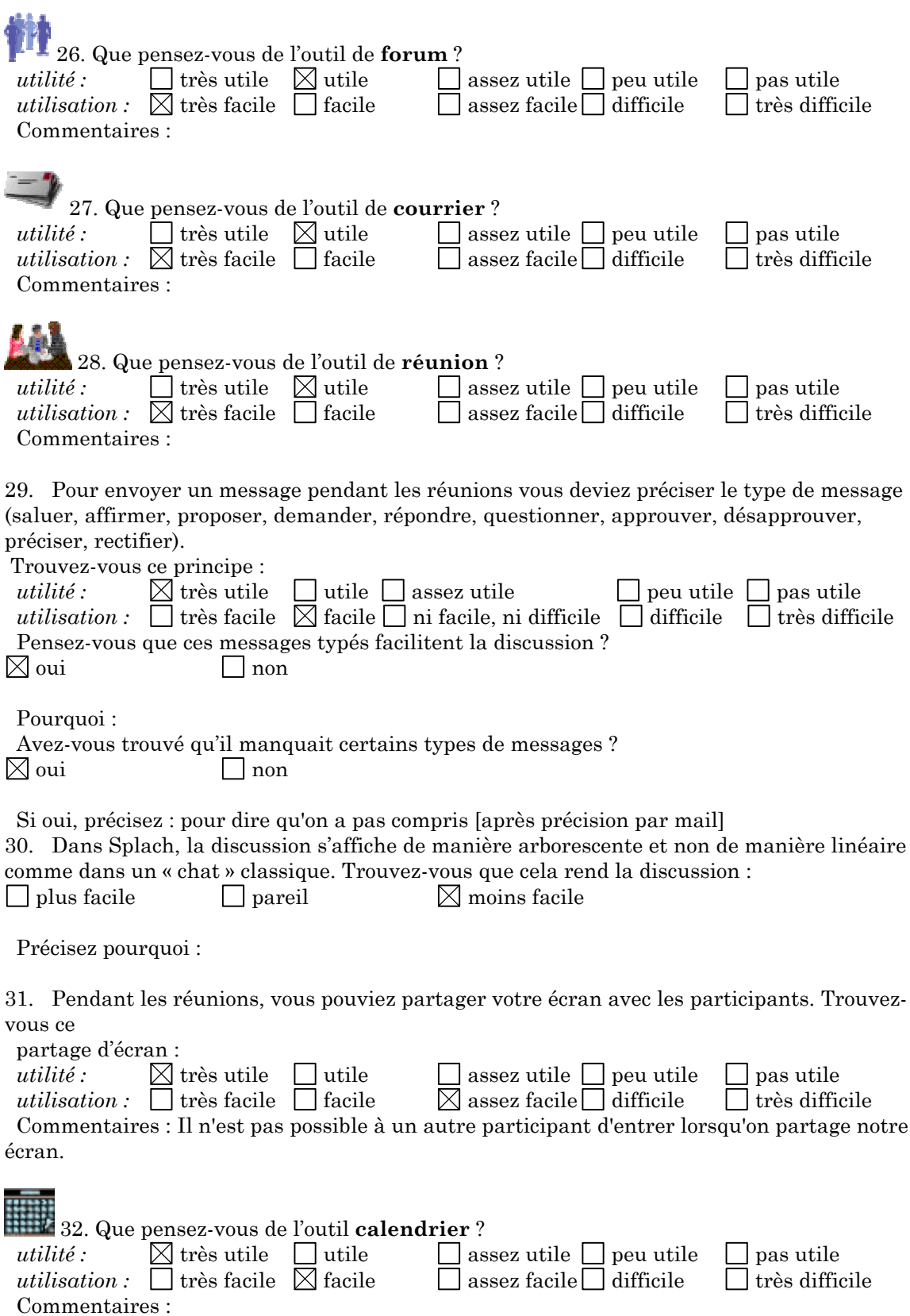

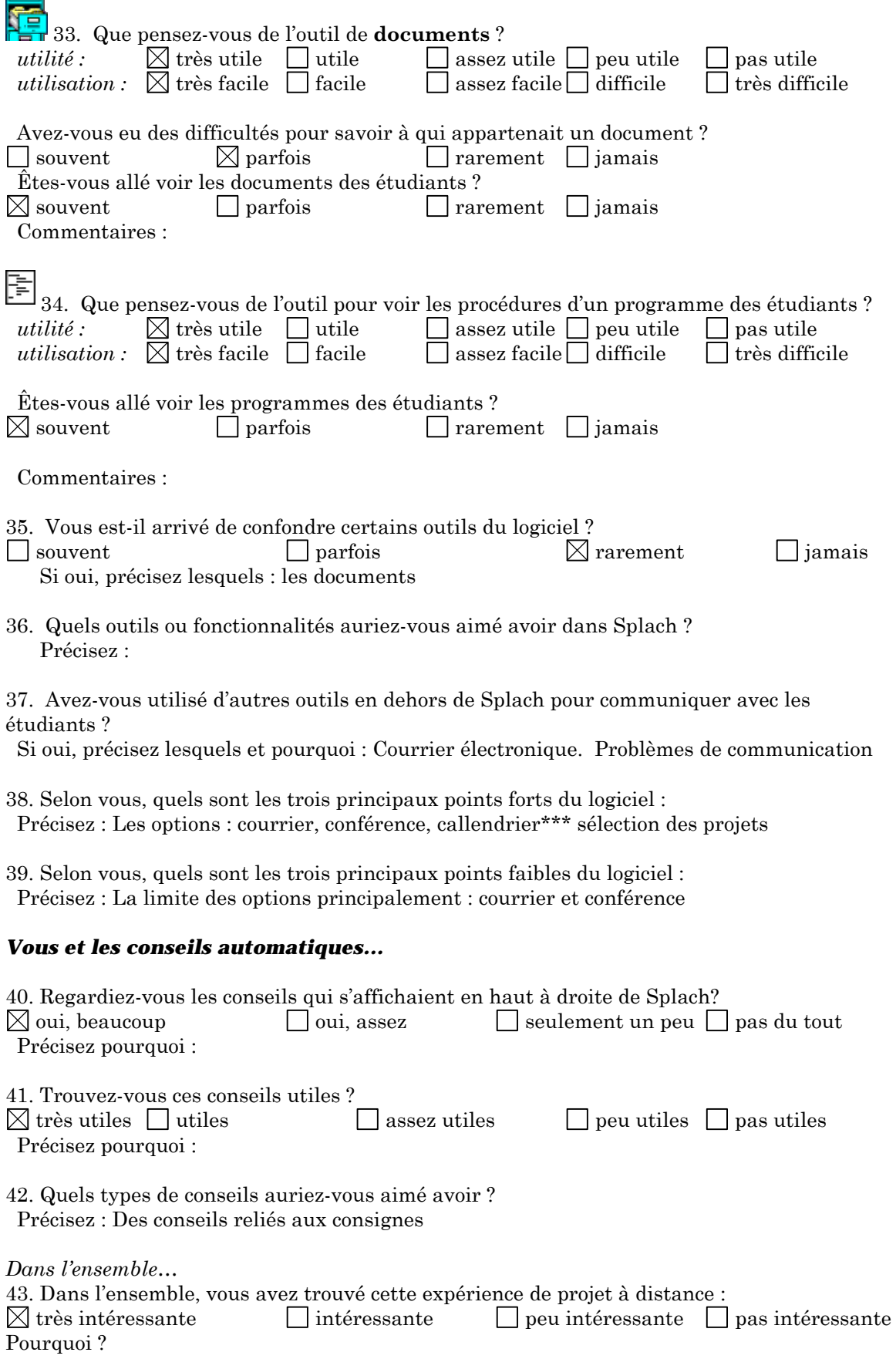

# **Table des illustrations**

# **LISTE DES FIGURES**

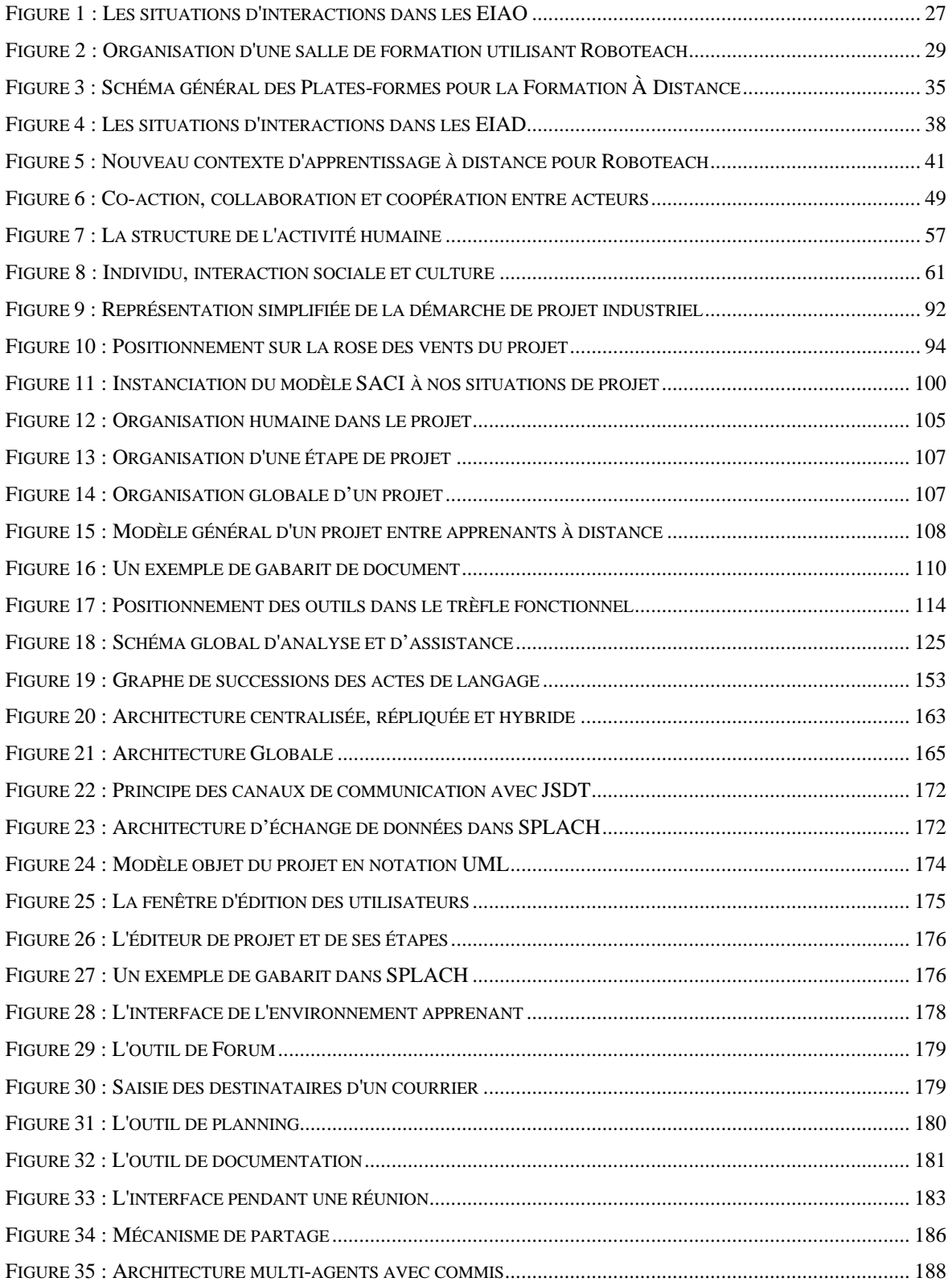

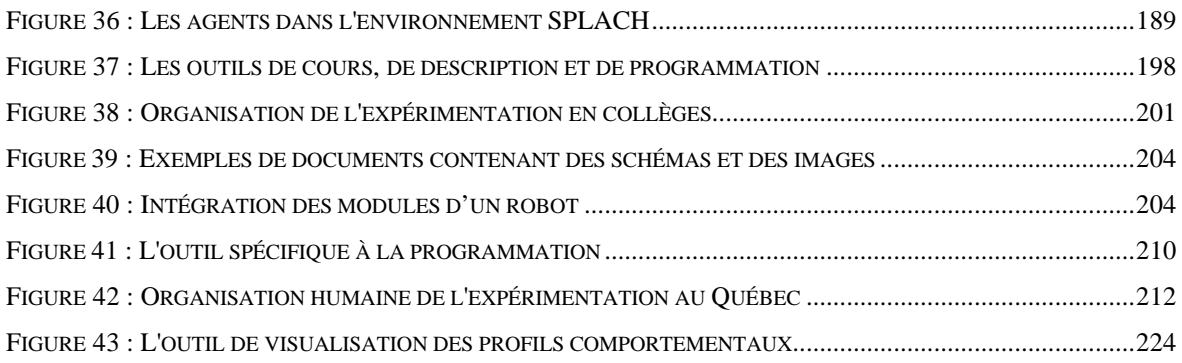

# **LISTE DES TABLEAUX**

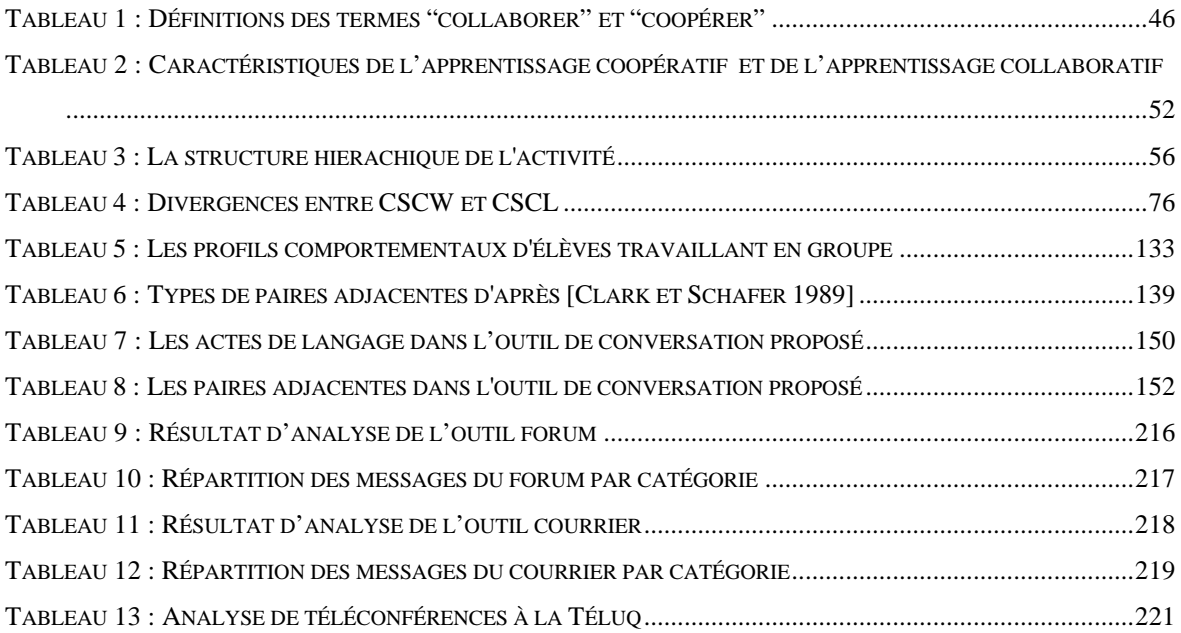

**Références bibliographiques**

[Aknine *et al.* 1998]

Samir Aknine, Suzanne Pinson, Manuel Zacklad, Un système d'agents récursifs pour l'aide au travail coopératif, J.-P. Barthès, V. Chevrier, C. Brassac, (Eds.), *6ème journées Francophones d'Intelligence Artificielle et Systèmes Multi-Agents (JFIADSMA)*, Pont-à-Mousson, (Hermès, 1998), p. 67-80.

[Allen et Perrault 1980] James F. Allen, C. Raymond Perrault, Analysing Intention in Utterances, *Artificial Intelligence*, vol. 15 (3), p. 147-178, (1980).

[Alpert *et al.* 1999] Sherman R. Alpert, Mark K. Singley, Peter G. Fairweather, Deploying Intelligent Tutors on the Web: An Architecture and an Example, *International Journal of Artificial Intelligence in Education*, vol. 10 (2), p. 183-197, (1999).

[Archimed http] Archimed, Site de la société Archimed, http://www.archimed.fr/

[Aronson *et al.* 1978] Elliot Aronson, N. Blaney, C. Stephan, J. Sikes, M. Snapp, *The jigsaw classroom* (Sage Publications, Inc., Beverly Hills, CA, 1978).

[Austin 1970] John Langshaw Austin, *Quand dire, c'est faire* (Edition du Seuil, 1970).

[Ayala et Yano 1996]

Gerardo Ayala, Yoneo Yano, Intelligent Agents to Support the Effective Collaboration in a CSCL Environment, P. Carlson, F. Makedon, (Eds.), *Proceedings of the ED-TELECOM 96 World Conference on Educational Communications*, Boston, Mass, USA, (AACE, 1996), p. 19-24.

[Badouel et Cointe 1996] Didier Badouel, Pierre Cointe, Java : une introduction au langage, comparaison avec Smalltalk et C++, *Actes des journées Objet*, École des Mines de Nantes, (1996).

[Baker *et al.* 2001]

Michael Baker, Erica de Vries, Kristine Lund, Matthieu Quignard, Interactions épistémiques médiatisés par ordinateur pour l'apprentissage des sciences : bilan de recherches, C. Desmoulins, M. Grandbastien, J.-M. Labat, (Eds.), *Sixièmes journées francophones Environnements Interactifs d'Apprentissage avec Ordinateur (EIAO'2001)*, Paris, (Hermès, 2001), p. 21-32.

[Baker et Lund 1996]

Michael J. Baker, Kristine Lund, Flexibly structuring the interaction in a CSCL environment, *EuroAIED'96*, Lisbonne, (1996).

[Baker et Lund 1997]

Michael J. Baker, Kristine Lund, Promoting reflective interactions in a computersupported collaborative learning environment, *Journal of Computer Assisted Learning*, vol. 13, (1997).

## [Balacheff 1996]

Nicolas Balacheff, TéléCabri, un environnement pour le préceptorat à distance, *Colloque Enseignement et formation a distance, multimédia*, Fondation Sophia Antipolis, (1996), p. 43-51.

#### [Balacheff *et al.* 1997]

Nicolas Balacheff, Monique Baron, Cyrille Desmoulins, Monique Grandbastien, Martial Vivet, Conception d'environnements interactifs d'apprentissage avec ordinateur - Tendances et perspectives, *PRC-GDR Intelligence Artificielle*, p. 315-337, (1997).

#### [Banâtre et Banâtre 1991]

Jean-Pierre Banâtre, Michel Banâtre, *Les systèmes distribués - Expérience du projet GOTHIC*, Collection Science Informatique (InterÉditions, Paris, 1991).

#### [Bannon 1989]

Liam J. Bannon, Issues in Computer-Supported Collaborative Learning, C. O'Malley, (Ed.), *NATO Advanced Workshop on Computer-Supported Collaborative Learning*, Maratea, Italy, (1989).

[Bannon 1993]

Liam J. Bannon, CSCW: An initial Exploration, *Scandinavian Journal of Information Systems*, vol. 5, p. 3-24, (1993).

[Bannon et Schmidt 1991]

Liam J. Bannon, Kjeld Schmidt, CSCW: Four Character in Search of a Context, *Studies in Computer Supported Cooperative Work:Theory, Practice and Design*, p. 3- 16, (1991).

[Baron *et al.* 1991] Monique Baron, Régis Gras, Jean-François Nicaud, Eds., *Actes des deuxièmes journées EIAO de Cachan* (Les Éditions de l'École Normale Supérieure de Cachan, 1991).

[Baron et Vivet 1995]

Monique Baron, Martial Vivet, Modélisation de connaissance pour des environnements interactifs d'apprentissage avec ordinateur, in *Actes de 5ème journées nationales PRC-GDR-IA,* . (Teknea, Nancy, 1995) p. 239-262.

[Barthes et Boullier 1998]

Jean-Paul Barthes, Dominique Boullier, Bilan d'une formation à distance en documentation technique : le DESS DICIT de l'UTC, *Colloque Nouvelles Technologies de l'Information et de la Communication, NTICF'98*, Rouen, France, (CNED, 1998).

#### [Bédard et Bélisle 1998]

Denis Bédard, Marilou Bélisle, Contribution des technologies de l'information et de la communication (TIC) au développement des compétences discursives, *Revue DFLM*, vol. 2, p. 35-39, (1998).

#### [Berge 1997]

Zane L. Berge, Computer Conferencing and Ont-Line Classroom, *International Journal of Educational Telecommunications*, vol. 3 (1), (1997).

# [Bilange 1991]

Éric Bilange, *Modélisation du dialogue oral finalisé personne-machine par une approche structurelle*, Informatique, Thèse de Doctorat, Université de Rennes I (1991).

[BO du ministère 1998]

BO du ministère, "Programmes des classes de troisième des collèges", *Bulletin Officiel de l'Éducation Nationale*, 15 octobre 1998, p. 136-140.

[Boissier *et al.* 1999]

Olivier Boissier, Zahia Guessoum, Michel Occello, "Plates-formes de développement de Systèmes Multi-Agents", *Bulletin de l'AFIA*, octobre 1999, p. 10-25.

[Boullier 2000]

Dominique Boullier, La loi du support : leçons de trois ans d'enseignement numérique à distance, *Les cahiers du numérique, l'université virtuelle*, vol. 1 (2), p. 145-172, (2000).

# [Bourguin 2000]

Grégory Bourguin, *Un support informatique à l'activité coopérative fondé sur la Théorie de l'Activité : le projet DARE*, Informatique, Thèse de Doctorat, Université des sciences et technologies de Lille (2000).

# [Bourguin et Derycke 2000]

Grégory Bourguin, Alain Derycke, A Reflective CSCL Environment with Foundations Based on the Activity Theory, *5th International Conference on Intelligent Tutoring Systems (ITS 2000)*, Montréal, Canada, (Springer, 2000).

[Bouthry *et al.* 2000]

Anne Bouthry, Patrick Chevalier, Serge Ravet, Jean-Louis Schaff, "*Choisir une solution de téléformation - Étude 2000*" (Étude réalisée par Aska, Le Préau et Klr.fr, 2000).

[Boutinet 1993] Jean-Pierre Boutinet, *Psychologie des conduites à projet*, Que sais-je ? (Presses Universitaires de France, 1993).

[Brown *et al.* 1989] John Seely Brown, Allan Collins, Paul Duguid, Situated Cognition and the Culture of Learning, *Educational Research*, vol. 18 (1), p. 32-42, (1989).

[Bruillard 1997] Eric Bruillard, *Les machines à enseigner* (ed. Hermès, 1997).

[Bruillard 1998] Eric Bruillard, L'ordinateur à l'école : de l'outil à l'instument, *Sciences et Techniques Educatives*, vol. 5 (1), p. 63-80, (1998).

[Bruillard et Vivet 1994] Éric Bruillard, Martial Vivet, Concevoir des EIAO pour des situations scolaires : approche méthodologique, *Didactique et intelligence artificielle*, p. 273-302, (1994).

## [Bruner 1991]

Jerome Bruner, *...car la culture donne forme à l'esprit*. G. Eshel, Ed., Psychologie (Paris, 1991).

#### [Bruner 1998]

Jerome Bruner, L'approche psycho-culturelle de l'éducation, *4ème biennale de l'éducation et de la formation*, La Sorbonne, Paris, France, (1998).

#### [Burridge 1999]

Rich Burridge, "*Java Shared Data Toolkit User Guide*" (Sun Microsystems, 1999).

#### [Cameron *et al.* 1999]

Terri Cameron, Howard S. Barrows, Steven M. Crooks, Distributed Problem-Based Learning at Southern Illinois School of Medicine, C. Hoadley, J. Roschelle, (Eds.), *Computer Supported Collaborative Learning (CSCL'99)*, Stanford University, Palo Alto, California, USA, (Mahwah, NJ: Lawrence Erlbaum Associates, 1999), p. 86-93.

#### [Caplow 1968]

Théodore Caplow, *Deux contre un. Les coalitions dans les triades*, Collection sciences humaines appliquées (Les éditions ESF, ed. 1984, 1968).

#### [Carstensen et Nielsen 2000]

Peter H. Carstensen, Morten Nielsen, Guiding the thrust! Analytical concepts in the service of coordination support systems, R. Dieng, A. Giboin, L. Karsenty, G. De Michelis, (Eds.), *Fourth International Conference on the Design of Cooperative Systems, COOP'2000*, Sophia Antipolis, France, (IOS Press, 2000), p. 131-146.

#### [Cerratto 1999]

Teresa Cerratto, *Activités collaboratives sur réseau, une approche instrumentale de l'écriture en collaboration*, Psychologie cognitive, Thèse de Doctorat, Université Paris 8 (1999).

#### [Chauhan 1997]

Deepika Chauhan, *JAFMAS: A Java-based Agent Framework for Multiagent Systems Development and Implementation*, informatique, Thèse de Doctorat, University of Cincinnati (1997).

#### [Chevallier 1992]

Robert Chevallier, *STUDIA : mise en oeuvre d'un modèle dynamique de dialogue dans un Tuteur Intelligent*, Informatique, Thèse de Doctorat, Université du Maine (1992).

#### [Christiansen et Dirckinck-Holmfeld 1995]

Ellen Christiansen, Lone Dirckinck-Holmfeld, Making Distance Learning Collaborative, C. O'Malley, (Ed.), *International Conference on Computer Support for Collaborative Learning (CSCL'95)*, Indiana University, Bloomington, IN, USA, (Lawrence Erlbaum Associates, Inc., 1995).

#### [Clark et Schaefer 1989]

Herbert H. Clark, Edward F. Schaefer, Contributing to Discourse, *Cognitive Science*, vol. 13, p. 259-294, (1989).

[CNAM http] CNAM, Conservatoire National des Arts et Métiers, http://www.cnam.fr

[CNED http] CNED, Centre National d'Enseignement à Distance, http://www.cned.fr

[Cohen *et al.* 1990] Philip R. Cohen, Jerry Morgan, Martha E. Pollack, Eds., *Intentions in Communication* (MIT Press, Cambridge, Massachusetts, USA, 1990).

[Colineau et Moulin 1999]

Nathalie Colineau, Bernard Moulin, Détermination d'actes de dialogue suivant une approche connexionniste, in *Analyse et Simulation de Conversations,* B. Moulin, S. Delisle, B. Chaib-draa, Eds. (L'interdisciplinaire, 1999) p. 243-271.

[Cousinet 1949] Roger Cousinet, *Une Méthode de travail libre par groupes*, Sciences et l'art de l'éducation (Edition du Cerf, ed. 2ème, 1949).

[Coutaz 1990] Jöelle Coutaz, *Interface homme-ordinateur* (Dunod, 1990).

[CPBL http] CPBL, Center for Problem-Based Learning, http://www.imsa.edu/team/cpbl/cpbl.html

[Crawley 1997] Ruth Crawley, "*What is CSCL ?*" (Collaborative Computing Research Group, Joint Information Systems Committee, 1997).

[Croisy 1995] Pascal Croisy, *Collecticiels temps réel et apprentissage coopératif : des aspects sociaux et pédagogiques jusqu'au modèle multi-agents de l'interface de groupe*, Informatique, Thèse de Doctorat, Université des Sciences et Technologies de Lille (1995).

[CSILE http] CSILE, CSILE homepage, http://csile.oise.on.ca/

[Cuseo 1992]

Joseph Cuseo, Cooperative Learning Vs. Small-Group Discussions and Group Projects: The Critical Differences, *Cooperative Learning and College Teaching*, vol. 2.3, p. 5-10, (1992).

[Dagau et Dubois 1999]

Pierre-Charles Dagau, Laurent Dubois, "*Le travail de groupe dans les nouveaux moyens de math 1P : Attitudes d'enseignants*" (Université de Genève, Mémoire de licence en Sciences de l'Education de la subdivision DPE, 1999).

## [Damphousse 1996]

Lise Damphousse, "*Participation et animation : un modèle d'analyse de la téléconférence assitée par ordinateur à la télé-université*" (Télé-Université du Québec, Maîtrise en Communication, 1996).

#### [David *et al.* 1997]

Bertrand David, Olivier Gibaud, Jean-Pierre Roland, Franck Tarpin-Bernard, Christian Vial, Cooperative learning Systems: Extension of the micro-world concept, *Telecommunications for Education and Training*, Prague, (1997), p. 48-54.

#### [De la Pommeraye *et al.* 1996]

Arnaud De la Pommeraye, Yves Guittard, Philippe Imbert-Moulard, "Les enjeux du groupware", *Compatibles PC Mag*, Avril 1996, p. 106-116.

#### [Deloffre 1996]

René Deloffre, "*Le projet en éducation technologique*" (IUFM Nord Pas de Calais, 1996).

#### [Delozanne 1992]

Elisabeth Delozanne, *Explication en EIAO : études à partir d'Elise, un logiciel pour s'entraîner à une méthode de calcul de primitives*, Informatique, Thèse de Doctorat, Université du Maine (1992).

#### [Derycke 1991]

Alain Derycke, Hypermédia et apprentissage coopératif, B. De La Passardière, G. L. Baron, (Eds.), *Actes des premières journées scientifiques Hypermédias et Apprentissages*, Châtenay-Malabry, France, (MASI-INRP, 1991), p. 77-87.

## [Derycke *et al.* 1997]

Alain Derycke, Frédéric Hoogstoel, Claude Viéville, Campus virtuel et apprentissages coopératifs, M. Baron, P. Mendelsohn, J.-F. Nicaud, (Eds.), *Actes des 5ème journées EIAO*, Cachan, (Hermès, Paris, 1997), p. 11-24.

## [Després 1999]

Christophe Després, Regarding the Teacher in Distance Learning Environment, *Workshop Educational Robotics, Ninth International Conference of Artificial Intelligence in Education*, Le Mans, France, (1999), p. 82-88.

#### [Després 2001]

Christophe Després, ESSAIM : un environnement informatique pour le suivi pédagogique synchrone d'activités d'apprentissage à distance, C. Desmoulins, M. Grandbastien, J.-M. Labat, (Eds.), *Démonstration aux sixièmes journées francophones Environnements Interactifs d'Apprentissage avec Ordinateur (EIAO'2001)*, Paris, (Hermès, 2001), p. 178-179.

## [Després et George 1999]

Christophe Després, Sébastien George, Computer-Supported Distance Learning: an example in educational robotics, *Ninth International PEG Conference*, Exeter, England, (1999), p. 344-353.

[Després et George 2001]

Christophe Després, Sébastien George, Supporting Learners' Activities in a Distance Learning Environment, *International Journal of Continuing Engineering Education and Life Long Learning (IJCEELL)*, vol. 11 (3), p. 261-272, (2001).

# [Dewey 1922]

John Dewey, *L'école et l'enfant* (Delachaux et Niestlé, ed. 2ème edition, 1922).

# [Dillenbourg *et al.* 1996]

Pierre Dillenbourg, Mickael J. Baker, A. Blaye, C.O'Malley, The evolution of research on collaborative learning, *Learning in Humans and Machines*, (1996).

# [Dillenbourg *et al.* 2001]

Pierre Dillenbourg, Anneke Eurelings, Kai Hakkarainen, Eds., *Proceedings of the First European Conference on Computer-Supported Collaborative Learning (Euro-CSCL 2001)* (Maastricht McLuhan Institute, Maastricht, The Netherlands, 2001).

# [Dillenbourg *et al.* 1997]

Pierre Dillenbourg, P. Jermann, D. Schneider, D. Traum, C. Buiu, The Design of MOO Agents : Implications from an Empirical CSCW Study, B. d. B. a. R. Mizoguchy, (Ed.), *Artificial Intelligence in Education*, Kobe, Japan, (IOS Press, 1997).

# [Dillenseger 1992]

Bruno Dillenseger, *Une approche multi-agents des sytèmes de bureautique communicante*, Informatique, Thèse de Doctorat, Université de Caen (1992).

[Dirckinck-Holmfeld 1994] Lone Dirckinck-Holmfeld, Project Pedagogy as the Foundation for Computer Supported Collaborative Learning, *Joint Working Conference*, Nantes, France, (1994).

[Doise et Mugny 1981] Willem Doise, G. Mugny, *Le développement social de l'intelligence* (InterEditions, Paris, 1981).

[Dourish et Bellotti 1992] Paul Dourish, Victoria Bellotti, Awareness and Coordination in Shared Work Spaces, *ACM Conference on Computer-Supported Cooperative Work CSCW'92*, Toronto, Canada, (1992), p. 107-122.

# [Dubourg 1995]

Xavier Dubourg, *Modélisation de l'interaction en EIAO, une approche événementielle pour la réalisation du système REPÉRES*, Informatique, Thèse de Doctorat, Université de Caen (1995).

[Duch 1995]

Barbara J. Duch, "Problem-Based Learning in Physics: The Power of Students Teaching Students", *About Teaching: A Newsletter of Center for Teaching Effectiveness*.

[Dunne 1995]

Richard Dunne, "*Activity Theory*" (T3 Mathematics, 1995).

[Ecoutin 2000]

Éric Ecoutin, "*Étude comparative technique et pédagogique des plates-formes pour la formation ouverte et à distance*" (Étude de l'ORAVEP réalisée pour le Ministère de la recherche (DT/SDTETIC), 2000).

[Ellis *et al.* 1991] Clarence Ellis, Simon J. Gibbs, Gail Rein, Groupware: Some Issues and Experiences, *Communication of ACM*, vol. 34 (1), p. 39-58, (1991).

[Engeström 1987] Y. Engeström, *Learning by expanding: An activity-theoretical approach to developmental research.* (Orienta-Konsultit, Helsinki, 1987).

[Epsilon http] Epsilon, The EPSILON Software, http://lesgold42.lrdc.pitt.edu/EPSILON/Epsilon\_software.html

[Ferber 1994] Jacques Ferber, Coopération réactive et émergente, *Intellectica*, vol. 19 (2), p. 19-52, (1994).

[Ferber 1995] Jacques Ferber, *Les systèmes multi-agents*. iia, Ed. (Paris, ed. InterEditions, 1995).

[Finin *et al.* 1993]

Tim Finin, Jay Weber, Gio Wiederhold, Michael Genesereth, Richard Fritzon, James McGuire, Stuart Shapiro, Chris Beck ,"*Specification of the KQML Agent-Communication Language*" (The DARPA (Defense Advanced Research Project Agency) Knowledge Sharing Initiative External Interfaces Working Group, 1993).

[Fischer 2000]

Gerhard Fischer, Shared Understanding, Informed Participation, and Social Creativity - Objectives for the Next Generation of Collaborative Systems, R. Dieng, A. Giboin, L. Karsenty, G. De Michelis, (Eds.), *Fourth International Conference on the Design of Cooperative Systems, COOP'2000*, Sophia Antipolis, France, (IOS Press, 2000), p. 3-16.

[Flores *et al.* 1988]

Fernando Flores, Michael Graves, Brad Hartfield, Terry Winograd, Computer Systems and the Design of Organizational Interaction, *ACM Transactions on Office Information Systems*, vol. 6 (2), p. 153-172, (1988).

[Forte 1999]

Eddy Forte, ARIADNE : un consortium européen pour le développement d'outils de formation sur Internet, *Les Technologies de l'Information et de la Communication et la collaboration universitaire en Europe (étude réalisée avec le soutien de la Direction de la Technologie du Ministère de l'Education nationale, de la Recherche et de la Technologie)*, (1999).

# [Freinet 1977]

Célestin Freinet, *Les Techniques Freinet de l'école moderne*. Bourrelier, Ed., Carnet de pédagogie pratique (librairie Armand Colin, 1977).

[Friedman-Hill 1997] Ernest J. Friedman-Hill, "*Jess, The Java Expert System Shell*" (Distributed Computing Systems Sandia National Laboratories, 1997).

[Futtersack 1990]

Michel Futtersack, *Quiz : une architecture multi-agent pour un tuteur intelligent*, Informatique, Thèse de Doctorat, Université Paris 6 (1990).

# [George et Després 1999]

Sébastien George, Christophe Després, How Telecommunications and Agents can be Used in Distance Education: an example of remote driving of educational robots, C. Abbott, (Ed.), *Telecommunications for Education and Training (TET'99)*, Gjøvik, Norway, (1999), p. 311-318.

# [George et Leroux 2001a]

Sébastien George, Pascal Leroux, Project-Based Learning as a Basis for a CSCL Environment: An Example in Educational Robotics, *European Conference on Computer-Supported Collaborative Learning (Euro-CSCL 2001)*, Maastricht, Netherlands, (2001a), p. 269-276.

# [George et Leroux 2001b]

Sébastien George, Pascal Leroux, Un environnement support de projets collectifs entre apprenants : SPLACH, C. Desmoulins, M. Grandbastien, J.-M. Labat, (Eds.), *Sixièmes journées francophones Environnements Interactifs d'Apprentissage avec Ordinateur (EIAO'2001)*, Paris, (Hermès, 2001b), p. 49-60.

[Geteducated http] Geteducated, Geteducated.com is one of America's leading distance learning consulting firms., http://www.geteducated.com/

[Ghernaouti-Hélie 1994] Solange Ghernaouti-Hélie, *Communication en mode client-serveur - les outils du traitement réparti coopératif*, Collection Systèmes Distribués (Masson, Paris, 1994).

## [Gifford et Enyedy 1999]

Bernard Gifford, Noel D. Enyedy, Activity Centered Design : Towards a Theorical Framework for CSCL, C. Hoadley, J. Roschelle, (Eds.), *Computer Supported Collaborative Learning (CSCL'99)*, Stanford University, Palo Alto, California, USA, (Mahwah, NJ: Lawrence Erlbaum Associates, 1999), p. 189-196.

[Goguelin 1994] Pierre Goguelin, Comment faire naître un projet, *Dossier Projet, Sciences Humaines*, vol. 39 (mai), p. 30-31, (1994).

[Gokhale 1995]

Anuradha A. Gokhale, Collaborative Learning Enhances Critical Thinking, *Journal of Technology Education*, vol. 7 (1), (1995).

[Greenberg *et al.* 1992]

Saul Greenberg, Mark Roseman, David Webster, Ralph Bohnet, Human and technical factors of distributed group drawing tools, *Interacting with Computers*, vol. 4 (1), p. 364-392, (1992).

[Greer *et al.* 1998]

Jim Greer, Gordon McCalla, Jason Collins, Viva Kumar, Paul Meagher, Julita Vassileva, Supporting Peer Help and Collaboration in Distributed Workplace Environments, *International Journal of Artificial Intelligence in Education*, vol. 9, p. 159-177, (1998).

[Grégoire et Laferrière 1999] Rénigald Grégoire, Thérèse Laferrière, "*Apprendre ensemble par projet avec l'ordinateur en réseau*" (Université de Laval, 1999).

[Hall *et al.* 1997] Rogers Hall, Naomi Miyake, Noel Enyedy, Eds., *Proceedings of Computer Support for Collaborative Learning (CSCL'97)* (Lawrence Erlbaum Associates, Inc., Toronto, Ontario, Canada, 1997).

[Harasim 1999] Linda Harasim, A Framework for Online Larning: The Virtual-U, *IEEE Computer Society*, (1999).

[Heeren 1996]

Elske Heeren, *Technology support for collaborative distance learning*, Psychologie cognitive, Thèse de Doctorat, University of Twente (1996).

[Herring 1999] Susan Herring, Interactional Coherence in CMC, *Journal of Computer-Mediated Communication*, vol. 4 (4), (1999).

[Hoadley et Roschelle 1999]

Chritopher Hoadley, Jeremy Roschelle, Eds., *The Third International Conference on Computer Support for Collaborative Learning (CSCL'99)* (Lawrence Erlbaum Associates, Inc., Palo Alto, California, 1999).

[Hoogstoel 1995]

Frédéric Hoogstoel, *Une approche organisationnelle du travail coopératif assisté par ordinateur. Application au projet Co-Learn.*, Informatique, Thèse de Doctorat, Université des sciences et technologies de Lille (1995).

[Hotte 1998]

Richard Hotte, *Modélisation d'un système d'aide multiexpert pour l'apprentissage coopératif à distance*, Spécialité Didactique des disciplines, Thèse de Doctorat, Université Paris 7 - Denis Diderot (1998).

[Hullen 1999] Jocelyne Hullen, Séminaire sur la Pédagogie de projet, 2-3 novembre 1999

[JATLite http] JATLite, Java Agent Template homepage, http://java.stanford.edu/

[Jean 2000] Stéphanie Jean, *Pépite : un système d'assistance au diagnostic de compétences*, Spécialité Informatique, Thèse de Doctorat, Université du Maine (2000).

[Jermann et Schneider 1997] Patrick Jermann, Daniel Schneider, Semi-structured interface in collaborative problem-solving, *First Swiss Workshop on distributed and parallel systems*, (1997).

[Jermann *et al.* 2001] Patrick Jermann, Amy Soller, Martin Muehlenbrock, From mirroring to guiding: A review of state of the art technology for supporting collaborative learning, *European Conference on Computer-Supported Collaborative Learning (Euro-CSCL 2001)*, Maastricht, Netherlands, (2001), p. 324-331.

[Jigsaw http] Jigsaw, The jigsaw classroom, http://www.jigsaw.org

[Johnson et Johnson 1988] Roger T. Johnson, David W. Johnson, Cooperative Learning: Two heads learn better than one, *In Context : a Quarterly of Humane Sustainable Culture*, vol. 18, (1988).

[Johnson et Johnson 1991] Roger T. Johnson, David W. Johnson, *Learning together and alone, Cooperative, Competitive and Individualistic learning* (Englewood Cliffs : Prentice Hall, 1991).

[Johnson et Johnson http] Roger T. Johnson, David W. Johnson, The Cooperative Learning Center at The University of Minnesota, http://www.clcrc.com/

[JSDT http] JSDT, Java Shared Data Toolkit Homepage, http://www.javasoft.com/products/java-media/jsdt/

[Kaptelinin et Nardi 1997] Victor Kaptelinin, Bonnie A. Nardi, Activity Theory: Basic Concepts and Applications, *Conference on Human Factors in Computing Systems*, Atlanta, Georgia, USA, (1997).

[Kerbrat-Orecchioni 1992] Catherine Kerbrat-Orecchioni, *Les interactions verbales* (A. Colin, 1992), vol. Tome 2.

# [Kilpatrick 1918]

William Heart Kilpatrick, The Project Method, *Teachers College Record*, vol. 19 (2), p. 319-335, (1918).

#### [Kolski 1993]

Christophe Kolski, *Ingénierie des interfaces homme-machine - Conception et évaluation*, Traité des Nouvelles Technologies (Hermès, Paris, 1993).

#### [Kruseman 1999]

Nieuwenhuijzen Kruseman, Recteur de l'université de Maastrich, conférencier invité à la conférence Computer Supported Collaborative Learning (CSCL'99), 13 décembre 1999

#### [Kumar 1996]

Vivekanandan Suresh Kumar, Computer-Supported Collaborative Learning: Issues for Research, *Eight Annual Graduate Symposium on Computer Science*, University of Saskatchewan, (1996).

#### [Kvan *et al.* 1999]

Thomas Kvan, Wan Hung Yip, Alonso Vera, Supporting Design Studio Learning: An investigation into design communication in computer-supported collaboration, C. Hoadley, J. Roschelle, (Eds.), *Computer Supported Collaborative Learning (CSCL'99)*, Stanford University, Palo Alto, California, USA, (Mahwah, NJ: Lawrence Erlbaum Associates, 1999), p. 328-332.

[Labat 1990] Jean-Marc Labat, *Quiz : une contribution à l'amélioration des capacités pédagogiques des tuteurs intelligents*, Informatique, Thèse de Doctorat, Université Paris 6 (1990).

[Lasfargues 2000] Yves Lasfargues, *Technomordus, technoexclus* (Les Echos Editions, 2000).

[Lave 1988] Jean Lave, *Cognition in Practice* (Cambridge University Press, Cambridge, 1988).

[Lave et Wenger 1990] Jean Lave, Etienne Wenger, *Situated Learning: Legitimate Peripheral Participation* (Cambridge University Press, Cambridge, 1990).

[Le Gal 1991]

Jean Le Gal, Classe-coopérative et personnalisation des apprentissages, in *Réussir par l'école, comment ?,* J. Le Gal, A. Mathieu, Eds. (Institut Coopératif de l'École Moderne (ICEM), 1991) p. 205-214.

[LearningSpace http] LearningSpace, LearningSpace homepage, http://www.lotus.com/learningspace

[Lebeaume 1998] Joël Lebeaume, Un équilibre difficile : projet et démarche, *Éducation technologique*, vol. 1, p. 11-17, (1998).

[Legrand 1986]

Louis Legrand, Pédagogie de projet, projet technique, *Bulletin de l'Association des Enseignants Activités Technologiques (AEAT)*, vol. 65 (3ème trimestre), (1986).

[Leontiev 1978] A.N. Leontiev, *Activity, consciousness, and personality* (Prentice-Hall, Englewood Cliffs, 1978).

[Leroux 1995]

Pascal Leroux, *Conception et réalisation d'un système coopératif d'apprentissage. Etude d'une double coopération : maître/ordinateur et ordinateur/groupe d'apprenants*, Spécialité Informatique, Thèse de Doctorat, Université du Maine (1995).

[Leroux *et al.* 1995]

Pascal Leroux, Martial Vivet, Jean Canvel, Alphabétisation technologique, Roboteach : un outil de formation, *3ème colloque A2RP*, Paris, (1995). [Lewin 1959] Kurt Lewin, *Psychologie et dynamique* (Presse Universitaire de France, Paris, 1959).

[Lewis 1998]

Robert Lewis, Apprendre conjointement : une analyse, quelques expériences et un cadre de travail, J. F. Rouet, B. D. L. Passardière, (Eds.), *Quatrième Colloque Hypermédias et Apprentissages*, Poitiers, France, (1998), p. 11-28.

[Lewkowicz et Zacklad 2000]

Myriam Lewkowicz, Manuel Zacklad, A guide through the construction of a groupware for efficient knowledge management, R. Dieng, A. Giboin, L. Karsenty, G. D. Michelis, (Eds.), *Fourth International Conference on the Design of Cooperative Systems, COOP'2000*, Sophia Antipolis, France, (IOS Press, 2000), p. 291-302.

[Linard 1996]

Monique Linard, *Des machines et des hommes* (ed. L'Harmattan, 1996).

[Livet 1994]

Pierre Livet, *La Communauté virtuelle* (Édition de l'Éclat, 1994).

[Ljungberg et Holm 1997]

Jan Ljungberg, Peter Holm, Speech Acts on Trial, in *Computers and Context: Joining Forces in Design,* M. Kyng, L. Mathiassen, Eds. (MIT Press, 1997).

[LTSA 1998] LTSA, "*LTSA Specification, Learning Technology Systems Architecture*" (Farance Inc. Edutool division, 1998).

[Luzzati 1995] Daniel Luzzati, *Le dialogue verbal homme-machine* (Masson, 1995).

[Makarenko http] Anton Makarenko, L'oeuvre de Makarenko, http://www.auvergne.iufm.fr/jourscol/Cadre%20du%20Journal%20Scolaire/Insertion% 20dans%20pedagogie%20projet/makarenko.htm

[Marot et Darnige 1996] Jean-Claude Marot, Anne Darnige, *La téléformation*, Que sais-je ? (Presses Universitaires de France, Paris, 1996).

[Martin 1996] Kenn Martin, Ed., *Issues of Teaching and Learning*, vol. 2 (University of Western Australia, 1996).

[Martinand 2000] Jean-Louis Martinand, Problématique introductive au colloque, *Skolê - Cahier de la recherche et du développement*, vol. 11, p. 21-27, (2000).

[Mason 1998] Robin Mason, *Globalising Education: Trends and Applications* (Routledge, 1998).

[Matthews *et al.* 1995]

Roberta S. Matthews, James L. Cooper, Neil Davidson, Peter Hawkes, "Building Bridges Between Cooperative and Collaborative Learning", *Change*, July/August 1995, p. 35-40.

[McManus et Aiken 1995a]

Margaret M. McManus, Robert M. Aiken, Monitoring Computer-Based Collaborative Problem Solving, *Journal of Artificial Intelligence in Education*, vol. 6(4), p. 307-336, (1995a).

[McManus et Aiken 1995b]

Margaret M. McManus, Robert M. Aiken, Using an Intelligent Tutor to Facilitate Collaborative Learning, *Innovating Adult Learning with Innovative Technologies. Elsevier Science B.V.*, (1995b).

[Miao *et al.* 2000]

Yongwu Miao, Shirley Holst, Torsten Holmer, Jutta Fleschutz, Peter Zentel, An Activity-Oriented Approach to Visually Structured Knowledge Representation for Problem-Based Learning in Virtual Learning Environments, R. Dieng, A. Giboin, L. Karsenty, G. D. Michelis, (Eds.), *Fourth International Conference on the Design of Cooperative Systems, COOP'2000*, Sophia Antipolis, France, (IOS Press, 2000), p. 303- 318.

## [Moeschler 1994]

Jacques Moeschler, Analyse du discours et analyse conversationnelle, in *Dictionnaire Encyclopédique de pragmatique,* J. Moeschler, A. Reboul, Eds. (Edition du Seuil, 1994) p. 471-492.

[Mühlenbrock et Hoppe 1999]

Martin Mühlenbrock, Ulrich Hoppe, Computer Supported Interaction Analysis of Group Problem Solving, C. Hoadley, J. Roschelle, (Eds.), *Computer Supported Collaborative Learning (CSCL'99)*, Stanford University, Palo Alto, California, USA, (Mahwah, NJ: Lawrence Erlbaum Associates, 1999), p. 398-405.

[Nardi 1996] Bonnie A. Nardi, Ed., *Context and Consciousness: Activity Theory and Human-Computer Interaction* (Cambridge, Massachusetts, 1996).

[Nécaille *et al.* 1998] Christophe Nécaille, Françoise Guéguot, Jean-Pierre Pécuchet, Archymédia : un environnement multimédia distribué d'enseignement/apprentissage centré sur l'aide à

[Norrie et Gaines 1995]

Douglas H. Norrie, Brian R. Gaines, The Learning Web: A System View and an Agent-Oriented Model, *International Journal of Educational Telecommunications*, vol. 1 (1), p. 23-41, (1995).

l'utilisateur, CNED, (Ed.), *NTICF'98*, Rouen, France, (1998), p. 339-344.

[Nurmela *et al.* 1999]

Kari Nurmela, Erno Lehtinen, Tuire Palonen, Evaluating CSCL Log Files by Social Network Analysis, C. Hoadley, J. Roschelle, (Eds.), *Computer Supported Collaborative Learning (CSCL'99)*, Stanford University, Palo Alto, California, USA, (Mahwah, NJ: Lawrence Erlbaum Associates, 1999), p. 434-444.

[OMG http] OMG, Unified Modeling Language 1.3 Specification, http://www.omg.org/uml/

[Open University http] Open University, Background Information, http://www.open.ac.uk

[Orfali *et al.* 1995]

Robert Orfali, Dan Harkey, Jeri Edwards, *Client-serveur - Guide de survie* (International Thomson Publishing France, Paris, 1995).

[Oshima *et al.* 1995]

Jun Oshima, Carl Bereiter, Marlene Scardamalia, Information-Access Characteristics for High Conceptual Progress in a Computer-Networked Learning Environment, C. O'Malley, (Ed.), *International Conference on Computer Support for Collaborative Learning (CSCL'95)*, Indiana University, Bloomington, IN, USA, (Lawrence Erlbaum Associates, Inc., 1995).

[Panitz 1997]

Ted Panitz, Collaborative Versus Cooperative Learning: Comparing the Two Definitions Helps Understand the nature of Interactive learning, *Cooperative Learning and College Teaching*, vol. 8 (2), (1997).

#### [Papert 1981] Seymour Papert, *Jaillissement de l'esprit* (ed. Editions Flammarion, 1981).

## [Paquette 1991]

Gilbert Paquette, *Métaconnaissance dans les environnements d'apprentissage*, Informatique, Thèse de Doctorat, Université du Maine (1991).

## [Paquette 1996]

Gilbert Paquette, La modélisation par objets typés - une méthode de représentation pour les systèmes d'apprentissage et d'aide à la tâche, *Sciences et Techniques Éducatives*, vol. 3 (1), p. 9-42, (1996).

# [Paquette et Ricciardi-Rigault 1997]

Gilbert Paquette, Claude Ricciardi-Rigault, Le Campus Virtuel : un réseau d'acteurs et de ressources, *Revue de l'Association canadienne d'éducation à distance*, vol. XII (1/2), p. 85-101, (1997).

# [Parmentier *et al.* 1993]

Christophe Parmentier, Josette Morandeau, Martial Vivet, "*Recherche PLUME : rapport final*" (Université du Maine, 1993).

# [Parmentier et Vivet 1991]

Christophe Parmentier, Martial Vivet, "*Recherche QUADRATURE*" (Laboratoire d'Informatique de l'Université du Maine, 1991).

## [Parmentier *et al.* 1990]

Christophe Parmentier, Martial Vivet, Jérôme Bruneau, La reconversion d'ouvriers spécialisés : un défi pour la micro-robotique pédagogique, P. Nonnon, M. Vivet, (Eds.), *Deuxième congrès international de robotique pédagogique*, Montréal, (Les publications de la faculté des sciences de l'éducation, 1990), p. 143-163.

## [Pavel 1999]

Paulo Pavel, *GD.Visu@l -Environnement Distribué Interactif pour l'Apprentissage Humain de la Géométrie Descriptive*, Informatique, Thèse de Doctorat, Université du Maine (1999).

[Payne 1991]

S.J. Payne, Interface Problems and Interface Resources, *Designing interaction. Psychology of Human Computer Interface*, (1991).

## [Péninou 1993]

André Péninou, *MACT : Un modèle d'agents centrés tâches pour la production de systèmes tuteurs intelligents par l'atelier de génie didacticiel intégré*, Informatique, Thèse de Doctorat, Paul Sabatier (1993).

[Pernin 2000] Jean-Philippe Pernin, Le projet FORMID (FORMation Interactive à Distance), *Réunion du GDR I3/IHMC*, Université Paris V, (2000).

[Perriault 1989] Jacques Perriault, *La logique de l'usage* (Flammarion, 1989).

# [Perriault 1996]

Jacques Perriault, *La communication du savoir à distance*, Éducation et formation (L'Harmattan, Paris, 1996).

[Petrosino et Pfaffman 1997]

Anthony J. Petrosino, Jay Pfaffman, The Mission to Mars Webliographer: A Principled Approach to the Design of a CSCL Tool, R. Hall, N. Miyake, N. Enyedy, (Eds.), *Second Interational Conference on Computer Support for Collaborative Learning (CSCL'97)*, University of Toronto, (1997), p. 198-206.

# [Pfister *et al.* 1999]

Hans-Rüdiger Pfister, Martin Wessner, Torsten Holmer, Ralf Steinmetz, Negotiating About Shared Knowledge in a Cooperative Learning Environment, C. Hoadley, J. Roschelle, (Eds.), *Computer Supported Collaborative Learning (CSCL'99)*, Stanford University, Palo Alto, California, USA, (Mahwah, NJ: Lawrence Erlbaum Associates, 1999), p. 454-457.

[Piaget 1935]

Jean Piaget, *Psychologie et pédagogie* (Folio essais, Paris, ed. 1991, 1935).

[Pléty 1996]

Robert Pléty, *L'apprentissage coopérant*, Ethologie et psychologie des communications (ARCI Presse Universitaire, Lyon, 1996).

[Pléty 1998]

Robert Pléty, *Comment apprendre et se former en groupe* (Retz, 1998).

[Polman 1996]

Joseph Polman, Bootstrapping a Community of Practice: Learning Science by Doing Projects in a High School Classroom, D. C. Edelson, E. A. Domeshek, (Eds.), *International Conference on the Learning Sciences*, Charlottesville, VA, (1996), p. 474- 479.

[Portine 1998]

Henri Portine, L'autonomie de l'apprenant en questions, *Apprentissage des Langues et Systèmes d'Information et de Communication*, vol. 1 (1), p. 73-77, (1998).

[Quignard 2000]

Matthieu Quignard, *Modélisation cognitive de l'argumentation dialoguée*, Sciences cognitives, Thèse de Doctorat, Université Joseph Fourier, Grenoble I (2000).

[Rabardel 1995]

Pierre Rabardel, *Les Hommes et les technologies. Approche cognitive des instruments contemporains* (Armand Colin, 1995).

[Rabardel *et al.* 1996]

Pierre Rabardel, Janine Rogalski, Pascal Béguin, Les processus de coopération à l'articulation entre modalités organisationnelles et activités individuelles, in *Coopération et Conception,* G. de Terssac, E. Friedberg, Eds. (Octares Editions, 1996) p. 289-306.

[Racine 1999]

Luc Racine, Les formes d'action sociale réciproque : dyades et triades, *Journal de Sociologie et sociétés*, vol. 31 (1), (1999).

[Raillon 1993]

Louis Raillon, Roger Cousinet, *Perspectives : revue trimestrielle d'éducation comparée sérieThinkers on Education*, vol. XXIII (1-2), p. 225-236, (1993).

[Rak *et al.* 1990] Ignace Rak, Christian Teixido, Josette Favier, Marie Cazenaud, *La démarche de projet industriel* (Les éditions Foucher, Paris, 1990).

[Repenning *et al.* 1998]

Alexander Repenning, Andri Ioannidou, James Ambach, Learn to Communicate and Communicate to Learn, *Journal of Interactive Media in Education*, vol. 7, (1998).

[Ritter 1997]

Steven Ritter, Communication, Cooperation and Competition among Multiple Tutor Agents, B. d. B. a. R. Mizoguchy, (Ed.), *Artificial Intelligence in Education*, Kobe, Japan, (IOS Press, 1997).

[Robertson *et al.* 1998] Judy Robertson, Judith Good, Helen Pain, BetterBlether: The Design and Evaluation of a Discussion Tool for Education, *International Journal of Artificial Intellignece in Education*, vol. 9, p. 219-236, (1998).

[Rodden 1991] Tom Rodden, A Survey of CSCW Systems, *Interacting with Computers*, vol. 3 (3), p. 319-353, (1991).

[Rogalski 1998]

Janine Rogalski, Concepts et méthodes d'analyse des processus de coopération, in *Communications interactives dans les groupes de travail,* K. Kostulski, A. Trognon, Eds. (Presses Universitaires de Nancy, Nancy, 1998) p. 27-58.

[Roschelle 1998]

Jeremy Roschelle, Activity Theory: A Foundation for Designing Learning Technology?, *Journal of the Learning Sciences*, vol. 7 (2), p. 241-255, (1998).

[Roschelle et Teasley 1995]

Jeremy Roschelle, Stephanie D. Teasley, The construction of shared knowledge in collaborative problem solving, *Special Issue: Computer Supported Collaborative Learning*, vol. 21 (3), p. 69-97, (1995).

[Roth et Unger 2000]

Jörg Roth, Claus Unger, An extensible classification model for distribution architectures of synchronous groupware, R. Dieng, A. Giboin, L. Karsenty, G. D. Michelis, (Eds.), *Fourth International Conference on the Design of Cooperative Systems, COOP'2000*, Sophia Antipolis, France, (IOS Press, 2000), p. 113-127.

# [Roulet *et al.* 1985]

Eddy Roulet, A. Auchlin, J. Moeschler, M. Schelling, C. Rubattel, *L'articulation du discours en français contemporain*, Collection Sciences pour la communication (Peter Lang, Berne, ed. 1991, 1985).

# [Rubenson et Schuetze 2000]

Kjell Rubenson, Hans G. Schuetze, Eds., *Transition vers la société du savoir : politiques et stratégies pour promouvoir la participation et l'apprentissage chez les individus* (Raincoast Distribution Services, 2000).

# [Salber *et al.* 1995]

Daniel Salber, Joëlle Coutaz, Dominique Decouchant, Michel Riveill, De l'observabilité et de l'honnêteté : le cas du contrôle d'accès dans la Communication Homme-Homme Médiatisée, CEPAD, (Ed.), *IHM'95*, (1995), p. 27-34.

# [Salomon 1992]

Gavriel Salomon, What Does the Design of Effective CSCL Require and How Do We Study Its Effects?, *SIGCUE outlook, special issue on CSCL*, vol. 21 (3), p. 62-68, (1992).

## [Salomon et Perkins 1998]

Gavriel Salomon, David N. Perkins, Individual and Social Aspects of Learning, *Review of Reasearch in Education*, vol. 23, p. 1-24, (1998).

# [Savoyant 1981]

Alain Savoyant, Image opérative et problèmes de coordination inter-individuelle dans l'activité collective, *Séminaire sur l'image opérative*, Université Paris I, (1981), p. 82- 90.

## [Scapin 1986]

Dominique Scapin, "*Guide ergonomique de conception des interfaces*" (INRIA, rapport de recherche n°77, 1986).

## [Scardamalia et Bereiter 1994]

Marlene Scardamalia, Carl Bereiter, Computer Support for Knowledge-Building Communities, *The Journal of Learning Science*, vol. 3 (3), p. 265-283, (1994).

# [Schmidt et Rodden 1996]

Kjeld Schmidt, Tom Rodden, Putting it all together: Requirements for a CSCW platform, in *The Design of Computer Supported Cooperative Work and Groupware Systems,* D. Shapiro, M. Tauber, R. Traunmüller, Eds. (North-Holland Elsevier, 1996), vol. 12, p. 157-176.

## [Schmidt et Simone 1996]

Kjeld Schmidt, Carla Simone, Coordination Mechanisms: Towards a Conceptual Foundation of CSCW Systems Design, *Computer Supported Cooperative Work: The Journal of Collaborative Computing*, vol. 5 (2-3), p. 155-200, (1996).

[Schnase et Cunnius 1995]

John L. Schnase, Edward L. Cunnius, Eds., *The First International Conference on Computer Support for Collaborative Learning (CSCL'95)* (Lawrence Erlbaum Associates, Inc., Bloomington, Indiana, 1995).

[Searle 1972]

John R. Searle, *Les actes de langage*, Collection Savoir : Lettres (Hermann, Editeurs des sciences et des arts, 1972).

[Self 1988]

John A. Self, Bypassing the Intractable Problem of Student Modelling, *Intelligent Tutoring System*, Montréal, Canada, (1988), p. 18-24.

[Senach 1990]

Bernard Senach, "*Évaluation ergonomique des interfaces homme-machine : une revue de la littérature*" (INRIA Rocquencourt, Rapport Technique n°77, 1990).

[Sérusclat 1997]

Franck Sérusclat, "*Rapport sur les techniques des apprentissages essentiels pour une bonne insertion dans la société de l'information*" (Sénat, Office parlementaire d'Evaluation des Choix scientifiques et technologique : Rapport n°383, 1997).

[Sharan et Sharan 1992]

Schlomo Sharan, Yael Sharan, *Expanding Cooperative Learning through Group Investigation* (Teachers College Press, New York, 1992).

[Sherry 1998]

Lorraine Sherry, The Nature and Purpose of Online Discourse: A Brief Synthesis of Current Research as related to The WEB Project, *International Journal of Educational Telecommunications*, vol. 6 (1), p. 19-52, (1998).

[Simmel 1902] George Simmel, The number of members as determining the sociological form of the group, *American Journal of Sociology*, vol. 8 (1), p. 1-46, (1902).

[Singley *et al.* 1999]

Mark K. Singley, Peter G. Fairweather, Steven Swerling, Team Tutoring Systems: Reifying Roles in Problem Solving, C. Hoadley, J. Roschelle, (Eds.), *Computer Supported Collaborative Learning (CSCL'99)*, Stanford University, Palo Alto, California, USA, (Mahwah, NJ: Lawrence Erlbaum Associates, 1999), p. 538-548.

[Skinner 1954] B.F. Skinner, The Science of Learning and the Art of Teaching, *Harvard Education Revue*, vol. 24, p. 86-97, (1954).

[Smith *et al.* 2000]

Marc Smith, Jonathan J. Cadiz, Byron Burkhalter, Conversation Trees and Threaded Chats, *Proceedings of the 2000 ACM Conference on Computer Supported Cooperative Work*, Philadelphia, Pennsylvania, USA, (2000).

[Soller *et al.* 1999]

Amy Soller, Franck Linton, Bradley Goodman, Alan Lesgold, Toward Intelligent Analysis and Support of Collaborative Learning Interaction, S. P. Lajoie, M. Vivet, (Eds.), *Ninth International Conference on Artificial Intelligence in Education*, Le Mans, (IOS Press, 1999), p. 75-82.

[Soubie *et al.* 1996] Jean-Luc Soubie, Florence Buratto, Corinne Chabaud, La conception de la coopération et la coopération dans la conception, in *Coopération et Conception,* G. de Terssac, E. Friedberg, Eds. (Octares Editions, 1996) p. 187-206.

[Soury-Lavergne 1998]

Sophie Soury-Lavergne, *Étayage et explication dans le préceptorat distant, le cas de TéléCabri*, didactique des mathématiques, Thèse de Doctorat, Joseph Fourier (1998).

[Stewart *et al.* 1999] Jason Stewart, Benjamin Bederson, Allison Druin, Single Display Groupware: A Model for Co-Present Collaboration, *Human Factors in Computing Systems (CHI 99)*, (ACM Press, 1999), p. 286-293.

[Suchman 1987] Lucy A. Suchman, *Plans and Situated Actions* (Cambridge University Press, Cambridge, 1987).

[Suchman 1994]

Lucy A. Suchman, Do Categories Have Politics? - The language/action perspective reconsidered, in *Computer-Supported Cooperative Work,* . (Kluwer Academic Publishers, 1994), vol. 2, p. 177-190.

[Suthers et Jones 1997] Daniel D. Suthers, Dan Jones, An Architecture for Intelligent Collaborative Educational Systems, B. du Boulay, R. Mizoguchy, (Eds.), *Artificial Intelligence in Education*, Kobe, Japan, (IOS Press, 1997).

[Tarpin-Bernard 1997] Franck Tarpin-Bernard, *Travail coopératif synchrone assisté par ordinateur : approche AMF-C*, Informatique, Thèse de Doctorat, Ecole Centrale de Lyon (1997).

[Tarpin-Bernard *et al.* 1995] Franck Tarpin-Bernard, Bertrand David, Kamel Ouadou, Collecticiel : modèle d'architecture et validation sur un exemple, *4° journées internationales Mondes Réels et Virtuels*, Montpellier, (1995), p. 401-414.

[TELESUP http] TELESUP, Fédération Interuniversitaire de l'Enseignement à Distance (FIED), http://telesup.univ-mrs.fr/

[TELUQ http] TELUQ, La Télé-université du Québec, http://www.teluq.uquebec.ca

# [Toffler 1990]

Alvin Toffler, *Les nouveaux pouvoirs*. L. A. Fayard, Ed., Le Livre de poche (1990).

#### [Vassileff 1994]

Jean Vassileff, Projet et autonomie, *Cahiers Binet Simon - Le projet en éducation et en formation*, vol. 638 (1), p. 90-117, (1994).

## [Vera *et al.* 1998]

Alonso H. Vera, Thomas Kvan, Robert L. West, Simon Lai, Expertise and Collaboration Design, *Computer Human Interaction (HCI 98)*, Los Angeles, (1998), p. 502-510.

#### [Vivet 1988-2000]

Martial Vivet, Des robots pour apprendre (texte de Martial Vivet écrit en 1988 et publié en 2000), *Sciences et Techniques Éducative (STE)*, vol. 7 (1), p. 17-60, (2000).

[Vivet 1990]

Martial Vivet, Uses of ITS: which roles for the teacher ?, *NATO, Advanced Research Workshop, New Directions for Intelligent Tutoring Systems*, Sintra, (1990).

[Vivet 1992]

Martial Vivet, Educational Uses of Control Technology, *Control technology in elementary education*, Berlin, (Springer-Verlag, 1992).

[Vivet 1993]

Martial Vivet, La réception des productions des apprenants : une phase essentielle dans la conduite de projet., INRP, I. N. d. R. Pédagogique), (Eds.), *Quatrième colloque international sur la robotique pédagogique*, Liège, (1993), p. 117-134.

[Vivet *et al.* 1997]

Martial Vivet, Pascal Leroux, Paul Delannoy, Utilisation de la méthode ATRIUM en formation professionnelle, *Colloque International sur la Robotique Pédagogique*, Montréal, (1997).

[Vivet *et al.* 1993]

Martial Vivet, Pascal Leroux, Olivier Hubert, J. Morandeau, C. Parmentier, Teleassistance of Trainees in an SME: A Case Study, *IFIP TC3 Third Teleteaching Conference*, Trondheim, Norway, (1993), p. 907-914.

[Vygotski 1934] Lev Semenovitch Vygotski, *Pensée et langage* (MIT press, ed. 1988, 1934).

[Ward et Tiessen 1997]

Douglas R. Ward, Esther L. Tiessen, Supporting Collaborative Project-Based Learning on the WWW, R. Hall, N. Miyake, N. Enyedy, (Eds.), *Second Interational Conference on Computer Support for Collaborative Learning (CSCL)*, University of Toronto, (1997), p. 299-307.

[Wasson 1998]

Barbara Wasson, Identifying Coordination Agents for Collaborative Telelearning, *International Journal of Artificial Intelligence in Education*, vol. 9, p. 275-299., (1998).

## [Wenger 1998]

Etienne Wenger, Communities of Practice, Learning as a Social System, *The Systems Thinker*, vol. 9 (5), (1998).

[Wessner *et al.* 1999]

Martin Wessner, Hans-Rüdiger Pfister, Yongwu Miao, Using Learning Protocols to Structure Computer-Supported Cooperative Learning, *EDMEDIA'99 - World Conference on Educational Multimedia, Hypermedia & Telecommunications*, Seattle, Washington, (1999), p. 471-476.

[Whitaker http]

Randall Whitaker, Computer Supported Cooperative Work (CSCW) and Groupware: Overview, Definitions, and Distinctions, http://www.informatik.umu.se/~rwhit/CSCW.html

[Winograd 1987] Terry Winograd, A Language/Action Perspective on the Design of Cooperative Work, *Human-Computer Interaction*, vol. 3 (1), p. 3-30, (1987).

[Woodruff 1999]

Earl Woodruff, Concerning the Cohesive Nature of CSCL Communities, C. Hoadley, J. Roschelle, (Eds.), *Computer Supported Collaborative Learning (CSCL'99)*, Stanford University, Palo Alto, California, USA, (Mahwah, NJ: Lawrence Erlbaum Associates, 1999), p. 677-680.

[Wortham 1999]

Donald W. Wortham, Nodal and Matrix Analyses of Communication Patterns in Small Groups, C. Hoadley, J. Roschelle, (Eds.), *Computer Supported Collaborative Learning (CSCL'99)*, Stanford University, Palo Alto, California, USA, (Mahwah, NJ: Lawrence Erlbaum Associates, 1999), p. 681-686.

[Zacklad 2000]

Manuel Zacklad, "*Ingénierie des connaissances appliquée aux systèmes d'information pour la coopération et la gestion des connaissances*" (Laboratoire Tech-CICO Université de Technologie de Troyes, Habilitation à dirigé des recherches, 2000).

#### RÉSUMÉ :

Le contexte de recherche de cette thèse est celui du passage des Environnements Interactifs d'Apprentissage avec Ordinateur (EIAO) aux Environnements Interactifs d'Apprentissage à Distance (EIAD). Nos travaux se situent plus particulièrement dans le champ de recherche des CSCL (*Computer-Supported Collaborative Learning*) qui s'attache à favoriser, par des moyens informatiques, la construction de connaissances de manière collective. Notre démarche consiste tout d'abord à réfléchir aux conditions à créer pour avoir de réelles activités collectives entre apprenants, puis à concevoir l'environnement informatique qui soutienne ces activités. Nous avons choisi d'utiliser la pédagogie de projet comme fondement pour ces activités collectives. Cette pédagogie a déjà fait ses preuves, principalement dans les situations d'apprentissage traditionnel en classe. Sa mise en œuvre dans une situation d'apprentissage à distance doit être effectuée attentivement afin qu'elle soit adaptée à ce contexte. Notre thèse propose une mise en place de cette pédagogie en s'appuyant sur une organisation humaine en équipe, cette dernière étant composée d'apprenants se trouvant à distance et engagés dans un même projet. Un tuteur, distant lui aussi, joue alors le rôle de chef de projet pour suivre et assister les apprenants. La structuration du projet dans le temps étant très importante, nous préconisons une structuration en étapes composées elles-mêmes de phases synchrones et asynchrones qui rythment le projet. Afin de supporter cette pédagogie de projet à distance, nous avons conçu et développé un environnement informatique nommé SPLACH (Support d'une pédagogie de Projet pour L'Apprentissage Collectif Humain). Cet environnement intègre les outils nécessaires aux activités collectives (outils de communication asynchrones et synchrones, outil de partage d'application, outil de planification, outil de documentation). L'intérêt d'intégrer ces outils dans un même environnement est, d'une part, de faciliter l'utilisation du système par les apprenants, et, d'autre part, de pouvoir analyser les activités collectives dans la perspective d'apporter des conseils aux utilisateurs. Nous avons particulièrement étudié l'analyse des conversations synchrones en concevant une interface spécifique fondée sur des actes de langage et permettant la détermination de profils de comportements sociaux (animateur, indépendant, …). SPLACH a été expérimenté dans deux contextes différents : avec des élèves de collège dans le domaine de l'apprentissage de la technologie et avec des étudiants québécois apprenant la programmation. Ces deux expérimentations montrent que SPLACH peut être utilisé dans différents contextes de formation et pour divers domaines d'apprentissage.

MOTS-CLÉS : Apprentissage collectif, Environnement Interactif d'Apprentissage à Distance (EIAD), Pédagogie de projet, CSCL, Interaction Homme-Machine